#### **Oracle® Banking Enterprise Default Management**

Interface Specification Guide Release 2.10.0.0.0 **F29509-01**

April 2020

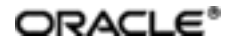

Oracle Banking Enterprise Default Management Interface Specification Guide, Release 2.10.0.0.0

F29509-01

Copyright © 2017, 2020, Oracle and/or its affiliates.

Oracle and Java are registered trademarks of Oracle and/or its affiliates. Other names may be trademarks of their respective owners.

Intel and Intel Inside are trademarks or registered trademarks of Intel Corporation. AllSPARC trademarks are used under license and are trademarks or registered trademarks of SPARC International, Inc. AMD, Epyc, and the AMD logo are trademarks or registered trademarks of Advanced Micro Devices. UNIX is a registered trademark of The Open Group.

This software and related documentation are provided under a license agreement containing restrictions on use and disclosure and are protected by intellectual property laws. Except as expressly permitted in your license agreement or allowed by law, you may not use, copy, reproduce, translate, broadcast, modify, license, transmit, distribute, exhibit, perform, publish or display any part, in any form, or by any means. Reverse engineering, disassembly, or decompilation of this software, unless required by law for interoperability, is prohibited.

The information contained herein is subject to change without notice and is not warranted to be error-free. If you find any errors, please report them to us in writing.

If this is software or related documentation that is delivered to the U.S. Government or anyone licensing it on behalf of the U.S. Government, then the following notice is applicable:

U.S. GOVERNMENT END USERS: Oracle programs (including any operating system, integrated software, any programs embedded, installed or activated on delivered hardware, and modifications of such programs) and Oracle computer documentation or other Oracle data delivered to or accessed by U.S. Government end users are "commercial computer software" or "commercial computer software documentation" pursuant to the applicable Federal Acquisition Regulation and agency-specific supplemental regulations. As such, the use, reproduction, duplication, release, display, disclosure, modification, preparation of derivative works, and/or adaptation of i) Oracle programs (including any operating system, integrated software, any programs embedded, installed or activated on delivered hardware, and modifications of such programs), ii) Oracle computer documentation and/or iii) other Oracle data, is subject to the rights and limitations specified in the license contained in the applicable contract. The terms governing the U.S. Government's use of Oracle cloud services are defined by the applicable contract for such services. No other rights are granted to the U.S. Government.

This software or hardware is developed for general use in a variety of information management applications. It is not developed or intended for use in any inherently dangerous applications, including applications that may create a risk of personal injury. If you use this software or hardware in dangerous applications, then you shall be responsible to take all appropriate failsafe, backup, redundancy, and other measures to ensure its safe use. Oracle Corporation and its affiliates disclaim any liability for any damages caused by use of this software or hardware in dangerous applications.

This software or hardware and documentation may provide access to or information about content, products, and services from third parties. Oracle Corporation and its affiliates are not responsible for and expressly disclaim all warranties of any kind with respect to third-party content, products, and services unless otherwise set forth in an applicable agreement between you and Oracle. Oracle Corporation and its affiliates will not be responsible for any loss, costs, or damages incurred due to your access to or use of third-party content, products, or services, except as set forth in an applicable agreement between you and Oracle.

# **Contents**

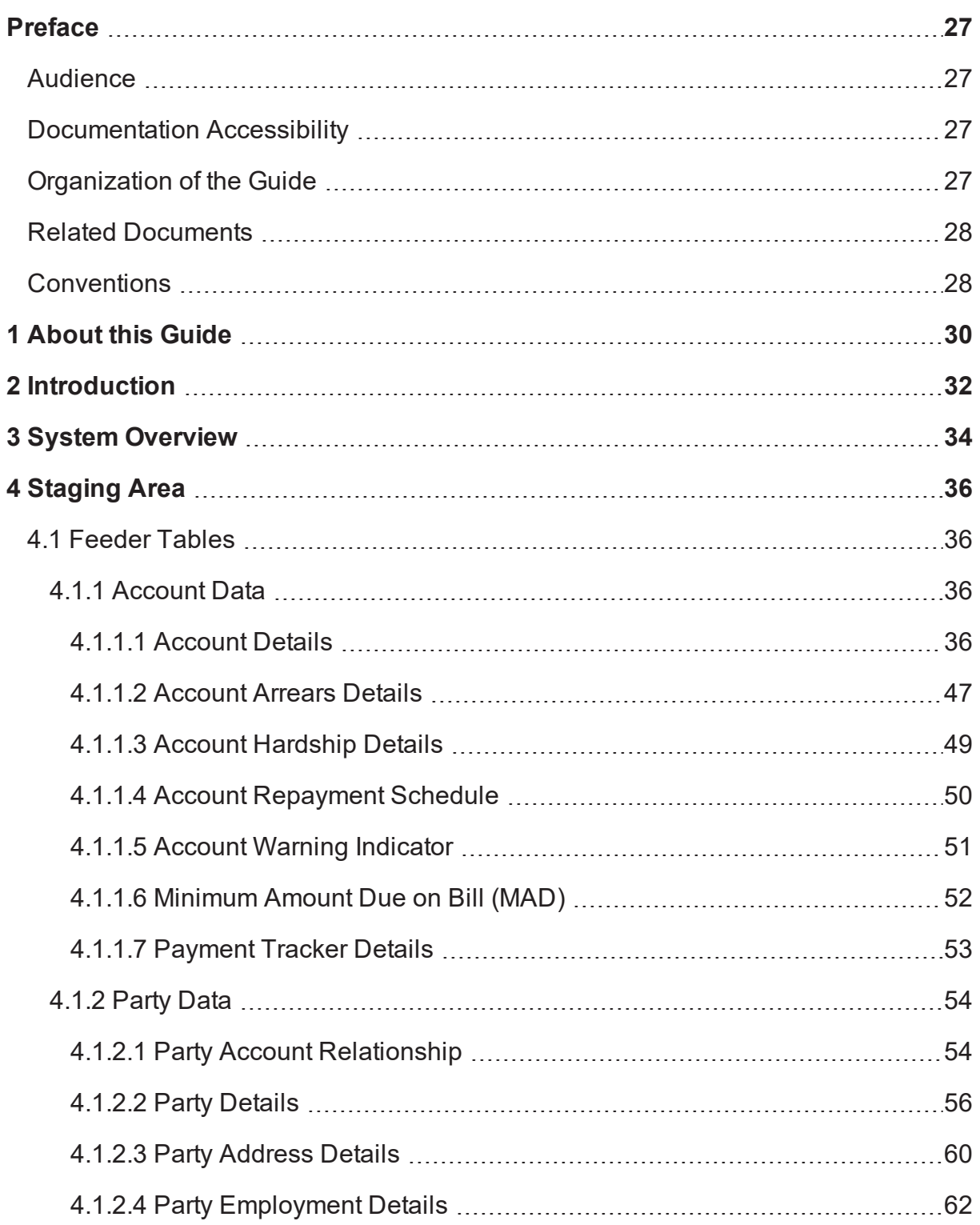

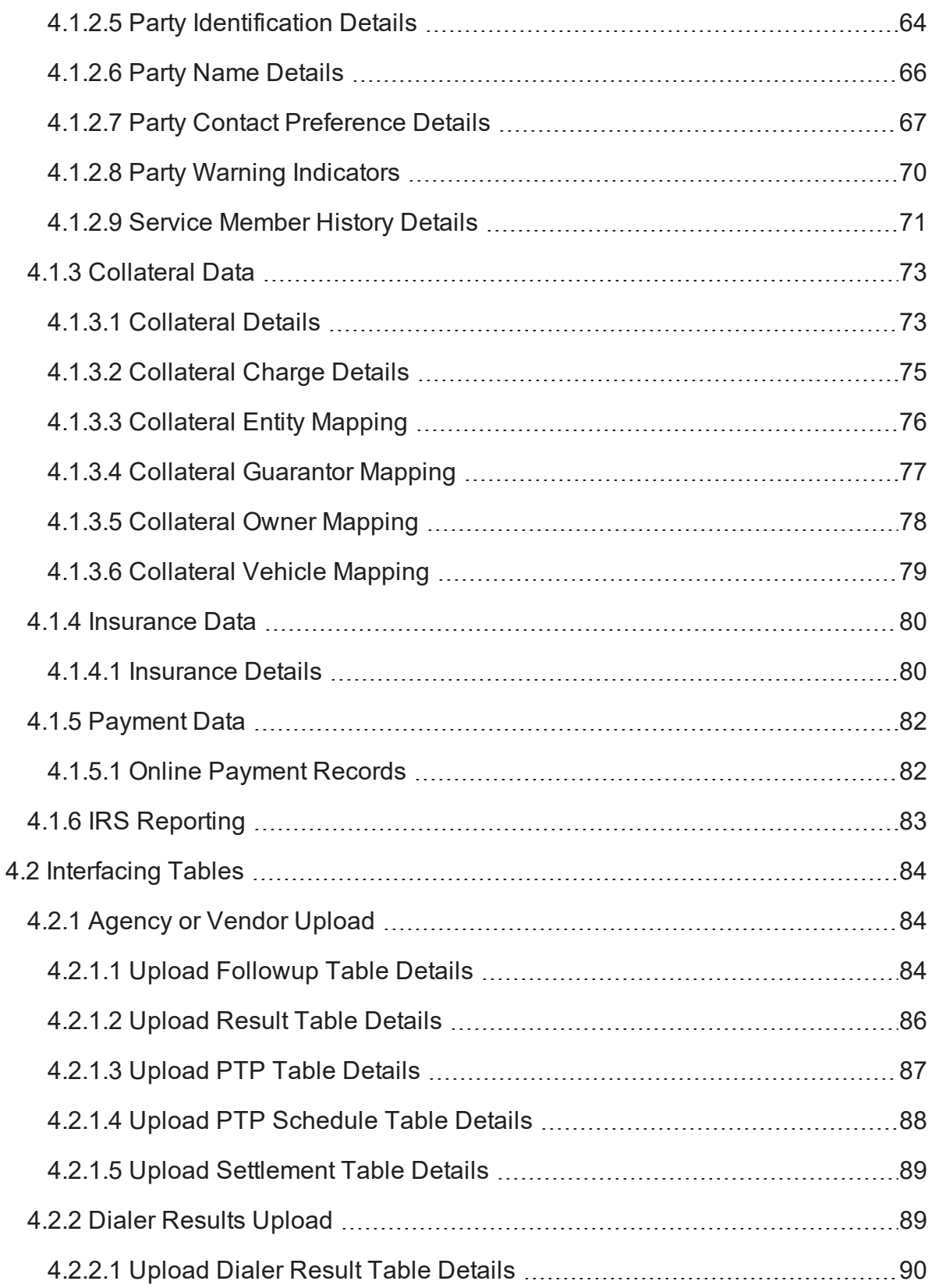

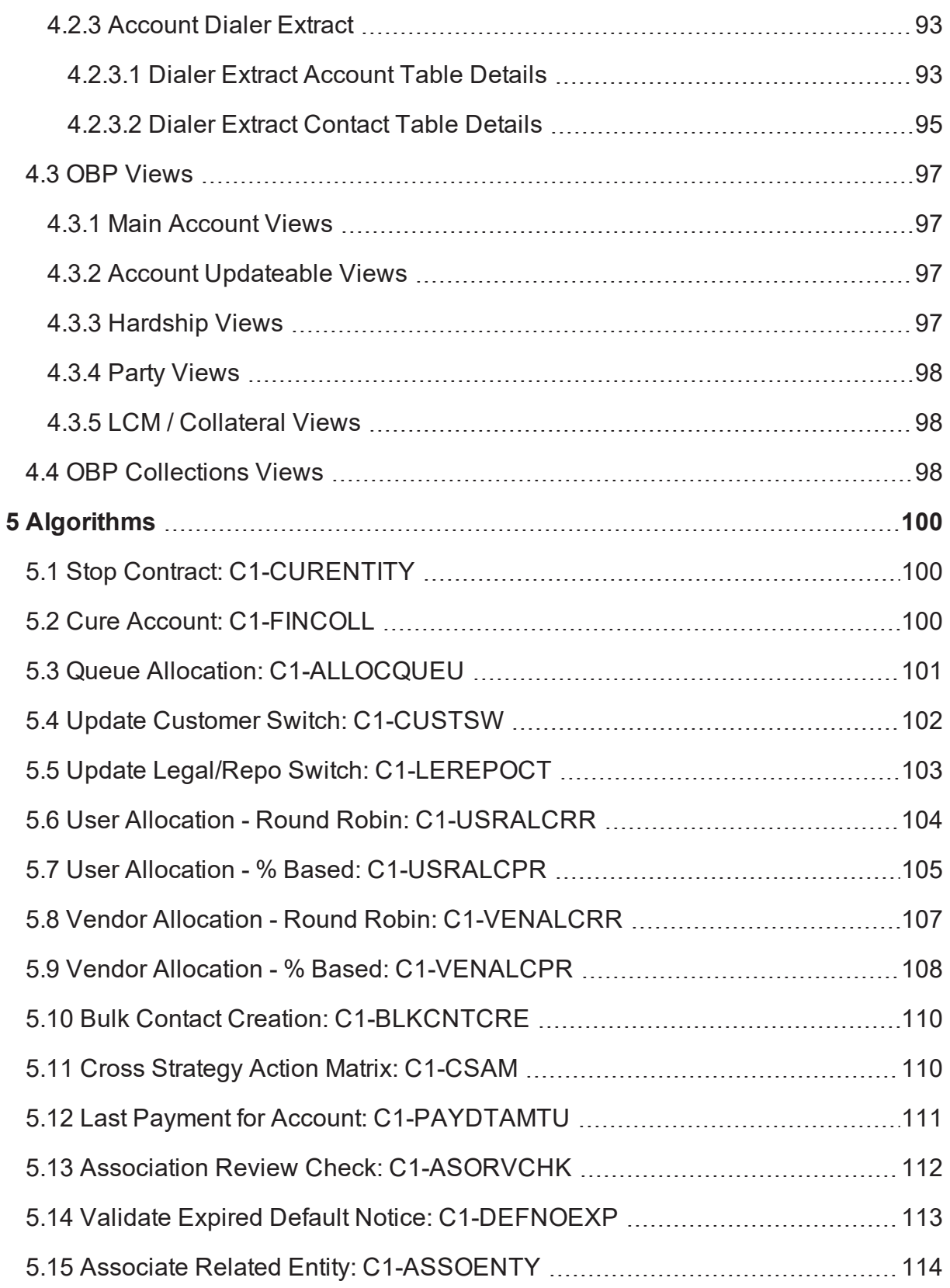

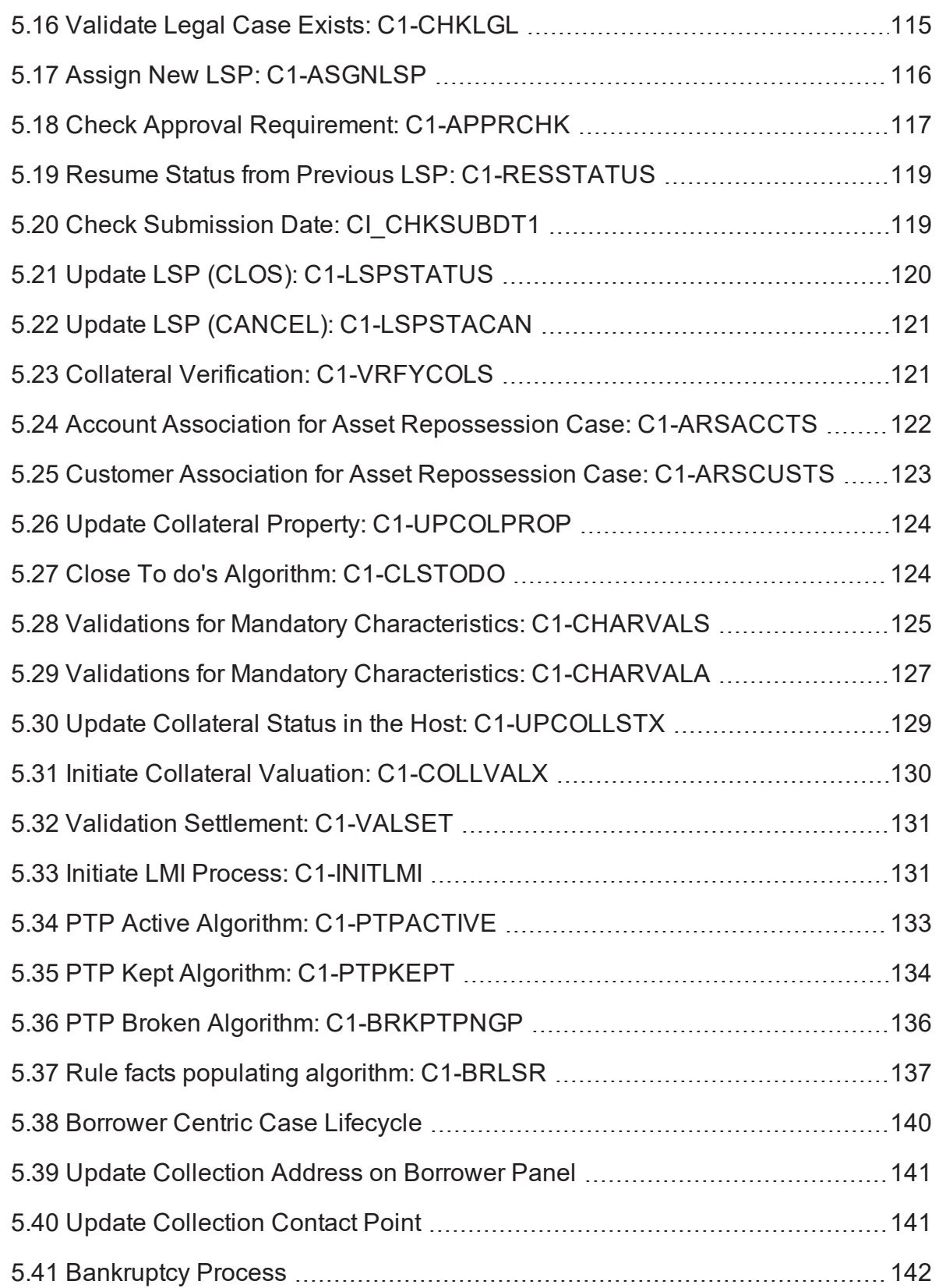

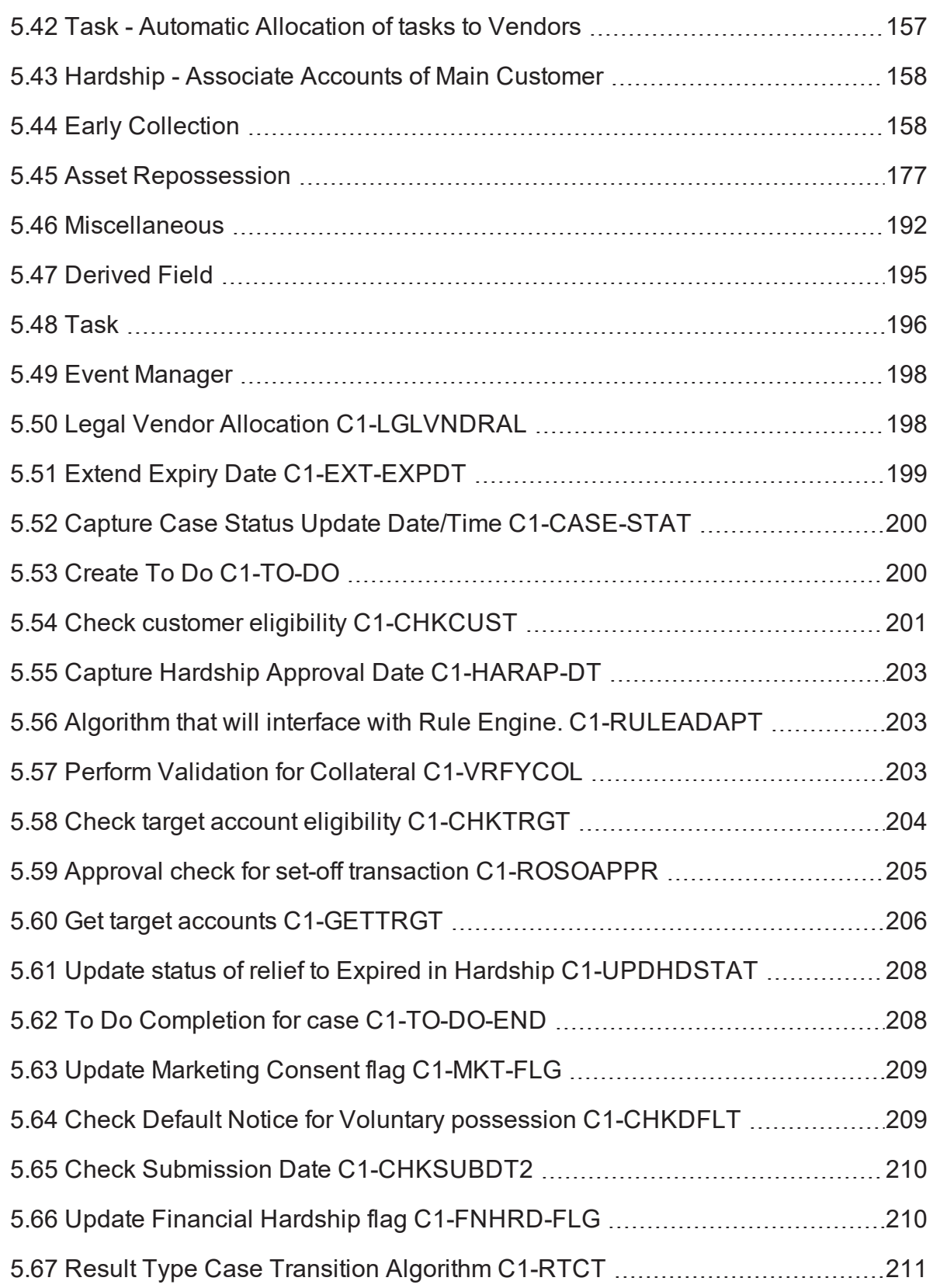

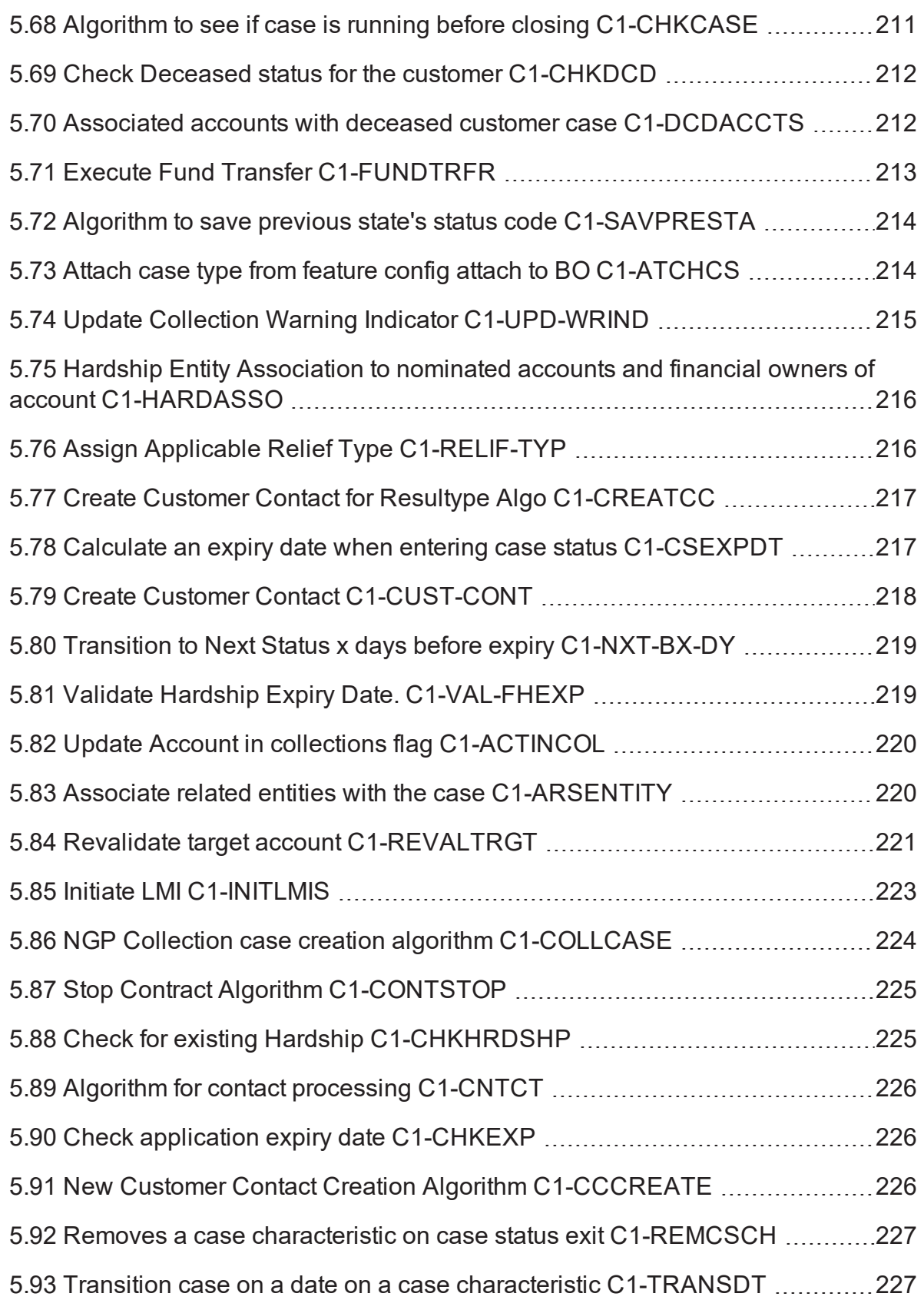

![](_page_8_Picture_551.jpeg)

![](_page_9_Picture_551.jpeg)

![](_page_10_Picture_497.jpeg)

![](_page_11_Picture_119.jpeg)

# **List of Tables**

![](_page_12_Picture_350.jpeg)

![](_page_13_Picture_447.jpeg)

![](_page_14_Picture_503.jpeg)

![](_page_15_Picture_503.jpeg)

 $\overbrace{\hspace{25mm}}$ 

![](_page_16_Picture_573.jpeg)

![](_page_17_Picture_560.jpeg)

![](_page_18_Picture_601.jpeg)

![](_page_19_Picture_540.jpeg)

![](_page_20_Picture_624.jpeg)

![](_page_21_Picture_600.jpeg)

![](_page_22_Picture_589.jpeg)

![](_page_23_Picture_600.jpeg)

![](_page_24_Picture_565.jpeg)

![](_page_25_Picture_121.jpeg)

### **Preface**

<span id="page-26-0"></span>This document covers the staging data table structure and the services exposed by the system for host systems to use.

This preface contains the following topics:

- **n** [Audience](#page-26-1)
- **n** [Documentation](#page-26-2) Accessibility
- **n** [Organization](#page-26-3) of the Guide
- Related [Documents](#page-27-0)
- **n** [Conventions](#page-27-1)

#### <span id="page-26-1"></span>**Audience**

This document is intended for the following audience:

- **n** IT Deployment Team
- Consulting Staff
- **n** Administrators

### <span id="page-26-2"></span>**Documentation Accessibility**

For information about Oracle's commitment to accessibility, visit the Oracle Accessibility Program website at [http://www.oracle.com/us/corporate/accessibility/index.html.](http://www.oracle.com/us/corporate/accessibility/index.html)

#### **Access to Oracle Support**

Oracle customers have access to electronic support through My Oracle Support. For information, visit <http://www.oracle.com/us/corporate/accessibility/support/index.html#info> or visit <http://www.oracle.com/us/corporate/accessibility/support/index.html#trs> if you are hearing impaired.

### <span id="page-26-3"></span>**Organization of the Guide**

This document contains:

[Chapter 1](#page-29-0) About this Guide

This chapter provides details about applicability of this guide.

Chapter 2 [Introduction](#page-31-0)

This chapter presents an overview of staging area and services exposed.

[Chapter 3](#page-33-0) System Overview

This chapter provides information about the modules or systems interfaced with OBP Collections.

[Chapter 4](#page-35-0) Staging Area

This chapter provides details of the feeder tables.

Chapter 5 [Algorithms](#page-99-0)

This chapter outlines the pre-shipped algorithm details.

Chapter 6 Localized [Algorithms](#page-273-0)

This chapter provides a list of Localized algorithm details.

[Chapter 7](#page-281-0) Feeder Services

This chapter lists the services exposed by collections for data updates.

Chapter 8 Dialer [Webservice](#page-289-0) Integration

This chapter provides details of the dialer web service integration.

### <span id="page-27-0"></span>**Related Documents**

For more information, see the following documentation:

<sup>n</sup> For the complete list of the adapters for integration with Oracle Banking Enterprise Default Management modules and technology stacks such as DMS / Alert /Email systems, see the Oracle Banking Enterprise Default Management Adapter Configuration Guide.

### <span id="page-27-1"></span>**Conventions**

The following text conventions are used in this document:

![](_page_27_Picture_366.jpeg)

## **1 About this Guide**

<span id="page-29-0"></span>This guide is applicable for the following products:

- Oracle Banking Platform (Oracle Banking Collections and Oracle Banking Recovery)
- <sup>n</sup> Oracle Banking Enterprise Default Management (Oracle Banking Enterprise Collections and Oracle Banking Enterprise Recovery)

References to Oracle Banking Platform or OBP in this guide apply to all the above mentioned products.

# **2 Introduction**

<span id="page-31-0"></span>In Oracle Banking Platform, Collections system identifies delinquent accounts, fetches the account and party related data and stores it in the staging tables. After validation of these records, entity creation batch processes these records and moves them to Collections tables. For other host systems, it is expected that delinquent account data is pushed into these staging tables.

The feeder services exposed by Collections are invoked when changes in data take place in OBP. These services bring modified data into staging tables before batch processes these and update collections tables.

### **3 System Overview**

<span id="page-33-0"></span>This chapter provides information about the modules or systems interfaced with OBP Collections.

The diagram below shows the interface that Collections has with other modules or systems. It depicts the collections flow and its interface with OBP modules.

![](_page_33_Figure_3.jpeg)

![](_page_33_Figure_4.jpeg)

# **4 Staging Area**

<span id="page-35-1"></span><span id="page-35-0"></span>This chapter provides information about the modules or systems interfaced with OBP Collections.

### **4.1 Feeder Tables**

The feeder tables listed in this section provide a staging area for the host systems to push data. Offline collection batch process reads this data and creates accounts in Collections.

#### <span id="page-35-2"></span>**4.1.1 Account Data**

<span id="page-35-3"></span>This section provides information on the tables related to accounts.

#### **4.1.1.1 Account Details**

**Table Name:** Account Details (CI\_FDR\_ACCT)

<span id="page-35-4"></span>**Description:** This table holds account related data from host.

*Table 4–1 Account Details*

![](_page_35_Picture_458.jpeg)
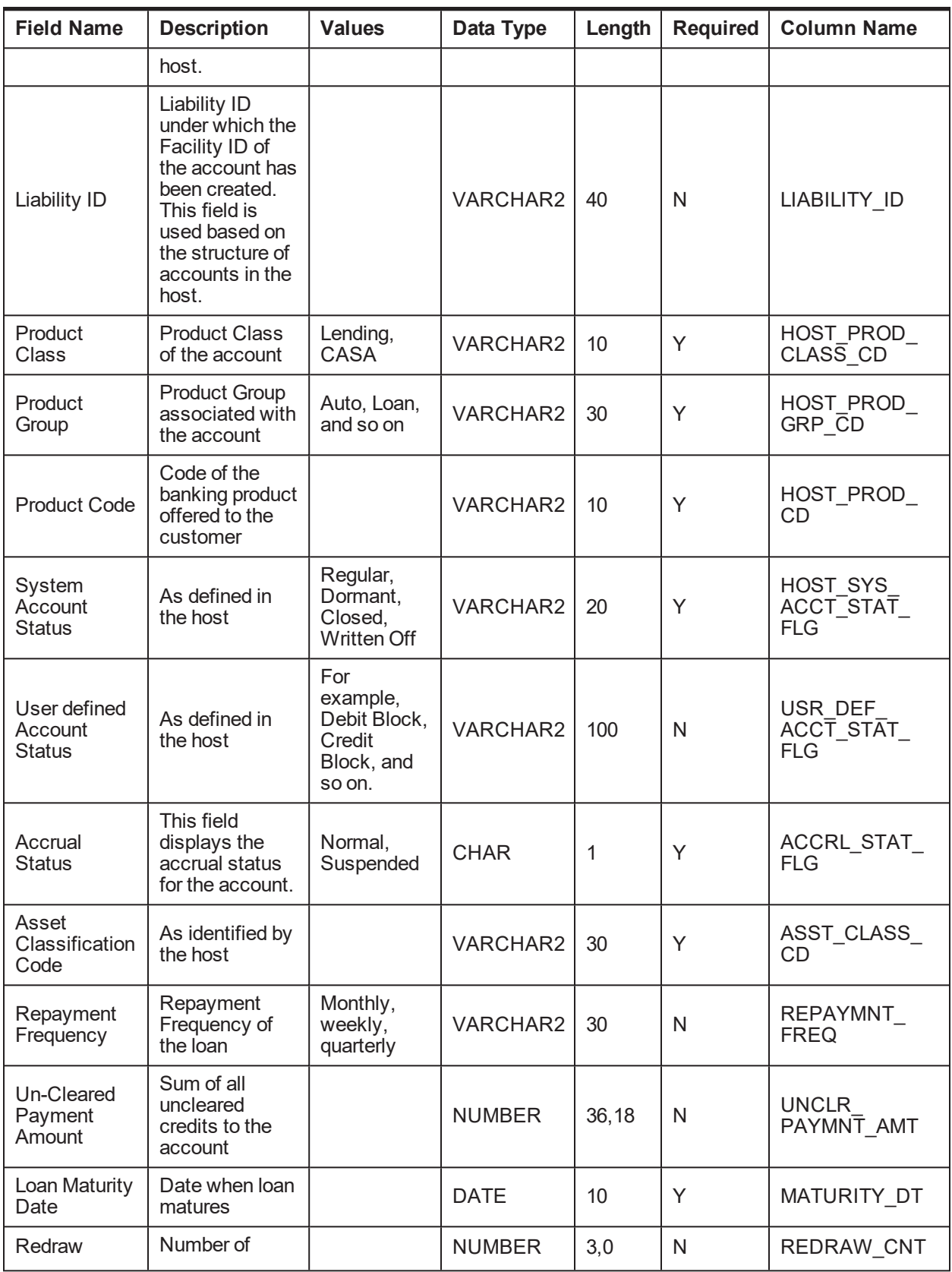

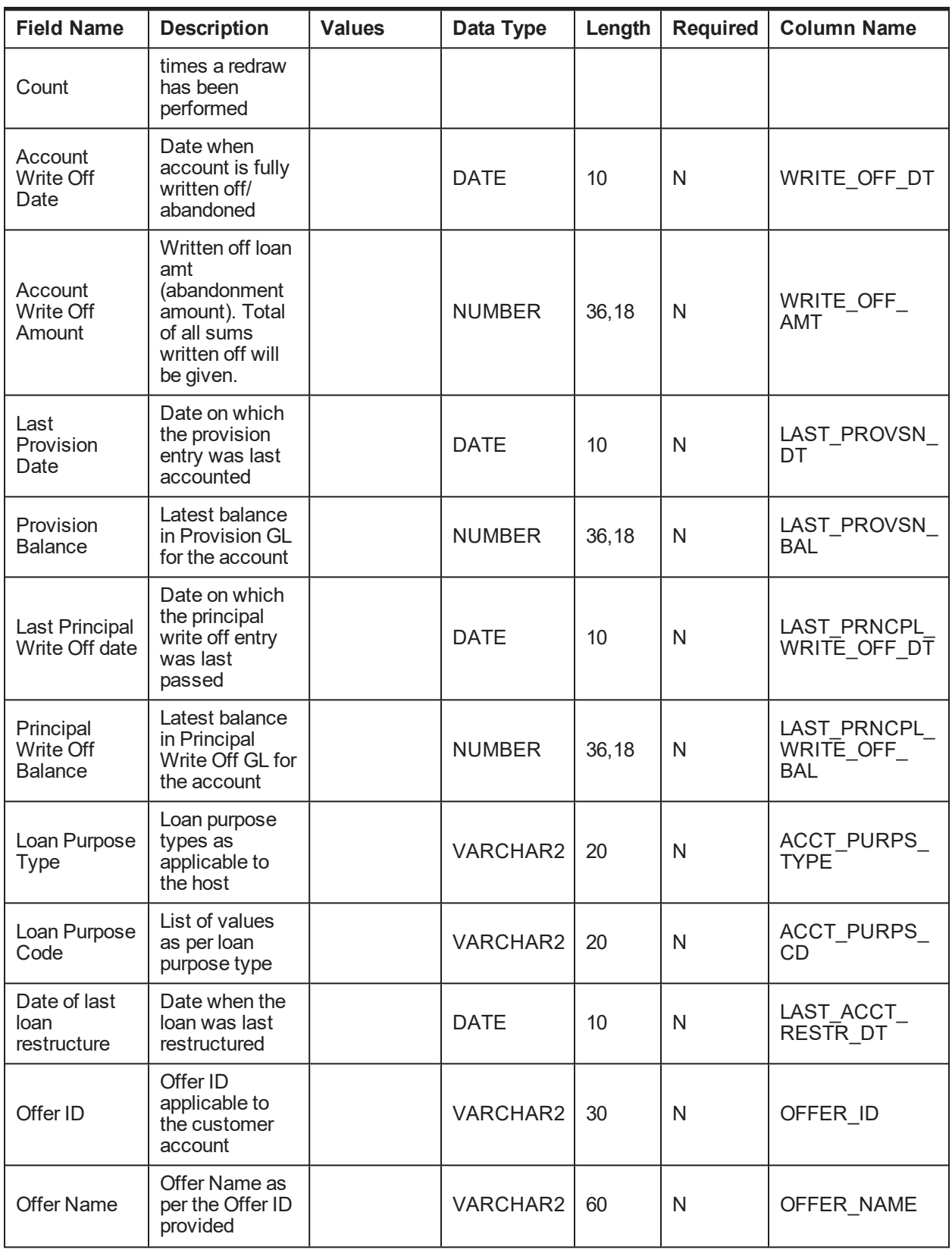

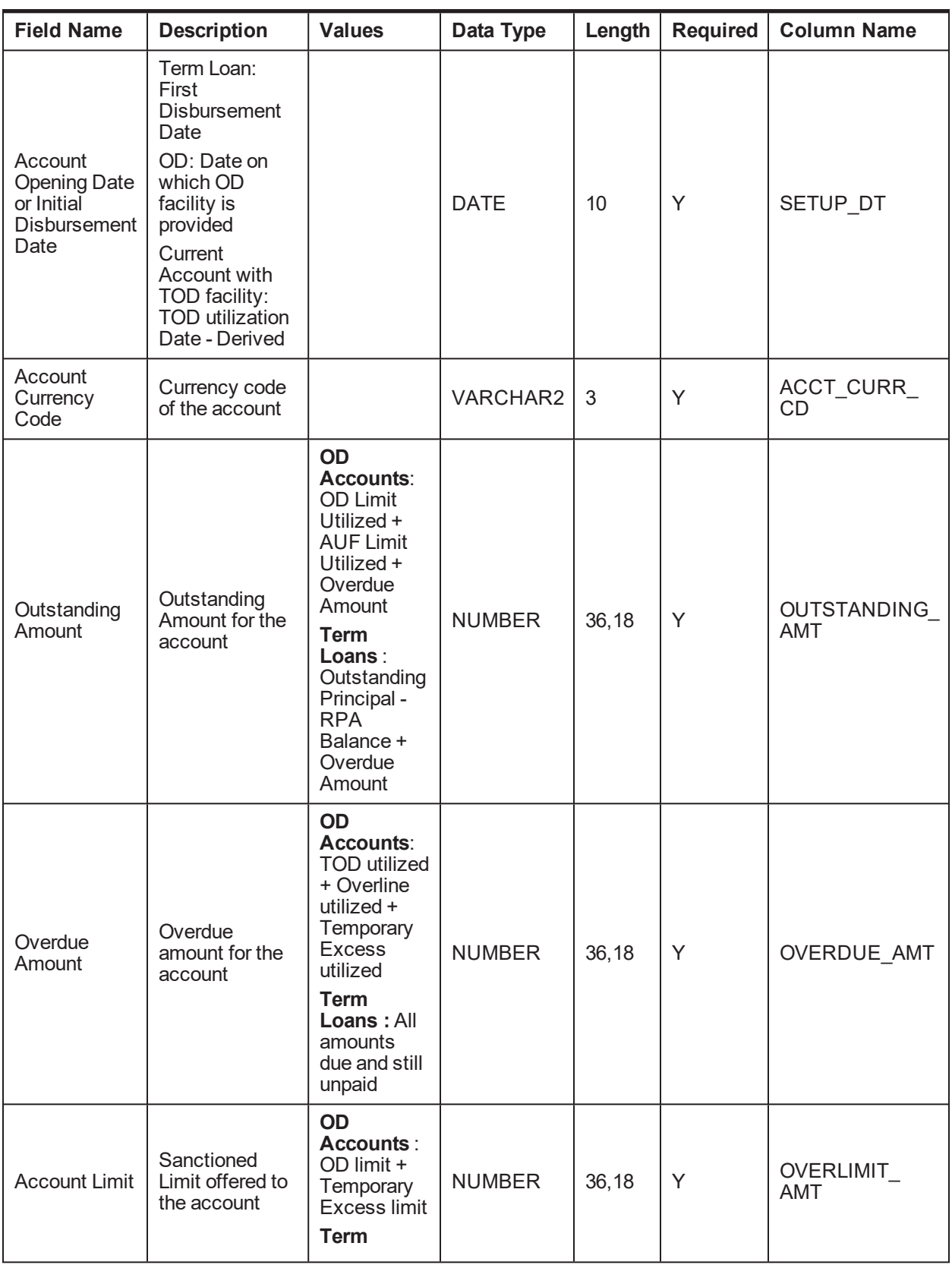

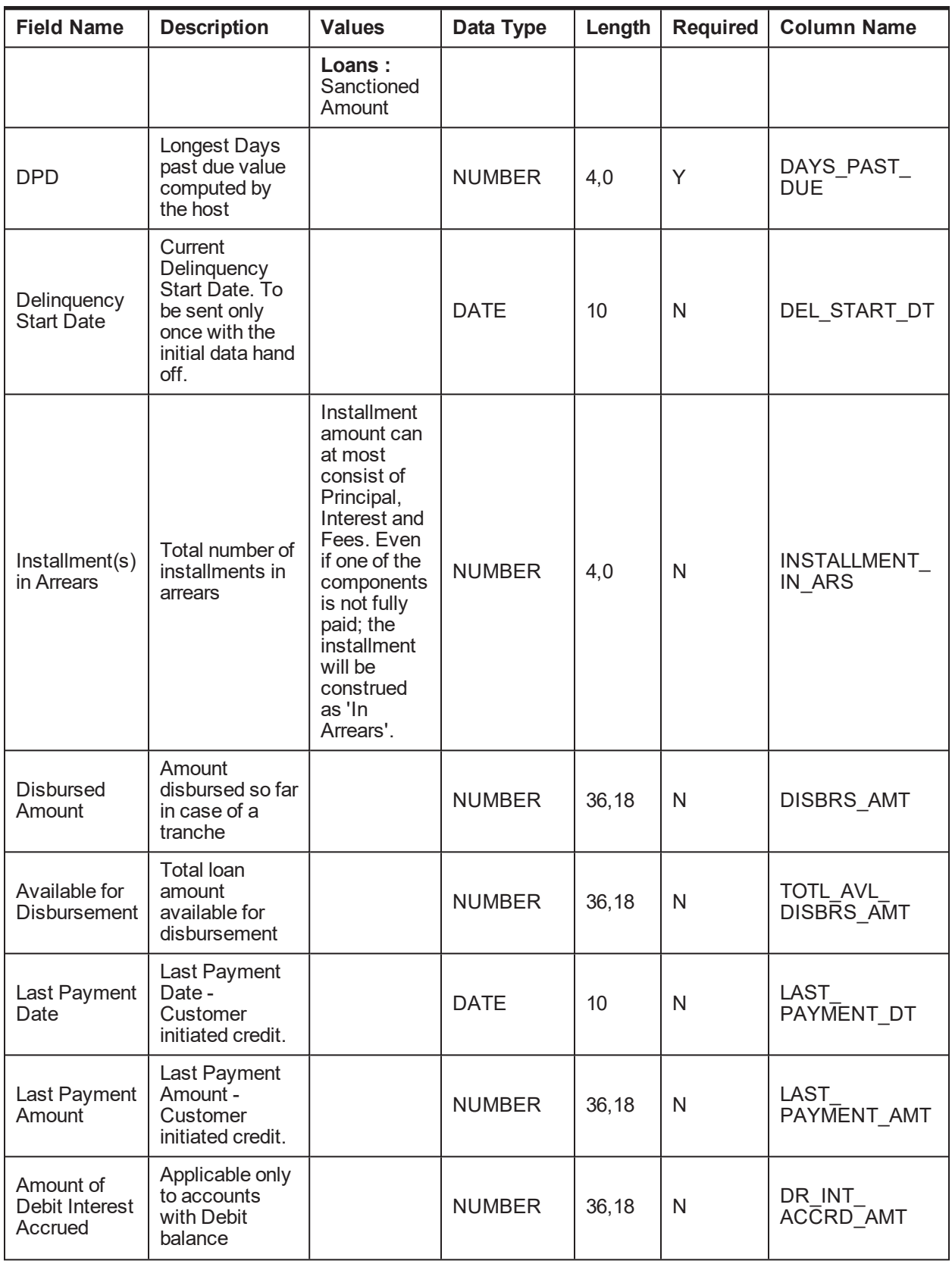

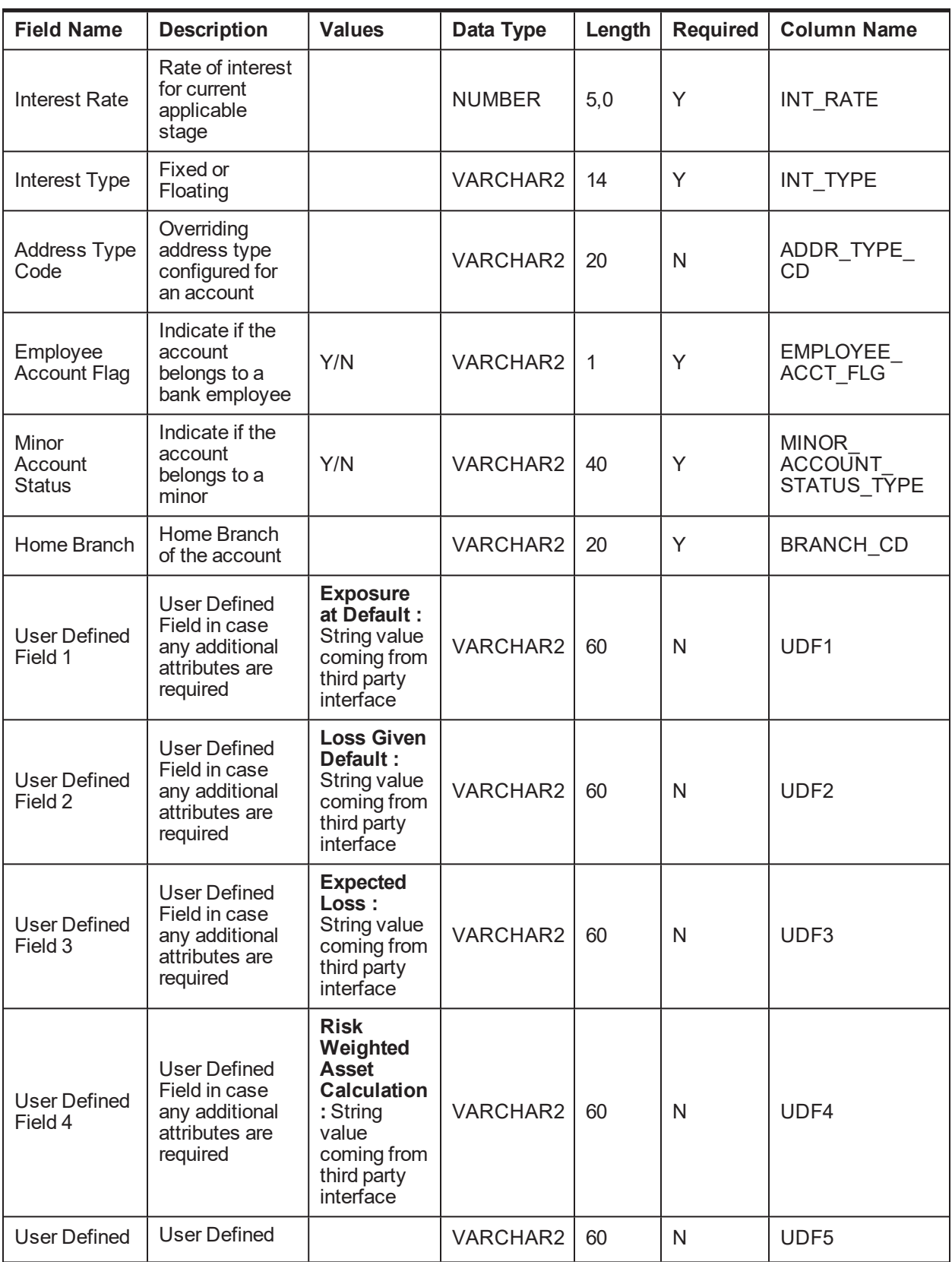

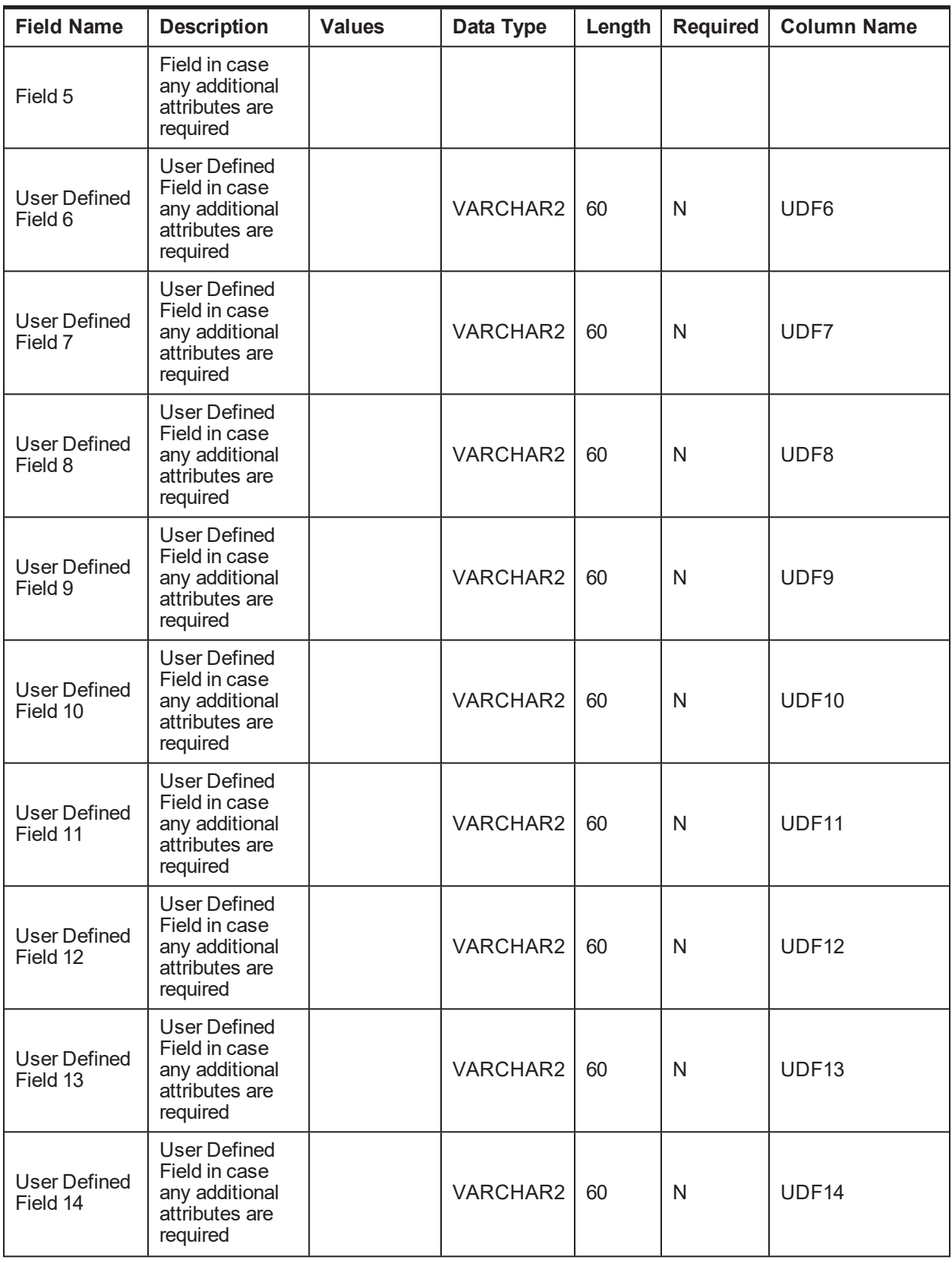

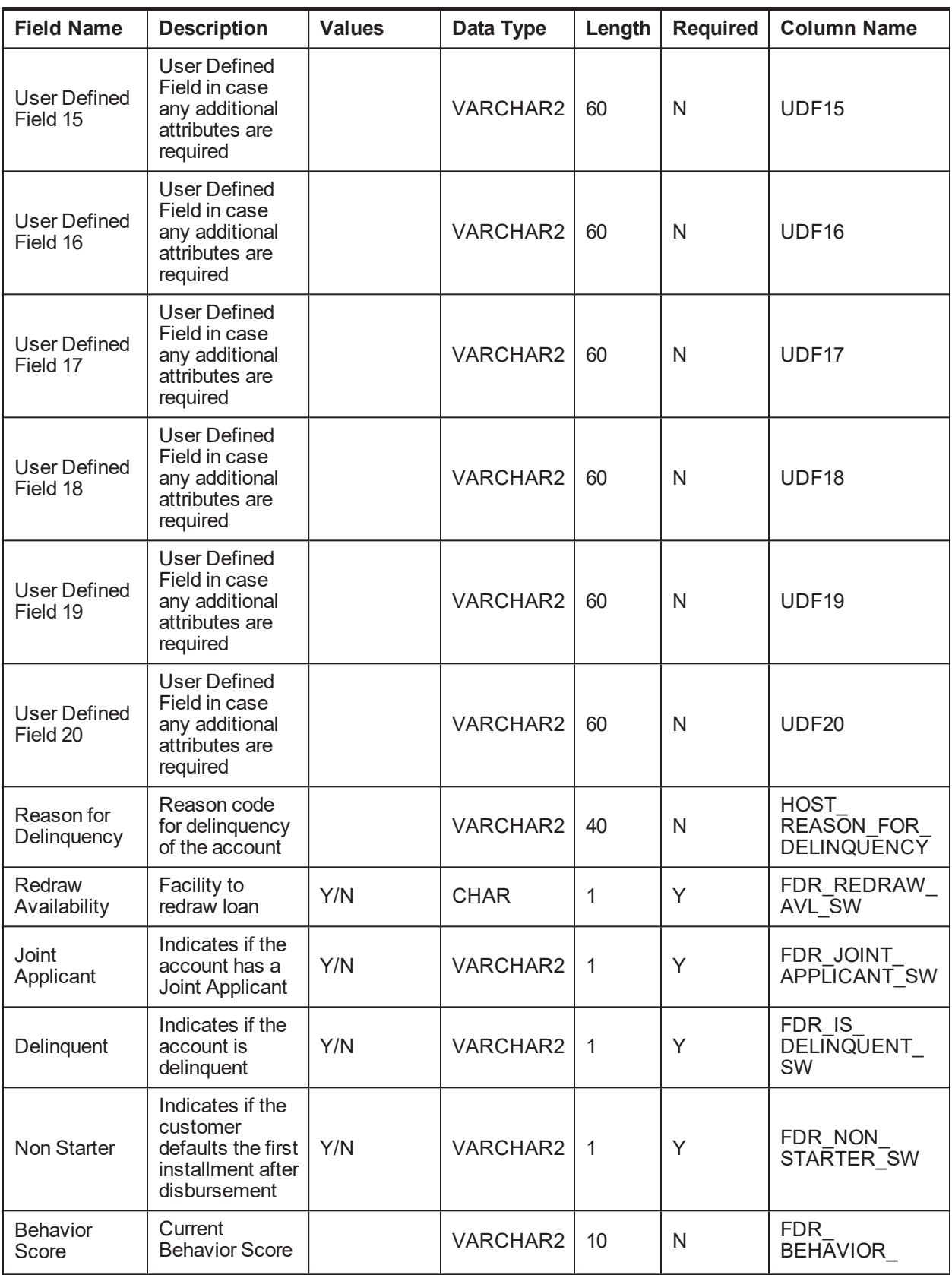

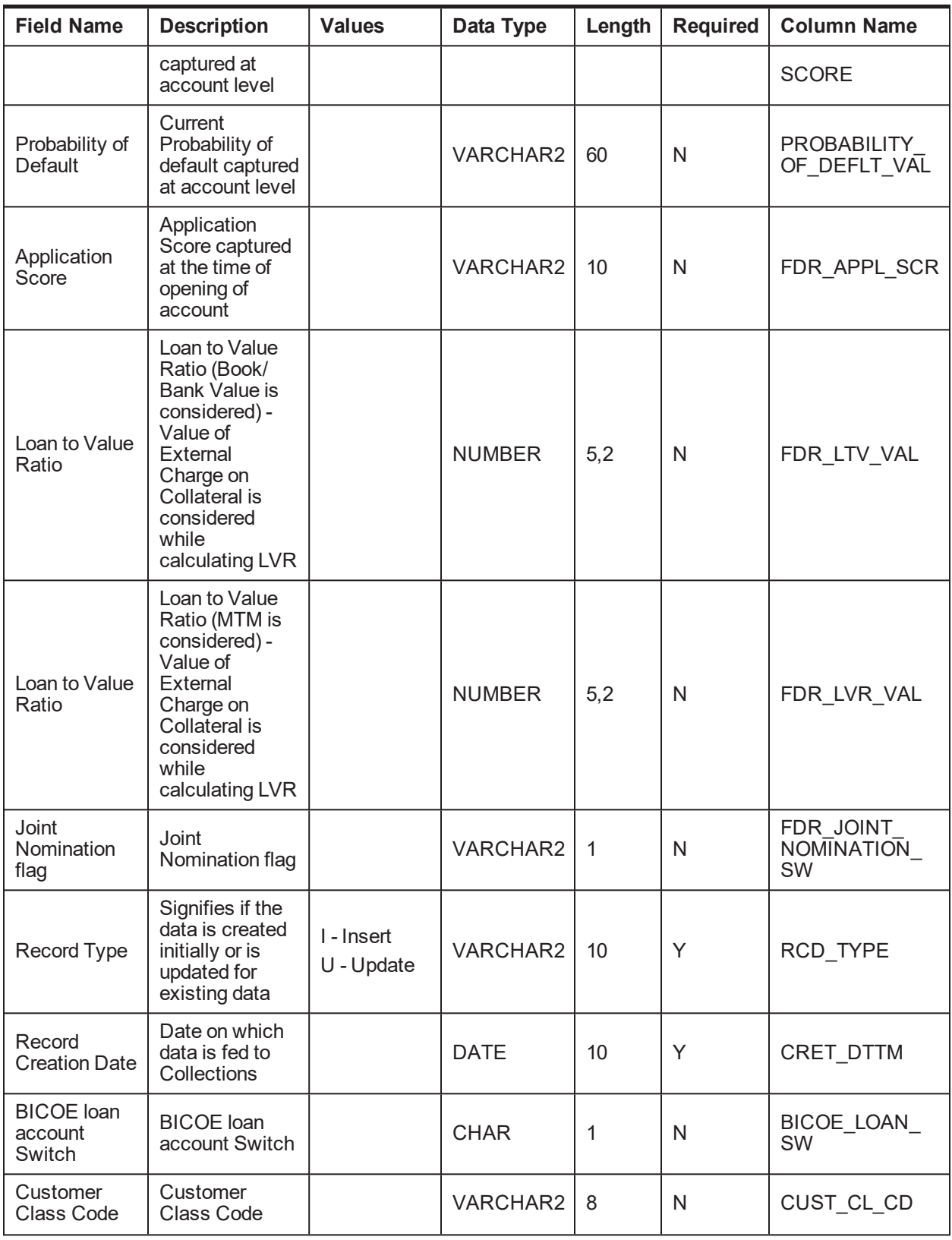

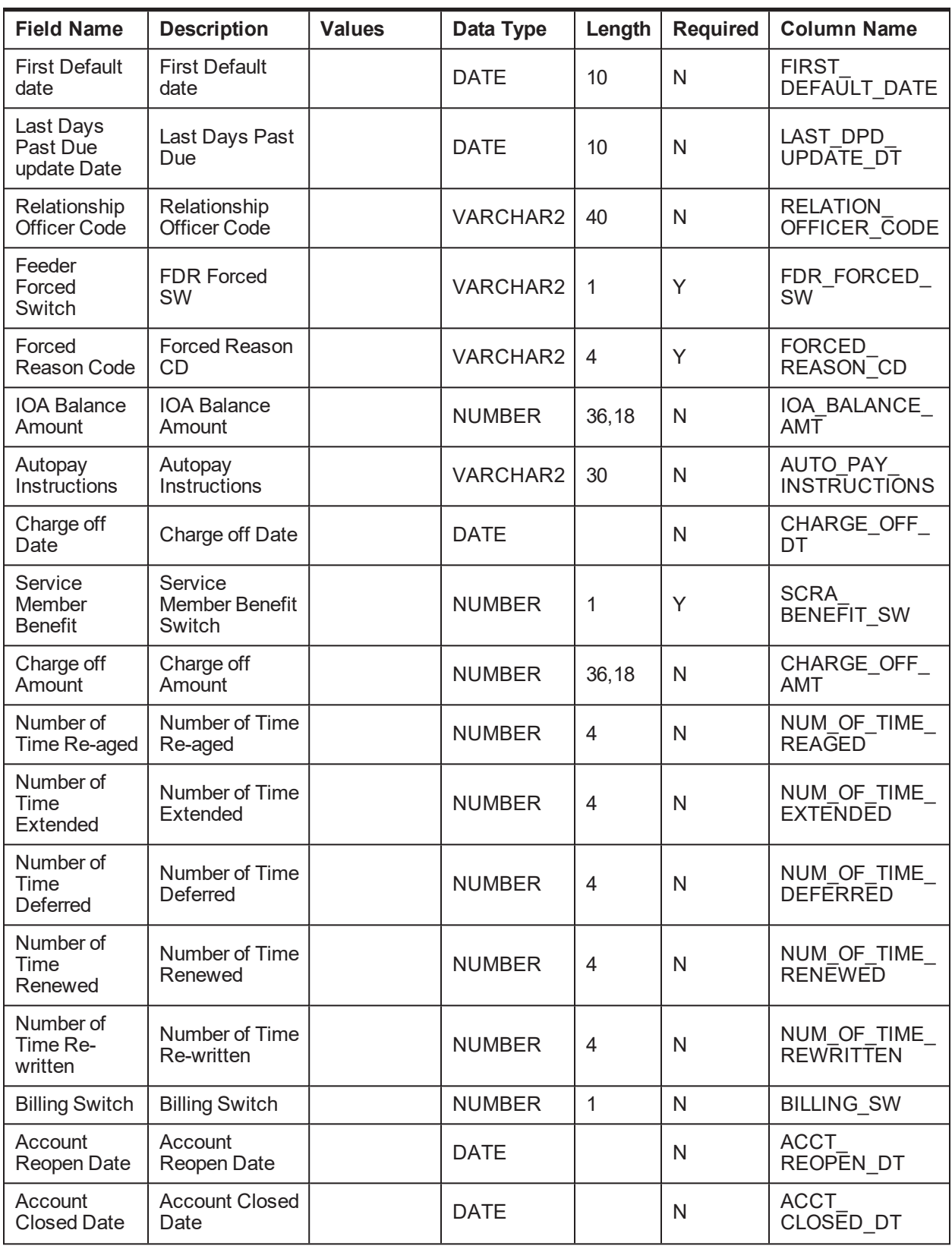

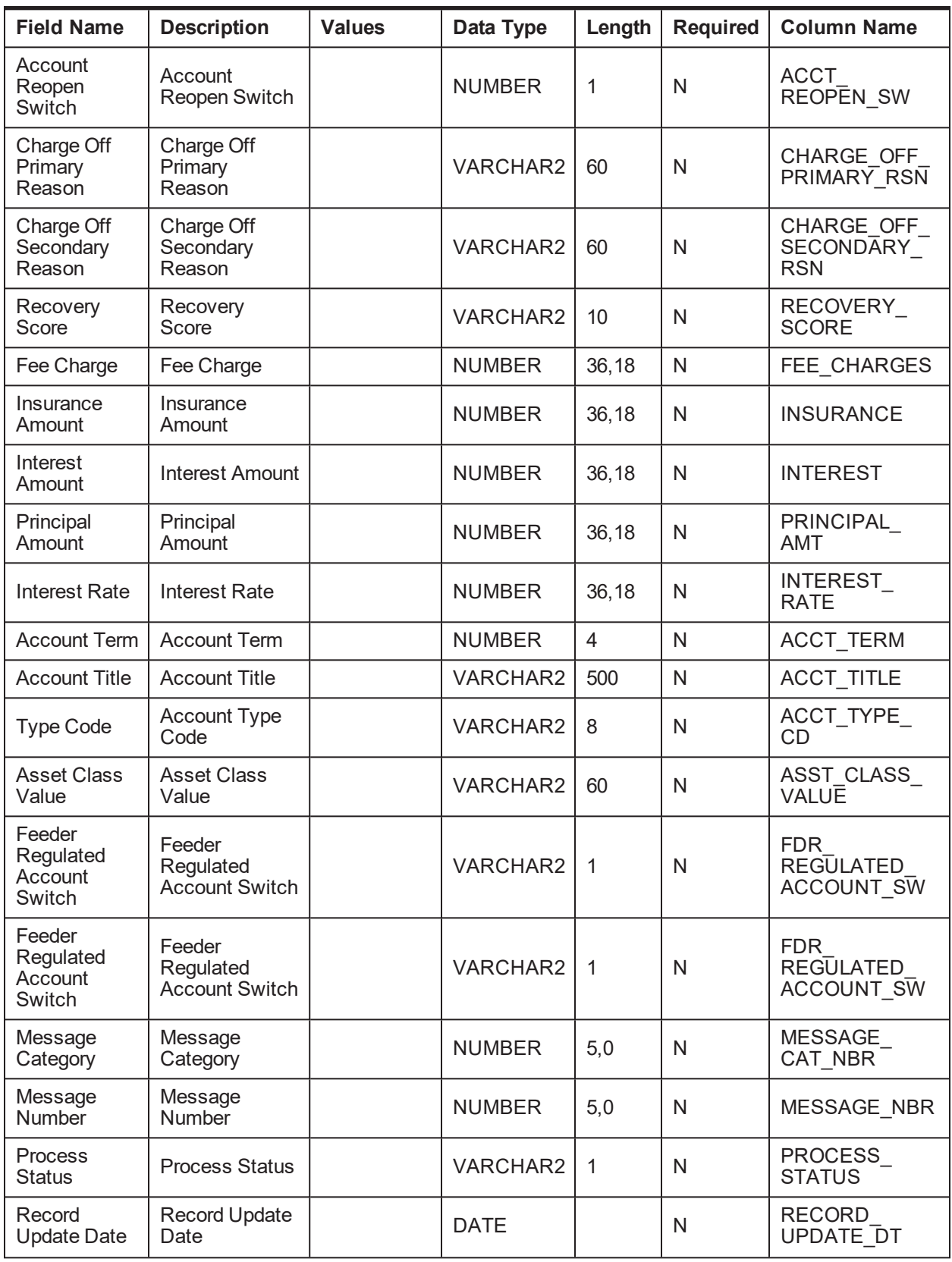

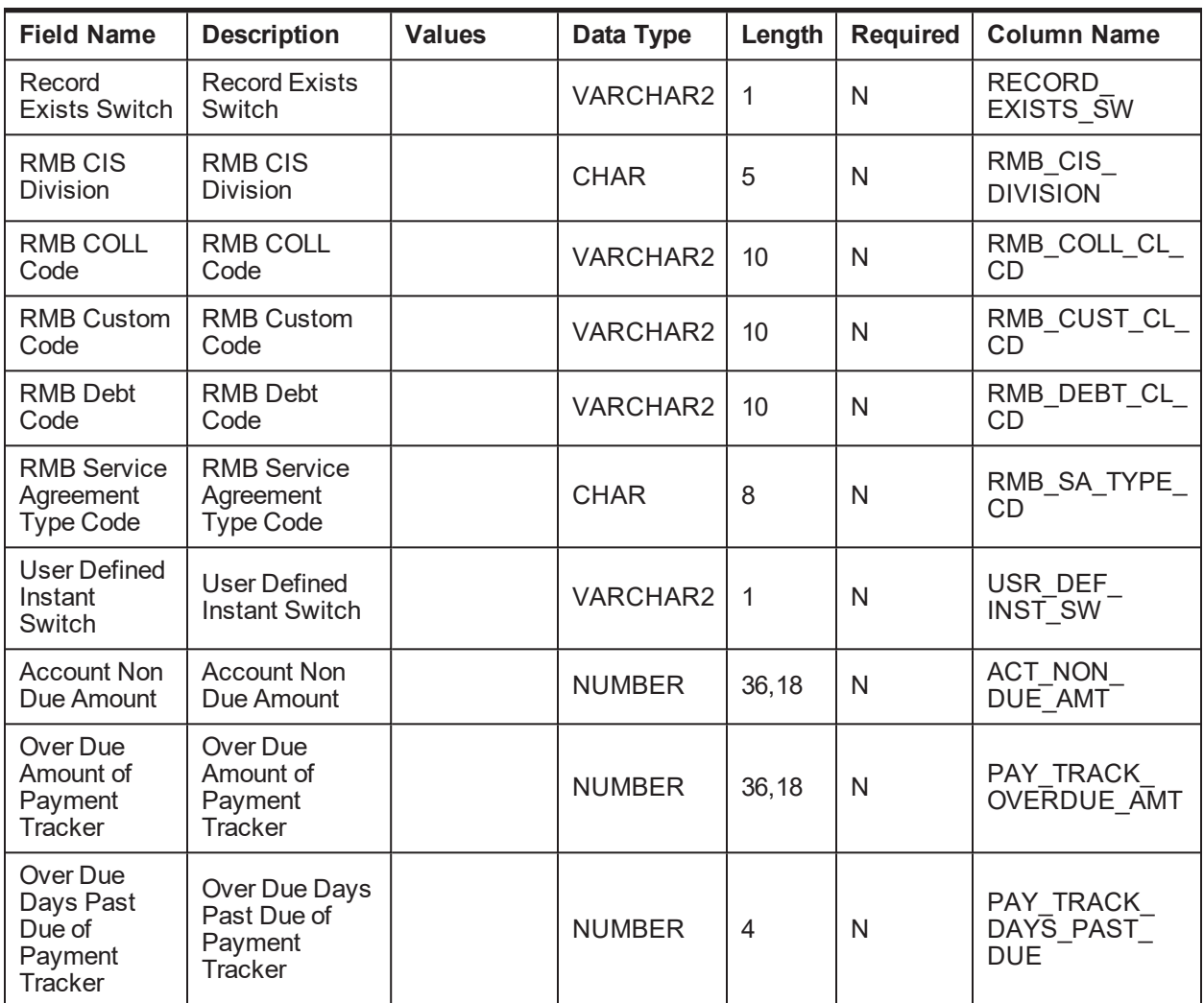

### **4.1.1.2 Account Arrears Details**

**Table Name:** Account Arrear Details (CI\_FDR\_ACCT\_ARS)

**Description:** This table holds account arrears data from host.

*Table 4–2 Account Arrears Details*

| <b>Field Name</b>         | <b>Description</b>                                         | <b>Values</b> | Data Type       | Length | <b>Required</b> | <b>Column Name</b>      |
|---------------------------|------------------------------------------------------------|---------------|-----------------|--------|-----------------|-------------------------|
| Account No                | Account Number as<br>stored in Host                        |               | <b>VARCHAR2</b> | 40     | Υ               | HOST ACCT<br><b>NBR</b> |
| Host ID                   | Source Host ID for<br>host                                 |               | VARCHAR2        | 10     | Υ               | SRC HOST ID             |
| Sequence<br><b>Number</b> | Sequence Number<br>for arrear type                         |               | <b>VARCHAR2</b> | 50     | Υ               | REFERENCE<br><b>VAL</b> |
| <b>Arrear Type</b>        | Arrear type like<br>interest, fee, and so<br><sub>on</sub> |               | <b>VARCHAR2</b> | 40     | N               | ARS TYPE                |

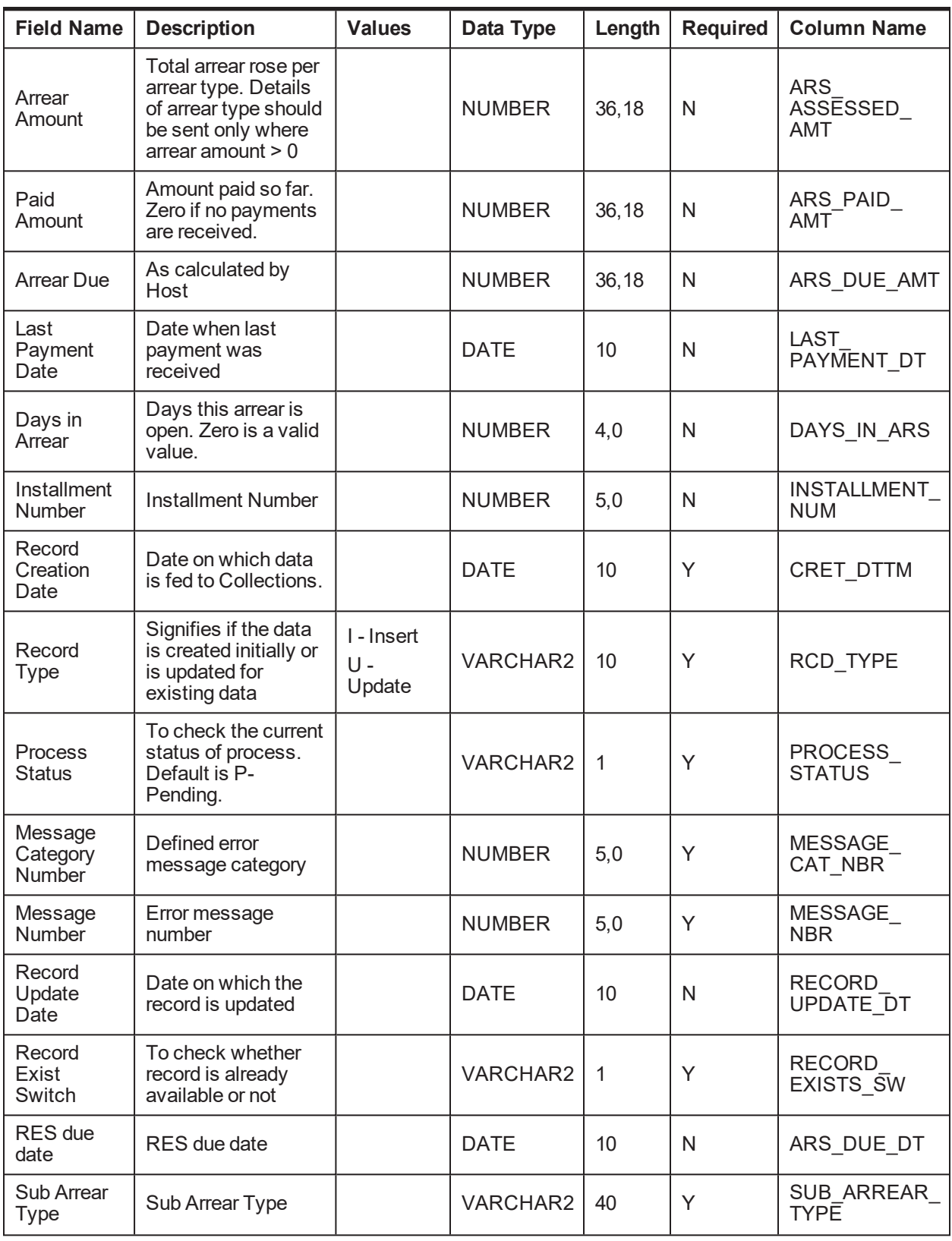

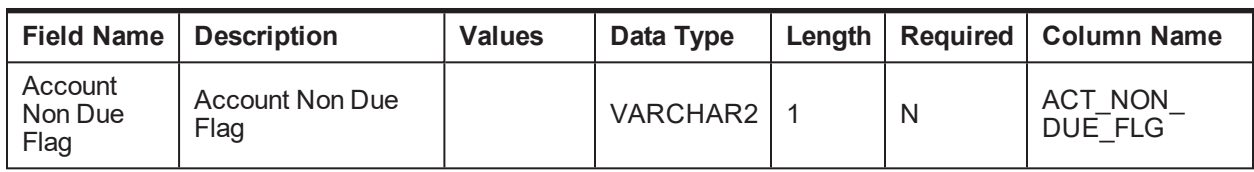

### **4.1.1.3 Account Hardship Details**

**Table Name:** Account Hardship Details (CI\_FDR\_ACCT\_HARDSHIP\_DTLS)

**Description:** This table holds account hardship data from host.

*Table 4–3 Account Hardship Details*

| <b>Field Name</b>                       | <b>Description</b>                                                                                 | <b>Values</b> | Data Type       | Length | <b>Required</b> | <b>Column Name</b>                               |
|-----------------------------------------|----------------------------------------------------------------------------------------------------|---------------|-----------------|--------|-----------------|--------------------------------------------------|
| Account No                              | <b>Account Number</b><br>as stored in Host                                                         |               | <b>VARCHAR2</b> | 40     | Y               | HOST_ACCT_<br><b>NBR</b>                         |
| Host ID                                 | Source Host ID for<br>host                                                                         |               | <b>VARCHAR2</b> | 10     | Y               | SRC HOST ID                                      |
| Application ID                          | Hardship<br>Application ID                                                                         |               | <b>VARCHAR2</b> | 40     | Y               | <b>HARSHIP</b><br>APPLICATION<br>ID              |
| Relief<br>Effective<br>Date             | Will be unique per<br>Application ID                                                               |               | <b>DATE</b>     | 10     | Y               | <b>RELIEF</b><br><b>EFFECTIVE</b><br>DΤ          |
| <b>Relief Expiry</b><br>Date            | Will be unique per<br>Application ID                                                               |               | <b>DATE</b>     | 10     | Y               | <b>RELIEF</b><br>EXPIRY DT                       |
| Relief Type(s)                          | Can be more than 1<br>per application ID                                                           |               | <b>VARCHAR2</b> | 40     | Y               | <b>RELIEF TYPE</b>                               |
| Number of<br>Payments<br>Waived         | Number of<br>Payments Waived                                                                       |               | <b>NUMBER</b>   | 4,0    | N               | NO PAYMNT<br>WAIVED                              |
| User's<br>Discretionary<br>Margin (UDM) | These field details<br>will be received<br>only in case of<br>Change Interest<br>Rate relief type. |               | <b>VARCHAR2</b> | 60     | N               | <b>USR</b><br>DISCRTN<br><b>MRGN</b>             |
| <b>UDM Start</b><br>Date                | User's<br>discretionary<br>Margin start date<br>for the relief                                     |               | <b>DATE</b>     | 10     | N               | <b>USR</b><br>DISCRTN<br><b>MRGN</b><br>START DT |
| <b>UDM End</b><br>Date                  | User's<br>discretionary<br>Margin end date for<br>the relief                                       |               | <b>DATE</b>     | 10     | N               | <b>USR</b><br><b>DISCRTN</b><br>MRGN END<br>DT   |
| Reason for<br><b>UDM</b>                | Reason for User's<br>discretionary<br>Margin                                                       |               | <b>VARCHAR2</b> | 200    | N               | <b>USR</b><br><b>DISCRTN</b><br><b>MRGN RSN</b>  |
| <b>Status</b>                           | <b>Current Status of</b>                                                                           |               | <b>CHAR</b>     | 60     | N               | <b>STATUS</b>                                    |

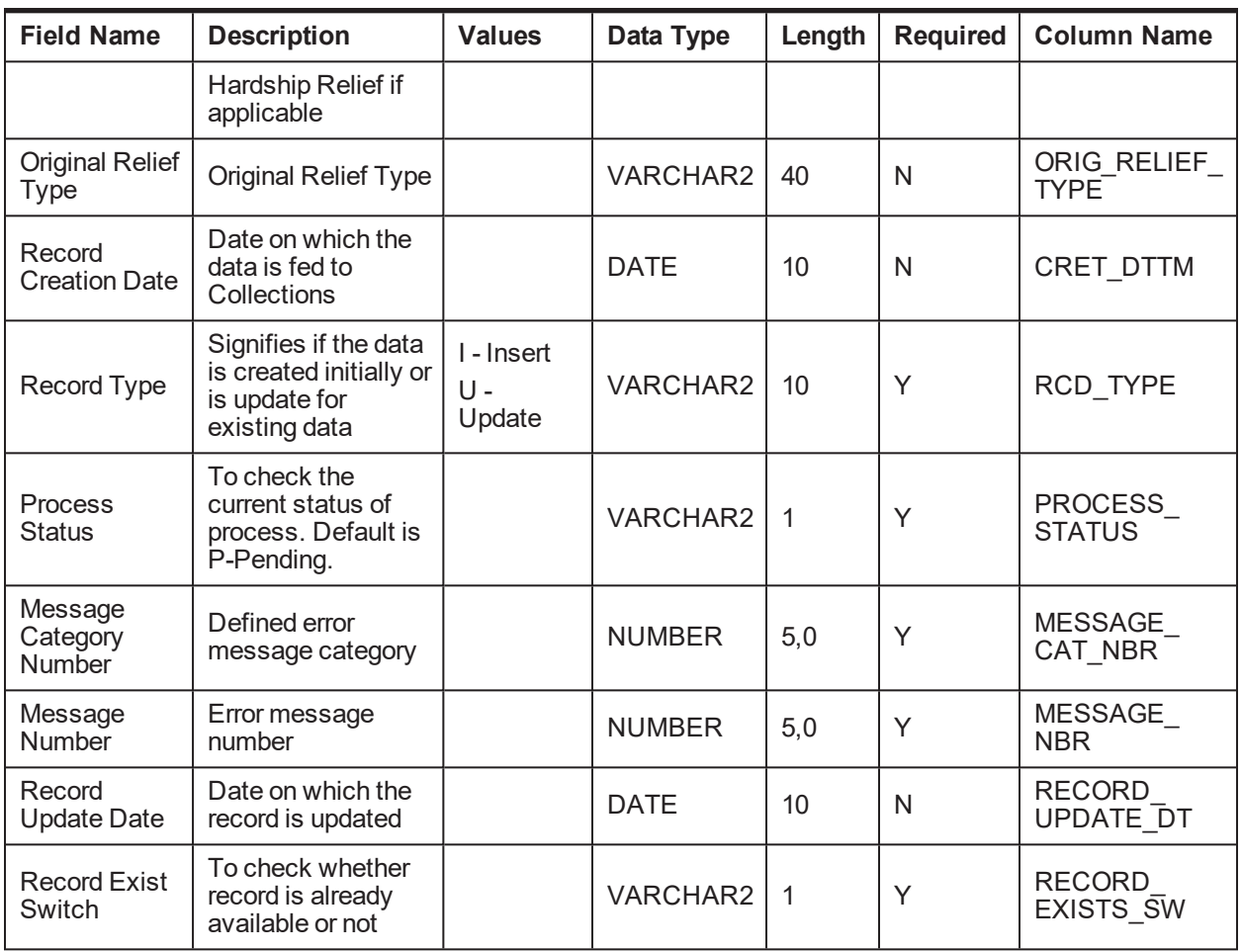

# **4.1.1.4 Account Repayment Schedule**

**Table Name:** Account Repayment Schedule (CI\_FDR\_REPAYMENT\_SCH)

**Description:** This table holds account repayment schedule data from host.

*Table 4–4 Account Repayment Schedule*

| <b>Field Name</b> | <b>Description</b>                                   | Value | Data Type     | Length          | <b>Required</b> | <b>Column Name</b>             |
|-------------------|------------------------------------------------------|-------|---------------|-----------------|-----------------|--------------------------------|
| Account No        | <b>Account Number</b><br>as stored in Host           |       | VARCHAR2      | 40              | Y               | HOST ACCT<br><b>NBR</b>        |
| Host ID           | Source Host ID for<br>host                           |       | VARCHAR2      | 10              | Υ               | SRC HOST ID                    |
| Date              | Date when the<br>installments are to<br>be recovered |       | <b>DATE</b>   | 10 <sup>1</sup> | Υ               | <b>INSTALLMENT</b><br>DT       |
| Amount            | Installment amount                                   |       | <b>NUMBER</b> | 36,18           | N               | <b>INSTALLMENT</b><br>AMT      |
| Principal         | Principal<br>component                               |       | <b>NUMBER</b> | 36,18           | N               | <b>PRINCIPAL</b><br><b>AMT</b> |

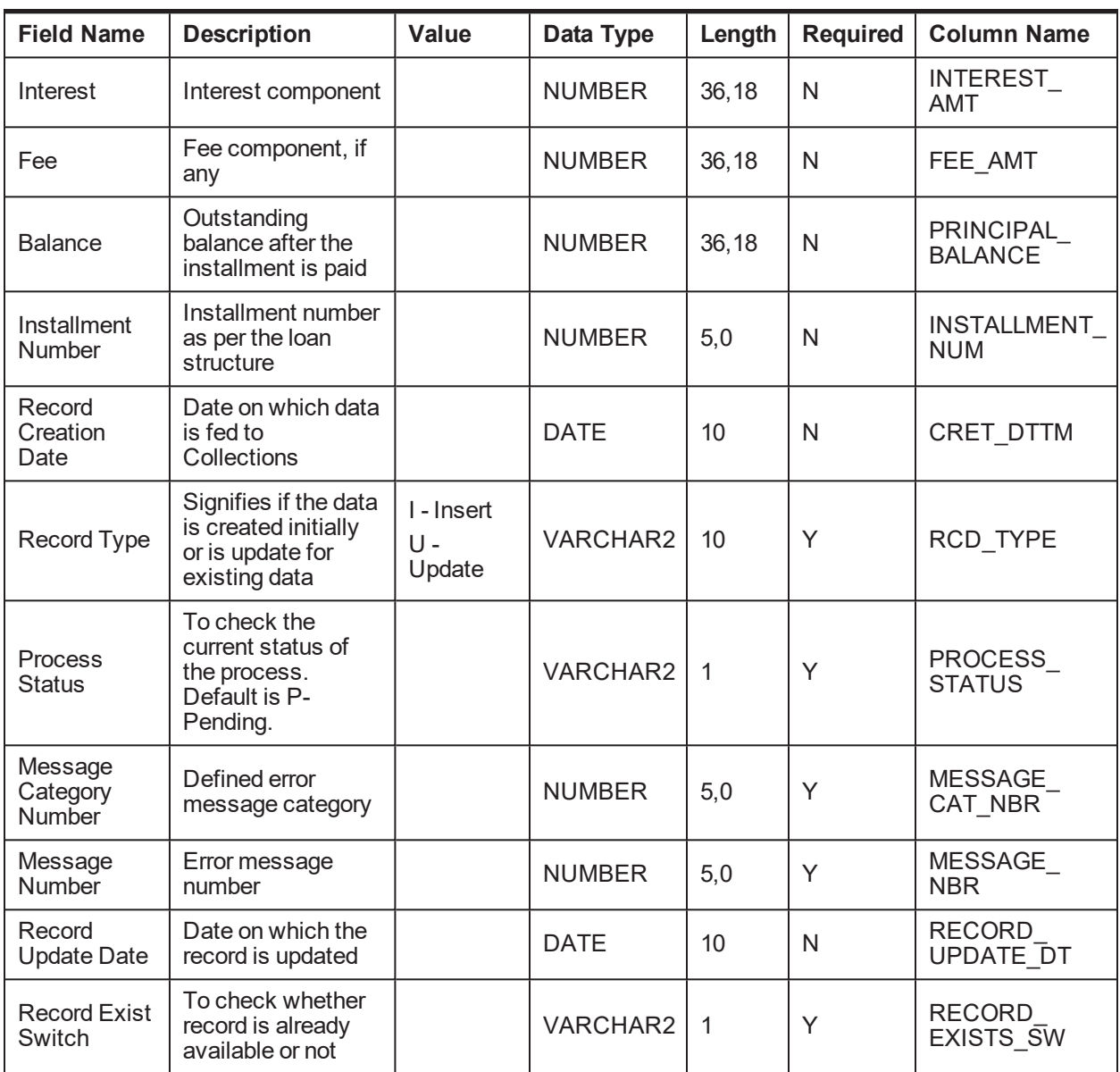

### **4.1.1.5 Account Warning Indicator**

**Table Name:** Account Warning Indicator (CI\_FDR\_ACCT\_WARNING\_IND)

**Description:** This table holds account warning indicators data from host.

*Table 4–5 Account Warning Indicator*

| <b>Field Name</b> | <b>Description</b>                  | Value | Data Type | Length | Required | <b>Column</b><br><b>Name</b> |
|-------------------|-------------------------------------|-------|-----------|--------|----------|------------------------------|
| Account No        | Account Number as<br>stored in Host |       | VARCHAR2  | 40     |          | <b>HOST</b><br>ACCT NBR      |
| Host ID           | Source Host ID for<br>host          |       | VARCHAR2  | 10     |          | <b>SRC HOST</b><br>ID        |

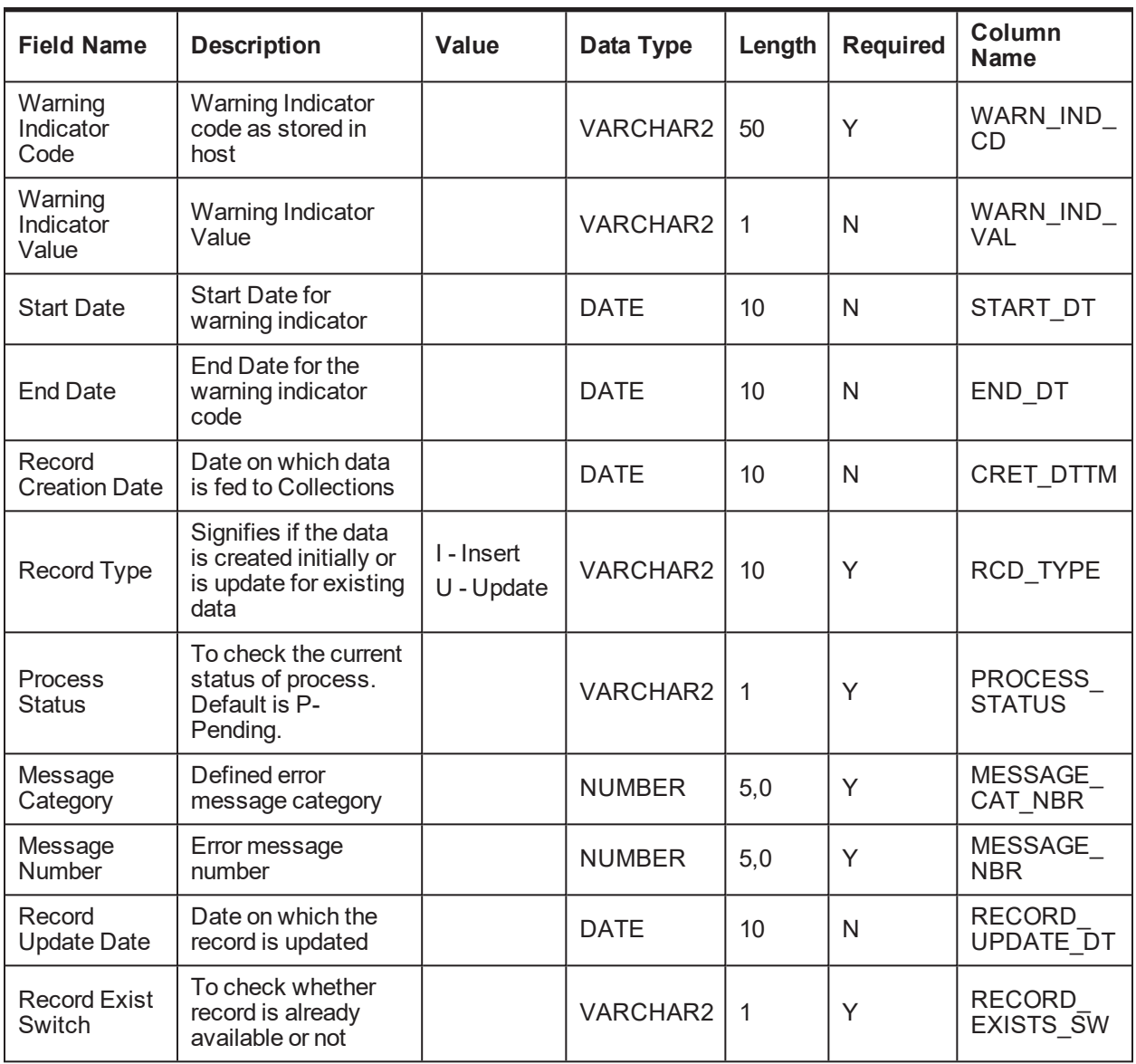

# **4.1.1.6 Minimum Amount Due on Bill (MAD)**

**Table Name:** Minimum Amount Due on Bill (CI\_FDR\_MIN\_AMT\_DUE\_BILL)

**Description:** This table holds Billing data from host.

*Table 4–6 Minimum Amount Due Bill*

| <b>Field Name</b>                    | <b>Description</b>                   | Value | Data Type | Length | Required | <b>Column</b><br><b>Name</b>    |
|--------------------------------------|--------------------------------------|-------|-----------|--------|----------|---------------------------------|
| Source Host<br>ID                    | Source Host ID                       |       | VARCHAR2  | 10     |          | SOURCE<br>HOST ID               |
| <b>Host Account</b><br><b>Number</b> | <b>Host Account</b><br><b>Number</b> |       | VARCHAR2  | 40     |          | <b>HOST</b><br><b>ACCNT NBR</b> |

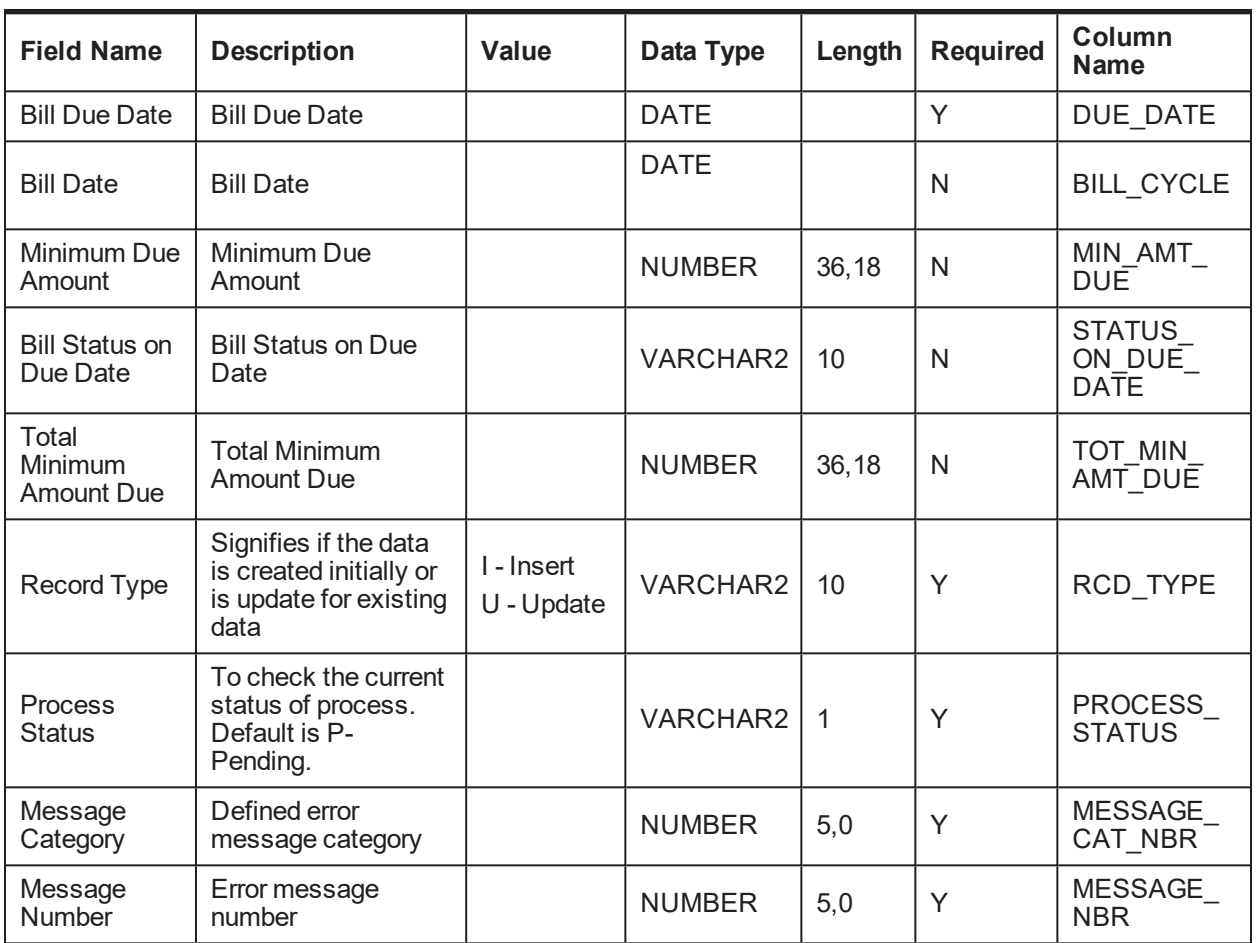

# **4.1.1.7 Payment Tracker Details**

**Table Name:** Payment Tracker Details (CI\_FDR\_PAY\_TRACKER\_DETLS)

**Description:** This table tracks payments done on an account.

*Table 4–7 Payment Tracker Details*

| <b>Field Name</b>                    | <b>Description</b>                   | Value | Data Type     | Length | <b>Required</b> | Column<br><b>Name</b>           |
|--------------------------------------|--------------------------------------|-------|---------------|--------|-----------------|---------------------------------|
| Source Host<br>ID                    | Source Host ID                       |       | VARCHAR2      | 10     | Y               | <b>SOURCE</b><br>HOST ID        |
| <b>Host Account</b><br><b>Number</b> | <b>Host Account</b><br><b>Number</b> |       | VARCHAR2      | 40     | Y               | <b>HOST</b><br>ACCNT NBR        |
| Due Date                             | Due Date                             |       | <b>DATE</b>   |        | Y               | DUE DATE                        |
| Due Amount                           | Due Amount                           |       | <b>NUMBER</b> | 36,18  | N               | <b>DUE</b><br><b>AMOUNT</b>     |
| Payment<br>Amount                    | Payment Amount                       |       | <b>NUMBER</b> | 36,18  | N               | <b>PAYMENT</b><br><b>AMOUNT</b> |
| Feeder                               | Feeder Account                       |       | VARCHAR2      | 3      | N               | FDR ACCT                        |

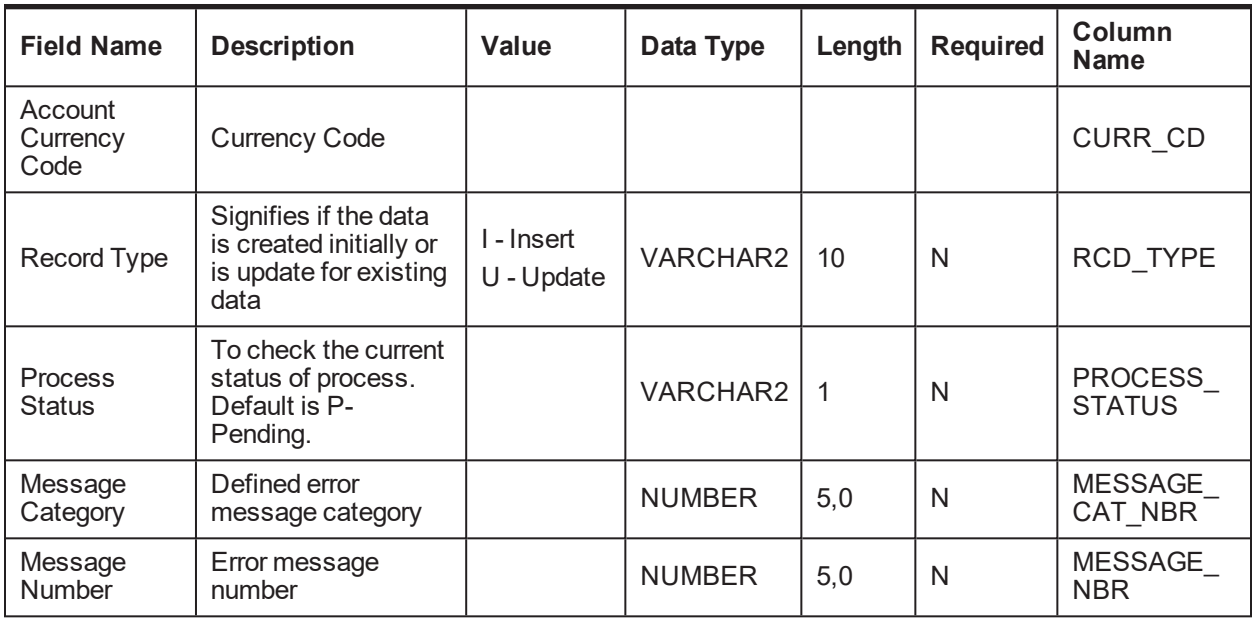

# **4.1.2 Party Data**

This section provides information on the tables related to party.

# **4.1.2.1 Party Account Relationship**

**Table Name:** Party Account Relationship (CI\_FDR\_ACCT\_PER)

**Description:** This table holds account party relationships data from host.

*Table 4–8 Account Party Relationship*

| <b>Field Name</b>                    | <b>Description</b>                                                                 | Value                    | Data Type       | Length | <b>Required</b> | <b>Column Name</b>              |
|--------------------------------------|------------------------------------------------------------------------------------|--------------------------|-----------------|--------|-----------------|---------------------------------|
| Source Host<br>ID                    | Source Host ID                                                                     |                          | VARCHAR2        | 10     | Y               | SRC_HOST_<br>ID                 |
| <b>Host Account</b><br><b>Number</b> | <b>Host Account</b><br><b>Number</b>                                               |                          | <b>VARCHAR2</b> | 40     | Y               | <b>HOST</b><br>ACCNT_NBR        |
| Record Type                          | Signifies if the data<br>is created initially<br>or is update for<br>existing data | I - Insert<br>U - Update | VARCHAR2        | 10     | Y               | RCD_TYPE                        |
| <b>Process</b><br><b>Status</b>      | To check the<br>current status of<br>process.<br>Default is P-<br>Pending.         |                          | <b>VARCHAR2</b> | 1      | Y               | <b>PROCESS</b><br><b>STATUS</b> |
| Message<br>Category                  | Defined error<br>message category                                                  |                          | <b>NUMBER</b>   | 5,0    | Y               | MESSAGE<br>CAT NBR              |
| Message<br>Number                    | Error message<br>number                                                            |                          | <b>NUMBER</b>   | 5,0    | Y               | MESSAGE<br><b>NBR</b>           |

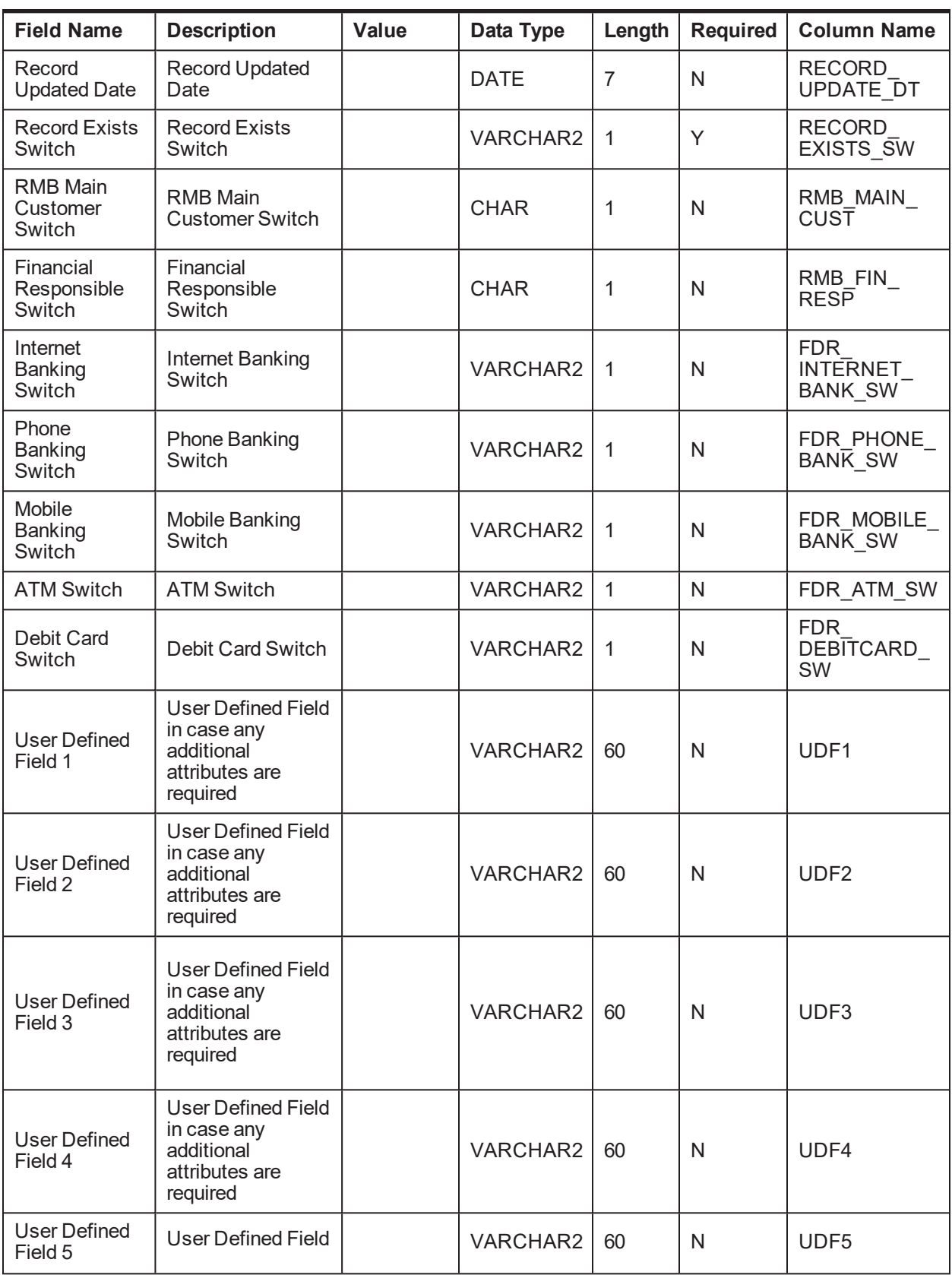

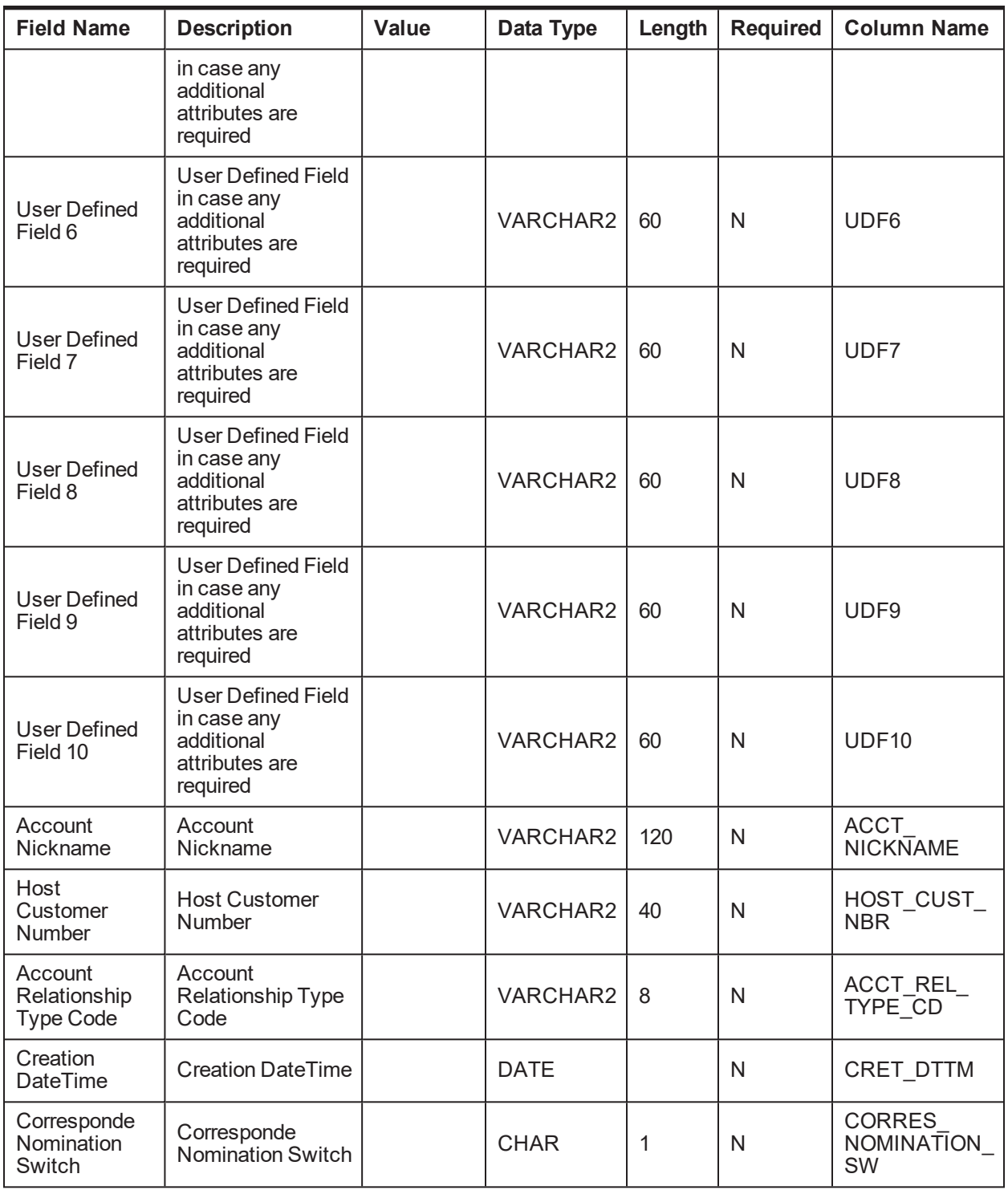

# **4.1.2.2 Party Details**

**Table Name:** Party Details (CI\_FDR\_PER)

**Description:** This table holds party data from host.

#### *Table 4–9 Party Details*

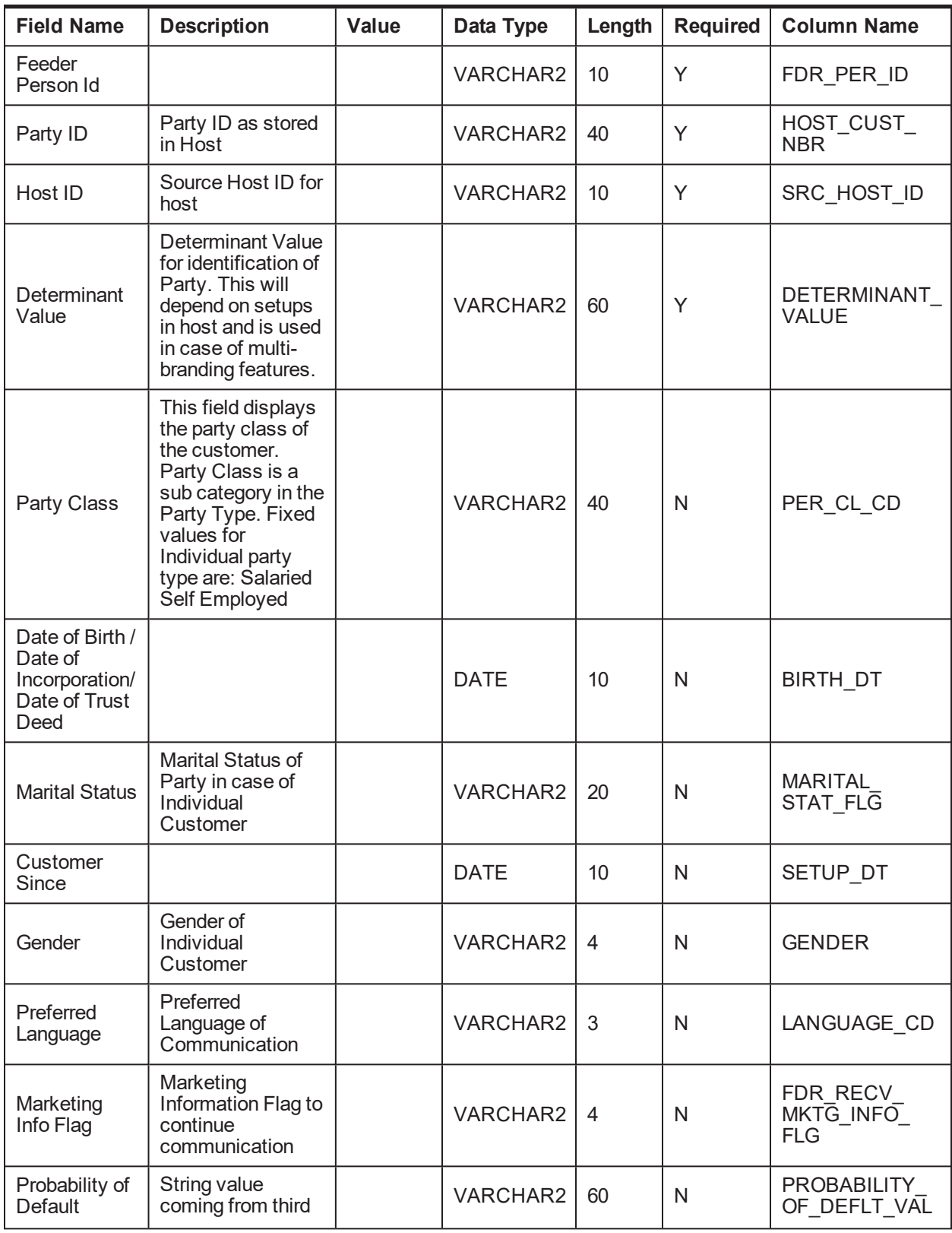

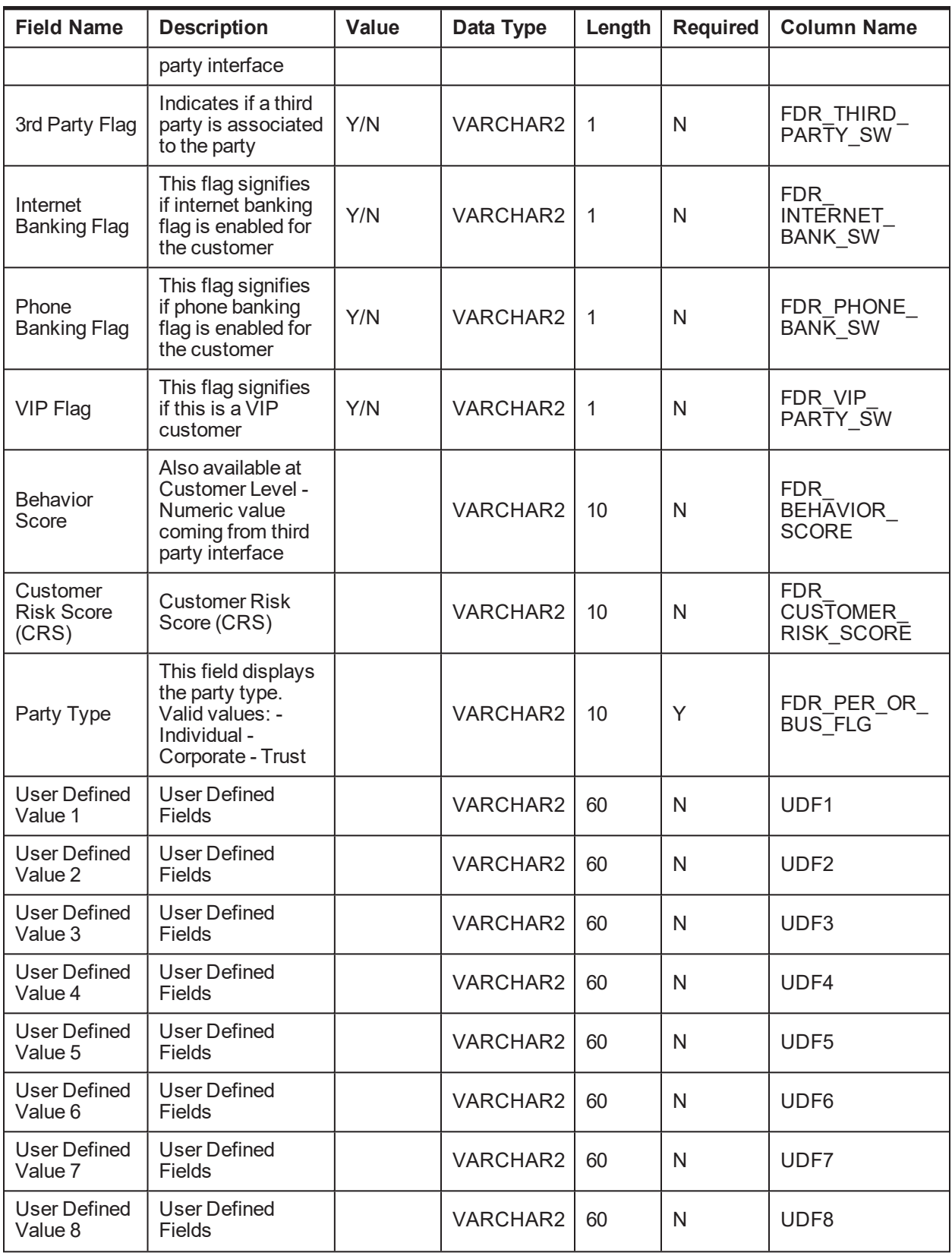

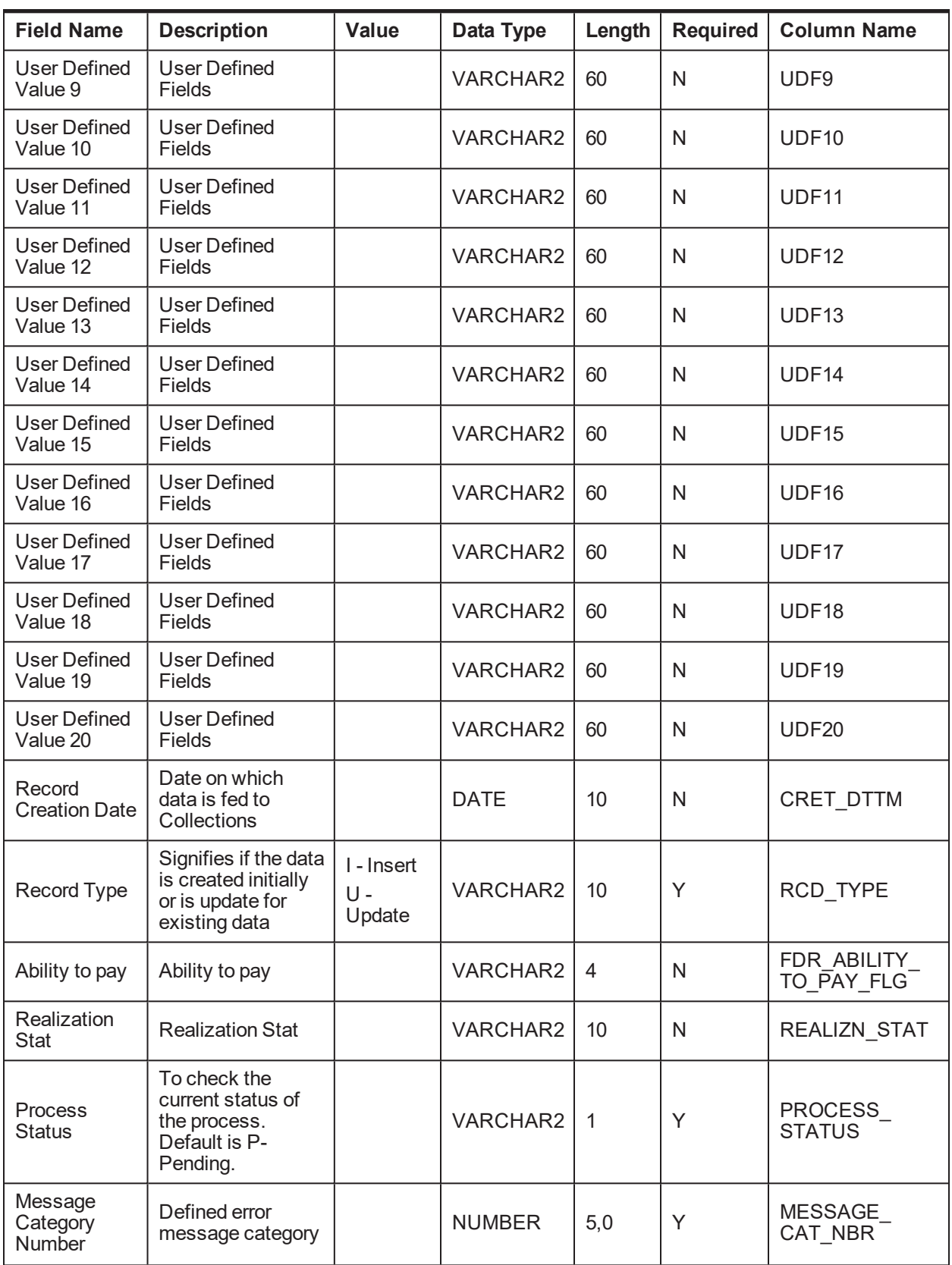

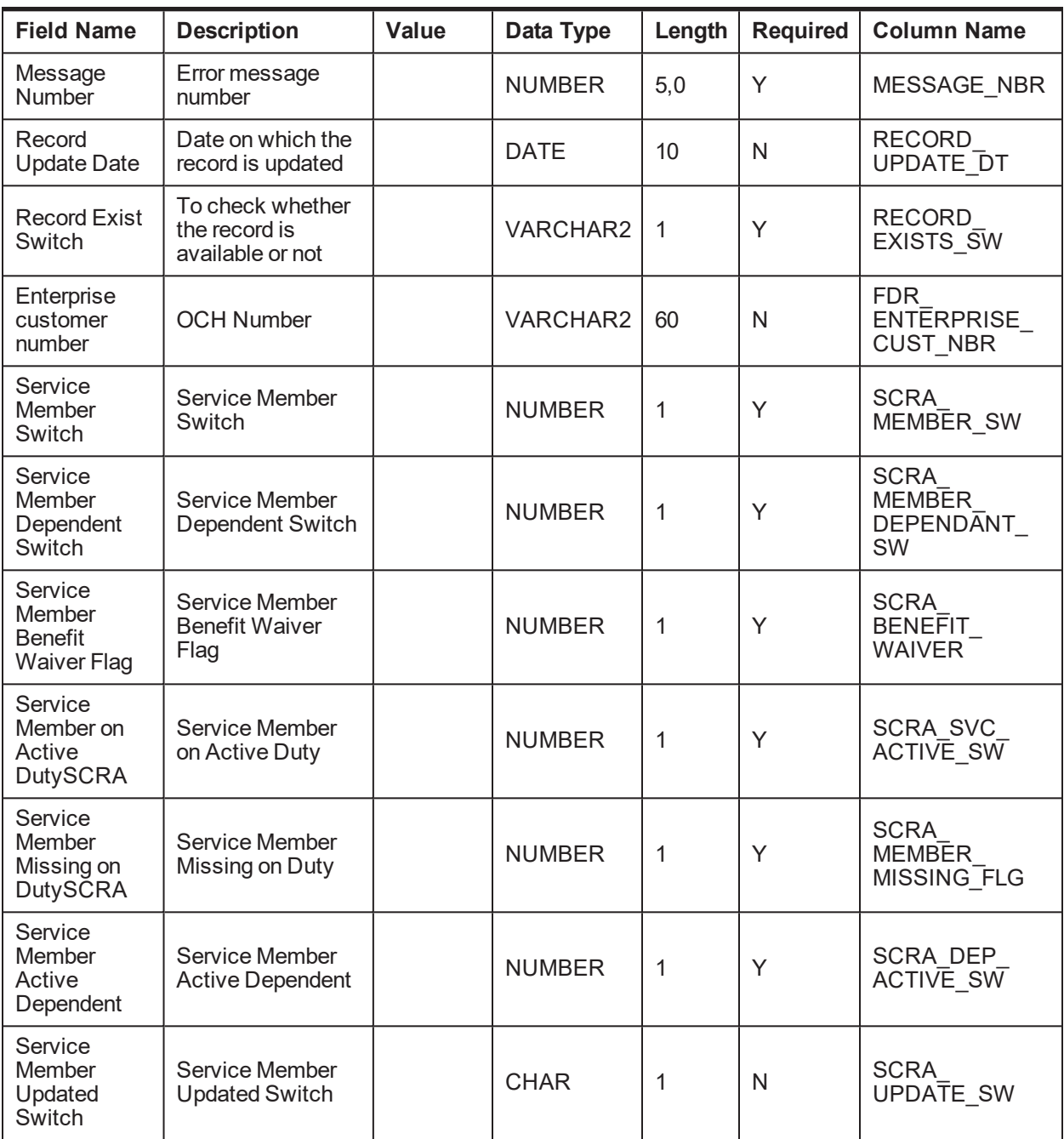

### **4.1.2.3 Party Address Details**

**Table Name:** Party Address Details (CI\_FDR\_PER\_ADDR)

**Description:** This table holds party address data from host.

*Table 4–10 Party Address Details*

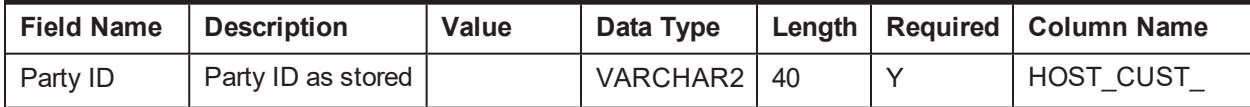

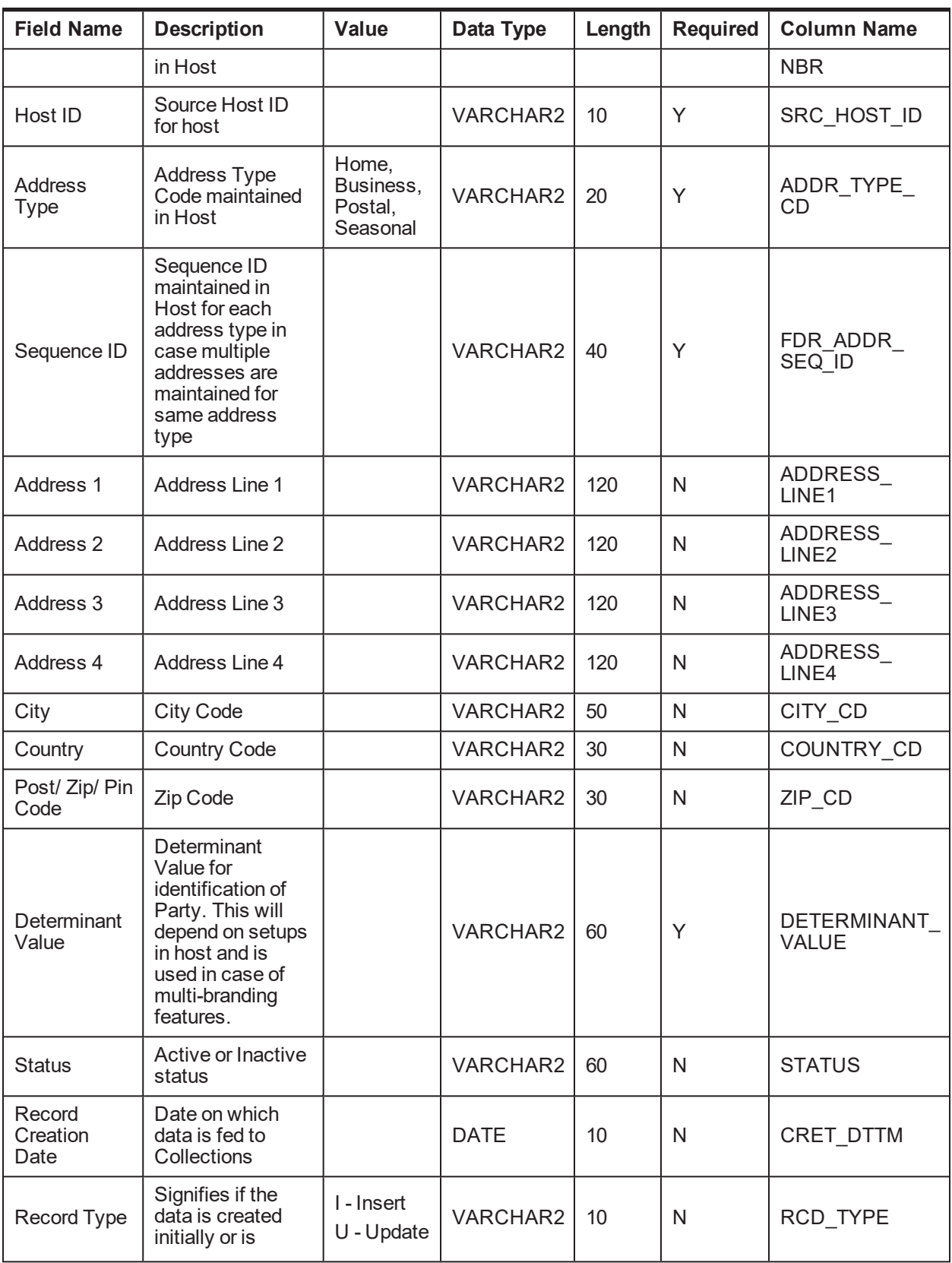

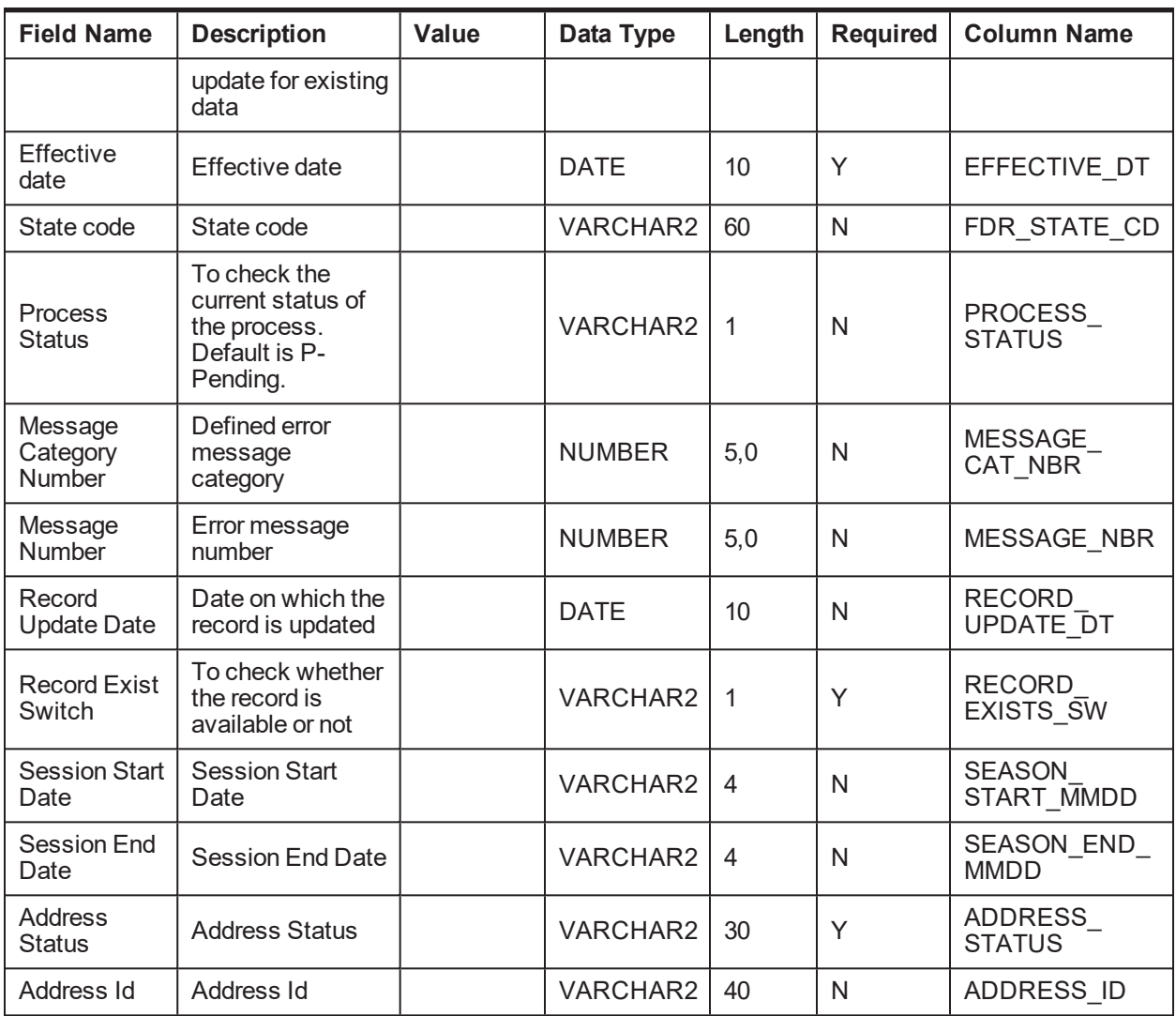

# **4.1.2.4 Party Employment Details**

**Table Name:** Party Employment Details (CI\_FDR\_PER\_EMPLOYMENT\_PROF)

**Description:** This table holds party employment details from host.

*Table 4–11 Party Employment Details*

| <b>Field Name</b>    | <b>Description</b>                         | Value | Data Type | Length | <b>Required</b> | <b>Column Name</b>          |
|----------------------|--------------------------------------------|-------|-----------|--------|-----------------|-----------------------------|
| Party ID             | Party ID as<br>stored in<br>Host           |       | VARCHAR2  | 40     |                 | HOST CUST<br><b>NBR</b>     |
| Host ID              | Source Host<br>ID for host                 |       | VARCHAR2  | 10     | Υ               | SRC HOST ID                 |
| Determinant<br>Value | Determinant<br>Value for<br>identification |       | VARCHAR2  | 60     | $\checkmark$    | DETERMINANT<br><b>VALUE</b> |

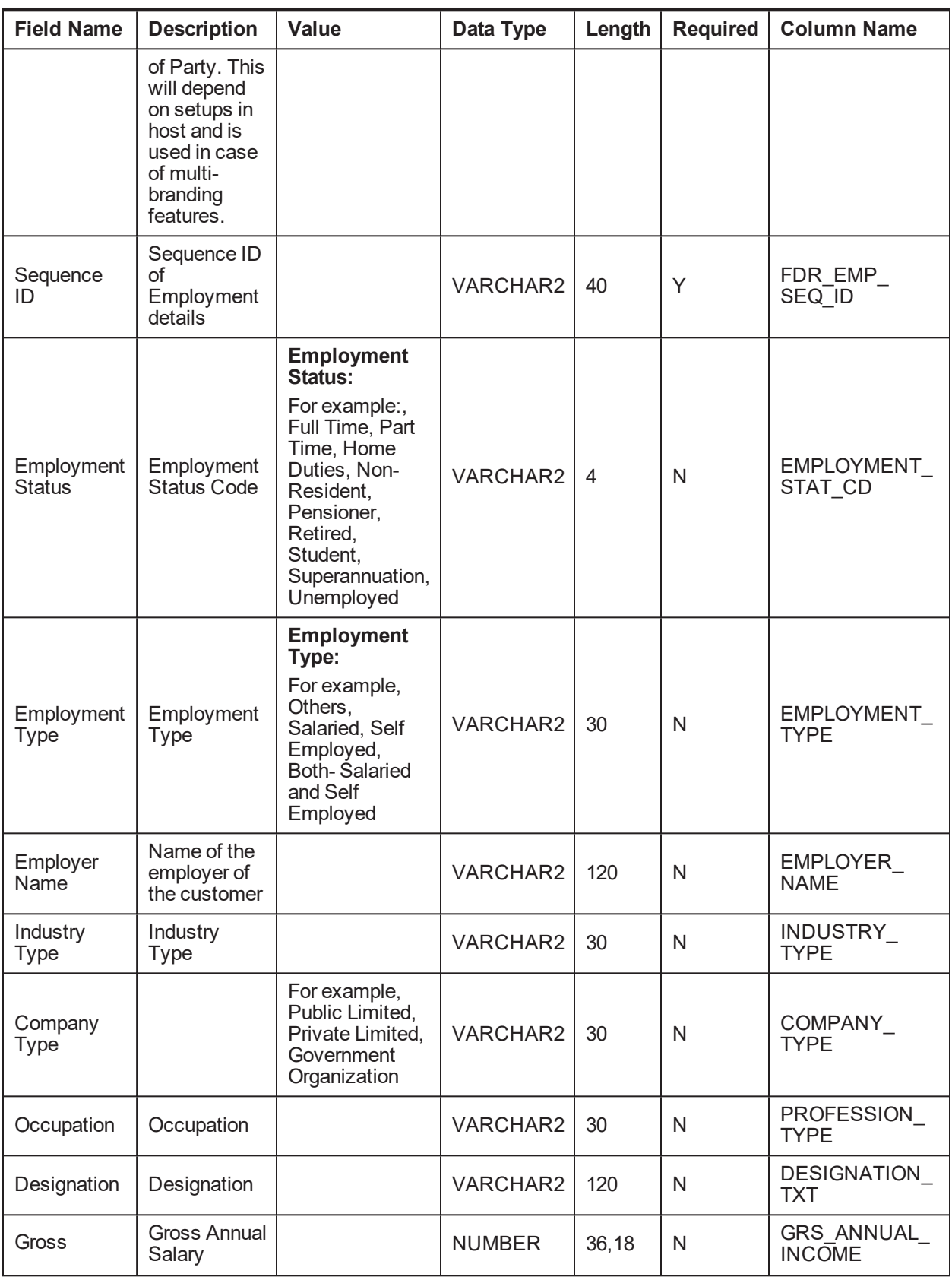

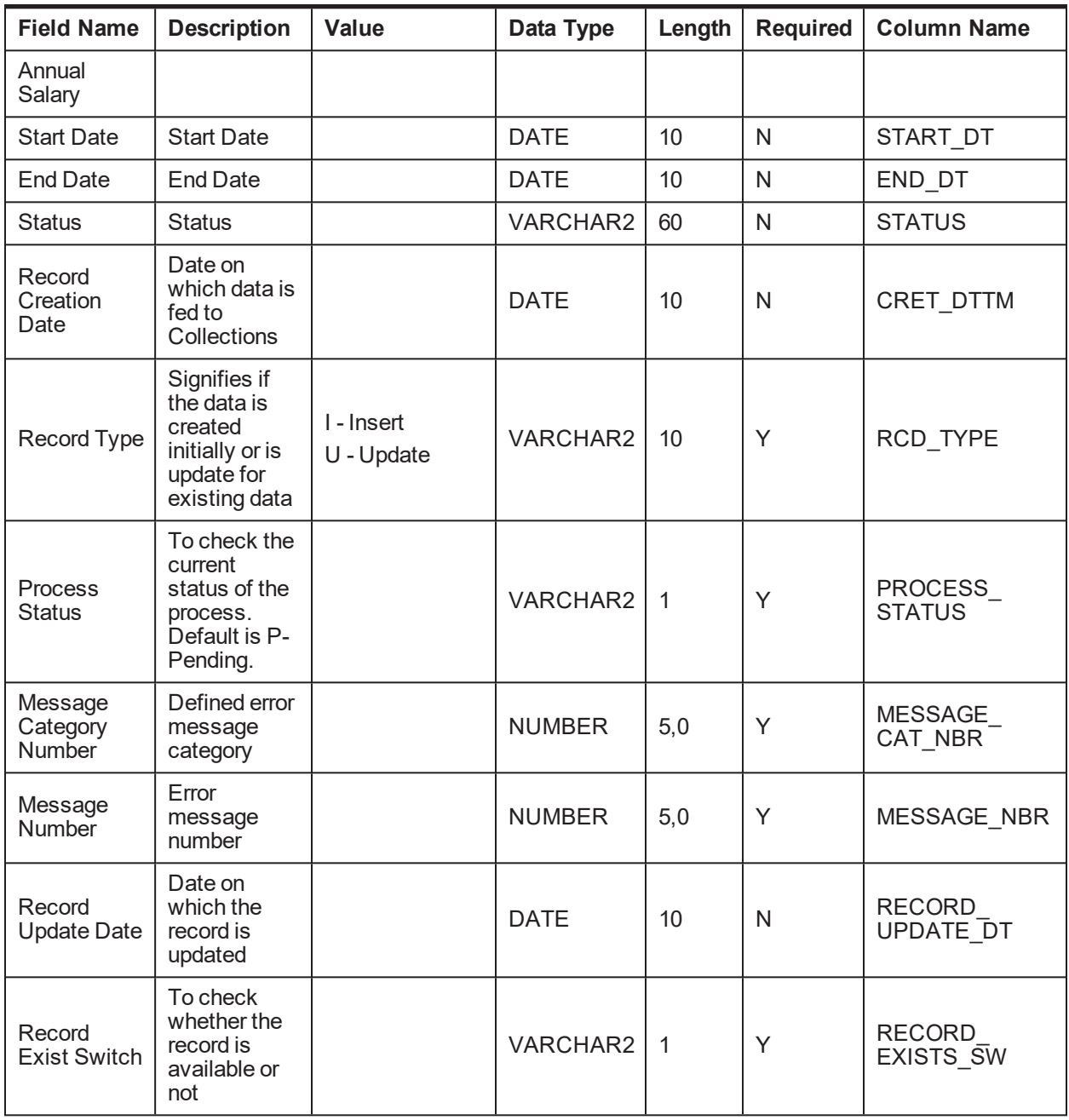

# **4.1.2.5 Party Identification Details**

**Table Name:** Party Identification Details (CI\_FDR\_PER\_ID)

**Description:** This table holds party ID type details from host.

*Table 4–12 Party Identification Details*

| <b>Field Name</b> | <b>Description</b>            | Value | Data Type |    | Length   Required   Column Name |
|-------------------|-------------------------------|-------|-----------|----|---------------------------------|
| Party ID          | Party ID as stored<br>in Host |       | VARCHAR2  | 40 | <b>HOST CUST</b><br><b>NBR</b>  |

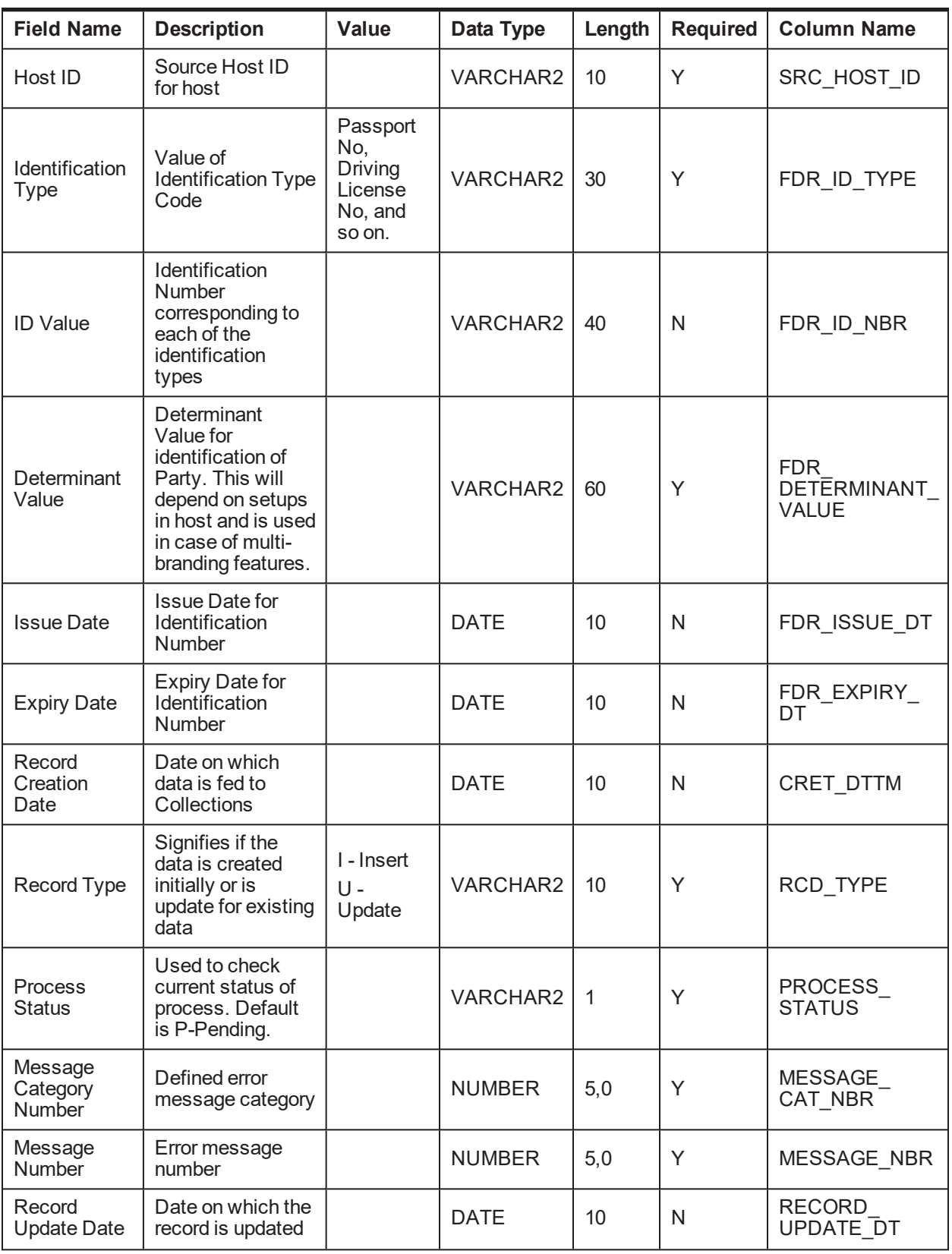

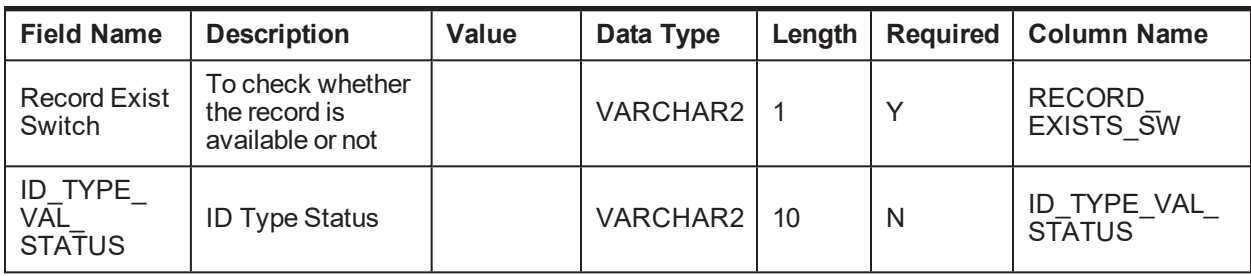

# **4.1.2.6 Party Name Details**

**Table Name:** Party Name Details (CI\_FDR\_PER\_NAME)

**Description:** This table holds party name details from host.

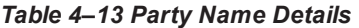

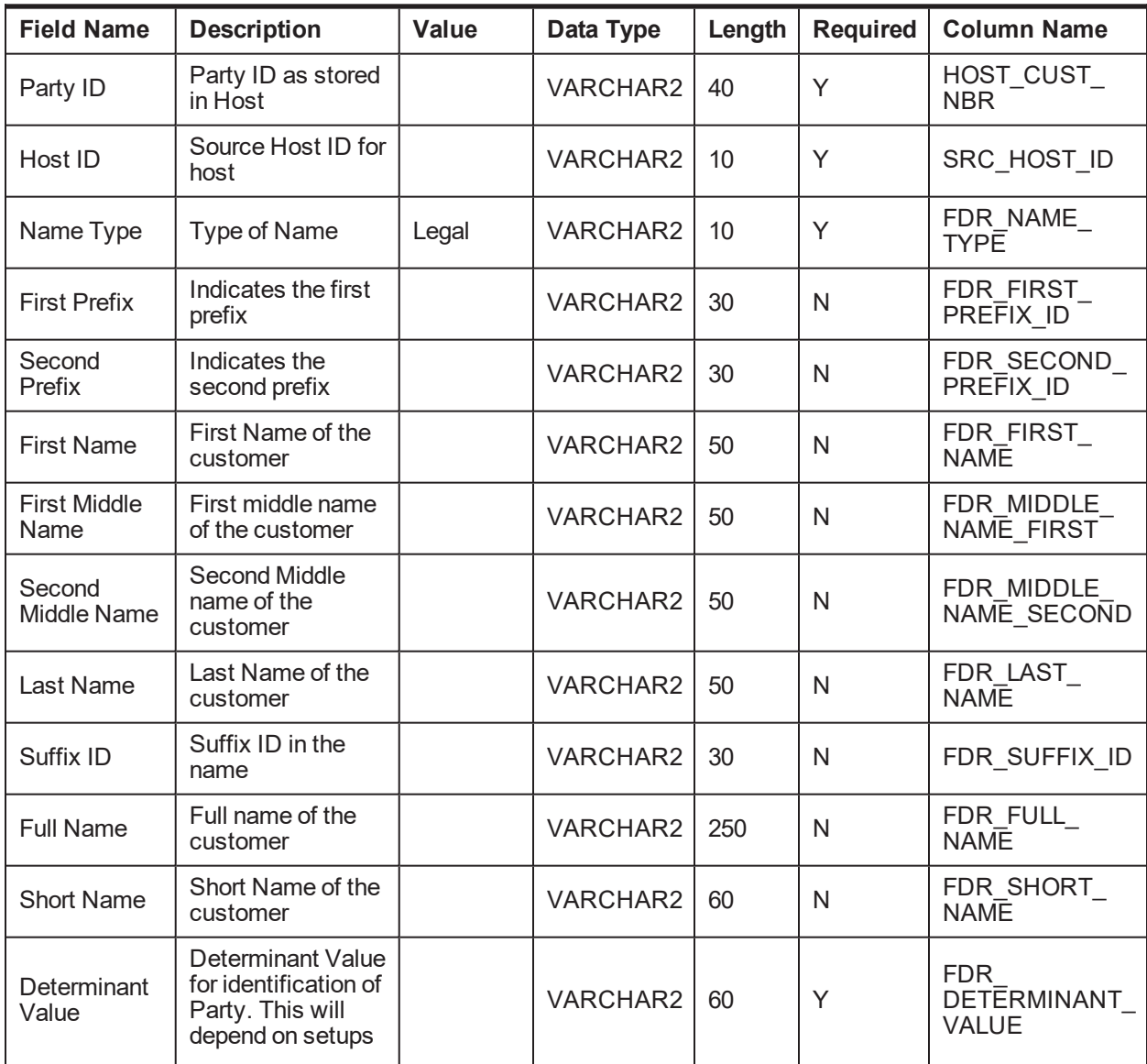

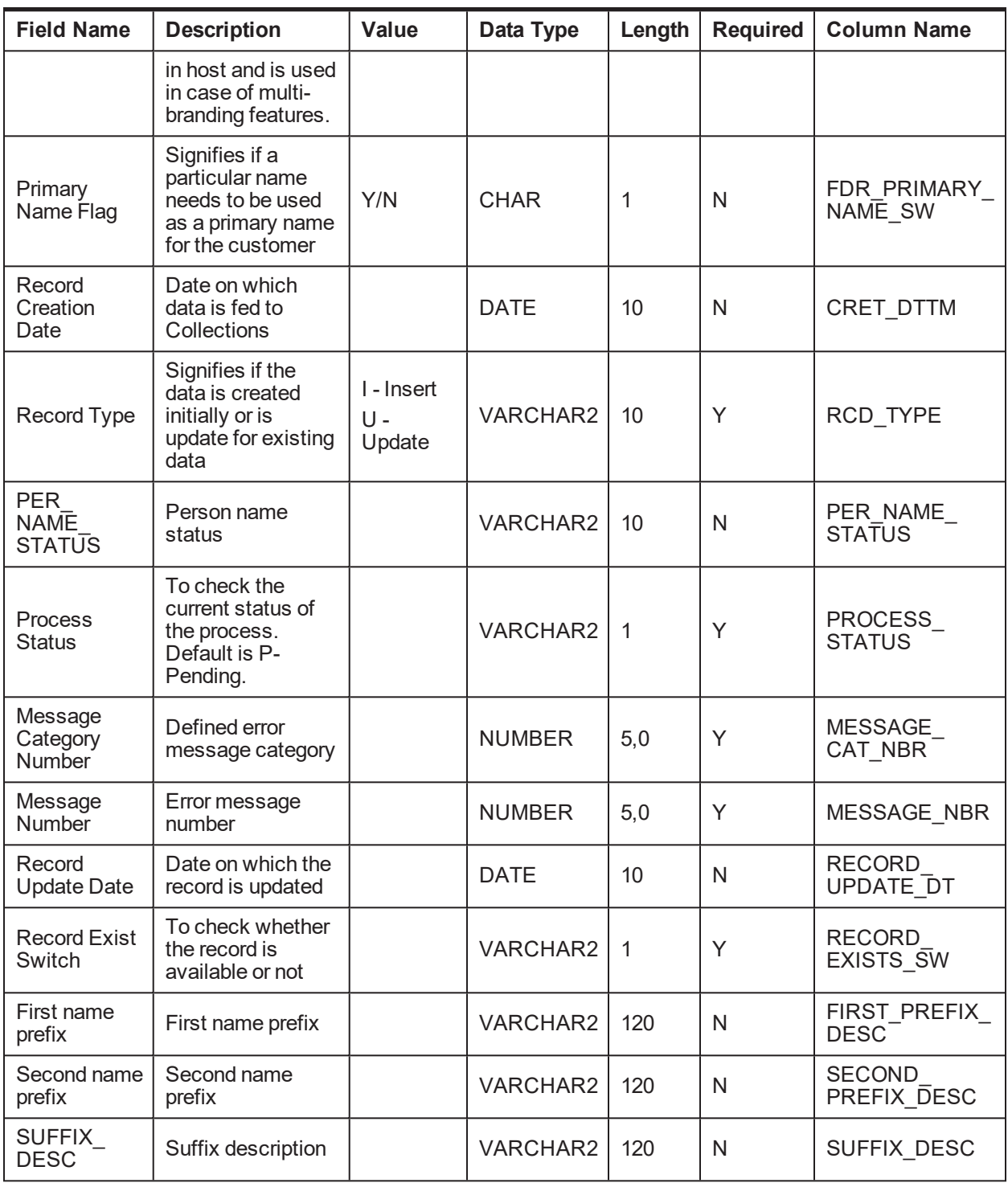

### **4.1.2.7 Party Contact Preference Details**

**Table Name:** Party Contact Preference Details (CI\_FDR\_CONTACT\_PREF)

**Description:** This table holds the party contact preference data from host.

| <b>Field Name</b>       | <b>Description</b>                                                                                                    | Value                                                                       | Data Type     | Length | <b>Required</b> | <b>Column Name</b>          |
|-------------------------|----------------------------------------------------------------------------------------------------|-----------------------------------------------------------------------------|---------------|--------|-----------------|-----------------------------|
| Party ID                | Party ID as<br>stored in Host                                                                                                    |                                                                             | VARCHAR2      | 40     | Y               | HOST_CUST_<br><b>NBR</b>    |
| Host ID                 | Source Host ID<br>for host                                                                                                    |                                                                             | VARCHAR2      | 10     | Y               | SRC_HOST_ID                 |
| Determinant<br>Value    | Determinant<br>Value for<br>identification of<br>Party. This will<br>depend on<br>setups in host<br>and is used in<br>case of multi-<br>branding<br>features. |                                                                             | VARCHAR2      | 60     | Y               | DETERMINANT<br><b>VALUE</b> |
| <b>Contact Point</b>    | Type of Contact<br>Point                                                                                                    | Mobile,<br>Landline,<br>Email,<br>and so<br>on.                             | VARCHAR2      | 10     | Y               | CONTACT<br>POINT TYPE       |
| Purpose                 |                                                                                                    |                                                                             | VARCHAR2      | 120    | N               | PURPOSE TXT                 |
| Value                   | <b>Contact Point</b><br>Value, for<br>example, if<br>Contact Point is<br>Mobile then<br>provide mobile<br>number, if Email<br>then provide<br>email ID        |                                                                             | VARCHAR2      | 400    | N               | CONTACT<br><b>VALUE</b>     |
| <b>Contact Type</b>     |                                                                                                    | Home,<br>Work,<br><b>Others</b>                                             | VARCHAR2      | 10     | Y               | <b>CONTACT</b><br>PREF_TYPE |
| <b>Start Date</b>       | Start date for<br>using this<br>contact point and<br>type                                                                                                    |                                                                             | <b>DATE</b>   | 10     | ${\sf N}$       | START_DT                    |
| <b>End Date</b>         | End date for<br>using this<br>contact point and<br>type                                                                                                    |                                                                             | <b>DATE</b>   | 10     | N               | END_DT                      |
| Time From<br>(weekdays) | <b>Start Time for</b><br>contacting on<br>weekdays                                                                                                    | In<br>hundred<br>hour<br>format<br>(for<br>example,<br>1800 for<br>6:00 PM) | <b>NUMBER</b> | 10,0   | N               | WKDAY_FROM<br><b>TM</b>     |

*Table 4–14 Party Contact Preference Details*

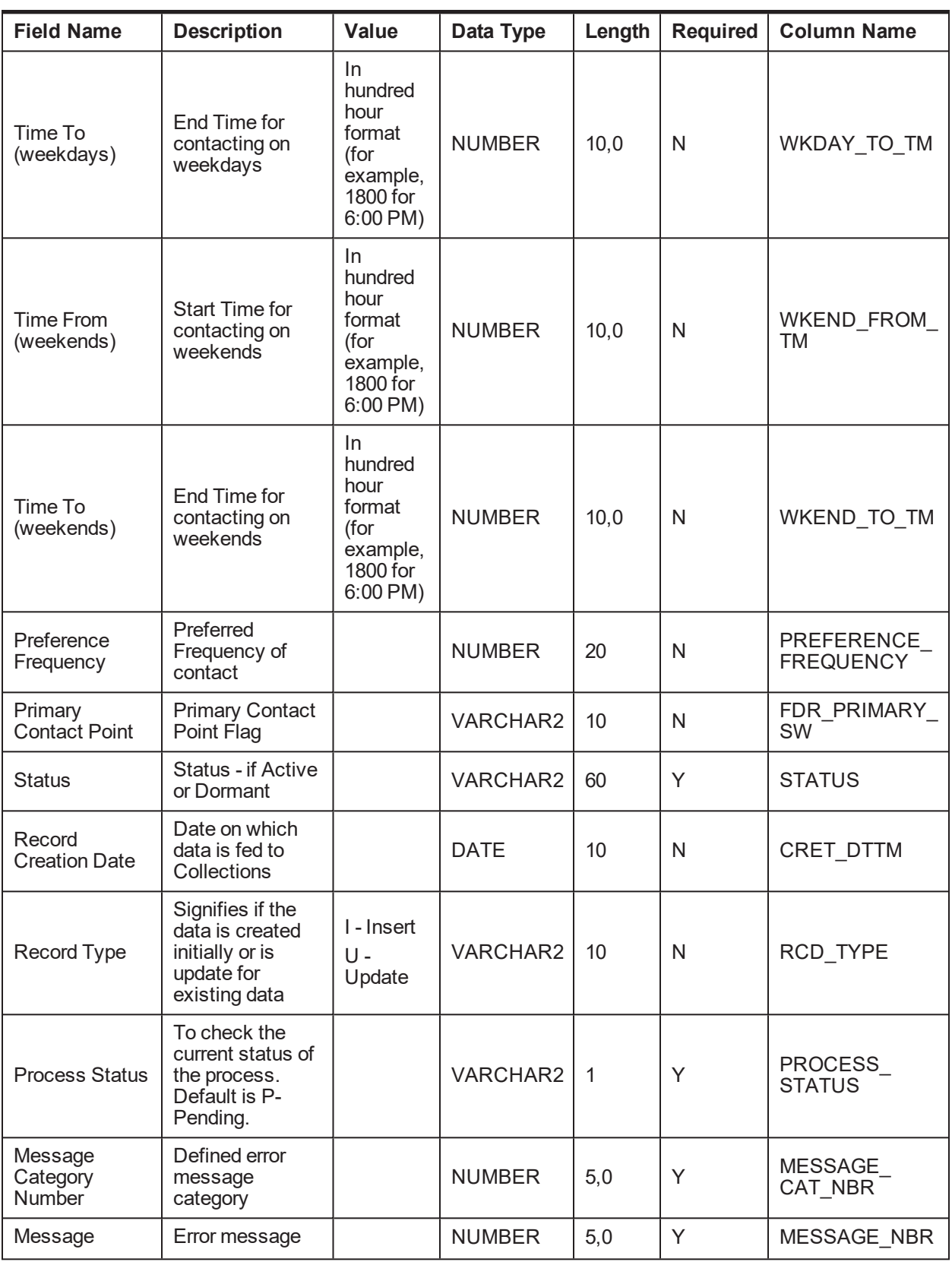

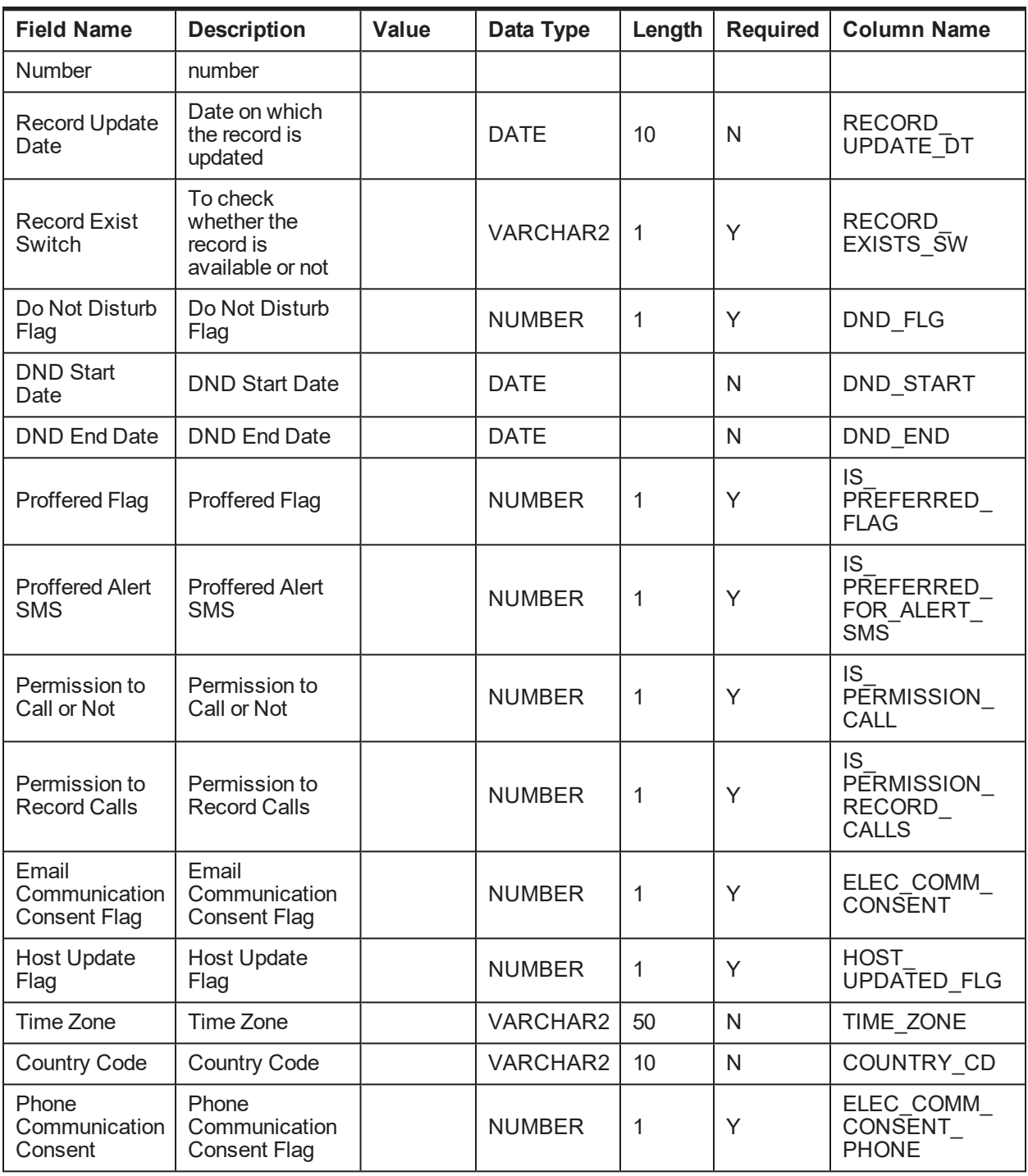

# **4.1.2.8 Party Warning Indicators**

**Table Name:** Party Warning Indicators (CI\_FDR\_PARTY\_WARNING\_IND)

**Description:** This table holds the party warning indicators data from host.

| <b>Field Name</b>                    | <b>Description</b>                                                                 | Value                    | Data Type       | Length | <b>Required</b> | Column<br><b>Name</b>      |
|--------------------------------------|------------------------------------------------------------------------------------|--------------------------|-----------------|--------|-----------------|----------------------------|
| Party ID                             | Party ID as stored in<br>Host                                                      |                          | <b>VARCHAR2</b> | 40     | Y               | <b>HOST</b><br>CUST NBR    |
| Host ID                              | Source Host ID for<br>host                                                         |                          | <b>VARCHAR2</b> | 10     | Y               | SRC_HOST_<br>ID            |
| Warning<br>Indicator<br>Code         | Warning Indicator<br>Code                                                          |                          | VARCHAR2        | 50     | Y               | WARN IND<br>CD             |
| Warning<br>Indicator<br>Value        | Value of Warning<br><b>Indicator Code</b>                                          | Y/N                      | VARCHAR2        | 1      | $\mathsf{N}$    | WARN IND<br><b>VAL</b>     |
| <b>Start Date</b>                    | Start Date of<br>Warning Indicator                                                 |                          | <b>DATE</b>     | 10     | N               | START DT                   |
| End Date                             | End Date of warning<br>Indicator                                                   |                          | <b>DATE</b>     | 10     | $\mathsf{N}$    | END_DT                     |
| Record<br><b>Creation Date</b>       | Date on which data<br>is fed to Collections                                        |                          | <b>DATE</b>     | 10     | $\mathsf{N}$    | CRET_DTTM                  |
| Record Type                          | Signifies if the data<br>is created initially or<br>is update for existing<br>data | I - Insert<br>U - Update | VARCHAR2        | 10     | Y               | RCD_TYPE                   |
| Process<br>Status                    | To check the current<br>status of the<br>process. Default is<br>P-Pending.         |                          | <b>VARCHAR2</b> | 1      | Y               | PROCESS<br><b>STATUS</b>   |
| Message<br>Category<br><b>Number</b> | Defined error<br>message category                                                  |                          | <b>NUMBER</b>   | 5,0    | Y               | <b>MESSAGE</b><br>CAT NBR  |
| Message<br>Number                    | Error message<br>number                                                            |                          | <b>NUMBER</b>   | 5,0    | Y               | MESSAGE<br><b>NBR</b>      |
| Record<br><b>Update Date</b>         | Date on which the<br>record is updated                                             |                          | <b>DATE</b>     | 10     | $\mathsf{N}$    | <b>RECORD</b><br>UPDATE DT |
| <b>Record Exist</b><br>Switch        | To check whether<br>the record is<br>available or not                              |                          | <b>VARCHAR2</b> | 1      | Y               | <b>RECORD</b><br>EXISTS SW |

*Table 4–15 Party Warning Indicators*

## **4.1.2.9 Service Member History Details**

**Table Name:**Service Member History Details (CI\_FDR\_SCRA\_HIST\_DTLS)

**Description:** This table holds the Service Member History data from host.

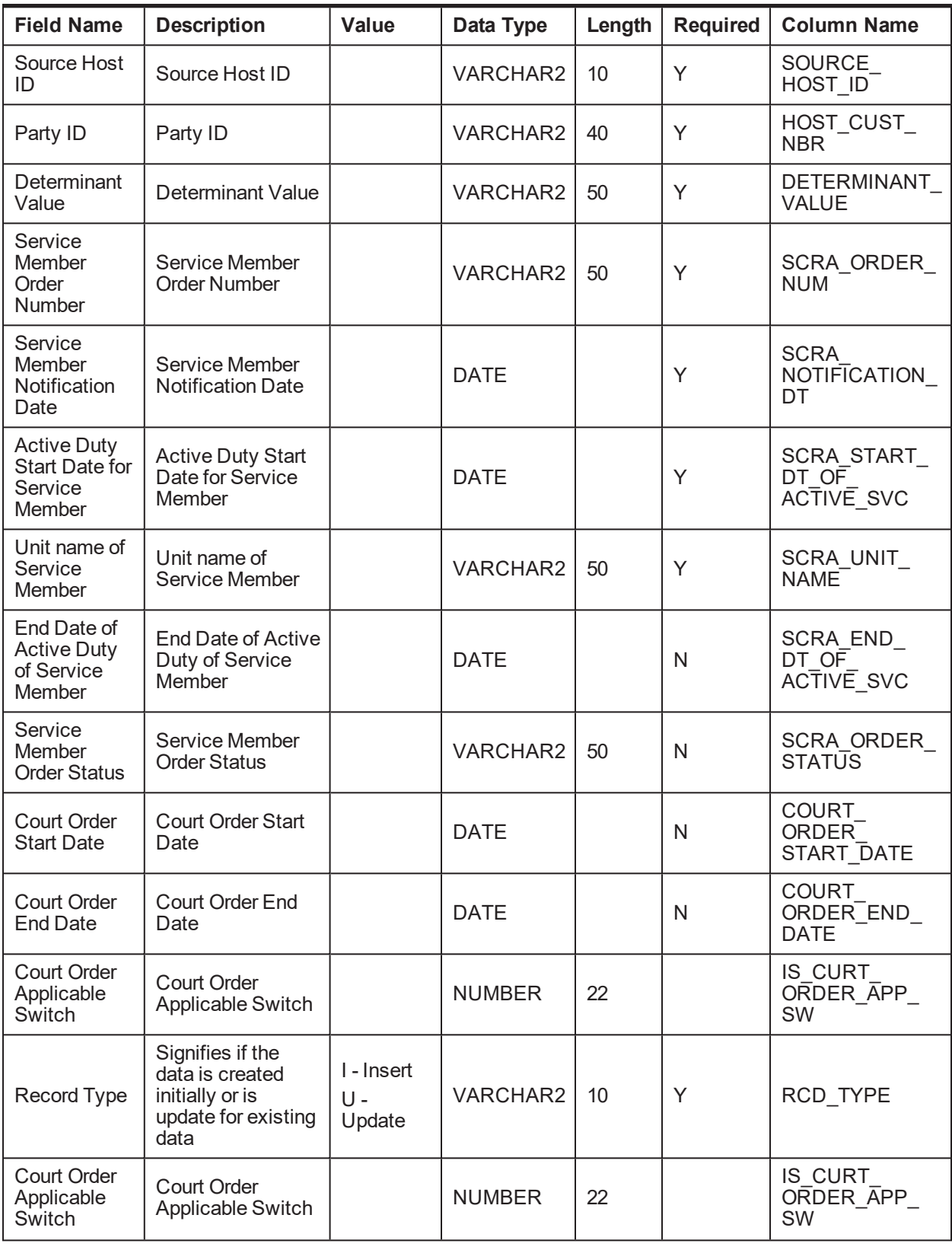

#### *Table 4–16 Service Member History Details*
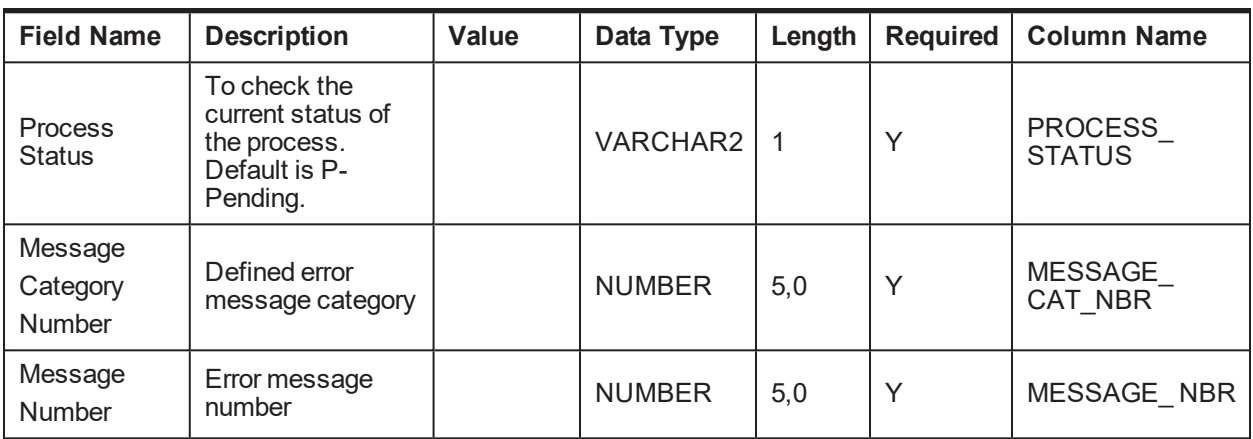

## **4.1.3 Collateral Data**

This section provides information on the tables related to collaterals.

### **4.1.3.1 Collateral Details**

**Table Name:** Collateral Details (CI\_FDR\_COLLATERAL)

**Description:** This table holds collateral data from host.

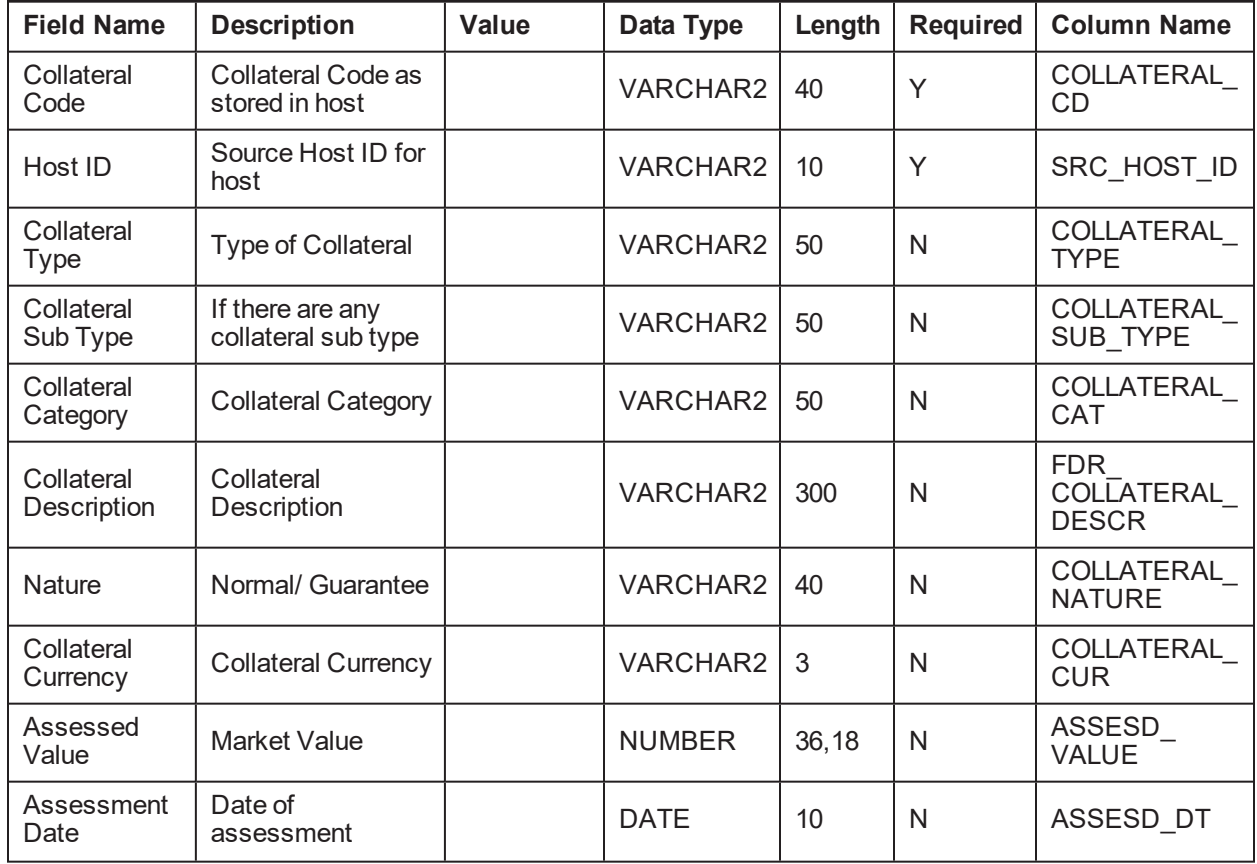

*Table 4–17 Collateral Details*

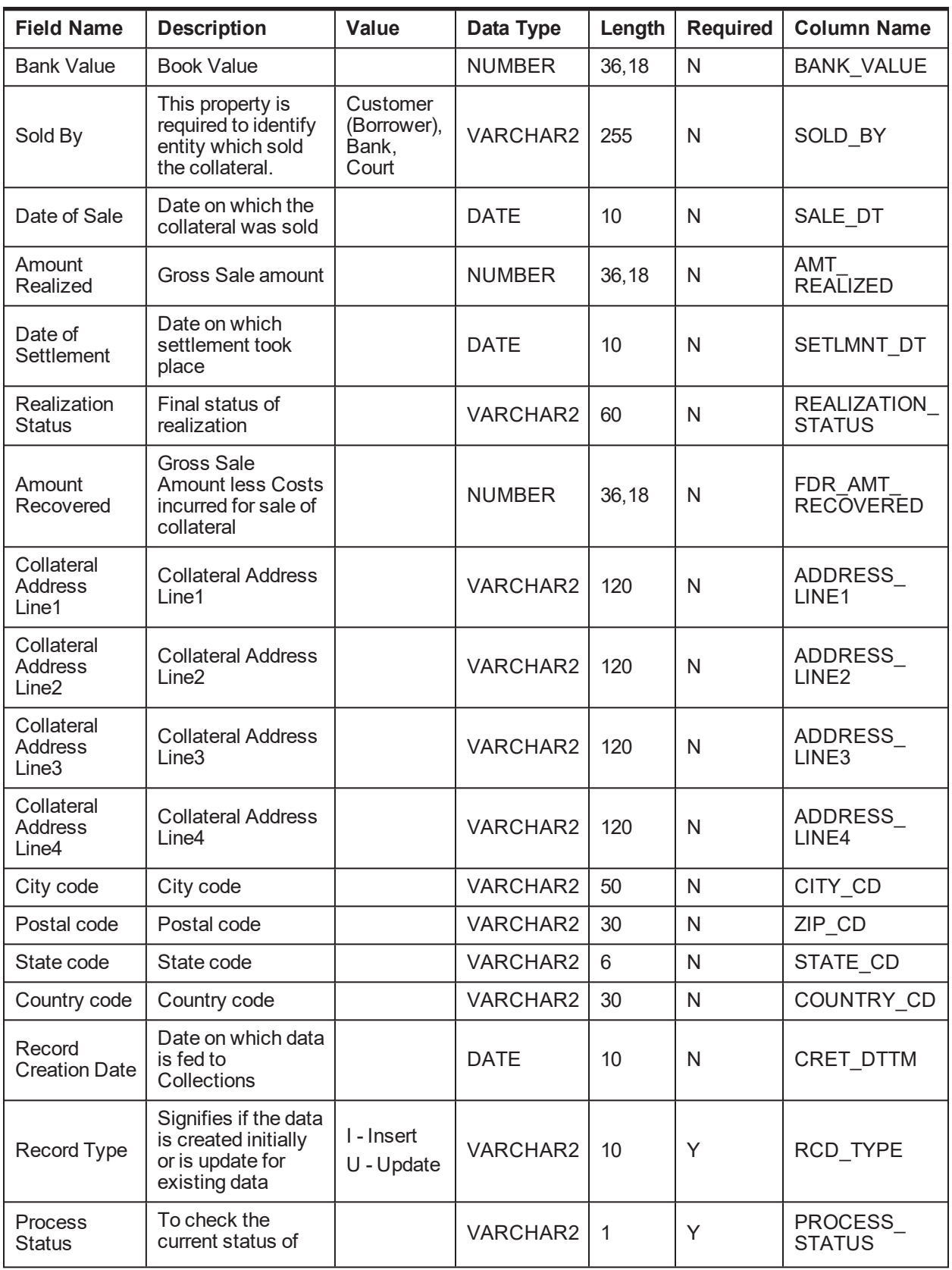

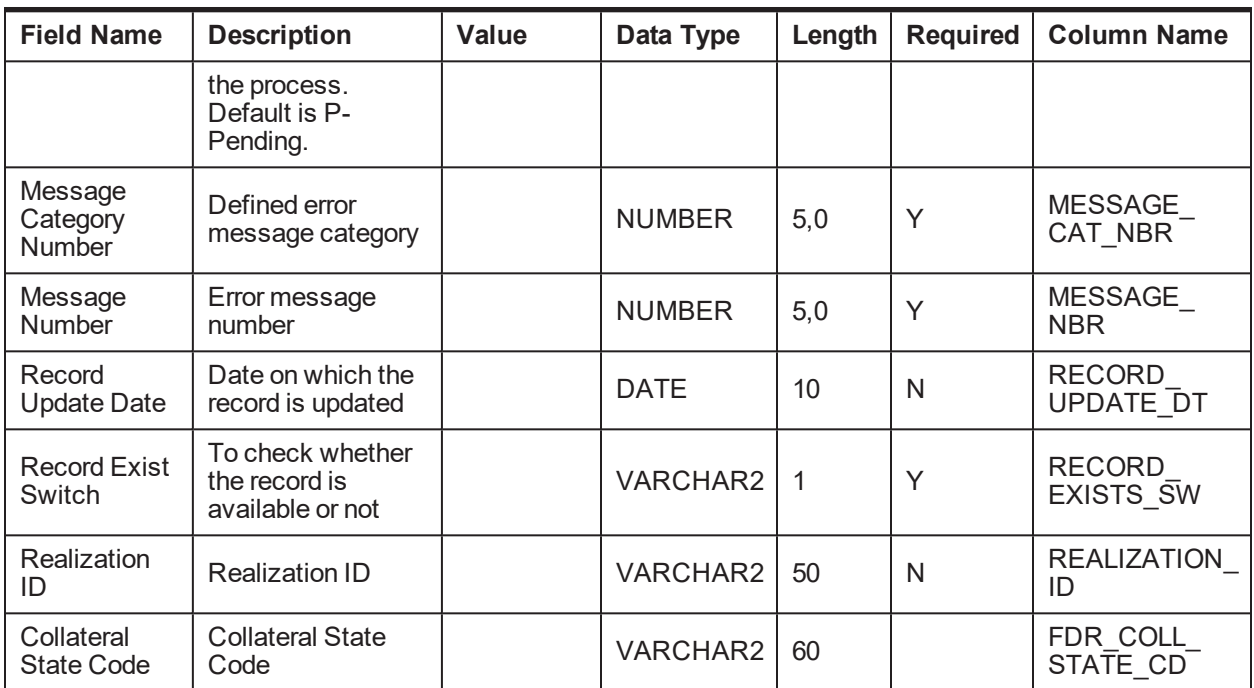

## **4.1.3.2 Collateral Charge Details**

**Table Name:** Collateral Charge Details (CI\_FDR\_COLLATERAL\_CHRG)

**Description:** This table holds collateral charges details from host.

*Table 4–18 Collateral Charges Details*

| <b>Field Name</b>              | <b>Description</b>                                                                                              | Value                  | Data Type       | Length          | <b>Required</b> | <b>Column Name</b>       |
|--------------------------------|----------------------------------------------------------------------------------------------------|------------------------|-----------------|-----------------|-----------------|--------------------------|
| Collateral<br>Code             | Collateral Code as<br>stored in host                                                                            |                        | <b>VARCHAR2</b> | 40              | Y               | COLLATERAL<br>CD         |
| Host ID                        | Source Host ID for<br>host                                                                                      |                        | <b>VARCHAR2</b> | 10              | Y               | SRC_HOST_<br>ID          |
| Charge Code                    | Charge Codes<br>maintained in the<br>host                                                                       |                        | VARCHAR2        | 20              | Y               | CHRG_CD                  |
| <b>Bank Value</b><br>Relied On | Bank value for each<br>of the charge codes                                                                      |                        | <b>NUMBER</b>   | 36, 18          | Y               | <b>AVL</b><br>CHARGE_VAL |
| Charge<br>Currency             | Currency in which<br>Charge Value is<br>calculated.<br>Collateral currency<br>and charge<br>currency can differ |                        | <b>CHAR</b>     | 3               | Υ               | CHARGE<br><b>CURR</b>    |
| Record<br><b>Creation Date</b> | Date on which data<br>is fed to Collections                                                                     |                        | <b>DATE</b>     | 10 <sup>1</sup> | N               | CRET DTTM                |
| Record Type                    | Signifies if the data<br>is created initially or                                                                | I-Insert<br>U - Update | VARCHAR2        | 10              | Y               | RCD_TYPE                 |

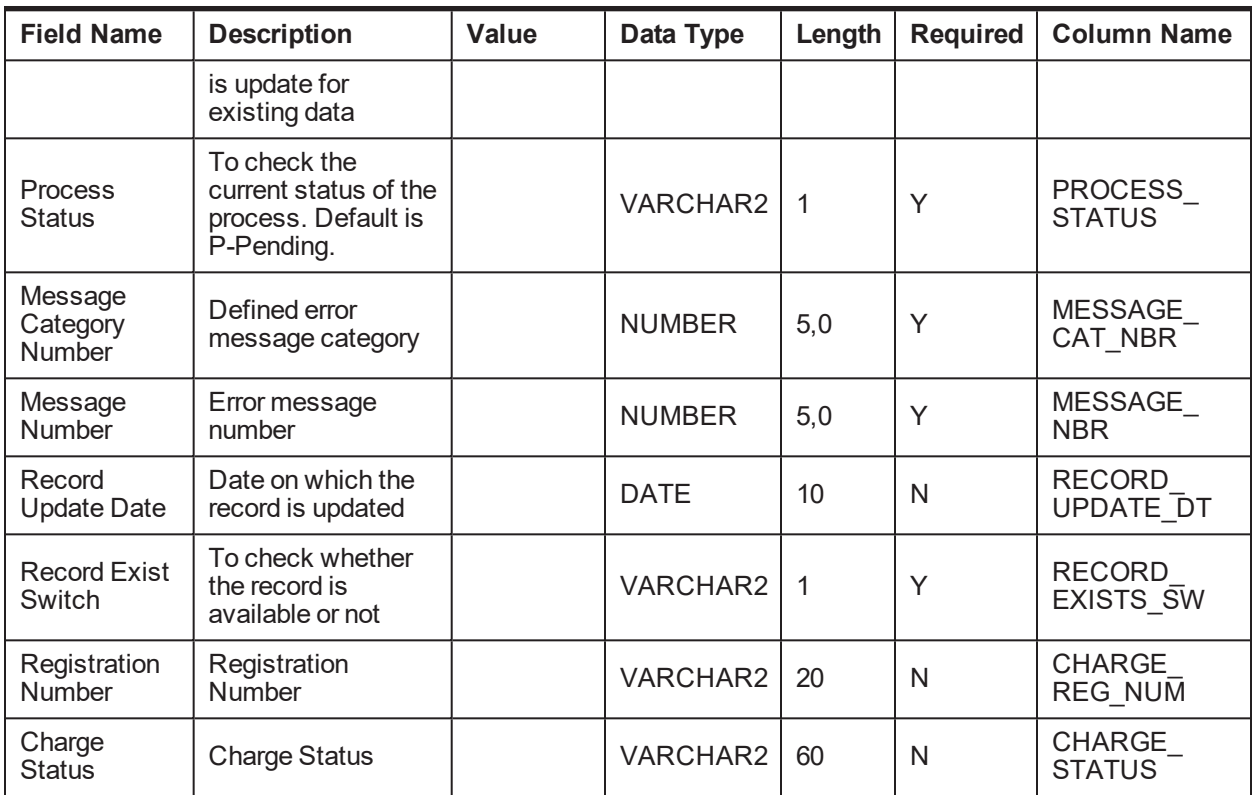

## **4.1.3.3 Collateral Entity Mapping**

**Table Name:** Collateral Entity Mapping (CI\_FDR\_COLLATERAL\_ENTITY)

**Description:** This table holds the collateral entity mapping from host. Collateral can be mapped to facility or to an account.

| <b>Field Name</b>      | <b>Description</b>                                                       | Value                       | Data Type       | Length          | <b>Required</b> | <b>Column Name</b>                            |
|------------------------|--------------------------------------------------------------------------|-----------------------------|-----------------|-----------------|-----------------|-----------------------------------------------|
| Collateral<br>Code     | <b>Collateral Code</b><br>as stored in host                              |                             | <b>VARCHAR2</b> | 40              | Υ               | COLLATERAL<br>CD                              |
| Host ID                | Source Host ID<br>for host                                               |                             | <b>VARCHAR2</b> | 10 <sup>1</sup> | Y               | SRC HOST ID                                   |
| <b>Entity Type</b>     | Entity to which<br>collateral is<br>mapped                               | ACCOUNT,<br><b>FACILITY</b> | VARCHAR2        | 10              | Y               | ENTITY TYPE                                   |
| Entity ID              | Entity ID of<br>entity to which<br>collateral is<br>mapped               |                             | <b>VARCHAR2</b> | 40              | Y               | COL ENTITY ID                                 |
| Contribution<br>Switch | Identify if the<br>collateral is<br>contributing<br>towards an<br>entity | Y/N                         | <b>VARCHAR2</b> | 1               | N               | FDR LIMIT<br><b>CONTRIBUTION</b><br><b>SW</b> |

*Table 4–19 Collateral Entity Mapping*

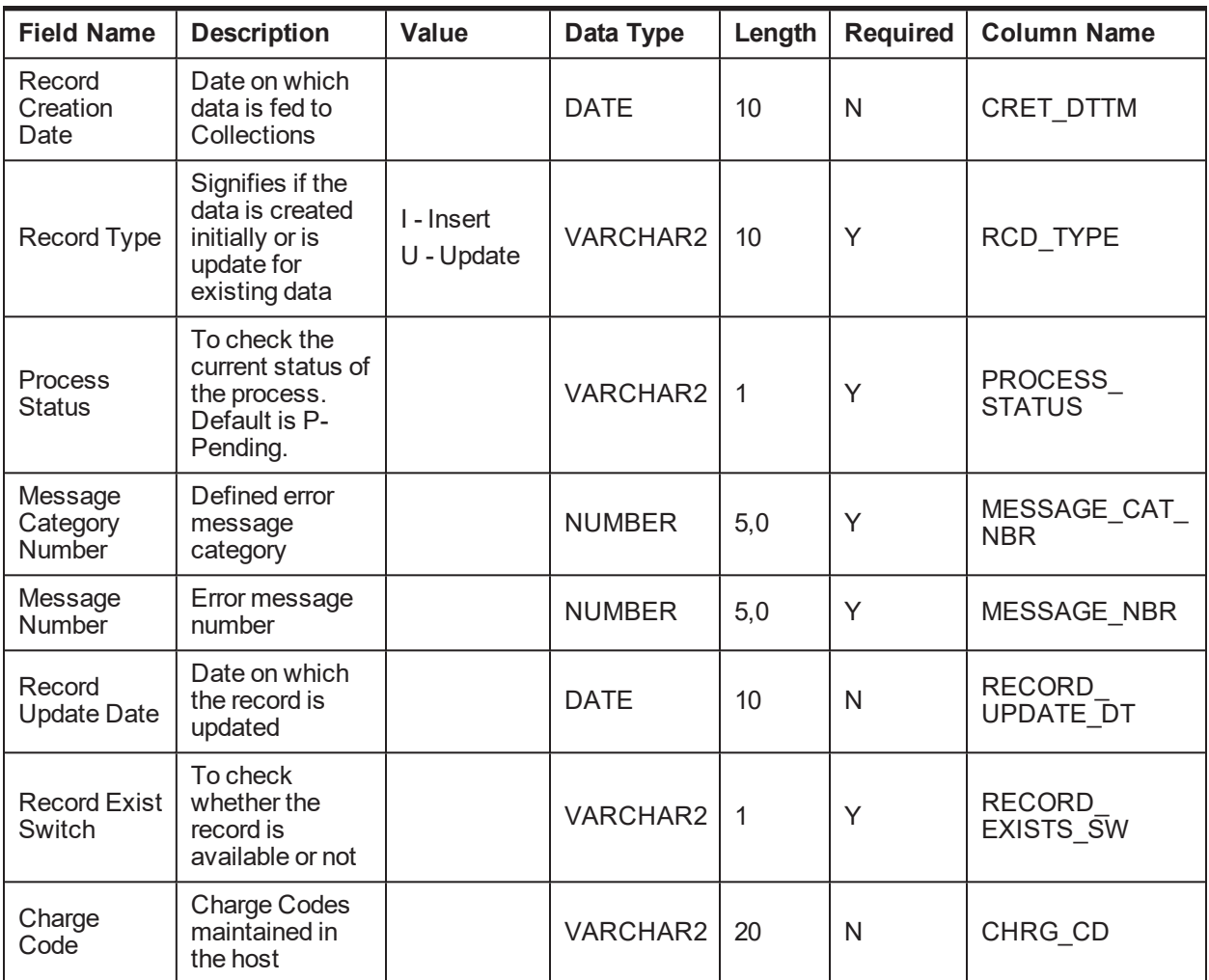

## **4.1.3.4 Collateral Guarantor Mapping**

**Table Name:** Collateral Guarantor Mapping (CI\_FDR\_COLLATERAL\_GRNTR)

**Description:** This table holds the guarantors data for the collateral.

*Table 4–20 Collateral Guarantor Mapping*

| <b>Field Name</b>          | <b>Description</b>                          | Value | Data Type   | Length | <b>Required</b> | <b>Column Name</b>             |
|----------------------------|---------------------------------------------|-------|-------------|--------|-----------------|--------------------------------|
| Collateral<br>Code         | Collateral Code as<br>stored in host        |       | VARCHAR2    | 40     | Υ               | COLLATERAL<br><b>CD</b>        |
| Host ID                    | Source Host ID for<br>host                  |       | VARCHAR2    | 10     | Υ               | SRC HOST<br>ID                 |
| Party ID                   | Party ID of the<br>guarantor                |       | VARCHAR2    | 40     | Υ               | <b>HOST CUST</b><br><b>NBR</b> |
| Record<br>Creation<br>Date | Date on which data<br>is fed to Collections |       | <b>DATE</b> | 10     | N               | CRET DTTM                      |

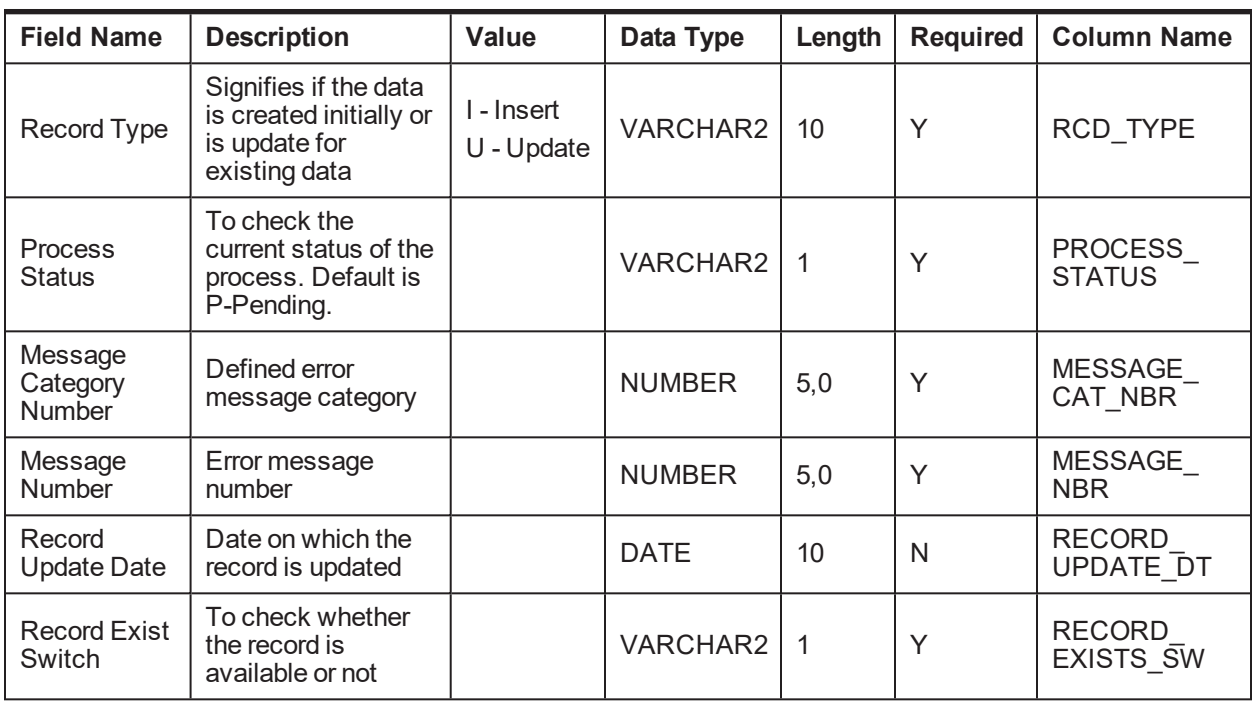

## **4.1.3.5 Collateral Owner Mapping**

**Table Name:** Collateral Owner Mapping (CI\_FDR\_COLLATERAL\_PARTY)

**Description:** This table holds ownership of parties for the collateral.

*Table 4–21 Collateral Owner Mapping*

| <b>Field Name</b>               | <b>Description</b>                                                                    | <b>Value</b>             | Data Type       | Length          | <b>Required</b> | <b>Column Name</b>                 |
|---------------------------------|---------------------------------------------------------------------------------------|--------------------------|-----------------|-----------------|-----------------|------------------------------------|
| Collateral<br>Code              | Collateral Code as<br>stored in host                                                  |                          | <b>VARCHAR2</b> | 40              | Y               | COLLATERAL<br>CD                   |
| Host ID                         | Source Host ID for<br>host                                                            |                          | <b>VARCHAR2</b> | 10              | Υ               | SRC_HOST_<br>ID                    |
| Party ID                        | Party ID of<br>Customer mapped<br>to collateral                                       |                          | VARCHAR2        | 40              | Y               | HOST_CUST_<br>NBR.                 |
| Percentage of<br>Ownership      | Ownership<br>Percentage of each<br>of the Party                                       |                          | <b>VARCHAR2</b> | 10 <sup>1</sup> | N               | <b>OWNERSHIP</b><br><b>PERCENT</b> |
| Record<br><b>Creation Date</b>  | Date on which data<br>is fed to Collections                                           |                          | <b>DATE</b>     | 10 <sup>1</sup> | N               | CRET DTTM                          |
| Record Type                     | Signifies if the data<br>is created initially or<br>is an update for<br>existing data | I - Insert<br>U - Update | VARCHAR2        | 10              | Υ               | RCD_TYPE                           |
| <b>Process</b><br><b>Status</b> | To check the<br>current status of the<br>process. Default is                          |                          | <b>VARCHAR2</b> | 1               | Υ               | PROCESS<br><b>STATUS</b>           |

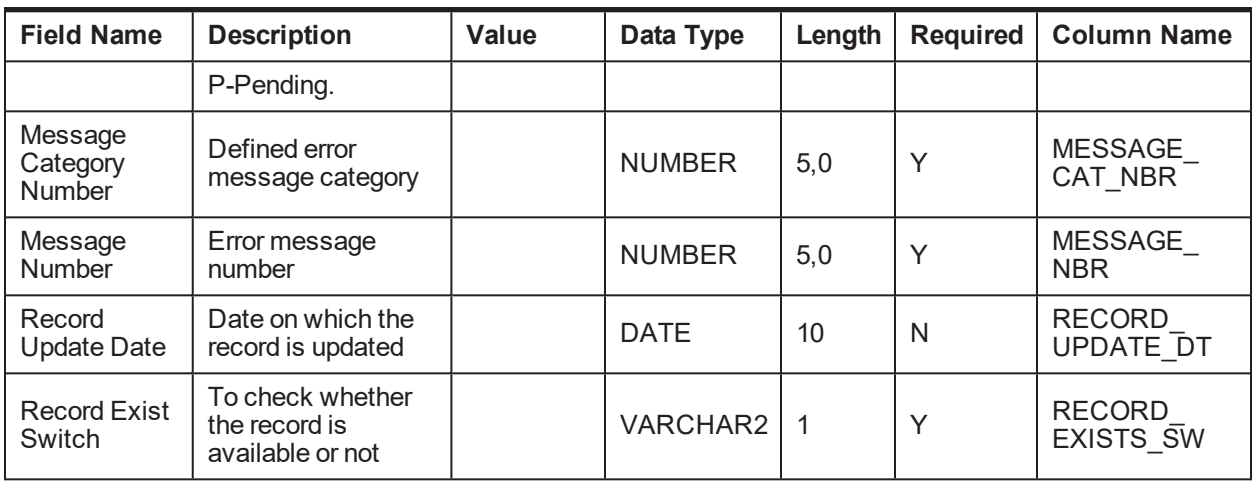

### **4.1.3.6 Collateral Vehicle Mapping**

**Table Name:** Collateral Vehicle Mapping (CI\_FDR\_COLLATERAL\_AUTOMOBILE)

**Description:** This table holds Vehicle information for the collateral.

*Table 4–22 Collateral Vehicle Mapping*

| <b>Field Name</b>                          | <b>Description</b>                                                                    | Value                       | Data Type       | Length | <b>Required</b> | <b>Column Name</b>          |
|--------------------------------------------|---------------------------------------------------------------------------------------|-----------------------------|-----------------|--------|-----------------|-----------------------------|
| Vehicle<br>Identification<br><b>Number</b> | Vehicle<br>Identification<br><b>Number</b>                                            |                             | VARCHAR2        | 30     | Y               | <b>VHCL</b><br>IDENTIFY NO  |
| Vehicle Make                               | Vehicle Make                                                                          |                             | VARCHAR2        | 20     | N               | <b>VHCL MAKE</b>            |
| Vehicle model                              | Vehicle model                                                                         |                             | VARCHAR2        | 20     | N               | <b>VHCL MODEL</b>           |
| <b>Vehicle Trim</b>                        | <b>Vehicle Trim</b>                                                                   |                             | VARCHAR2        | 20     | $\mathsf{N}$    | VHCL_TRIM                   |
| Manufacturing<br>Year                      | Manufacturing<br>Year                                                                 |                             | VARCHAR2        | 5      | N               | MANUFACTUR<br><b>YEAR</b>   |
| Licence Plate<br>Zip Code                  | Licence Plate Zip<br>Code                                                             |                             | VARCHAR2        | 10     | N               | LICNC PLT<br><b>ZIPCODE</b> |
| Licence Plate<br><b>Number</b>             | Licence Plate<br><b>Number</b>                                                        |                             | VARCHAR2        | 20     | N               | LICNC PLT<br><b>NUMBER</b>  |
| Licence Plate<br><b>State</b>              | Licence Plate<br><b>State</b>                                                         |                             | VARCHAR2        | 20     | N               | LICNC PLT<br><b>STATE</b>   |
| Source Host<br>Id                          | Source Host Id                                                                        |                             | VARCHAR2        | 10     | Y               | SRC_HOST_ID                 |
| Record<br><b>Creation Date</b>             | <b>Record Creation</b><br>Date                                                        |                             | <b>DATE</b>     |        | N               | CRET DTTM                   |
| <b>Record Type</b>                         | Signifies if the data<br>is created initially<br>or is an update for<br>existing data | I-Insert<br>$U -$<br>Update | <b>VARCHAR2</b> | 10     | Y               | RCD_TYPE                    |
| Process                                    | To check the                                                                          |                             | VARCHAR2        | 1      | Y               | PROCESS                     |

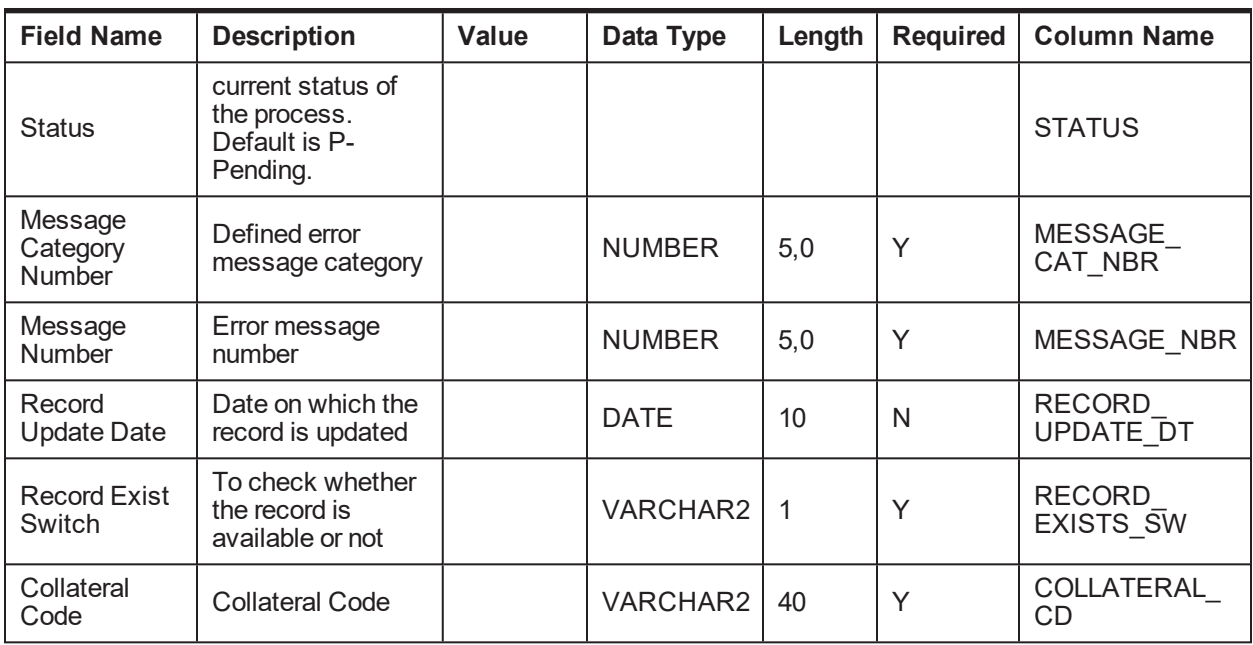

## **4.1.4 Insurance Data**

This section provides information on the tables related to insurance.

### **4.1.4.1 Insurance Details**

**Table Name:** Insurance Details (CI\_FDR\_INSR\_DTLS)

**Description:** This table holds insurance records for collateral, party, or facility.

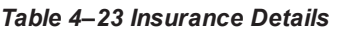

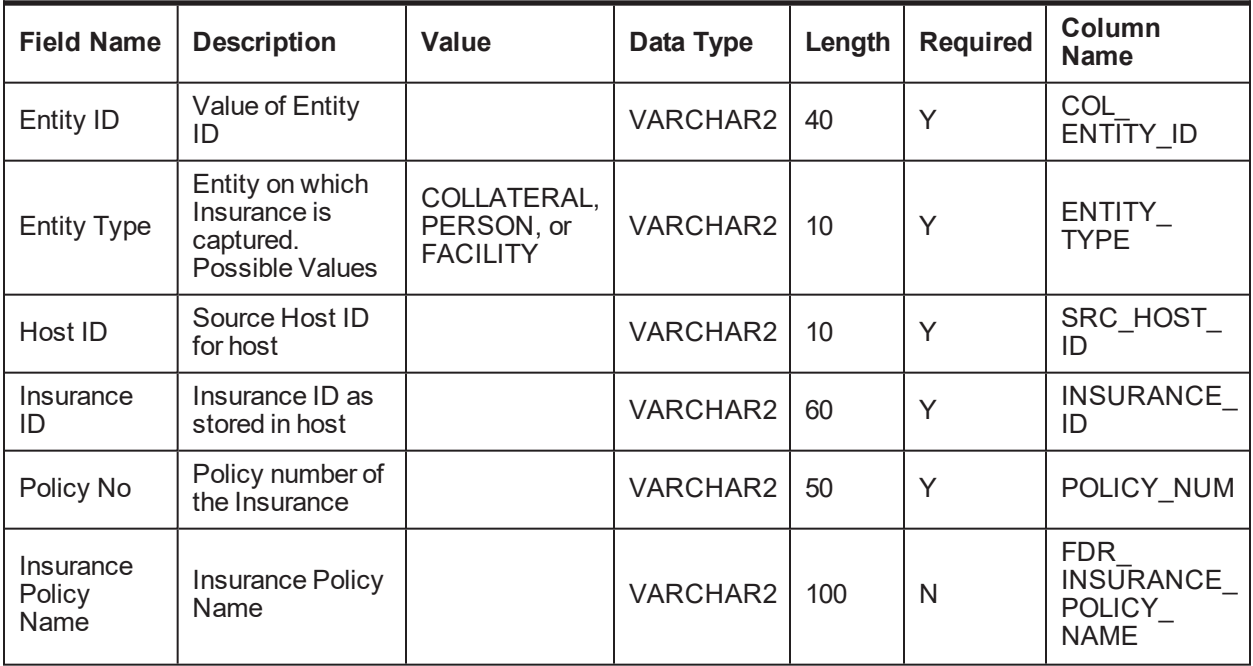

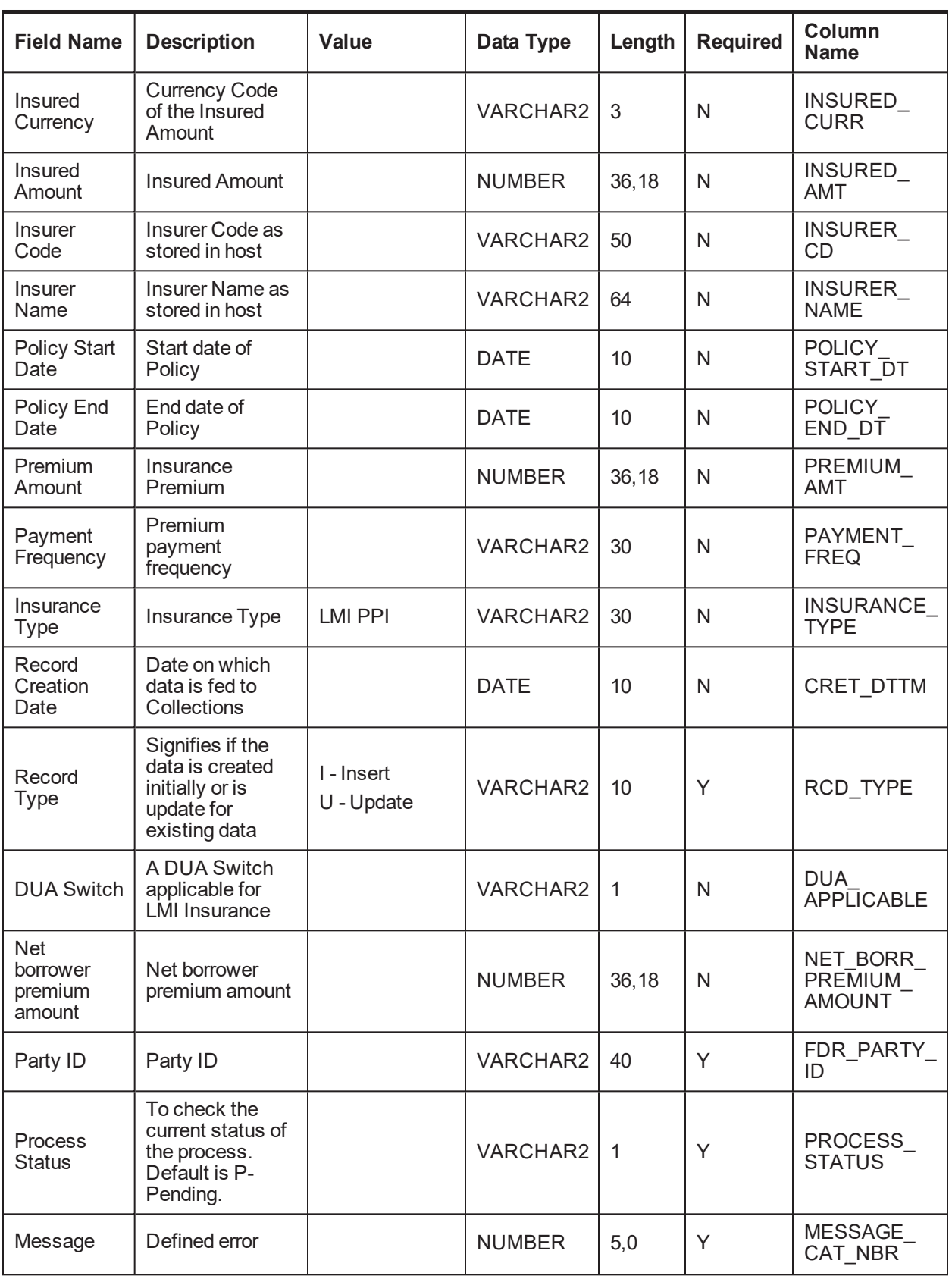

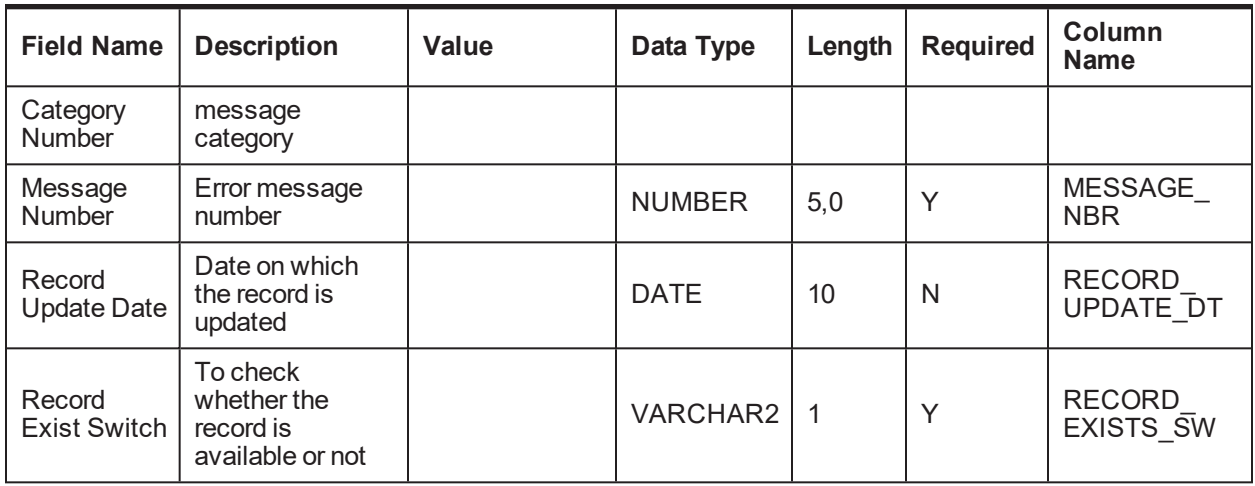

## **4.1.5 Payment Data**

This section provides information on the tables related to payments.

## **4.1.5.1 Online Payment Records**

**Table Name:** Online Payment (CI\_FDR\_PAYMENTS)

**Description:** This table holds the failed online payment records which is used by payment processing batch for offline processing.

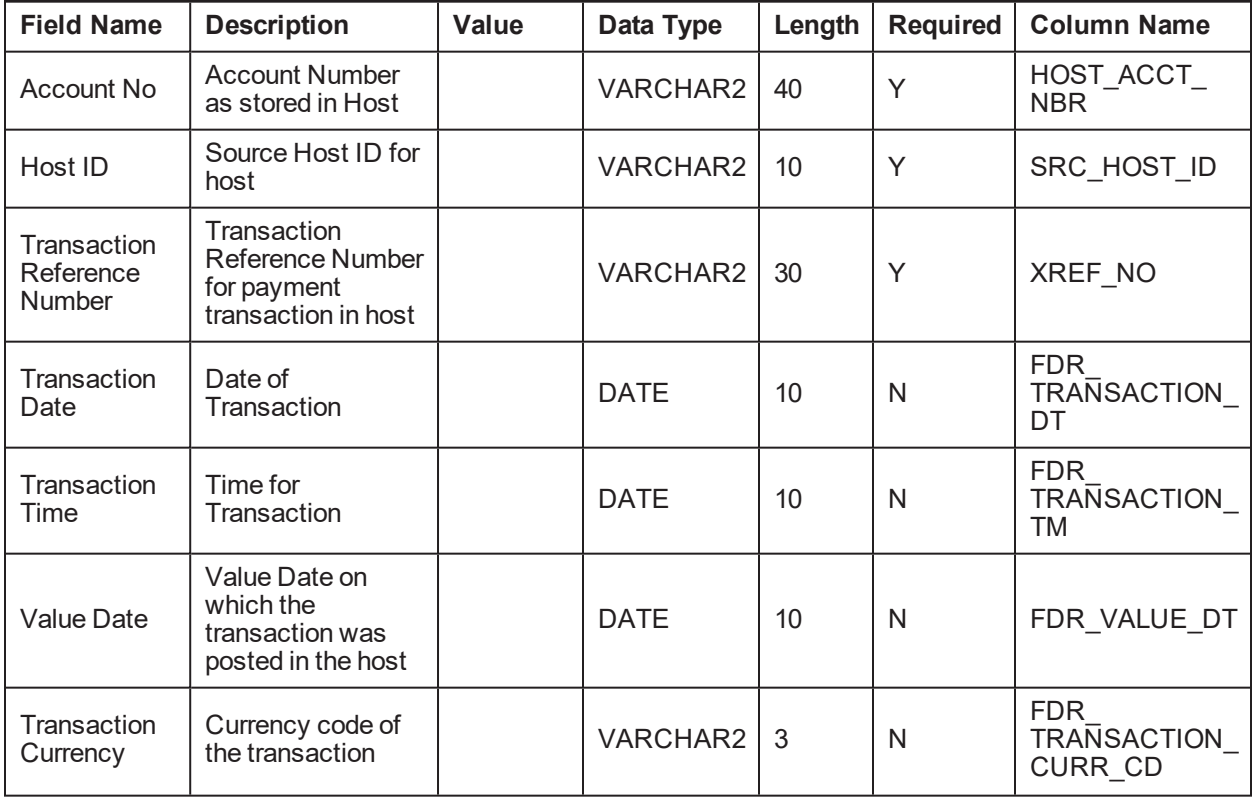

#### *Table 4–24 Online Payment*

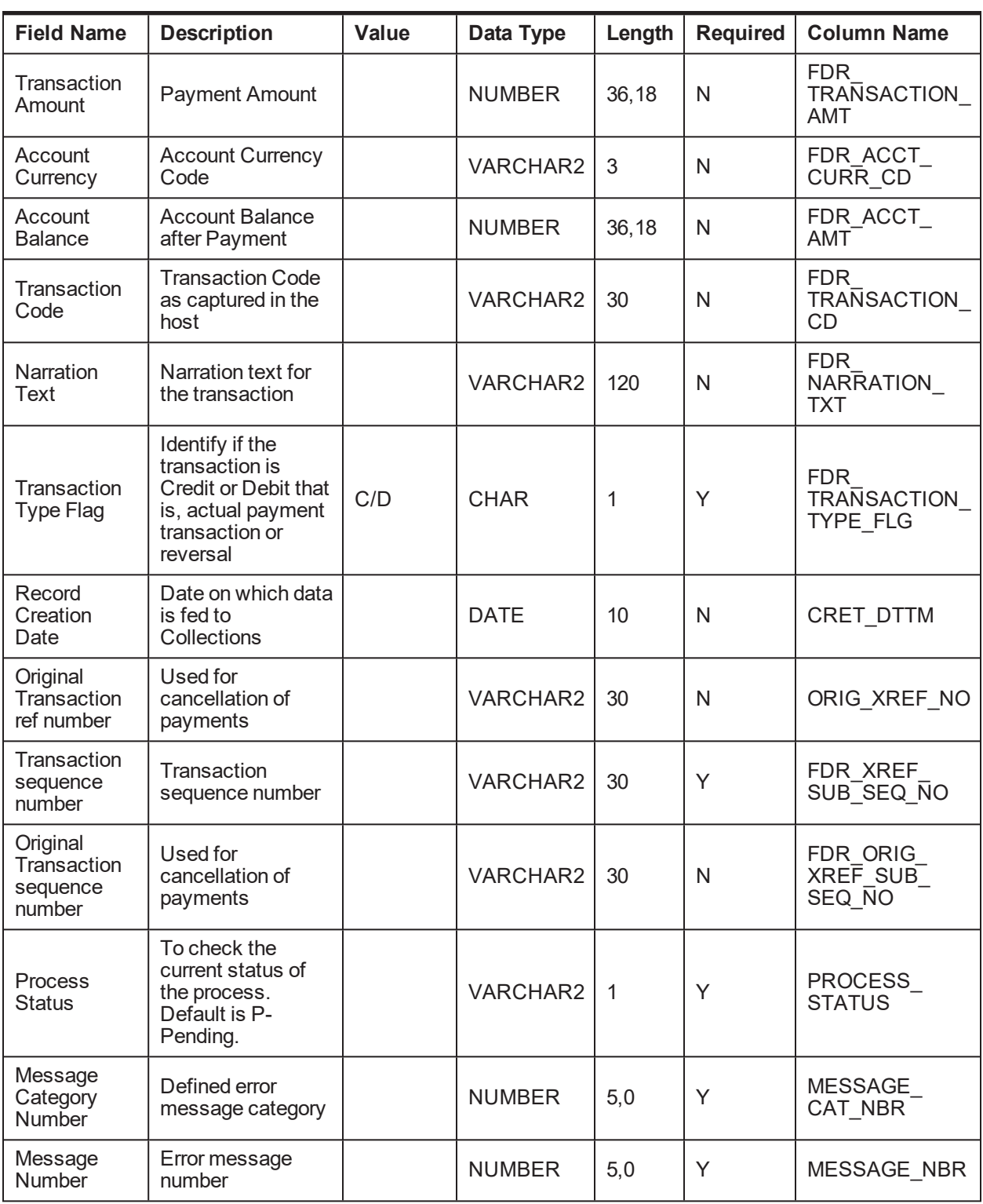

## **4.1.6 IRS Reporting**

This section provides information on the tables related to IRS reporting.

**Table Name:**IRS Report Feeder Table (CI\_FDR\_IRS\_REPORT)

**Description:** This table holds IRS Report data.

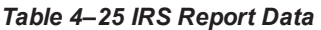

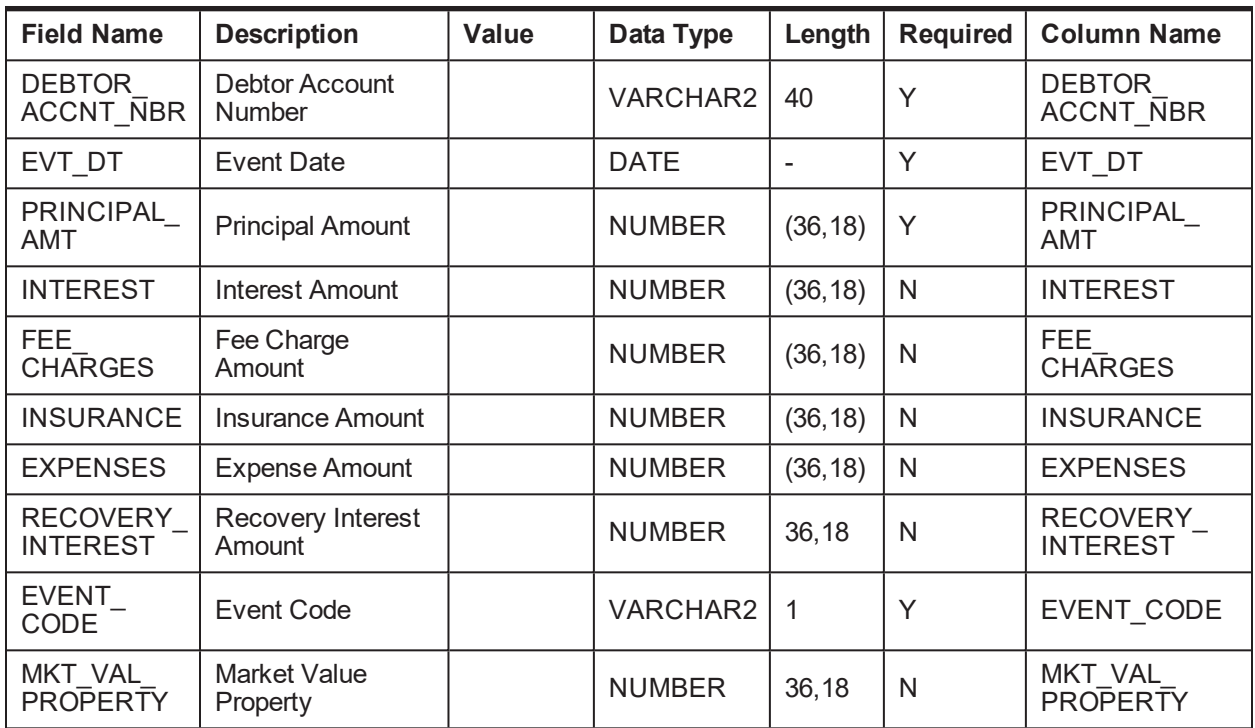

## **4.2 Interfacing Tables**

This section provides details about the Interfacing tables.

## **4.2.1 Agency or Vendor Upload**

This section provides interfacing tables related to Agency or Vendor Upload (C1-VNDUP).

### **4.2.1.1 Upload Followup Table Details**

**Table Name:** Vendor/Agency Upload Follow up Table (CI\_VNDR\_UPLD\_FOLLOWUP)

**Description:** This table holds Follow up Upload data.

| <b>Field Name</b>            | <b>Description</b>           | <b>Value</b> | Data Type   | Length | <b>Required</b> | Column<br><b>Name</b>                  |
|------------------------------|------------------------------|--------------|-------------|--------|-----------------|----------------------------------------|
| Vendor<br>Upload<br>Followup | Vendor Upload<br>Followup Id |              | <b>CHAR</b> | 10     | v               | <b>VNDR</b><br><b>UPLD</b><br>FLWUP ID |
| Vendor ID                    | Vendor ID                    |              | <b>CHAR</b> | 10     | v               | <b>VENDOR ID</b>                       |
| Account<br><b>Number</b>     | <b>Account Number</b>        |              | VARCHAR2    | 40     | N               | <b>HOST</b><br><b>ACCT NBR</b>         |

*Table 4–26 Upload Followup Table*

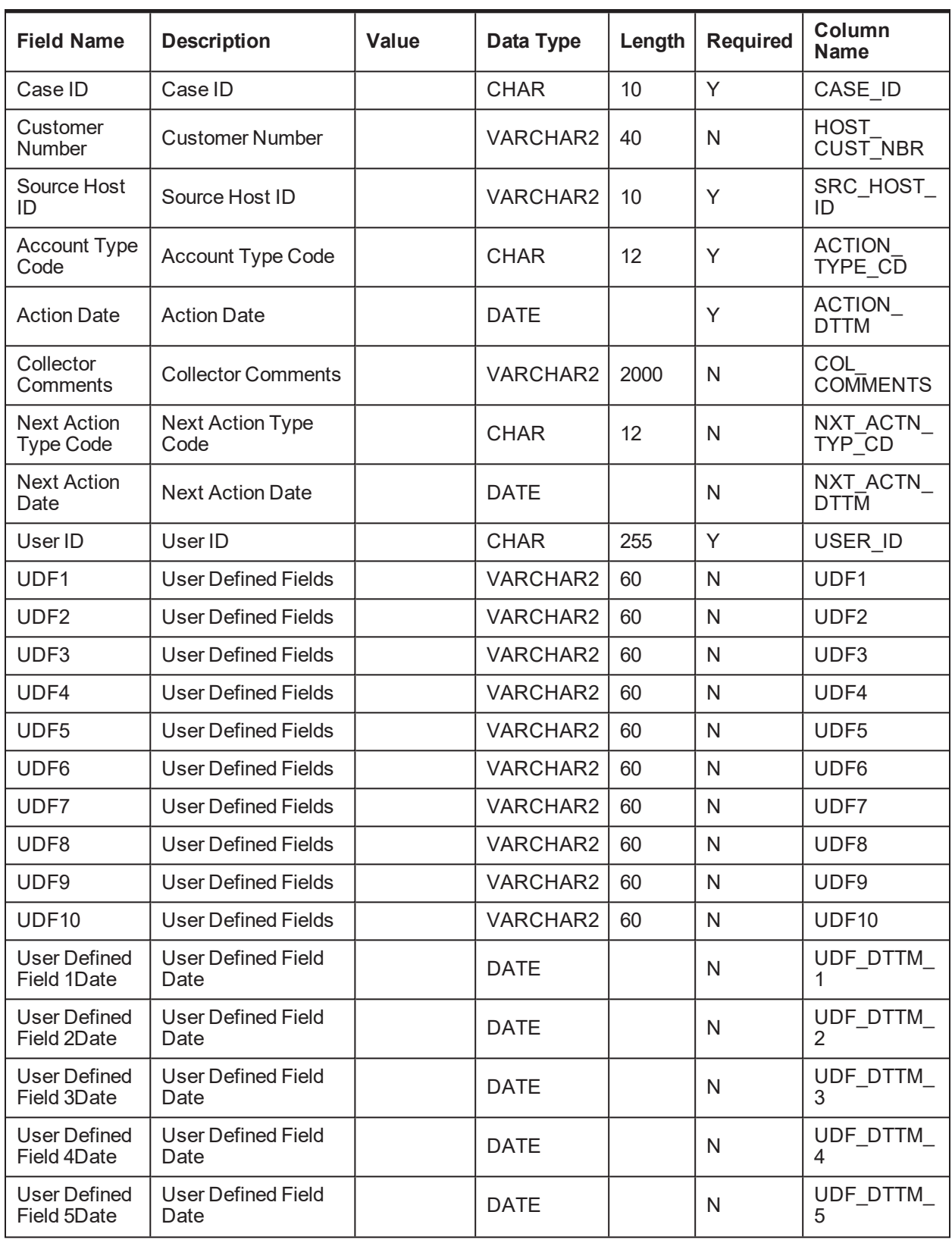

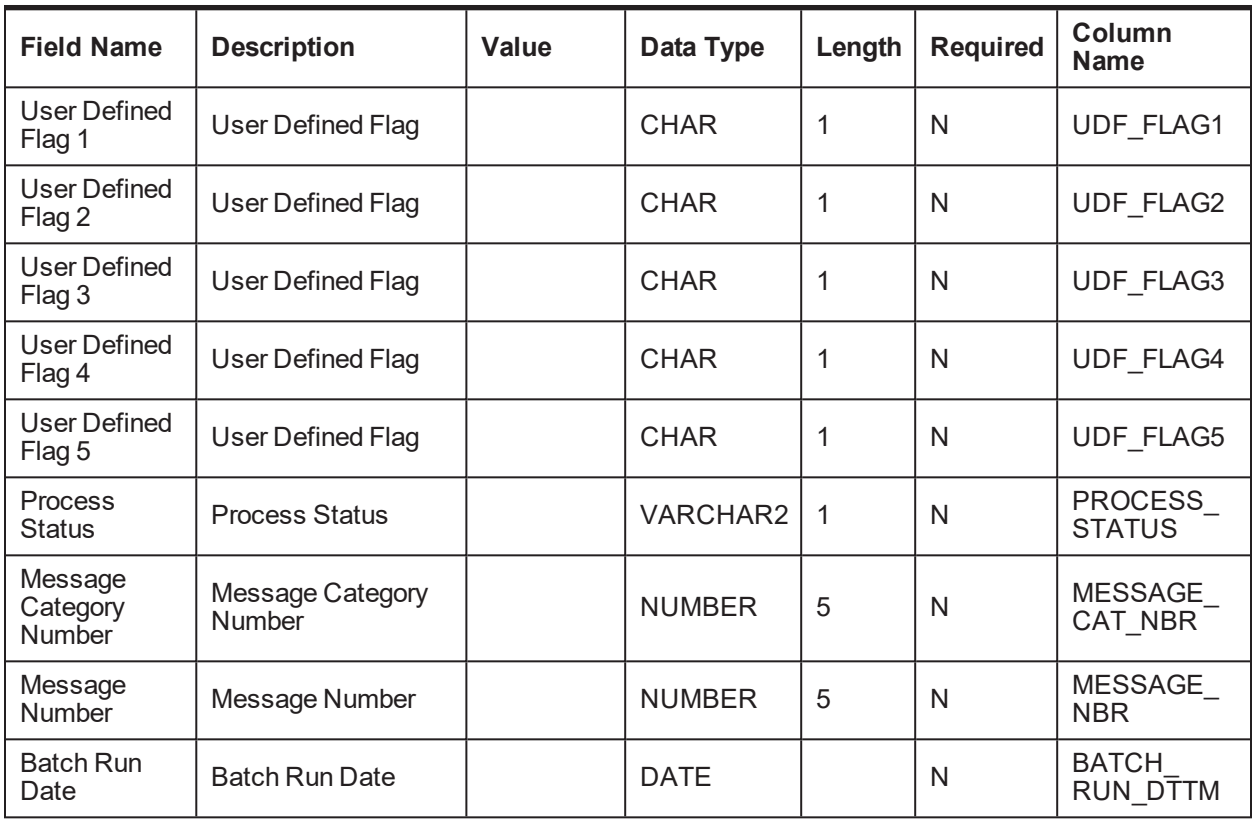

### **4.2.1.2 Upload Result Table Details**

**Table Name:** Vendor/Agency Upload Result Table (CI\_VNDR\_UPLD\_RESULT)

**Description:** This table holds Result Upload data.

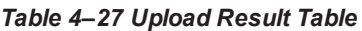

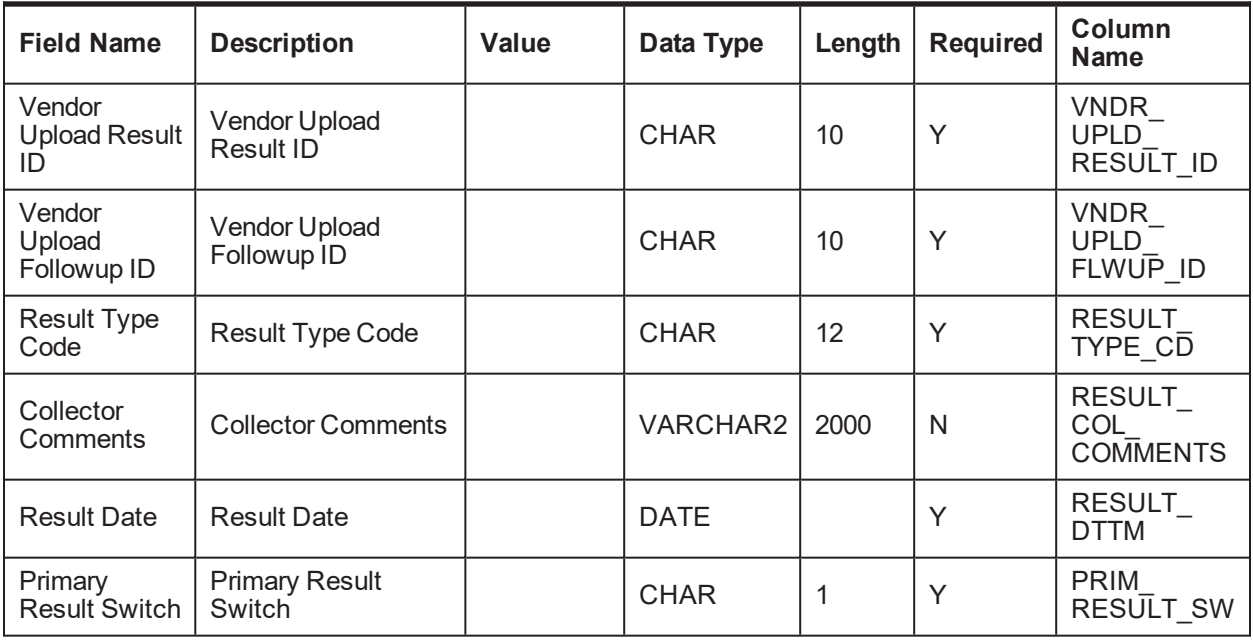

## **4.2.1.3 Upload PTP Table Details**

**Table Name:** Vendor/Agency Upload Promise To Pay(PTP) Table (CI\_VNDR\_UPLD\_PTP)

**Description:** This table holds PTP Upload data.

*Table 4–28 PTP Upload data*

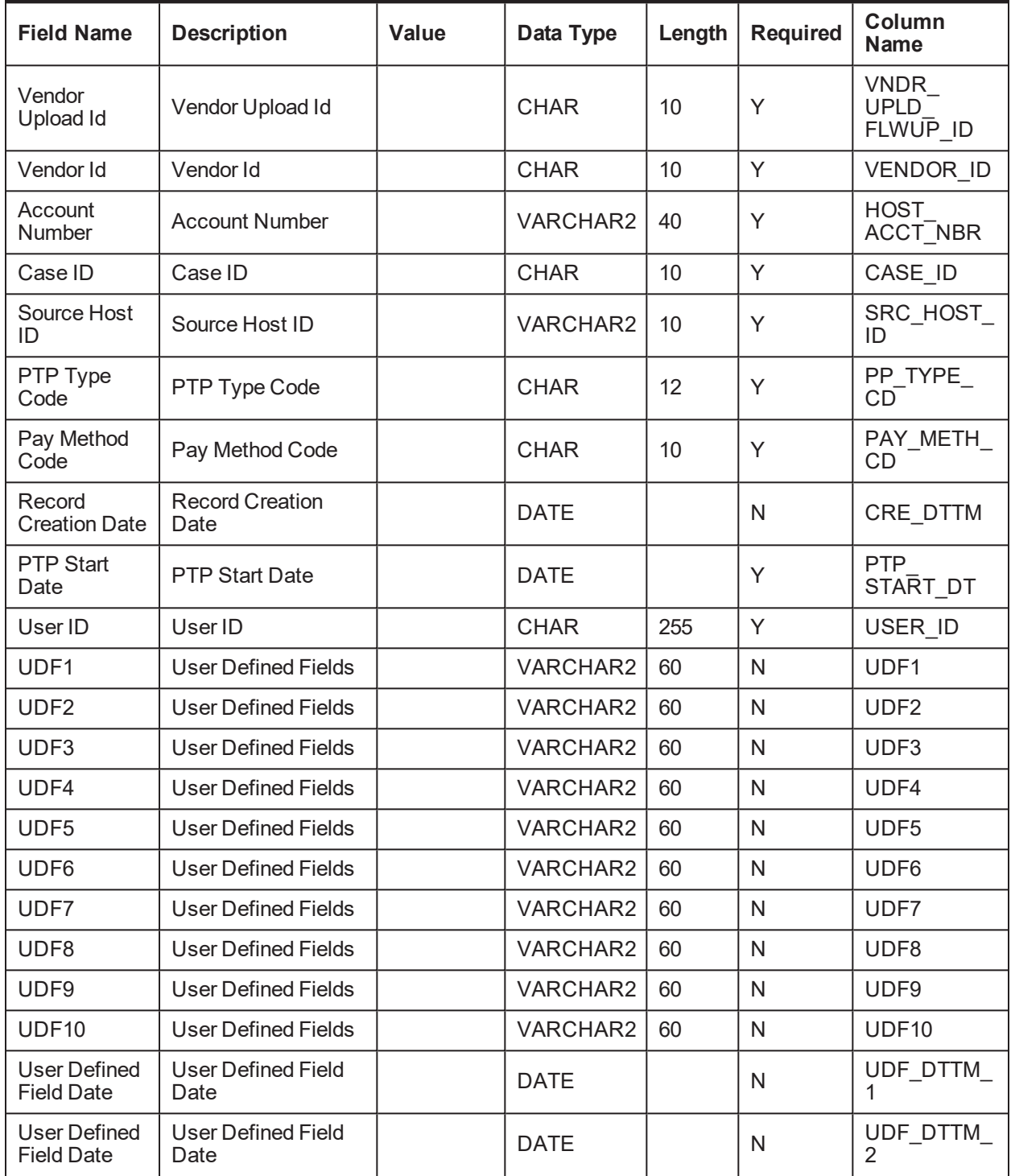

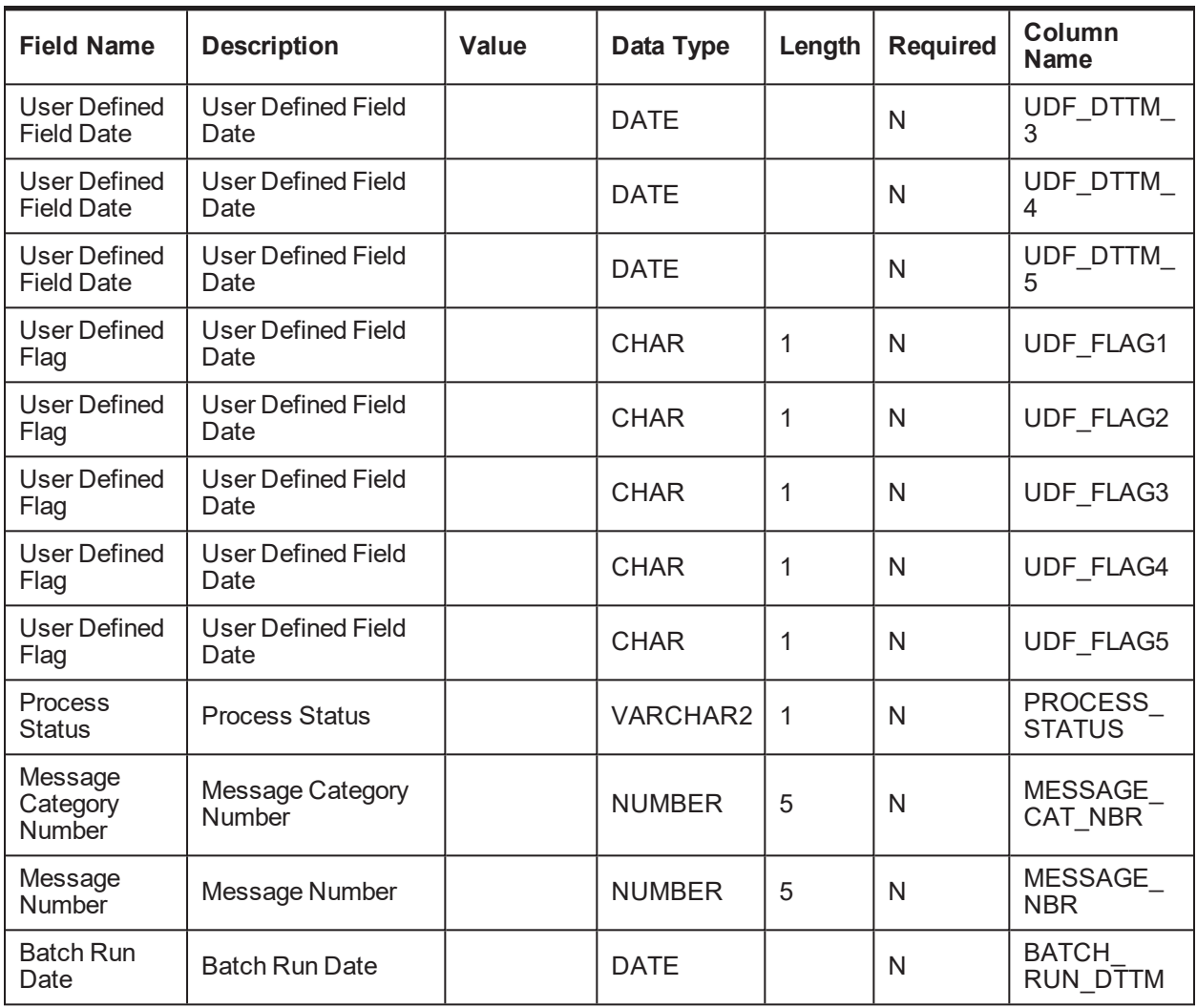

### **4.2.1.4 Upload PTP Schedule Table Details**

**Table Name:** Vendor/Agency Upload Promise To Pay(PTP) Schedule Table (CI\_VNDR\_UPLD\_PTP\_ SCHED)

**Description:** This table holds PTP Schedule Upload data.

*Table 4–29 PTP Schedule Upload data*

| <b>Field Name</b>                          | <b>Description</b>               | Value | Data Type   | Length | <b>Required</b> | Column<br><b>Name</b>               |
|--------------------------------------------|----------------------------------|-------|-------------|--------|-----------------|-------------------------------------|
| Vendor<br><b>Upload PTP</b><br>Schedule ID | Vendor Upload PTP<br>Schedule ID |       |             | 10     | Υ               | <b>VNDR</b><br>UPLD PTP<br>SCHED ID |
| Vendor<br><b>Upload ID</b>                 | Vendor Upload ID                 |       | <b>CHAR</b> | 10     | Υ               | <b>VNDR</b><br>UPLD PTP<br>ID       |
| <b>PTP</b>                                 | <b>PTP Schedule Date</b>         |       | <b>DATE</b> |        | $\checkmark$    | PP SCHED                            |

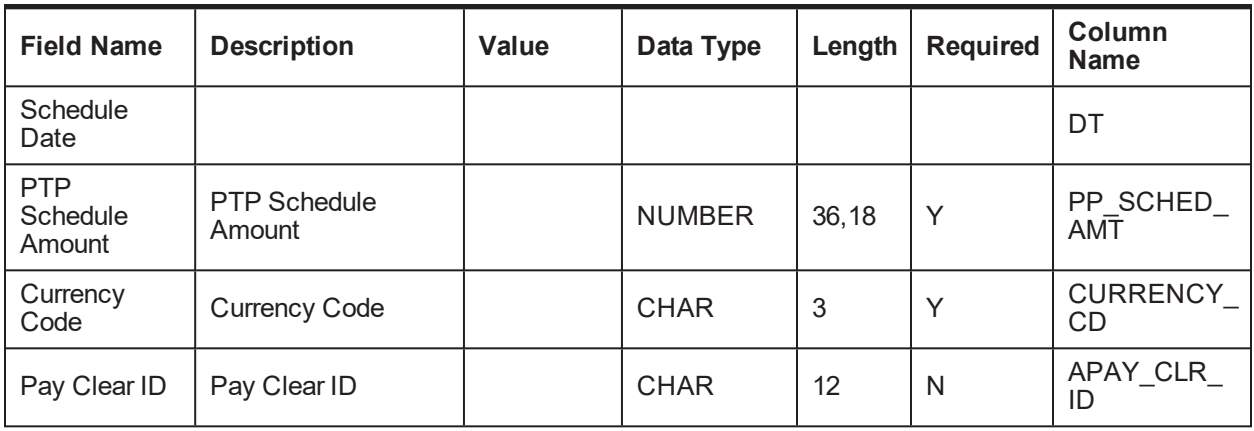

### **4.2.1.5 Upload Settlement Table Details**

**Table Name:** Vendor/Agency Upload Settlement Table (CI\_VNDR\_UPLD\_SETTLEMENT)

**Description:** This table holds Settlement Upload data.

| <b>Field Name</b>                    | <b>Description</b>                | Value | Data Type       | Length | <b>Required</b> | <b>Column Name</b>              |
|--------------------------------------|-----------------------------------|-------|-----------------|--------|-----------------|---------------------------------|
| Vendor ID                            | Vendor ID                         |       | <b>CHAR</b>     | 10     | Y               | VENDOR_ID                       |
| Account<br><b>Number</b>             | <b>Account Number</b>             |       | <b>VARCHAR2</b> | 40     | Y               | HOST_ACCT_<br><b>NBR</b>        |
| Source Host<br>ID                    | Source Host ID                    |       | <b>VARCHAR2</b> | 10     | Y               | SRC_HOST_ID                     |
| Case ID                              | Case ID                           |       | <b>CHAR</b>     | 10     | Υ               | CASE_ID                         |
| User ID                              | User ID                           |       | <b>CHAR</b>     | 255    | N               | USER ID                         |
| Process<br><b>Status</b>             | <b>Process Status</b>             |       | <b>VARCHAR2</b> | 1      | N               | PROCESS<br><b>STATUS</b>        |
| Message<br>Category<br><b>Number</b> | Message Category<br><b>Number</b> |       | <b>NUMBER</b>   | 5      | N               | MESSAGE<br>CAT_NBR              |
| Message<br><b>Number</b>             | Message Number                    |       | <b>NUMBER</b>   | 5      | N               | MESSAGE<br><b>NBR</b>           |
| <b>Batch Run</b><br>Date             | <b>Batch Run Date</b>             |       | DATE            |        | N               | BATCH_RUN_<br><b>DTTM</b>       |
| Settlement<br>Amount                 | <b>Settlement Amount</b>          |       | <b>NUMBER</b>   | 36, 18 | Y               | <b>SETTLEMENT</b><br><b>AMT</b> |
| Settlement<br>Term                   | <b>Settlement Term</b>            |       | <b>NUMBER</b>   | 3      | Y               | SETTLEMENT<br><b>TERM</b>       |
| Comments                             | Comments                          |       | VARCHAR2        | 4000   | N               | <b>COMMENTS</b>                 |

*Table 4–30 Settlement Table data*

## **4.2.2 Dialer Results Upload**

This section provides interfacing tables related to Dialer Result Upload (C1-DLRRS).

## **4.2.2.1 Upload Dialer Result Table Details**

**Table Name:** Dialer Result Upload Batch (CI\_DIALER\_RESULTS\_UPLOAD)

**Description:** This table holds Dialer Result Upload data.

*Table 4–31 Dialer Result Upload data*

| <b>Field Name</b>                | <b>Description</b>                   | Value | Data Type         | Length         | <b>Required</b> | <b>Column Name</b>                   |
|----------------------------------|--------------------------------------|-------|-------------------|----------------|-----------------|--------------------------------------|
| Stagging ID                      | Stagging ID                          |       | <b>CHAR</b>       | 10             | Y               | <b>STAGING ID</b>                    |
| <b>Dialer Extract</b><br>ID      | <b>Dialer Extract ID</b>             |       | <b>CHAR</b>       | 10             | Y               | <b>DIALER</b><br>EXTRACT_ID          |
| Channel<br><b>Type</b>           | Channel Type                         |       | CHAR <sub>2</sub> | $\overline{4}$ | Y               | CHANNEL<br><b>TYPE</b>               |
| Account<br><b>Number</b>         | <b>Account Number</b>                |       | <b>VARCHAR2</b>   | 40             | $\mathsf{N}$    | HOST ACCNT<br><b>NBR</b>             |
| Customer<br>Number               | <b>Customer Number</b>               |       | <b>VARCHAR2</b>   | 40             | Y               | HOST_CUST_<br><b>NBR</b>             |
| Source Host<br>ID                | Source Host ID                       |       | VARCHAR2          | 10             | Y               | <b>SOURCE</b><br>HOST_ID             |
| Termination<br>code              | Termination code                     |       | <b>CHAR</b>       | 12             | Y               | TERMINATION<br>CD                    |
| <b>Status Code</b>               | <b>Status Code</b>                   |       | <b>CHAR</b>       | 12             | Y               | STATUS CD                            |
| Enterprise<br>Customer<br>Number | Enterprise<br><b>Customer Number</b> |       | VARCHAR2          | 60             | $\mathsf{N}$    | <b>ENTERPRISE</b><br><b>CUST_NBR</b> |
| Attempts                         | Attempts                             |       | <b>NUMBER</b>     | 5              | Y               | <b>ATTEMPTS</b>                      |
| <b>Call Date</b>                 | Call Date                            |       | <b>DATE</b>       |                | N               | CALL DTTM                            |
| Campaign ID                      | Campaign ID                          |       | <b>CHAR</b>       | 10             | Y               | CAMPAIGN_ID                          |
| <b>Dialer</b><br>Contact ID      | Dialer Contact ID                    |       | <b>CHAR</b>       | 10             | Y               | <b>DIALER</b><br>CONTACT ID          |
| Contact<br><b>Number</b>         | <b>Contact Number</b>                |       | <b>NUMBER</b>     | 20             | $\mathsf{N}$    | CONTACT<br><b>NUMBER</b>             |
| Record<br>Creation<br>Date       | <b>Record Creation</b><br>Date       |       | <b>DATE</b>       |                | $\mathsf{N}$    | CRE_DTTM                             |
| UDF1                             | <b>User Defined</b><br>Fields        |       | <b>VARCHAR2</b>   | 60             | Υ               | UDF1                                 |
| UDF <sub>2</sub>                 | <b>User Defined</b><br><b>Fields</b> |       | <b>VARCHAR2</b>   | 60             | Y               | UDF <sub>2</sub>                     |
| UDF <sub>3</sub>                 | <b>User Defined</b><br><b>Fields</b> |       | VARCHAR2          | 60             | Y               | UDF3                                 |
| UDF4                             | <b>User Defined</b><br><b>Fields</b> |       | VARCHAR2          | 60             | Y               | UDF4                                 |

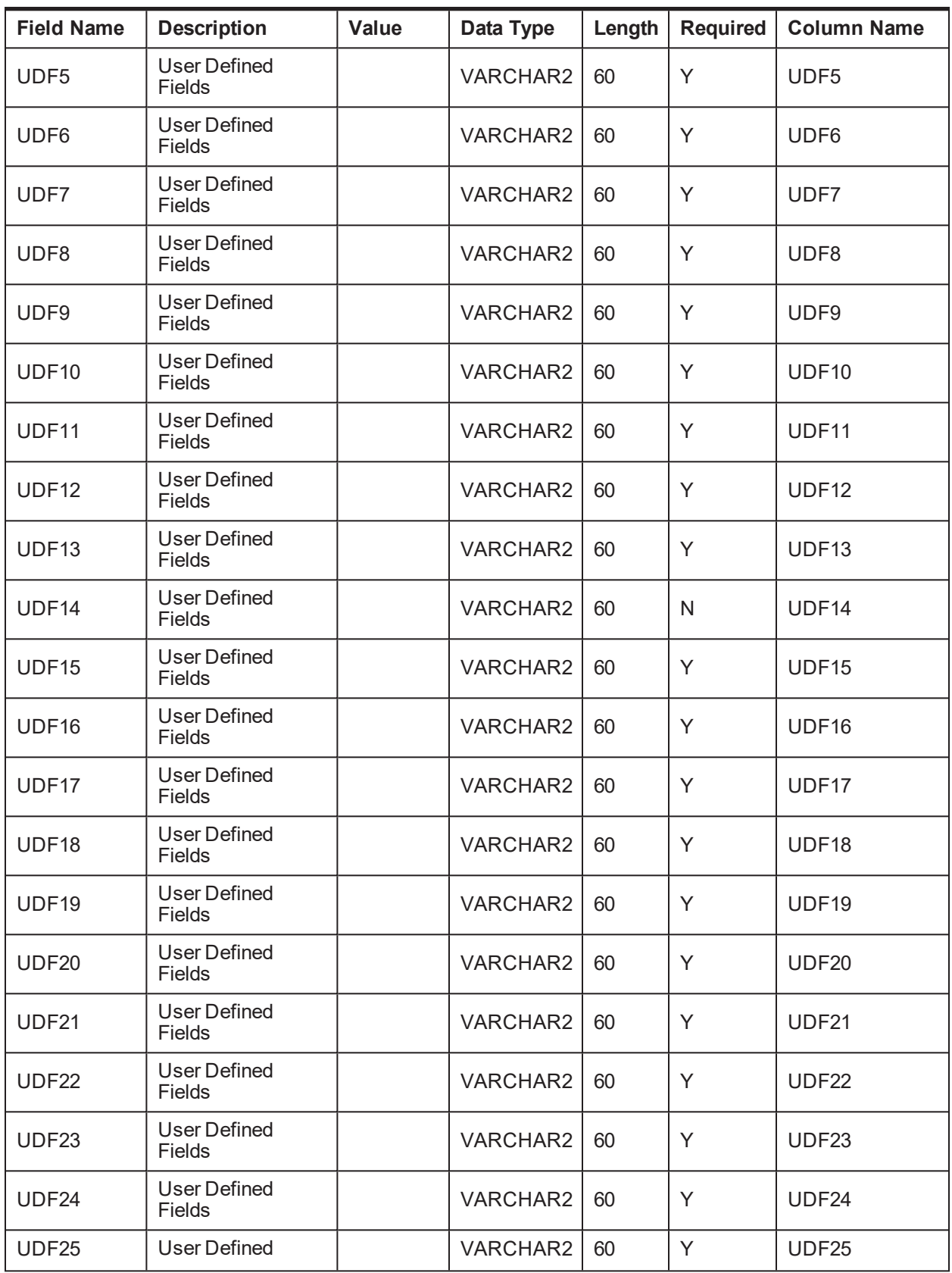

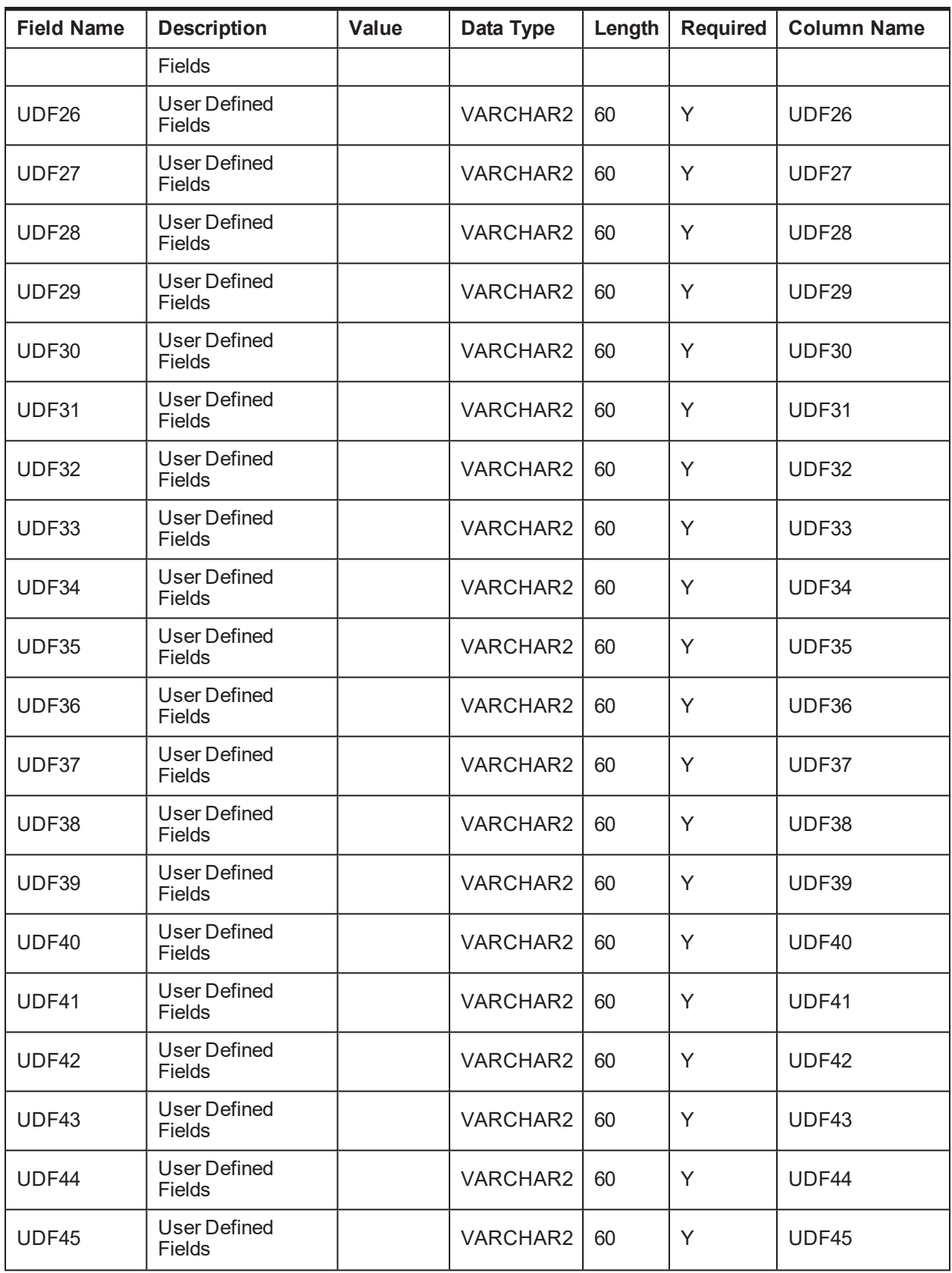

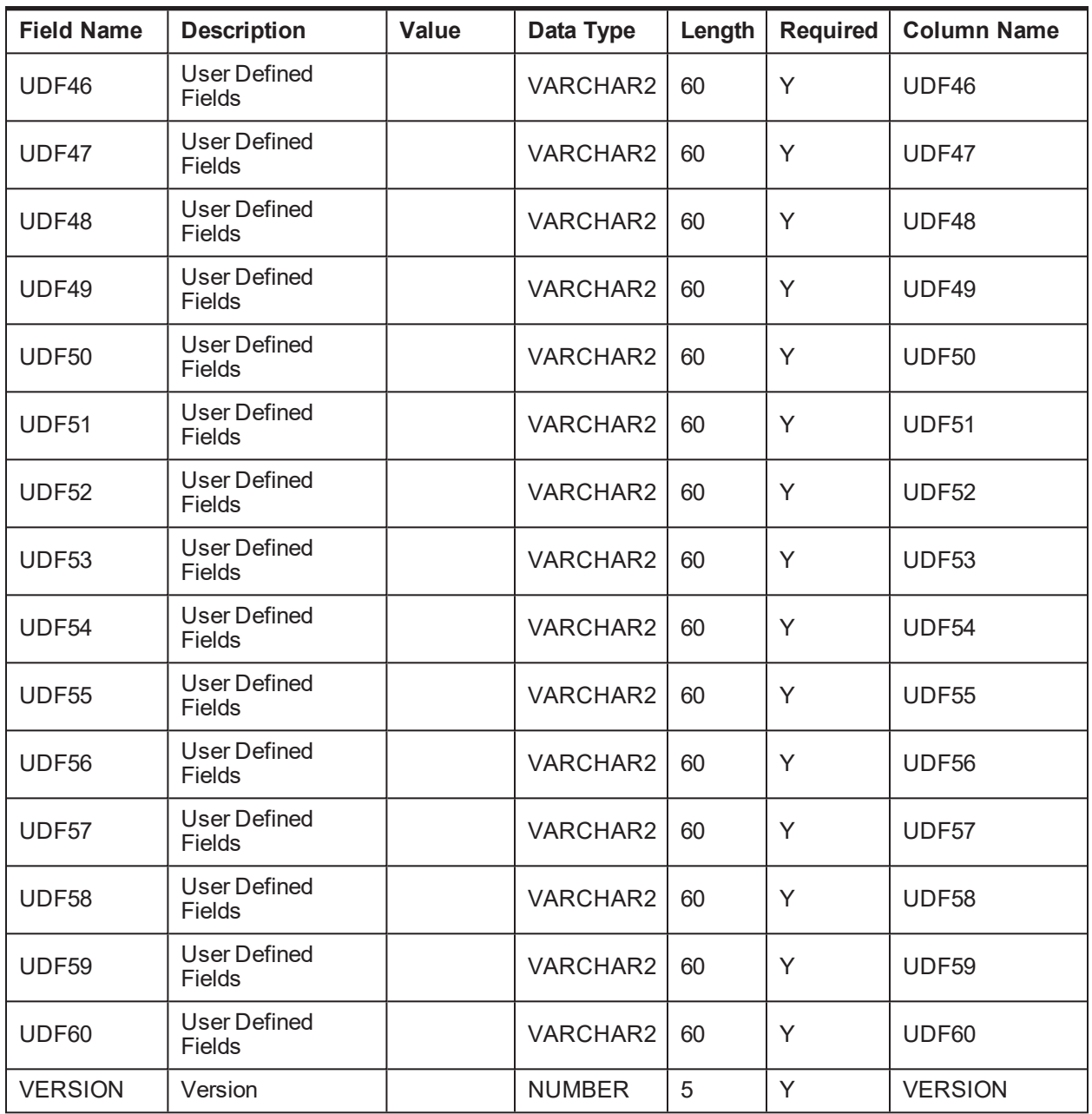

## **4.2.3 Account Dialer Extract**

This section provides interfacing tables related to Account Dialer Extract (C1-DLEXT).

### **4.2.3.1 Dialer Extract Account Table Details**

**Table Name:** Account Dialer Extract Table (CI\_ACCT\_DILR\_EXTRCT)

**Description:** This table holds Account Dialer Extract data.

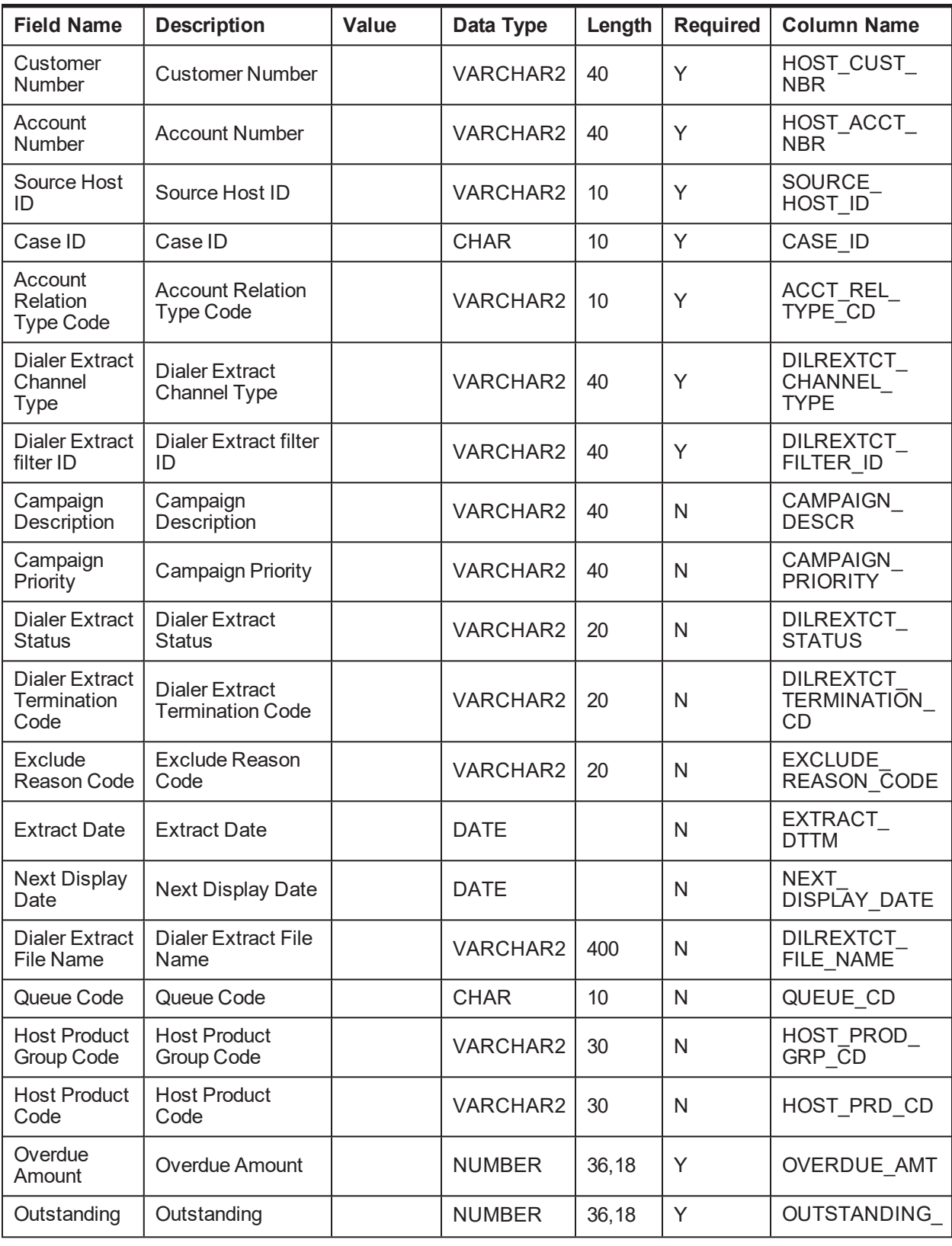

#### *Table 4–32 Account Dialer Extract data.*

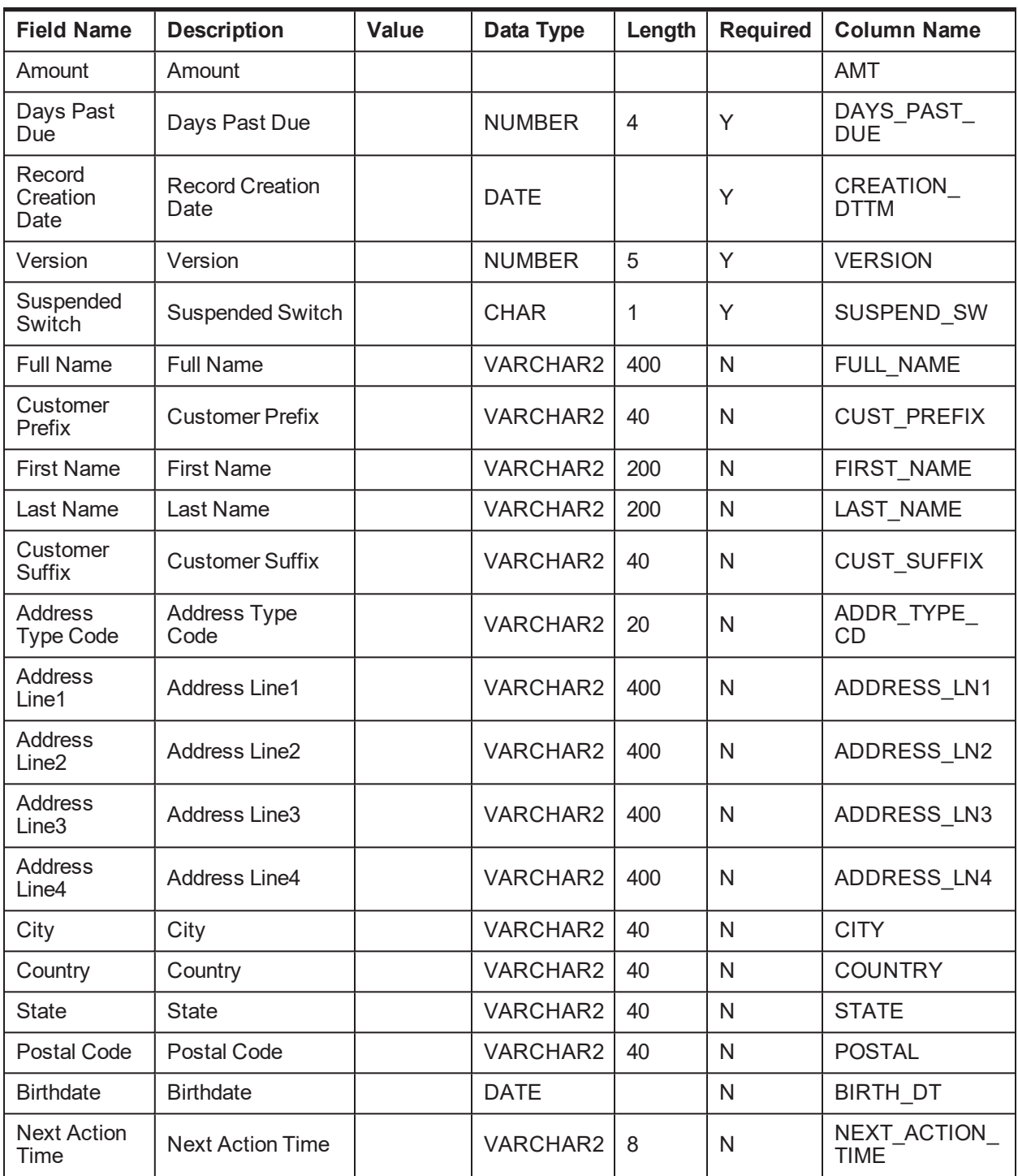

## **4.2.3.2 Dialer Extract Contact Table Details**

**Table Name:** Dialer Extract Contact Table (CI\_DIALER\_EXTRACTS\_CONTACT)

**Description:** This table holds Dialer Extract Contact data.

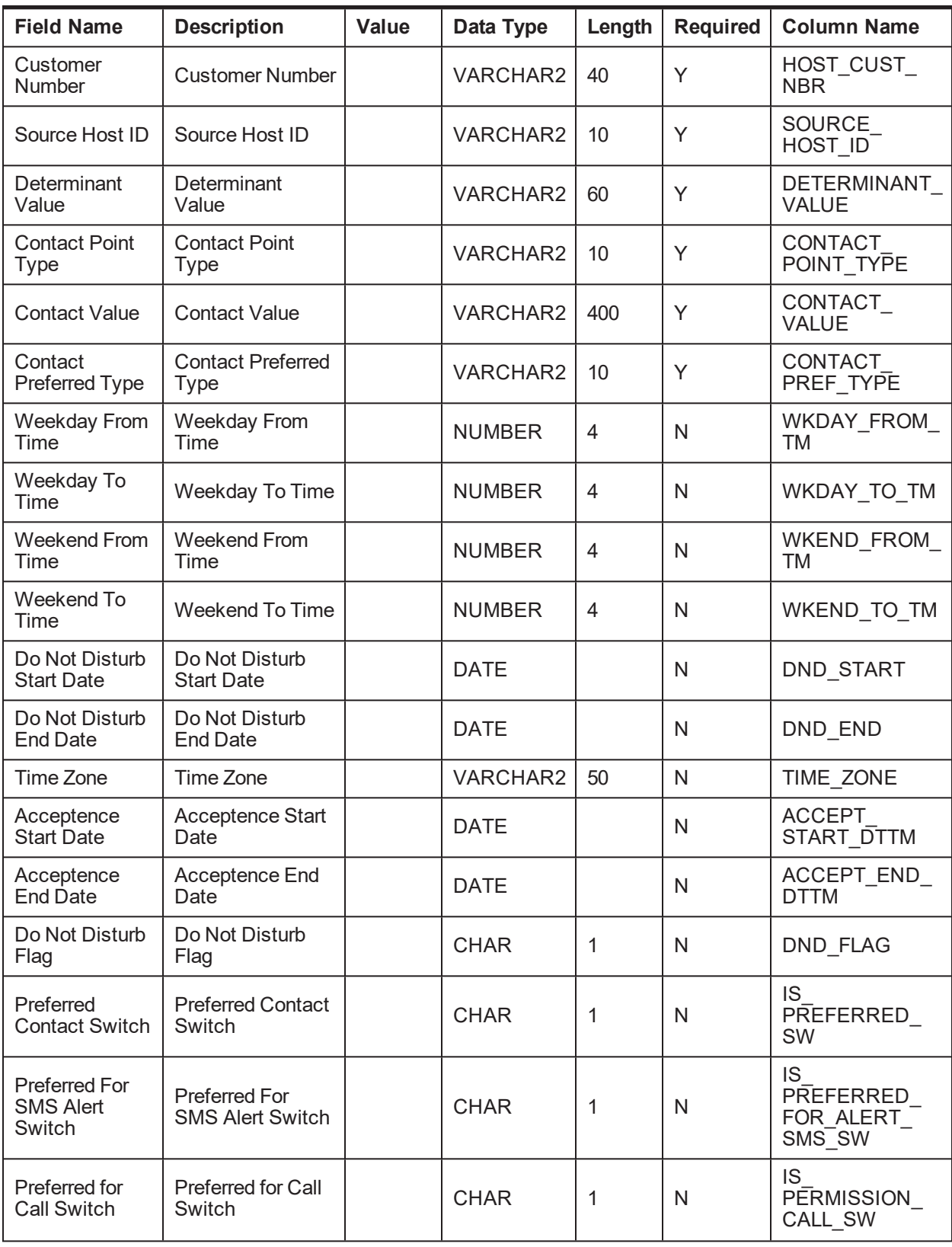

#### *Table 4–33 Dialer Extract Contact data.*

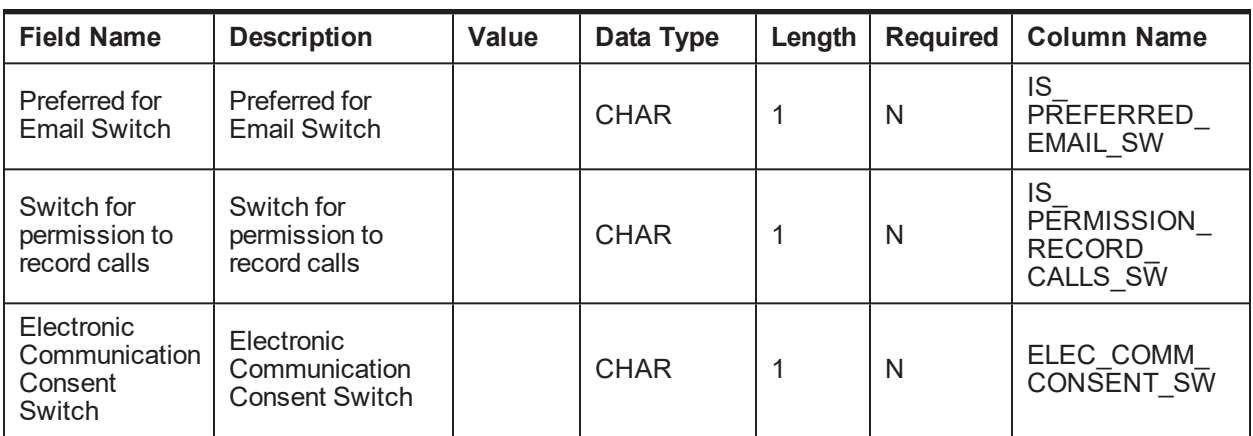

## **4.3 OBP Views**

Collections system pulls delinquent account data from the following views provided by OBP.

## **4.3.1 Main Account Views**

The main account views are as follows:

- <sup>n</sup> FLX\_COL\_ACCT\_DATA\_XF
- <sup>n</sup> FLX\_LN\_COL\_FD\_ACCT\_VW
- <sup>n</sup> FLX\_DD\_COL\_DATA\_TOD\_XF\_VW
- <sup>n</sup> FLX\_DD\_COL\_DATA\_XF\_VW
- <sup>n</sup> FLX\_AC\_COL\_FD\_ACCT\_ARS\_VW
- <sup>n</sup> FLX\_LN\_COL\_FD\_SCH\_VW
- <sup>n</sup> FLX\_COL\_ACCT\_WARN\_IND\_DATA\_XF
- <sup>n</sup> FLX\_DD\_COL\_BILL\_DATA\_XF\_VW
- <sup>n</sup> FLX\_AC\_COL\_FD\_ACCT\_PAY\_TRACK\_VW

## **4.3.2 Account Updateable Views**

The account updateable views are as follows:

- <sup>n</sup> FLX\_LN\_COL\_ACCT\_UPDATE\_VW
- <sup>n</sup> FLX\_DD\_COL\_DATA\_XF\_UPD\_ACCT\_VW
- <sup>n</sup> FLX\_DD\_COL\_DATA\_XF\_UPD\_EXTN\_VW

## **4.3.3 Hardship Views**

The hardship views are as follows:

- FLX\_COL\_ACCT\_HRDSHIP\_VW
- FLX\_LN\_COL\_ACCT\_HRDSHIP\_VW
- <sup>n</sup> FLX\_DD\_COL\_ACCT\_HRDSHIP\_VW

## **4.3.4 Party Views**

The party views are as follows:

- <sup>n</sup> FLX\_PI\_COL\_FD\_ACCT\_PER\_VW
- **n** FLX\_PI\_COL\_FD\_PER\_VW
- <sup>n</sup> FLX\_PI\_COL\_FD\_PARTY\_IDENT\_VW
- **FLX\_PI\_COL\_FD\_PER\_NAME\_VW**
- <sup>n</sup> FLX\_PI\_COL\_FD\_PER\_WARN\_IND\_VW
- <sup>n</sup> FLX\_PI\_COL\_FD\_EMP\_PROF\_VW
- **FLX\_PI\_COL\_FD\_PER\_ADDR\_VW**
- n FLX\_PI\_COL\_FD\_CONTACT\_PREF\_VW

## **4.3.5 LCM / Collateral Views**

The LCM / Collateral views are as follows:

- **n** FLX\_LM\_COL\_FD\_COL\_ENTITY\_VW
- **n** FLX\_LM\_COL\_FD\_COLLATERAL\_VW
- <sup>n</sup> FLX\_LM\_COL\_FD\_COL\_PARTY\_VW
- <sup>n</sup> FLX\_LM\_COL\_FD\_COL\_CHRG\_VW
- n FLX\_LM\_COL\_FD\_COL\_GRNTR\_VW
- **FLX\_LM\_COL\_FD\_INSR\_DTLS\_VW**
- <sup>n</sup> FLX\_LM\_COL\_FD\_COL\_ADDR\_VW
- <sup>n</sup> FLX\_LM\_COL\_FD\_COL\_AUTO\_VW

## **4.4 OBP Collections Views**

Collections system uses view 'CI\_SETTLEMENT\_OFFER\_VNDR\_VW' which includes the Settlement Offer related details created by the vendor, the Vendor Id and the full name of the Vendor.

| Oracle Banking Enterprise Default Management Interface Specification Guide

# **5 Algorithms**

This chapter provides information about list of algorithm types shipped out for OBP Collections.

## **5.1 Stop Contract: C1-CURENTITY**

This section provides details of the Stop Contract: C1-CURENTITY algorithm.

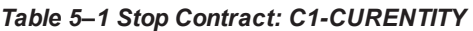

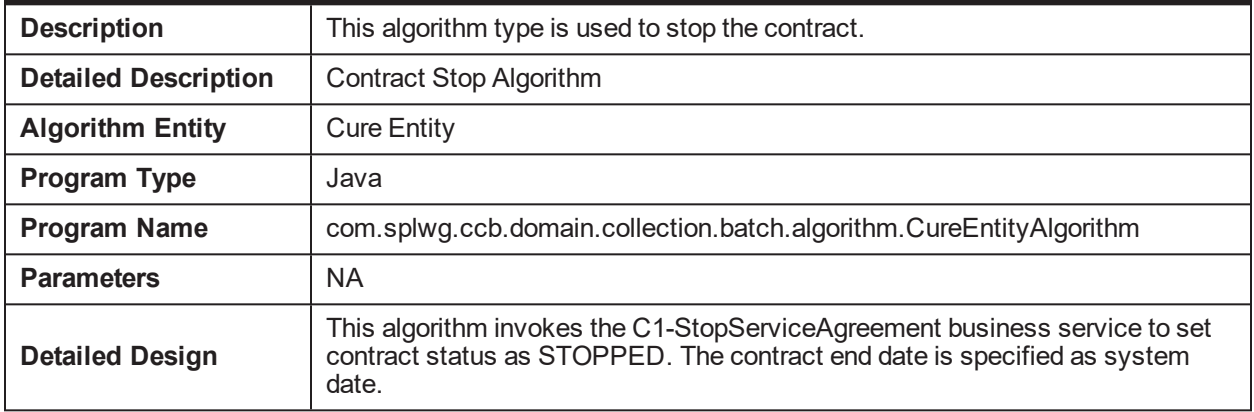

## **5.2 Cure Account: C1-FINCOLL**

This section provides details of the Cure Account: C1-FINCOLL algorithm.

*Table 5–2 Cure Account: C1-FINCOLL*

| <b>Descriptio</b><br>n                    | This algorithm is used to invoke the OBP Services when contract is stopped during the<br>finalize collection process.                                                                                                    |
|-------------------------------------------|----------------------------------------------------------------------------------------------------|
| <b>Detailed</b><br><b>Descriptio</b><br>n | This algorithm performs the following activities:<br>- Invoke OBP service to set the incollection flag in host as "N".<br>- Mark incollection flag as "N" in collections.<br>- Set end date in CI_PARTY_COLLECT as posting date.<br>- Update number of times account is self cured (used for statistics).<br>- Remove strategy review date. |
| <b>Algorithm</b><br><b>Entity</b>         | Contract Type - Contract Stop                                                                                                    |
| Program<br>Type                           | Java                                                                                                    |
| Program<br><b>Name</b>                    | com.splwg.ccb.domain.collection.batch.algorithm.FinalizeCollectionContractStopAlgoCom<br>р                                                                                                    |
| <b>Parameters</b>                         | <b>Name:</b> contactMethods<br>Required (Yes/No): Yes<br><b>Description:</b> Contact Methods soft parameter has a comma-separated value of customer                                                                                                    |

|                           | contact methods. For example, SMS, EM, and so on.<br>This value is used to calculate the number of self cured statistic.                                                                                                  |
|---------------------------|----------------------------------------------------------------------------------------------------|
| <b>Detailed</b><br>Design | This algorithm invokes the OBP Services to update the delinguent flag =N and In collection<br>$flag = N$ in host (update In Collection Indicator ()) when the contract is stopped during the final<br>collection process. |
|                           | It also deletes the account review date from CI ADM RVW SCH table, and updates the<br>number of times an account is self-cured.                                                                                           |

*Table 5–3 Cure Account: Sample Algorithm*

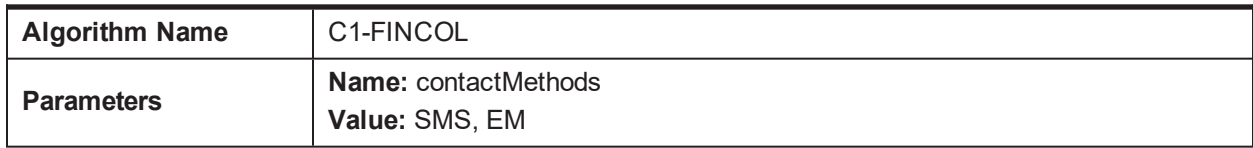

## **5.3 Queue Allocation: C1-ALLOCQUEU**

This section provides details of the Queue Allocation: C1-ALLOCQUEU algorithm.

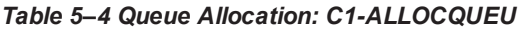

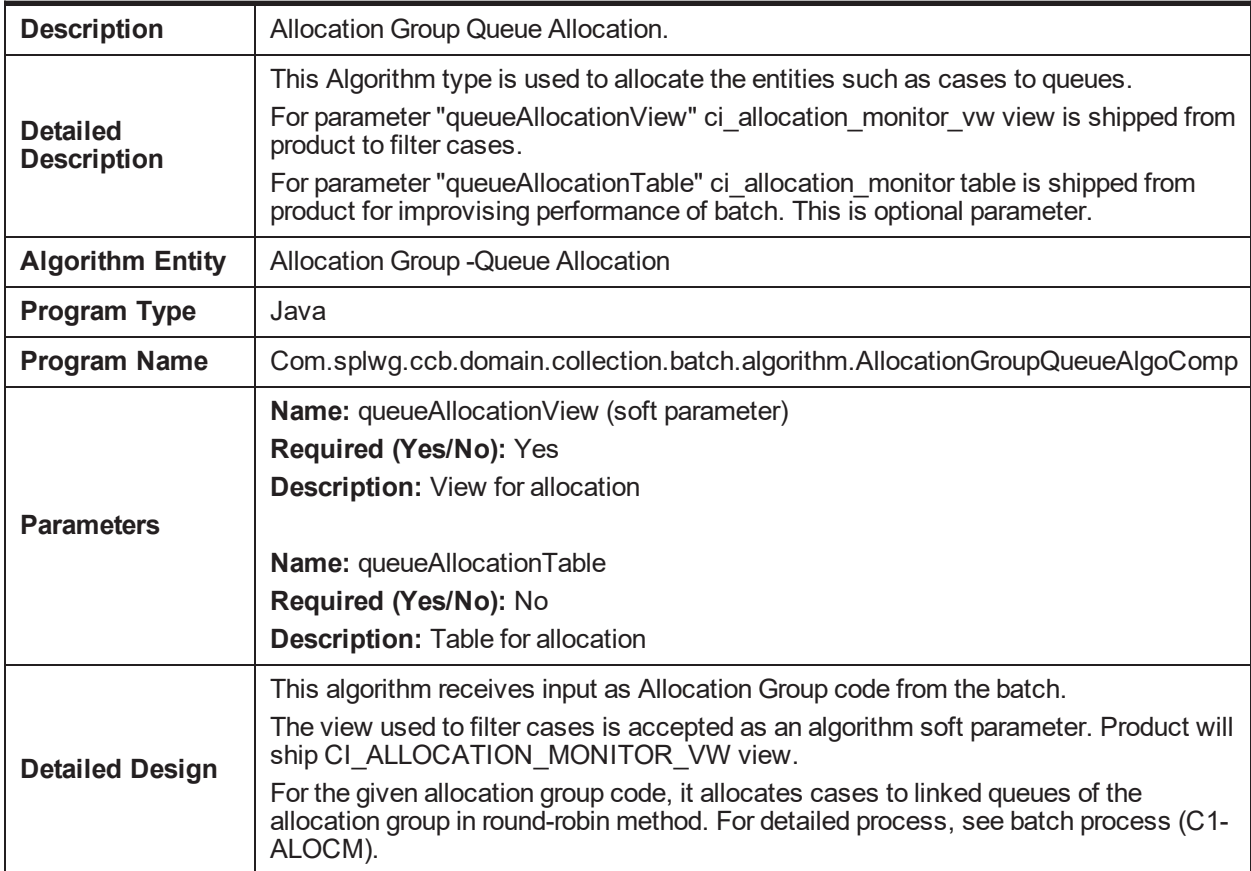

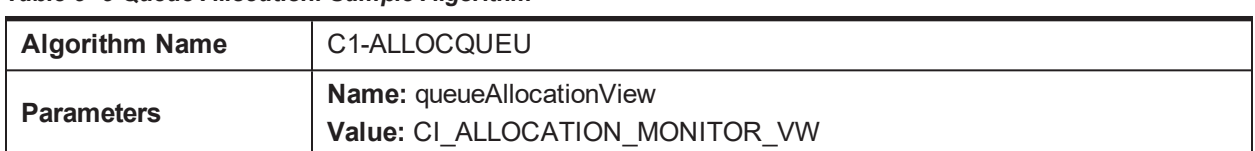

#### *Table 5–5 Queue Allocation: Sample Algorithm*

## **5.4 Update Customer Switch: C1-CUSTSW**

This section provides details of the Update Customer Switch: C1-CUSTSW algorithm.

*Table 5–6 Update Customer Switch: C1-CUSTSW*

| <b>Description</b>                    | This algorithm is used to update the customer level case switch.                                                                                                    |
|---------------------------------------|----------------------------------------------------------------------------------------------------|
| <b>Detailed</b><br><b>Description</b> | This algorithm is used to update customer level case status on case enter processing.<br>Customer Level Switch Name: Specify the customer level case status switch that should<br>be updated.<br>For example, BANKRUPT SW, HARDSHIP SW, IMPRISONED SW, DECEASED<br>SW, ABSCONDING SW, and so on.<br>Switch Value: Please enter the switch value as Y or N                                                                                                    |
| Algorithm<br>Entity                   | Case Type - Enter Status                                                                                                    |
| Program<br><b>Type</b>                | java                                                                                                    |
| Program<br><b>Name</b>                | com.splwg.ccb.domain.collection.batch.algorithm.CustomerLevelSwitchUpdateAlgorithm                                                                                                    |
| <b>Parameters</b>                     | Name: Customer Level Switch Name<br>Required (Yes/No): Yes<br><b>Description:</b> Name of column or switch to be processed<br>Name: Switch Value<br>Required (Yes/No): Yes<br><b>Description: Y or N</b>                                                                                                    |
| <b>Detailed</b><br>Design             | This algorithm updates the customer level switch. This algorithm is attached to the Case<br>Type Enter Status algorithm spot. This soft parameter identifies the field that must be<br>updated with a value.<br>The Customer Level switch name soft parameter accepts the column name that must be<br>updated with switch values as Y or N.<br>You must create different algorithm for each field with the value and attach it to the case<br>type enter status algorithm spot. |

#### *Table 5–7 Update Customer Switch: Sample Algorithm*

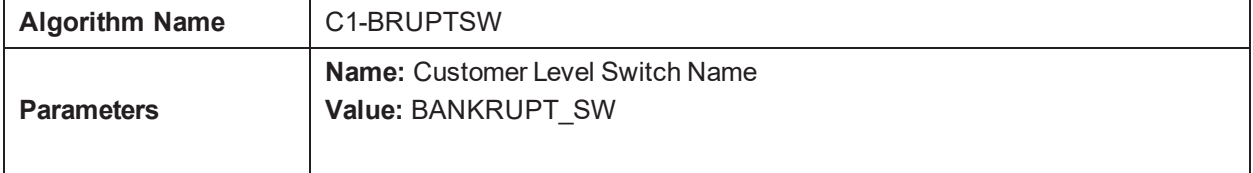

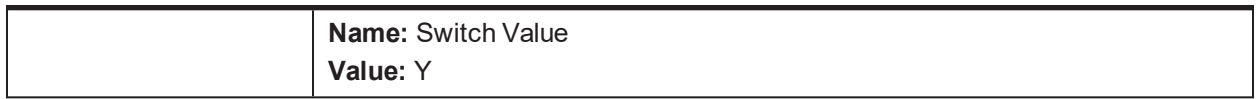

## **5.5 Update Legal/Repo Switch: C1-LEREPOCT**

This section provides details of the Update Legal/Repo Switch: C1-LEREPOCT algorithm.

*Table 5–8 Update Legal/Repo Switch: C1-LEREPOCT*

| <b>Description</b>                    | This algorithm is used to update Legal and Repo case status on enter processing.                                                                                                    |  |  |  |  |
|---------------------------------------|----------------------------------------------------------------------------------------------------|--|--|--|--|
| <b>Detailed</b><br><b>Description</b> | Legal Repo Switch Name: Specify the Legal or Repo case switch column name of<br>account extension<br>For example, LEGAL CASE EXISTS SW or REPO CASE EXISTS SW, and so on.<br>Switch Value: Please enter the switch value as Y or N.                                                                                                    |  |  |  |  |
| Algorithm<br><b>Entity</b>            | Case Type - Enter Status                                                                                                    |  |  |  |  |
| Program Type                          | java                                                                                                    |  |  |  |  |
| Program<br><b>Name</b>                | com.splwg.ccb.domain.collection.batch.algorithm.RepoAndLegalCaseUpdateAlgorithm                                                                                                    |  |  |  |  |
| <b>Parameters</b>                     | Name: Legal Repo Switch Name<br>Required (Yes/No): Yes<br>Description: Name of column or switch to be processed<br><b>Name: Switch Value</b><br>Required (Yes/No): Yes<br><b>Description: Y or N</b>                                                                                                    |  |  |  |  |
| <b>Detailed</b><br>Design             | This algorithm is created to update the Legal Case Switch and Repo Case Switch<br>derived fields. This algorithm is attached to the Case Type Enter Status algorithm spot.<br>The soft parameter is used to identify the fields that should be updated.<br>For example,<br>If the case is Legal then pass Legal Repo Switch name as LEGAL CASE<br>EXISTS SW and switch value as Y and then attach this algorithm to case life<br>cycle where you want to update the switch.<br>If the case is Repo then pass Legal Repo Switch name as REPO CASE |  |  |  |  |
|                                       | EXISTS SW and switch value as Y and then attach this algorithm to the case life<br>cycle where you want to update the switch.                                                                                                    |  |  |  |  |

#### *Table 5–9 Update Legal/Repo Switch: Sample Algorithm*

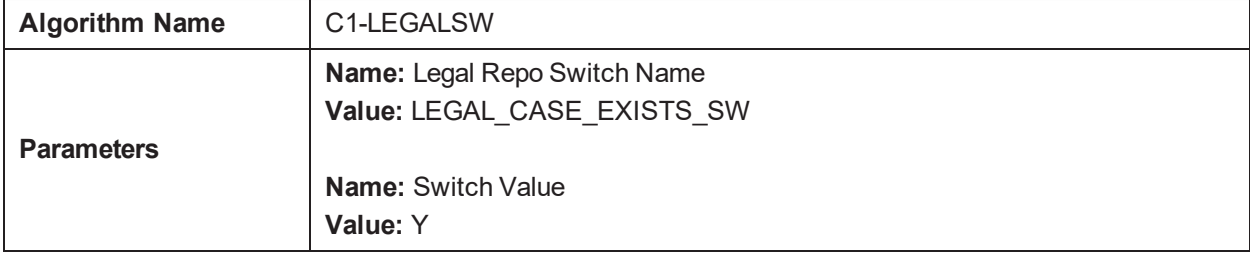

## **5.6 User Allocation - Round Robin: C1-USRALCRR**

This section provides details of the User Allocation - Round Robin: C1-USRALCRR algorithm.

*Table 5–10 User Allocation - Round Robin: C1-USRALCRR*

| <b>Description</b>                    | This algorithm is used to allocate cases to users or teams in round-robin method.                                                                                                    |  |  |  |  |
|---------------------------------------|----------------------------------------------------------------------------------------------------|--|--|--|--|
| <b>Detailed</b><br><b>Description</b> | This algorithm is used to allocate cases to user or teams in round-robin method on the<br>basis of capacity set during configuration on queue admin. OverFlow cases will get<br>assigned to Exception User. This algorithm is invoked by the User Allocation batch (C1-<br>USALC).           |  |  |  |  |
| Algorithm<br><b>Entity</b>            | <b>User Allocation</b>                                                                                                    |  |  |  |  |
| Program Type                          | java                                                                                                    |  |  |  |  |
| Program<br><b>Name</b>                | com.splwg.ccb.domain.collection.batch.algorithm.UserAllocationRoundRobinAlgorithm                                                                                                    |  |  |  |  |
| <b>Parameters</b>                     | <b>NA</b>                                                                                                    |  |  |  |  |
|                                       | This algorithm receives input as queue code. The computation logic is explained below:                                                                                                    |  |  |  |  |
|                                       | $\blacksquare$ A1 = Total allocation for the user or team across all queues.                                                                                                    |  |  |  |  |
|                                       | B1 = Total capacity of the user or team. This has to be defined in user or<br>collection team configuration.                                                                                                    |  |  |  |  |
|                                       | $\blacksquare$ C1 = B1 - A1 = Total available capacity of the user or team.                                                                                                    |  |  |  |  |
|                                       | $\blacksquare$ A2 = Existing allocation to the user or team for the current queue.                                                                                                    |  |  |  |  |
|                                       | B2 = Capacity of the user or team for the queue. This is defined in queue master.<br>п                                                                                                    |  |  |  |  |
|                                       | $C2 = B2 - A2 = Total available capacity$ of the user or team for the current queue.<br>$\blacksquare$                                                                                                    |  |  |  |  |
|                                       | Available capacity of the user or team for the queue is lower of C1 and C2.                                                                                                    |  |  |  |  |
|                                       | Get all cases which are allocated to the queue and:<br>$\blacksquare$                                                                                                    |  |  |  |  |
| <b>Detailed</b>                       | • Have no users or teams attached to it OR                                                                                                    |  |  |  |  |
| Design                                | • Current allocated user or team does not have active association with the<br>queue                                                                                                    |  |  |  |  |
|                                       | Get available capacity for each user or team.                                                                                                    |  |  |  |  |
|                                       | Allocate cases to users or teams in a round-robin manner starting with user with<br>highest available capacity and then in decreasing order of capacity.                                                                                                    |  |  |  |  |
|                                       | A count of freshly allocated cases should be maintained for each user or team.                                                                                                    |  |  |  |  |
|                                       | Allocation to a particular user will be skipped if the user is on leave.<br>ш                                                                                                    |  |  |  |  |
|                                       | Allocation to a particular user or team will be skipped if count of newly allocated<br>cases = available capacity.                                                                                                    |  |  |  |  |
|                                       | If capacity of all users and teams are exhausted and there are still cases pending<br>allocation, these should be allocated to exception user. There will be no check for<br>exception user's/team's capacity. Exception user's expiry date will be checked<br>against SC USR GRP USR table. |  |  |  |  |

## **5.7 User Allocation - % Based: C1-USRALCPR**

This section provides details of the User Allocation - % Based: C1-USRALCPR algorithm.

*Table 5–11 User Allocation - % Based: C1-USRALCPR*

| <b>Descriptio</b><br>n                    | This algorithm is used for allocating cases to users or teams in percentage-based method.                                                                                                    |                       |     |     |   |  |  |
|-------------------------------------------|----------------------------------------------------------------------------------------------------|-----------------------|-----|-----|---|--|--|
| <b>Detailed</b><br><b>Descriptio</b><br>n | This algorithm allocates cases to user or teams in percentage-based method. This algorithm<br>is invoked from the User Allocation batch (C1-USALC).<br>User Allocation Percentage based algorithm type allocates cases to users on the basis of<br>percentage allocations set during configuration on queue admin.<br>OverFlow cases will get assigned to Exception User. |                       |     |     |   |  |  |
| Algorithm<br><b>Entity</b>                | <b>User Allocation</b>                                                                                                    |                       |     |     |   |  |  |
| Program<br><b>Type</b>                    | Java                                                                                                    |                       |     |     |   |  |  |
| Program<br><b>Name</b>                    | com.splwg.ccb.domain.collection.batch.algorithm.UserAllocationPerBasedAllocRoundOff                                                                                                    |                       |     |     |   |  |  |
| <b>Parameter</b><br>S                     | <b>NA</b>                                                                                                    |                       |     |     |   |  |  |
|                                           | corresponding percentage distribution value mentioned in the Queue Details screen.<br>Algorithm will round off the decimal percent allocated case count to the nearest whole<br>integer value.<br>For example:<br>User allocation percentage of Queue Q1 is as follows:<br>Table 5-12 User allocation percentage of Queue Q1                                              |                       |     |     |   |  |  |
|                                           | <b>Allocation Percentage</b><br><b>User</b>                                                                                                    |                       |     |     |   |  |  |
| <b>Detailed</b>                           |                                                                                                    | 33%<br>U <sub>1</sub> |     |     |   |  |  |
| <b>Design</b>                             | 33%<br>U <sub>2</sub>                                                                                                    |                       |     |     |   |  |  |
|                                           |                                                                                                    | U <sub>3</sub><br>34% |     |     |   |  |  |
|                                           | Total unallocated cases = 10<br>Then, cases will be allocated as per following calculations:<br>Table 5-13 Calculations for allocating cases<br><b>Allocation</b><br><b>Calculated Case</b><br><b>Actual Case</b><br><b>User</b><br>Percentage<br><b>Allocation</b><br><b>Allocation</b>                                                                                  |                       |     |     |   |  |  |
|                                           |                                                                                                    | U1                    | 33% | 3.3 | 3 |  |  |

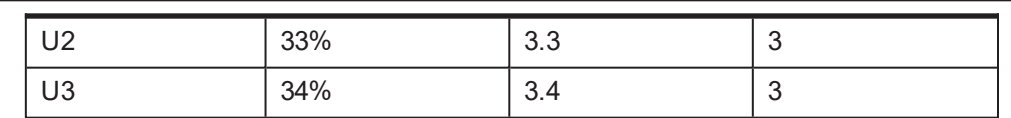

However, based on the rounding-off calculations, 1 case remains unallocated.

The remainder (or unallocated) cases will be assigned to the User with highest allocation percentage. This distribution will be based on the calculations of available user capacity and maximum user allocation capacity.

Thus, the final distribution looks like below:

#### *Table 5–14 Final Distribution*

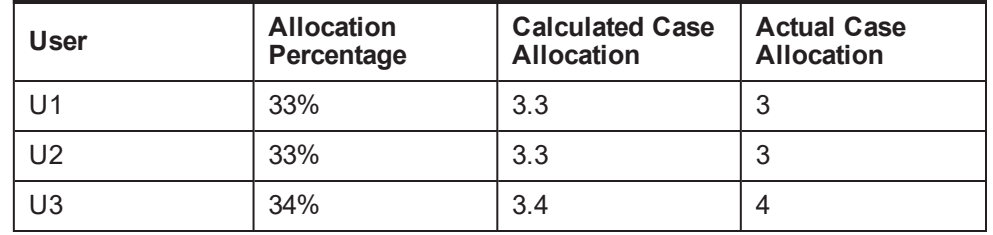

■ In any case, if the user with highest allocation percentage has exhausted his/her available capacity, unallocated cases will be assigned to the user with next highest allocation percentage.

For example:

User allocation percentage of Queue Q2 is as follows:

#### *Table 5–15 User allocation percentage of Queue Q2*

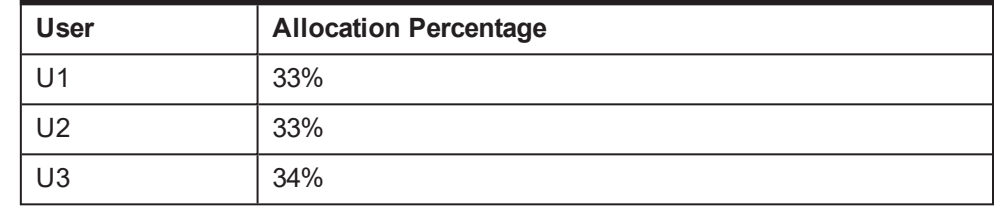

Total unallocated cases = 10

Then, cases will be allocated as per following calculations:

*Table 5–16 Calculations for allocating cases*

| <b>User</b> | <b>Allocation</b><br>Percentage | <b>Calculated Case</b><br><b>Allocation</b> | <b>Actual Case</b><br><b>Allocation</b> |
|-------------|---------------------------------|---------------------------------------------|-----------------------------------------|
| U1          | 33%                             | 3.3                                         | 3                                       |
| U2          | 33%                             | 3.3                                         | 3                                       |
| U3          | 34%                             | 3.4                                         | 3                                       |

User UC has exhausted the available allocation capacity. Therefore, the remaining 1 unallocated case will be assigned to any one of the UA/UB users (since they have same allocation percentages).

The final distribution in this case will be as follows:

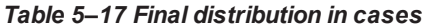

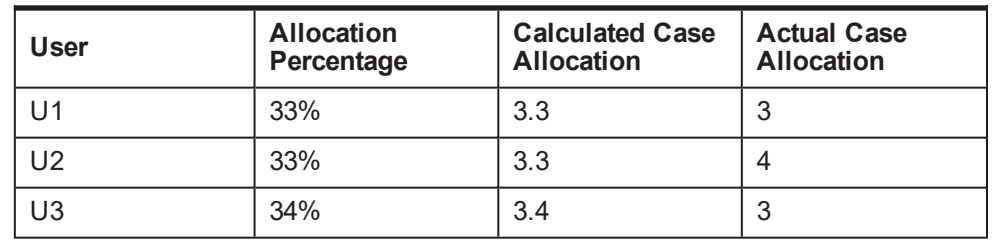

<sup>n</sup> If capacities of all queue users are exhausted, unallocated cases will be assigned to the Queue Exception User.

## **5.8 Vendor Allocation - Round Robin: C1-VENALCRR**

This section provides details of the Vendor Allocation - Round Robin: C1-VENALCRR algorithm.

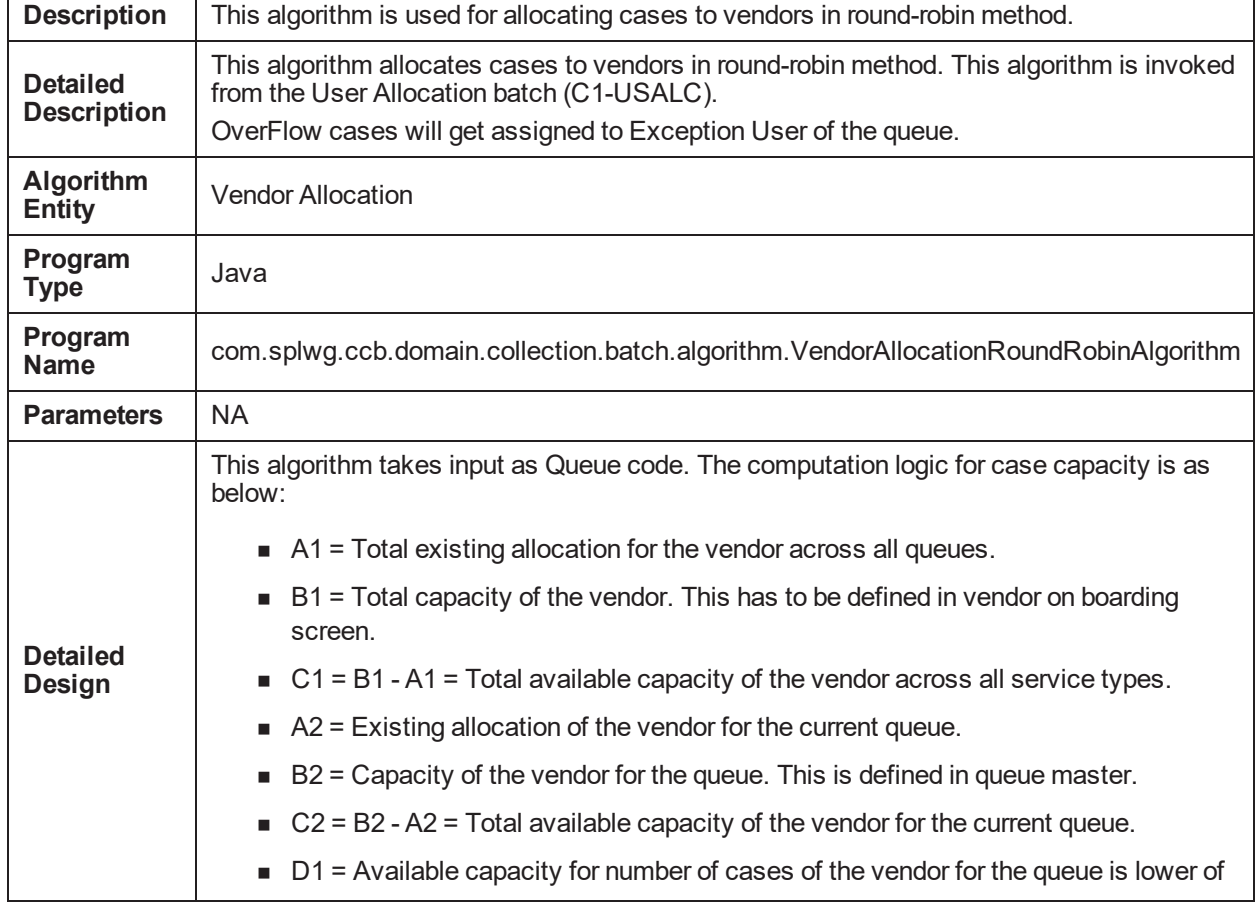

*Table 5–18 Vendor Allocation - Round Robin: C1-VENALCRR*

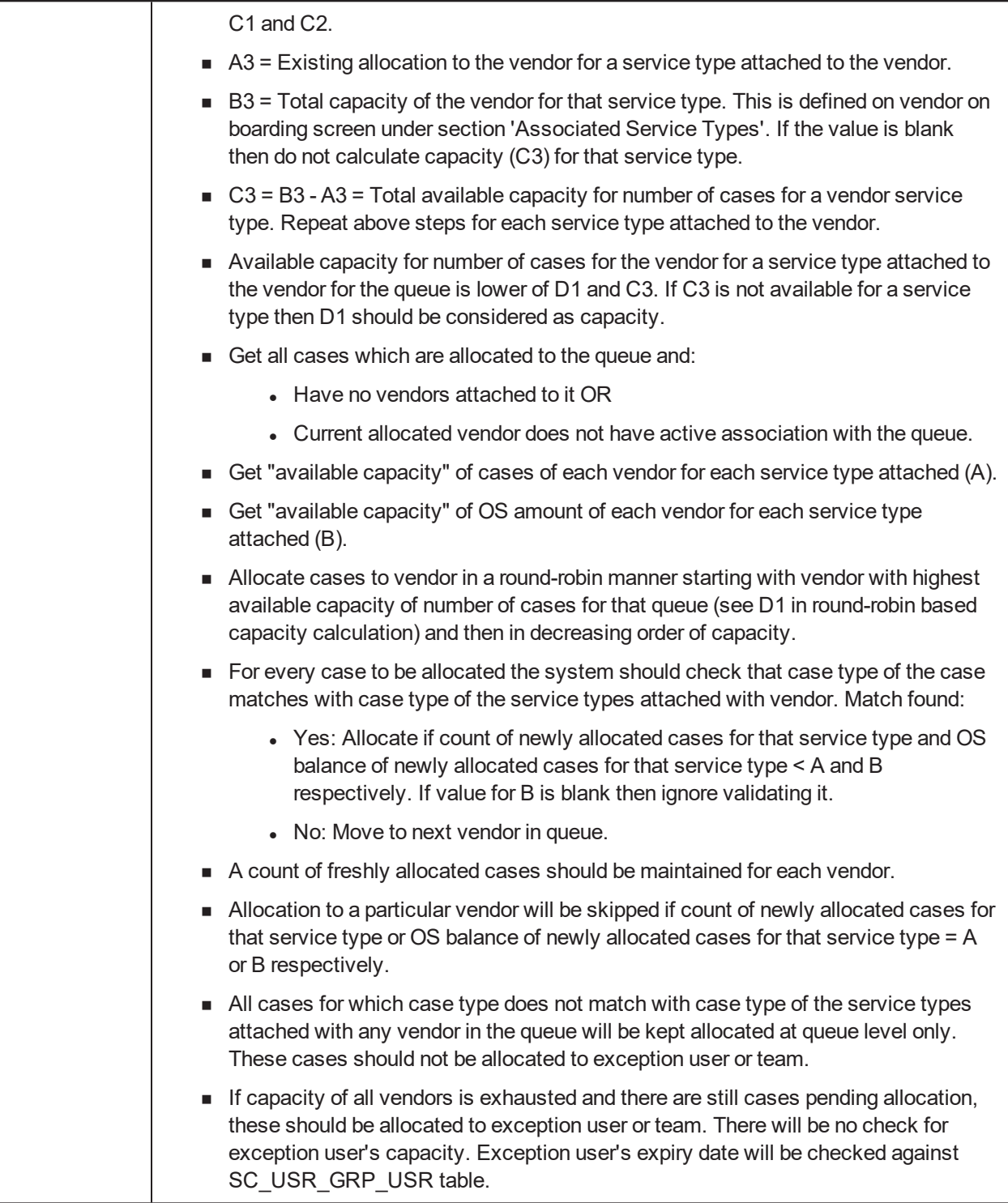

## **5.9 Vendor Allocation - % Based: C1-VENALCPR**

This section provides details of the Vendor Allocation - % Based: C1-VENALCPR algorithm.
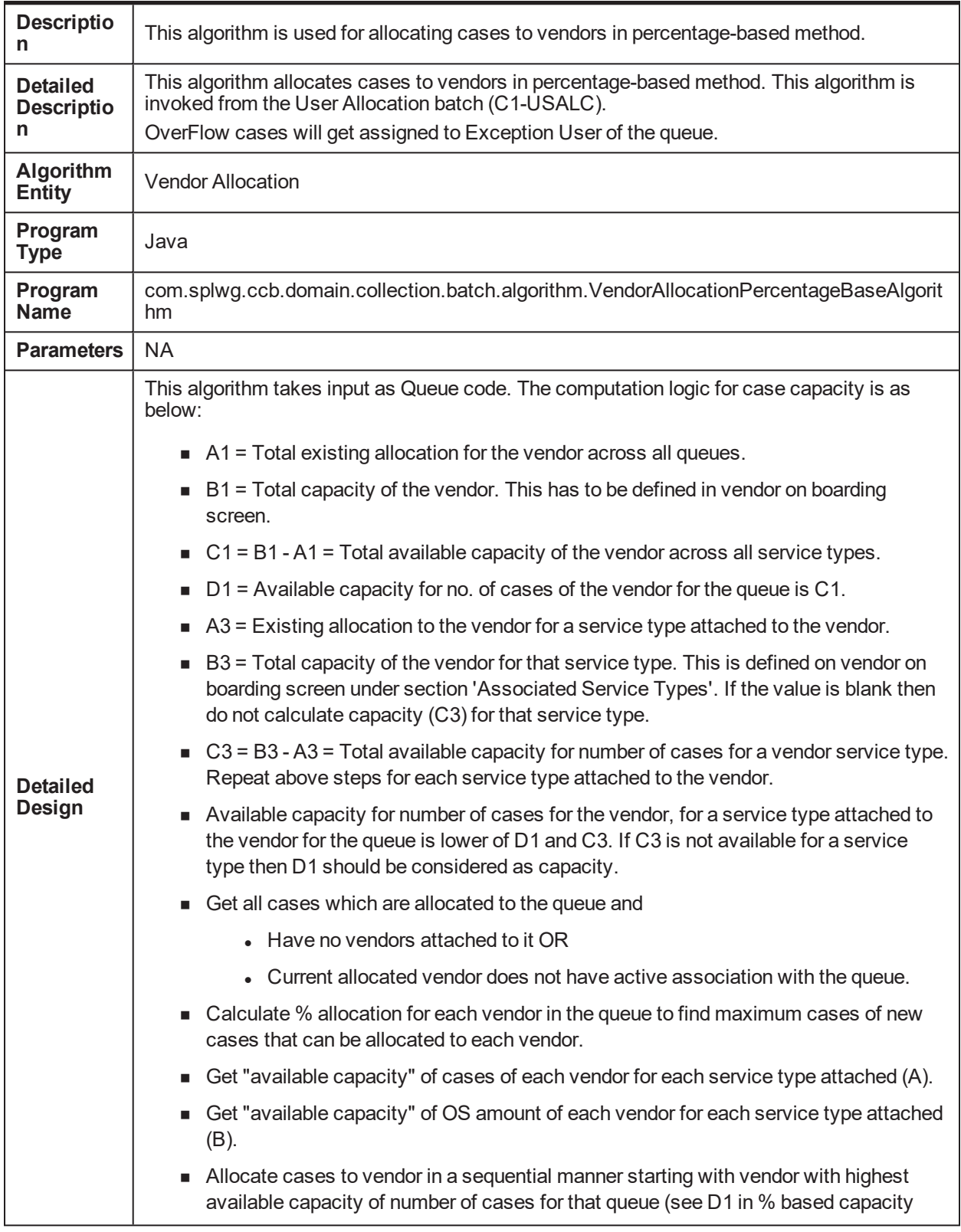

### *Table 5–19 Vendor Allocation - % Based: C1-VENALCRR*

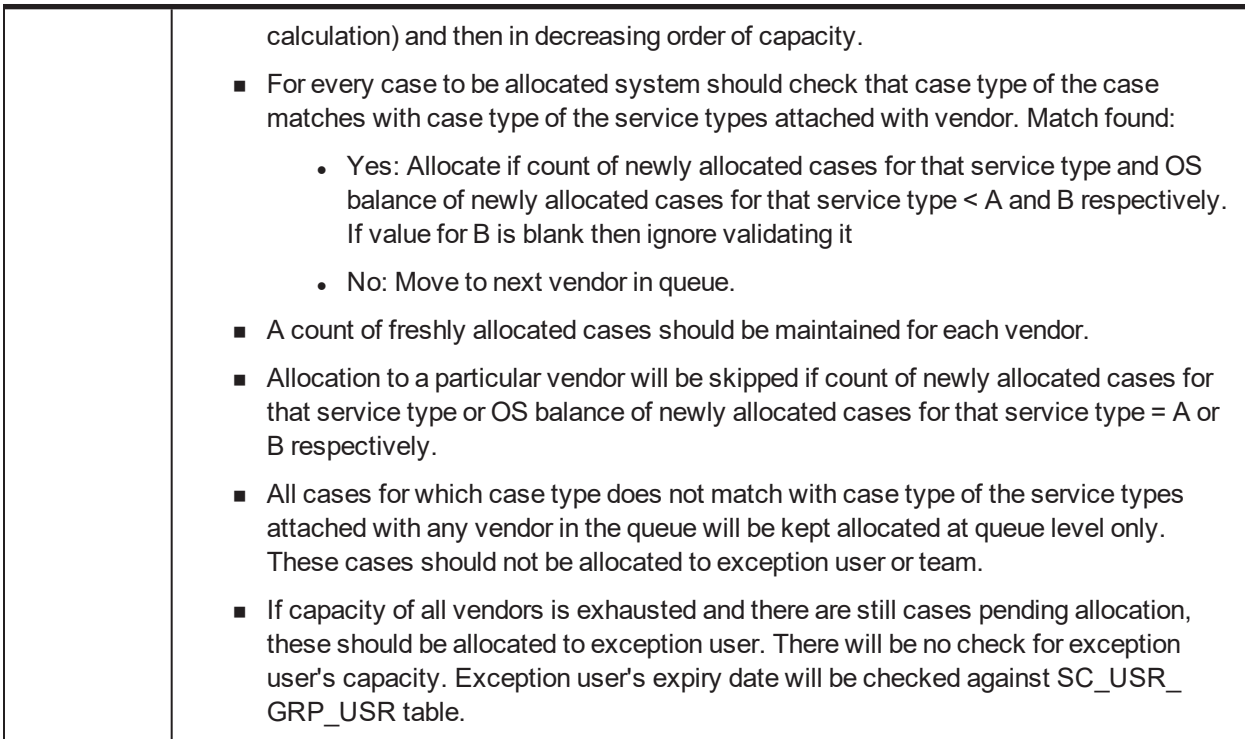

## **5.10 Bulk Contact Creation: C1-BLKCNTCRE**

This section provides details of the Bulk Contact Creation: C1-BLKCNTCRE algorithm.

| <b>Description</b>                    | <b>Bulk Contact Creation Algorithm</b>                                                                                                    |
|---------------------------------------|----------------------------------------------------------------------------------------------------|
| <b>Detailed</b><br><b>Description</b> | This algorithm type is called from Bulk Contact Creation Batch.<br>It invokes business service 'C1-GenMultipleCorrespondence' which creates a<br>customer contact for the accounts filtered by the condition builder attached to the<br>process codes in bulk contact admin. |
| <b>Algorithm Entity</b>               | <b>Bulk contact creation</b>                                                                                                    |
| <b>Program Type</b>                   | Java                                                                                                    |
| <b>Program Name</b>                   | com.splwg.ccb.domain.collection.batch.algorithm.BulkContactCreationAlgoComp                                                                                                    |
| <b>NA</b><br><b>Parameters</b>        |                                                                                                    |
|                                       | This algorithm will be invoked from bulk contact creation batch from where the hard<br>parameter values are set.                                                                                                    |
| <b>Detailed Design</b>                | The algorithm will call business service 'C1-GenerateCorrespondence'.                                                                                                    |
|                                       | addMultiple() method of 'C1-GenerateCorrespondence' will be called which in turn<br>adds customer contact to CI CC via add () method of the same service.                                                                                                    |

*Table 5–20 Bulk Contact Creation: C1-BLKCNTCRE*

# **5.11 Cross Strategy Action Matrix: C1-CSAM**

This section provides details of the Cross Strategy Action Matrix: C1-CSAM algorithm.

| <b>Description</b>                    | This algorithm is used for Cross Strategy Action Matrix.                                                                                                    |
|---------------------------------------|----------------------------------------------------------------------------------------------------|
| <b>Detailed</b><br><b>Description</b> | Cross Strategy Action Matrix Algorithm Type is used by Strategy Monitor and case<br>association process in order to take actions on existing strategies and recommended<br>strategies based on CSAM Matrix.<br>Parameters:<br>Check Status- It checks the status with which the matrix has to be dealt with. Possible<br>values are "Y" or "N"                                                                                                    |
| Algorithm<br><b>Entity</b>            | Case Type-CSAM                                                                                                    |
| Program Type                          | Java                                                                                                    |
| Program<br><b>Name</b>                | com.splwg.ccb.domain.collection.batch.algorithm.CrossStrategyActionMatrixAlgorithm                                                                                                    |
| <b>Parameters</b>                     | <b>Name: CheckStatus</b><br>Required (Yes/No): N<br>Description: Y - Case types with Status<br>N - Case types without status                                                                                                    |
| <b>Detailed</b><br>Design             | This algorithm will refer the CSAM admin configuration for case types and decide what<br>action is to be taken for open case available on the entity being worked upon. It will also<br>consider associated entity cases on the entity being worked upon.<br>The two possible actions are:<br><b>Close the case:</b> Case status will be moved to next final status or the one with<br>default switch. Business service to close the case (change case status) will be<br>called. This action will not cure the account though. TO DO (TO DO type: C1-<br>CSAM) will be created for the case if no final status is found for the case type or if<br>case cannot be closed due to some other error.<br>Hold the case: The business service for holding a case will be called. Hold<br>expiry date will be set to a default value of 01-01-2100. Hold reason flag will be<br>"CSAM".<br>This algorithm should also get triggered during case association process. |

*Table 5–21 Cross Strategy Action Matrix: C1-CSAM*

*Table 5–22 Cross Strategy Action Matrix: Sample Algorithm*

| <b>Algorithm Name</b> | C <sub>1</sub> -CSAMY                |
|-----------------------|--------------------------------------|
| <b>Parameters</b>     | <b>Name: CheckStatus</b><br>Value: Y |

# **5.12 Last Payment for Account: C1-PAYDTAMTU**

This section provides details of the Last Payment for Account: C1-PAYDTAMTU algorithm.

| <b>Description</b>                    | This algorithm is used to update last payment date and amount in account extension<br>table.                                                                                    |  |
|---------------------------------------|----------------------------------------------------------------------------------------------------|--|
| <b>Detailed</b><br><b>Description</b> | This algorithm will be invoked on FT freeze algorithm spot and will update Last Payment<br>date and amount in account extension table for written off accounts.                 |  |
| <b>Algorithm</b><br><b>Entity</b>     | Customer class - FT Freeze                                                                                                    |  |
| <b>Program Type</b>                   | Java                                                                                                    |  |
| Program<br><b>Name</b>                | com.splwg.ccb.domain.collection.batch.algorithm.LastPaymentDtAmtUpdateAlgorithm                                                                                                 |  |
| <b>Parameters</b>                     | <b>NA</b>                                                                                                    |  |
| <b>Detailed</b><br><b>Design</b>      | It is invoked when the FT is freezed for payment. Algorithm will update the FT amount<br>and FT date in Account extension table column LAST PAYMENT AMT and LAST<br>PAYMENT DT. |  |

*Table 5–23 Last Payment for Account: C1-PAYDTAMTU*

## **5.13 Association Review Check: C1-ASORVCHK**

This section provides details of the Association Review Check: C1-ASORVCHK algorithm.

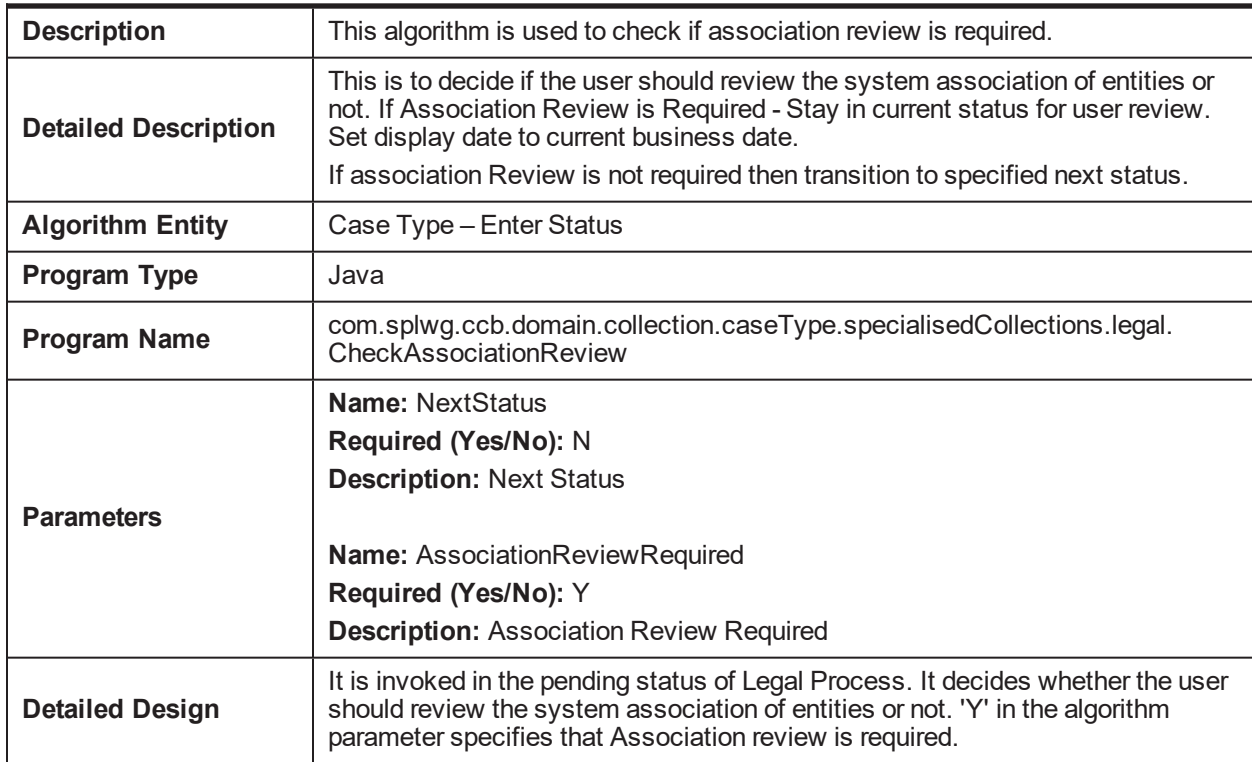

*Table 5–24 Association Review Check: C1-ASORVCHK*

| <b>Algorithm Name</b> | C1-ASORVCHK                                 |
|-----------------------|---------------------------------------------|
|                       | <b>Name: NextStatus</b><br>Value: ASSNEWLSP |
| <b>Parameters</b>     | Name: AssociationReviewRequired<br>Value: Y |

*Table 5–25 Association Review Check: Sample Algorithm*

# **5.14 Validate Expired Default Notice: C1-DEFNOEXP**

This section provides details of the Validate Expired Default Notice: C1-DEFNOEXP algorithm.

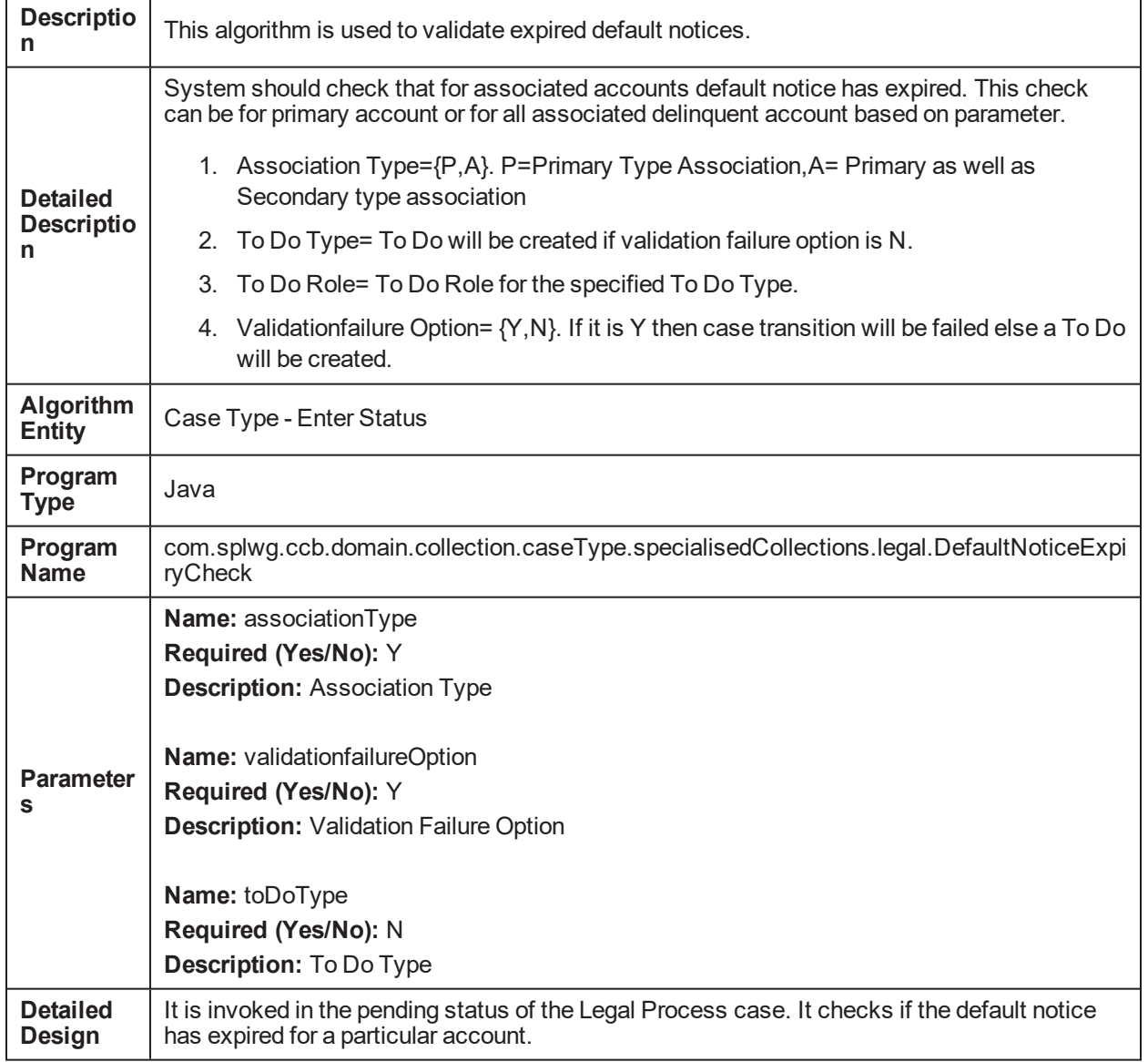

*Table 5–26 Validate Expired Default Notice: C1-DEFNOEXP*

| <b>Algorithm Name</b> | C1-DEFNOEXP                               |
|-----------------------|-------------------------------------------|
|                       | Name: associationType<br>Value: P         |
| <b>Parameters</b>     | Name: validationfailureOption<br>Value: N |
|                       | <b>Name: toDoType</b><br>Value: C1-TD-DN  |

*Table 5–27 Validate Expired Default Notice: Sample Algorithm*

# **5.15 Associate Related Entity: C1-ASSOENTY**

This section provides details of the Associate Related Entity: C1-ASSOENTY algorithm.

*Table 5–28 Associate Related Entity: C1-ASSOENTY*

| <b>Descriptio</b><br>n                    | This algorithm is used to associate related entities with the case.                                                                                                    |  |
|-------------------------------------------|----------------------------------------------------------------------------------------------------|--|
| <b>Detailed</b><br><b>Descriptio</b><br>n | The algorithm checks the for accounts associated to the primary account. The association of<br>the primary account is done on the basis of the persons attached to the account and their<br>financially responsible status. If the account has the same set of financially responsible<br>persons attached as in the case for the primary account, the account is associated. The<br>algorithm parameter are as follows: |  |
|                                           | 1. To Do Role: Specifies the role for the To Do Type created in case of any exception<br>arising in association of accounts.                                                                                                    |  |
|                                           | 2. To Do Type: Specifies the To Do Type created in case of any exception arising in<br>association of accounts.                                                                                                    |  |
|                                           | 3. Host Id: Specifies the host Id.                                                                                                    |  |
| Algorithm<br><b>Entity</b>                | Case Type - Enter Status                                                                                                    |  |
| Program<br><b>Type</b>                    | Java                                                                                                    |  |
| Program<br><b>Name</b>                    | com.splwg.ccb.domain.collection.caseType.specialisedCollections.legal.AssociatedAccou<br>ntsList                                                                                                    |  |
|                                           | Name: hostld                                                                                                    |  |
|                                           | Required (Yes/No): Y                                                                                                    |  |
| <b>Parameter</b>                          | <b>Description: Host Id</b>                                                                                                    |  |
| S                                         | Name: toDoType                                                                                                    |  |
|                                           | Required (Yes/No): Y                                                                                                    |  |
|                                           | <b>Description: To Do Type</b>                                                                                                    |  |
| <b>Detailed</b><br>Design                 | It is invoked in the pending state of the Legal Case process. The algorithm associates the<br>primary account with the persons attached to it and also the accounts which have the same<br>set of financially responsible customers as in the primary account.                                                                                                    |  |

| <b>Algorithm Name</b> | C1-ASSOENTY     |
|-----------------------|-----------------|
|                       | Name: hostld    |
|                       | Value: NGP      |
| <b>Parameters</b>     |                 |
|                       | Name: toDoType  |
|                       | Value: C1-TD-AC |

*Table 5–29 Associate Related Entity: Sample Algorithm*

## **5.16 Validate Legal Case Exists: C1-CHKLGL**

This section provides details of the Validate Legal Case Exists: C1-CHKLGL algorithm.

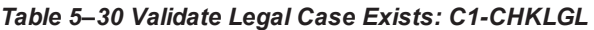

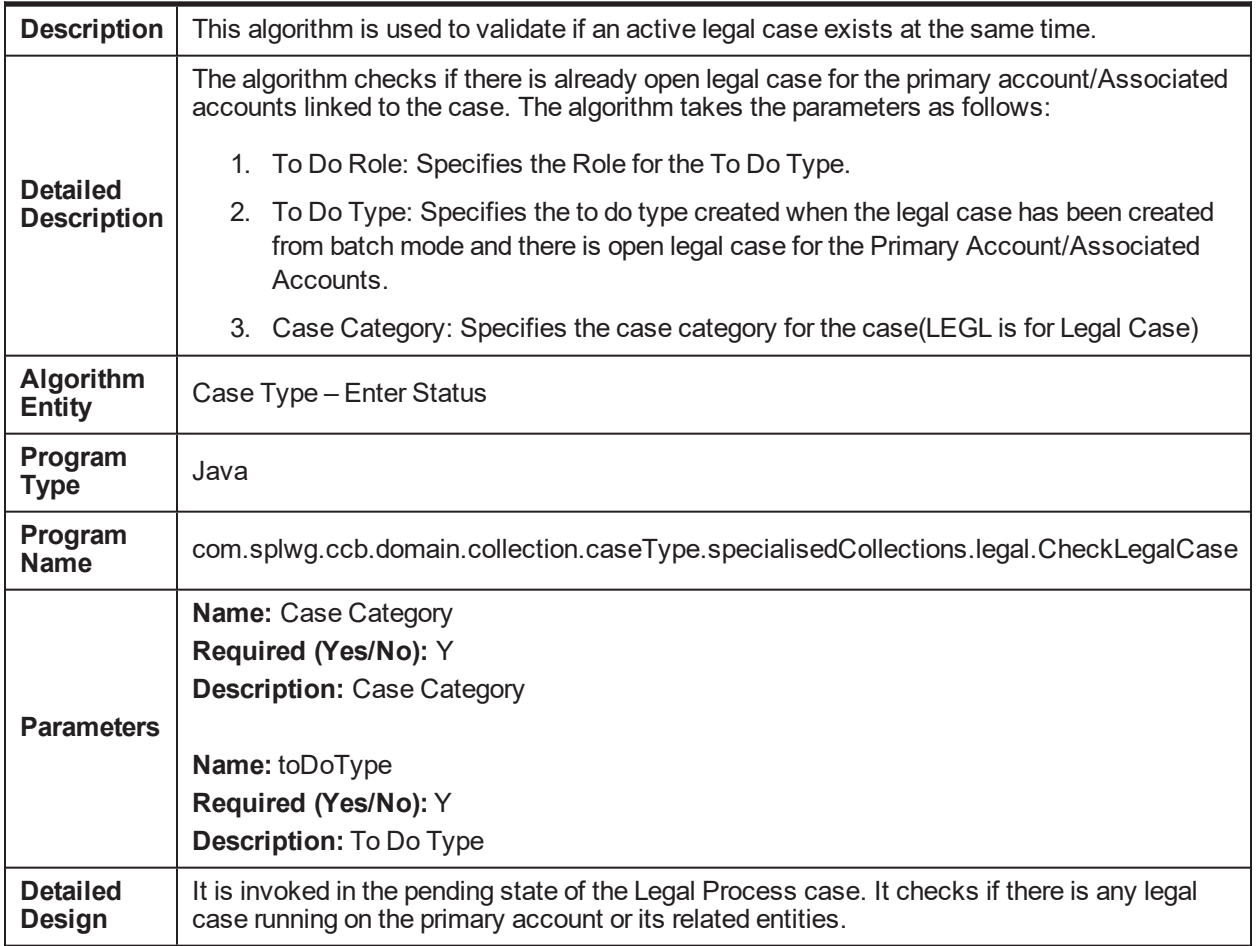

### *Table 5–31 Validate Legal Case Exists: Sample Algorithm*

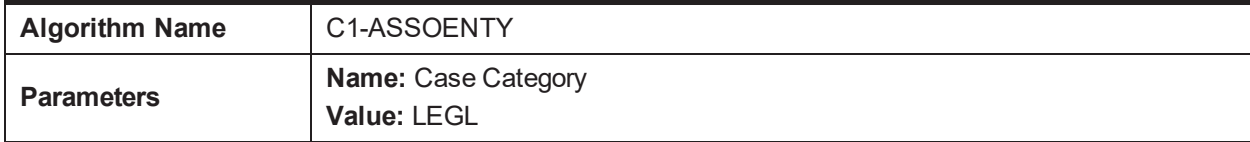

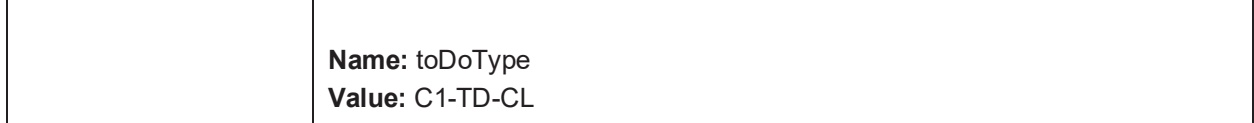

# **5.17 Assign New LSP: C1-ASGNLSP**

This section provides details of the Assign New LSP: C1-ASGNLSP algorithm.

*Table 5–32 Assign New LSP: C1-ASGNLSP*

| <b>Description</b>                    | This algorithm is used to assign LSP to the case.                                                                                                    |
|---------------------------------------|----------------------------------------------------------------------------------------------------|
|                                       | This algorithm will assign a new LSP to the current case. LSP is a external vendor which is<br>mapped LEGAL service Type. If manual review is not required then case will automatically<br>transition to next status mentioned in soft parameter. Below are the soft parameter<br>example                                                                                                    |
|                                       | 1. Next Status: value can be possible next status example{PREPLGLDOC etc.}                                                                                                    |
|                                       | 2. Prv Allocation Check: Possible values {Y, N}. If this switch is Y system will check<br>if a legal case was created for any of the accounts associated with the current legal<br>case in past.                                                                                                    |
|                                       | 3. Reset Doc Sub Date Sw = Possible values $\{Y, N\}$ . Value N means document<br>submission date from previous assignment will be copied to new assignment.                                                                                                    |
| <b>Detailed</b><br><b>Description</b> | 4. Change Allocation Option= Possible values {AUTO_WITH_REVIEW, AUTO_<br>WITHOUT REVIEW, MANUAL}.<br>AUTO WITH REVIEW= System allocation with review option.<br>AUTO WITHOUT_REVIEW=System allocation without review option.<br>MANUAL=Manual allocation. System will not allocate LSP.                                                                                                    |
|                                       | 5. New Allocation And Review Option= Possible values {AUTO_WITH<br>REVIEW, AUTO WITH REVIEW PRVALLOC, AUTO WITHOUT<br>REVIEW, MANUAL}<br>AUTO WITH REVIEW= System allocation with review option.<br>AUTO WITH REVIEW PRVALLOC=System allocation and review will be<br>required if previous allocation was retained.<br>AUTO_WITHOUT_REVIEW=System allocation without review option.<br>MANUAL=Manual allocation. System will not allocate LSP. |
| Algorithm<br><b>Entity</b>            | Case Type - Enter Status                                                                                                    |
| Program<br><b>Type</b>                | Java                                                                                                    |
| Program<br><b>Name</b>                | com.splwg.ccb.domain.collection.caseType.specialisedCollections.legal.AssignNewLSP                                                                                                    |
|                                       | Name: New Allocation And Review Option                                                                                                    |
|                                       | Required (Yes/No): N                                                                                                    |
| <b>Parameters</b>                     | <b>Description: New Allocation and Review Option</b>                                                                                                    |
|                                       | Name: Change Allocation Option                                                                                                    |

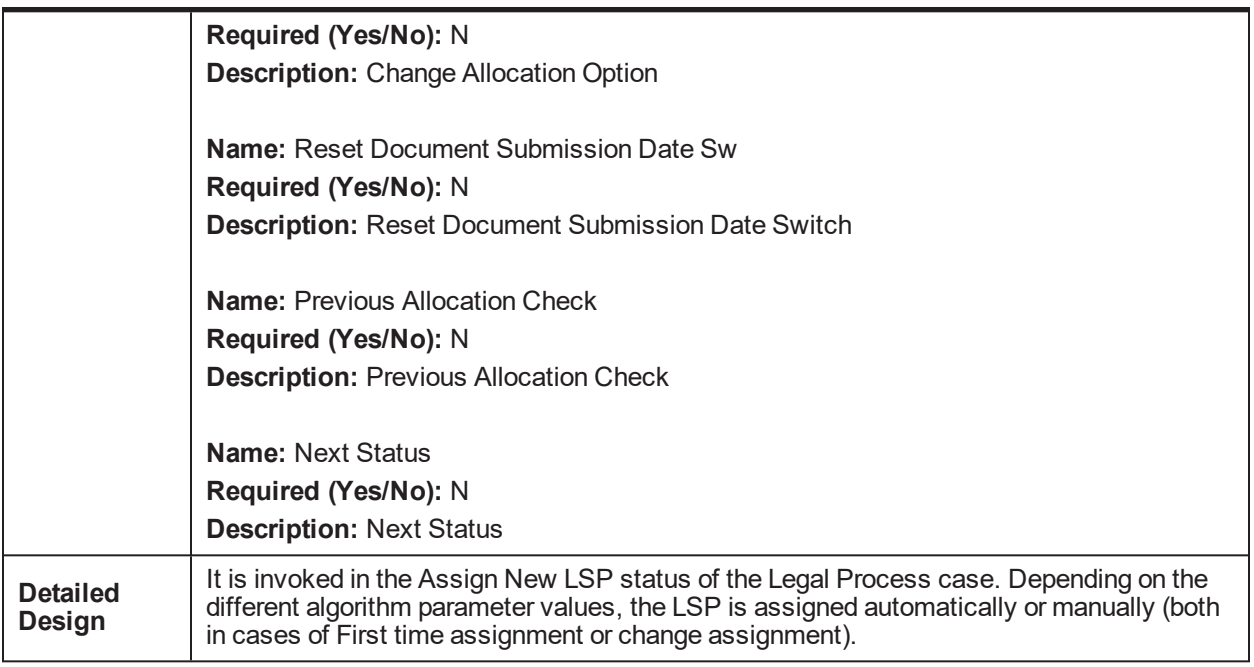

#### *Table 5–33 Assign New LSP: Sample Algorithm*

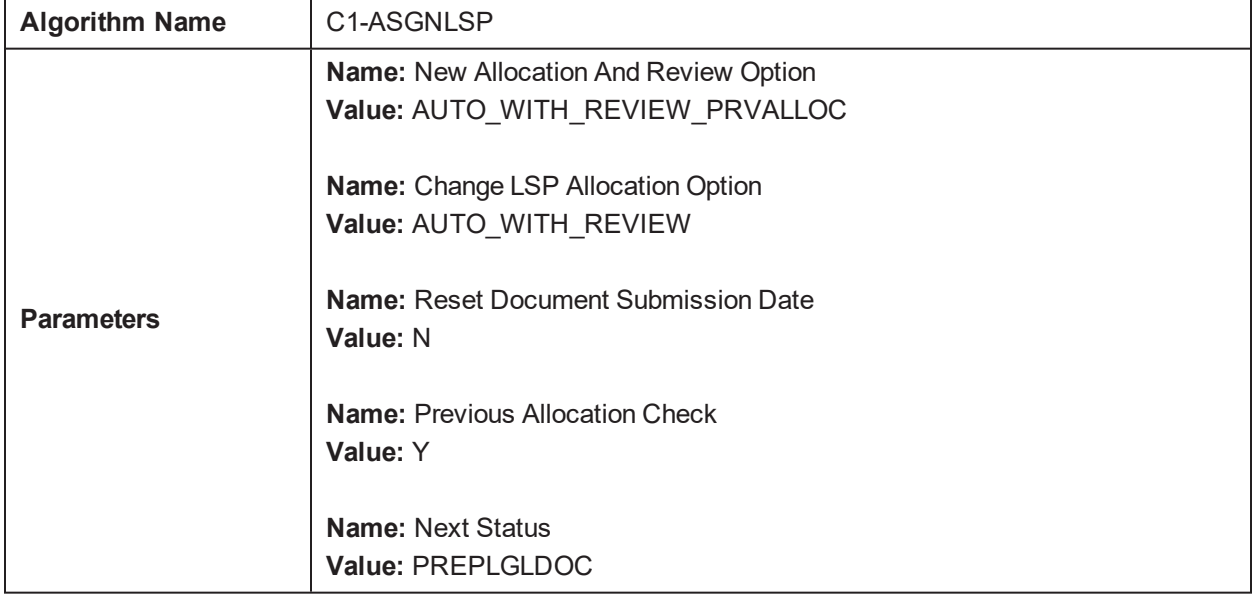

# **5.18 Check Approval Requirement: C1-APPRCHK**

This section provides details of the Check Approval Requirement: C1-APPRCHK algorithm.

*Table 5–34 Check Approval Requirement: C1-APPRCHK*

| <b>Descriptio</b> | This algorithm is used to check the need of approval.                            |
|-------------------|----------------------------------------------------------------------------------|
| <b>Detailed</b>   | This algorithm creates approval request if required based on certain conditions. |

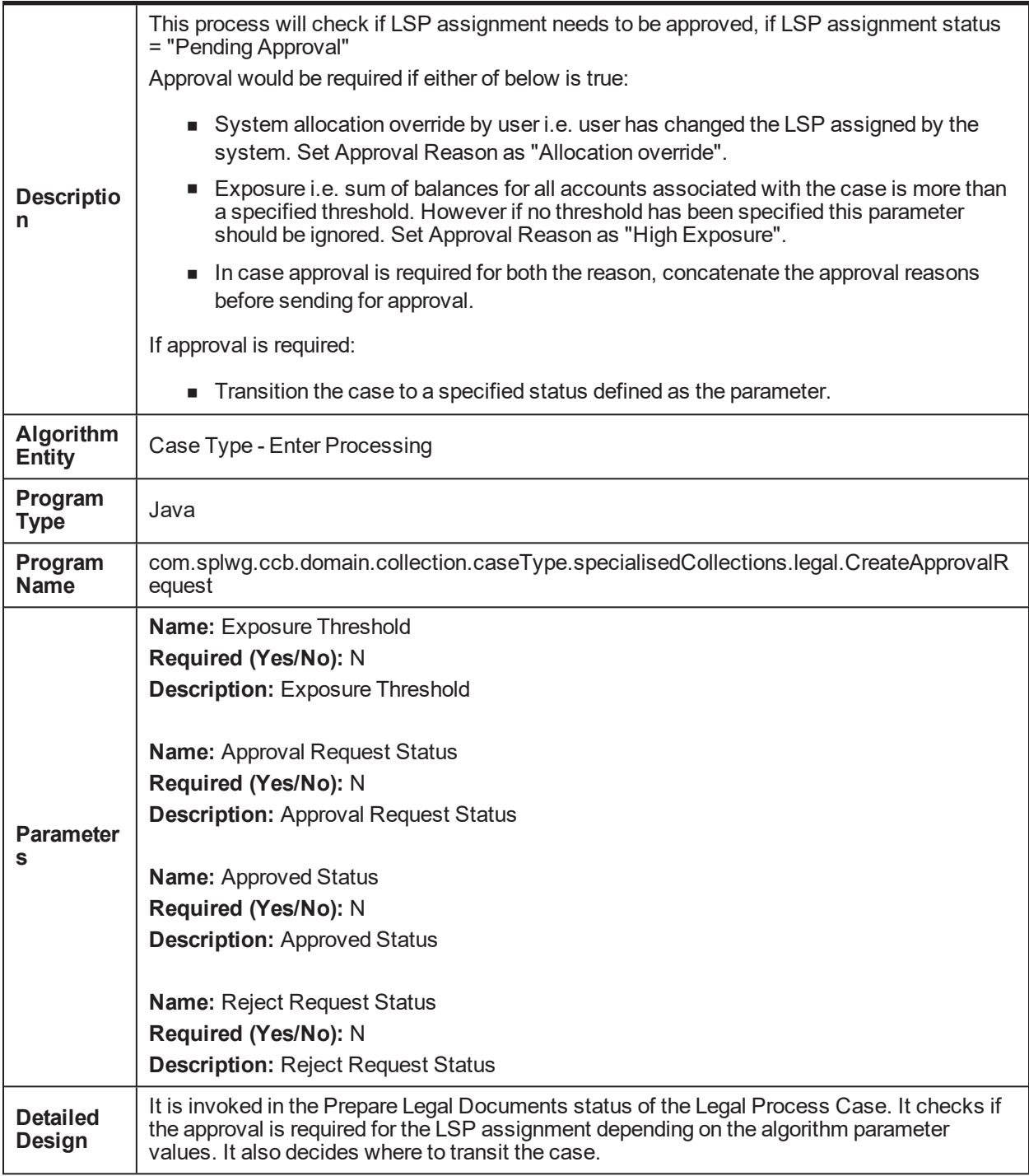

### *Table 5–35 Check Approval Requirement: Sample Algorithm*

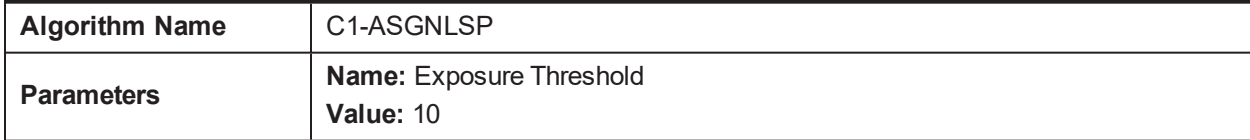

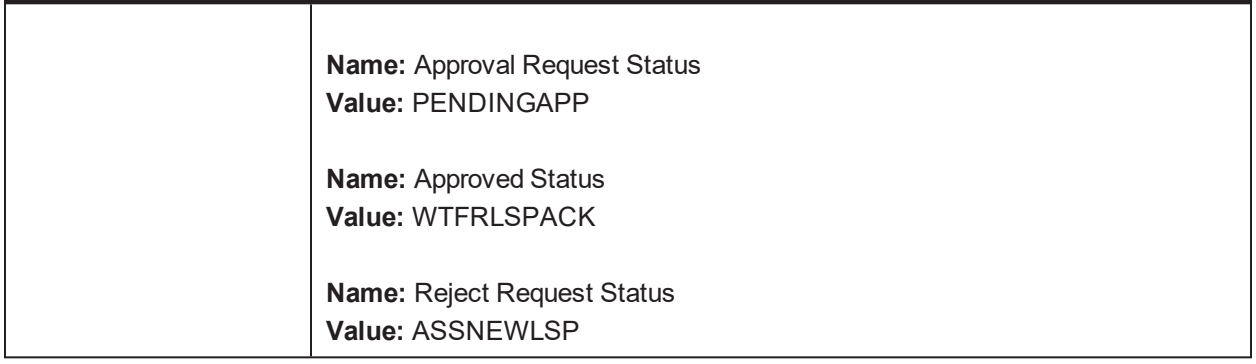

### **5.19 Resume Status from Previous LSP: C1-RESSTATUS**

This section provides details of the Resume Status from Previous LSP: C1-RESSTATUS algorithm.

| <b>Descriptio</b><br>n                    | This algorithm is used to resume status from previous LSP.                                                                                                    |
|-------------------------------------------|----------------------------------------------------------------------------------------------------|
| <b>Detailed</b><br><b>Descriptio</b><br>n | This algorithm resumes the previous state stored while changing LSP.                                                                                                    |
| <b>Algorithm</b><br><b>Entity</b>         | Case Type - Enter Status                                                                                                    |
| Program<br><b>Type</b>                    | Java                                                                                                    |
| Program<br><b>Name</b>                    | com.splwg.ccb.domain.collection.caseType.specialisedCollections.legal.ResumeStatusL<br><b>SP</b>                                                                         |
| <b>Parameters</b>                         | <b>NA</b>                                                                                                    |
| <b>Detailed</b><br>Design                 | It is invoked in the Legal in Progress status of the Legal Process Case. It resumes the<br>status where the case was previously in before changing the LSP for the case. |

*Table 5–36 Resume Status from Previous LSP: C1-RESSTATUS*

# **5.20 Check Submission Date: CI\_CHKSUBDT1**

This section provides details of the Check Submission Date: CI\_CHKSUBDT1 algorithm.

| <b>Descriptio</b><br>n                    | This algorithm is used to check submission date.                                                                                                    |
|-------------------------------------------|----------------------------------------------------------------------------------------------------|
| <b>Detailed</b><br><b>Descriptio</b><br>n | This algorithm checks if the document submission date is filled from screen. If it is present,<br>the case is auto transitioned to 'WAIT FOR LSP ACKNOWLEDGMENT' status directly from<br>'ASSIGN NEW LSP' status. |
| Algorithm<br><b>Entity</b>                | Case Auto Transition Validation                                                                                                    |
| Program<br><b>Type</b>                    | Java                                                                                                    |

*Table 5–37 Check Submission Date: CI\_CHKSUBDT1*

| Program<br><b>Name</b>    | com.splwg.ccb.domain.collection.caseType.specialisedCollections.legal.CheckSubmissio<br>nDate                                                                                                    |  |
|---------------------------|----------------------------------------------------------------------------------------------------|--|
| <b>Parameter</b><br>s     | Name: nextStatus<br>Required (Yes/No): Y<br><b>Description: NA</b><br><b>Name: changeStatus</b><br>Required (Yes/No): Y<br><b>Description: NA</b>                                                                                                    |  |
| <b>Detailed</b><br>Design | It is invoked in the Prepare Legal Documents status of the Legal Process case. This<br>algorithm checks for the presence of document submission date in the database. If<br>document submission date is present in the database, then based on the soft parameter it<br>will transition the case to next status. |  |

*Table 5–38 Check Submission Date: Sample Algorithm*

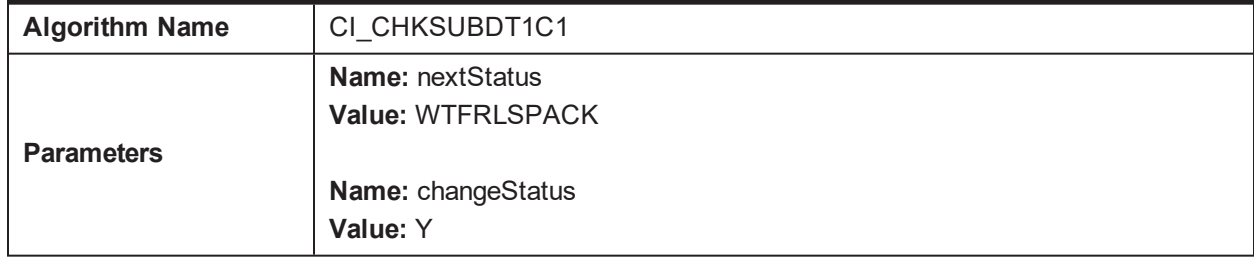

# **5.21 Update LSP (CLOS): C1-LSPSTATUS**

This section provides details of the Update LSP (CLOS): C1-LSPSTATUS algorithm.

#### *Table 5–39 Update LSP (CLOS): C1-LSPSTATUS*

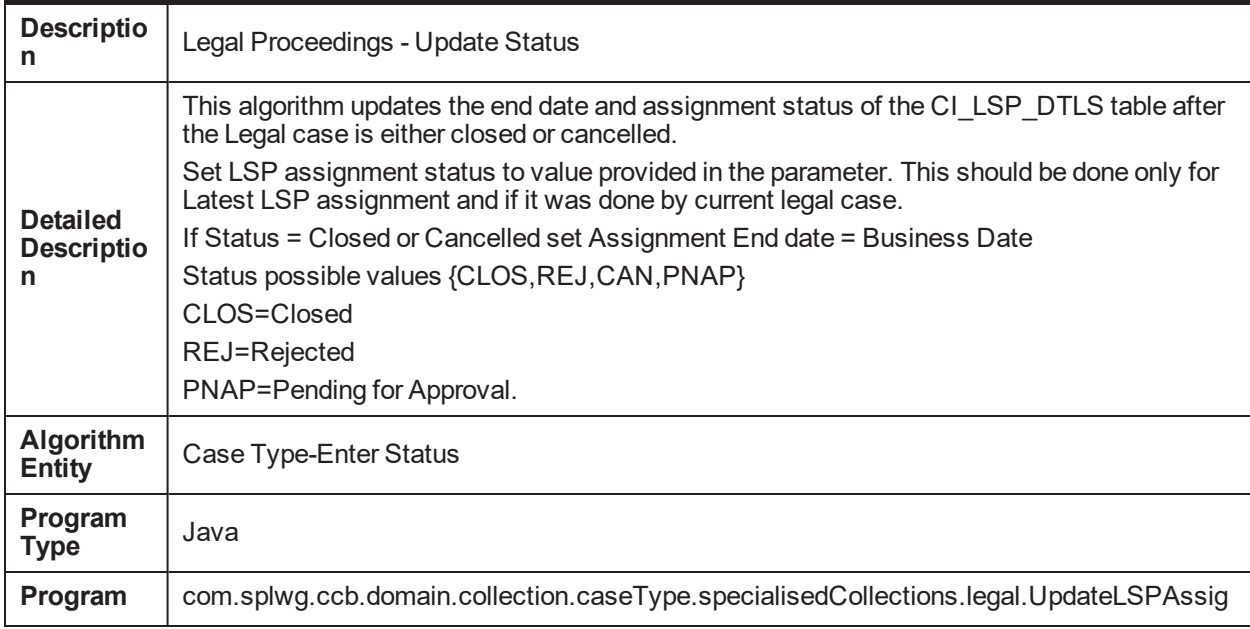

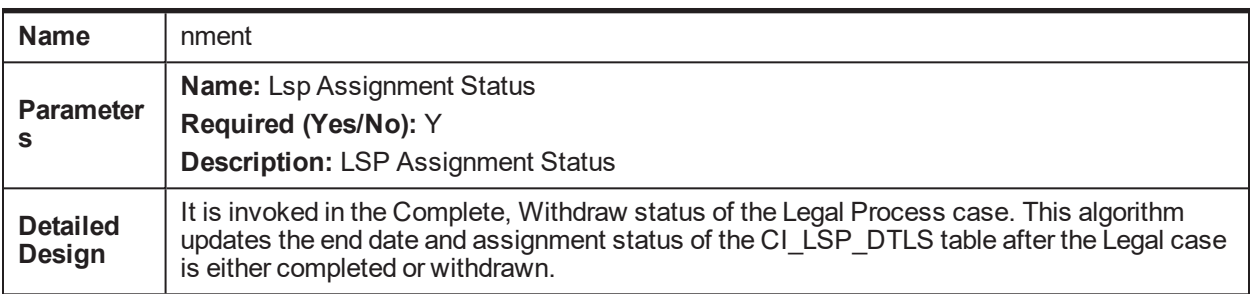

#### *Table 5–40 Update LSP (CLOS): Sample Algorithm*

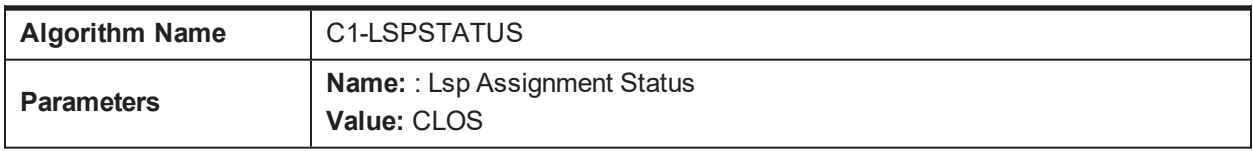

## **5.22 Update LSP (CANCEL): C1-LSPSTACAN**

This section provides details of the Update LSP (CANCEL): C1-LSPSTACAN algorithm.

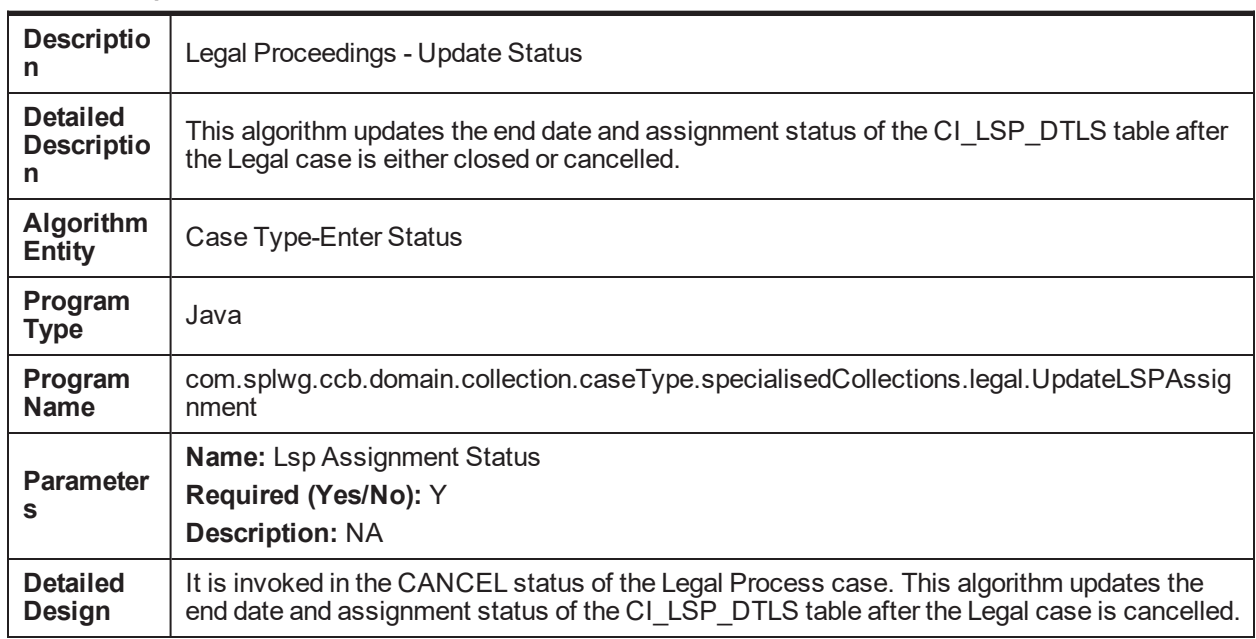

### *Table 5–41 Update LSP (CANCEL): C1-LSPSTACAN*

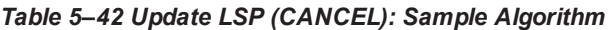

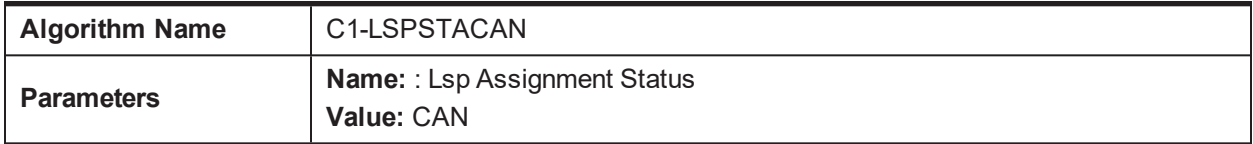

## **5.23 Collateral Verification: C1-VRFYCOLS**

This section provides details of the Collateral Verification: C1-VRFYCOLS algorithm.

| <b>Descriptio</b><br>n                    | <b>Collateral Verification</b>                                                                                                    |  |
|-------------------------------------------|----------------------------------------------------------------------------------------------------|--|
| <b>Detailed</b><br><b>Descriptio</b><br>n | This will perform following validations for the collateral with the case:                                                                                                    |  |
|                                           | ■ If the soft parameter for Collateral type to this algorithm type is "PROPERTY", then<br>one collateral is associated with the case and that Collateral is associated with<br>Facility for the primary account associated with the case. |  |
|                                           | If collateral type soft parameter is blank, then above validation should be ignored and<br>ш<br>Collateral status is set to Not Sold.                                                                                                    |  |
|                                           | It will also validate that if there is no active Asset repossession case running for the<br>٠<br>collateral. If any of the above validations fail, case creation process should be<br>terminated.                                         |  |
| Algorithm<br><b>Entity</b>                | Case Type-Enter Status                                                                                                    |  |
| Program<br><b>Type</b>                    | Java                                                                                                    |  |
| Program<br><b>Name</b>                    | com.splwg.ccb.domain.collection.caseType.specialisedCollections.AssetRepo.CollateralV<br>erification                                                                                                    |  |
| <b>Parameter</b><br>s                     | <b>Name: Collateral Type</b><br>Required (Yes/No): N<br><b>Description: Collateral Type</b>                                                                                                    |  |
| <b>Detailed</b><br><b>Design</b>          | It is invoked in the Pending status of the Asset Repossession Process case. It Verifies the<br>collateral associated with account.                                                                                                    |  |

*Table 5–43 Collateral Verification: C1-VRFYCOLS*

### *Table 5–44 Collateral Verification: Sample Algorithm*

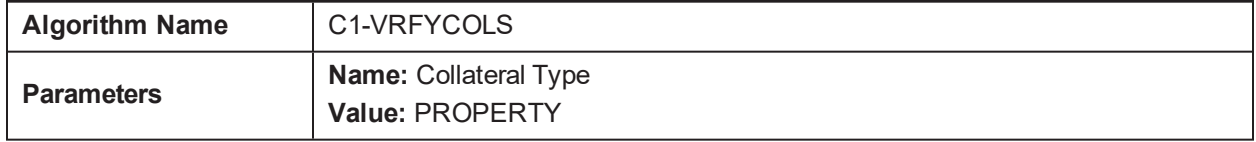

## **5.24 Account Association for Asset Repossession Case: C1- ARSACCTS**

This section provides details of the Account Association for Asset Repossession Case: C1-ARSACCTS algorithm.

*Table 5–45 Account Association for Asset Repossession Case: C1-ARSACCTS*

| <b>Descrip</b><br>tion | Account Association for Asset repossession case                                                         |
|------------------------|----------------------------------------------------------------------------------------------------|
| <b>Detaile</b>         | This algorithm will perform following actions:                                                          |
| <b>Descrip</b><br>tion | It gets all facilities to which this collateral is associated and all accounts for these<br>facilities. |

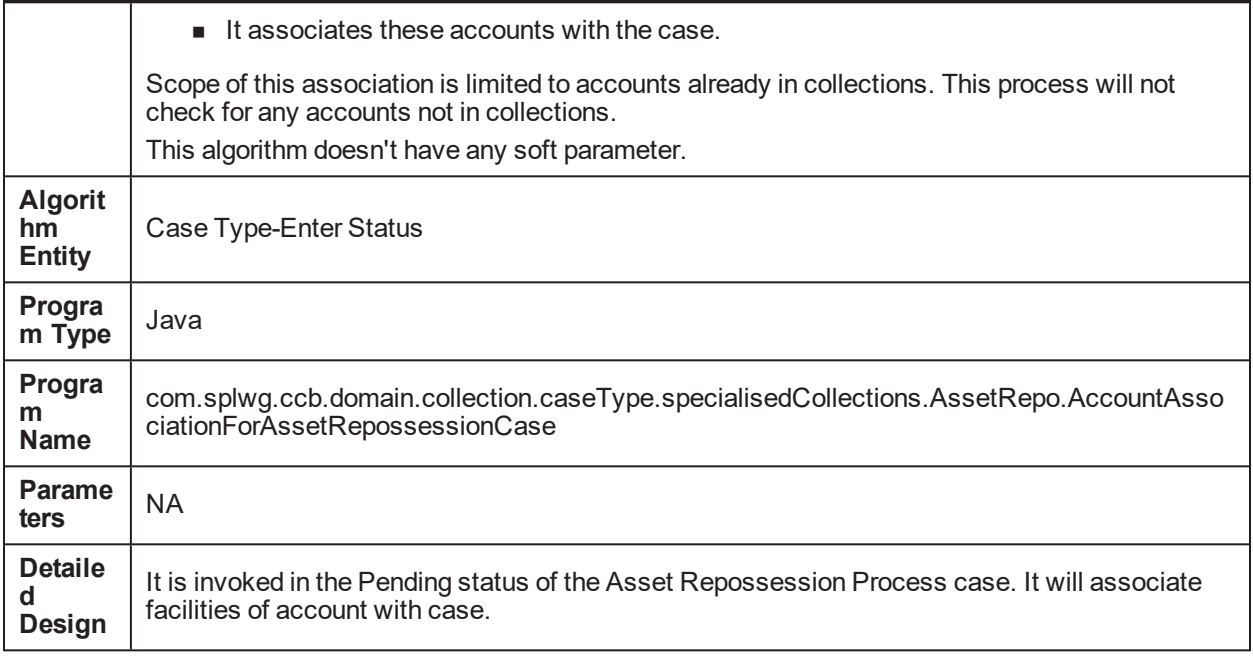

# **5.25 Customer Association for Asset Repossession Case: C1-ARSCUSTS**

This section provides details of the Customer Association for Asset Repossession Case: C1-ARSCUSTS algorithm.

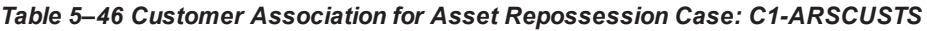

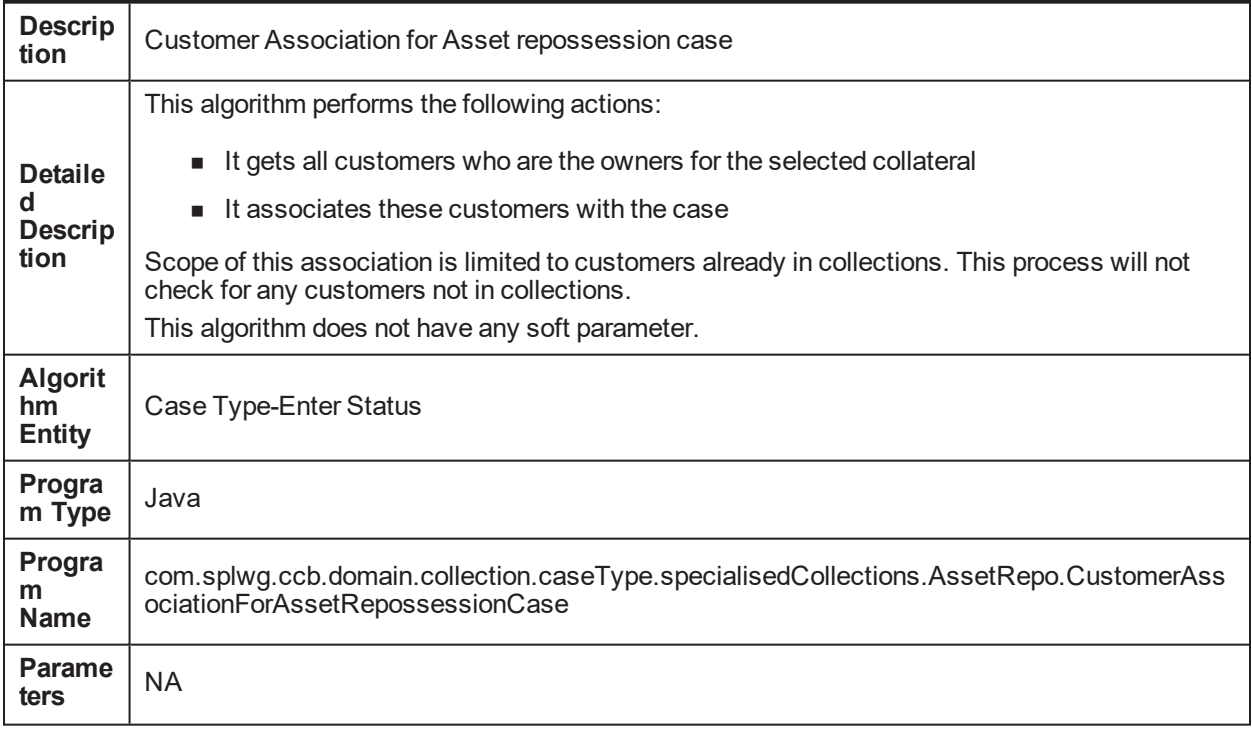

**Detaile d Design**

It is invoked in the Pending status of the Asset Repossession Process case. It will associate facilities of customer with case.

# **5.26 Update Collateral Property: C1-UPCOLPROP**

This section provides details of the Update Collateral Property: C1-UPCOLPROP algorithm.

*Table 5–47 Update Collateral Property: C1-UPCOLPROP*

| <b>Descripti</b><br>on                    | <b>Update Collateral Property</b>                                                                                                    |  |
|-------------------------------------------|----------------------------------------------------------------------------------------------------|--|
| <b>Detailed</b><br><b>Descripti</b><br>on | This algorithm will perform following operations:<br>If the value of updateCollateralProperty soft parameter is SET and type of possession<br>is Warrant then Fetch the collateral for which case is created and update the IS<br>LEGAL SW= Y and populate the case ID on this collateral.<br>If the value of updateCollateralProperty soft parameter is RESET then Fetch the<br>п.<br>collateral for which case is created and update the IS LEGAL SW= N and IS REPO<br>SW= N nullify the case ID on this collateral. |  |
| <b>Algorith</b><br>m Entity               | Case Type-Enter Status                                                                                                    |  |
| Program<br><b>Type</b>                    | Java                                                                                                    |  |
| Program<br><b>Name</b>                    | com.splwg.ccb.domain.collection.caseType.specialisedCollections.AssetRepo.UpdateColla<br>teralProperty                                                                                                    |  |
| <b>Paramete</b><br>rs                     | <b>Name: UpdateCollateralProperty</b><br>Required (Yes/No): Y<br><b>Description: NA</b>                                                                                                    |  |
| <b>Detailed</b><br>Design                 | It is invoked in the Pending status of the Asset Repossession Process case. It updates the<br>collateral Properties like IS_LEGAL_SW, IS_REPO_SW depending on user inputs.                                                                                                    |  |

# **5.27 Close To do's Algorithm: C1-CLSTODO**

This section provides details of the Close To do's Algorithm: C1-CLSTODO algorithm.

| <b>Description</b>          | Close To do's algorithm                                                                                                    |
|-----------------------------|----------------------------------------------------------------------------------------------------|
| <b>Detailed Description</b> | This process will close all To-Do's of specific To-do types associated with the<br>case. Up to five To-Do types can be given to this algorithm to close. |
| <b>Algorithm Entity</b>     | Case Type-Exit Status                                                                                                    |
| <b>Program Type</b>         | Java                                                                                                    |
| <b>Program Name</b>         | com.splwg.ccb.domain.collection.caseType.specialisedCollections.CloseTodo                                                                                |
| <b>Parameters</b>           | Name: To Do Type1                                                                                                    |

*Table 5–48 Close To do's Algorithm:C1-CLSTODO*

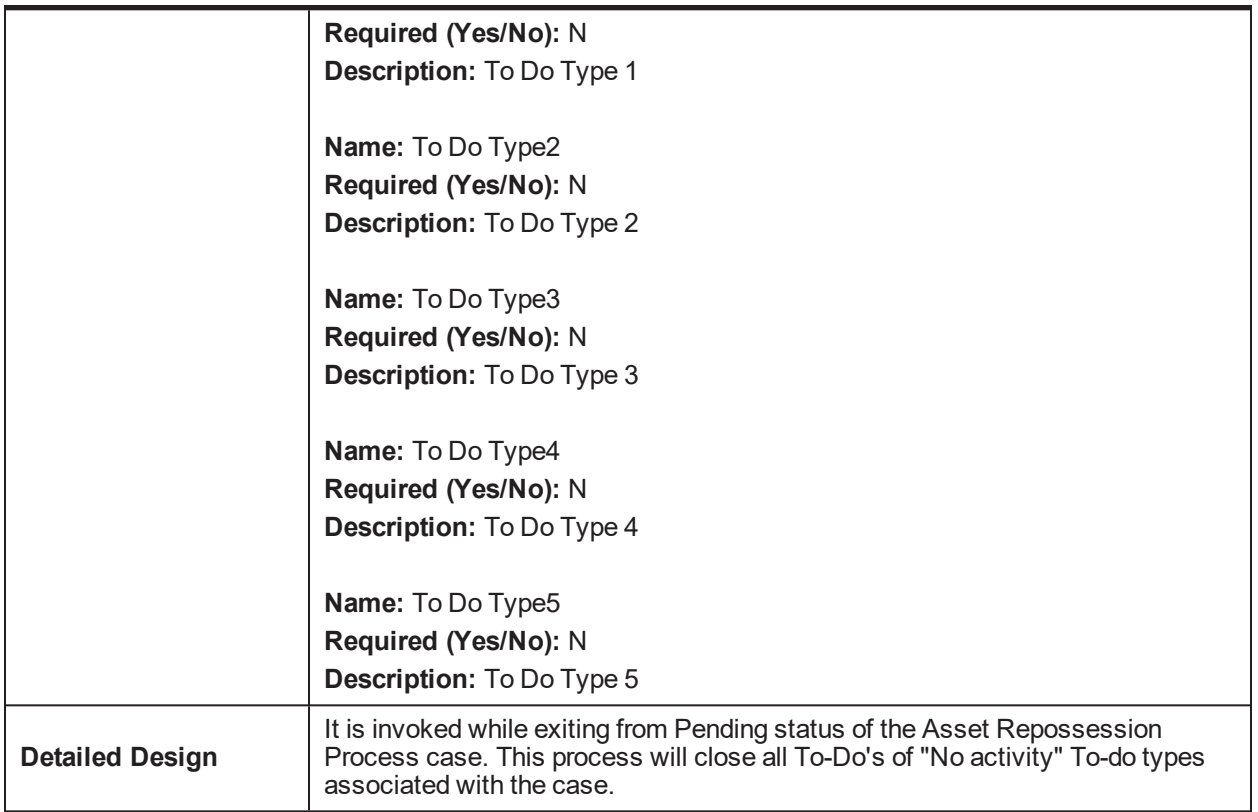

### *Table 5–49 Close To do's Algorithm: Sample Algorithm*

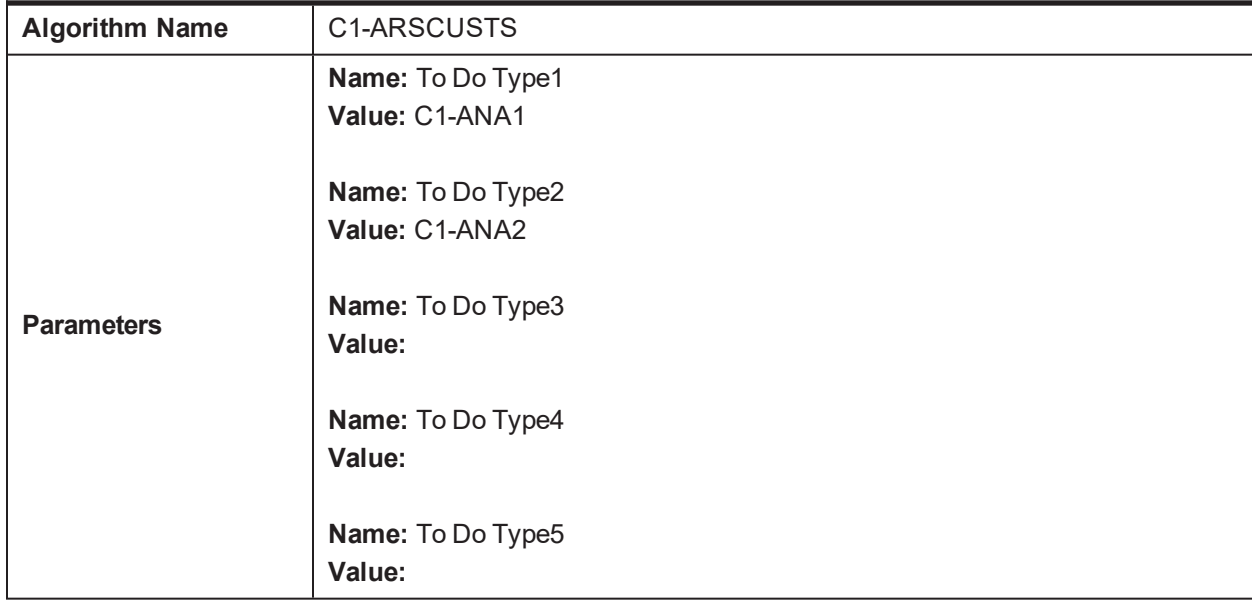

## **5.28 Validations for Mandatory Characteristics: C1- CHARVALS**

This section provides details of the Validations for Mandatory Characteristics: C1-CHARVALS algorithm.

| <b>Descripti</b><br>on                    | Validations for Mandatory Characteristics                                                                                                    |
|-------------------------------------------|----------------------------------------------------------------------------------------------------|
| <b>Detailed</b><br><b>Descripti</b><br>on | Subjective Validations for Mandatory Characteristics                                                                                                    |
| <b>Algorith</b><br>m Entity               | Case Type-Enter Status                                                                                                    |
| Program<br><b>Type</b>                    | Java                                                                                                    |
| Program<br><b>Name</b>                    | com.splwg.ccb.domain.collection.caseType.specialisedCollections.AssetRepo.MandatoryC<br>haracteristics                                                                                                    |
| <b>Paramete</b><br>rs                     | Name: ReferenceCharacteristicsValue<br>Required (Yes/No): Y<br><b>Description: Reference Characteristics Value</b><br>Name: ReferenceCharacteristic<br>Required (Yes/No): Y<br><b>Description: Reference Characteristic Type</b><br>Name: CaseCharacteristics1<br>Required (Yes/No): N<br><b>Description: Case Characteristics</b><br>Name: CaseCharacteristics2<br>Required (Yes/No): N<br><b>Description: Case Characteristics</b><br>Name: CaseCharacteristics3<br>Required (Yes/No): N<br><b>Description: Case Characteristics</b><br>Name: CaseCharacteristics4<br>Required (Yes/No): N<br><b>Description: Case Characteristics</b><br>Name: CaseCharacteristics5<br>Required (Yes/No): N<br><b>Description: Case Characteristics</b> |
| <b>Detailed</b><br><b>Design</b>          | It is invoked in Effected Possession status of the Asset Repossession Process case. This<br>algorithm will carry out subjective validation based on the type of input.                                                                                                    |

*Table 5–50 Validations for Mandatory Characteristics:C1-CHARVALS*

| <b>Algorithm Name</b> | C <sub>1</sub> -CHARVALS                                                                          |
|-----------------------|---------------------------------------------------------------------------------------------------|
|                       | Name: ReferenceCharacteristicsValue<br>Value: Type of Possession<br>Name: ReferenceCharacteristic |
|                       | <b>Value: Voluntary Possession</b>                                                                |
|                       | Name: CaseCharacteristics1<br><b>Value: Vacancy Date</b>                                          |
| <b>Parameters</b>     | Name: CaseCharacteristics2<br>Value: Vacancy Possession Indemnity Policy Reference                |
|                       | Name: CaseCharacteristics3<br><b>Value: Property Surrender Letter Reference</b>                   |
|                       | Name: CaseCharacteristics4<br>Value: Property Surrender Letter Reference                          |
|                       | Name: CaseCharacteristics5<br>Value:                                                              |

*Table 5–51 Validations for Mandatory Characteristics: Sample Algorithm*

## **5.29 Validations for Mandatory Characteristics: C1- CHARVALA**

This section provides details of the Validations for Mandatory Characteristics: C1-CHARVALA algorithm.

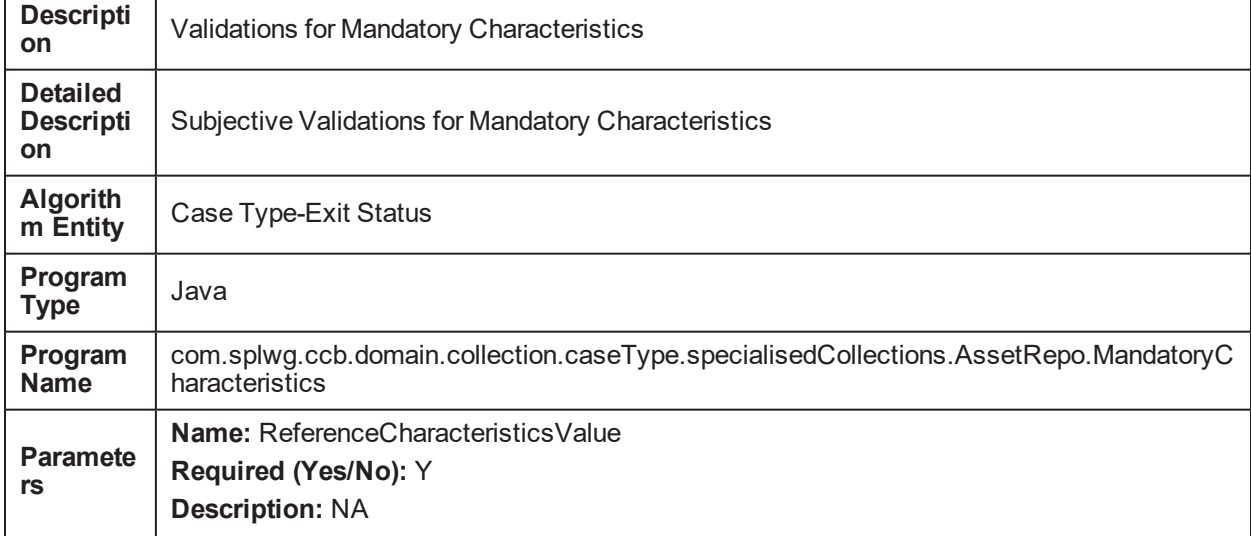

*Table 5–52 Validations for Mandatory Characteristics: C1-CHARVALA*

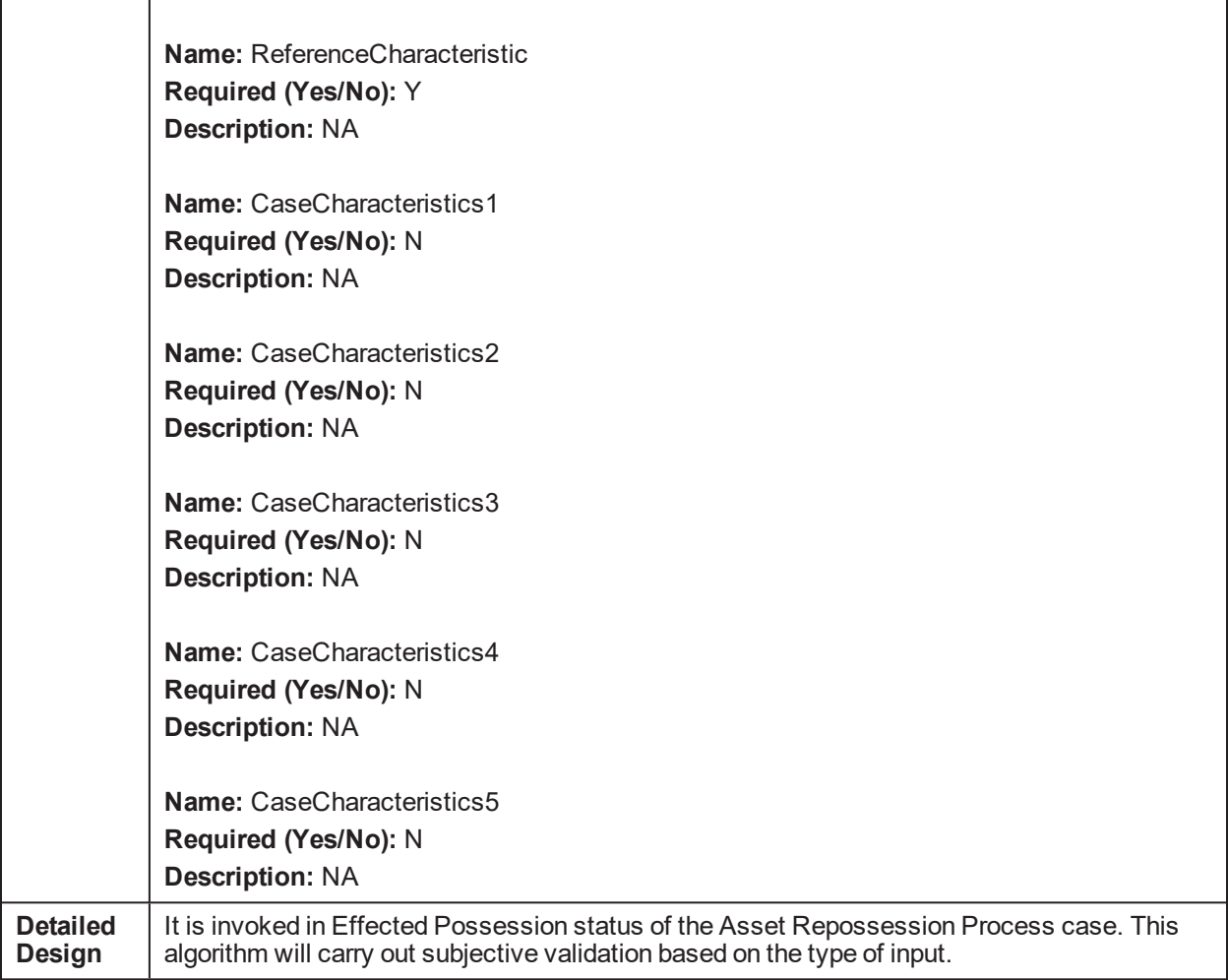

### *Table 5–53 Validations for Mandatory Characteristics: Sample Algorithm*

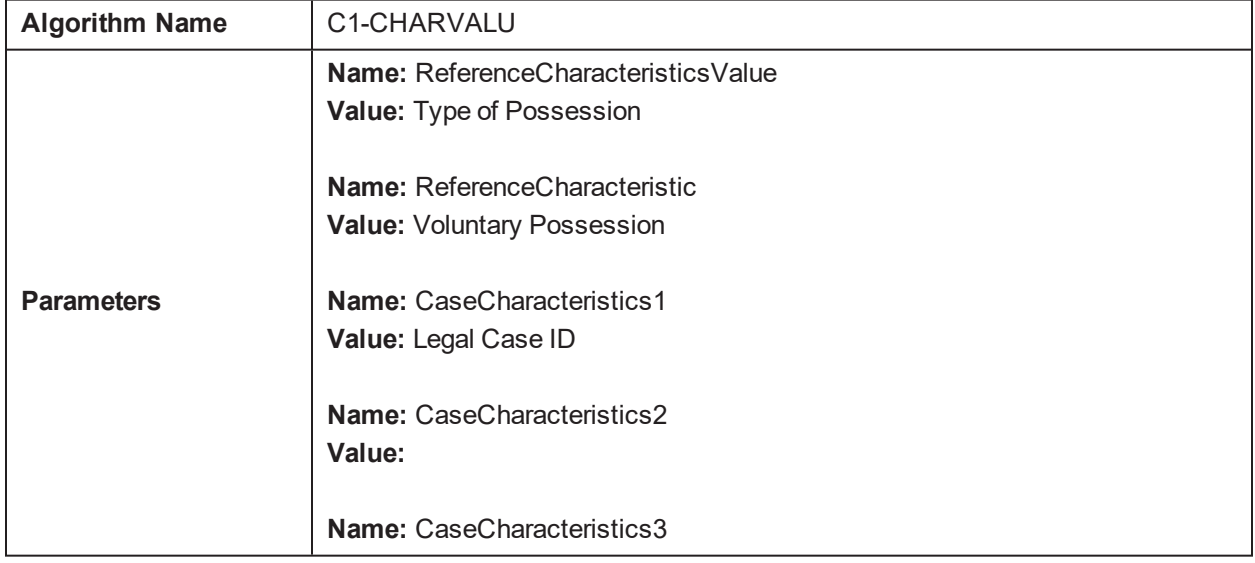

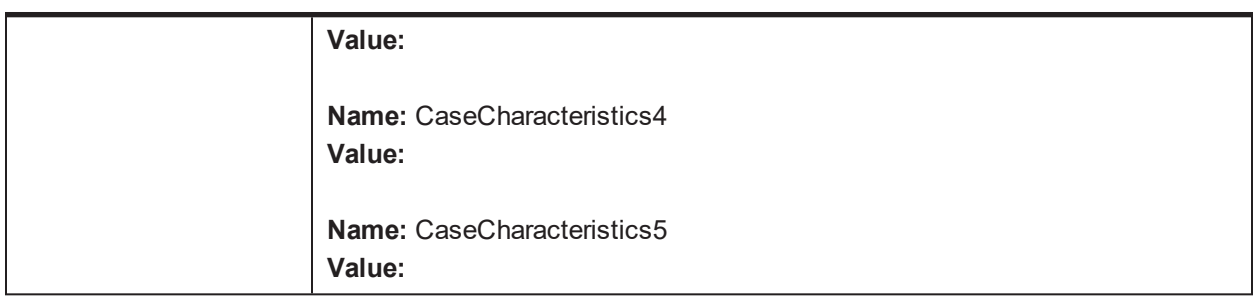

## **5.30 Update Collateral Status in the Host: C1-UPCOLLSTX**

This section provides details of the Update Collateral Status in the Host: C1-UPCOLLSTZ algorithm.

*Table 5–54 Update Collateral Status in the Host: C1-UPCOLLSTX*

| <b>Descripti</b><br>on                    | Update Collateral Status in the host                                                                                                    |
|-------------------------------------------|----------------------------------------------------------------------------------------------------|
| <b>Detailed</b><br><b>Descripti</b><br>on | This process updates the collateral status in the host. The value of status to be set will be<br>passed as parameter to the process.                          |
|                                           | If the update fails for any reason, system should create a To-do. Message for the To-do should<br>be configured based on type of update which failed.         |
|                                           | To-do should be assigned to the To-do Role set as parameter to this process. If the parameter<br>is left blank, To-do should be assigned to the default role. |
| <b>Algorith</b><br>m Entity               | Case Type-Enter Status                                                                                                    |
| Program<br><b>Type</b>                    | Java                                                                                                    |
| Program<br><b>Name</b>                    | com.splwg.ccb.domain.collection.caseType.specialisedCollections.AssetRepo.UpdateCollat<br>eralStatusInTheHost                                                 |
|                                           | Name: To Do Type                                                                                                    |
|                                           | Required (Yes/No): Y                                                                                                    |
| <b>Paramet</b>                            | <b>Description: To Do Type</b>                                                                                                    |
| ers                                       | Name: Collateral Status                                                                                                    |
|                                           | Required (Yes/No): Y                                                                                                    |
|                                           | <b>Description: Collateral Status</b>                                                                                                    |
| <b>Detailed</b><br>Design                 | It is invoked in Effected Possession status of the Asset Repossession Process case. This<br>process will update the collateral status in the host.            |

#### *Table 5–55 Update Collateral Status in the Host: Sample Algorithm*

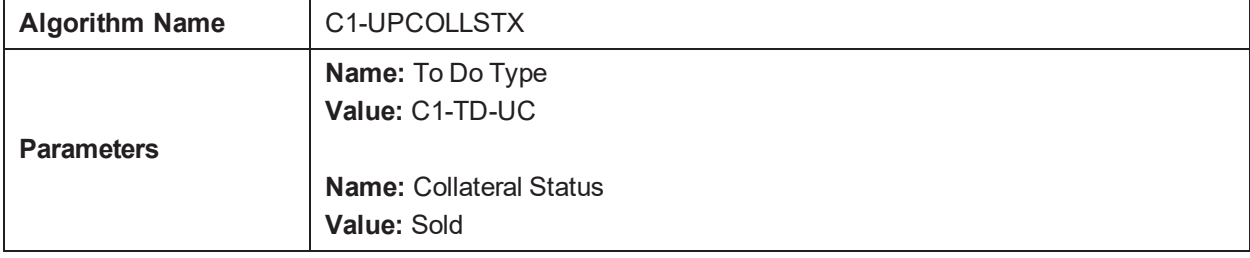

# **5.31 Initiate Collateral Valuation: C1-COLLVALX**

This section provides details of the Initiate Collateral Valuation: C1-COLLVALX algorithm.

*Table 5–56 Initiate Collateral Valuation: C1-COLLVALX*

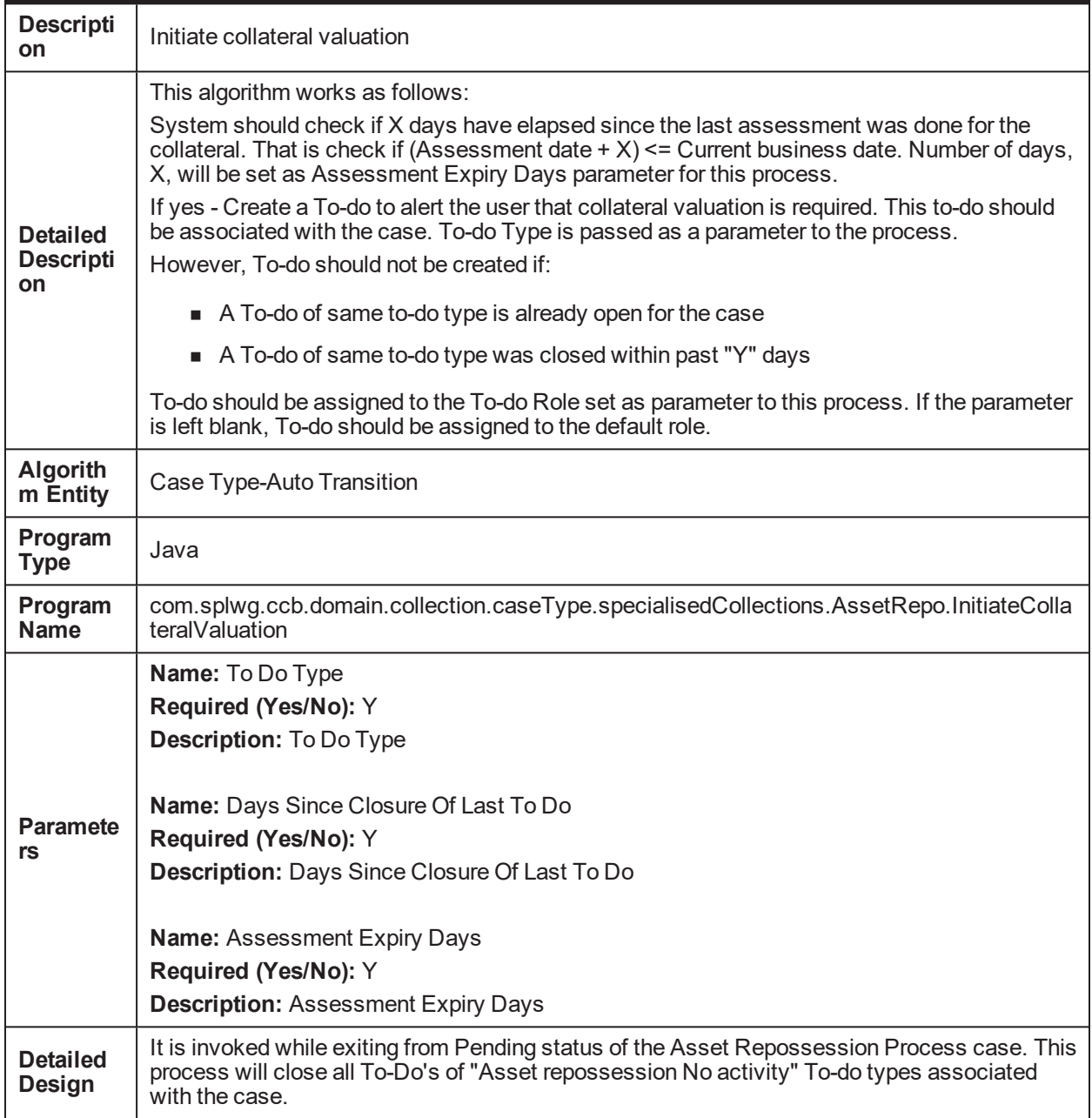

*Table 5–57 Initiate Collateral Valuation: Sample Algorithm*

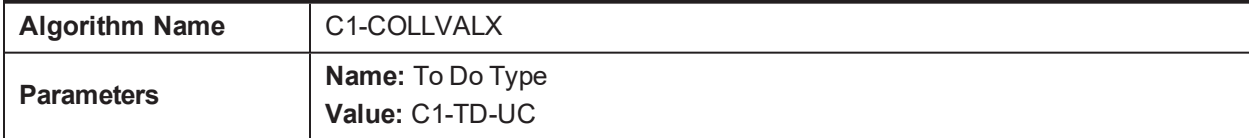

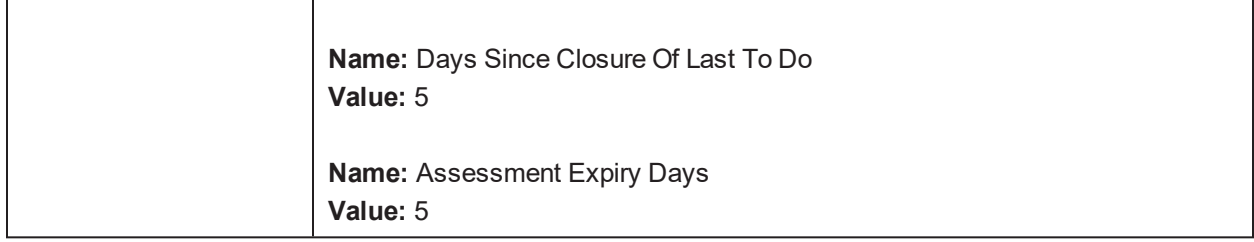

### **5.32 Validation Settlement: C1-VALSET**

This section provides details of the Validation Settlement: C1-VALSET algorithm.

*Table 5–58 Validation Settlement: C1-VALSET*

| <b>Descripti</b><br>on                    | <b>Validation Settlement</b>                                                                                                    |  |
|-------------------------------------------|----------------------------------------------------------------------------------------------------|--|
| <b>Detailed</b><br><b>Descripti</b><br>on | This algorithm will perform following actions:<br>Before completing the asset repossession case, the below validations should be done for the<br>case:<br>Collateral should have a settlement date<br>п.<br>Realization status for the collateral should be Complete |  |
|                                           | Transition to completed status will fail if above validations fail.                                                                                                    |  |
| <b>Algorith</b><br>m Entity               | Case Type-Exit Status                                                                                                    |  |
| Program<br><b>Type</b>                    | Java                                                                                                    |  |
| Program<br><b>Name</b>                    | com.splwg.ccb.domain.collection.caseType.specialisedCollections.AssetRepo.ValidateColla<br>teralSettlementStatus                                                                                                    |  |
| <b>Paramet</b><br>ers                     | <b>Name: Realization Status</b><br>Required (Yes/No): Y<br><b>Description: Realization Status</b>                                                                                                    |  |
| <b>Detailed</b><br>Design                 | It is invoked in Settlement status of the Asset Repossession Process case. This process will<br>update the collateral status in the host.                                                                                                    |  |

*Table 5–59 Validation Settlement: Sample Algorithm*

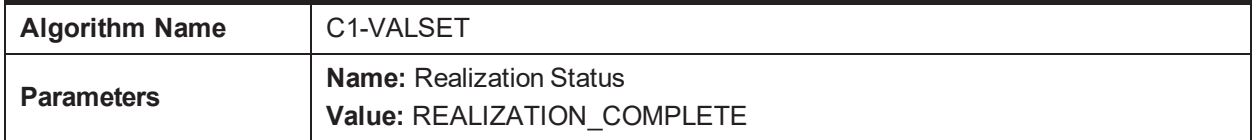

## **5.33 Initiate LMI Process: C1-INITLMI**

This section provides details of the Initiate LMI Process: C1-INITLMI algorithm.

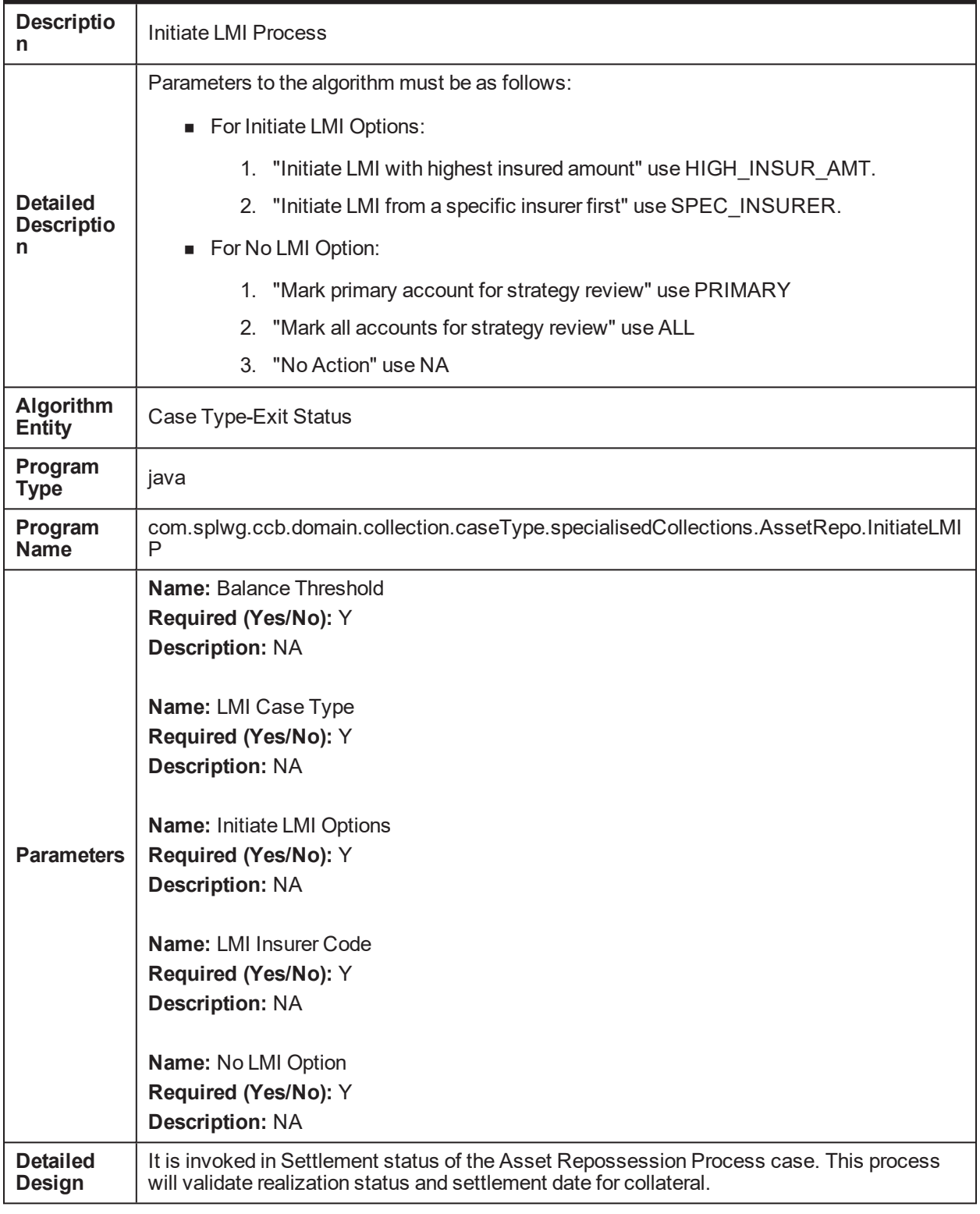

### *Table 5–60 Initiate LMI Process: C1-INITLMI*

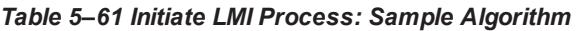

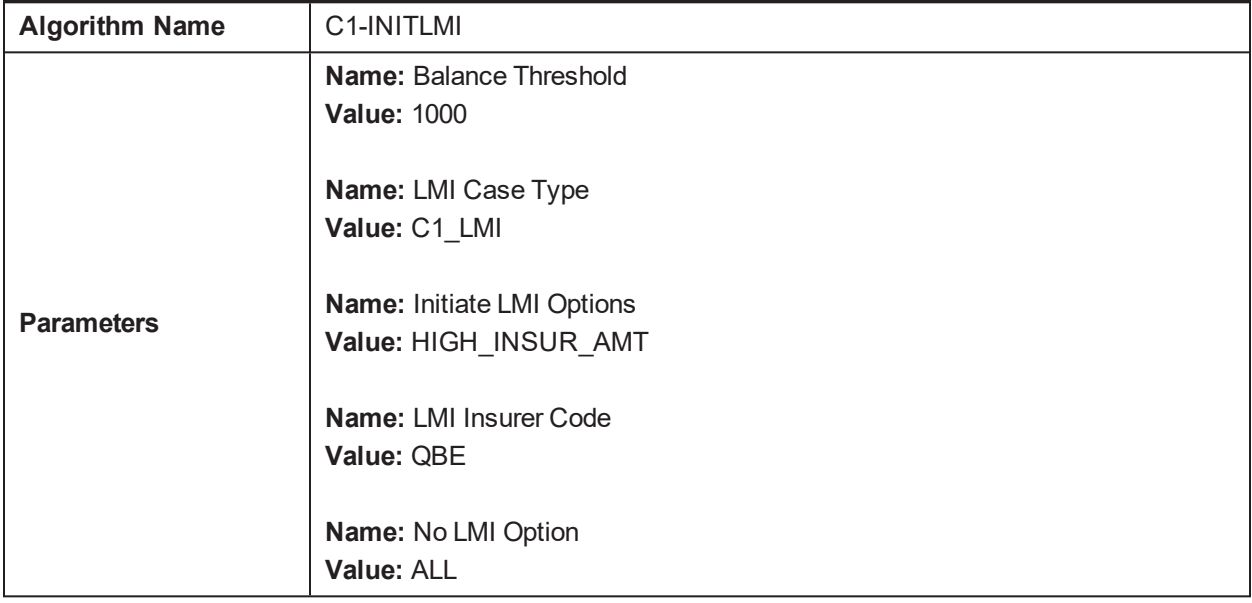

# **5.34 PTP Active Algorithm: C1-PTPACTIVE**

This section provides details of the PTP Kept Algorithm: C1-PTPACTIVE algorithm.

*Table 5–62 PTP Active Algorithm: C1-PTPACTIVE*

| <b>Description</b>                    | PTP Active Algorithm                                                                                                    |
|---------------------------------------|----------------------------------------------------------------------------------------------------|
| <b>Detailed</b><br><b>Description</b> | This algorithm is used to perform additional processing when the status of a PTP becomes<br>Active.<br>Customer contacts can be generated via this algorithm. Contact class, method and type<br>have to be specified. |
| Algorithm                             |                                                                                                    |
| <b>Entity</b>                         | PTP Active Algorithm                                                                                                    |
| Program<br><b>Type</b>                | Java                                                                                                    |
| Program<br><b>Name</b>                | com.splwg.ccb.domain.customerinfo.paymentPlan.CollectionPTPActiveForNgpAlgorithm                                                                                                    |
|                                       | Name: contactTypeForLetter                                                                                                    |
|                                       | Required (Yes/No): No                                                                                                    |
|                                       | <b>Description:</b> Contact Type for Letter generation                                                                                                    |
| <b>Parameters</b>                     | Name: contactClassForLetter<br>Required (Yes/No): No                                                                                                    |
|                                       | <b>Description:</b> Contact Class for letter generation                                                                                                    |
|                                       | Name: contactMethodForLetter<br>Required (Yes/No): No                                                                                                    |

|                                  | <b>Description:</b> Contact Method for Letter generation                                                                                   |
|----------------------------------|----------------------------------------------------------------------------------------------------|
|                                  | Name: contactTypeForSMS<br>Required (Yes/No): No<br><b>Description: Contact Type for SMS</b>                                               |
|                                  | Name: contactClassForSMS<br>Required (Yes/No): No<br><b>Description: Contact Class for SMS</b>                                             |
|                                  | <b>Name:</b> contactMethodForSMS<br>Required (Yes/No): No<br><b>Description: Contact Method for SMS</b>                                    |
| <b>Detailed</b><br><b>Design</b> | This algorithm invokes GenerateContactForPTP service which creates the contact<br>(generate Letter or SMS) when PTP moves to Active state. |

*Table 5–63 PTP Active Algorithm: Sample Algorithm*

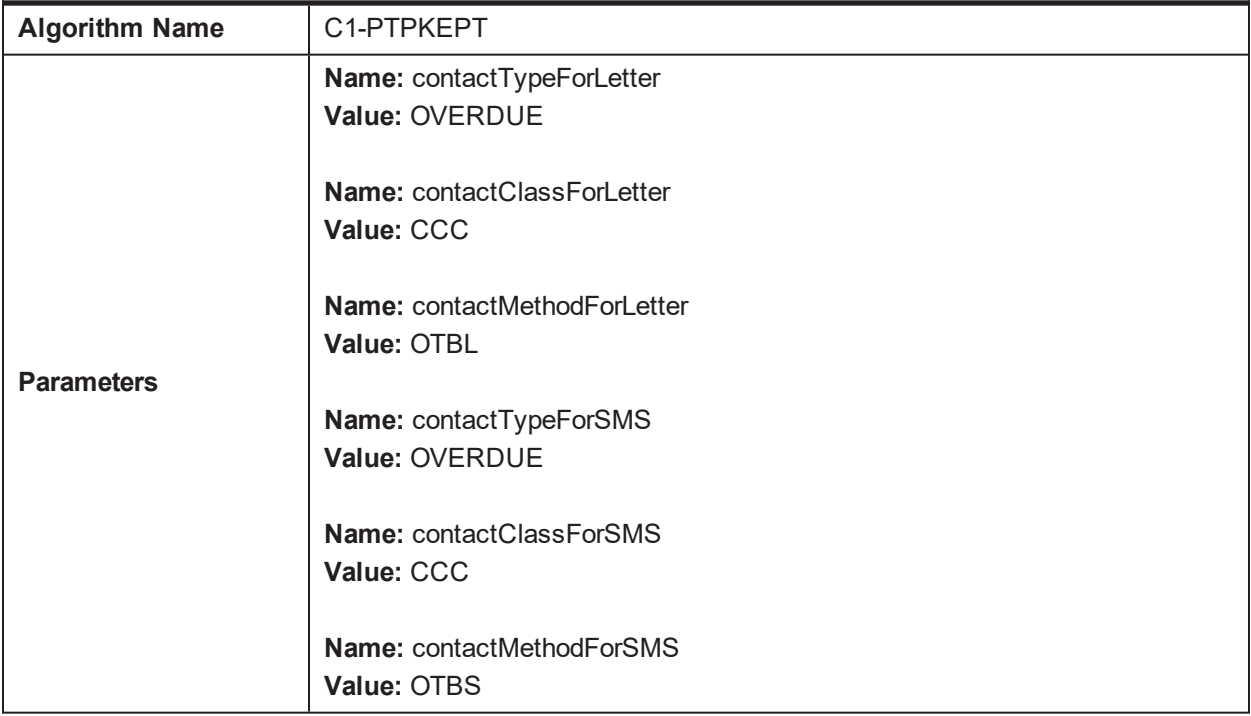

# **5.35 PTP Kept Algorithm: C1-PTPKEPT**

This section provides details of the PTP Kept Algorithm: C1-PTPKEPT algorithm.

### *Table 5–64 PTP Kept Algorithm: C1-PTPKEPT*

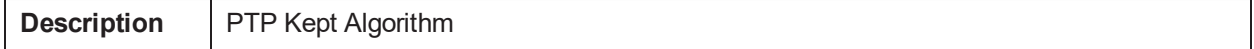

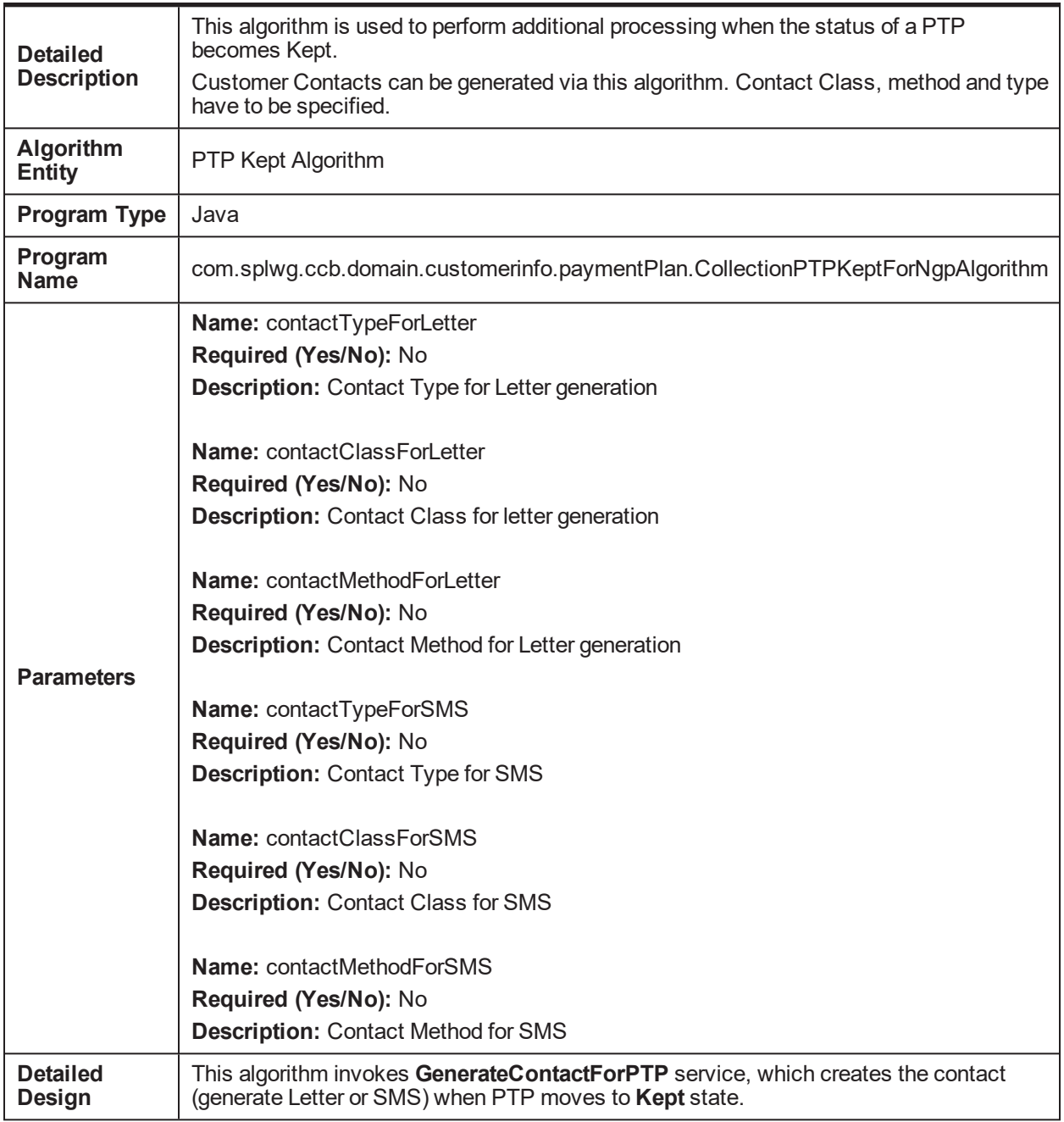

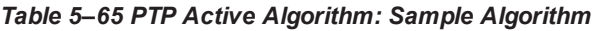

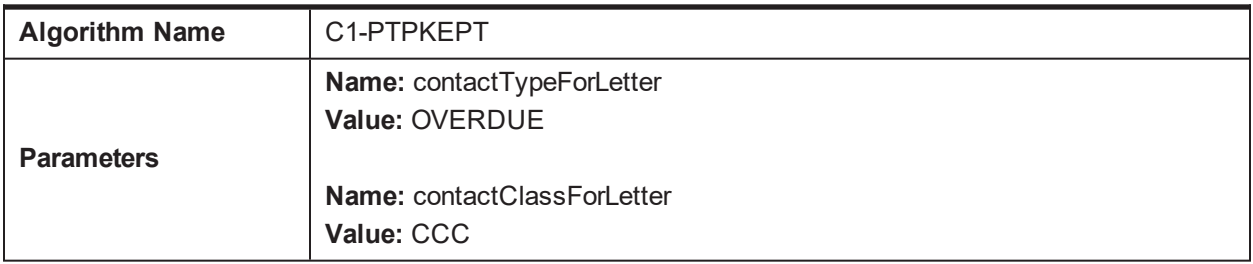

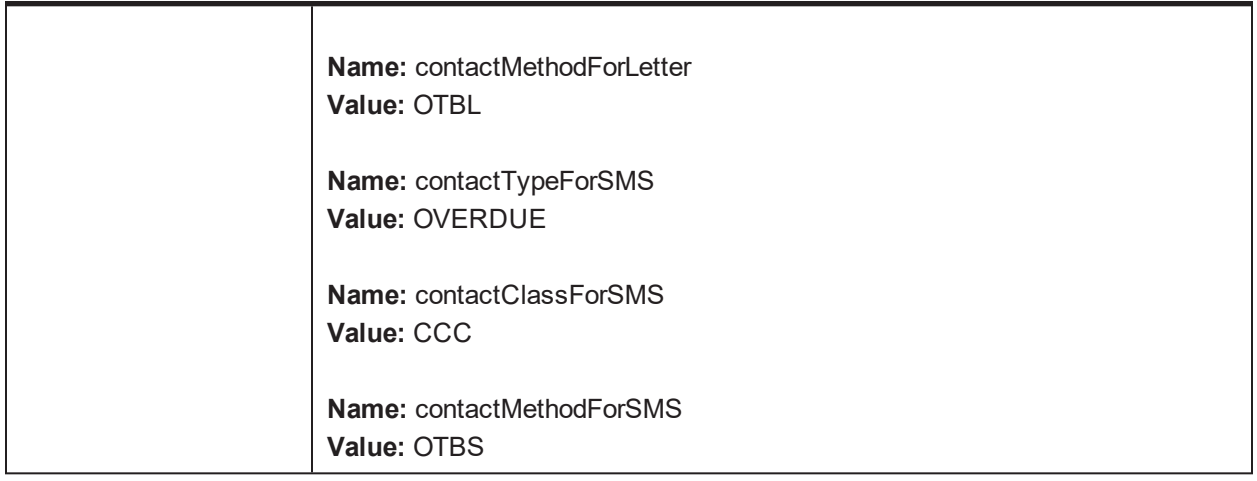

# **5.36 PTP Broken Algorithm: C1-BRKPTPNGP**

This section provides details of the PTP Broken Algorithm: C1-BRKPTPNGP algorithm.

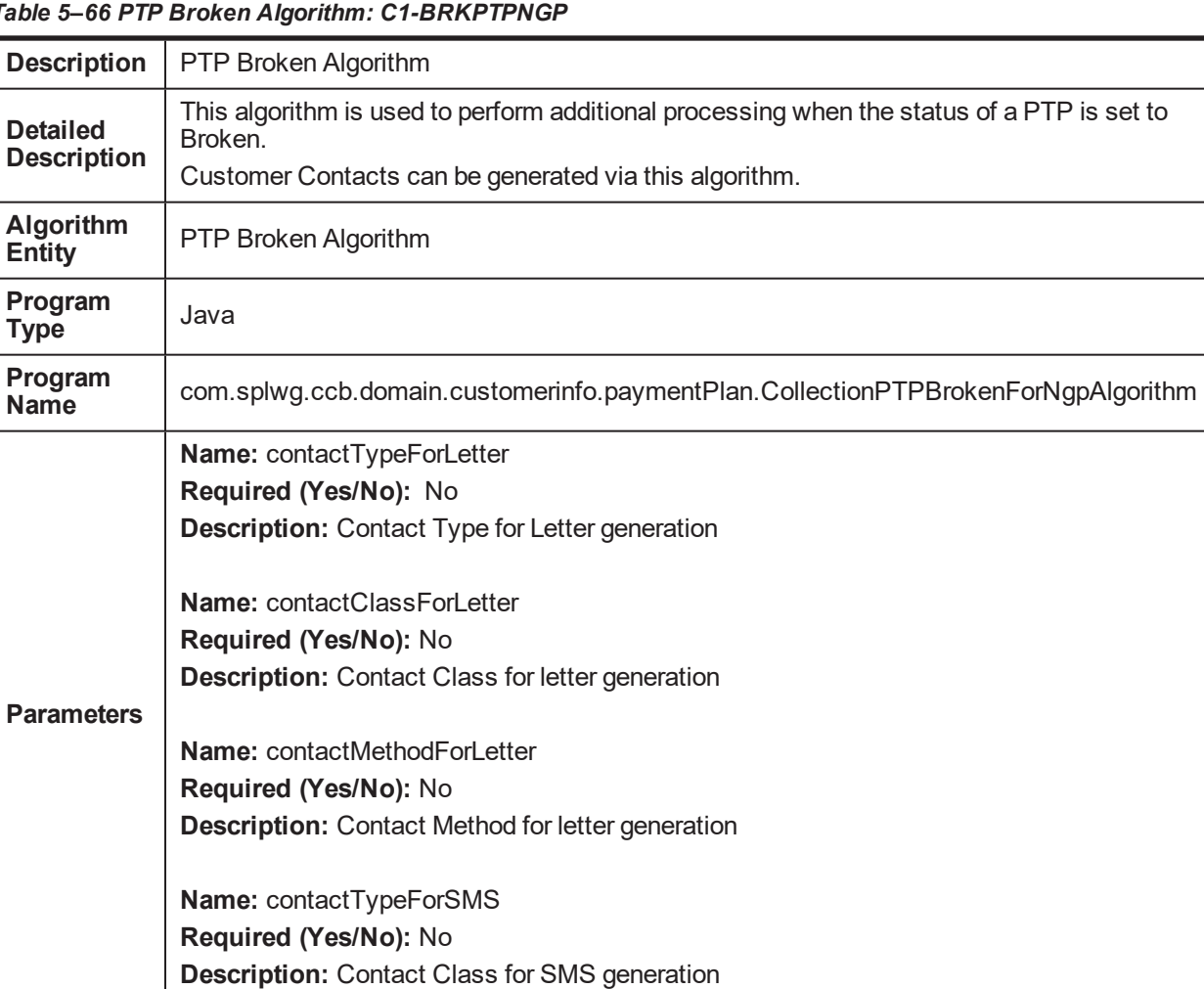

*Table 5–66 PTP Broken Algorithm: C1-BRKPTPNGP*

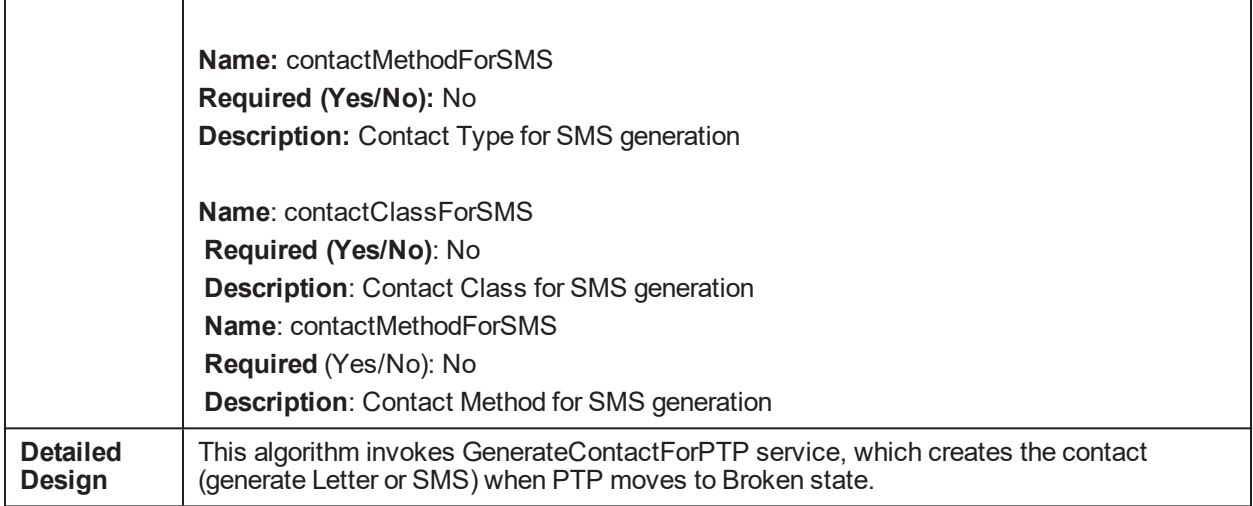

# **5.37 Rule facts populating algorithm: C1-BRLSR**

This section provides details of the Rule Facts Populating Algorithm: C1\_BRLSR algorithm.

| <b>Description</b>                    | This algorithm is used to populate the facts required for Rule engine.                                                                                                    |
|---------------------------------------|----------------------------------------------------------------------------------------------------|
| <b>Detailed</b><br><b>Description</b> | This algorithm populates rule facts for Rule/Ruleset from defined Business Object<br>(BO).                                                                                                    |
| Algorithm<br><b>Entity</b>            | <b>BO Rule Search - Rule Parameter Search</b>                                                                                                    |
| Program Type                          | Java                                                                                                    |
| <b>Program Name</b>                   | com.splwg.ccb.domain.collection.RuleFactsPopulation                                                                                                    |
| <b>Parameters</b>                     | Name: Input Key1<br>Required (Yes/No): Yes<br>Description: Primary Key name of defined BO.<br>Name: Input Key2<br>Required (Yes/No): No<br>Description: Primary Key name of defined BO.<br>Name: Input Key3<br>Required (Yes/No): No<br><b>Description:</b> Primary Key name of defined BO.<br>Name: Input Key4<br>Required (Yes/No): No<br><b>Description:</b> Primary Key name of defined BO.<br>Name: Input Key5 |

*Table 5–67 Rule Facts Populating Algorithm: C1-BRLSR*

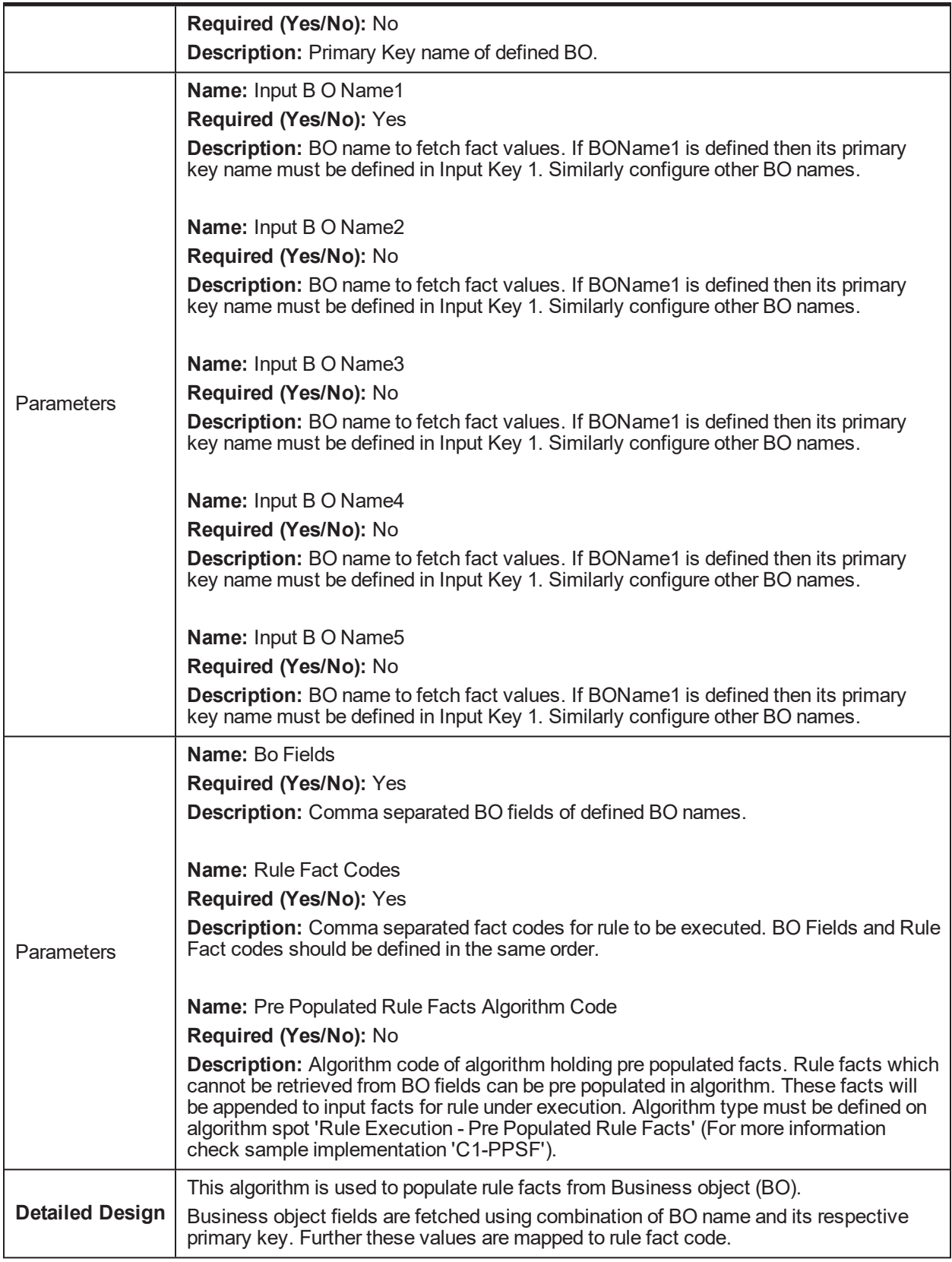

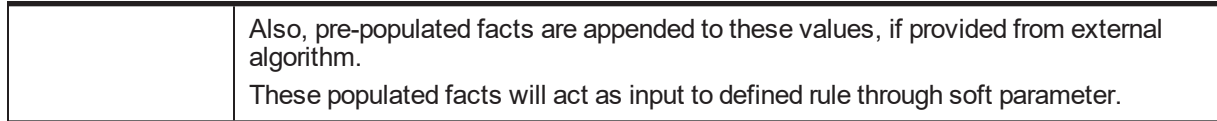

### **Sample Algorithm**

*Table 5–68 Sample Algorithm*

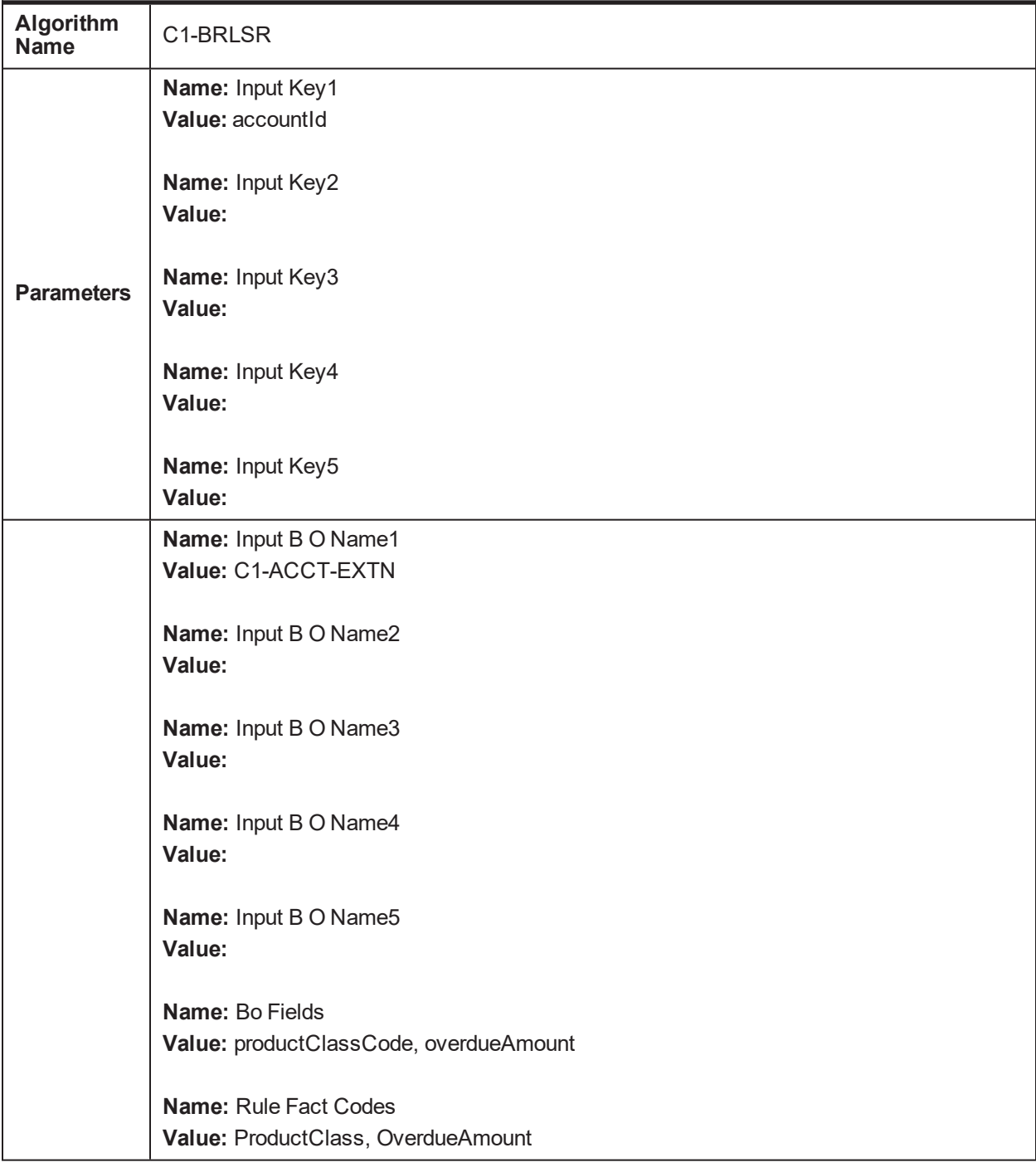

**Name:** Pre Populated Rule Facts Algorithm Code **Value:**

## **5.38 Borrower Centric Case Lifecycle**

This table provides details of the Borrower Level: C1-ASSODELAC algorithm.

### *Table 5–69 Borrower Level: C1-ASSODELAC*

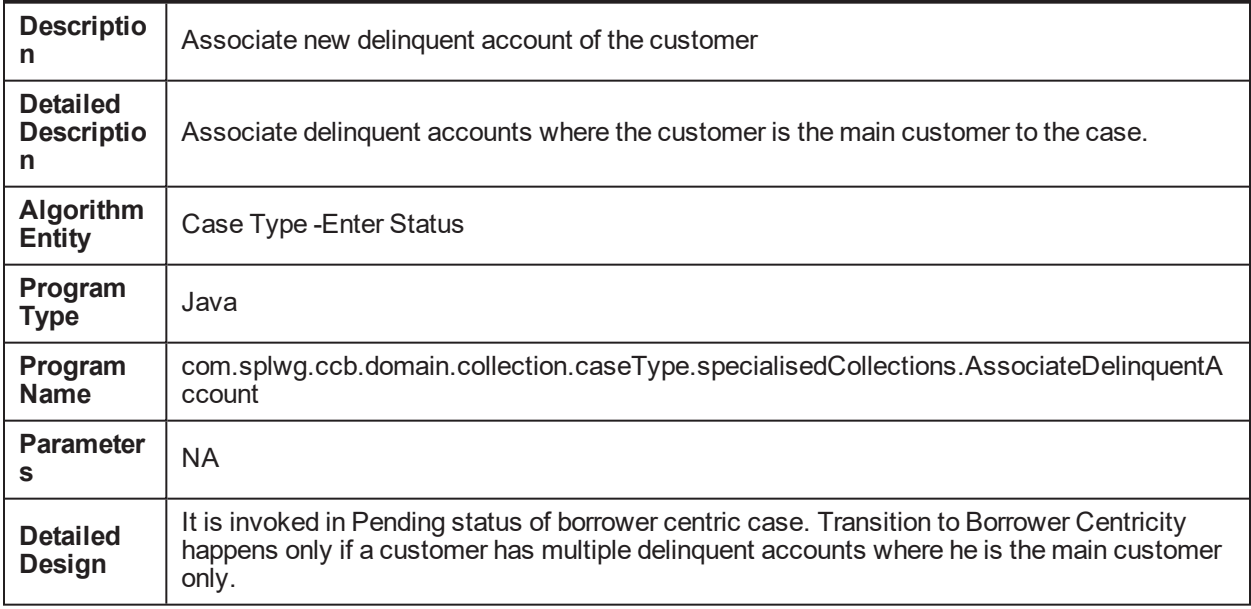

This table provides details of the Borrower Level : C1-BRWRSW\_Y algorithm.

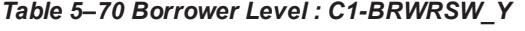

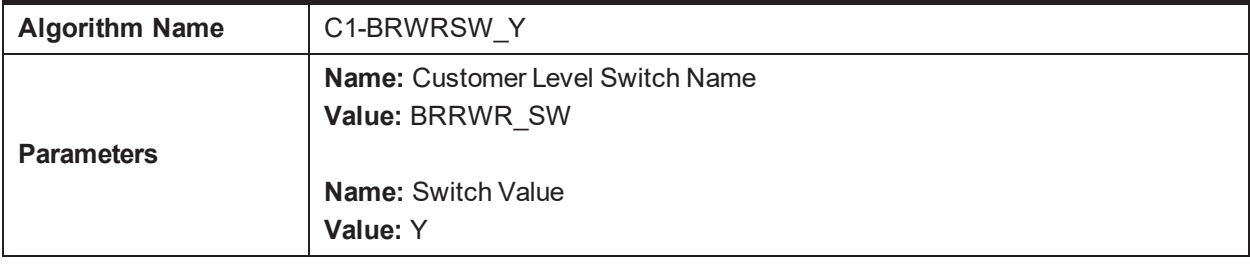

This table provides details of the Borrower Level : C1-BRWRTRNDF algorithm.

### *Table 5–71 Borrower Level : C1-BRWRTRNDF*

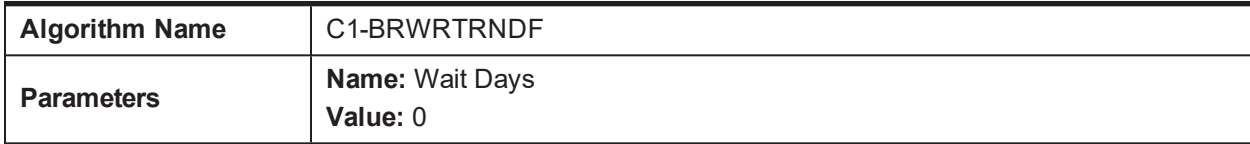

This table provides details of the Borrower Level : C1-BRWRSW\_N algorithm.

| <b>Algorithm Name</b> | C1-BRWRSW N                                                |
|-----------------------|------------------------------------------------------------|
|                       | <b>Name:</b> Customer Level Switch Name<br>Value: BRRWR SW |
| <b>Parameters</b>     | <b>Name: Switch Value</b><br>Value: N                      |

*Table 5–72 Borrower Level : C1-BRWRSW\_N*

## **5.39 Update Collection Address on Borrower Panel**

This table provides details of the Person Address Update -Pre-Processing: C1-PADDPRE algorithm.

| <b>Description</b>          | Person Address Update - Pre Processing                                                                                                    |
|-----------------------------|----------------------------------------------------------------------------------------------------|
| <b>Detailed Description</b> | Person Address PreProcessing algorithm. Attached on BO pre processing spot.<br>This is a hook provided to customization. This can be utilized to validate the<br>address data.                                                                                                    |
| <b>Algorithm Entity</b>     | <b>Business Object -Pre-Processing</b>                                                                                                    |
| <b>Program Type</b>         | Java                                                                                                    |
| <b>Program Name</b>         | com.splwg.ccb.domain.collection.address.PersonCollectionAddressPreProcess                                                                                                    |
| <b>Parameters</b>           | <b>NA</b>                                                                                                    |
| <b>Detailed Design</b>      | This algorithm is hooked in PreprocessBusinessObjectRequestAlgorithmSpot.<br>Business object Name: C1-PERADDRCO. Currently there is no logic inside this<br>algorithm. Implementation team can write their own algorithm in this spot and<br>they can attach this in C1-PERADDRCO |

*Table 5–73 Person Address Update -Pre-Processing: C1-PADDPRE*

This table provides details of the Collection Address Post Processing: C1-PERADDPP algorithm.

| <b>Description</b>                    | Person Address Update - Post Processing                                                                                                    |
|---------------------------------------|----------------------------------------------------------------------------------------------------|
| <b>Detailed</b><br><b>Description</b> | This is a reference implementation of Post processing algorithm. Customization team<br>can utilize this hook. This is a sample algorithm without having any logic. |
| <b>Algorithm Entity</b>               | <b>Collection Person Address - Post Process</b>                                                                                                    |
| <b>Program Type</b>                   | Java                                                                                                    |
| <b>Program Name</b>                   | com.splwg.ccb.domain.collection.address.CollectionPersonAddressPostProcessing                                                                                      |
| <b>Parameters</b>                     | <b>NA</b>                                                                                                    |
| <b>Detailed Design</b>                | This is a reference implementation of Post processing algorithm. Customization team<br>can utilize this hook. This is a sample algorithm without having any logic. |

*Table 5–74 Collection Address Post Processing: C1-PERADDPP*

# **5.40 Update Collection Contact Point**

This table provides details of Person Contact Point Update - Pre Processing: C1-PCONTPRE algorithm.

| <b>Description</b>                       | Person Contact Point Update - Pre Processing                                                                                                    |
|------------------------------------------|----------------------------------------------------------------------------------------------------|
| <b>Description</b><br><b>Description</b> | Contact Point PreProcessing algorithm is attached on BO pre processing spot.<br>This hook is provided for customization and can be utilized to validate the<br>contact point data. |
| <b>Algorithm Entity</b>                  | <b>Business Object - Pre Processing</b>                                                                                                    |
| <b>Program Type</b>                      | Java                                                                                                    |
| <b>Program Name</b>                      | com.splwg.ccb.domain.collection.address.ContactPreferencePreProcess                                                                                                    |
| <b>Parameters</b>                        | ΝA                                                                                                    |
| <b>Detailed Design</b>                   | Contact Point PreProcessing algorithm is attached on BO pre processing spot.<br>This hook is provided for customization and can be utilized to validate the<br>contact point data. |

*Table 5–75 Person Contact Point Update - Pre Processing: C1-PCONTPRE*

# **5.41 Bankruptcy Process**

This table provides details of the Check if Special Case Already exist on the Customer- Enter Processing: C1-CKSPLCASE algorithm.

*Table 5–76 Check if Special Case Already Exist on the Customer- Enter Processing: C1-CKSPLCASE*

| <b>Descripti</b><br>on                    | Check if any active case is present of a given case category or case type on the customer -<br><b>Enter Processing</b>       |
|-------------------------------------------|----------------------------------------------------------------------------------------------------|
| <b>Detailed</b><br><b>Descripti</b><br>on | Check if any active case is present of a given case category or case type on the customer.<br>Processing steps are as below: |
|                                           | 1. If only Case Category is specified check if any active case is running on the customer<br>whose                           |
|                                           | Case category is same as the parameter set for the algorithm<br>a.                                                           |
|                                           | 2. If Case Type is specified check if any active case is running on the customer whose                                       |
|                                           | a. Case type is same as the parameter set for the algorithm                                                                  |
|                                           | 3. If yes validation should fail                                                                                             |
|                                           | 4. If Consider Enterprise $Id = Y$ perform the check for all the parties with same Enterprise                                |
|                                           | Id.<br>Consider Enterprise Id value should be "YES" or "NO"                                                                  |
| <b>Algorith</b><br>m Entity               | Case Type - Enter Status                                                                                                    |
| Program<br><b>Type</b>                    | Java                                                                                                    |
| Program<br>Name                           | com.splwg.ccb.domain.collection.caseType.specialisedCollections.bankruptcy.CheckBankr<br>uptcyCaseExist                      |
| <b>Paramete</b><br>rs                     | Name: Case Category                                                                                                    |
|                                           | Required (Yes/No): Yes<br><b>Description: Case Category</b>                                                                  |
|                                           |                                                                                                    |

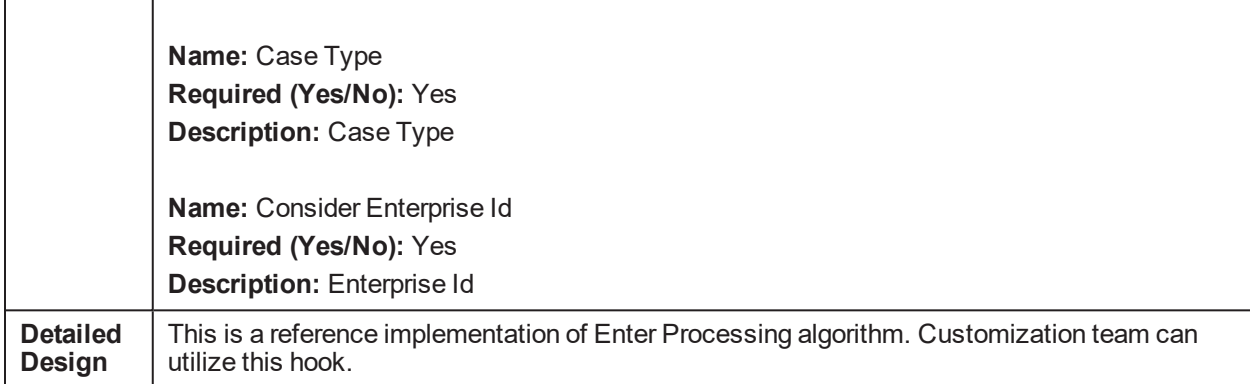

This table provides details of the Pull all the non delinquent accounts of the customer into collections - Enter Processing: C1-PullNDAcc algorithm.

*Table 5–77 Pull all the non delinquent accounts of the customer into collections - Enter Processing: C1- PullNDAcc*

| <b>Descripti</b><br>on                    | Pull all the non delinquent accounts of the customer into collections- Enter Processing                                                                                                    |  |
|-------------------------------------------|----------------------------------------------------------------------------------------------------|--|
| <b>Detailed</b><br><b>Descripti</b><br>on | Processing steps are as below:<br>■ Pull all Not in Collections accounts into OB Collections (from OBP) where the<br>associated customer is one of the borrower.<br>If Account Relationships = MC consider only the accounts where the customer is<br>п<br>primary owner.<br>If Account Relationships = FO consider all accounts where the customer is a financial<br>owner.<br>If Account Relationship = All consider all accounts where the customer is a financial or<br>non-financial owner.<br><b>If Consider Enterprise Id = Yes; Determine the Enterprise Id corresponding the party id;</b> |  |
|                                           | then determine the party id corresponding to OBP host and then proceed to pull the<br>accounts.<br>Possible Values of Account Relationships MC, FO, ALL<br>Possible Values for Consider Enterprise Id Yes/No                                                                                                    |  |
| <b>Algorith</b><br>m Entity               | Case Type - Enter Status                                                                                                    |  |
| Program<br><b>Type</b>                    | Java                                                                                                    |  |
| Program<br><b>Name</b>                    | com.splwg.ccb.domain.collection.caseType.specialisedCollections.bankruptcy.BankruptcyP<br>ullNonDelinquentAcc                                                                                                    |  |
| <b>Paramet</b><br>ers                     | <b>Name: Account Relationships</b><br>(MC, FO, ALL)<br>Required (Yes/No): Yes<br><b>Description: Account Relationships</b><br>Name: Consider Enterprise Id (Yes/No)                                                                                                    |  |

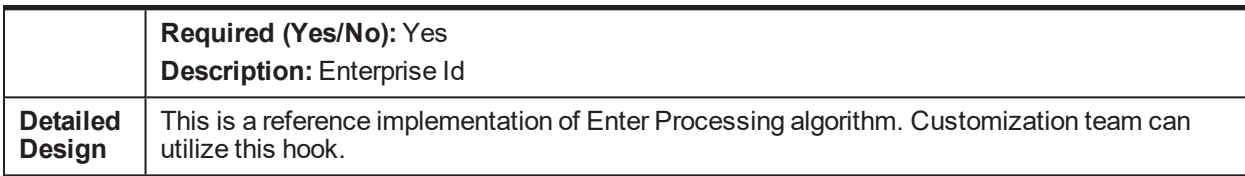

This table provides details of the Associate all accounts to the case where customer is a primary borrower-Enter Processing: C1-ASSCTEACC algorithm.

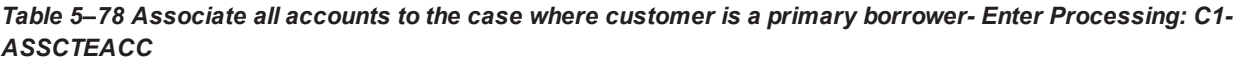

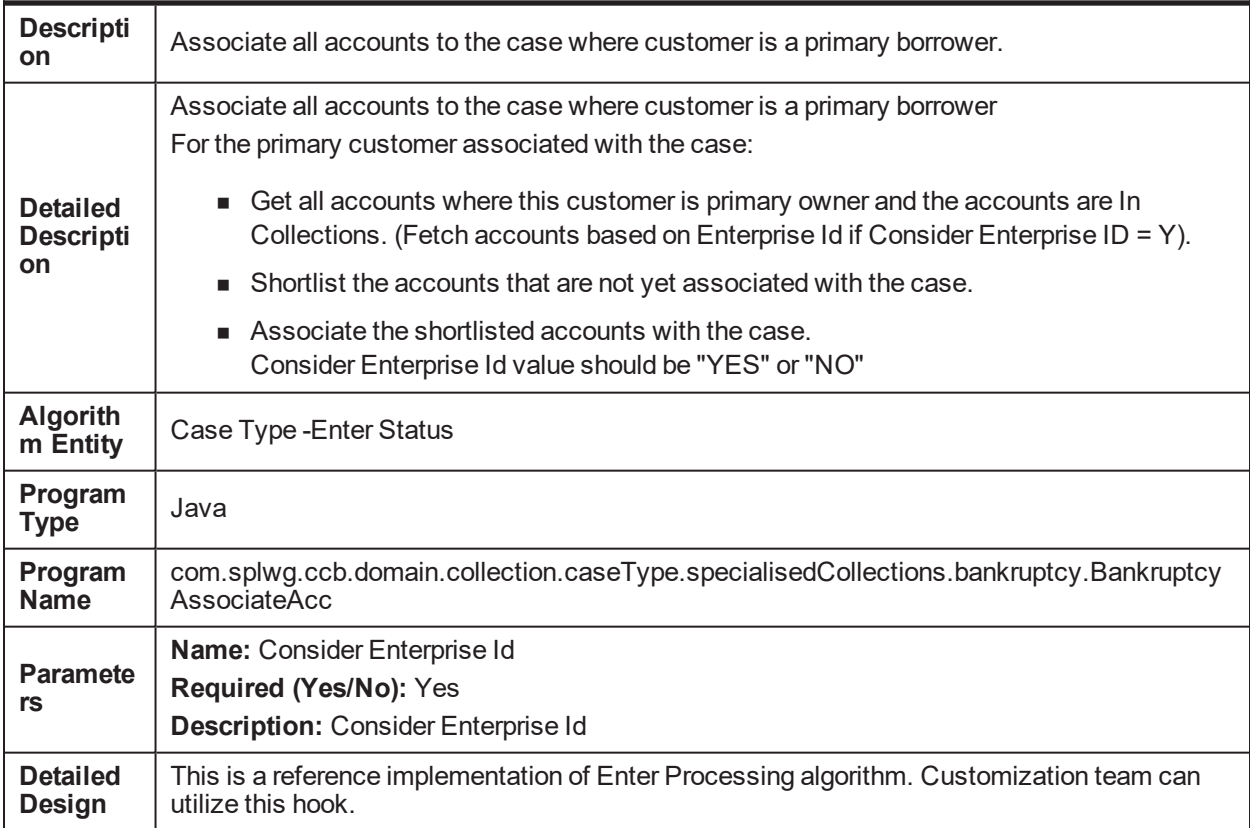

This table provides details of the Exclude all the associated accounts from Dialer- Enter Processing: C1- ExcAccDlr algorithm.

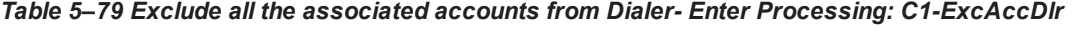

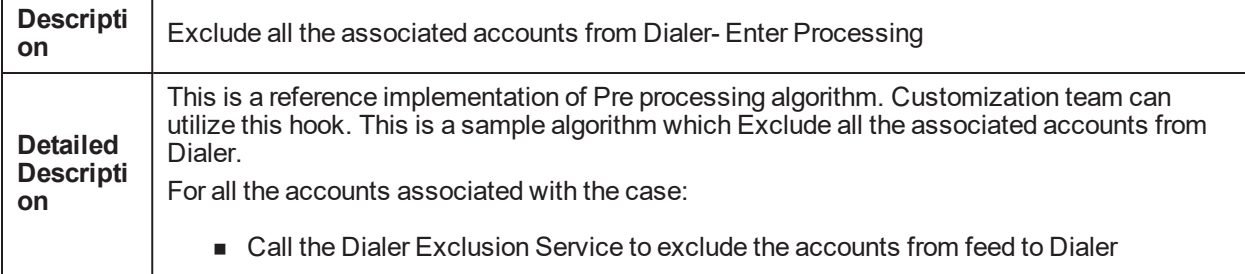
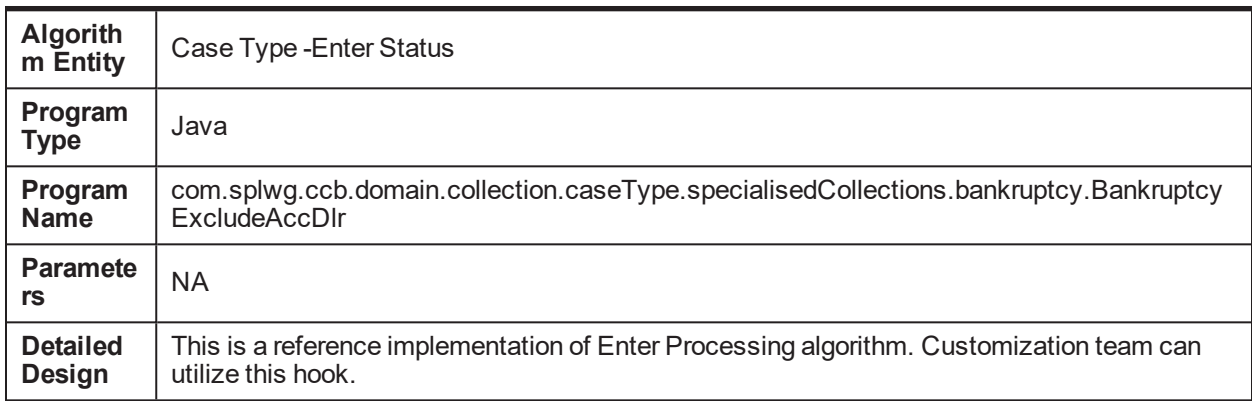

This table provides details of the Initiate Collateral Valuation for all collaterals whose last valuation was done 'X' days before- Enter Processing: C1-IniCltVal algorithm.

Table 5-80 Initiate Collateral Valuation for all collaterals whose last valuation was done 'X' days before- Enter *Processing: C1-IniCltVal*

| <b>Descript</b><br>ion                    | Initiate Collateral Valuation for all collaterals whose last valuation was done 'X' days before-<br><b>Enter Processing</b>                                                                                                    |  |
|-------------------------------------------|----------------------------------------------------------------------------------------------------|--|
| <b>Detailed</b><br><b>Descript</b><br>ion | For each collateral on the associated account if last valuation was done 'X' days before than<br>create a Collateral Valuation Task.<br>Enter the Collateral Code; Collateral Type and Collateral Description as Remarks<br>Exclude Collaterals with Collateral Types specified in parameter.<br>Also Exclude Collaterals that have been already Repossessed or Sold.<br>Values of Validation Date: POSTING DATE, SYSTEM DATE |  |
| <b>Algorith</b><br>m Entity               | Case Type - Enter Status                                                                                                    |  |
| Program<br><b>Type</b>                    | Java                                                                                                    |  |
| Program<br><b>Name</b>                    | com.splwg.ccb.domain.collection.caseType.specialisedCollections.bankruptcy.BankruptcyIn<br>itiateCollateralValuation                                                                                                    |  |
| <b>Paramet</b><br>ers                     | <b>Name:</b> Valuation Expiry days<br>Required (Yes/No): Yes<br><b>Description: Valuation Expiry days</b><br><b>Name: Collateral Valuation Task</b><br>Required (Yes/No): Yes<br><b>Description: Collateral Valuation Task</b><br><b>Name: Administration Queue</b><br>Required (Yes/No): Yes<br><b>Description: Administration Queue</b><br><b>Name:</b> Exclude Collateral Types                                            |  |

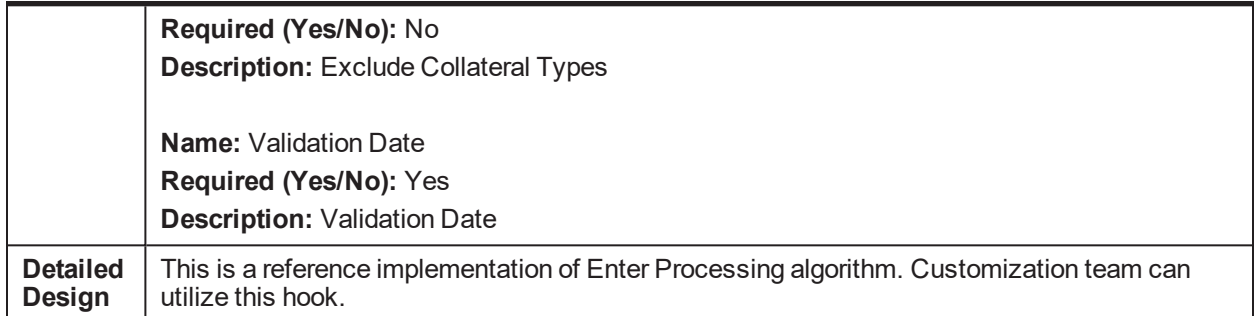

This table provides details of the Monitor if any of the associated account need to be charged off and monitor delinquency- Monitoring: C1-MTRCRGDQY algorithm.

*Table 5–81 Monitor if any of the associated account need to be charged off and monitor delinquency-Monitoring: C1-MTRCRGDQY*

| <b>Descript</b><br>ion      | Monitor if any of the associated account need to be charged off and monitor delinquency-<br>Monitoring                          |  |
|-----------------------------|----------------------------------------------------------------------------------------------------|--|
|                             | <b>Monitor Delinquency:</b>                                                                                                    |  |
|                             | If any of the associated account has delinguency Start Date = Today's posting date Create<br><b>Bankruptcy Notification as:</b> |  |
|                             | 'Account <account number=""> has become Delinquent'</account>                                                                   |  |
|                             | Set Display Date of the case to current business date.                                                                          |  |
|                             | Monitor Charge Off:                                                                                                    |  |
| <b>Detailed</b>             | If any of the associated account has DPD= Charge Off Threshold Create Bankruptcy<br>Notification as                             |  |
| <b>Descript</b><br>ion      | 'Account <account number=""> can be Charged Off'</account>                                                                      |  |
|                             | Set Display Date of the case to current business date.                                                                          |  |
|                             | If Secured Accounts $=$ Yes than associated accounts with Secured Switch $=$ Y should also be<br>considered.                    |  |
|                             | Monitor Delinquency = "Y" or "N"                                                                                                |  |
|                             | Monitor Charge Off = "Y" or "N"                                                                                                 |  |
|                             | Secured Accounts = "Y" or "N"                                                                                                   |  |
|                             | Values of Validation Date: POSTING DATE, SYSTEM DATE                                                                            |  |
| <b>Algorith</b><br>m Entity | Case Type - Auto Transition                                                                                                    |  |
| Progra<br>m Type            | Java                                                                                                    |  |
| Progra<br>m Name            | com.splwg.ccb.domain.collection.caseType.specialisedCollections.bankruptcy.BankruptcyM<br>onitorChargeOffDelinquency            |  |
|                             | <b>Name: Monitor Delinquency</b>                                                                                                |  |
|                             | Required (Yes/No): Yes                                                                                                    |  |
| <b>Paramet</b><br>ers       | <b>Description: Monitor Delinquency</b>                                                                                         |  |
|                             | Name: Monitor Charge Off                                                                                                    |  |
|                             | Required (Yes/No): Yes                                                                                                    |  |
|                             | <b>Description: Monitor Charge Off</b>                                                                                          |  |

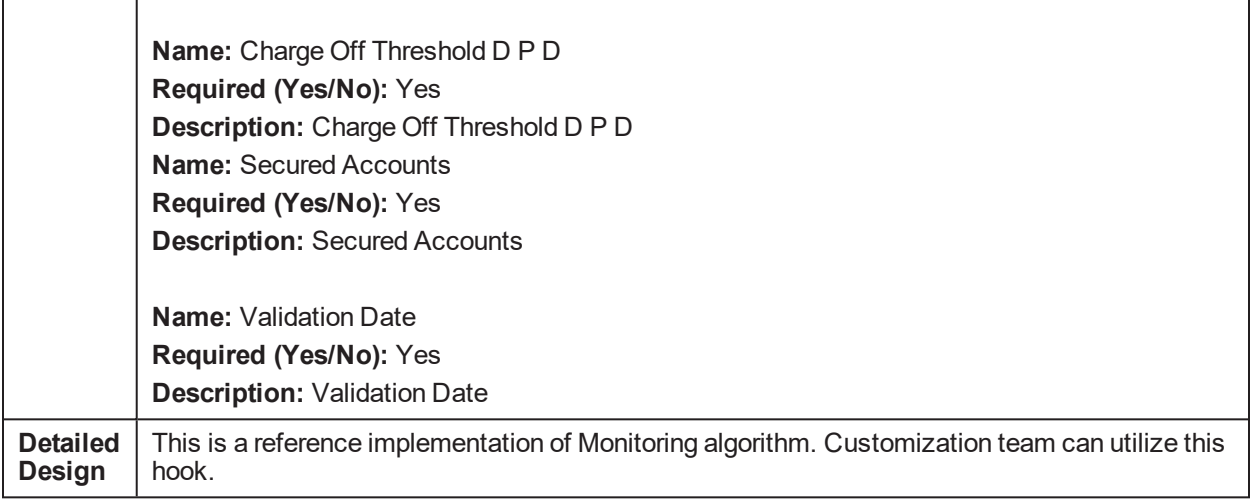

This table provides details of the Notify the Bankruptcy Specialist on Hearing Dates- Monitoring: C1- MTR341HRG algorithm.

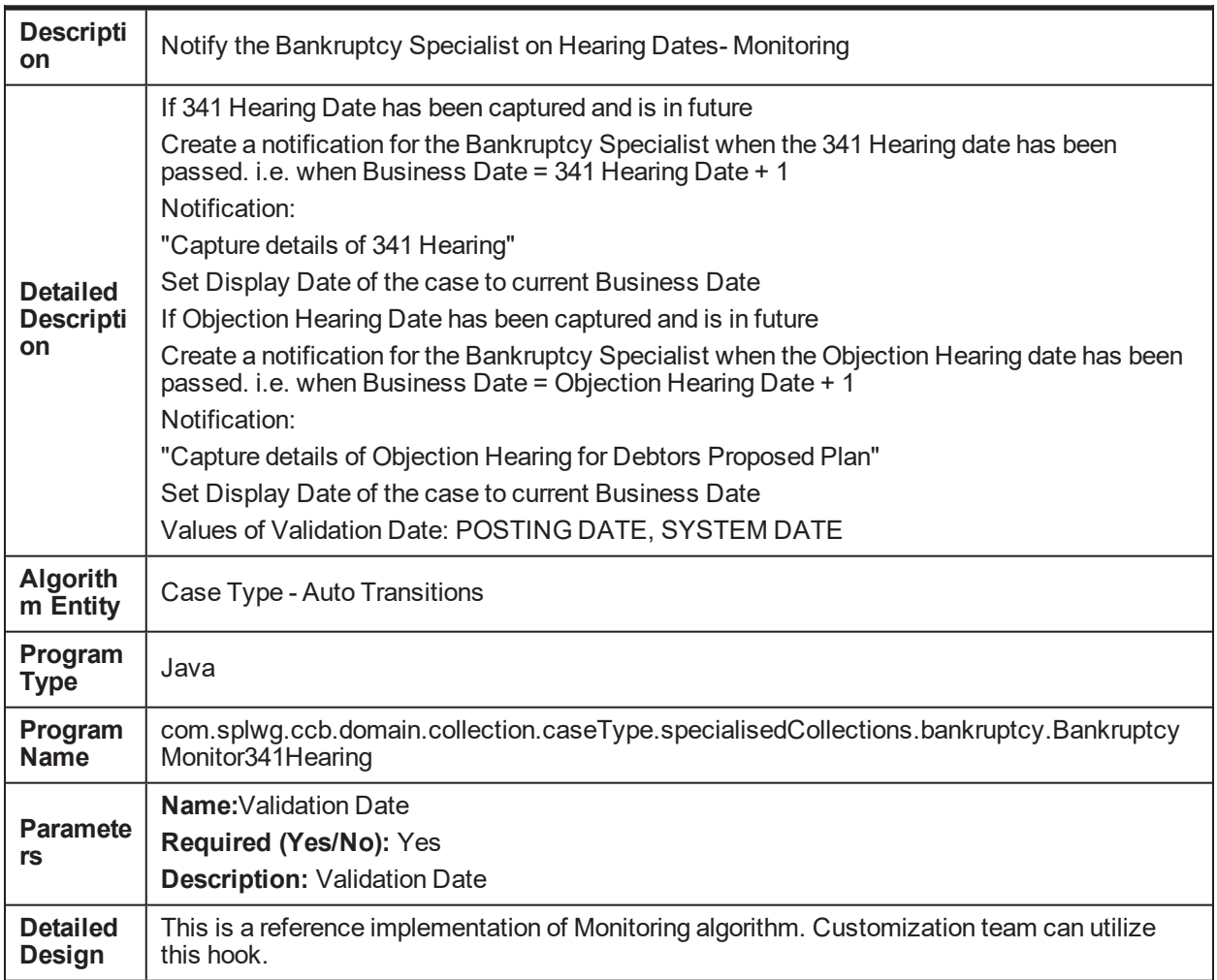

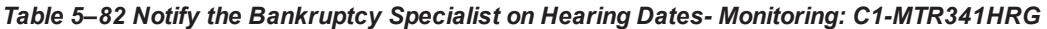

This table provides details of the Monitor if the payment plan on any of the associated accounts is Broken for more than x days- Monitoring: C1-MTRPYMPLN algorithm.

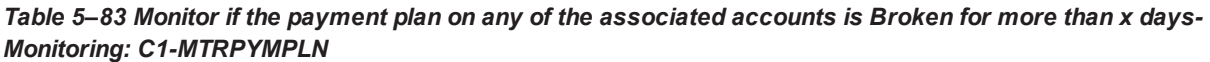

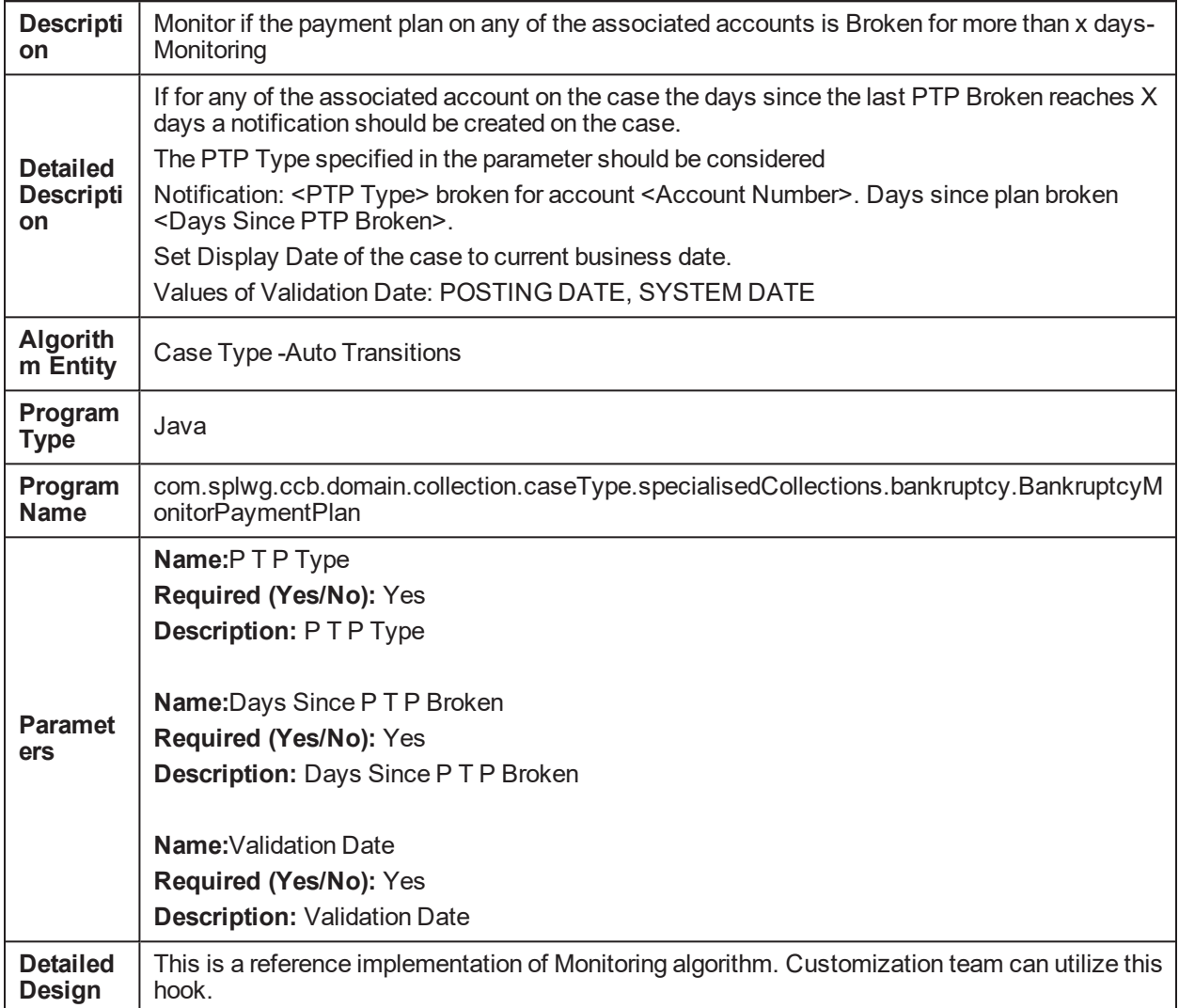

This table provides details of the Notify the Bankruptcy Specialist if the Liquidation reaches a specific status-Monitoring: C1-MNTRASLQD algorithm.

*Table 5–84 Notify the Bankruptcy Specialist if the Liquidation reaches a specific status- Monitoring: C1- MNTRASLQD*

| <b>Descripti</b><br><b>on</b>                    | Notify the Bankruptcy Specialist if the Liquidation reaches a specific status.                                                                                                    |  |
|--------------------------------------------------|----------------------------------------------------------------------------------------------------|--|
| <b>Detailed</b><br><b>Descripti</b><br><b>on</b> | Notify the Bankruptcy Specialist if the Liquidation reaches a specific status.<br>If for any of the associated account if the liquidation case reaches a specific status than create<br>a notification for the Bankruptcy Specialist. Notification:<br>"Liquidation for Account <account number="">; Collateral <collateral code=""> has reached status</collateral></account> |  |

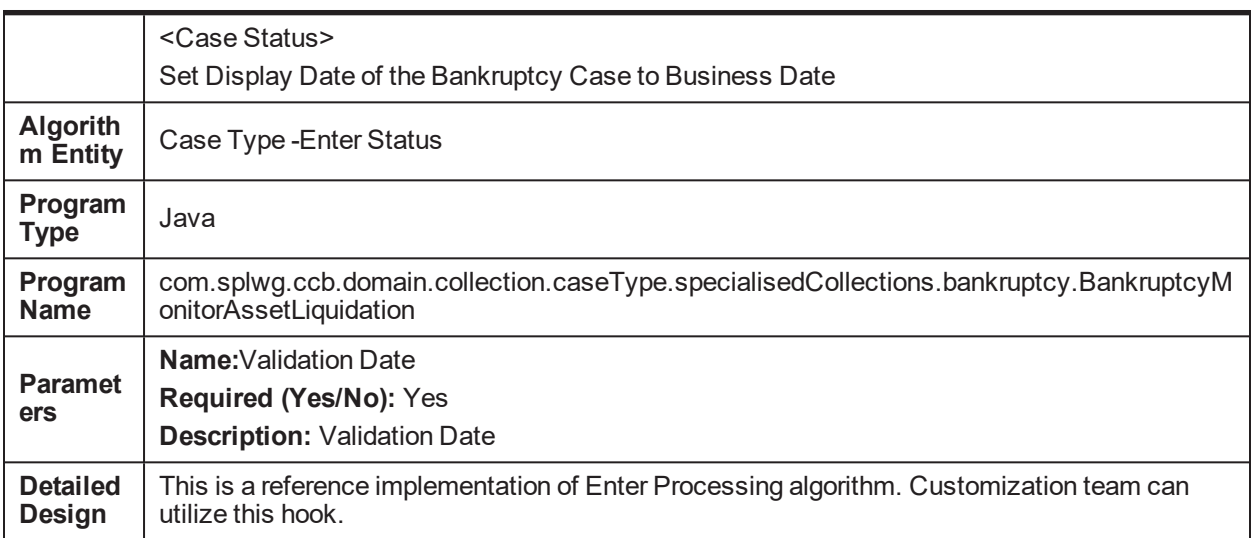

This table provides details of the Notify the Bankruptcy Specialist on RFS Hearing Date- Monitoring: C1- MTRHRNGDT algorithm.

| <b>Descripti</b><br>on                    | Notify the Bankruptcy Specialist on RFS Hearing Date-Monitoring                                                                                                    |  |
|-------------------------------------------|----------------------------------------------------------------------------------------------------|--|
| <b>Detailed</b><br><b>Descripti</b><br>on | If for any of the associated account on the case if the RFS Hearing Date is reached<br>Create Notification:<br>"Capture details for RFS Hearing for Account <account number=""><br/>When Business date = Hearing Date <math>+1</math><br/>Set Display Date of the case to current Business Date<br/>Values of Validation Date: POSTING DATE, SYSTEM DATE</account> |  |
| <b>Algorith</b><br>m Entity               | Case Type - Auto Transition                                                                                                    |  |
| Program<br>Type                           | Java                                                                                                    |  |
| Program<br><b>Name</b>                    | com.splwg.ccb.domain.collection.caseType.specialisedCollections.bankruptcy.Bankruptcy<br>MonitorHearingDate                                                                                                    |  |
| <b>Paramete</b><br>rs                     | Name: Validation Date<br>Required (Yes/No): Yes<br><b>Description: Validation Date</b>                                                                                                    |  |
| <b>Detailed</b><br>Design                 | This is a reference implementation of Monitring algorithm. Customization team can utilize this<br>hook.                                                                                                    |  |

*Table 5–85 Notify the Bankruptcy Specialist on RFS Hearing Date- Monitoring: C1-MTRHRNGDT*

This table provides details of the Determine in which status the case should proceed for Bankruptcy Treatment- Post Processing C1-DTMBKTRTM algorithm.

| <b>Descripti</b><br>on                    | Determine in which status the case should proceed for Bankruptcy Treatment - Post<br>Processing                                                                                                    |  |
|-------------------------------------------|----------------------------------------------------------------------------------------------------|--|
| <b>Detailed</b><br><b>Descripti</b><br>on | This is a reference implementation of Pre processing algorithm. Customization team can<br>utilize this hook. This is a sample algorithm which Determine in which status the case should<br>proceed for Bankruptcy Treatment. Bankruptcy Chapter Field should be passed as a Filing<br>Information Chapter(FC) or Converted to Chapter(CC) as an input parameter<br>If Bankruptcy Chapter = Chapter 7<br>Then Transition to Manage Chapter 7 Bankruptcy Status<br>If Bankruptcy Chapter = Chapter 13<br>Then Transition to Manage Chapter 13 Bankruptcy Status<br>If Bankruptcy Chapter = Chapter other than 7 or 13<br>Then Transition to Other Bankruptcy Status<br>Bankruptcy Chapter Field = "FC" or "CC<br>Where "FC" = Filing Chapter and "CC"=Convert to chapter |  |
| <b>Algorith</b><br>m Entity               | Result Type - Post Processing                                                                                                    |  |
| Program<br><b>Type</b>                    | Java                                                                                                    |  |
| Program<br><b>Name</b>                    | com.splwg.ccb.domain.collection.caseType.specialisedCollections.bankruptcy.DetermineBa<br>nkruptcyTreatment                                                                                                    |  |
| <b>Paramet</b><br>ers                     | Name: Bankruptcy Chapter Field<br>Required (Yes/No): Yes<br><b>Description: Bankruptcy Chapter Field</b><br>Name: Manage Chapter7 Bankruptcy Status<br>Required (Yes/No): Yes<br><b>Description: Manage Chapter7 Bankruptcy Status</b><br>Name: Manage Chapter 13 Bankruptcy Status<br>Required (Yes/No): Yes<br><b>Description: Manage Chapter13 Bankruptcy Status</b><br>Name: Other Bankruptcy Status<br>Required (Yes/No): Yes<br><b>Description: Other Bankruptcy Status</b>                                                                                                    |  |
| <b>Detailed</b><br>Design                 | This is a reference implementation of Result type Post processing algorithm. Customization<br>team can utilize this hook.                                                                                                    |  |

*Table 5–86 Determine in which status the case should proceed for Bankruptcy Treatment- Post Processing C1-DTMBKTRTM*

This table provides details of the Validate if appropriate Case Details have been entered by the user- Post Processing C1-VLDBCDATA algorithm.

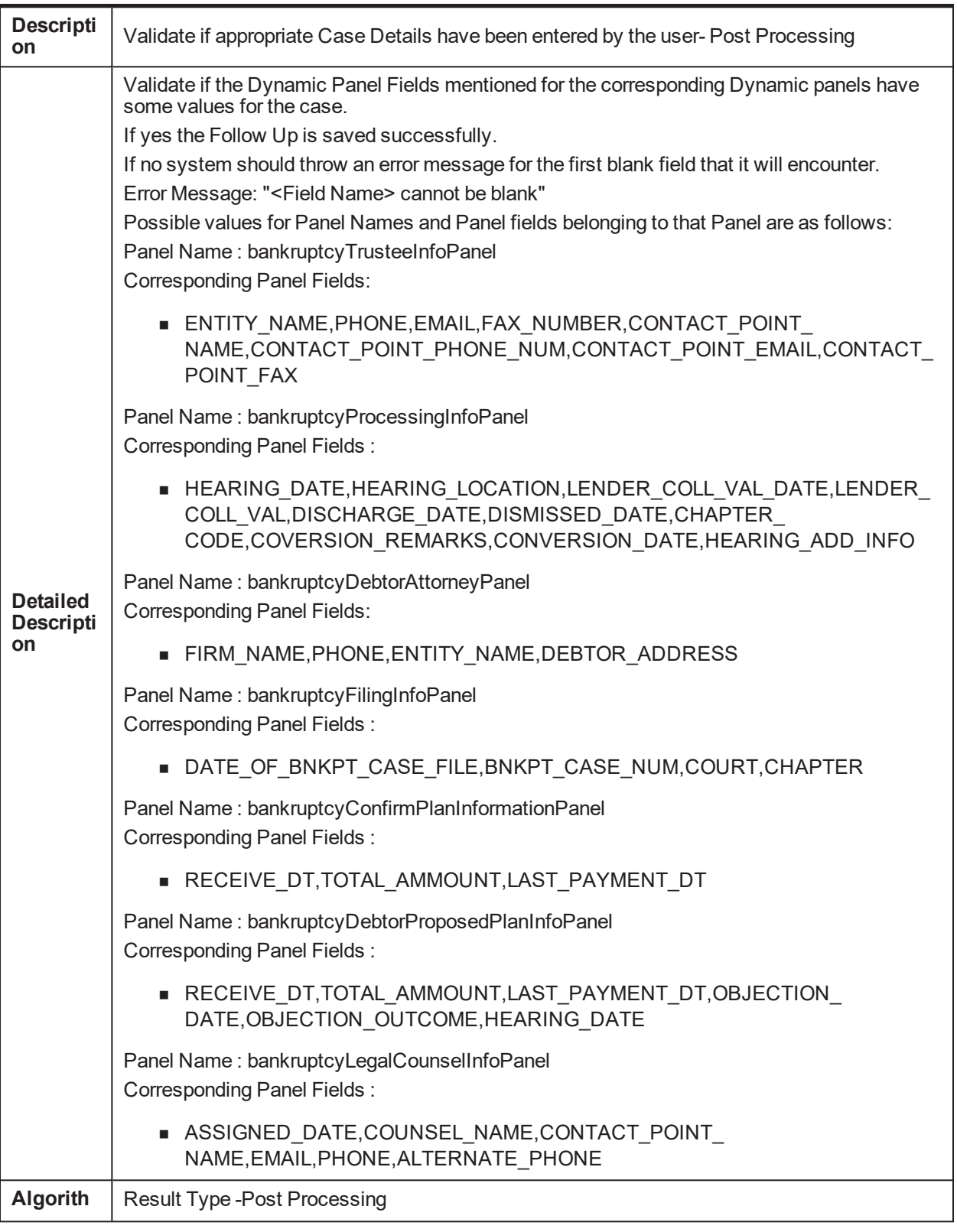

#### *Table 5–87 Validate if appropriate Case Details have been entered by the user- Post Processing C1- VLDBCDATA*

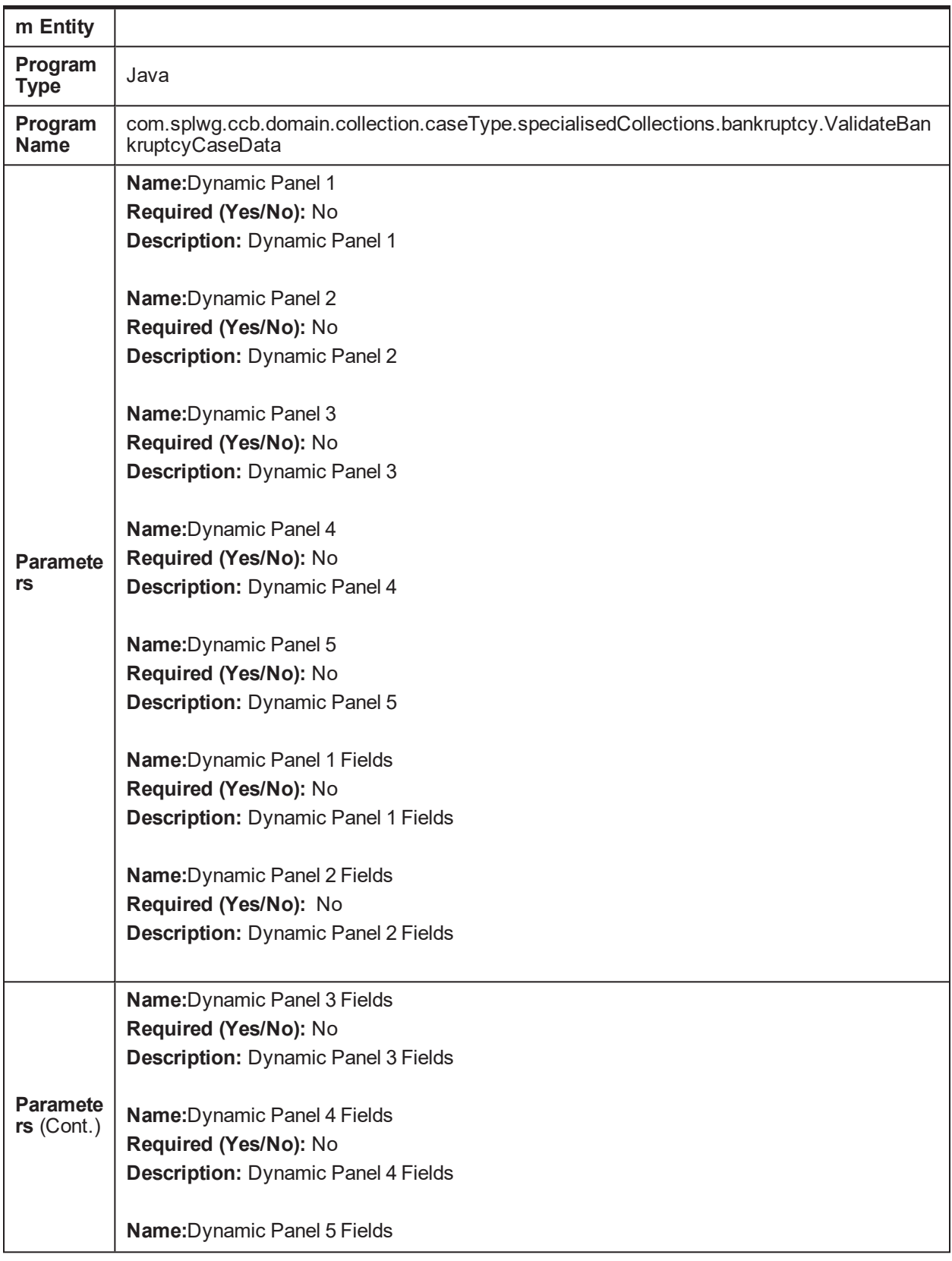

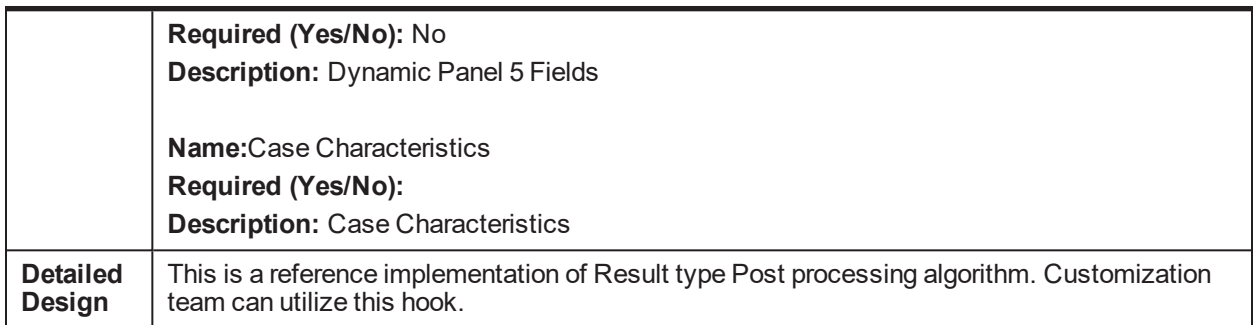

This table provides details of the Notify Bankruptcy Specialist when a Payment Plan status becomes Kept-Post Processing C1-NTPYMPLNK algorithm.

*Table 5–88 Notify Bankruptcy Specialist when a Payment Plan status becomes Kept- Post Processing C1- NTPYMPLNK*

| <b>Descript</b><br>ion                    | Notify Bankruptcy Specialist when a Payment Plan status becomes Kept                                                                                                    |  |
|-------------------------------------------|----------------------------------------------------------------------------------------------------|--|
| <b>Detailed</b><br><b>Descript</b><br>ion | <b>Create Notification</b><br>Notification: <ptp type=""> Kept for account <account number="">.<br/>Set Display Date of the case to current business date.</account></ptp> |  |
| <b>Algorith</b><br>m Entity               | <b>Business Object - Enter Status</b>                                                                                                    |  |
| Program<br><b>Type</b>                    | Java                                                                                                    |  |
| Program<br><b>Name</b>                    | com.splwg.ccb.domain.collection.caseType.specialisedCollections.bankruptcy.BankruptcyN<br>otifyPaymentPlanKept                                                             |  |
| <b>Paramet</b><br>ers                     | <b>NA</b>                                                                                                    |  |
| <b>Detailed</b><br><b>Design</b>          | This is a reference implementation of Business Object Enter Processing algorithm.<br>Customization team can utilize this hook.                                             |  |

This table provides details of the Notify Bankruptcy Specialist of Task Completion- Post Processing C1- NTFTSKCMP algorithm.

| <b>Descripti</b><br>on                           | Notify Bankruptcy Specialist of Task Completion - Post Processing                                                                                                    |  |
|--------------------------------------------------|----------------------------------------------------------------------------------------------------|--|
| <b>Detailed</b><br><b>Descripti</b><br><b>on</b> | <b>Create Notification</b><br>Notification: <task id=""> - <task name=""> complete for <account number="">.<br/>Set Display Date of the case to current business date.</account></task></task> |  |
| <b>Algorith</b><br>m Entity                      | TO DO Type-Post Processing                                                                                                    |  |
| Program<br><b>Type</b>                           | Java                                                                                                    |  |

*Table 5–89 Notify Bankruptcy Specialist of Task Completion- Post Processing C1-NTFTSKCMP*

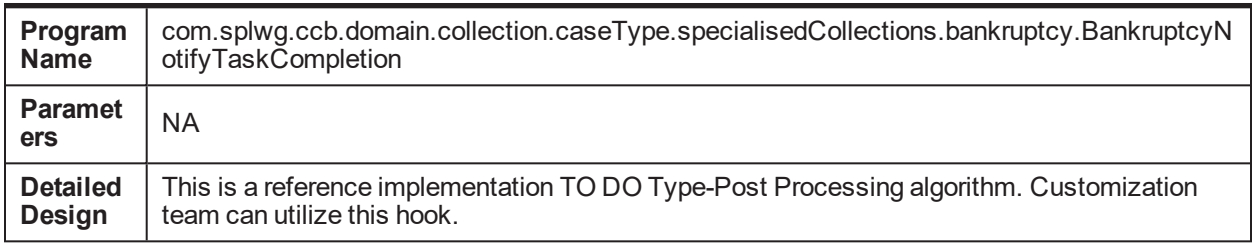

#### *Table 5–90 Joint Bankruptcy - Associate other customers to the Bankruptcy case C1-ASSCUSTJB*

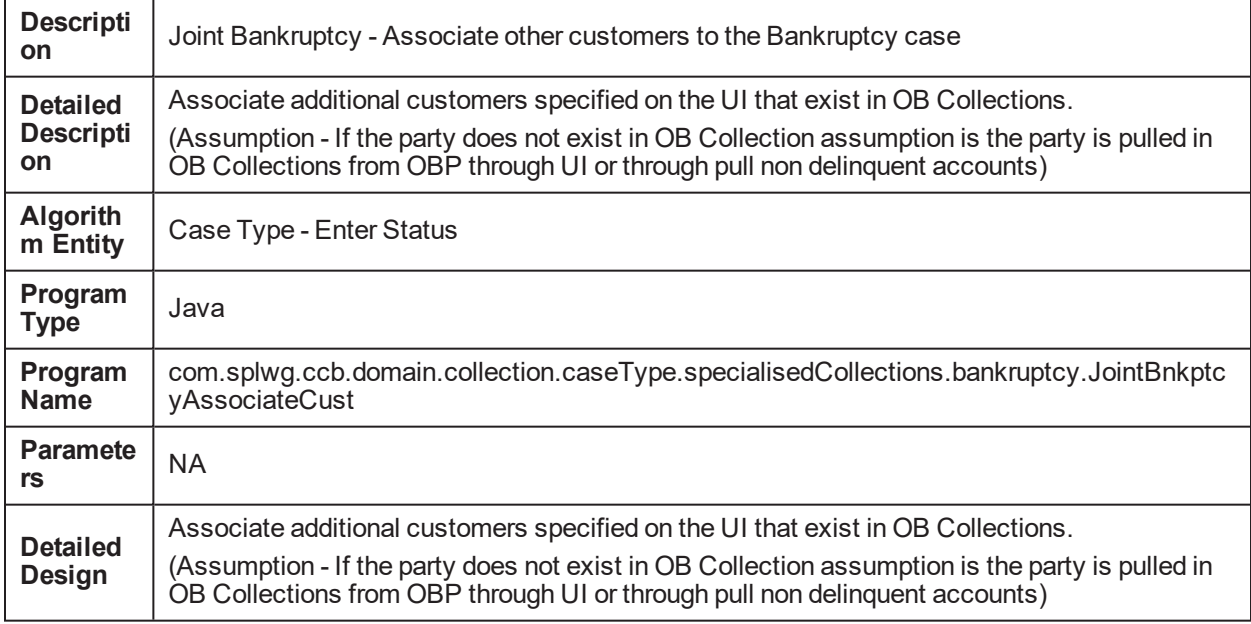

This table provides details of the Pay Plan for a Bankruptcy Case- Enter Processing: C1-CRTATP algorithm.

*Table 5–91 Create Pay Plan for a Bankruptcy Case - Enter Processing: C1-CRTATP*

| <b>Descripti</b><br><b>on</b>             | Algorithm to create Pay Plan for a Bankruptcy Case                                                                                                    |  |
|-------------------------------------------|----------------------------------------------------------------------------------------------------|--|
| <b>Detailed</b><br><b>Descripti</b><br>on | This algorithm will create a dummy pay plan for all accounts associated with a bankruptcy<br>case. The pay plan is created with pending status in the following tables: |  |
|                                           | 1. CI BKPTCY PAY PLAN INFO                                                                                                    |  |
|                                           | 2. CI BKPTCY PAY PLAN DTLS                                                                                                    |  |
| <b>Algorith</b><br>m Entity               | Case Type - Enter Status                                                                                                    |  |
| Program<br><b>Type</b>                    | Java                                                                                                    |  |
| Program<br><b>Name</b>                    | com.splwg.ccb.domain.collection.caseType.specialisedCollections.bankruptcy.arrearage.Bk<br>ptcyPayPlanCreation                                                          |  |
| <b>Paramet</b><br>ers                     | <b>NA</b>                                                                                                    |  |

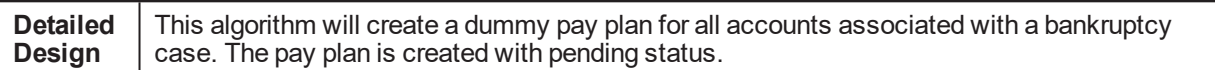

This table provides details of the Pay Plan for a Bankruptcy Case- Enter Processing: C1-CLDATP algorithm.

*Table 5–92 Close Pay Plan for a Bankruptcy Case - Exit Processing: C1-CLDATP*

| <b>Descripti</b><br>on              | Algorithm to close Arrearage Pay Plan for a Bankruptcy Case                                                                                                    |  |
|-------------------------------------|----------------------------------------------------------------------------------------------------|--|
|                                     | This algorithm will close the pay plan for all accounts associated with a bankruptcy case. The<br>pay plan is marked with close status in the following tables:                |  |
|                                     | 1. CI BKPTCY PAY PLAN INFO                                                                                                    |  |
| <b>Detailed</b><br><b>Descripti</b> | 2. CI BKPTCY PAY PLAN DTLS                                                                                                    |  |
| on                                  | 3. CI BKPTCY PAY PLAN SCHED                                                                                                    |  |
|                                     | Associate additional customers specified on the UI that exist in OB Collections.                                                                                               |  |
|                                     | (Assumption - If the party does not exist in OB Collection assumption is the party is pulled in<br>OB Collections from OBP through UI or through pull non delinquent accounts) |  |
| Algorith<br>m Entity                | Case Type - Enter Status                                                                                                    |  |
| Program<br><b>Type</b>              | Java                                                                                                    |  |
| Program<br><b>Name</b>              | com.splwg.ccb.domain.collection.caseType.specialisedCollections.bankruptcy.arrearage.Bk<br>ptcyPayPlanClosure                                                                  |  |
| <b>Paramet</b><br>ers               | <b>NA</b>                                                                                                    |  |
| <b>Detailed</b><br><b>Design</b>    | This algorithm will close the pay plan for all accounts associated with a bankruptcy case. The<br>pay plan is marked with closed status.                                       |  |

This table provides details of the Notify the Bankruptcy Specialist for Arrearage Overdue Amount and Overdue Days - Monitoring: C1-MTRARPLNT algorithm.

*Table 5–93 Notify the Bankruptcy Specialist for Arrearage Overdue Amount and Overdue Days - Monitoring: C1-MTRARPLNT*

| <b>Descrip</b><br>tion                    | Notify the Bankruptcy Specialist for Arrearage Overdue Amount and Overdue Days                                                                                                    |  |
|-------------------------------------------|----------------------------------------------------------------------------------------------------|--|
| <b>Detailed</b><br><b>Descrip</b><br>tion | Algorithm to notify the Bankruptcy Specialist for Arrearage Overdue Amount and Overdue Days<br>of an account, if these values are above the threshold values provided as parameters. The<br>required parameters are :<br>Arrearage Plan Threshold Days<br>Arrearage Plan Threshold Amount<br>Confirmed Plan Threshold Days<br>Confirmed Plan Threshold Amount<br>Notification Date Type<br>Notification is generated as -> |  |

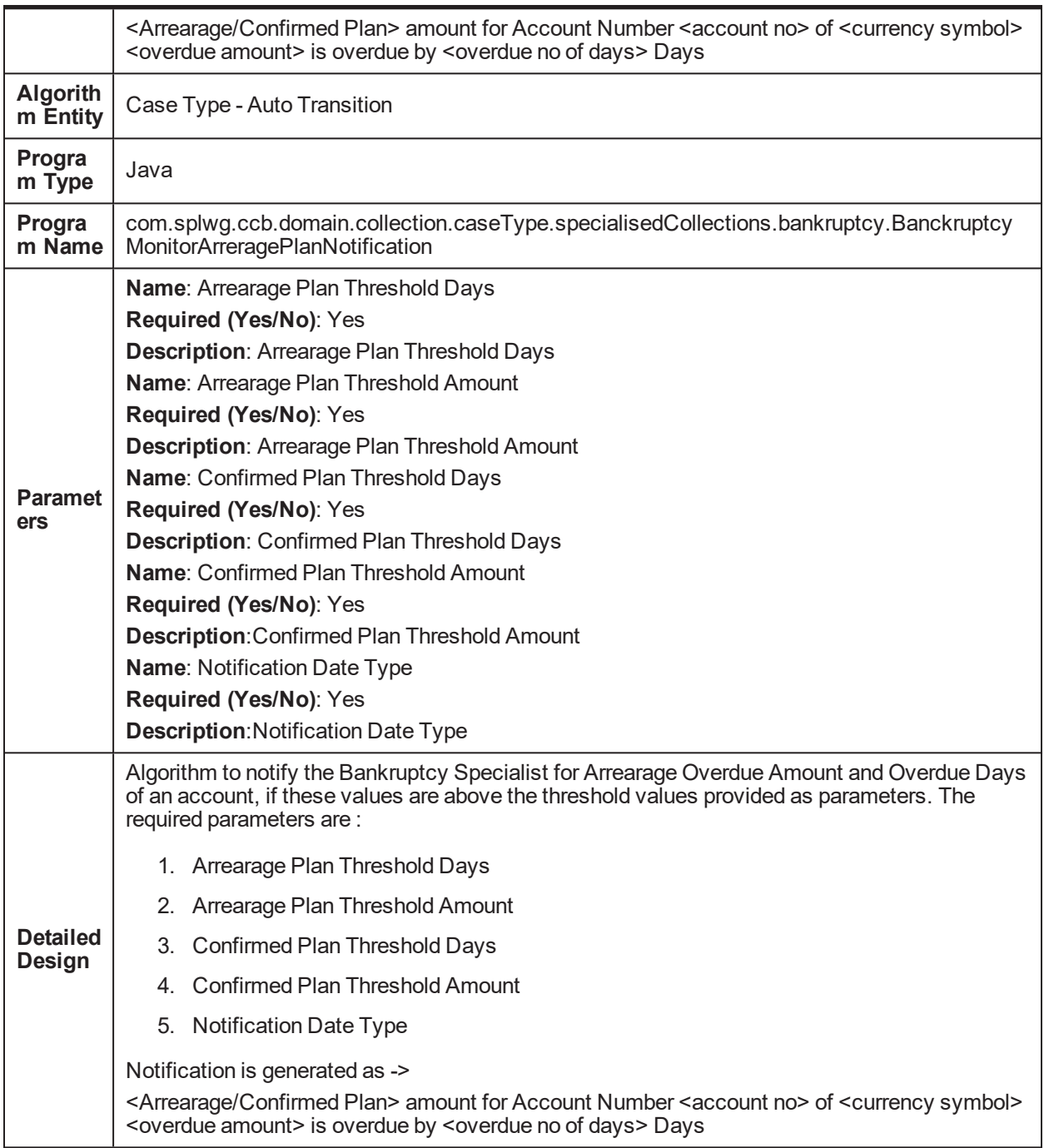

## *Table 5–94 Set or Reset Account level Warning Indicator for Bankruptcy - Enter Processing: C1-SETWI*

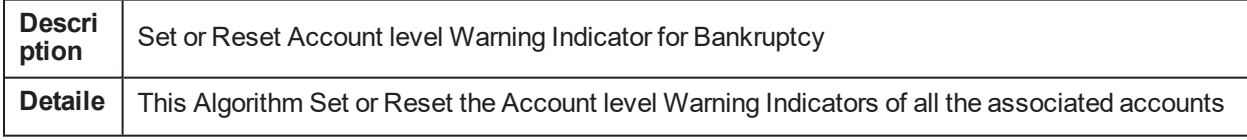

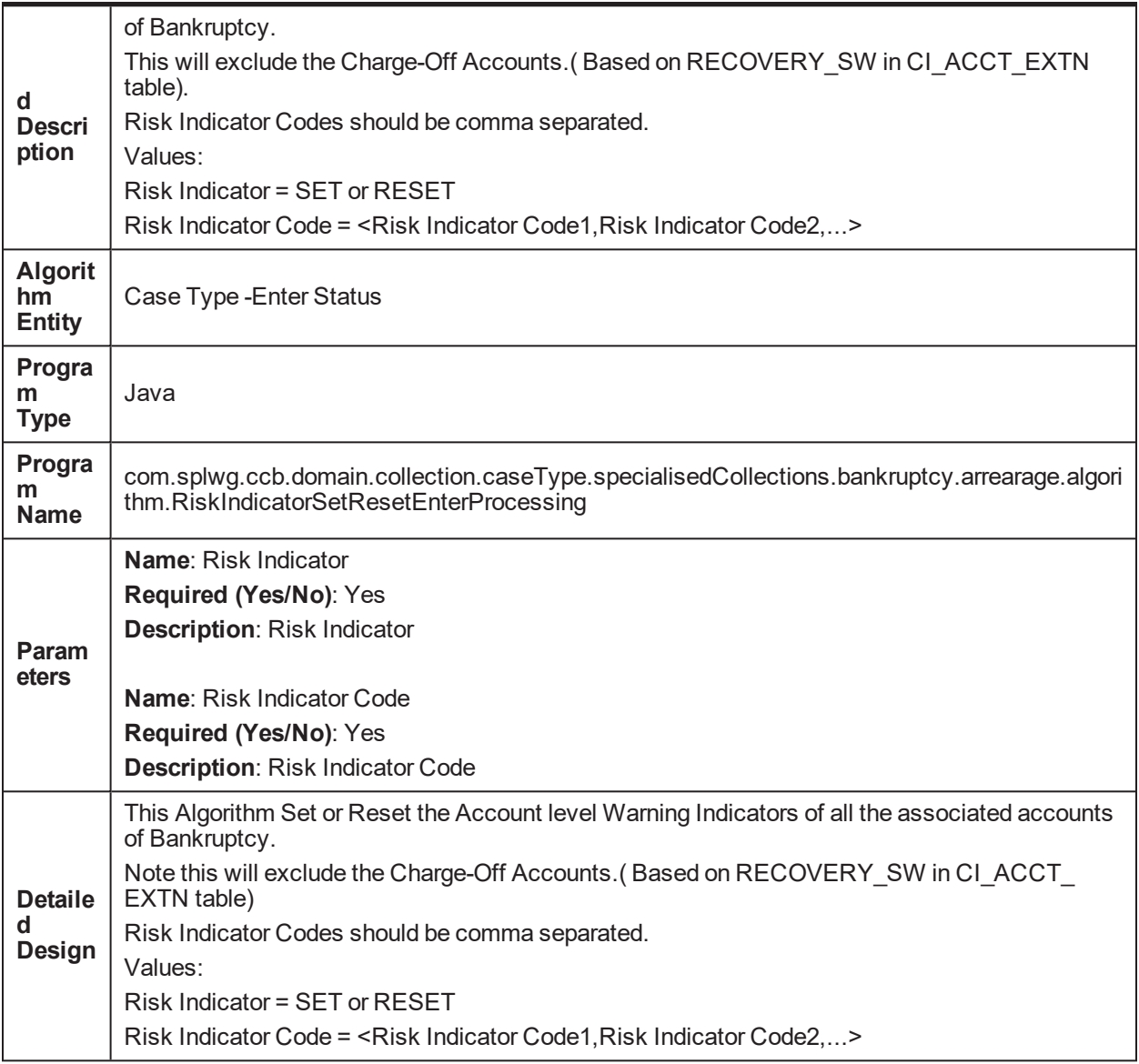

# **5.42 Task - Automatic Allocation of tasks to Vendors**

This table provides details of the Vendor Management - Automatic Allocation of tasks to Vendors - TO DO Type - Post Processing C1-TSKVNDR algorithm.

Table 5-95 Vendor Management - Automatic Allocation of tasks to Vendors - TO DO Type - Post Processing *C1-TSKVNDR*

| Vendor Management - Automatic Allocation of tasks to Vendors - TO DO Type - Post<br><b>Description</b><br>Processing |                                                                                                    |
|----------------------------------------------------------------------------------------------------|----------------------------------------------------------------------------------------------------|
| <b>Detailed</b><br><b>Description</b>                                                                                | On creation of task check if task is already allocated to a member.<br>If Yes no action required. If No allocate the case to the member with lowest number of<br>tasks of that task type in the queue. |
| Algorithm                                                                                                    | TO DO Type - Post Processing                                                                                                    |

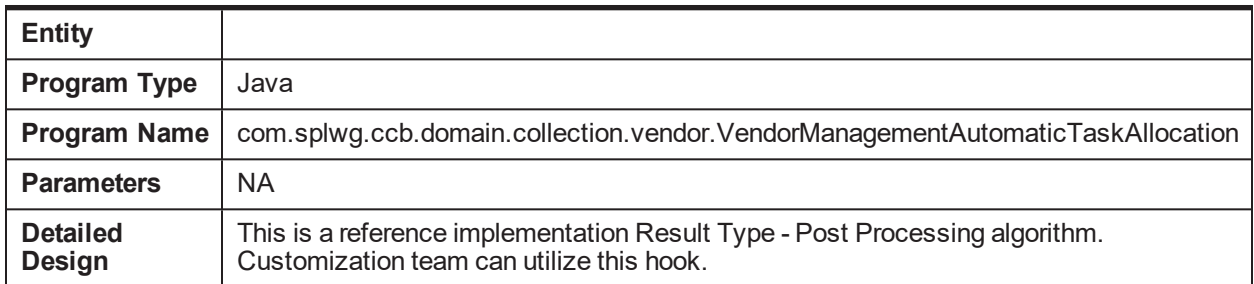

# **5.43 Hardship - Associate Accounts of Main Customer**

This table provides details of the Hardship - Associate Accounts of Main Customer - Enter Processing C1- HARASOPND algorithm.

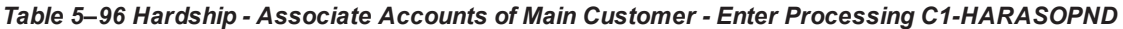

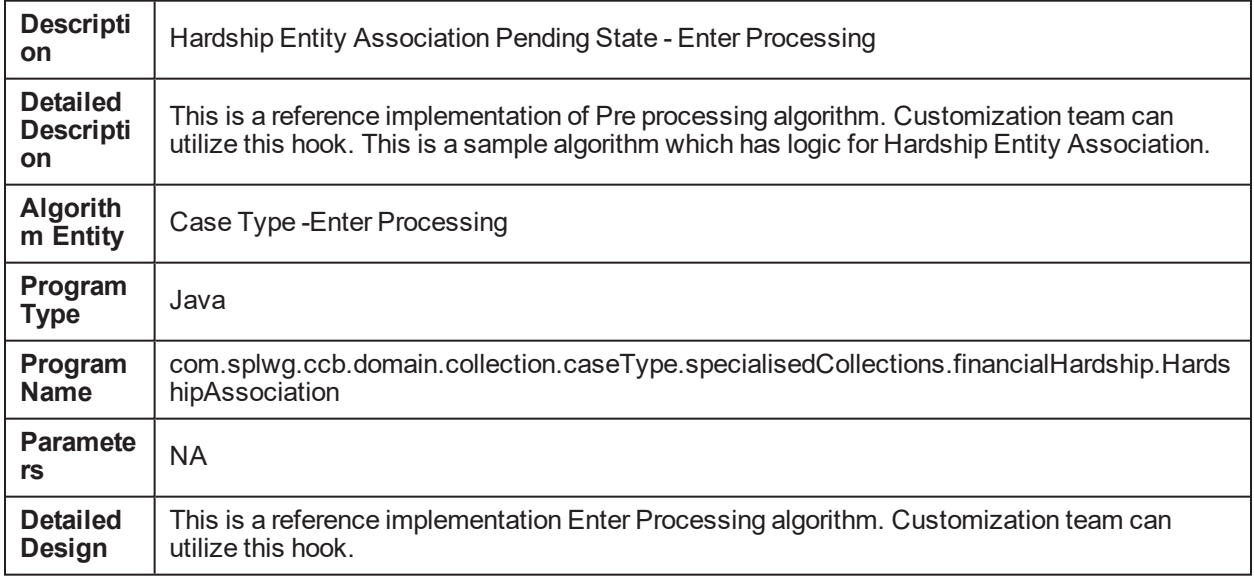

## **5.44 Early Collection**

This table provides details of the Transition to Contact Statuses - Monitoring C1-ECIC

| <b>Description</b>          | <b>Transition to Contact Statuses - Monitoring</b>                                                                                                    |
|-----------------------------|----------------------------------------------------------------------------------------------------|
|                             | This is a reference implementation of Pre processing algorithm. Customization<br>team can utilize this hook. This is a sample algorithm which transition to contact<br>state if First Contact Date has reached. |
|                             | Transition to contact state if First Contact Date has reached:                                                                                                    |
| <b>Detailed Description</b> | If First Contact Date has reached (based on the parameters below) or                                                                                                    |
|                             | Account is Direct Debit and Immediate Transition if Direct Debit = Yes/No<br>Transition to Contact RM status if Relationship Manager exists and Contact RM<br>status has been specified.                        |
|                             | Transition to Contact Alternate status if Contact Alternate Flag = Y and Contact                                                                                                    |

*Table 5–97 Transition to Contact Statuses - Monitoring C1-ECIC*

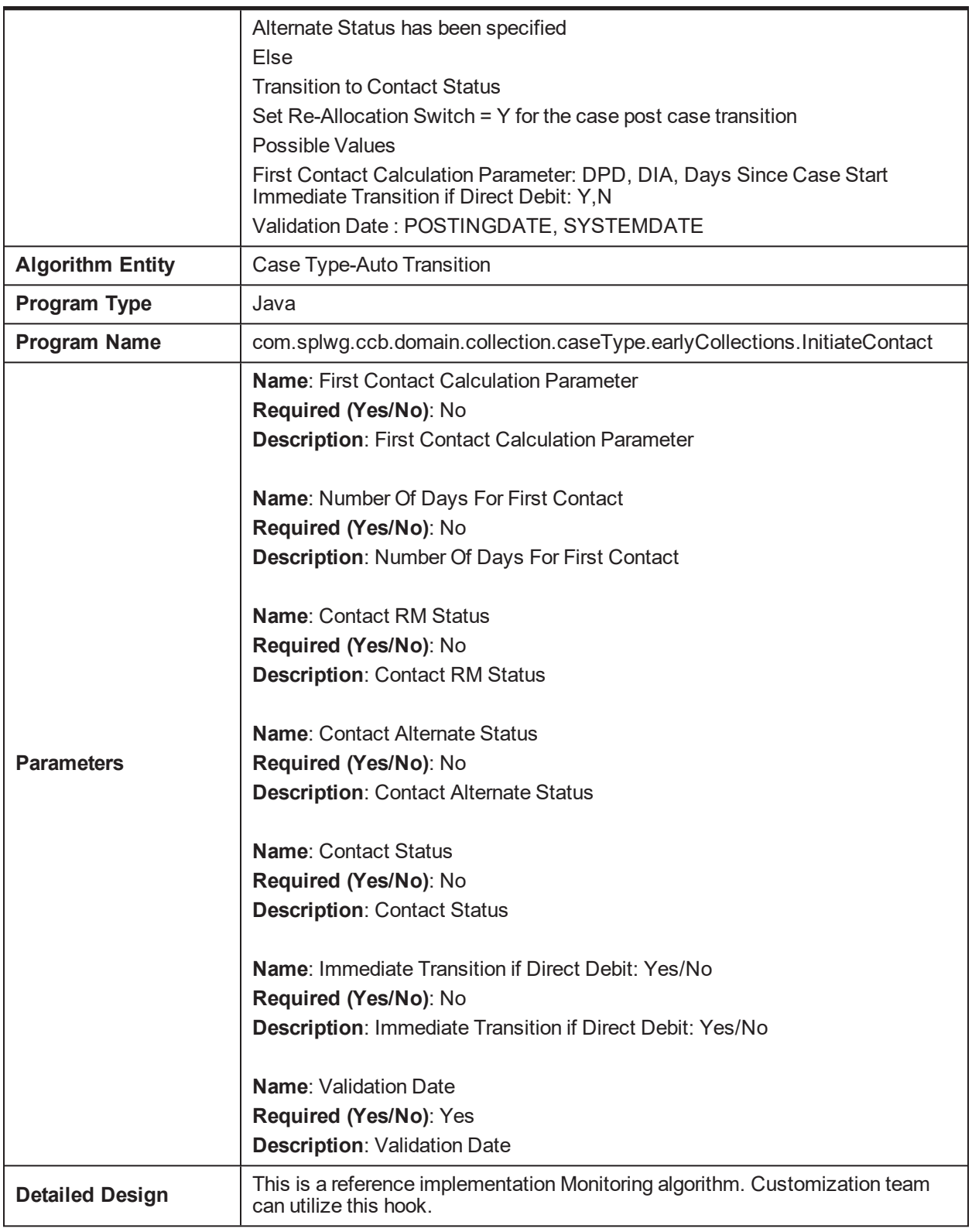

| <b>Description</b>                    | Park accounts with small balances to a separate status - Monitoring                                                                                                    |
|---------------------------------------|----------------------------------------------------------------------------------------------------|
| <b>Detailed</b><br><b>Description</b> | This is a reference implementation of Pre processing algorithm. Customization team can<br>utilize this hook. This is a sample algorithm which has logic for Park Small Balance<br>Accounts. |
|                                       | Park accounts with small balances to a separate status so that no contacts are initiated for<br>the account.                                                                                |
|                                       | If Net Arrear Amount <= Small Balance Threshold                                                                                                    |
|                                       | And Net Arrear Amount > 0                                                                                                    |
|                                       | Then transition to small balance status.                                                                                                    |
|                                       | Net Arrear Amount = (Overdue Amount - Unclear Amount)                                                                                                    |
|                                       | If Use Overdue Amount = Yes then use Overdue Amount instead of Net Arrear                                                                                                    |
|                                       | Amount in the calculations.                                                                                                    |
|                                       | Set Re-Allocation Switch = $Y$ for the case post case transition.                                                                                                    |
|                                       | Possible Values:                                                                                                    |
|                                       | Use Overdue Amount: Y, N                                                                                                    |
| Algorithm<br><b>Entity</b>            | Case Type-Auto Transitions                                                                                                    |
| Program<br><b>Type</b>                | Java                                                                                                    |
| Program<br><b>Name</b>                | com.splwg.ccb.domain.collection.caseType.earlyCollections.ParkSmallBalanceAccounts                                                                                                    |
| <b>Parameters</b>                     | Name: Small Balance Threshold                                                                                                    |
|                                       | Required (Yes/No): No                                                                                                    |
|                                       | <b>Description: Small Balance Threshold</b>                                                                                                    |
|                                       | <b>Name:</b> Small Balance Status                                                                                                    |
|                                       | Required (Yes/No): No                                                                                                    |
|                                       | <b>Description: Small Balance Status</b>                                                                                                    |
|                                       | Name: Use Overdue Amount                                                                                                    |
|                                       | Required (Yes/No): No                                                                                                    |
|                                       | <b>Description: Use Overdue Amount</b>                                                                                                    |
| <b>Detailed</b><br><b>Design</b>      | This is a reference implementation Monitoring algorithm. Customization team can utilize<br>this hook.                                                                                       |

*Table 5–98 Park Small Balance Accounts - Monitoring C1-ECPSBA*

## *Table 5–99 Initiate Skip Tracking - No Telephone Number- Enter Processing C1-ECISTNTN*

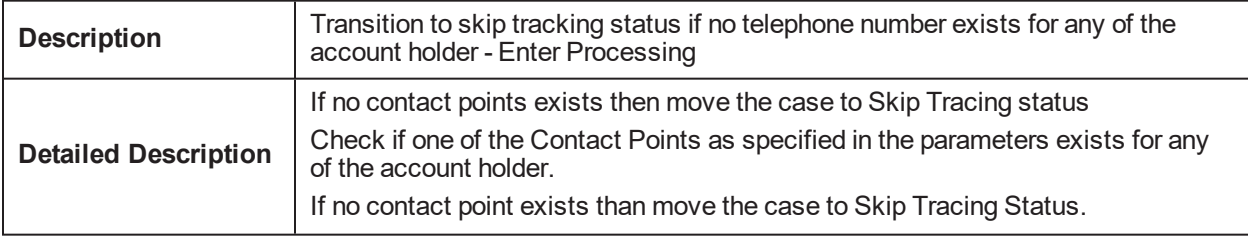

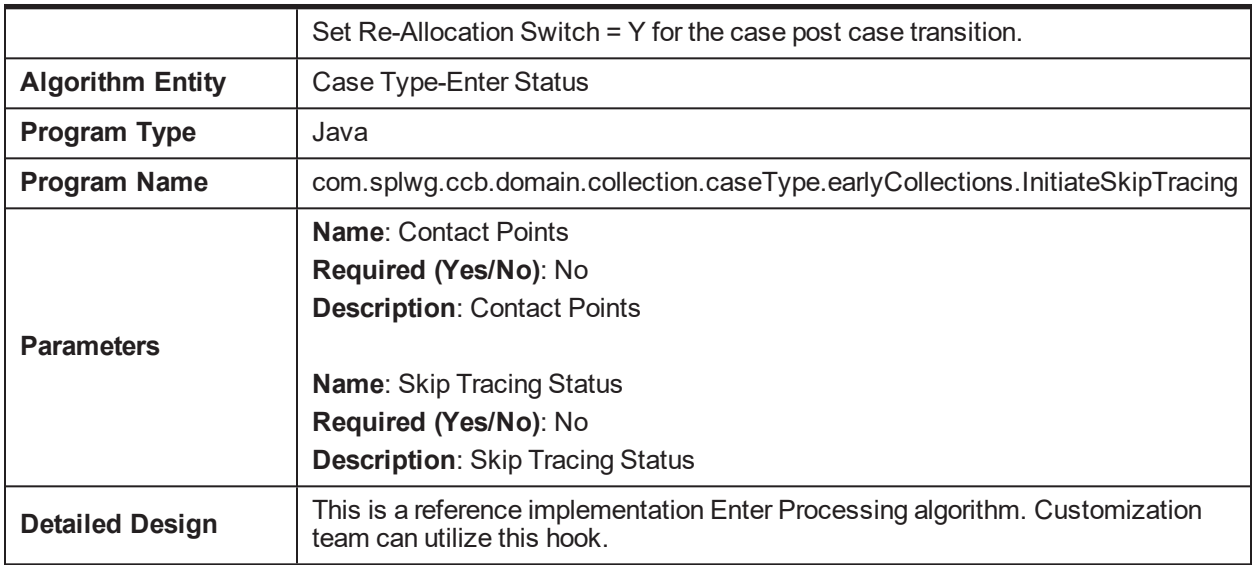

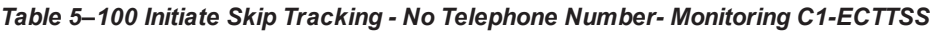

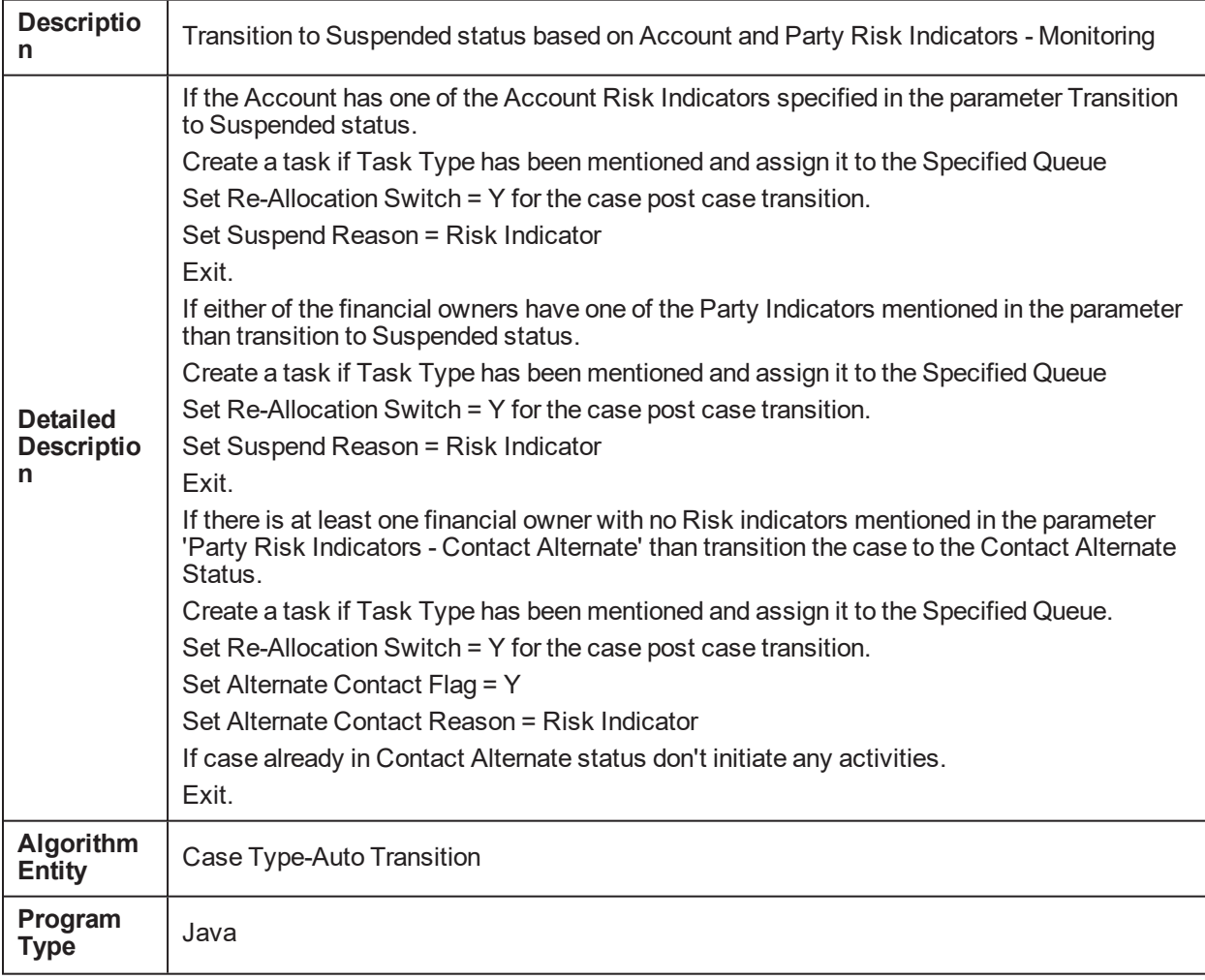

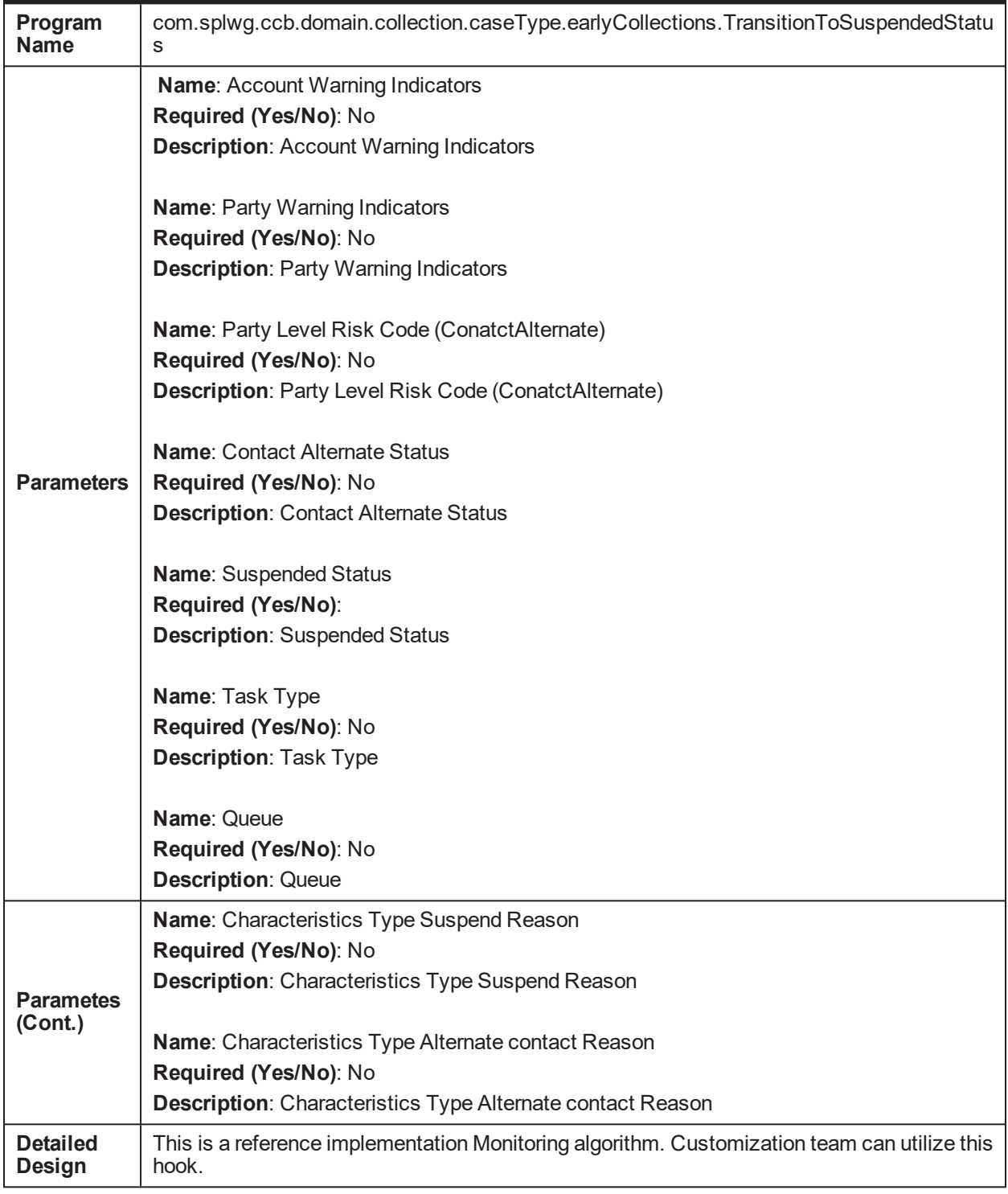

#### *Table 5–101 Validate Contact Cap- Monitoring C1-ECVCC*

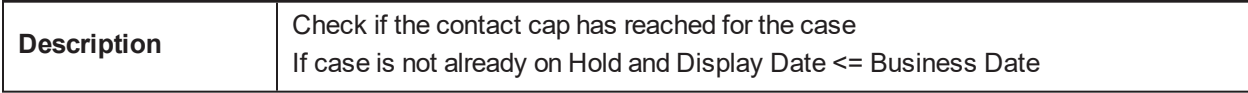

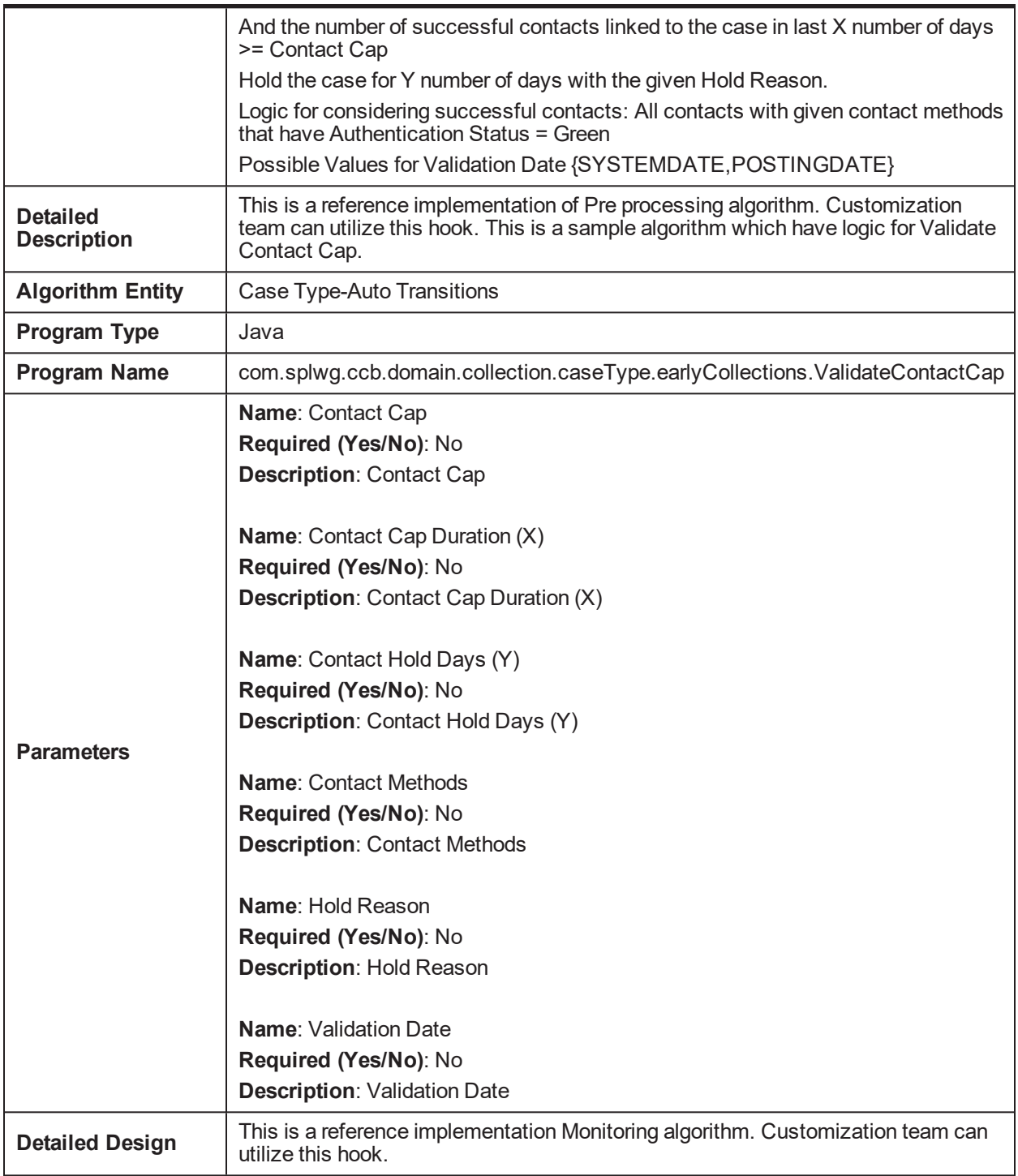

#### *Table 5–102 Schedule Contact - Monitoring C1-ECSC*

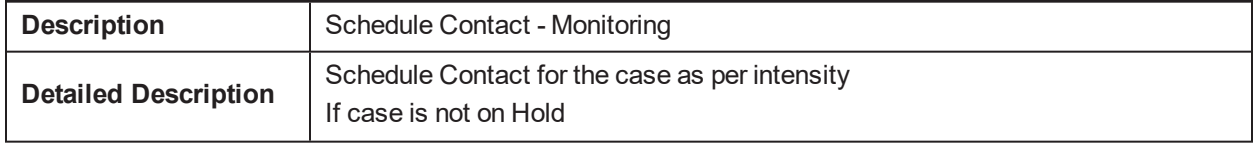

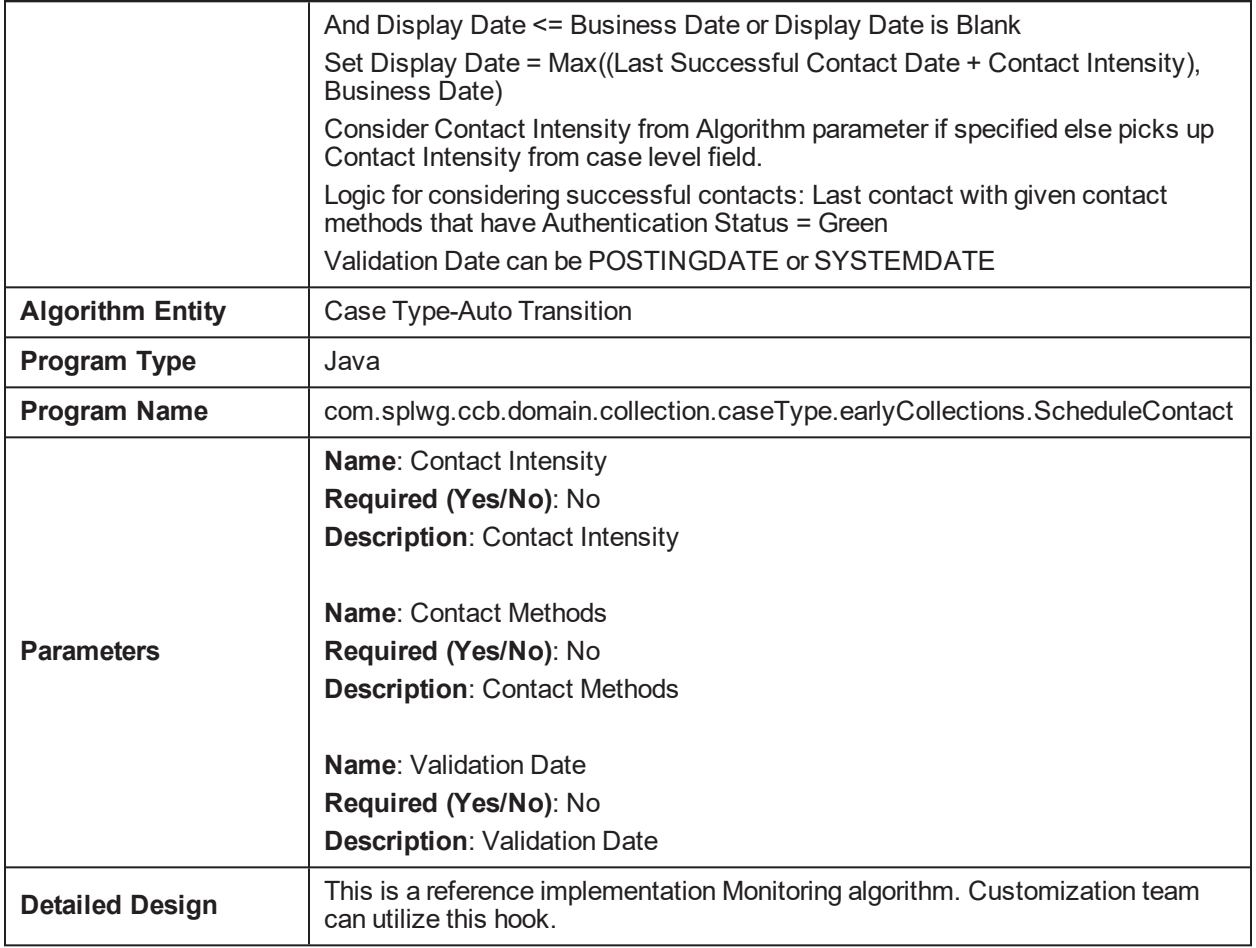

## *Table 5–103 Initiate Skip Tracing - Wrong Telephone Number- Monitoring C1-ECISTITN*

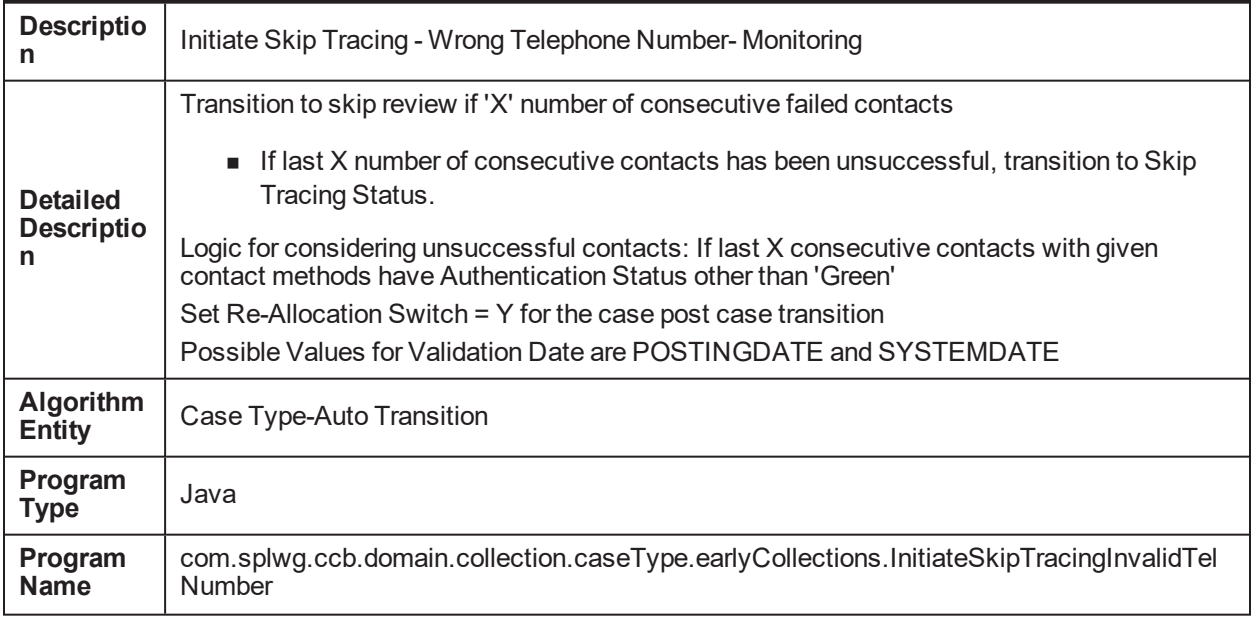

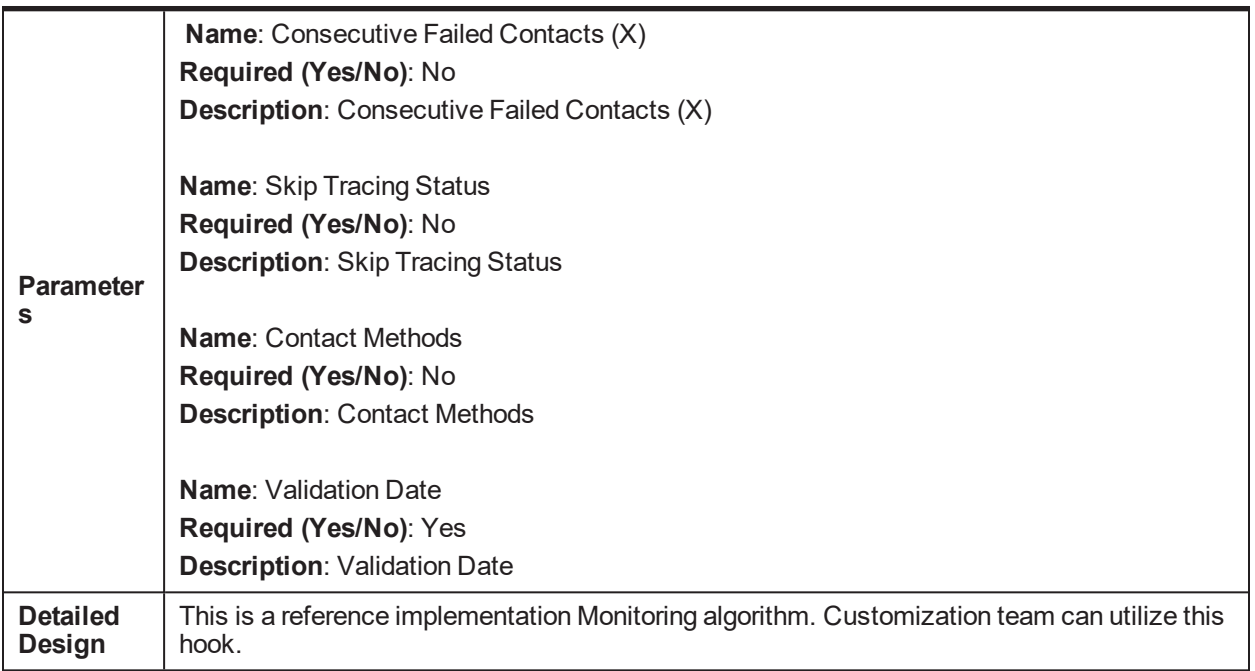

#### *Table 5–104 Transition to Under Resolution Status- Monitoring C1-ECTTURS*

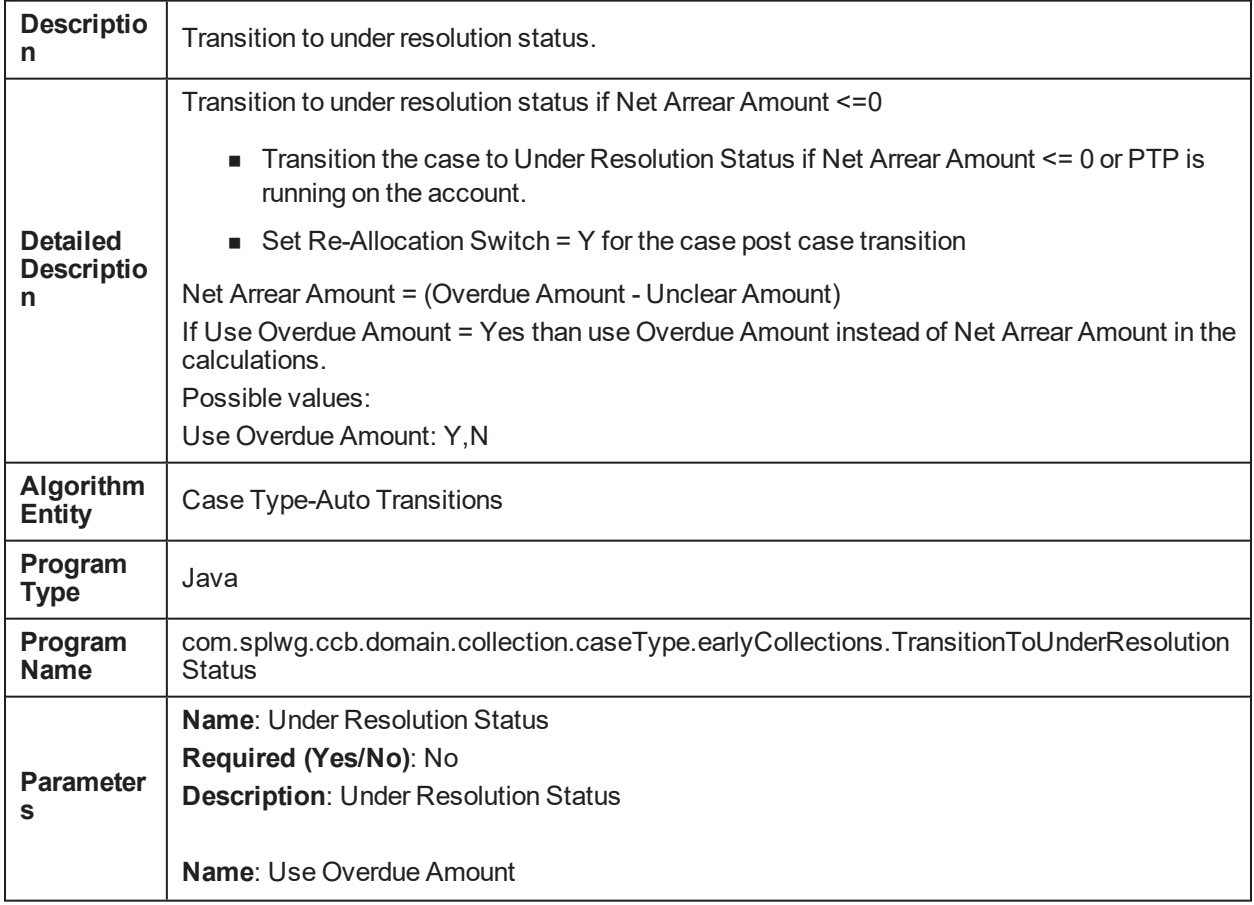

|                 | Required (Yes/No): No<br><b>Description: Use Overdue Amount</b>                              |
|-----------------|----------------------------------------------------------------------------------------------|
| <b>Detailed</b> | This is a reference implementation Monitoring algorithm. Customization team can utilize this |
| Design          | hook.                                                                                        |

*Table 5–105 Resume Contact From Under Resolution- Monitoring C1-RCFR*

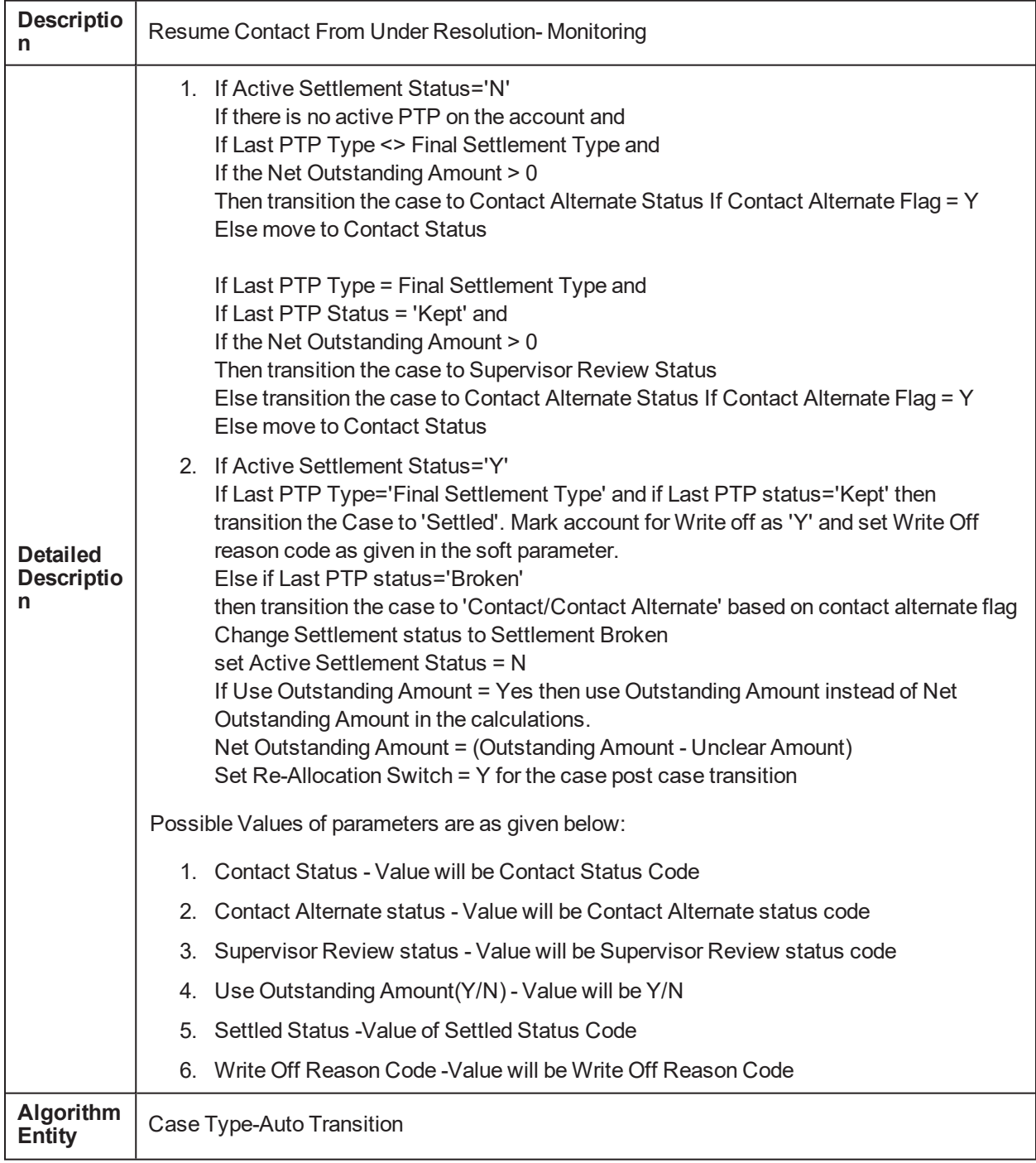

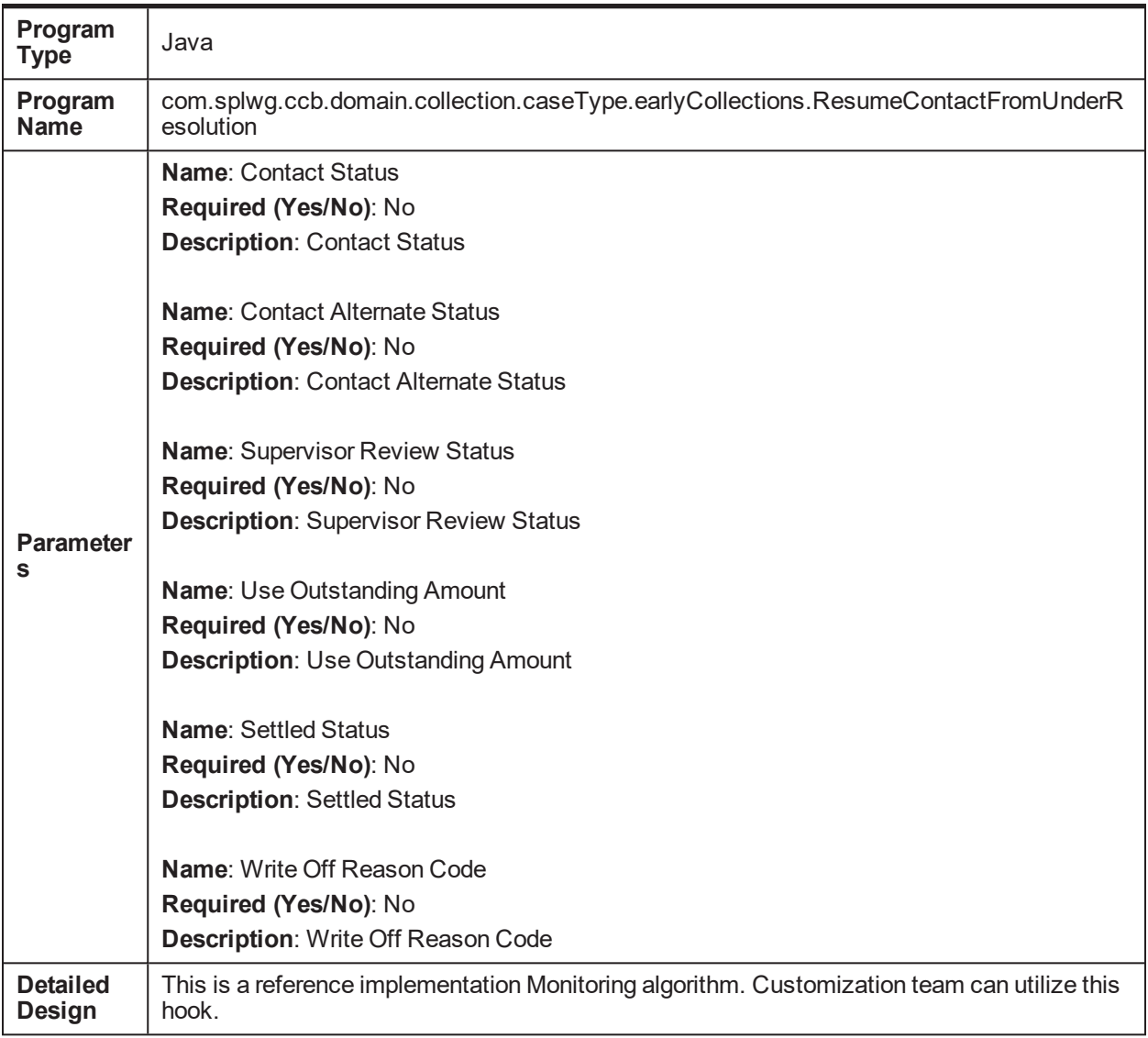

#### *Table 5–106 Resume Contact from Small Balance- Monitoring C1-ECRCSB*

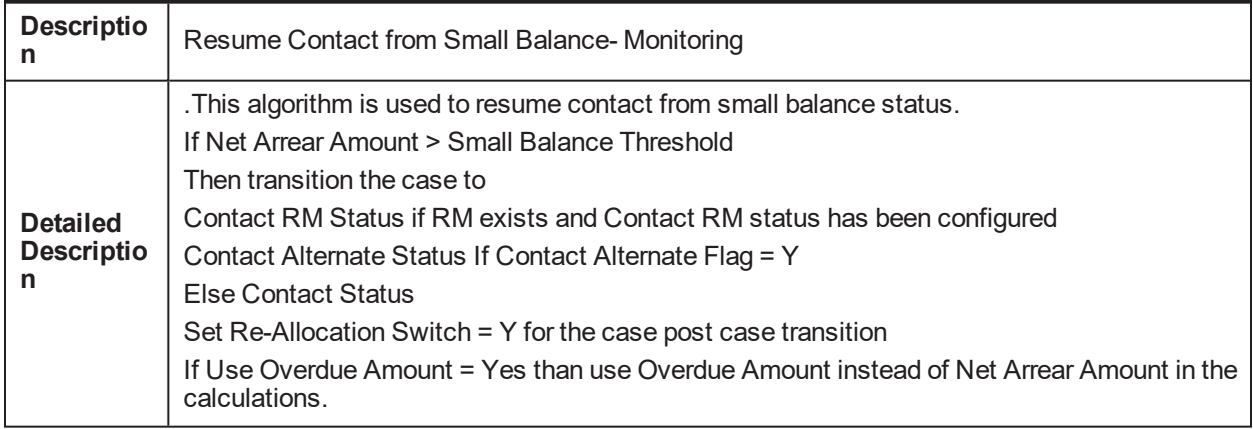

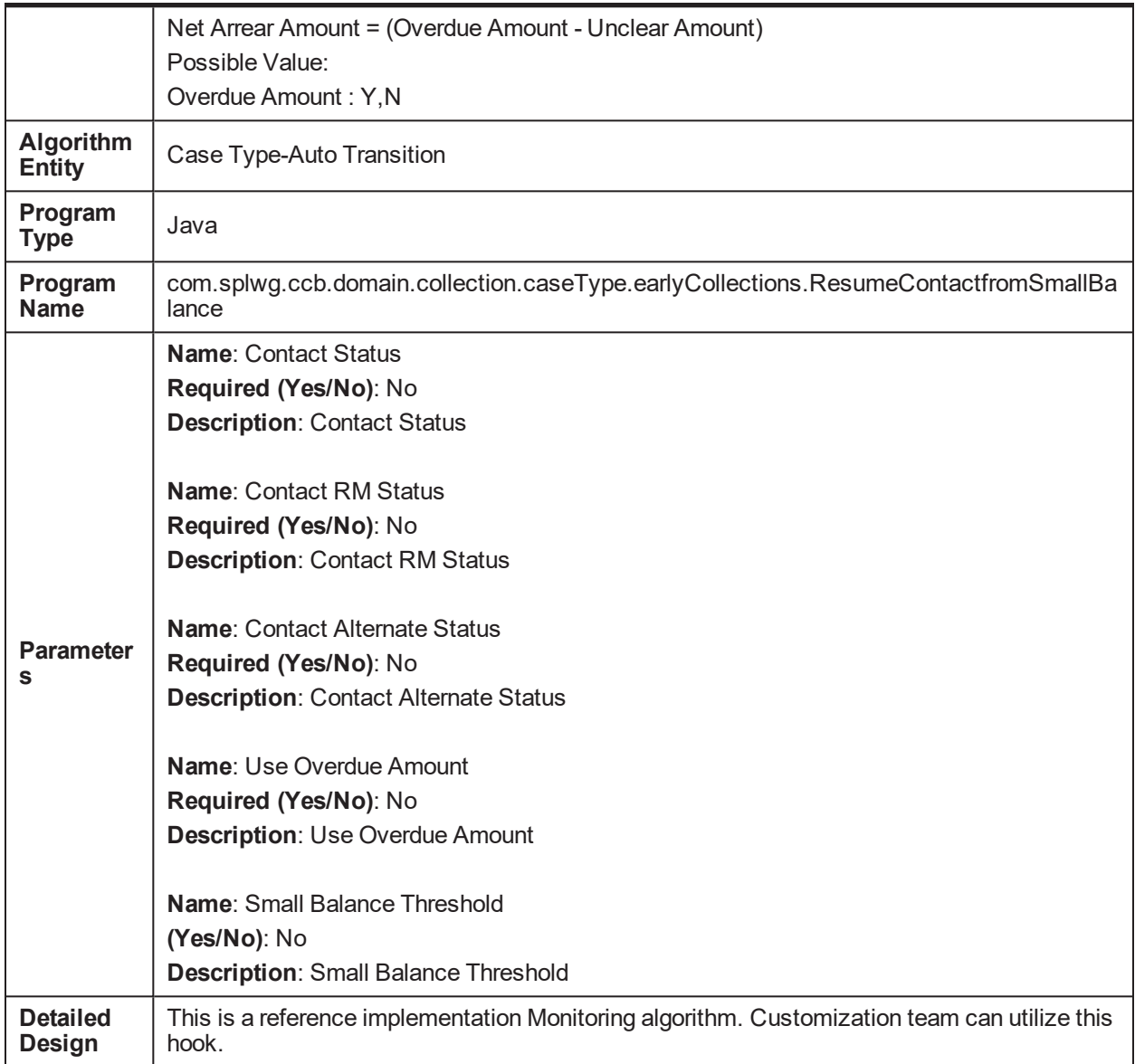

## *Table 5–107 Determine Contact Intensity - Monitoring C1-ECDCI*

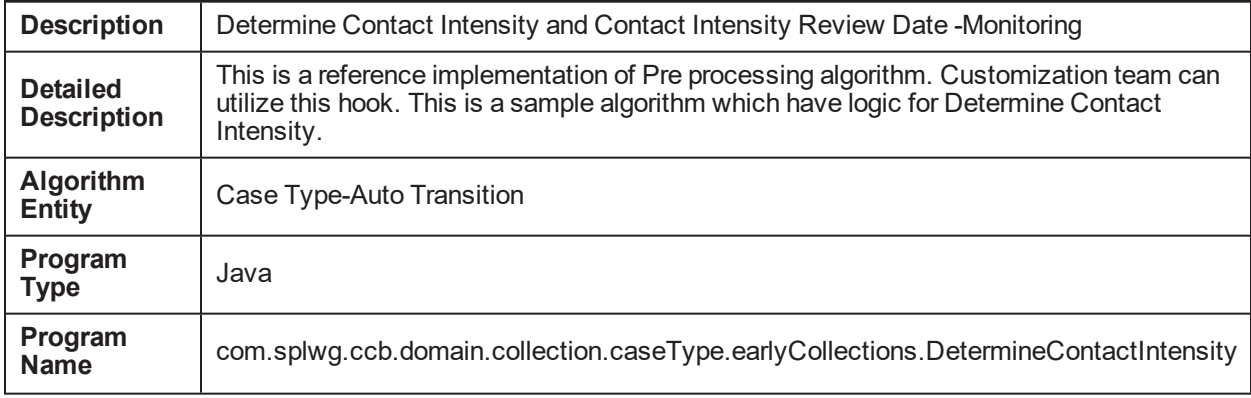

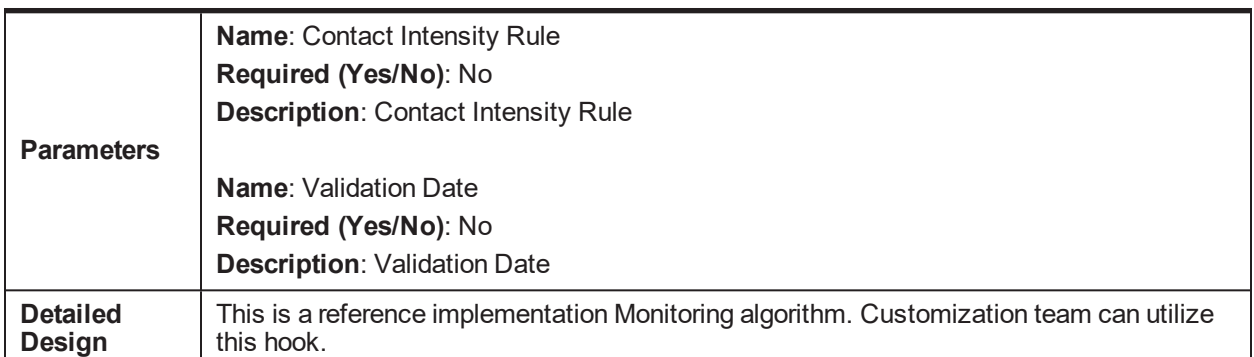

#### *Table 5–108 Generic Result Post Processing Algorithm for Case Transition and Task Creation- Result Type - Post Processing C1-CTRANTCRE*

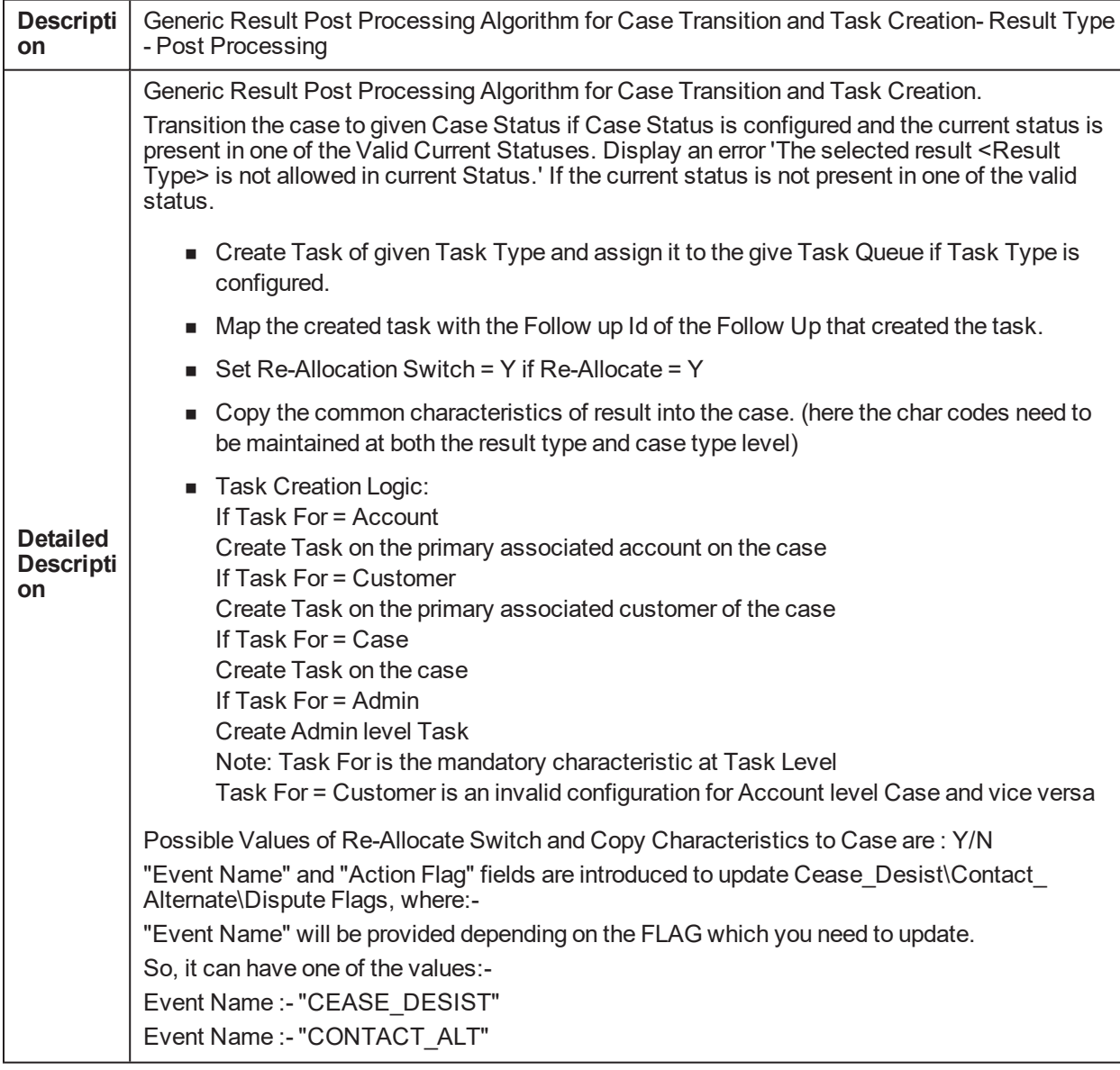

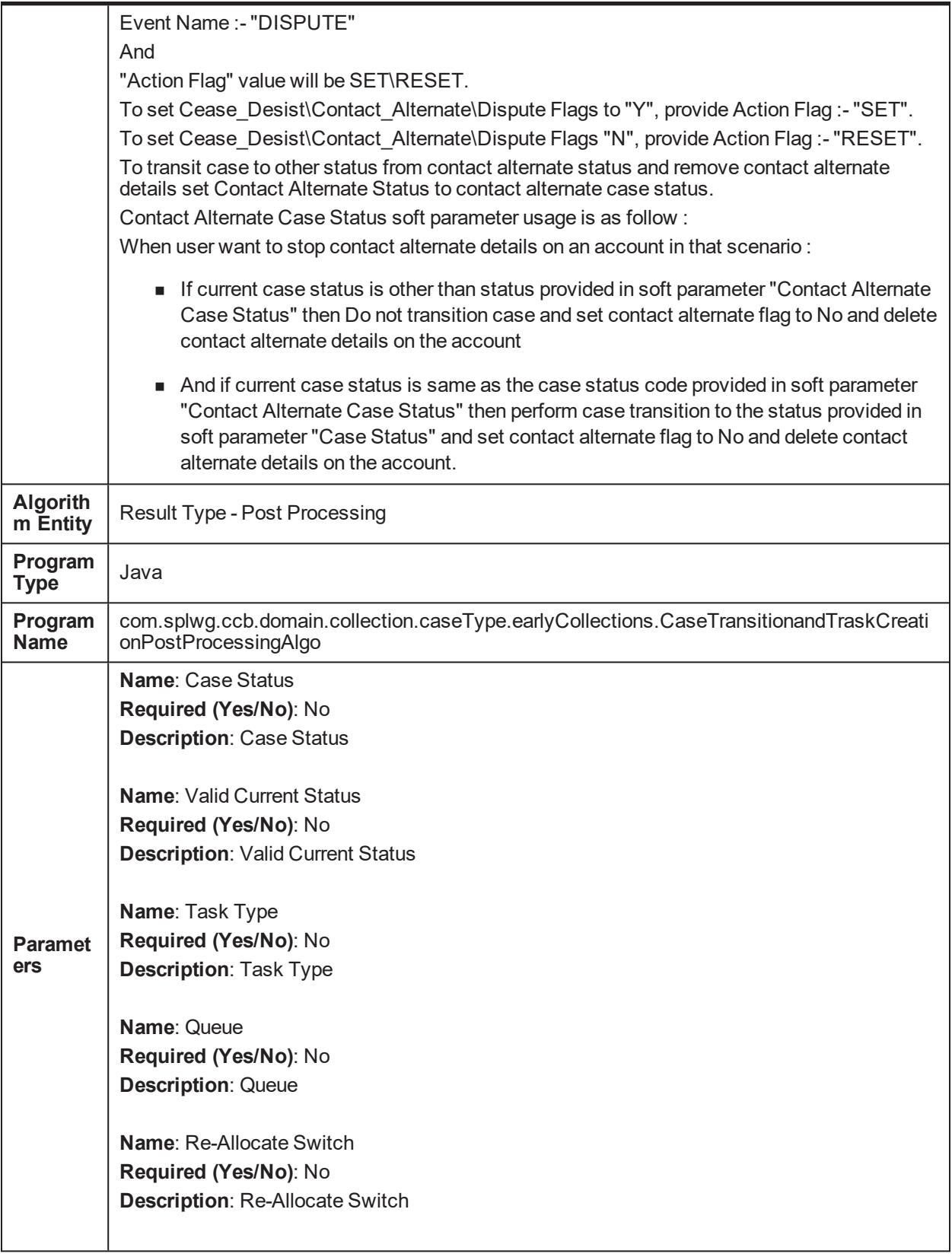

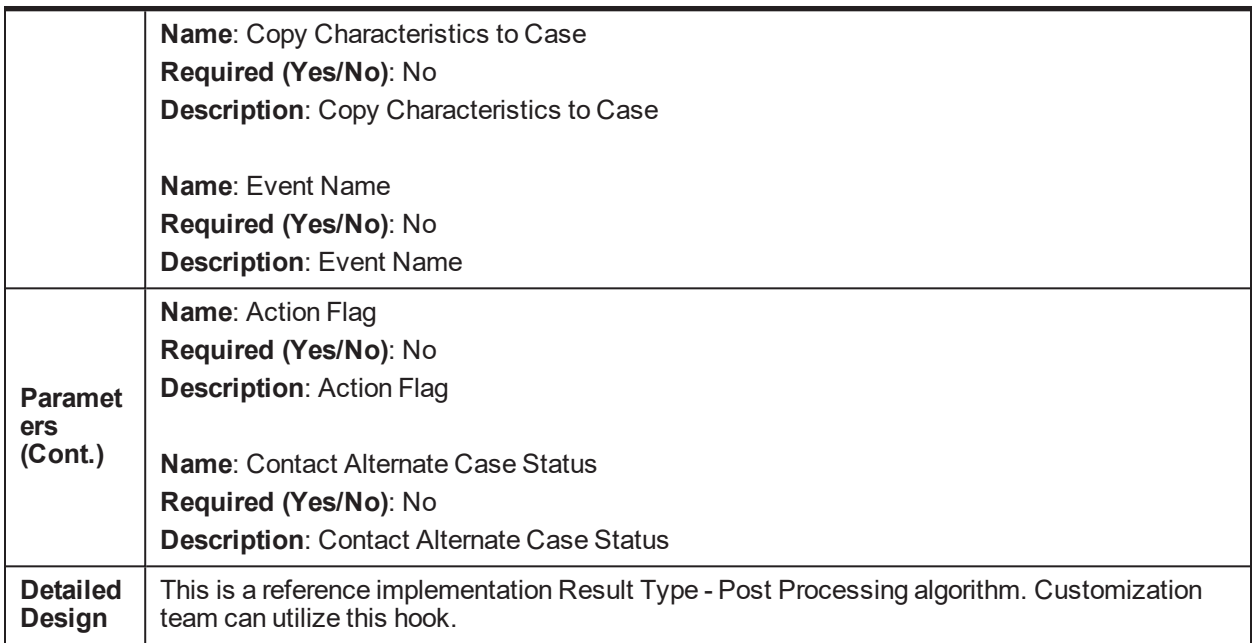

#### *Table 5–109 Refer to Supervisor- Result Type - Post Processing C1-ECRTS*

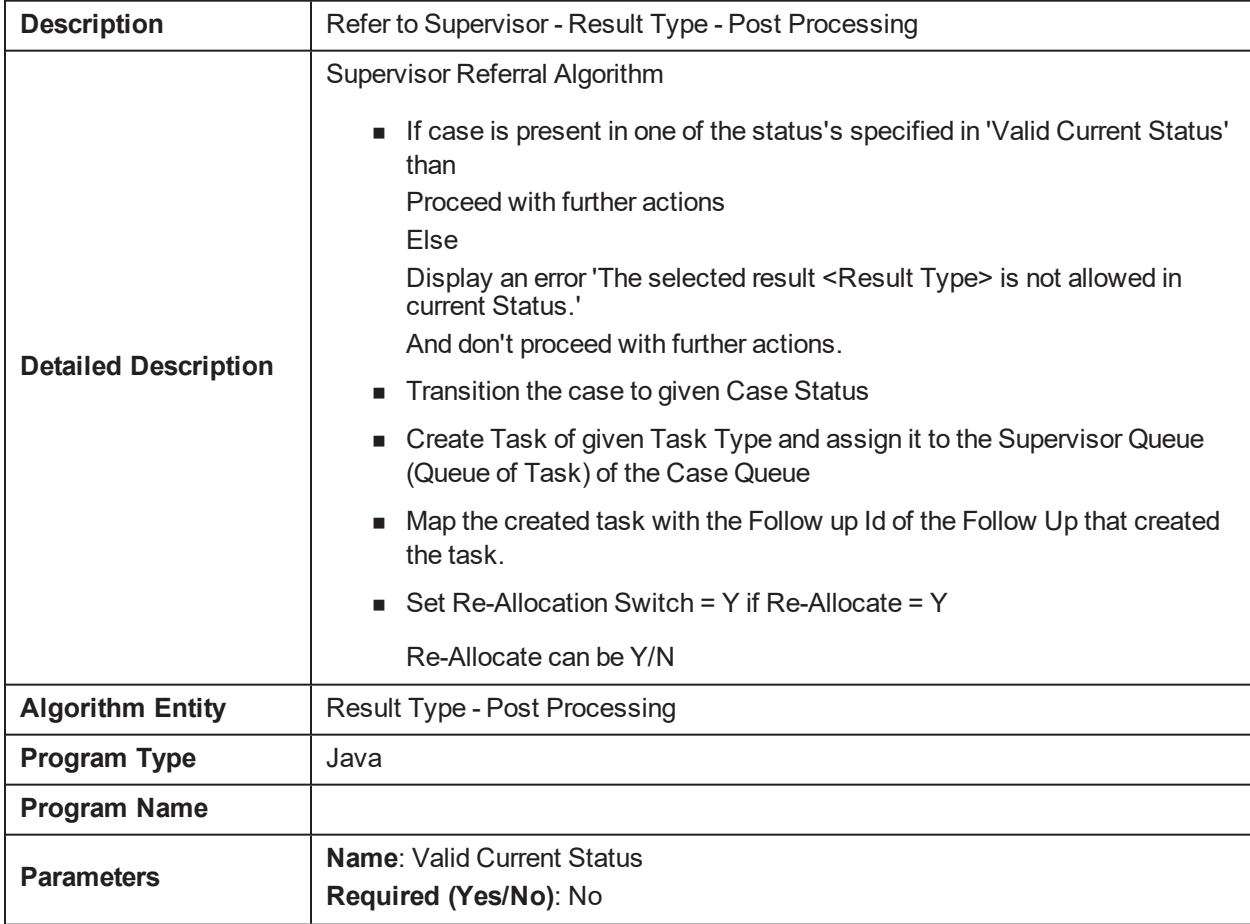

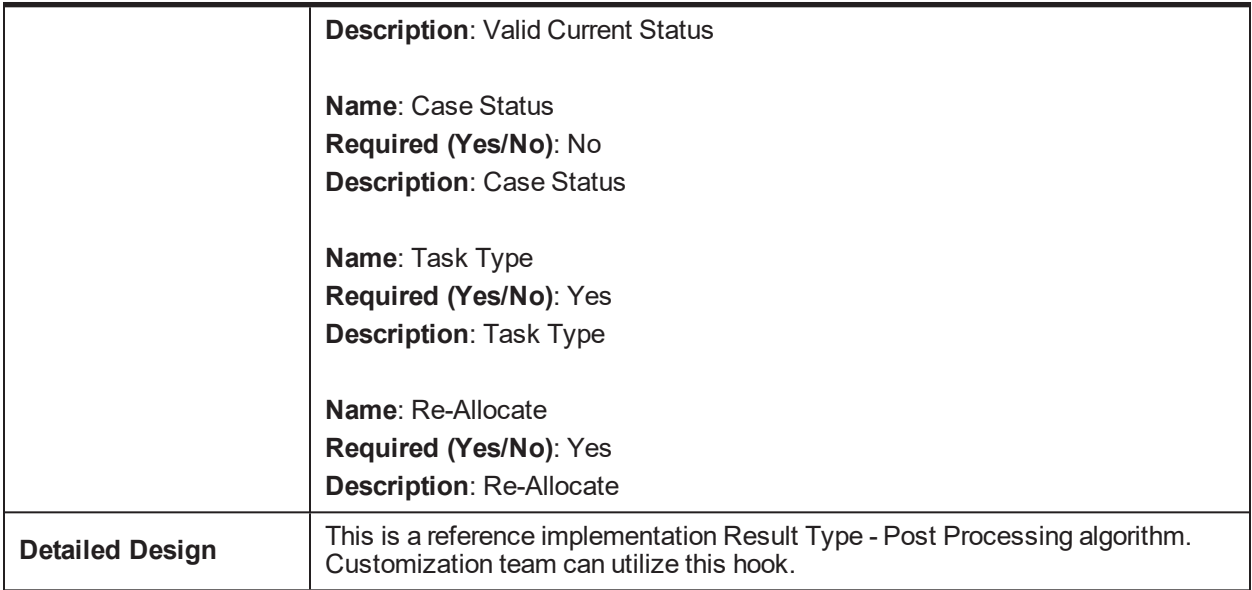

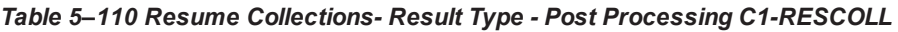

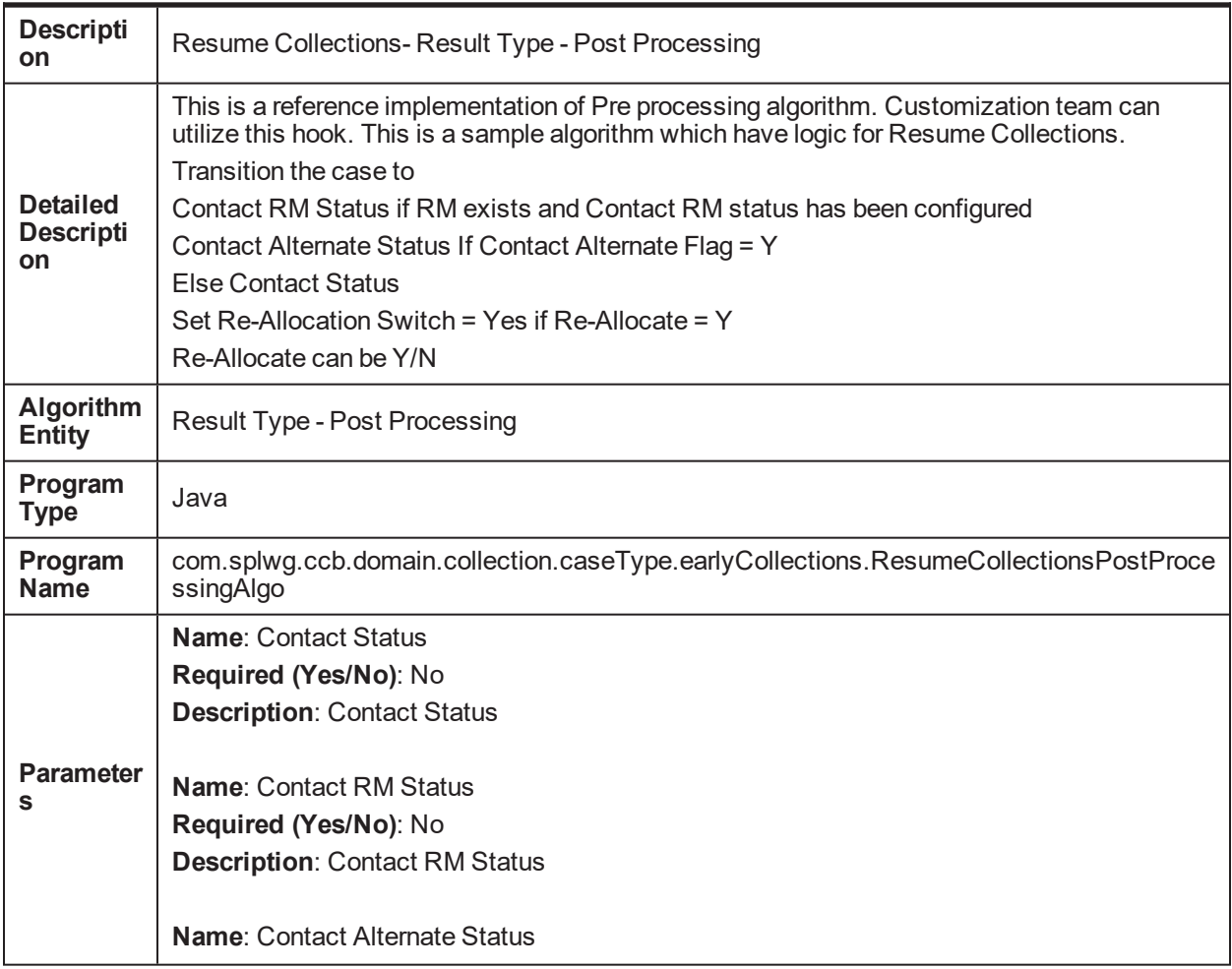

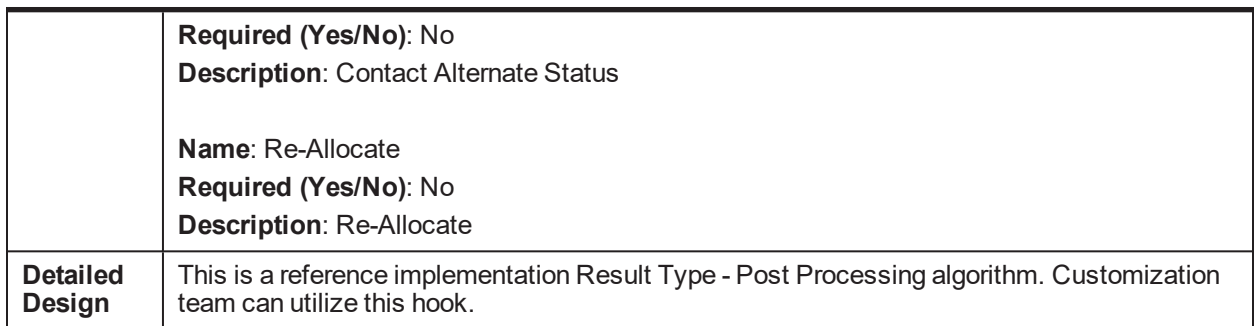

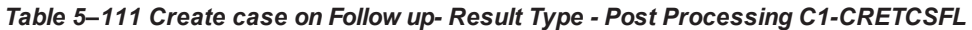

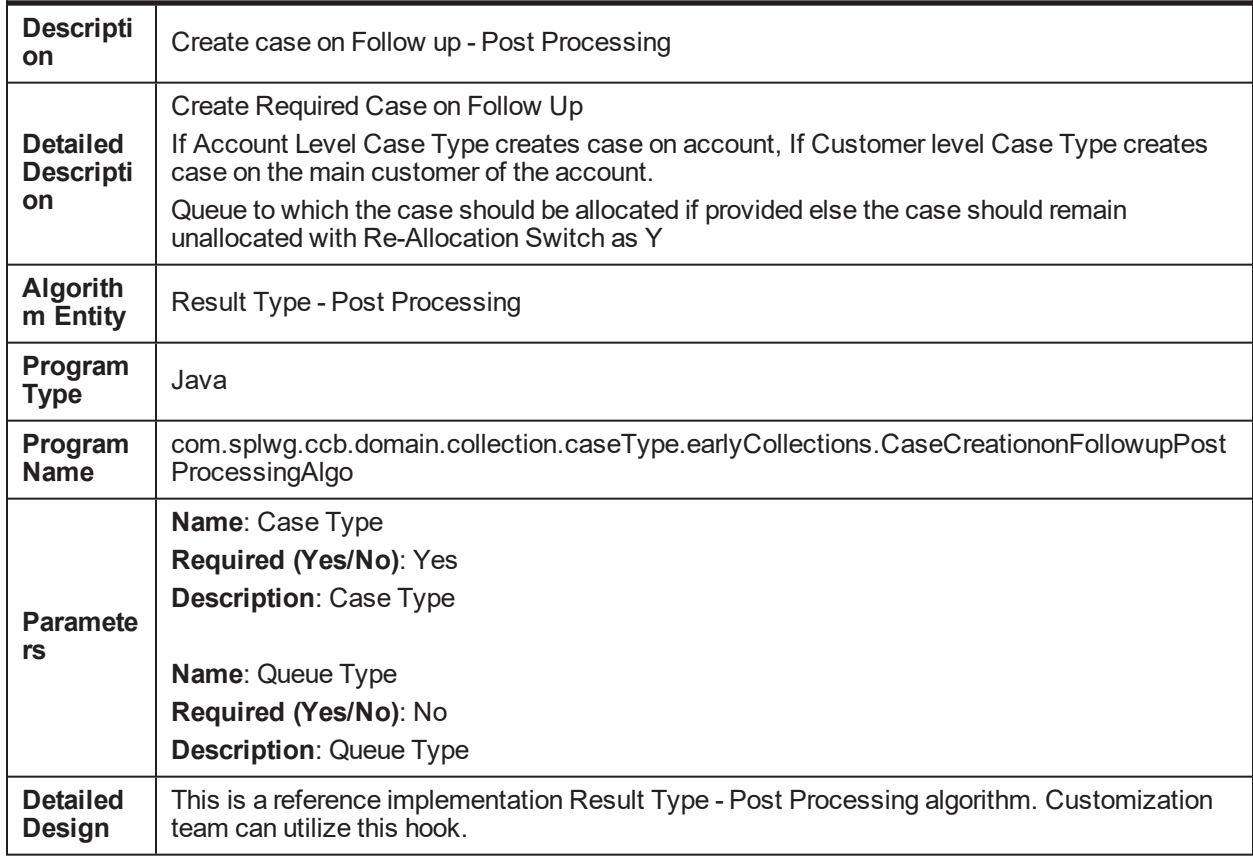

## *Table 5–112 Hold Case- Result Type - Post Processing C1-HOLDCASE*

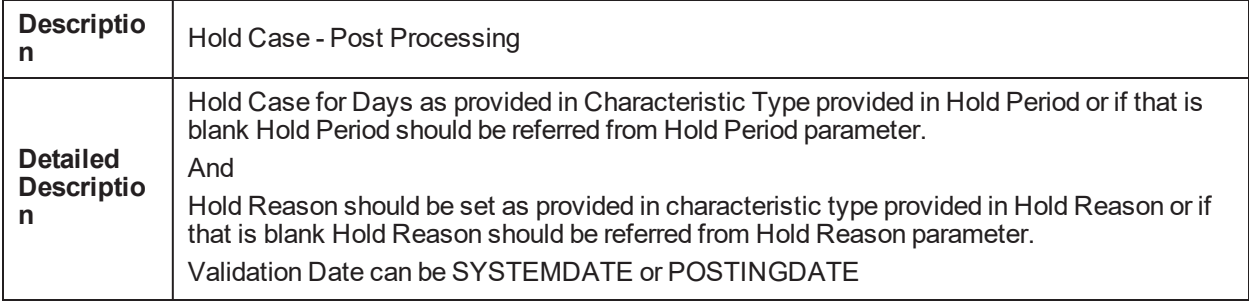

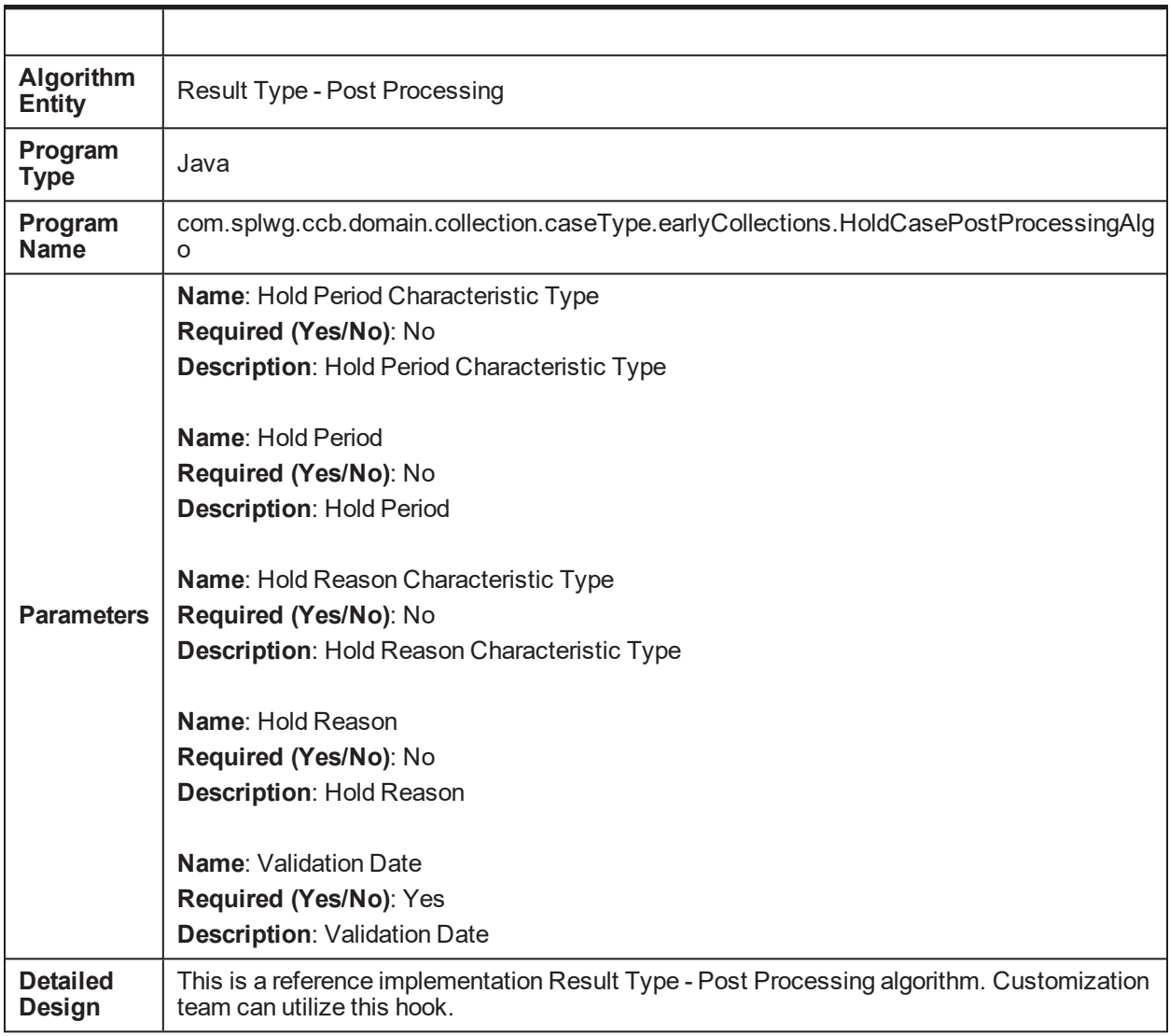

## *Table 5–113 Set Case Data- Result Type - Enter Processing C1-ECUPCASE*

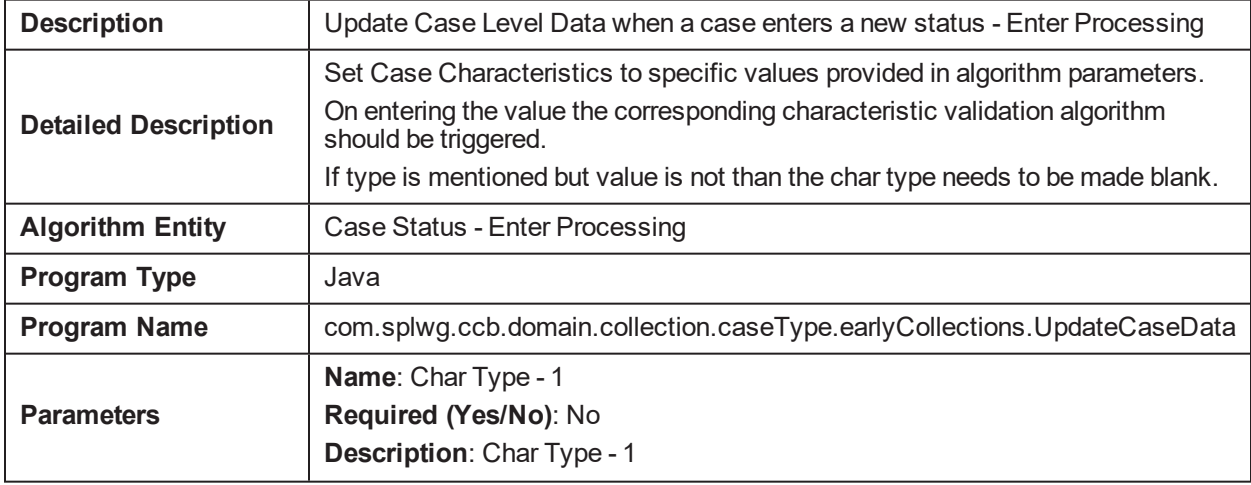

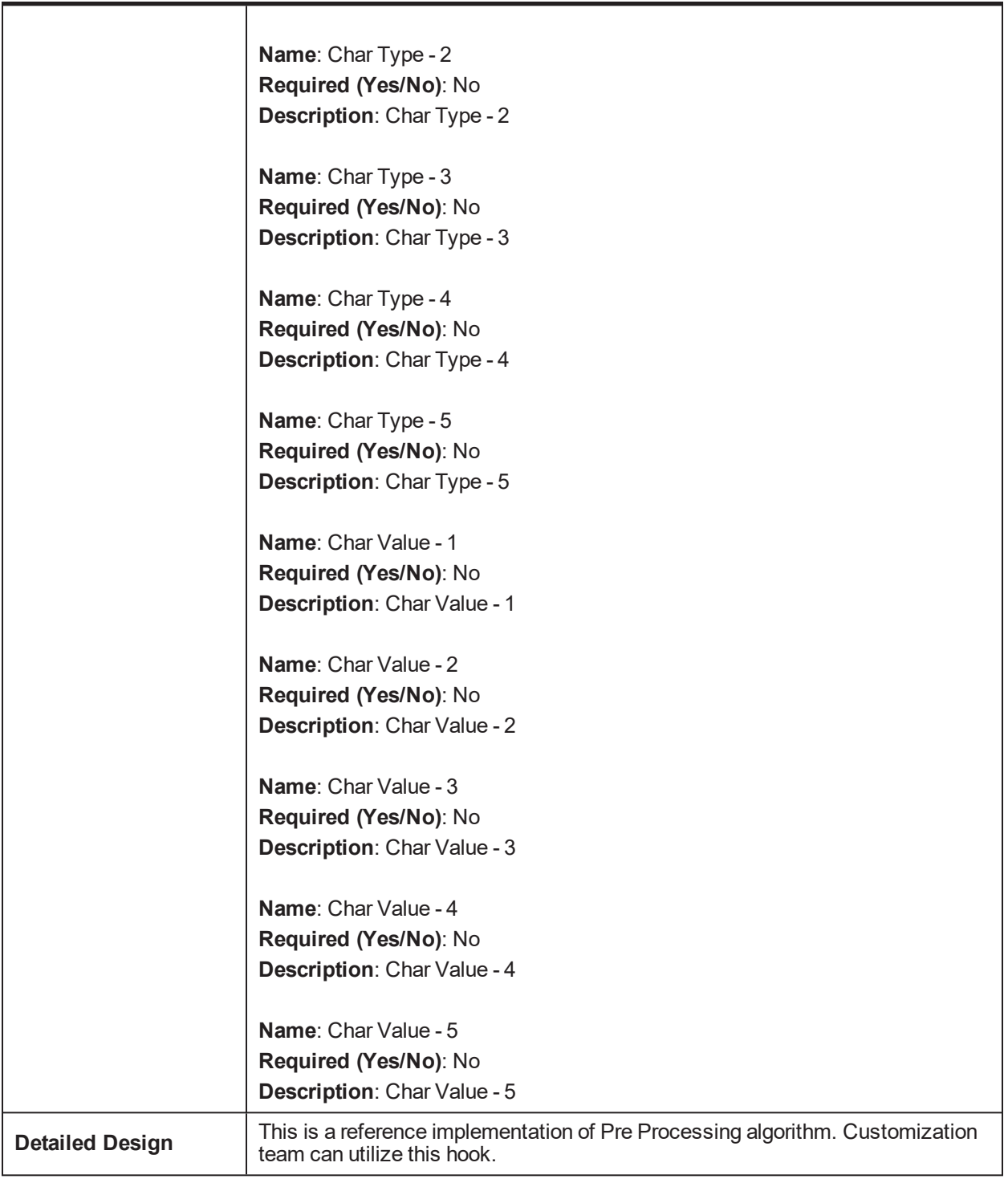

#### Table 5-114 This algorithm will transition the case status to the Suspension status if Cease and Desist = Y C1-*CSETRANS*

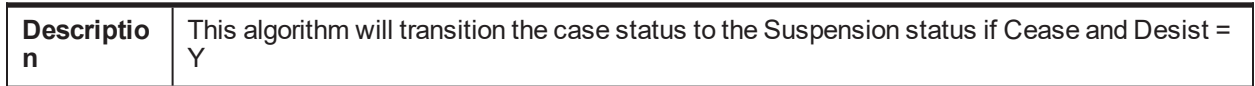

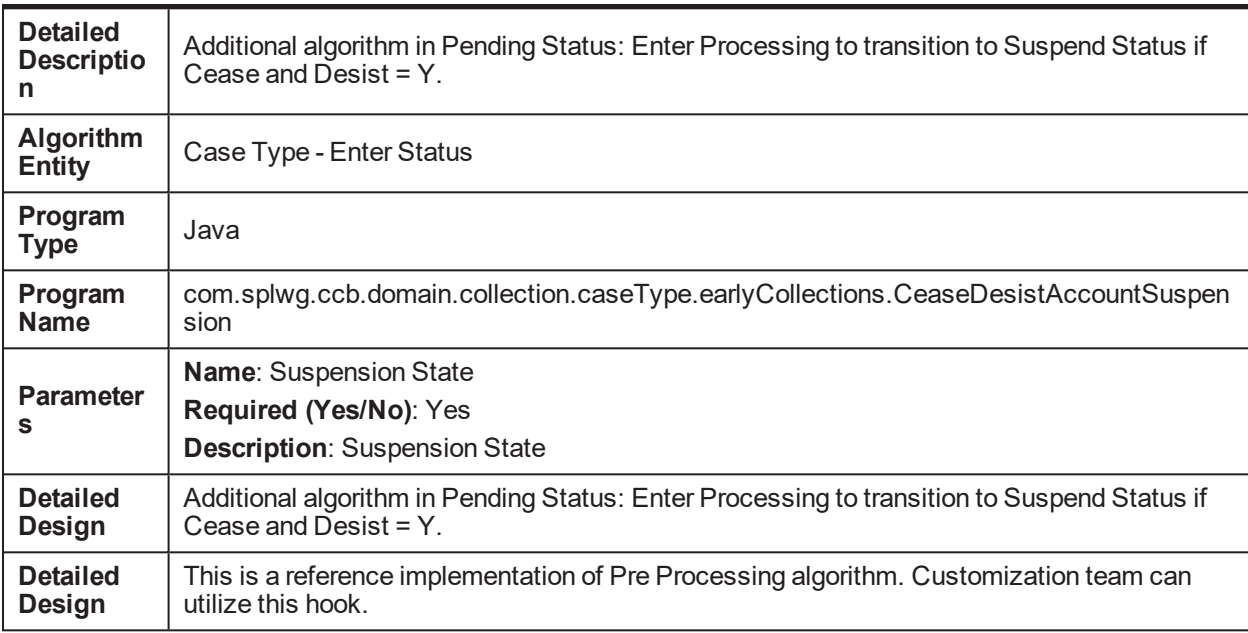

### *Table 5–115 Algorithm is used for scheduling call C1-SCHCALL*

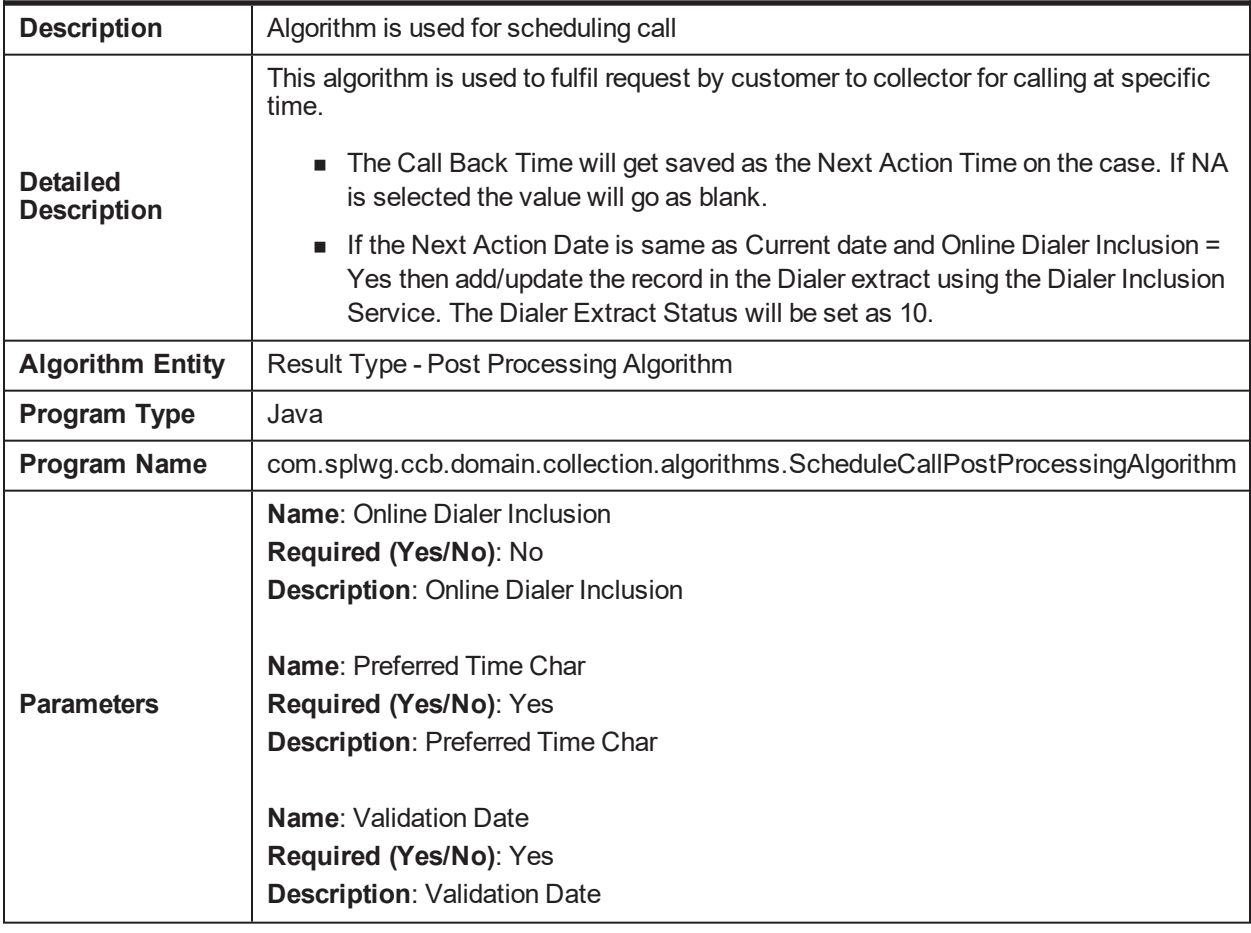

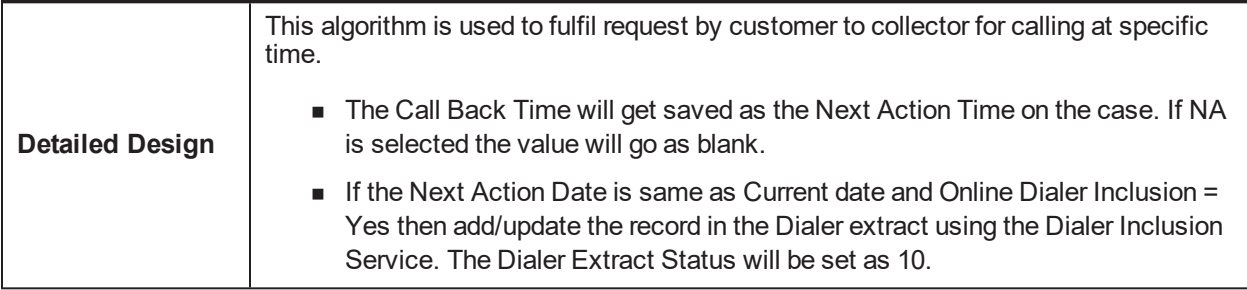

#### *Table 5–116 Reset WI in the host C1-RESETWISCHCALL*

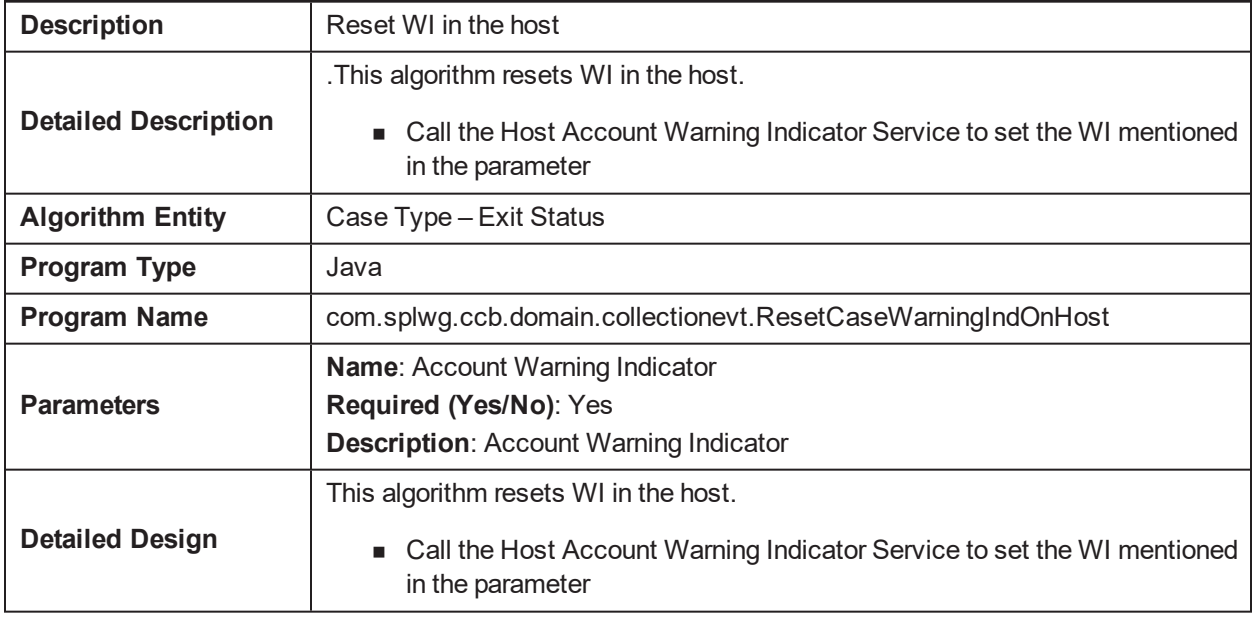

# **5.45 Asset Repossession**

*Table 5–117 Validate Collateral - Enter Validation C1-VALDCOLL*

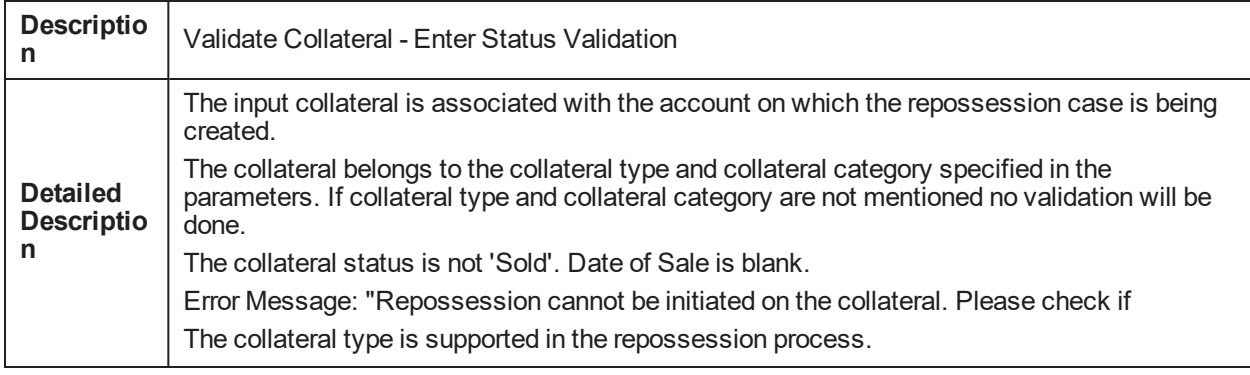

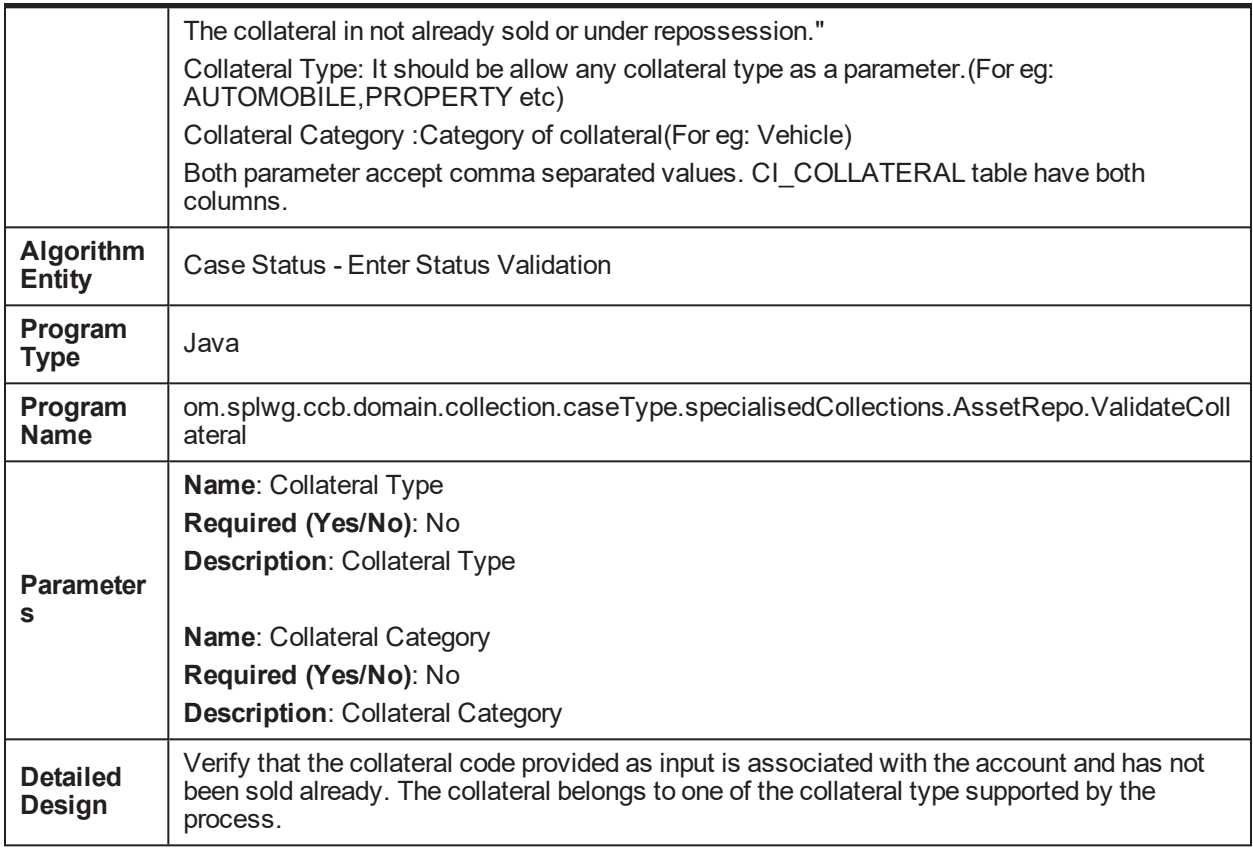

#### *Table 5–118 Validate Demand Letter and Acceleration Letter - Enter Validation C1-VALIDDLAL*

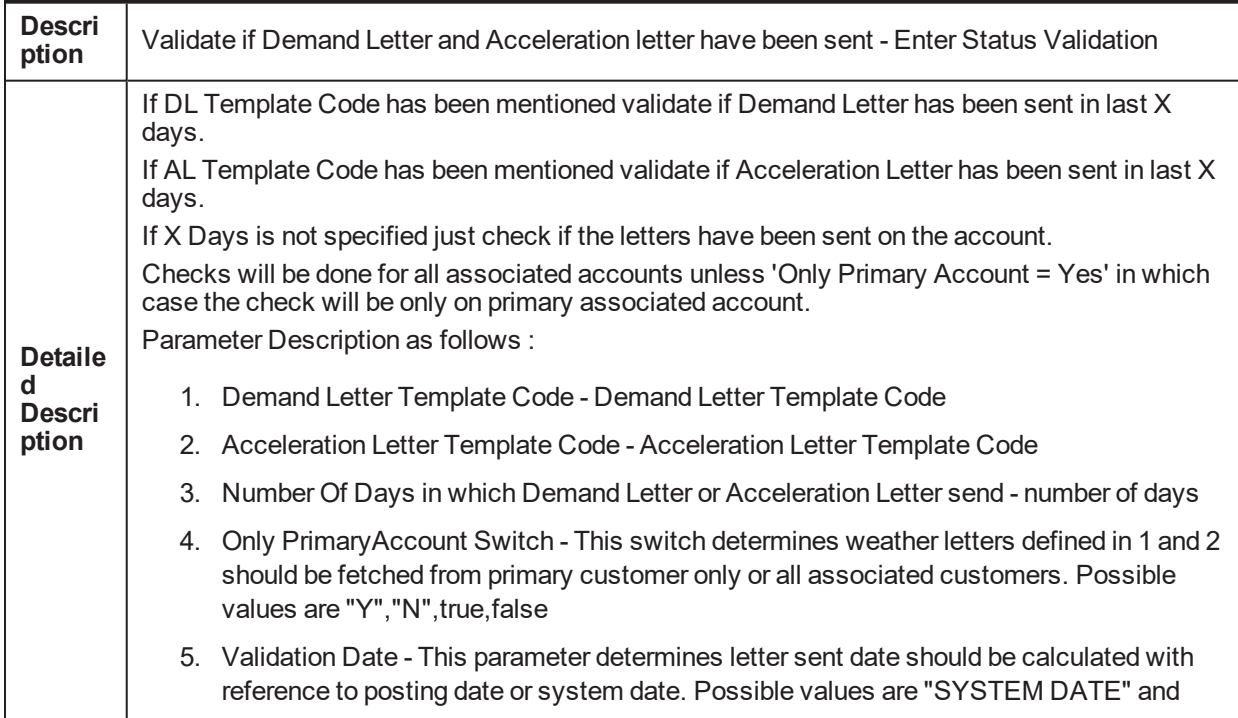

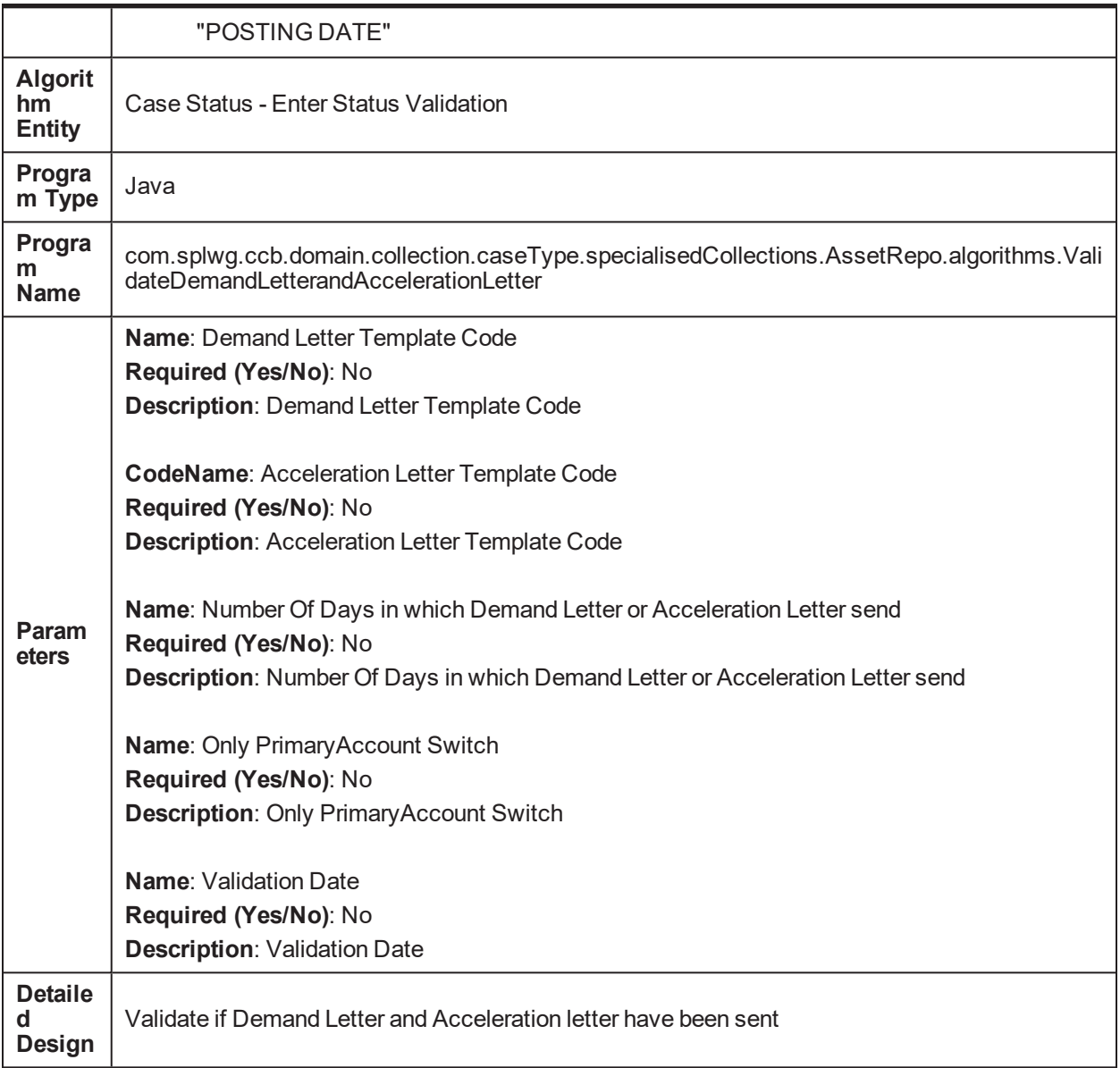

#### *Table 5–119 Associate Customers in Repossession Case - Enter Validation C1-ASSOCUST*

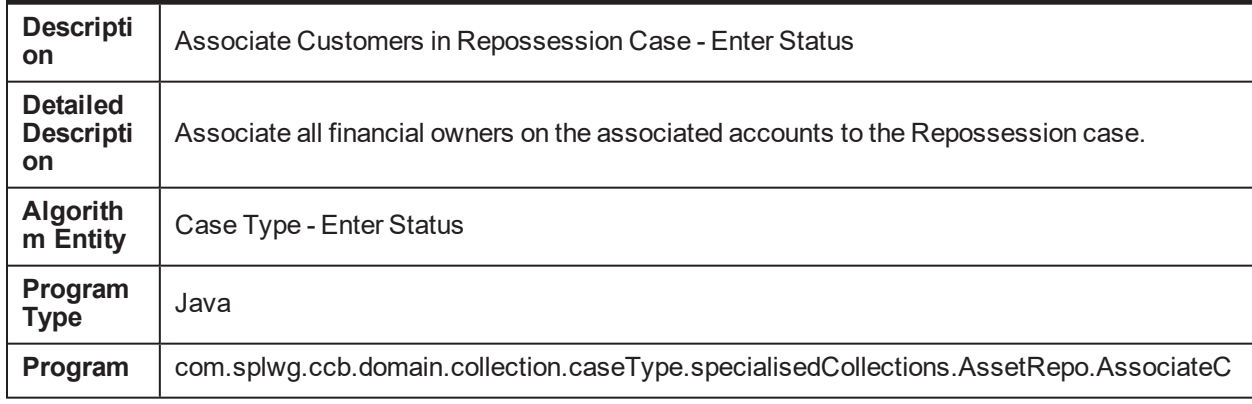

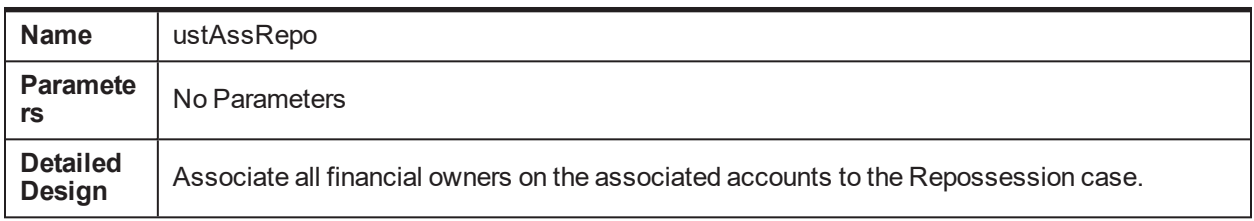

#### *Table 5–120 Bankruptcy Check on Associate Customers - Enter Status C1-CHKBKPTCY*

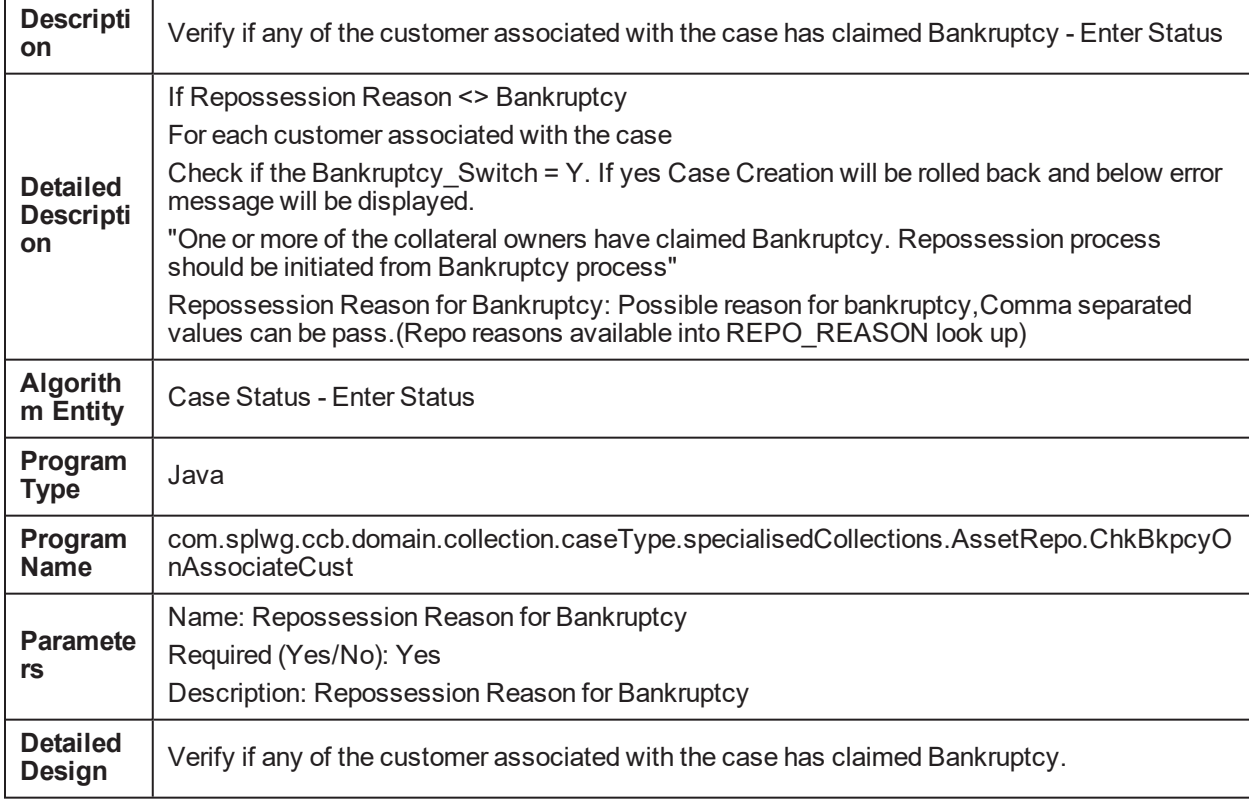

#### *Table 5–121 Monitor if Demand letter and Acceleration letter have been sent on the account. C1-MNTRDLAL*

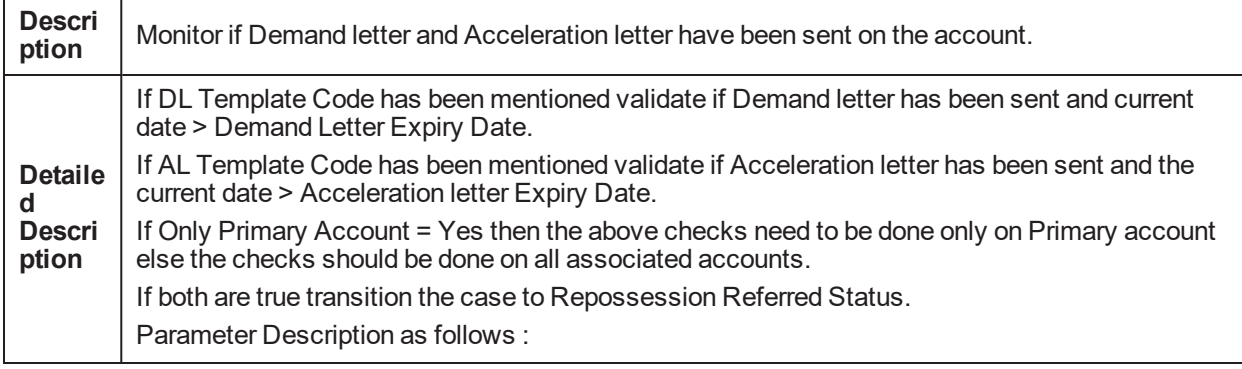
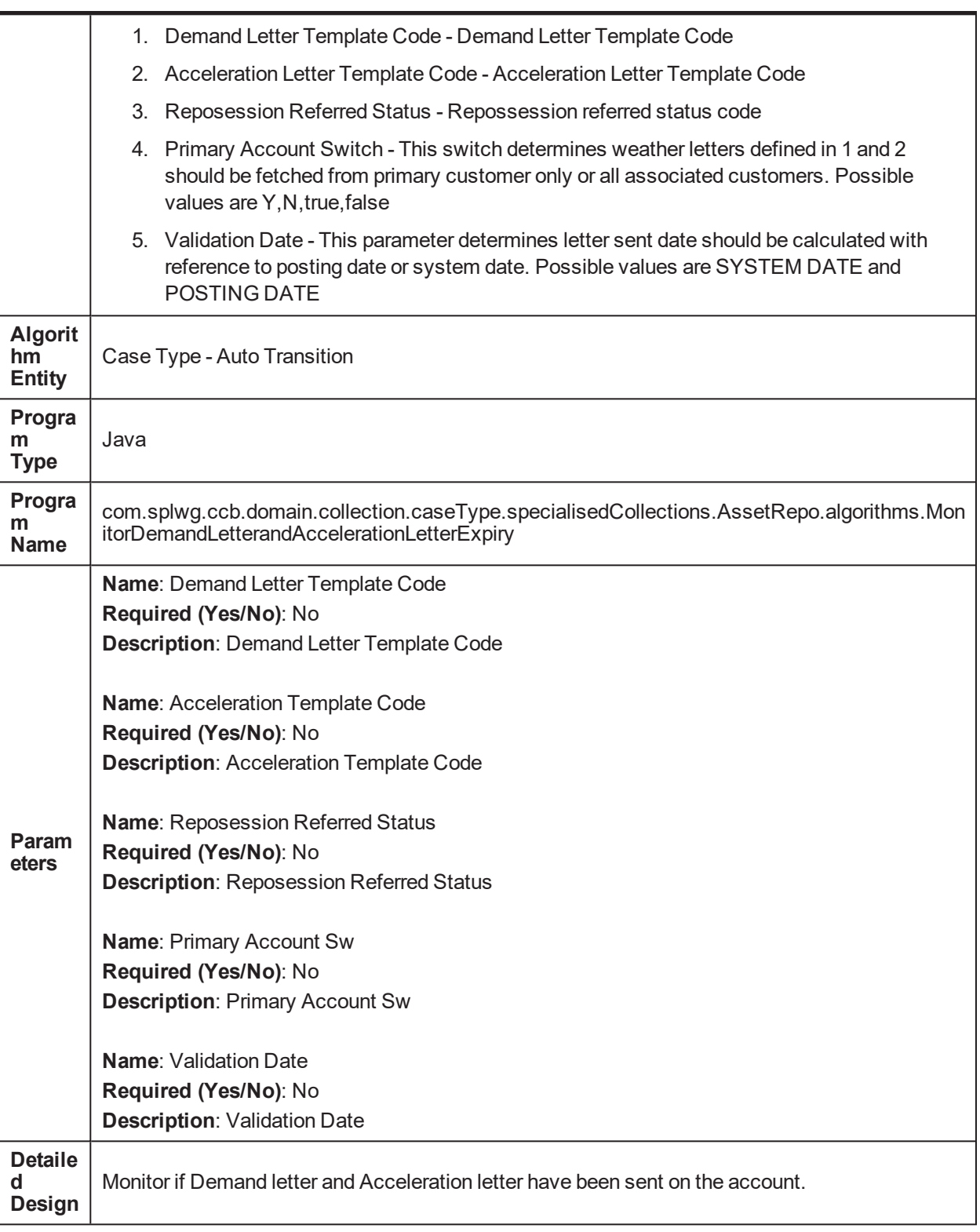

| <b>Descrip</b><br>tion                        | Auto Approval Check for Repossession                                                                                                    |
|-----------------------------------------------|----------------------------------------------------------------------------------------------------|
| <b>Detaile</b><br>d<br><b>Descrip</b><br>tion | If the Auto-Approval Rule returns true the case will be transitioned to the Approved status.<br>If the Auto Approval Rule returns false the case will remain in the Repossession Referred<br>Status and a Task is created for the given Task Type and is assigned to the supervisor of the<br>queue.<br>Below facts are used:<br>Collateral Type<br>ш<br><b>Collateral Category</b><br>Repossession Reason<br><b>Outstanding Amount</b><br><b>Overdue Amount</b><br>Days Past Due<br>Last Payment Date |
|                                               | Last Payment Amount<br><b>Estimated Realization Amount</b><br>Deficiency Balance<br>Number of accounts associated with the collateral                                                                                                    |
| <b>Algorit</b><br>hm<br><b>Entity</b>         | Case Status - Enter Status                                                                                                    |
| Progra<br>m Type                              | Java                                                                                                    |
| Progra<br>m<br><b>Name</b>                    | com.splwg.ccb.domain.collection.caseType.specialisedCollections.AssetRepo.algorithms.Aut<br>oApprovalCheckforRepossession                                                                                                    |
| <b>Parame</b><br>ters                         | Name: Auto Approval Rule<br>Required (Yes/No): Yes<br>Description: Auto Approval Rule<br><b>Name: Approved Status</b><br>Required (Yes/No): Yes<br><b>Description: Approved Status</b><br>Name: Task Type<br>Required (Yes/No): Yes<br><b>Description: Task Type</b><br>Name: Queue                                                                                                    |

*Table 5–122 Auto Approval Check for Repossession C1-REPOAPRV*

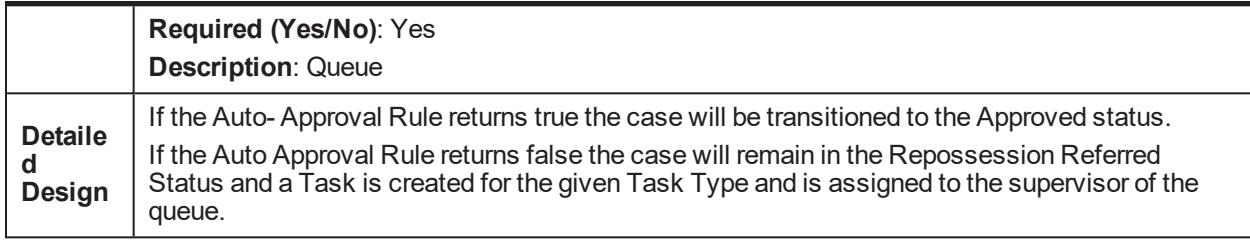

#### *Table 5–123 Repossession Setup Complete C1-RSTUPCMPL*

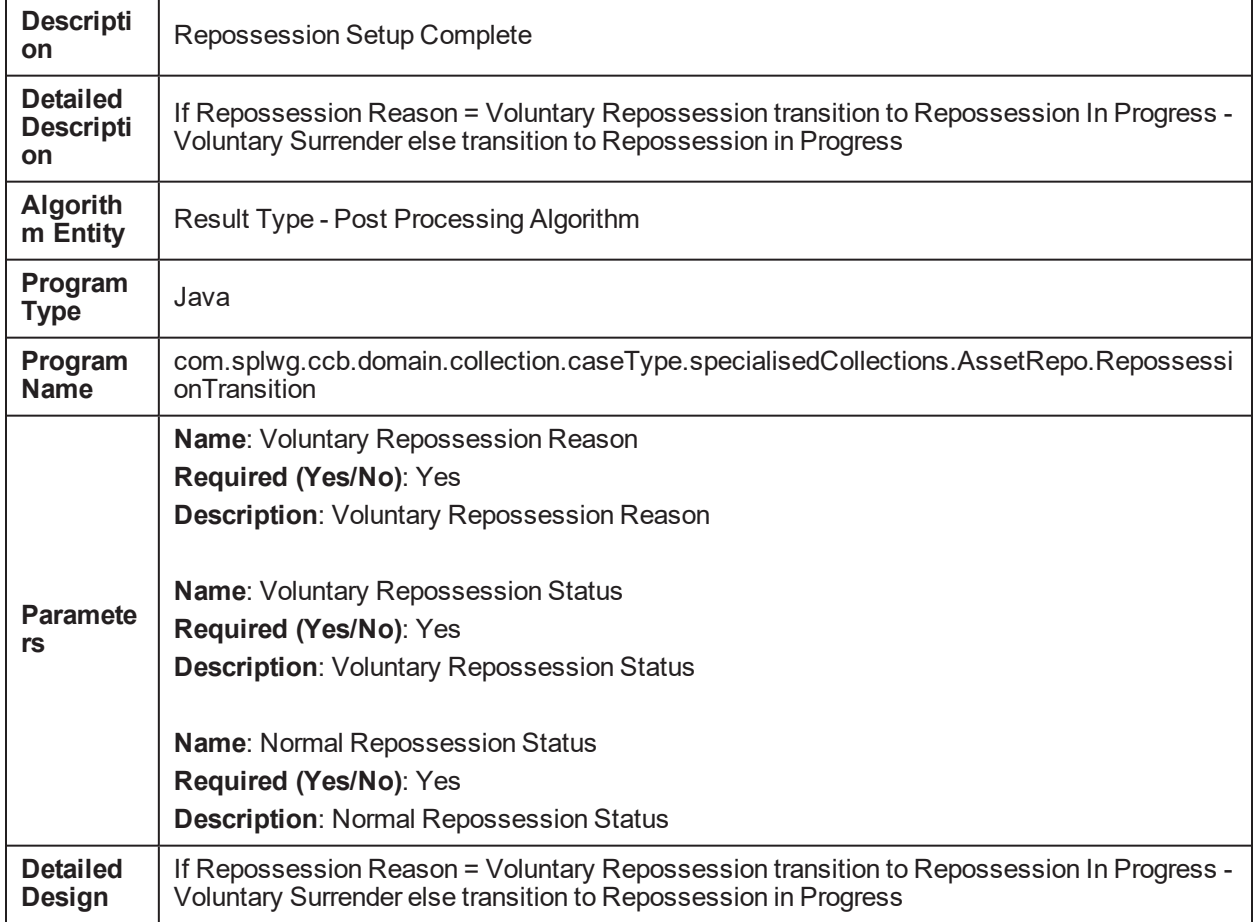

#### *Table 5–124 Automatic task creation for vendors C1-AUTOTASKC*

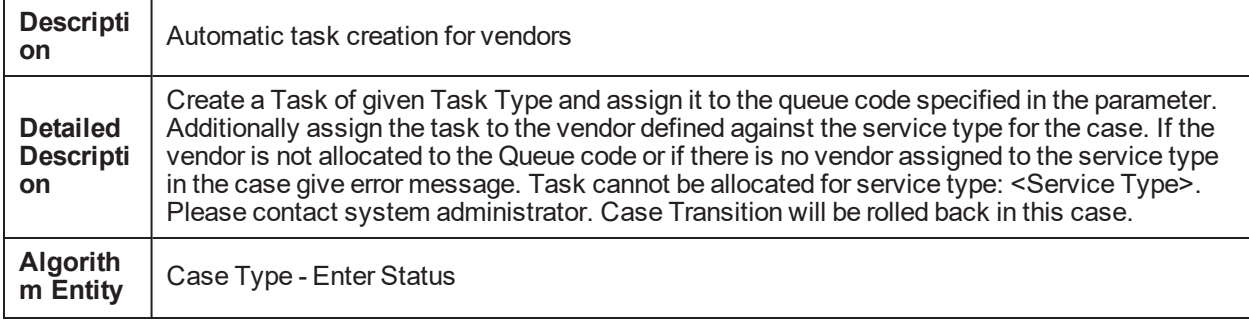

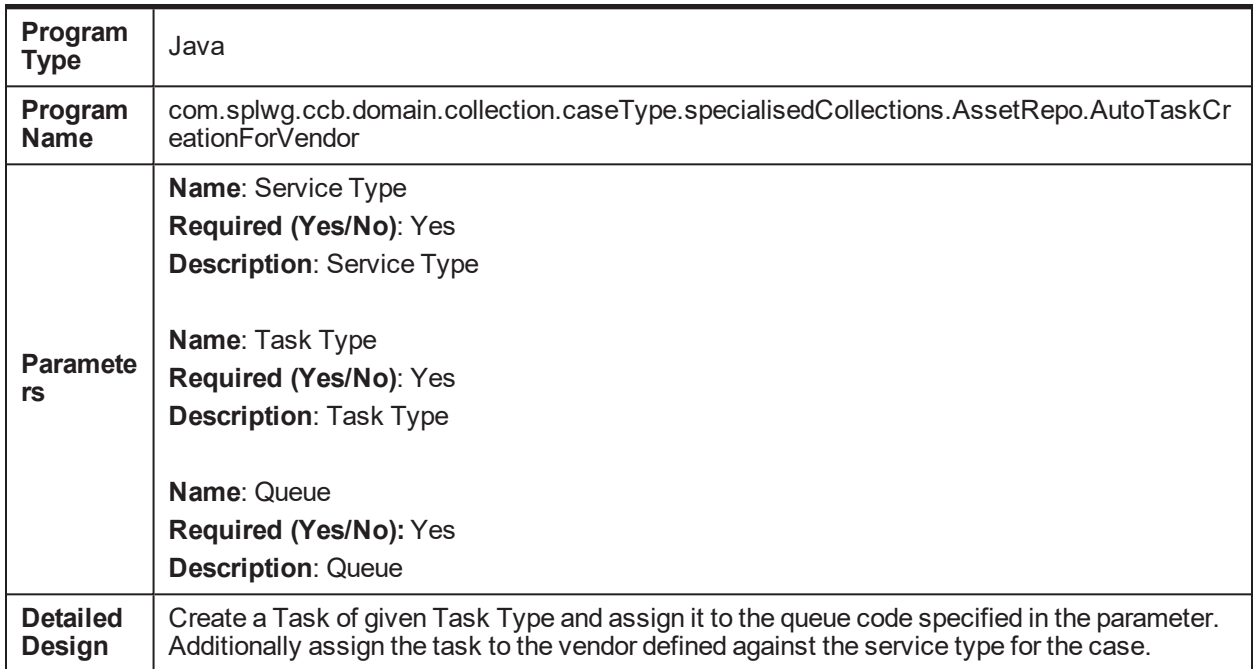

#### *Table 5–125 Notify Repossession Specialist on Task Completion C1-NOTRSTSK*

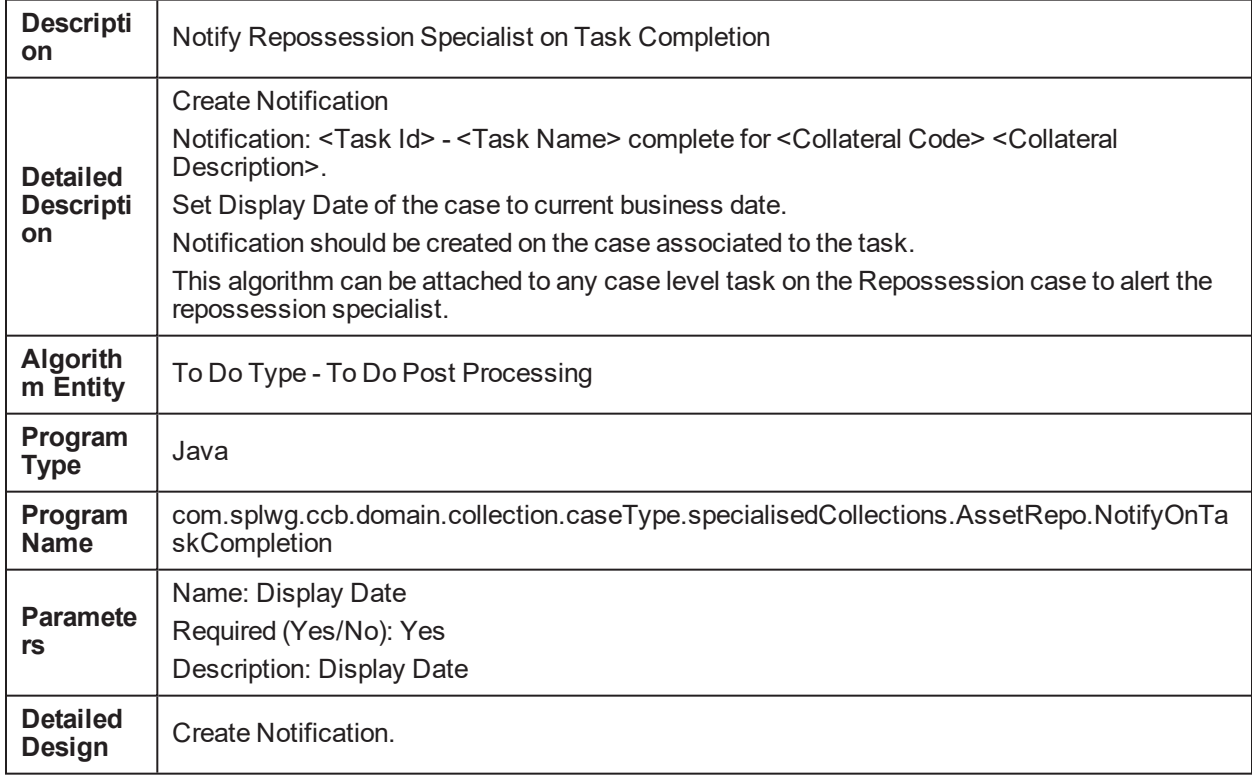

| <b>Descrip</b><br>tion                | Automatic sending of Redemption letters                                                                                                    |  |
|---------------------------------------|----------------------------------------------------------------------------------------------------|--|
|                                       | For each of the accounts associated to the repossession case send the Redemption letter<br>(create customer contact of given template code)<br>If Only Primary Account = Yes then send letter only on the primary account.<br>Parameter Description as follows :                                                                                                    |  |
| <b>Detaile</b><br>d                   | 1. Contact Class - Contact class                                                                                                    |  |
| <b>Descrip</b>                        | 2. Contact Type - Contact type                                                                                                    |  |
| tion                                  | 3. Primary Account Switch - This switch determines weather contact should be generated<br>for primary customer only or all associated customers. Possible values are<br>Y, N, true, false                                                                                                    |  |
|                                       | 4. Validation Date - Possible values are SYSTEM DATE and POSTING DATE                                                                                                    |  |
| <b>Algorit</b><br>hm<br><b>Entity</b> | Case Status - Enter Status                                                                                                    |  |
| Progra<br>m Type                      | Java                                                                                                    |  |
| Progra<br>m<br><b>Name</b>            | com.splwg.ccb.domain.collection.caseType.specialisedCollections.AssetRepo.algorithms.Aut<br>omaticSendingofRedemptionLetters                                                                                                    |  |
| Parame<br>ters                        | Name: Contact Class<br>Required (Yes/No): Yes<br><b>Description: Contact Class</b><br>Name: Contact Type<br>Required (Yes/No): Yes<br><b>Description: Contact Type</b><br><b>Name: Primary Account Sw</b><br>Required (Yes/No): No<br><b>Description: Primary Account Sw</b><br><b>Name:</b> Validation Date<br>Required (Yes/No): Yes<br><b>Description: Validation Date</b> |  |
| <b>Detaile</b><br>d<br><b>Design</b>  | For each of the accounts associated to the repossession case send the Redemption letter<br>(create customer contact of given template code)<br>If Only Primary Account = Yes then send letter only on the primary account.                                                                                                    |  |

*Table 5–126 Automatic sending of Redemption letters C1-REDEMPLTR*

| <b>Descripti</b><br>on                    | <b>Monitor for Redemption Proceeds</b>                                                                     |
|-------------------------------------------|----------------------------------------------------------------------------------------------------|
| <b>Detailed</b><br><b>Descripti</b><br>on | When the outstanding amount of all the associated accounts becomes zero move the case to<br>Closed Status. |
| <b>Algorith</b><br>m Entity               | Case Type - Auto Transition                                                                                |
| Program<br><b>Type</b>                    | Java                                                                                                    |
| Program<br><b>Name</b>                    | com.splwg.ccb.domain.collection.caseType.specialisedCollections.AssetRepo.MonitorForR<br>edemptionProc     |
| <b>Paramete</b><br>rs                     | <b>Name: Closed Status</b><br>Required (Yes/No): Yes<br><b>Description: Closed Status</b>                  |
| <b>Detailed</b><br><b>Design</b>          | When the outstanding amount of all the associated accounts becomes zero move the case to<br>Closed Status. |

*Table 5–127 Monitor for Redemption Proceeds C1-REDEPROC*

#### *Table 5–128 Validate if appropriate Case Details have been entered by the user and transition C1- VALDATAPR*

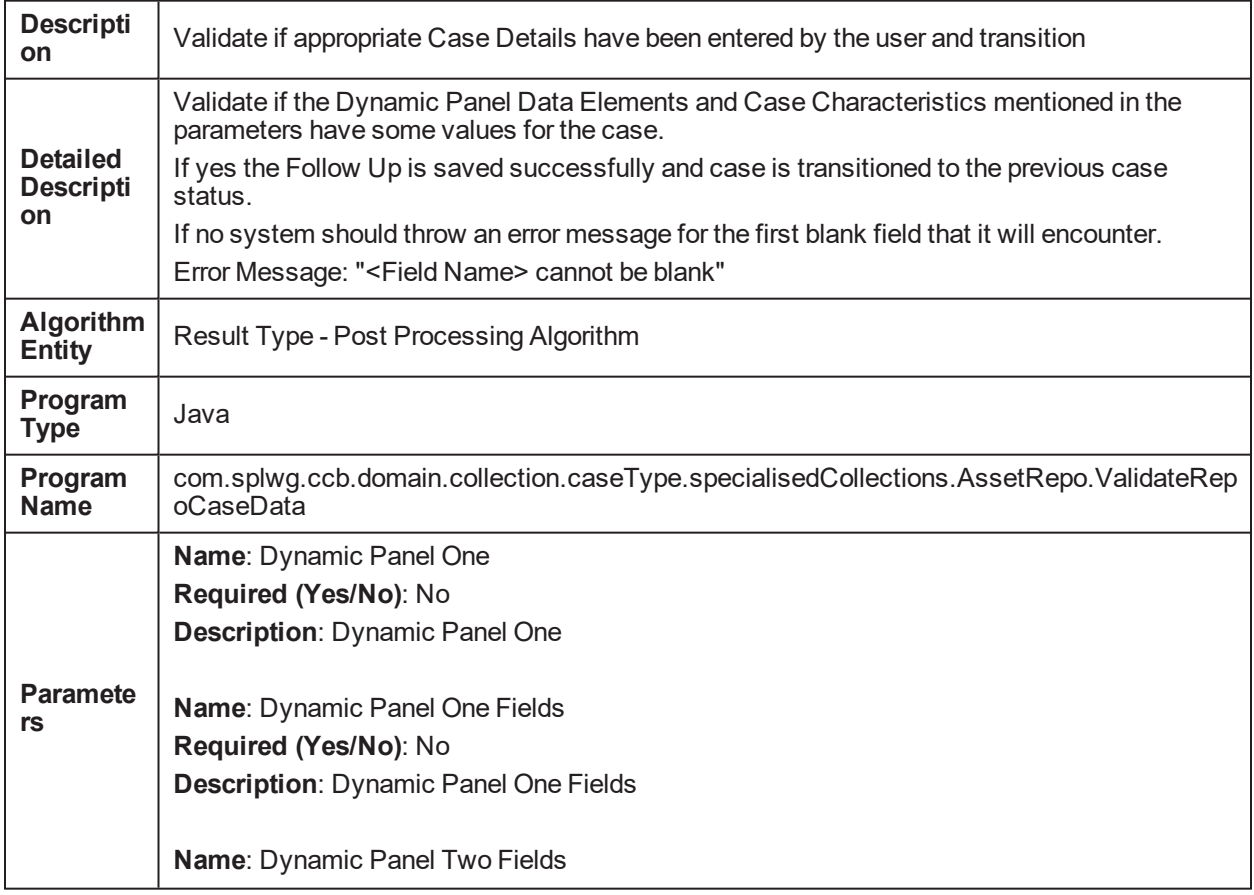

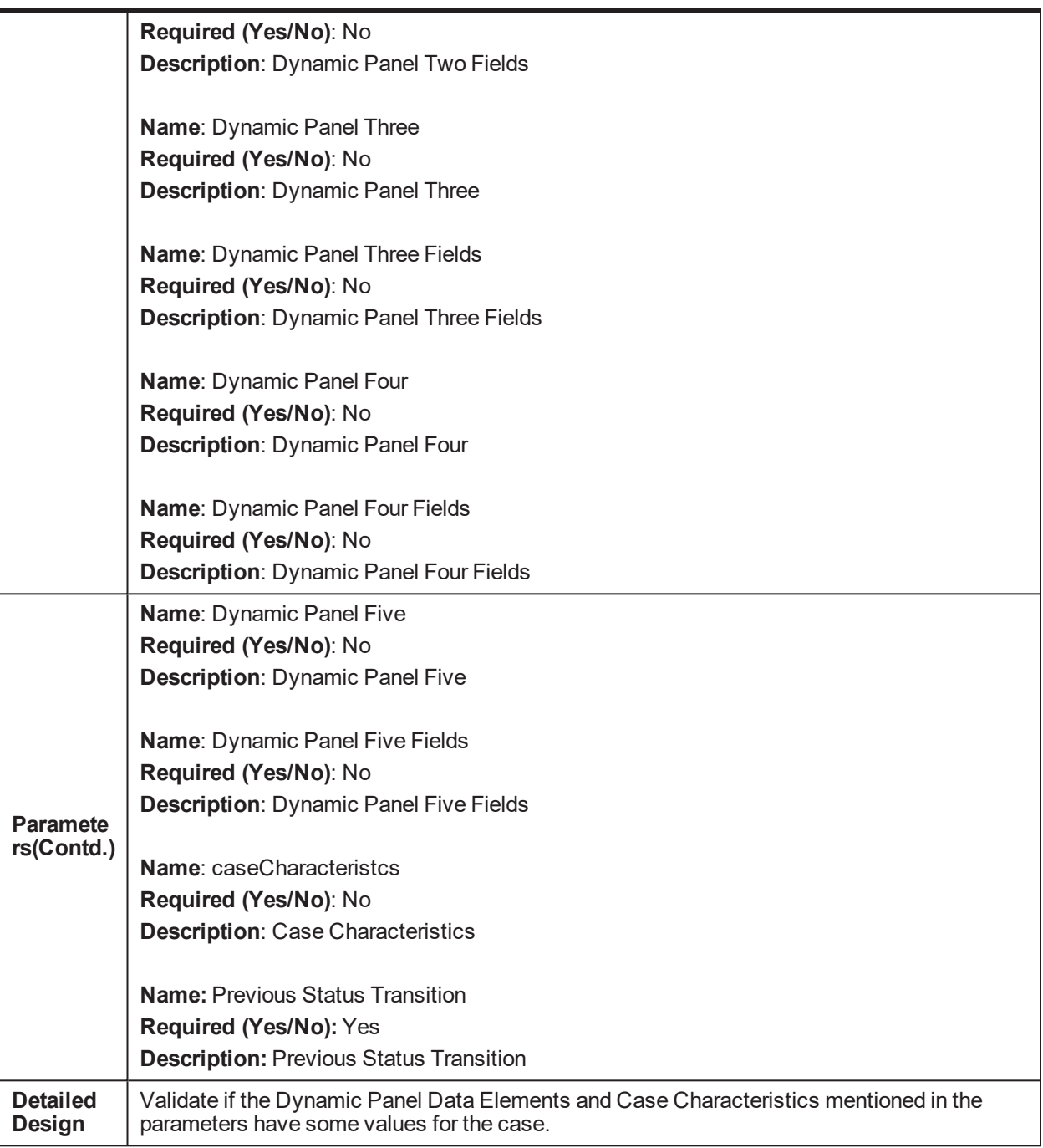

#### *Table 5–129 Monitor for Liquidation Setup Complete C1-LIQSETCMP*

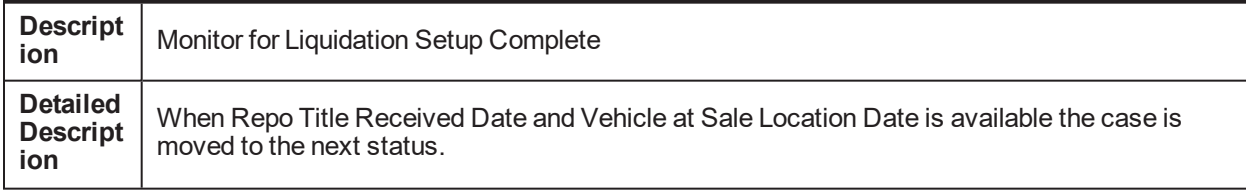

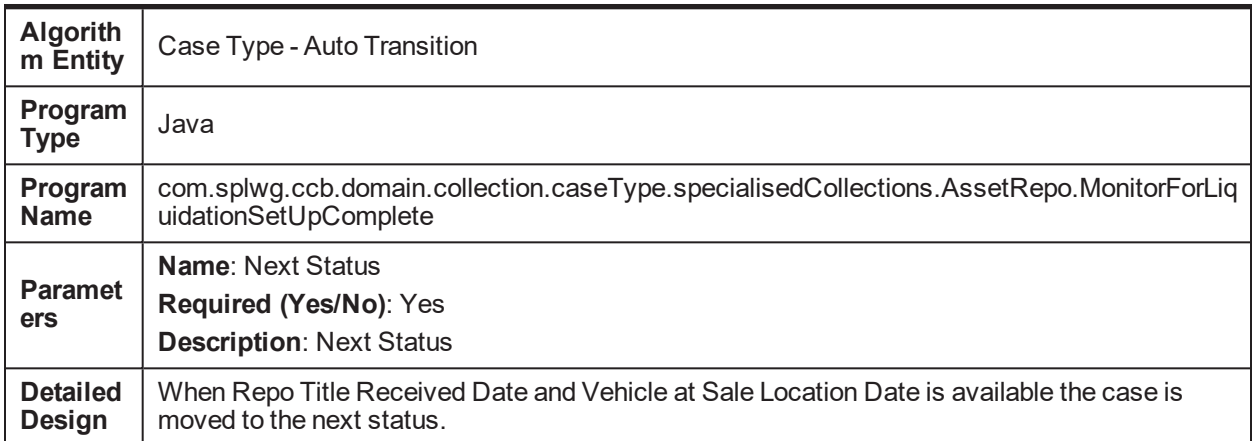

#### *Table 5–130 Send Repossession Alert to Vendor C1-REPOASAL*

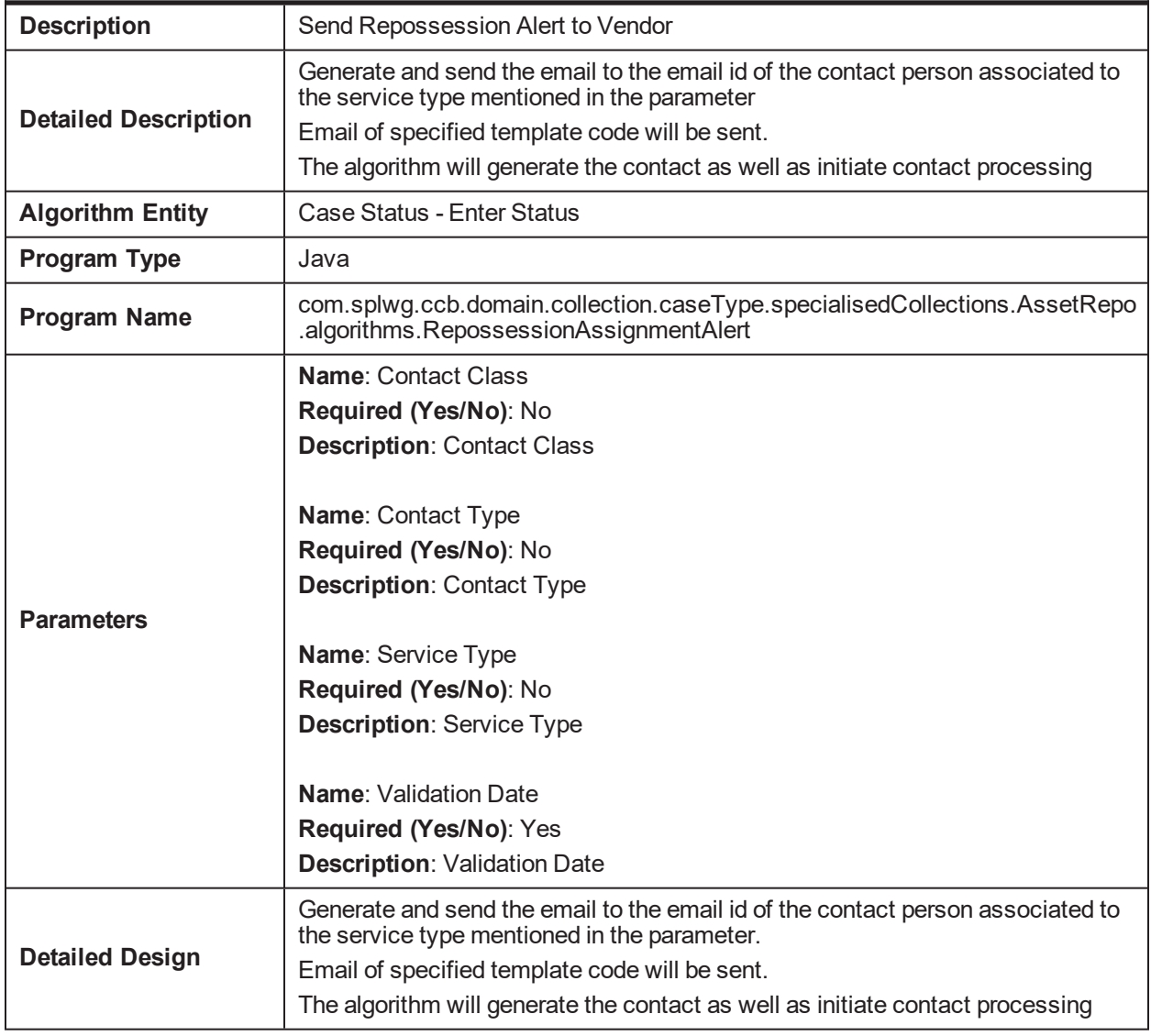

| <b>Descri</b><br>ption                        | <b>Extract Algorithm Repossession Assignment</b>                                                                                                    |
|-----------------------------------------------|----------------------------------------------------------------------------------------------------|
| <b>Detaile</b><br>d<br><b>Descri</b><br>ption | Extract all the Collateral. Account and Customer Information and send it to Alert Module.<br>The contact person details of the Vendor will also be sent to the Alert Module to generate the<br>alert. |
| <b>Algorit</b><br>hm<br><b>Entity</b>         | Letter Template Letter Extraction Collection Algorithm                                                                                                    |
| Progra<br>m Type                              | Java                                                                                                    |
| Progra<br>m<br><b>Name</b>                    | com.splwg.ccb.domain.collection.caseType.specialisedCollections.AssetRepo.algorithms.Ext<br>ractRepossessionAssignmentAlgorithm                                                                       |
| Parame<br>ters                                | Name: Event Id<br>Required (Yes/No): No<br><b>Description: Event Id</b><br>Name: Activity Id<br>Required (Yes/No): No<br><b>Description: Activity Id</b>                                              |
| <b>Detaile</b><br>d<br>Design                 | Extract all the Collateral, Account and Customer Information and send it to Alert Module.<br>The contact person details of the Vendor will also be sent to the Alert Module to generate the<br>alert. |

*Table 5–131 Extract Algorithm Repossession Assignment C1-REPEMTEMP*

#### *Table 5–132 Monitor Redemption Clear Date C1-REDCLRDT*

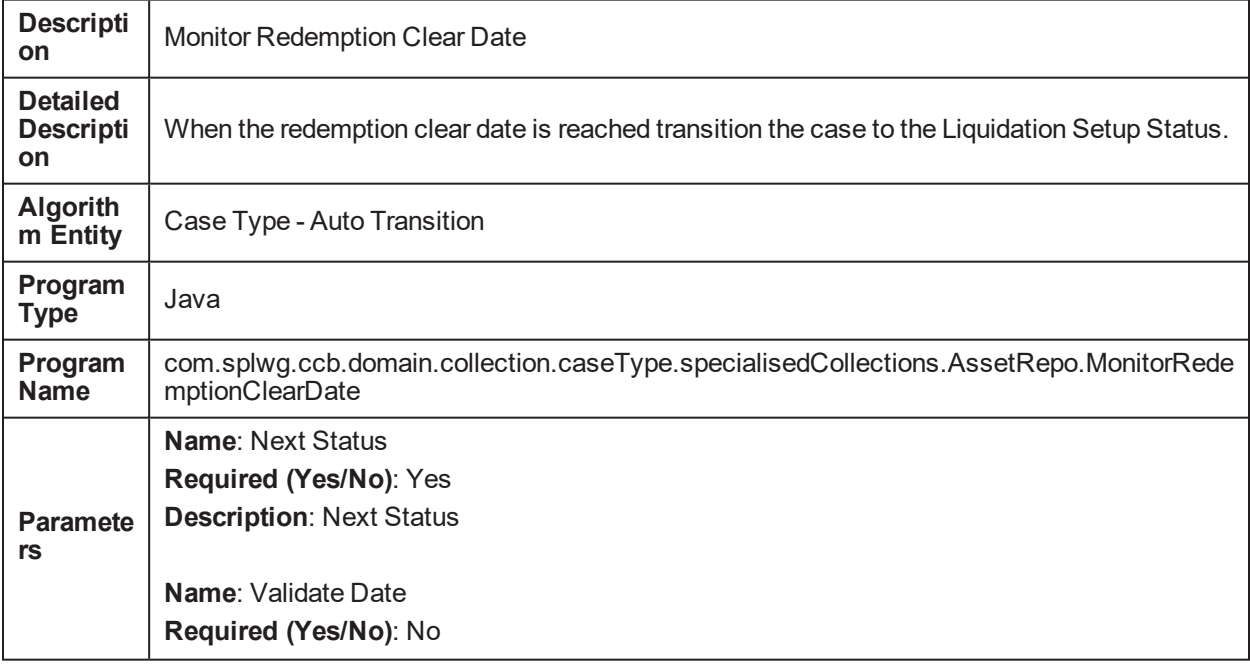

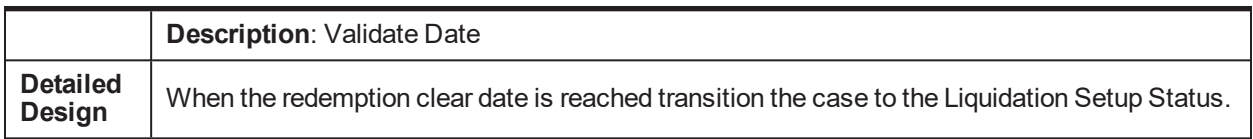

#### *Table 5–133 Result Post Processing Algorithm for Approvals C1-RAPRVRSLT*

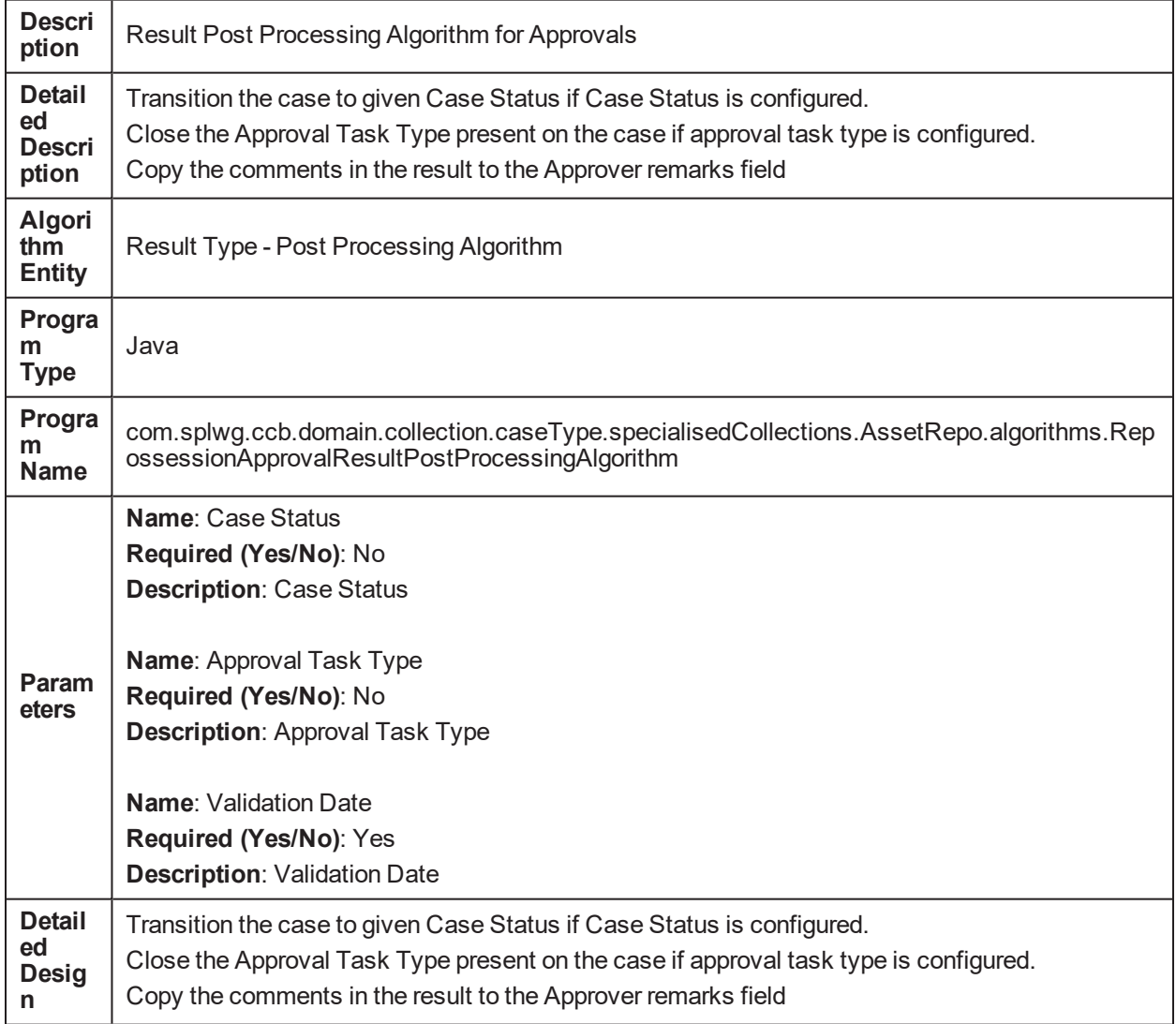

#### *Table 5–134 Adhoc Characteristic Value Validation Algorithm PASTDATE\_VAL*

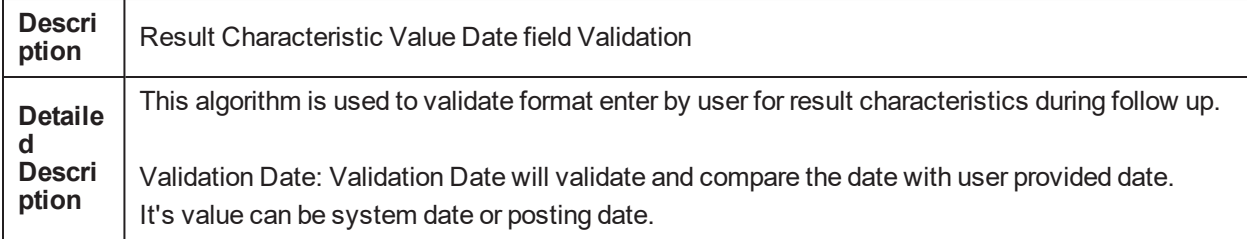

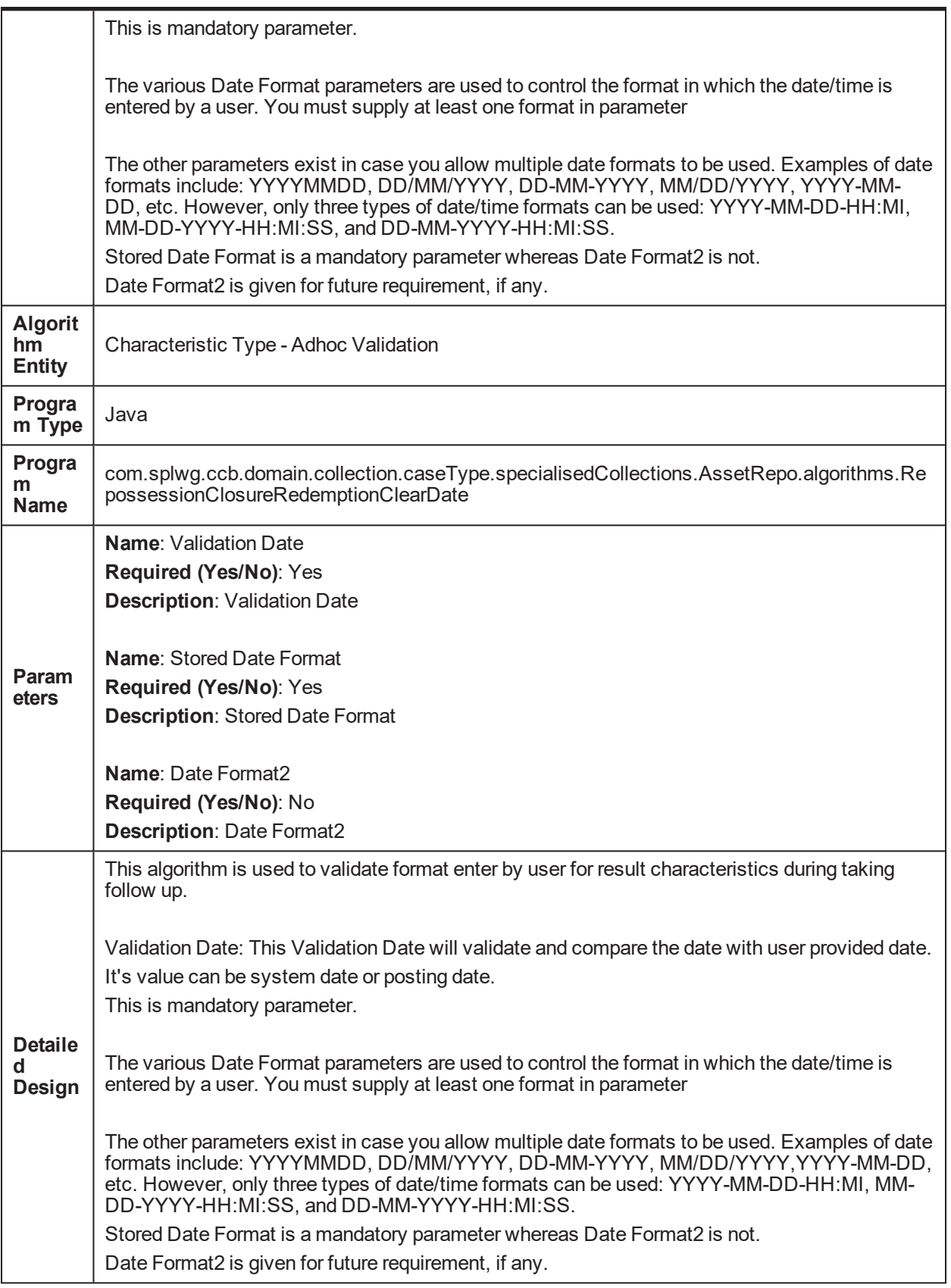

| <b>Descri</b><br>ption                        | Redemption Clear Date Value Date field Calculation                                                                                                    |
|-----------------------------------------------|----------------------------------------------------------------------------------------------------|
|                                               | This algorithm is used to calculate the Redemption Clear Date.                                                                                                    |
| <b>Detaile</b><br>d<br><b>Descri</b><br>ption | By Default Redemption Clear Date will be calculated if REDEM CLEAR DT in CI_REPO<br>CLOSURE table is null and will be calculated as repossession Date + Redemption Clearing<br>Days. Otherwise, Redemption Clear Date will be shown as per the date mentioned in REDEM<br>CLEAR_DT in CI_REPO_CLOSURE table.          |
| <b>Algorit</b><br>hm<br><b>Entity</b>         | Result Type - Post Processing Algorithm                                                                                                    |
| Progra<br>m<br><b>Type</b>                    | Java                                                                                                    |
| Progra<br>m<br><b>Name</b>                    | com.splwg.ccb.domain.collection.caseType.specialisedCollections.AssetRepo.algorithms.Rep<br>ossessionClosureRedemptionClearDateCal                                                                                                    |
| Param                                         | <b>Name:</b> Characteristic Type Code                                                                                                    |
| eters                                         | Required (Yes/No): No<br><b>Description: Characteristic Type Code</b>                                                                                                    |
|                                               | This algorithm is used to calculate the Redemption Clear Date.                                                                                                    |
| <b>Detaile</b><br>d<br>Design                 | By Default Redemption Clear Date will be calculated if REDEM CLEAR DT in CI_REPO<br>CLOSURE table is null and will be calculated as repossession $\bar{D}$ ate + Redemption Clearing<br>Days. Otherwise, Redemption Clear Date will be shown as per the date mentioned in REDEM<br>CLEAR DT in CI REPO CLOSURE table. |

*Table 5–135 Result Post Processing Algorithm for Redemption Clear Date C1-RDEEMDATE*

# **5.46 Miscellaneous**

*Table 5–136 Update Review Date for associated accounts C1-UPDRVWDT*

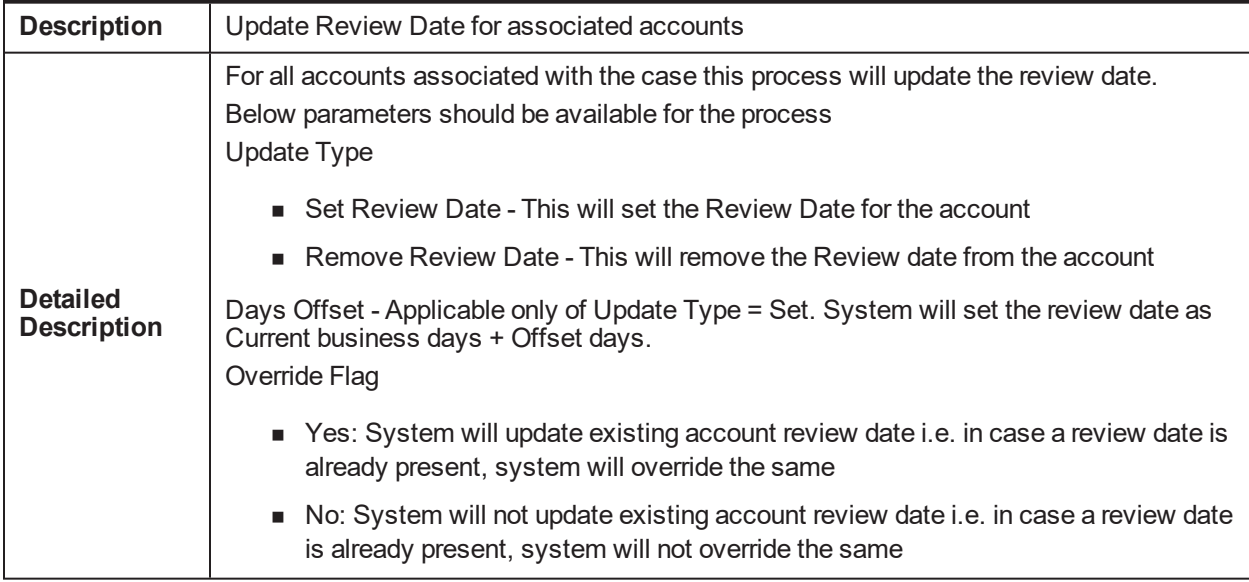

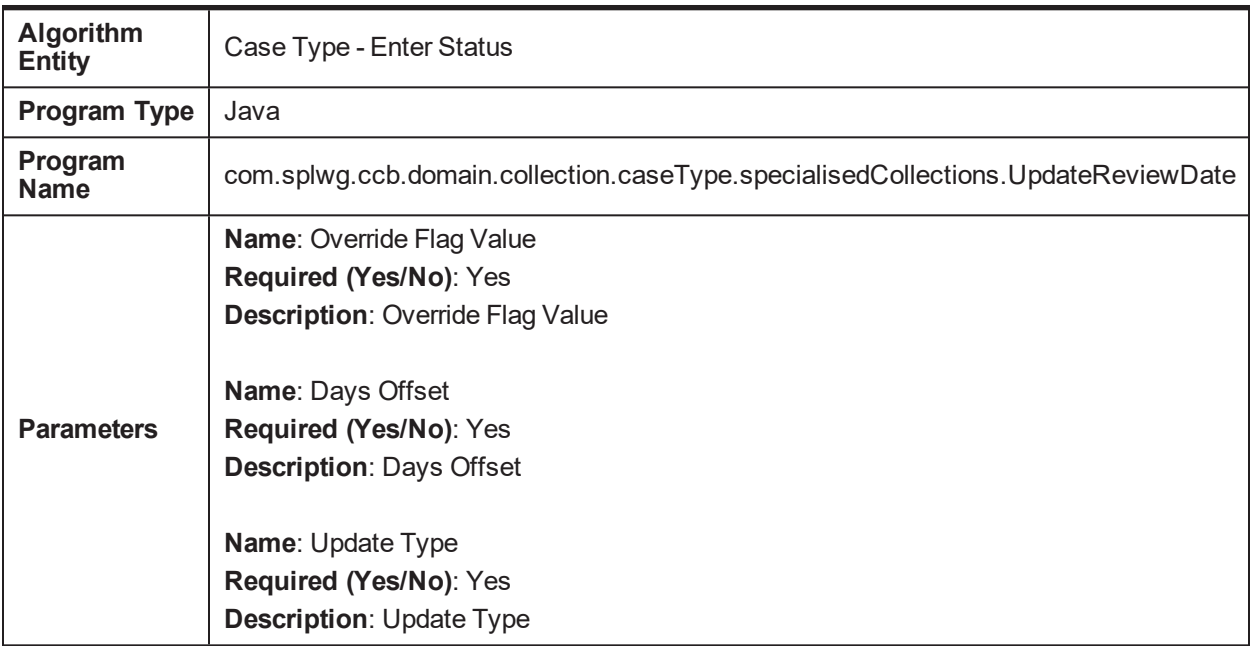

#### *Table 5–137 Case Monitoring CS-MONITOR*

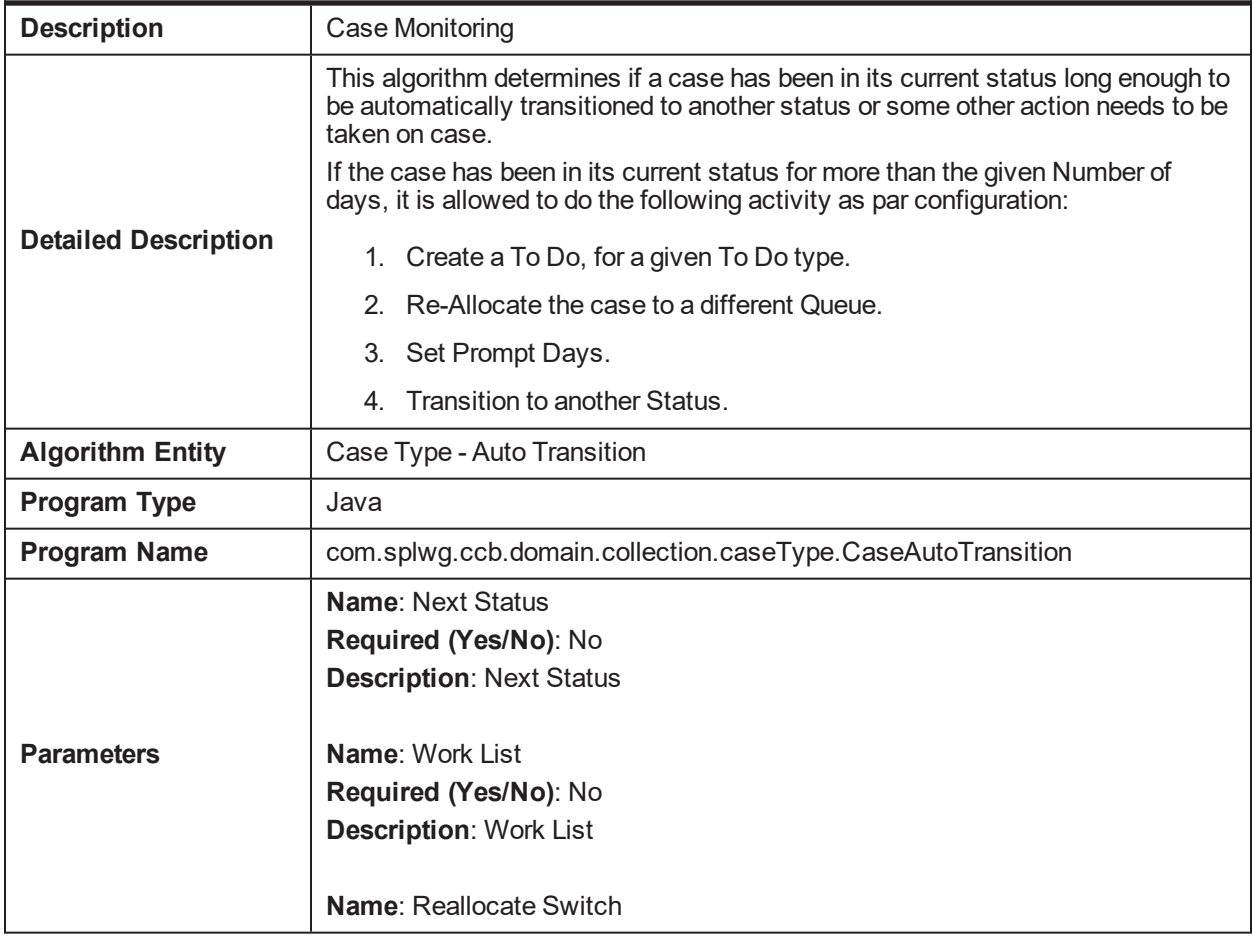

| Required (Yes/No): No<br><b>Description: Reallocate Switch</b>                     |
|------------------------------------------------------------------------------------|
| <b>Name:</b> To Do Type<br>Required (Yes/No): No<br><b>Description: To Do Type</b> |
| <b>Name: No Of Days</b><br>Required (Yes/No): No<br><b>Description: No Of Days</b> |

*Table 5–138 Update warning indicator for the customer C1-UPDWARN*

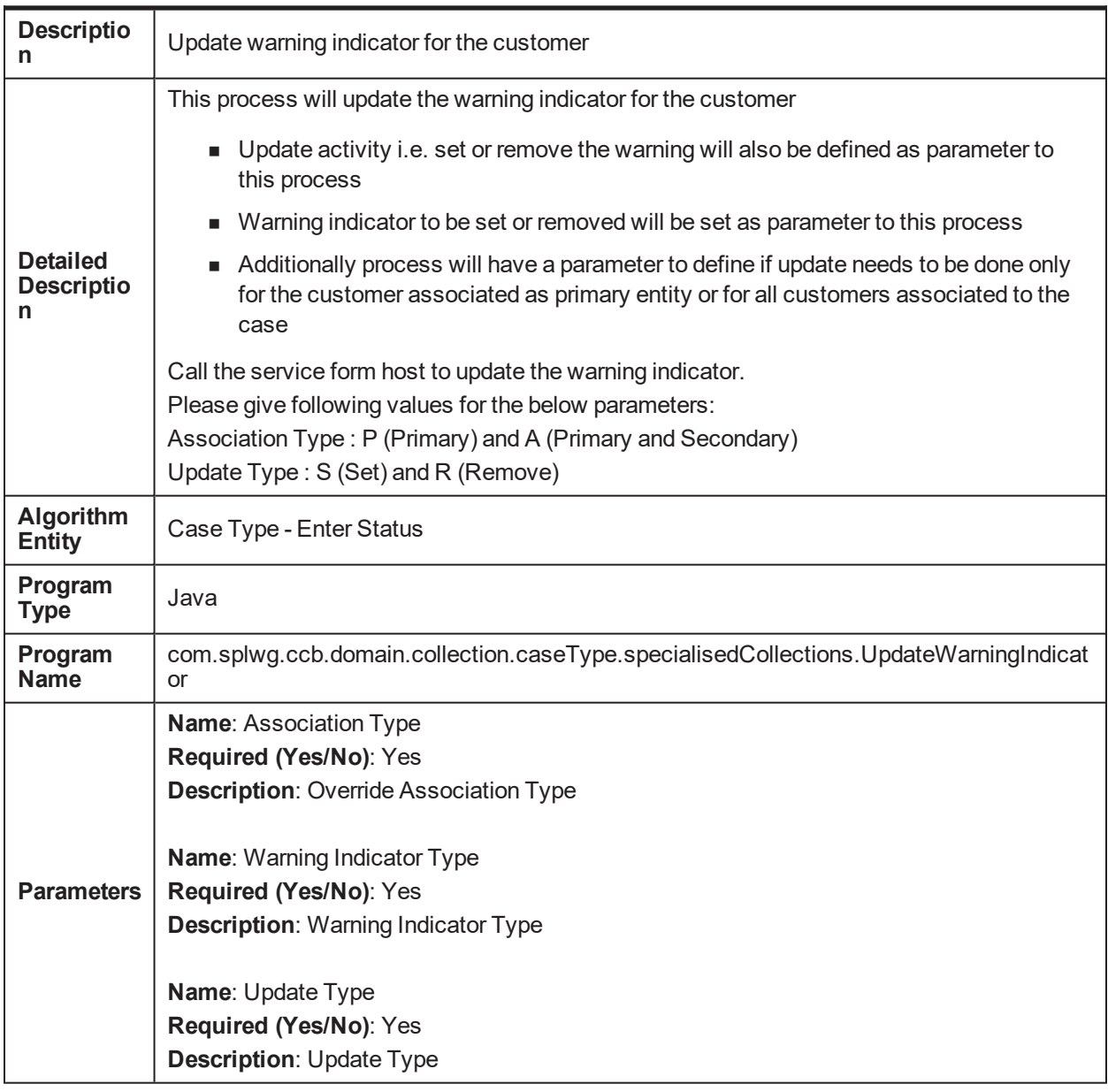

| <b>Description</b>          | <b>Transition to Default Next Status</b>                                                                                                    |
|-----------------------------|----------------------------------------------------------------------------------------------------|
| <b>Detailed Description</b> | This is a common algorithm that will automatically transition the case to the next<br>status.<br>Following are the parameters :<br>Next Status - The next status to which the case will be transitioned.<br>Next Transition Condition - Mention the transition condition for the next<br>status. |
| <b>Algorithm Entity</b>     | Case Type - Auto Transition                                                                                                    |
| <b>Program Type</b>         | Java                                                                                                    |
| <b>Program Name</b>         | com.splwg.ccb.domain.collection.caseType.TransitionDefaultNextStatus                                                                                                    |
| <b>Parameters</b>           | <b>Name: Next Status</b><br>Required (Yes/No): No<br><b>Description: Next Status</b><br><b>Name: Next Transition Condition</b><br>Required (Yes/No): No<br><b>Description: Next Transition Condition</b>                                                                                         |

*Table 5–139 Transition to Default Next Status C1-TRAN-STAT*

*Table 5–140 Set Account Warning Indicator C1-ACTCSWGID*

| <b>Description</b>          | Set Account Warning Indicator                              |
|-----------------------------|------------------------------------------------------------|
| <b>Detailed Description</b> | Set Account Warning Indicator for host accounts            |
| <b>Algorithm Entity</b>     | Case Type - Enter Status                                   |
| <b>Program Type</b>         | Java                                                       |
| <b>Program Name</b>         | com.splwg.ccb.domain.collectionevt.SetCaseWarningIndOnHost |
|                             | <b>Name: Account Warning Indicator</b>                     |
| <b>Parameters</b>           | Required (Yes/No): Yes                                     |
|                             | <b>Description: Account Warning Indicator Code</b>         |
| <b>Detailed Design</b>      | Set Account Warning Indicator for host accounts            |

# **5.47 Derived Field**

*Table 5–141 Timezone derivation field update algorithm C1-TZDRFLD*

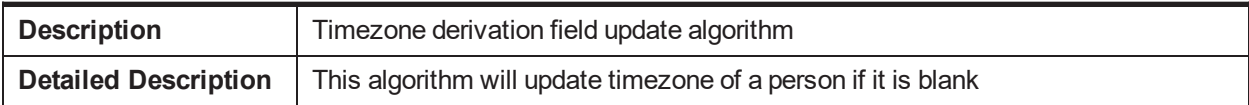

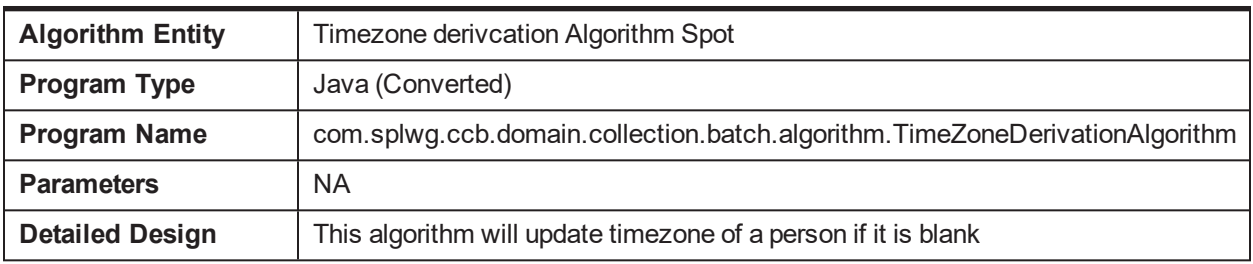

### **5.48 Task**

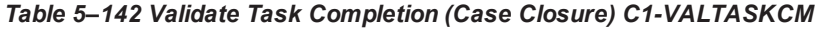

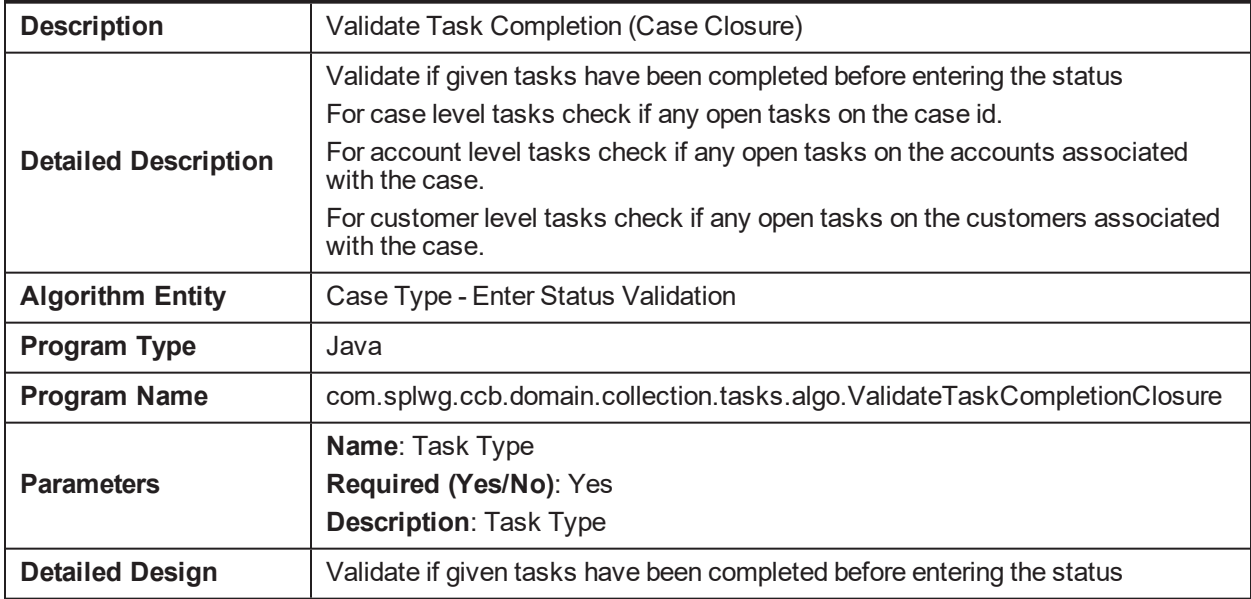

#### *Table 5–143 Validate Task Completion C1-VALTASKEX*

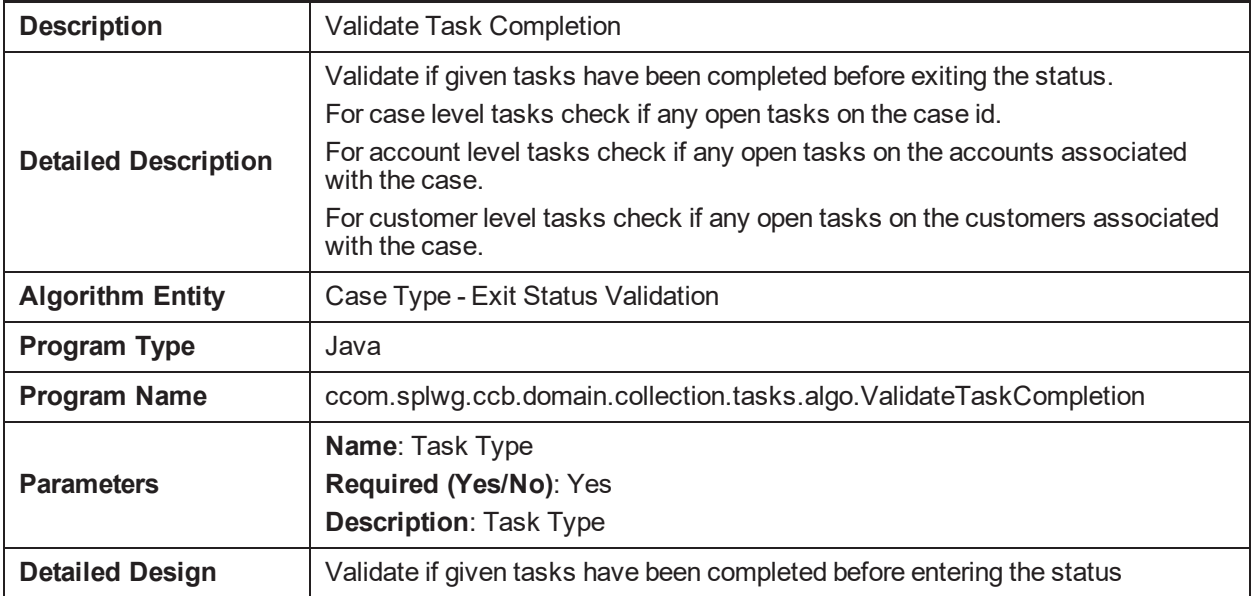

| <b>Detailed Description</b> | If case level task create a task on the case id.<br>If account level task create a task each on all the accounts associated on the<br>case.<br>If customer level task create a task each on all the customers associated on the<br>case.                                                                                                    |
|-----------------------------|----------------------------------------------------------------------------------------------------|
| <b>Algorithm Entity</b>     | Case Type - Enter Status                                                                                                    |
| <b>Program Type</b>         | Java                                                                                                    |
| <b>Program Name</b>         | com.splwg.ccb.domain.collection.tasks.algo.AutomaticTaskCreatiomn                                                                                                    |
| <b>Parameters</b>           | Name: Task Type1<br>Required (Yes/No): Yes<br><b>Description: Task Type</b><br>Name: Queue1<br>Required (Yes/No): Yes<br><b>Description: Queue</b><br>Name: Task Type2<br>Required (Yes/No): No<br><b>Description: Task Type</b><br>Name: Queue2<br>Required (Yes/No): No<br><b>Description: Queue</b><br>Name: Task Type3<br>Required (Yes/No): No<br><b>Description: Task Type</b><br>Name: Queue3<br>Required (Yes/No): No<br><b>Description: Queue</b><br>Name: Task Type4<br>Required (Yes/No): No<br><b>Description: Task Type</b><br>Name: Queue4<br>Required (Yes/No): No<br><b>Description: Queue</b> |

*Table 5–144 Automatic Task Creation when case enters a particular status C1-CREATTASK*

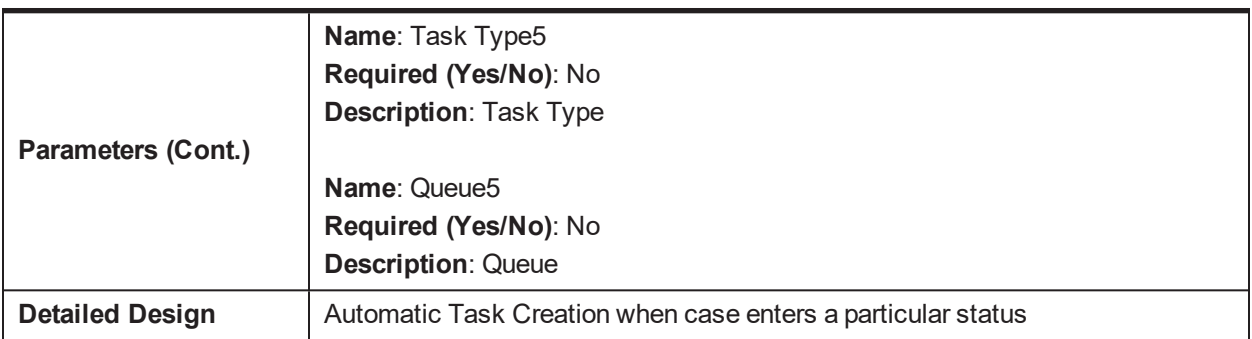

# **5.49 Event Manager**

This table provides details of the algorithm used for Event Manager spot.

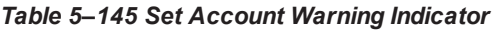

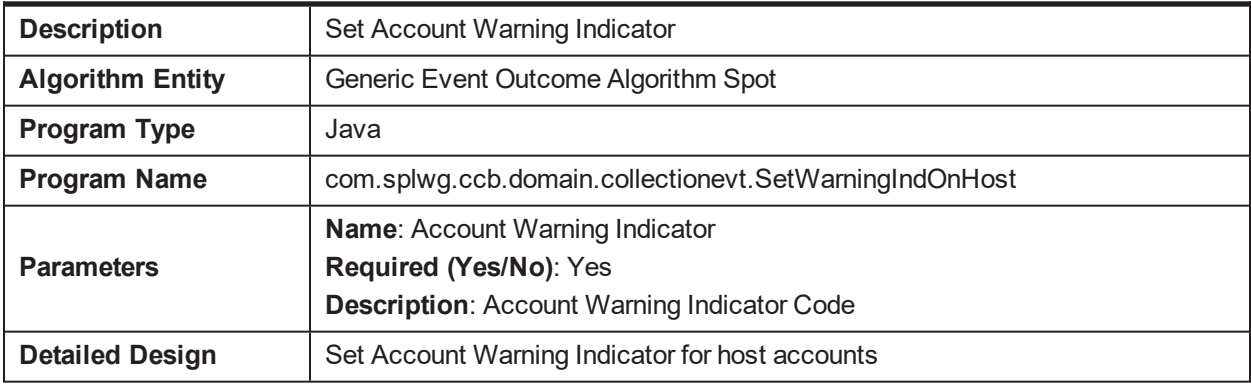

# **5.50 Legal Vendor Allocation C1-LGLVNDRAL**

*Table 5–146 Legal vendor Allocation C1-LGLVNDRAL*

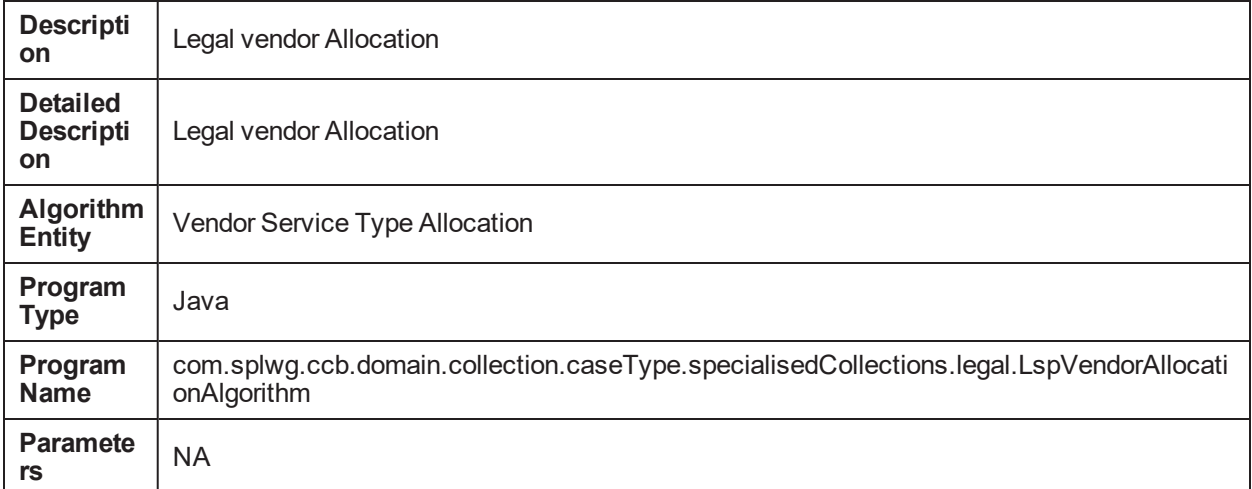

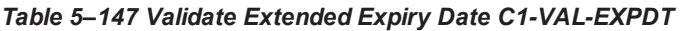

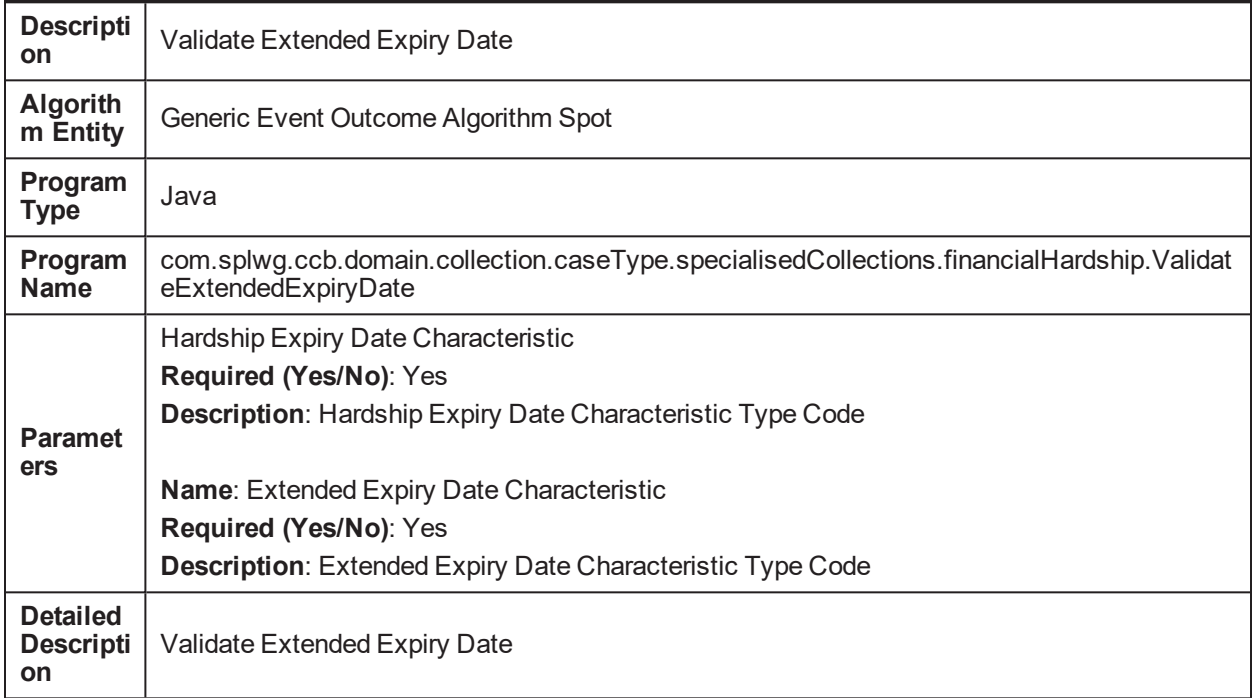

# **5.51 Extend Expiry Date C1-EXT-EXPDT**

*Table 5–148 Extend Expiry Date C1-EXT-EXPDT*

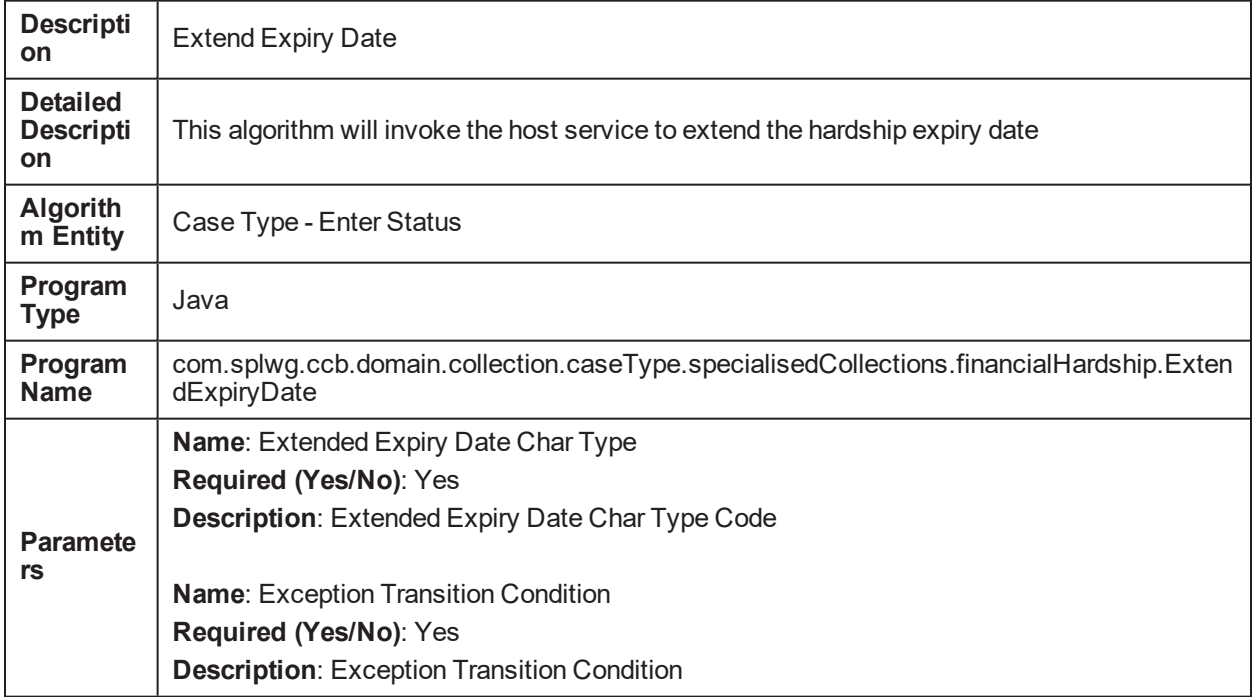

# **5.52 Capture Case Status Update Date/Time C1-CASE-STAT**

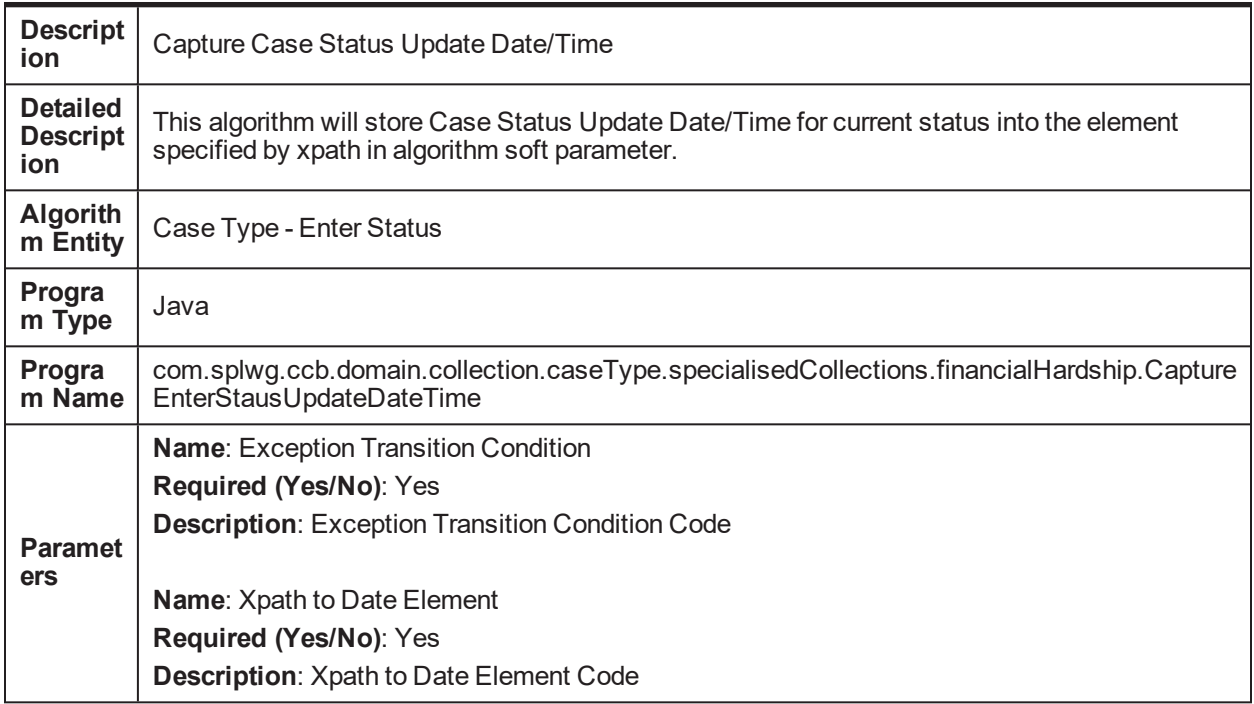

*Table 5–149 Capture Case Status Update Date/Time C1-CASE-STAT*

# **5.53 Create To Do C1-TO-DO**

#### *Table 5–150 Create To Do C1-TO-DO*

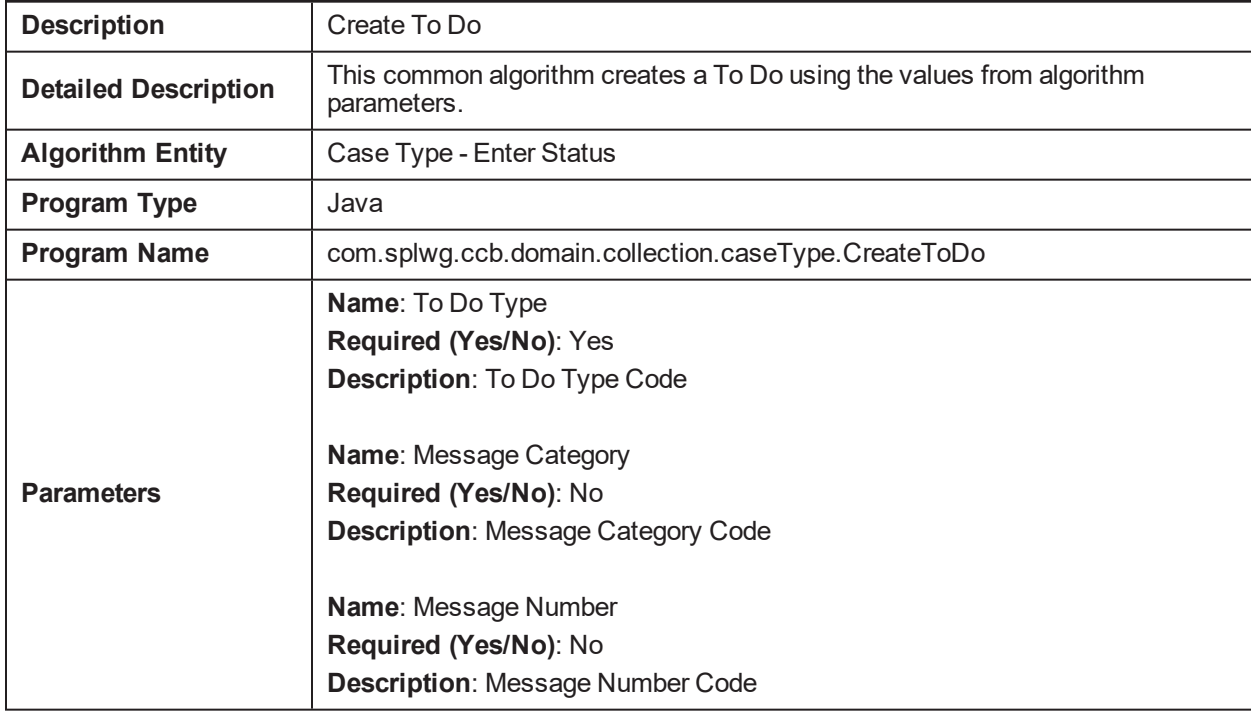

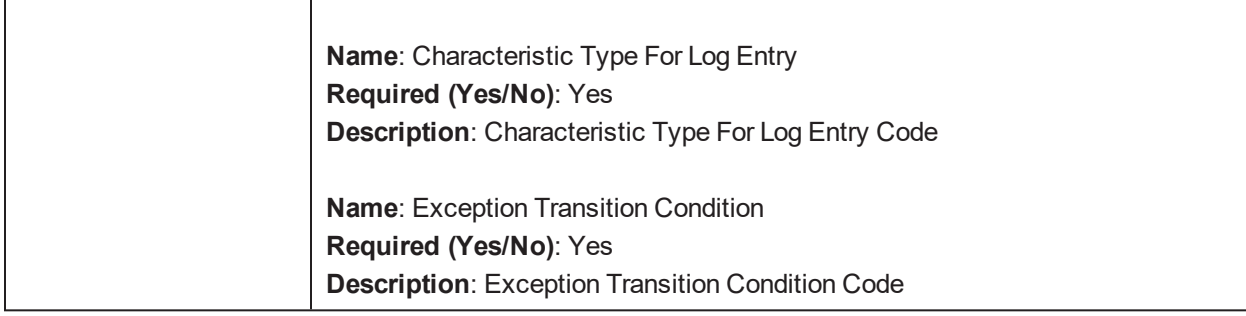

# **5.54 Check customer eligibility C1-CHKCUST**

*Table 5–151 Check customer eligibility C1-CHKCUST*

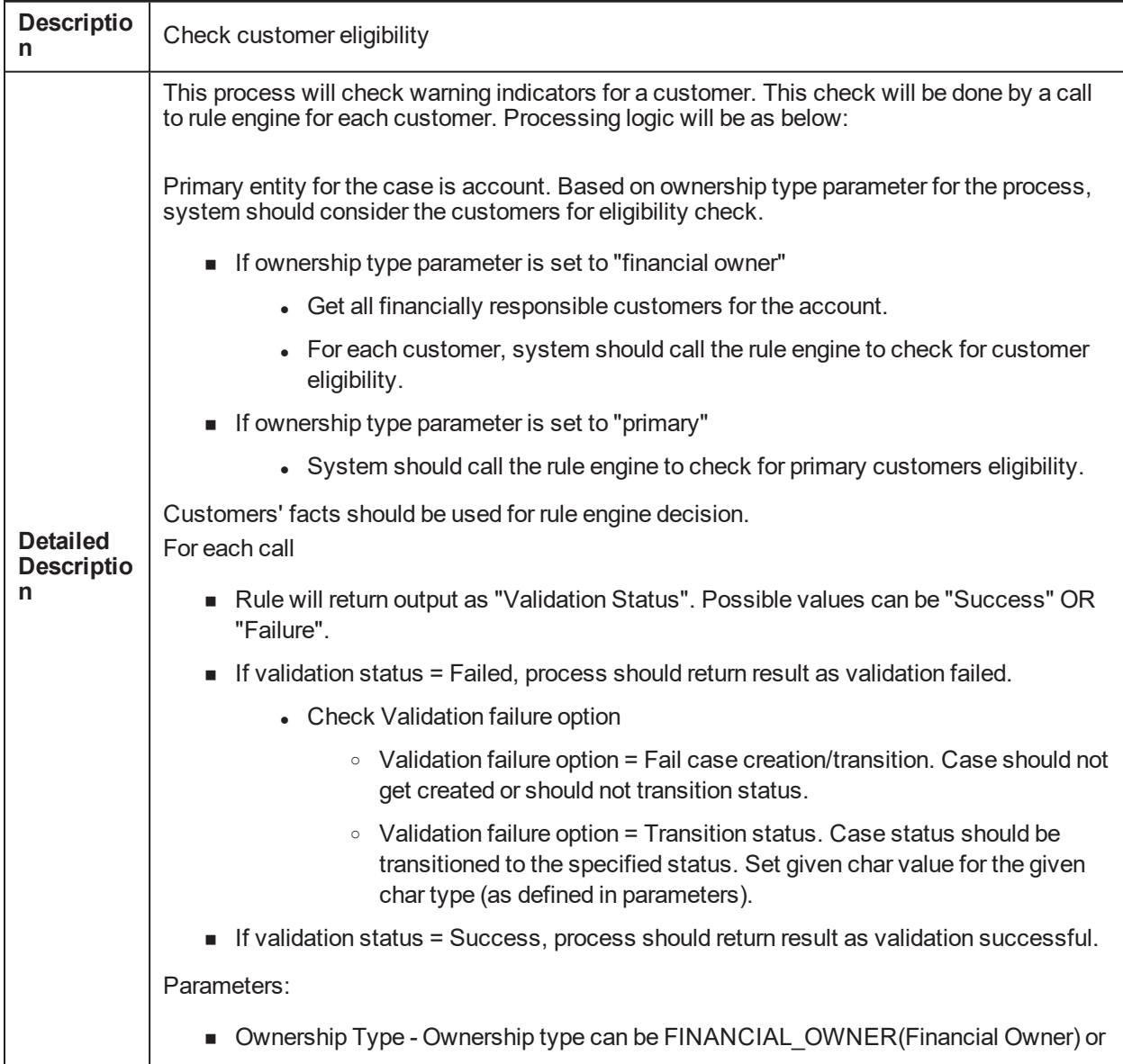

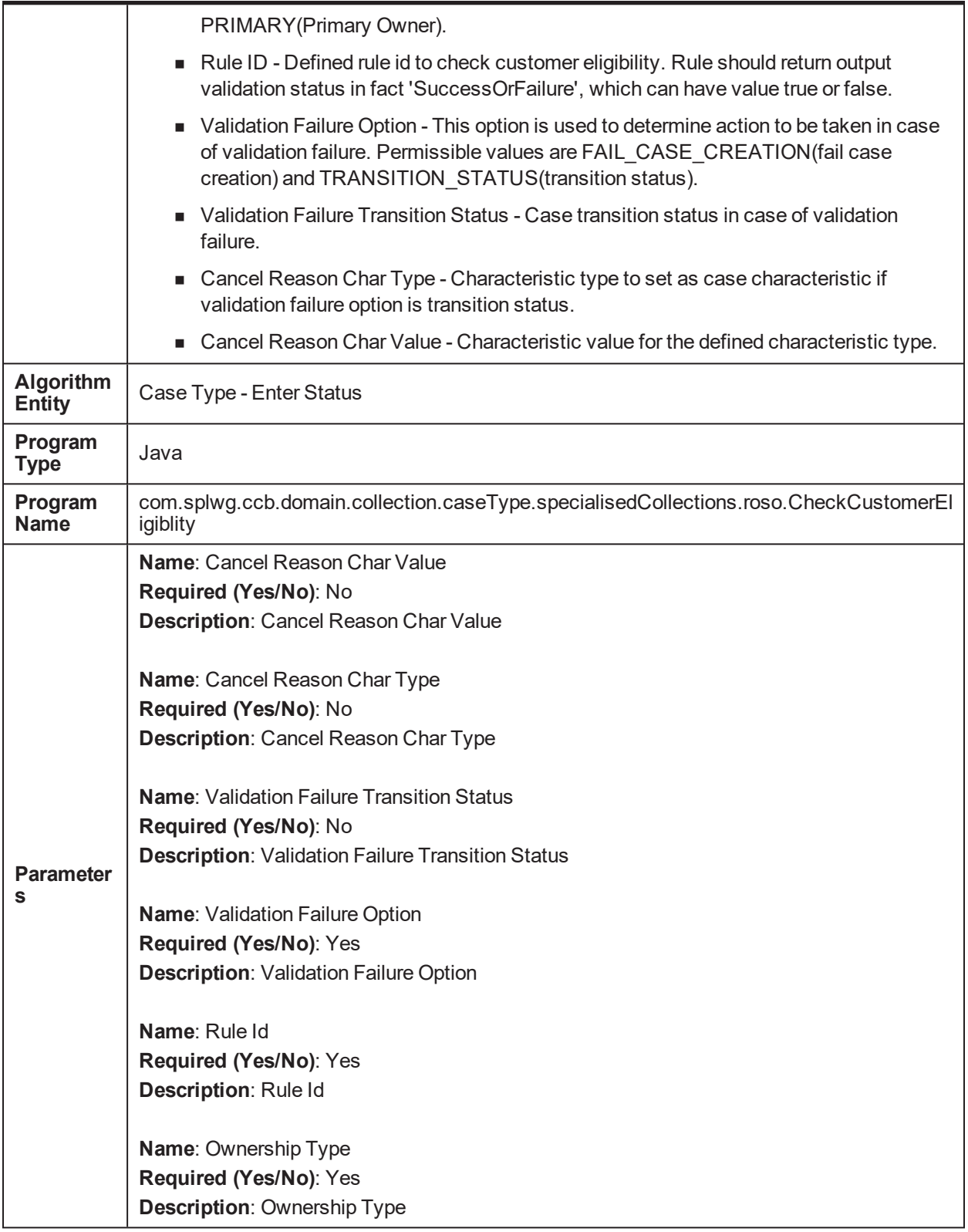

## **5.55 Capture Hardship Approval Date C1-HARAP-DT**

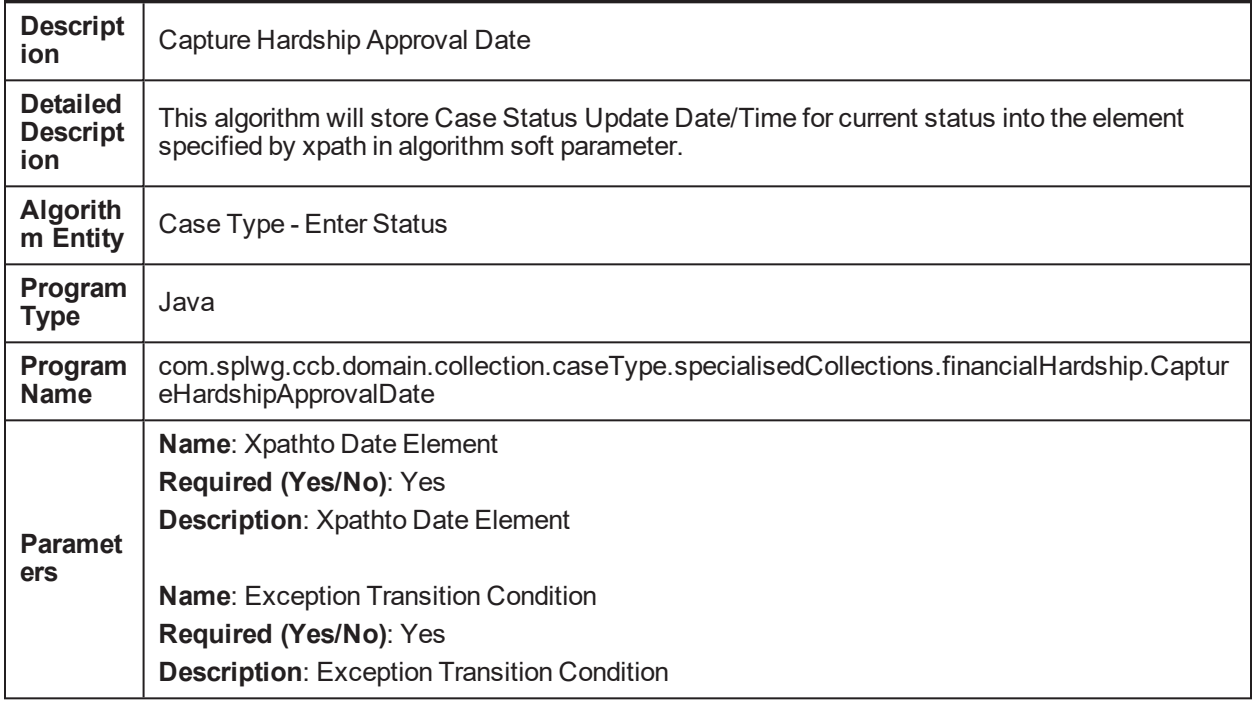

*Table 5–152 Capture Hardship Approval Date C1-HARAP-DT*

### **5.56 Algorithm that will interface with Rule Engine. C1- RULEADAPT**

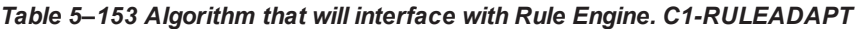

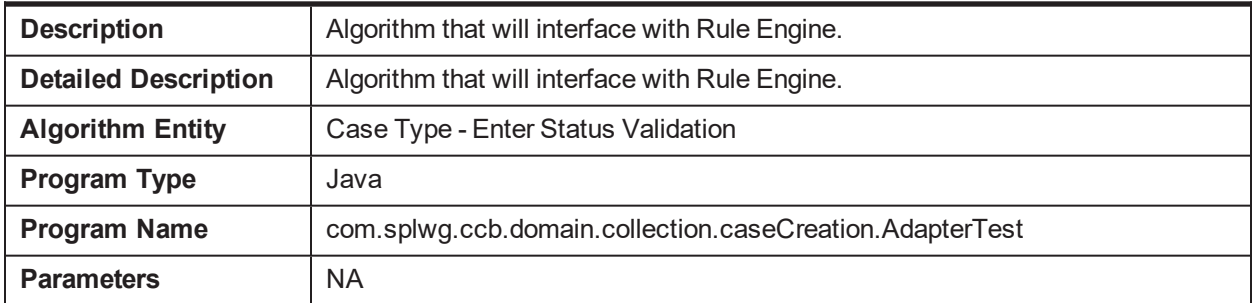

## **5.57 Perform Validation for Collateral C1-VRFYCOL**

*Table 5–154 Perform Validation for Collateral C1-VRFYCOL*

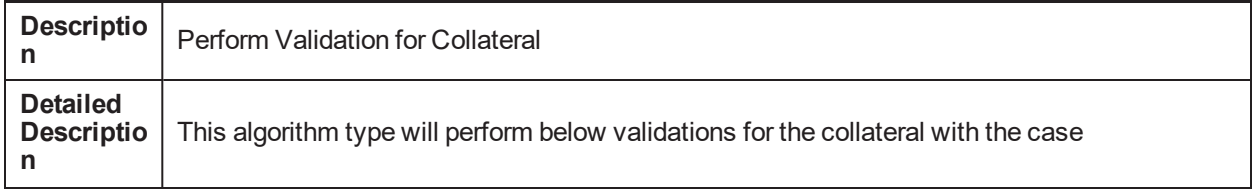

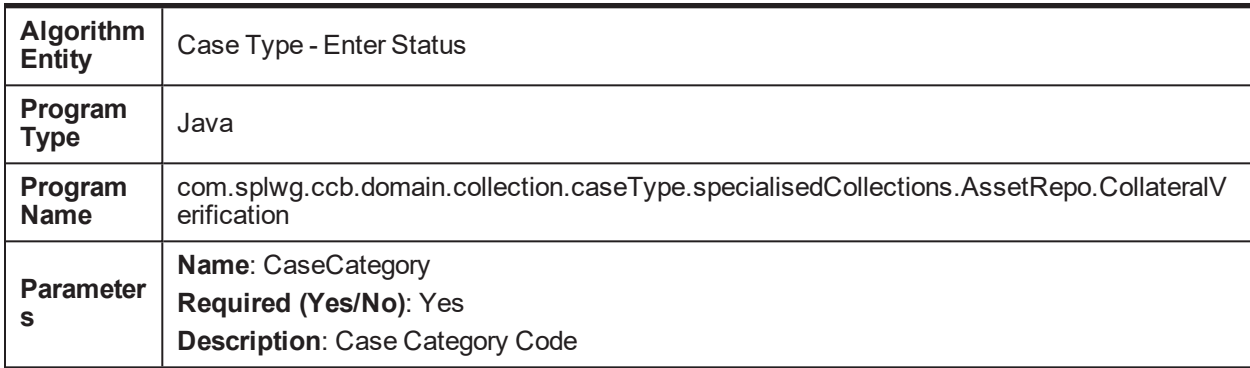

# **5.58 Check target account eligibility C1-CHKTRGT**

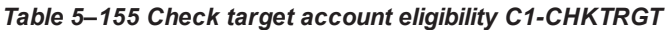

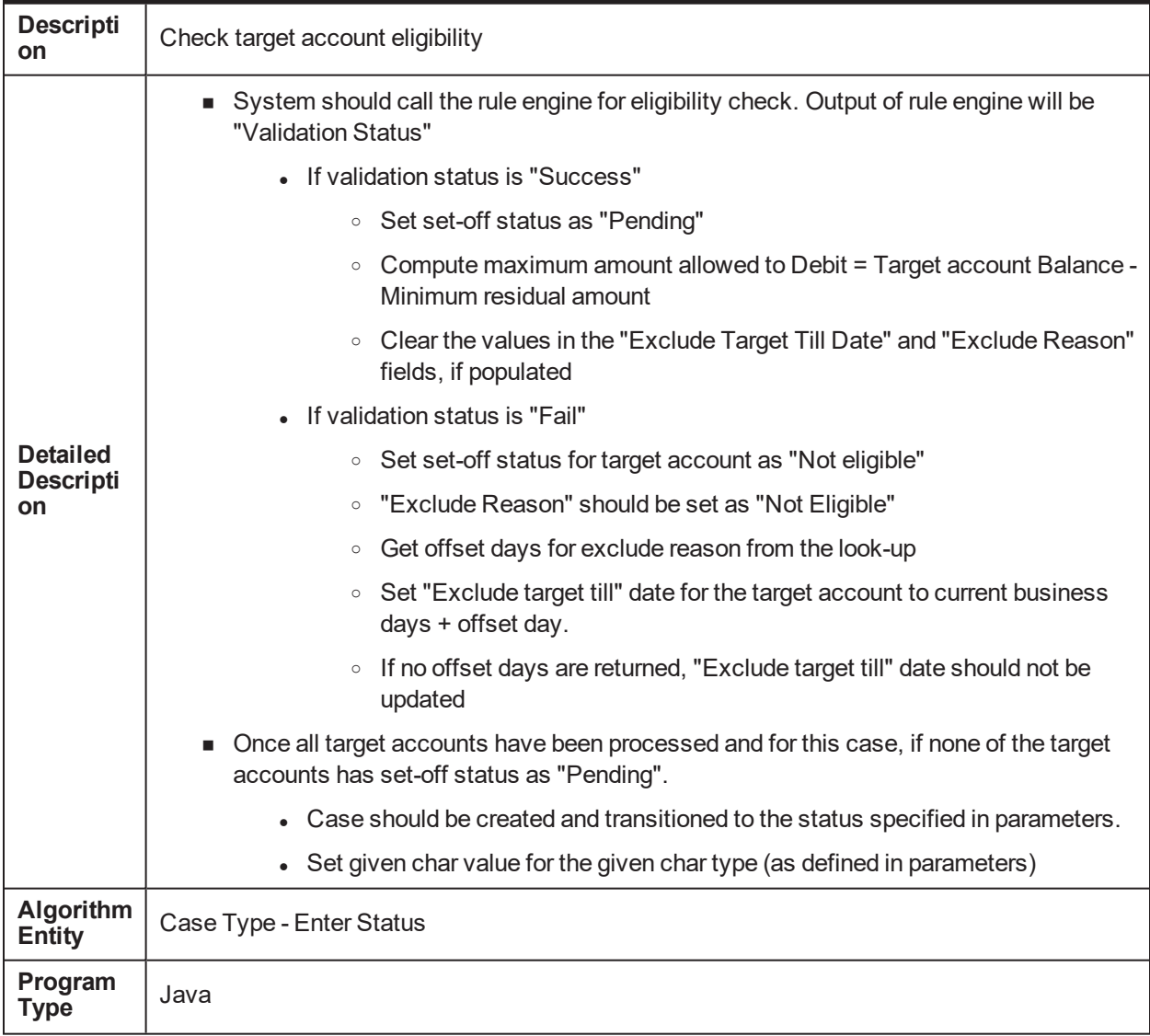

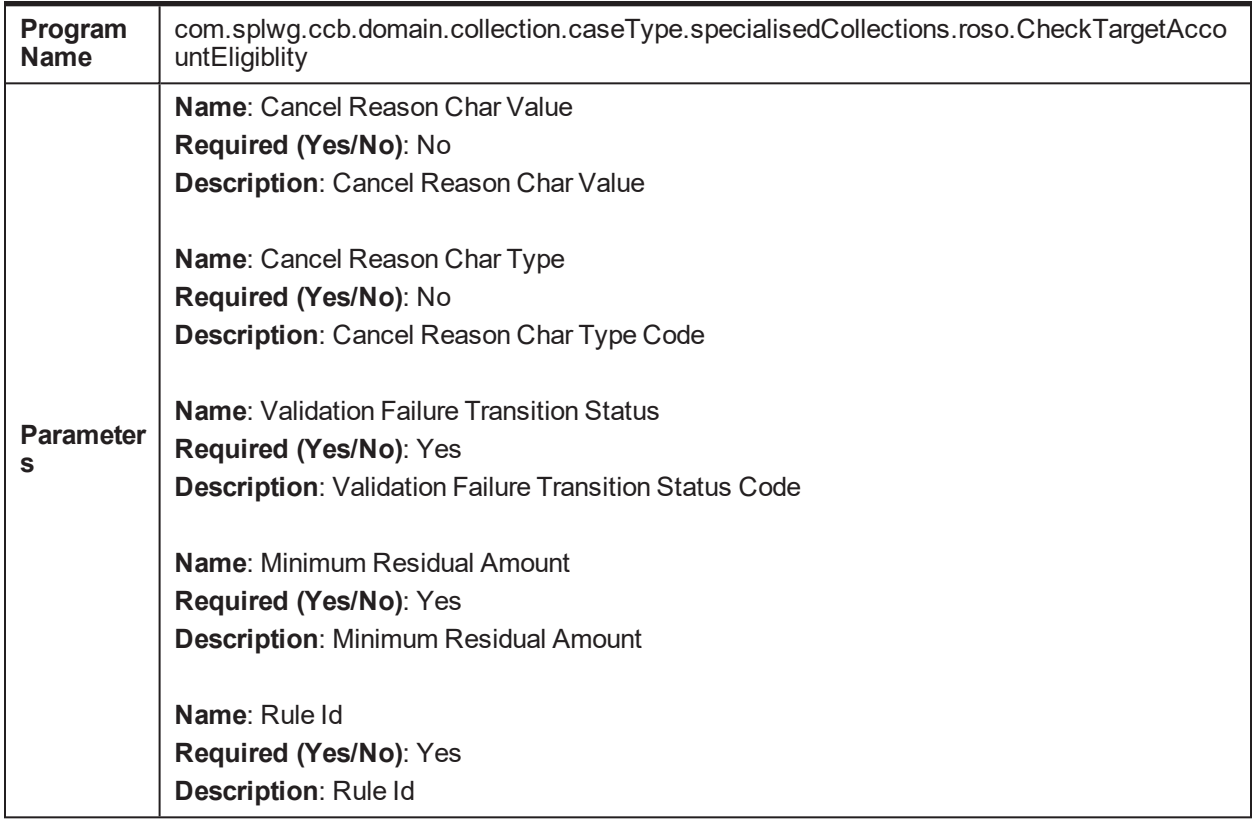

# **5.59 Approval check for set-off transaction C1-ROSOAPPR**

*Table 5–156 Approval check for set-off transaction C1-ROSOAPPR*

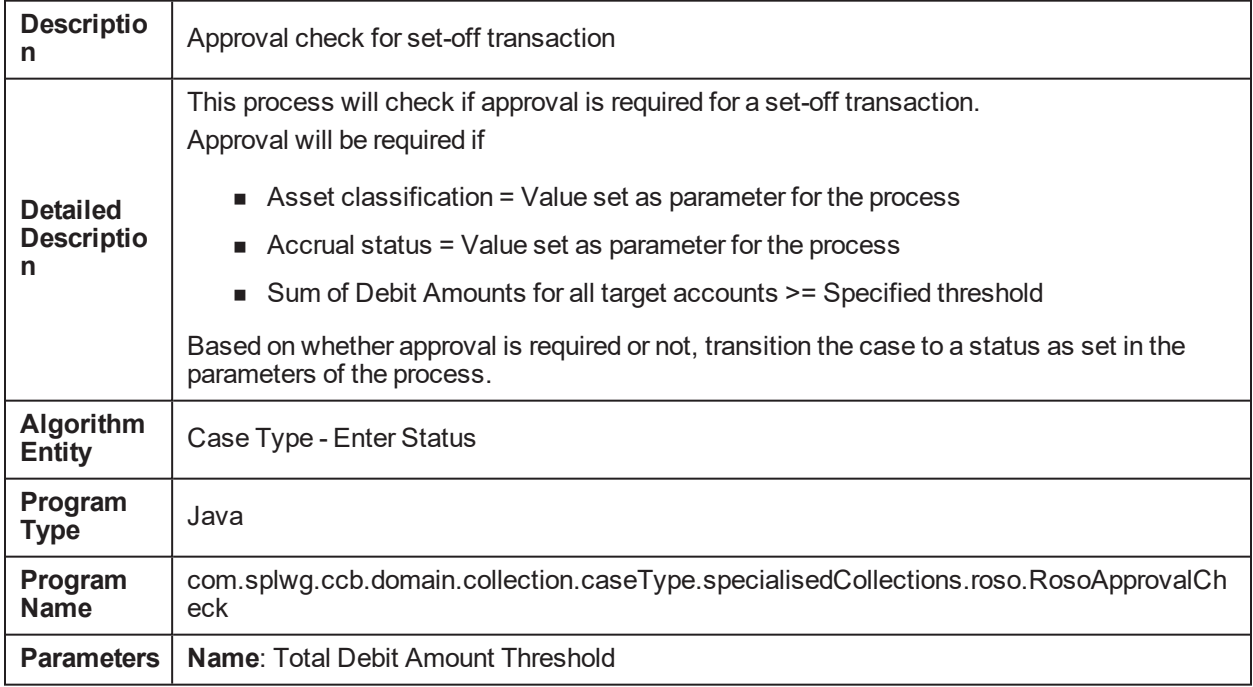

**Required (Yes/No)**: Yes **Description**: Total Debit Amount Threshold **Name**: No Approval Status **Required (Yes/No)**: Yes **Description**: No Approval Status **Name**: Approval Required Status **Required (Yes/No)**: Yes **Description**: Approval Required Status **Name**: Accrual Status Flag **Required (Yes/No)**: Yes **Description**: Accrual Status Flag **Name**: Asset Classification Code **Required (Yes/No)**: Yes **Description**: Asset Classification Code

# **5.60 Get target accounts C1-GETTRGT**

*Table 5–157 Get target accounts C1-GETTRGT*

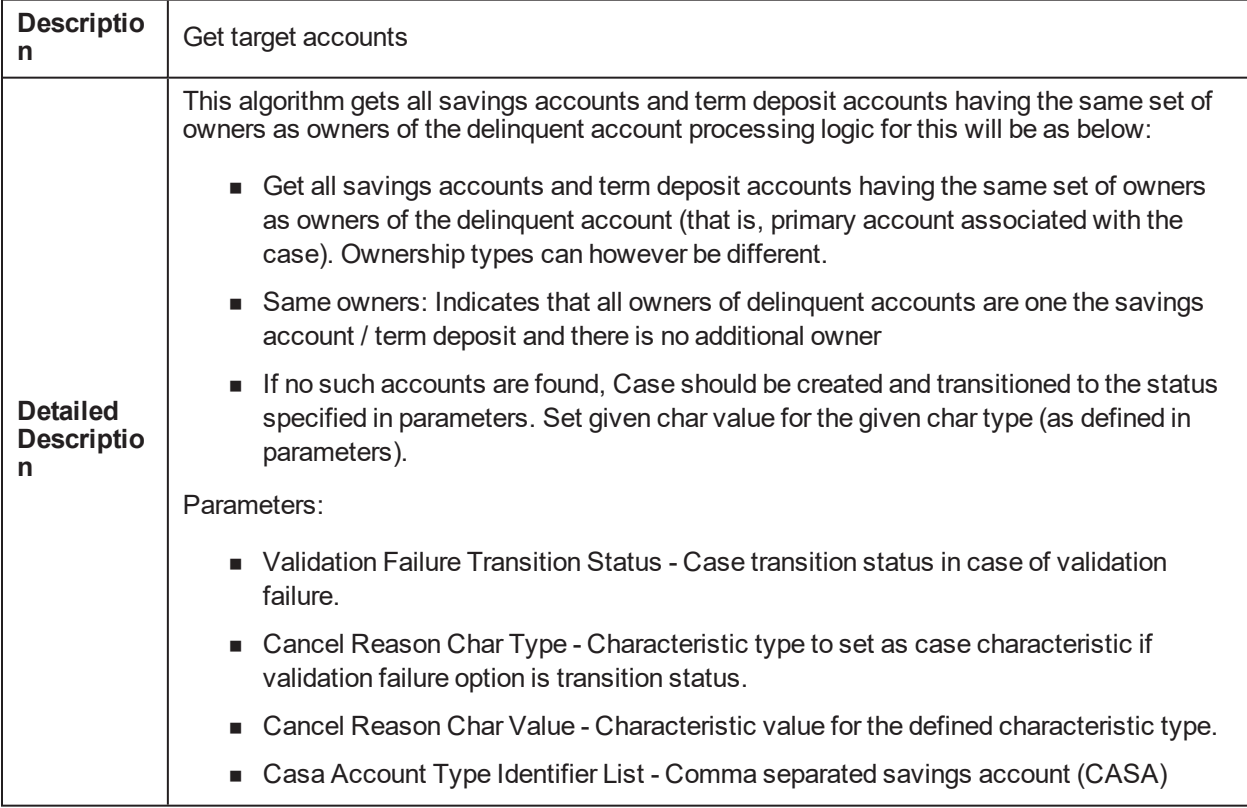

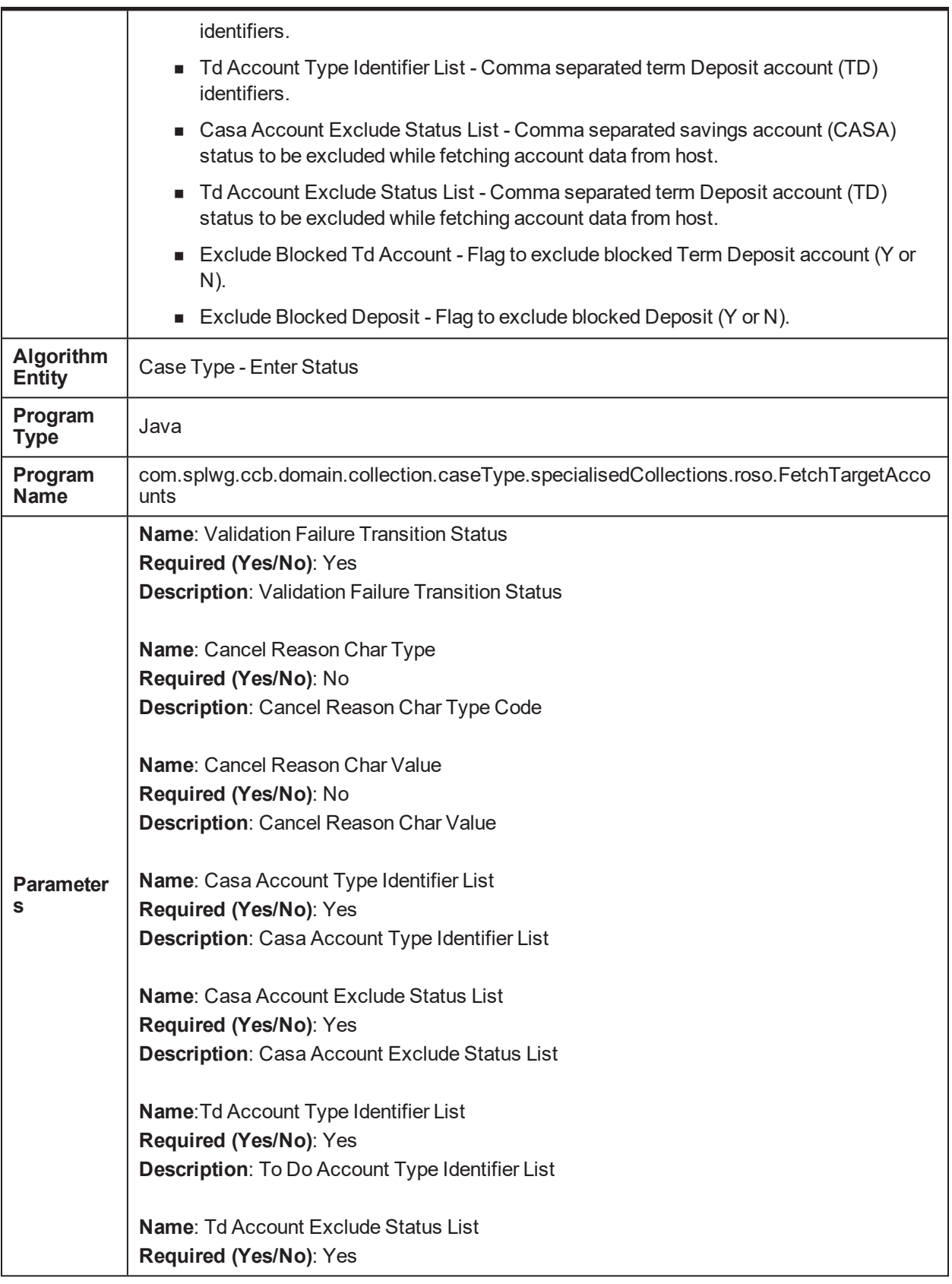

**Description**: Td Account Exclude Status List **Name**: Exclude Blocked Td Account **Required (Yes/No)**: Yes **Description**: Exclude Blocked Td Account **Name**: Exclude Blocked Deposit **Required (Yes/No)**: Yes **Description**: Exclude Blocked Deposit

## **5.61 Update status of relief to Expired in Hardship C1- UPDHDSTAT**

*Table 5–158 Update status of relief to Expired in Hardship C1-UPDHDSTAT*

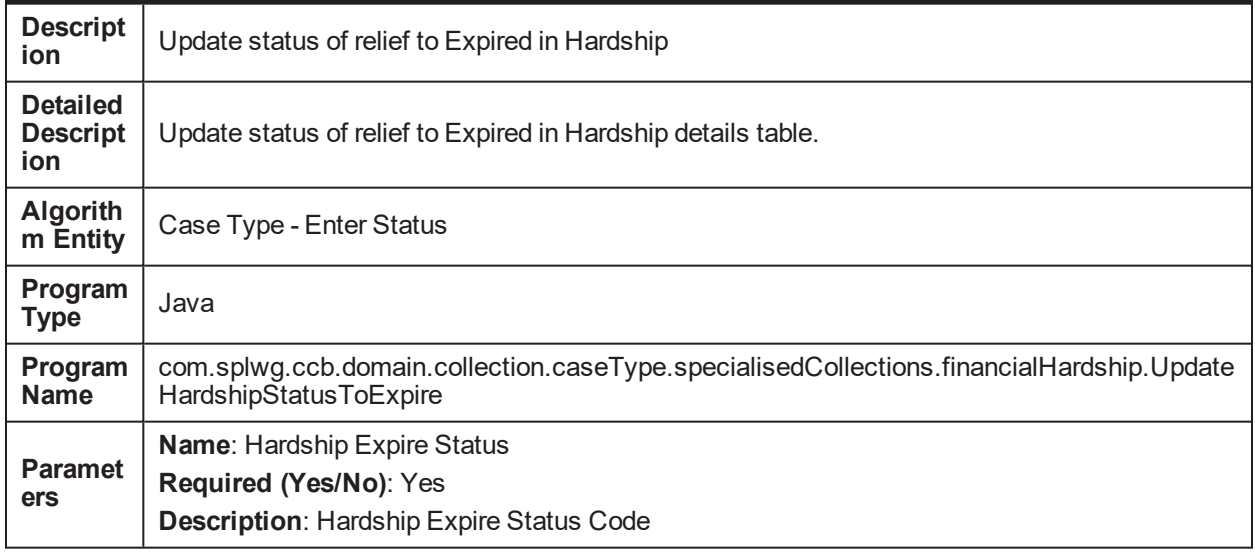

### **5.62 To Do Completion for case C1-TO-DO-END**

*Table 5–159 To Do Completion for caseC1-TO-DO-END*

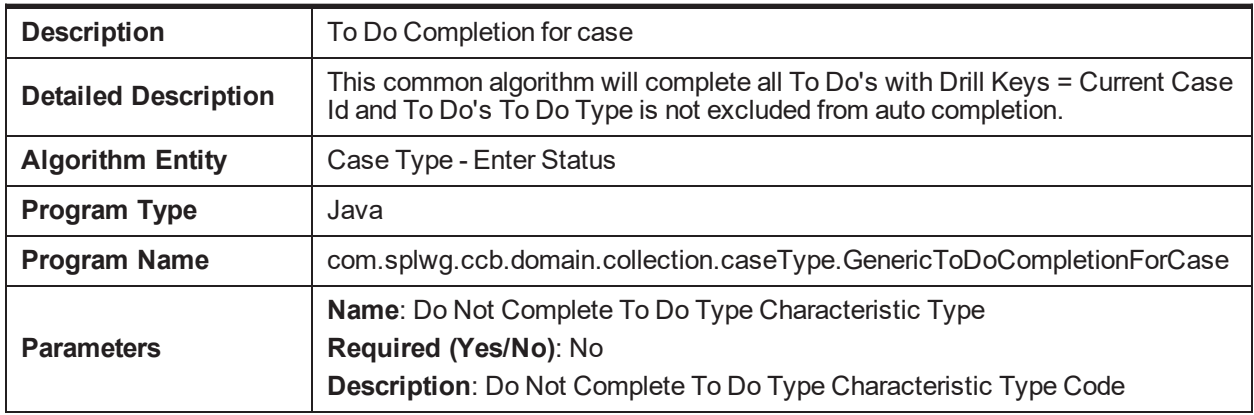

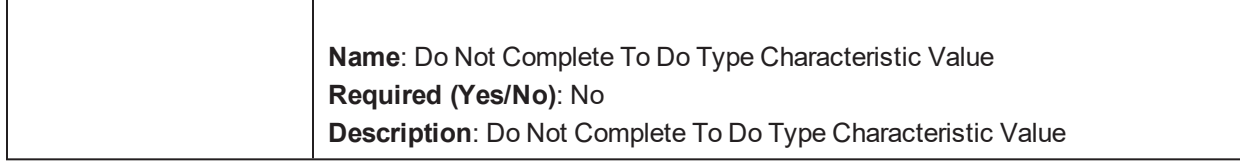

# **5.63 Update Marketing Consent flag C1-MKT-FLG**

*Table 5–160 Update Marketing Consent flag C1-MKT-FLG*

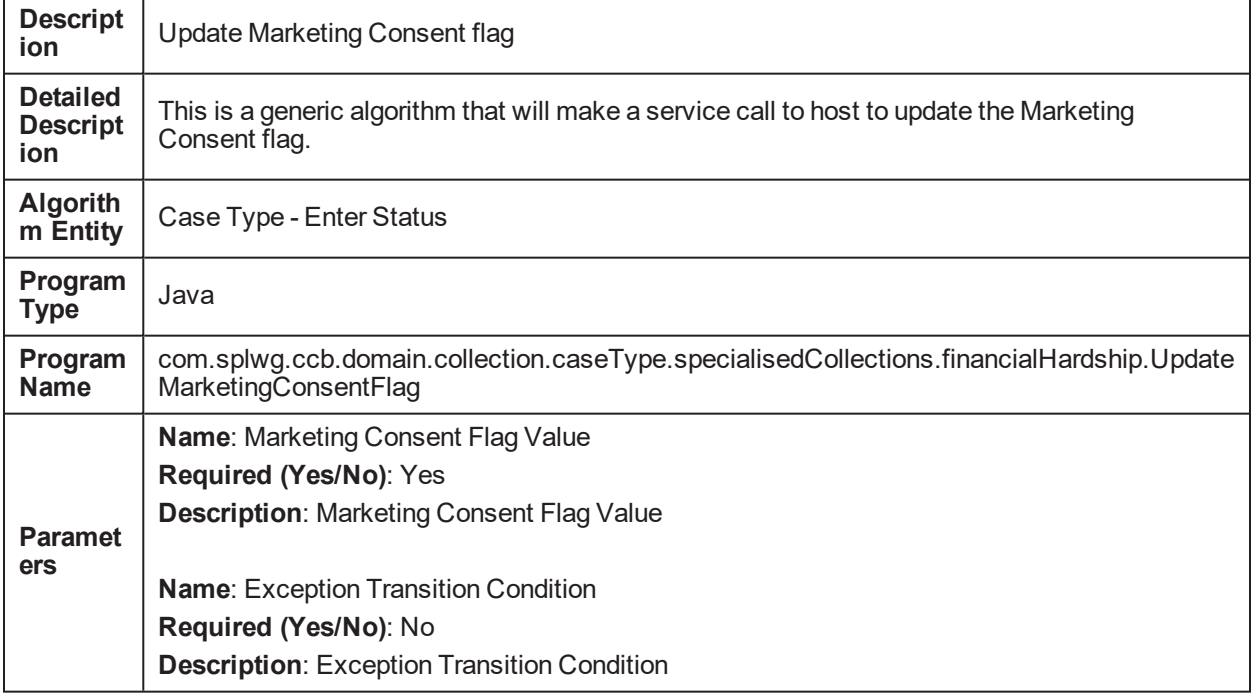

### **5.64 Check Default Notice for Voluntary possession C1- CHKDFLT**

*Table 5–161 Check Default Notice for Voluntary possession C1-CHKDFLT*

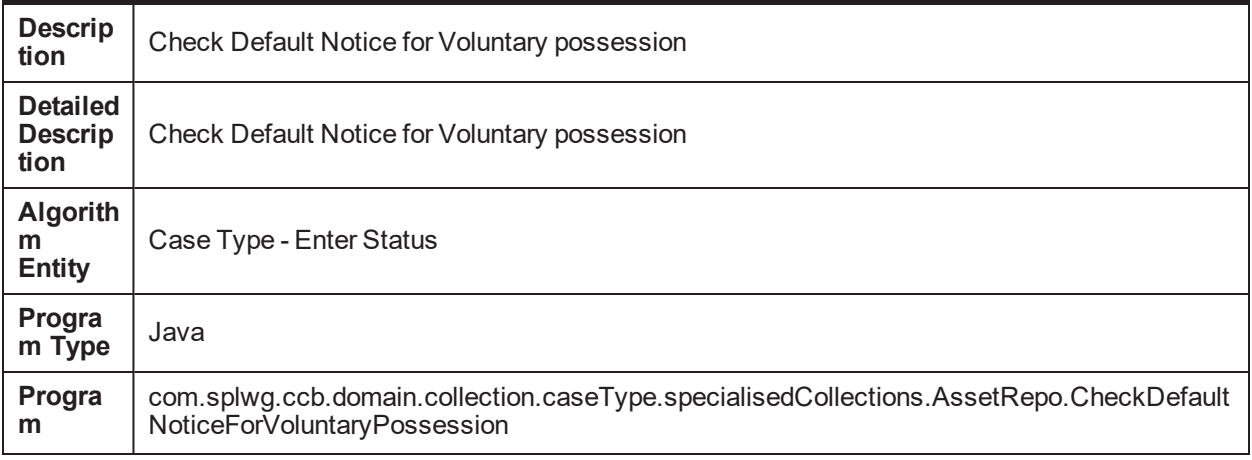

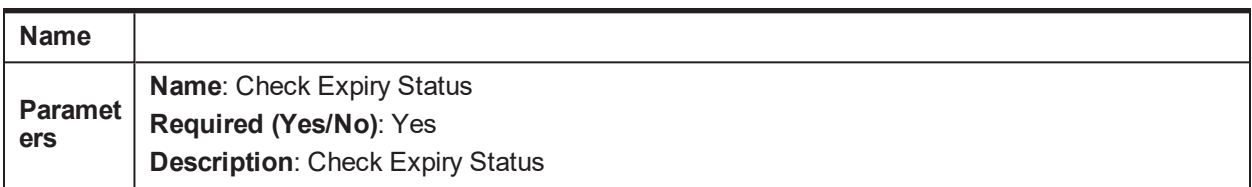

### **5.65 Check Submission Date C1-CHKSUBDT2**

*Table 5–162 Check Submission Date C1-CHKSUBDT2*

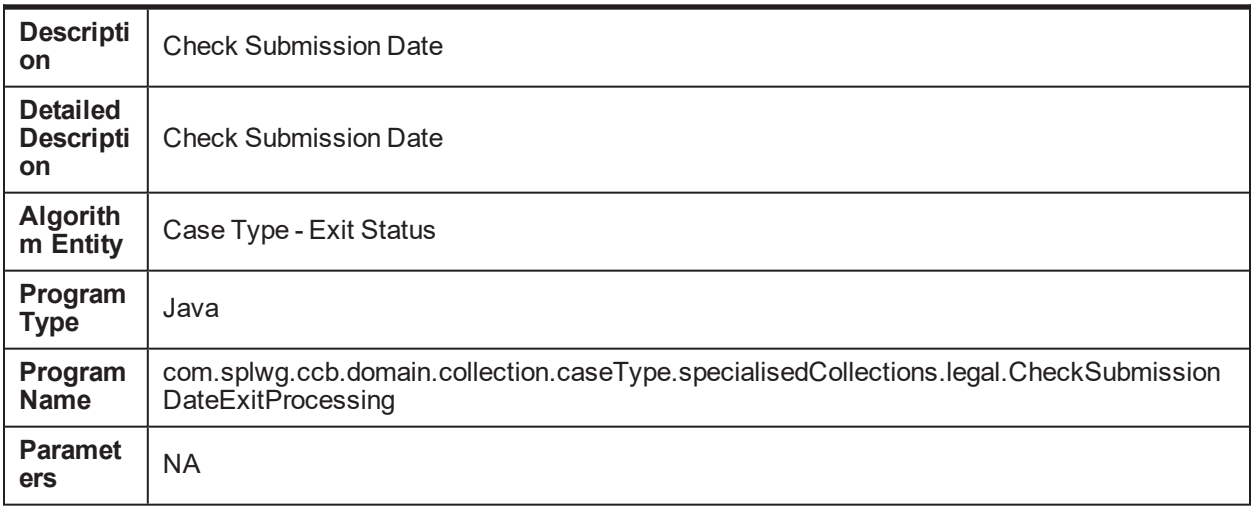

## **5.66 Update Financial Hardship flag C1-FNHRD-FLG**

*Table 5–163 Update Financial Hardship flag C1-FNHRD-FLG*

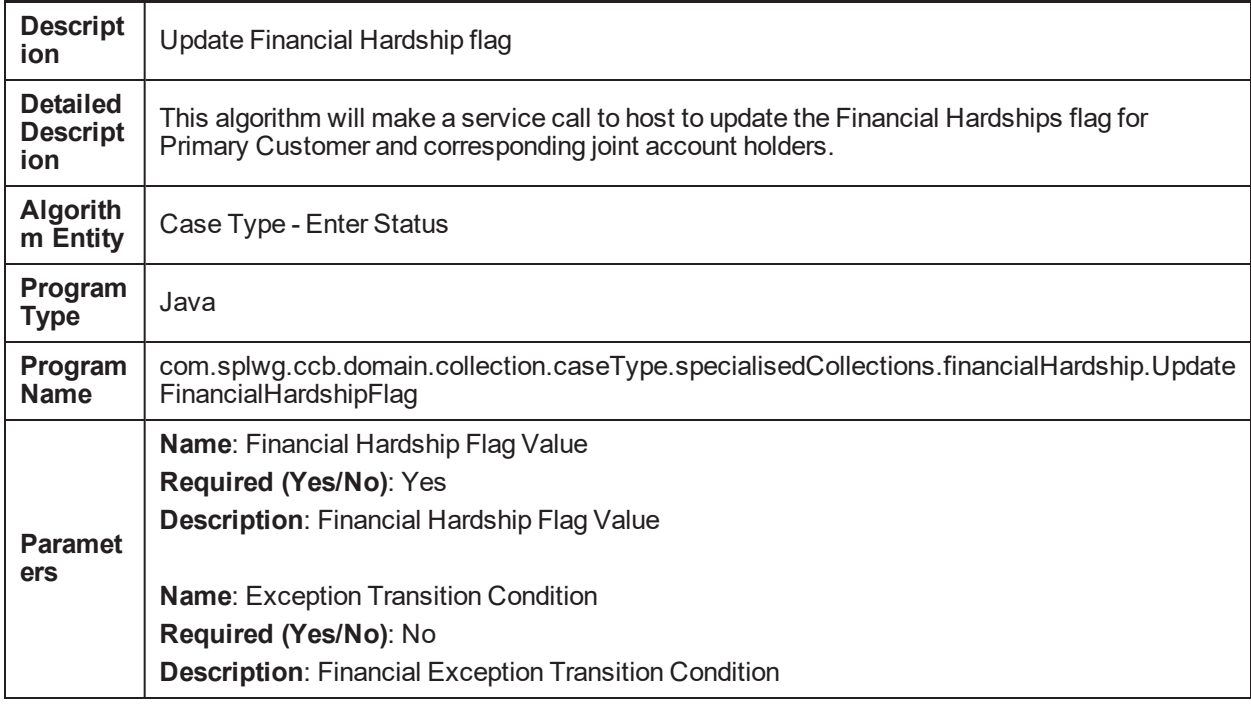

# **5.67 Result Type Case Transition Algorithm C1-RTCT**

*Table 5–164 Update Financial Hardship flag C1-FNHRD-FLG*

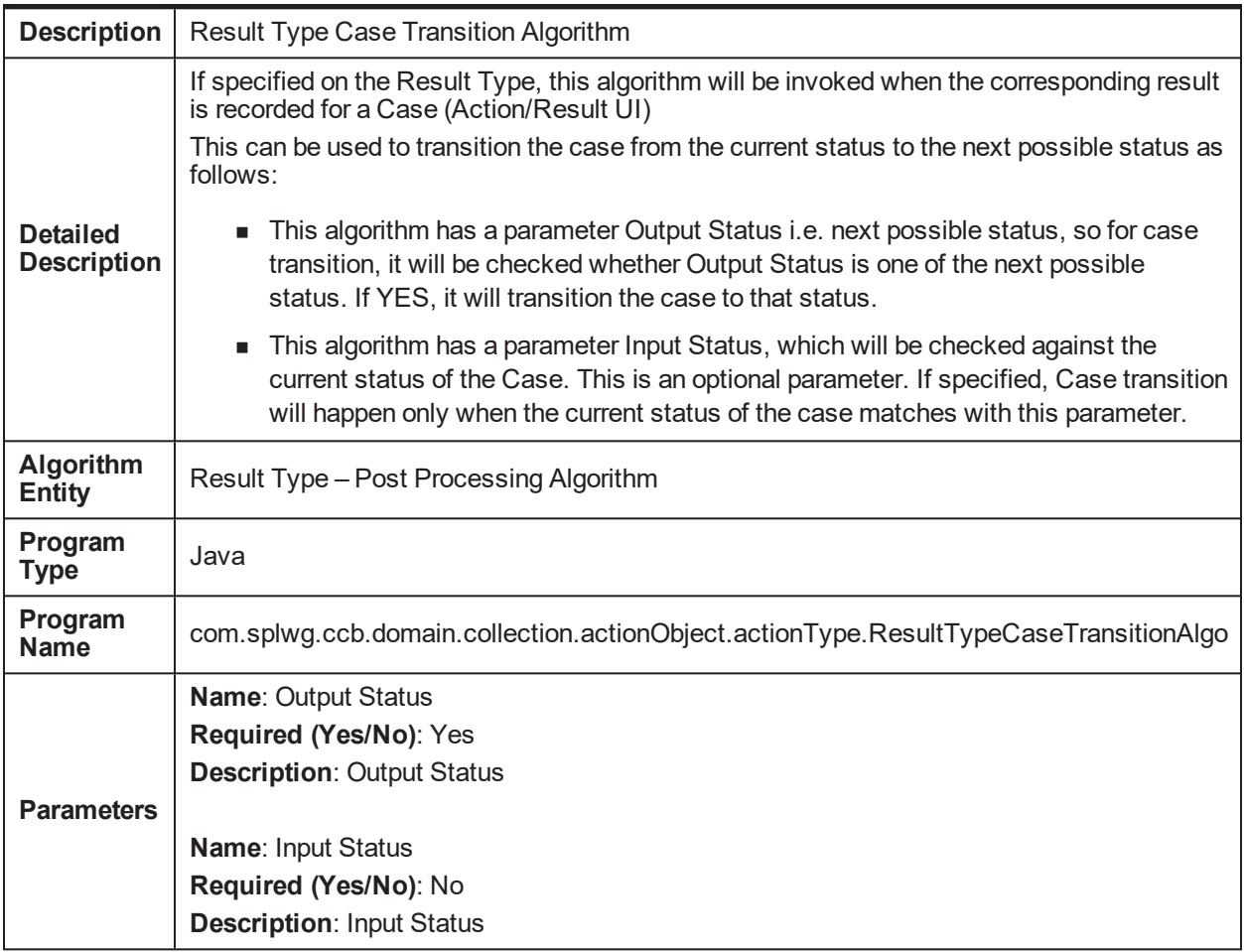

### **5.68 Algorithm to see if case is running before closing C1- CHKCASE**

*Table 5–165 Algorithm to see if case is running before closing. C1-CHKCASE*

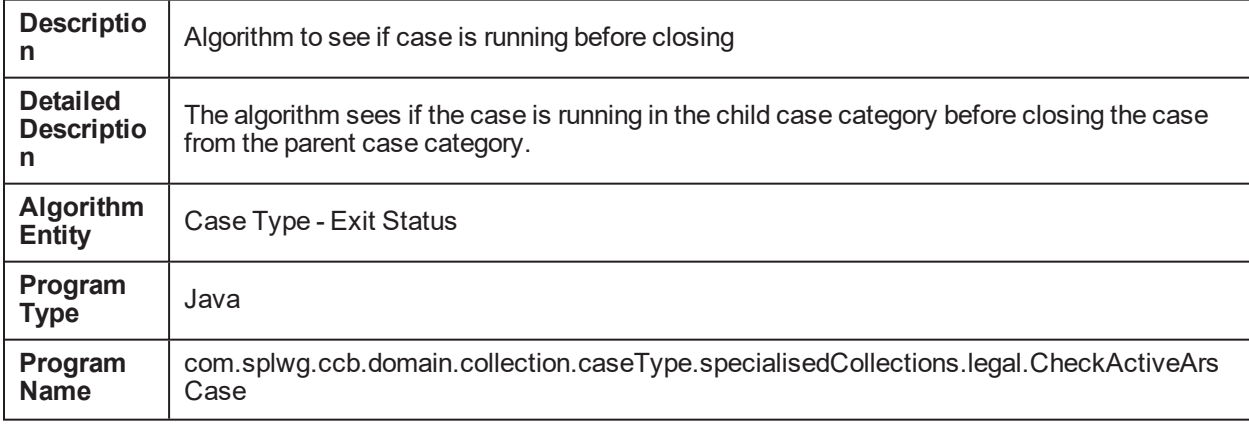

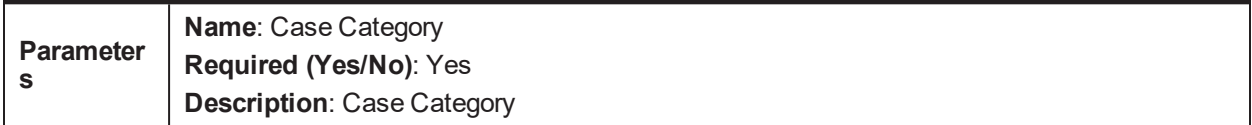

### **5.69 Check Deceased status for the customer C1-CHKDCD**

*Table 5–166 Check Deceased status for the customer .C1-CHKDCD*

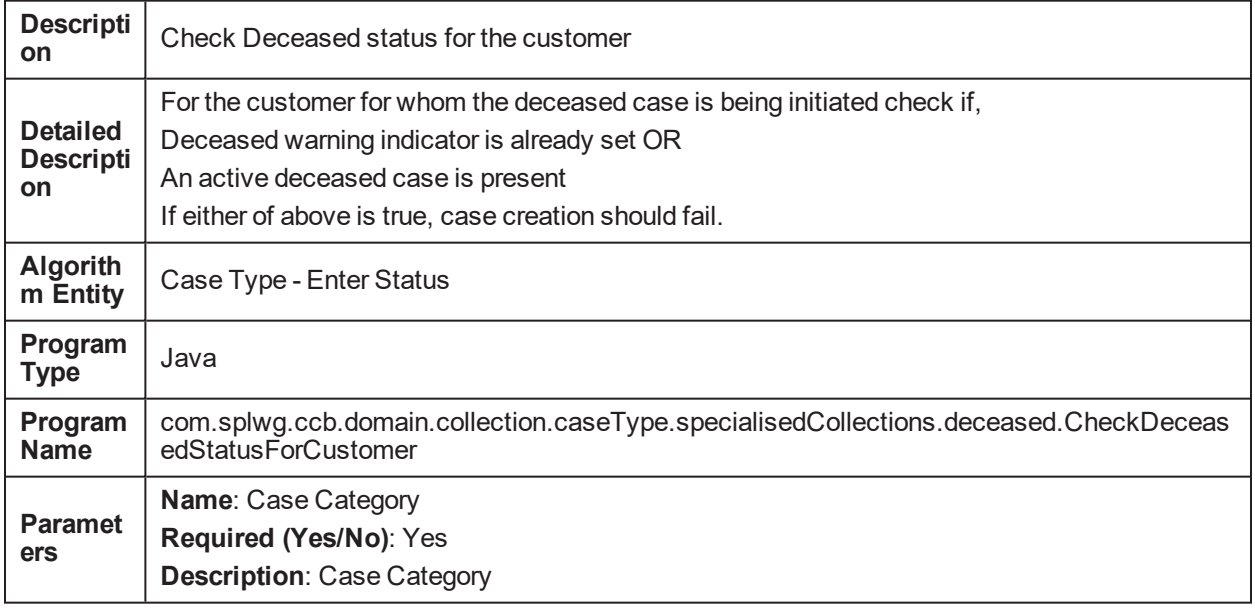

### **5.70 Associated accounts with deceased customer case C1- DCDACCTS**

*Table 5–167 Associated accounts with deceased customer case.C1-DCDACCTS*

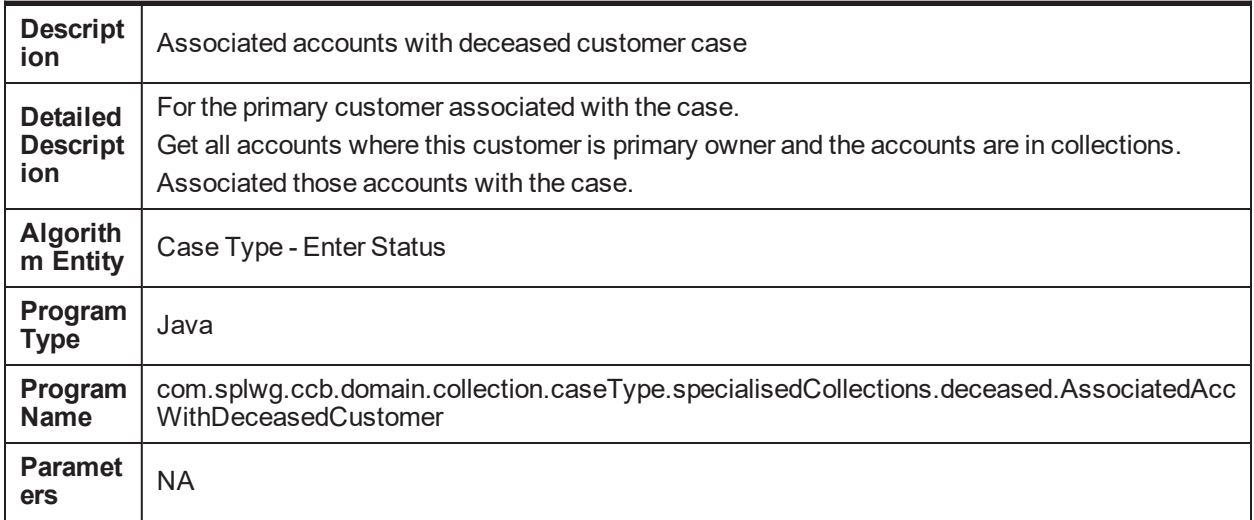

# **5.71 Execute Fund Transfer C1-FUNDTRFR**

*Table 5–168 Execute Fund Transfer C1-FUNDTRFR*

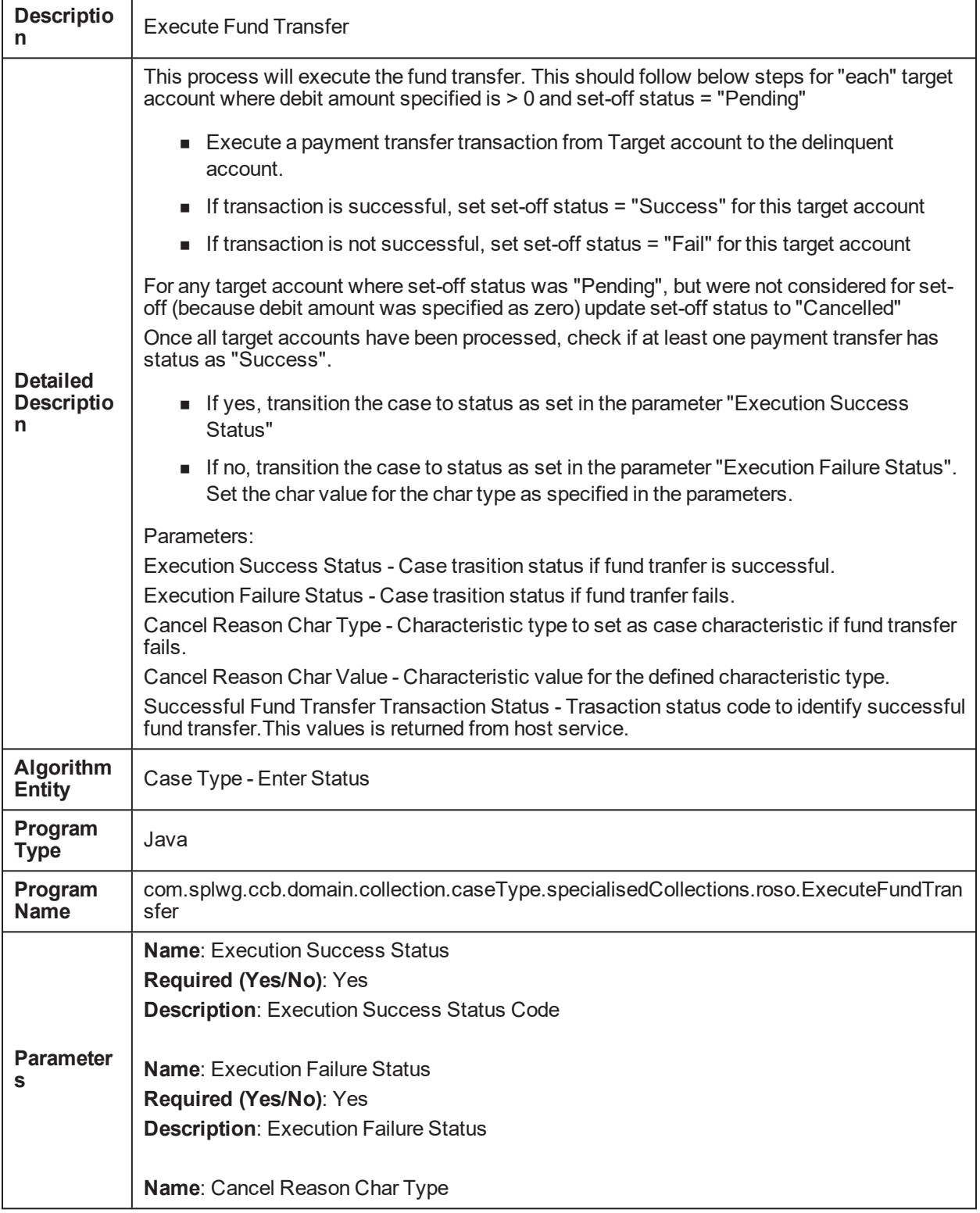

**Required (Yes/No)**: No **Description**: Cancel Reason Char Type

**Name**: Cancel Reason Char Value **Required (Yes/No)**: No **Description**: Cancel Reason Char Value

**Name**: Successful Fund Transfer Transaction Status **Required (Yes/No)**: Yes **Description**: Successful Fund Transfer Transaction Status

## **5.72 Algorithm to save previous state's status code C1- SAVPRESTA**

*Table 5–169 Algorithm to save previous state's status code.C1-SAVPRESTA*

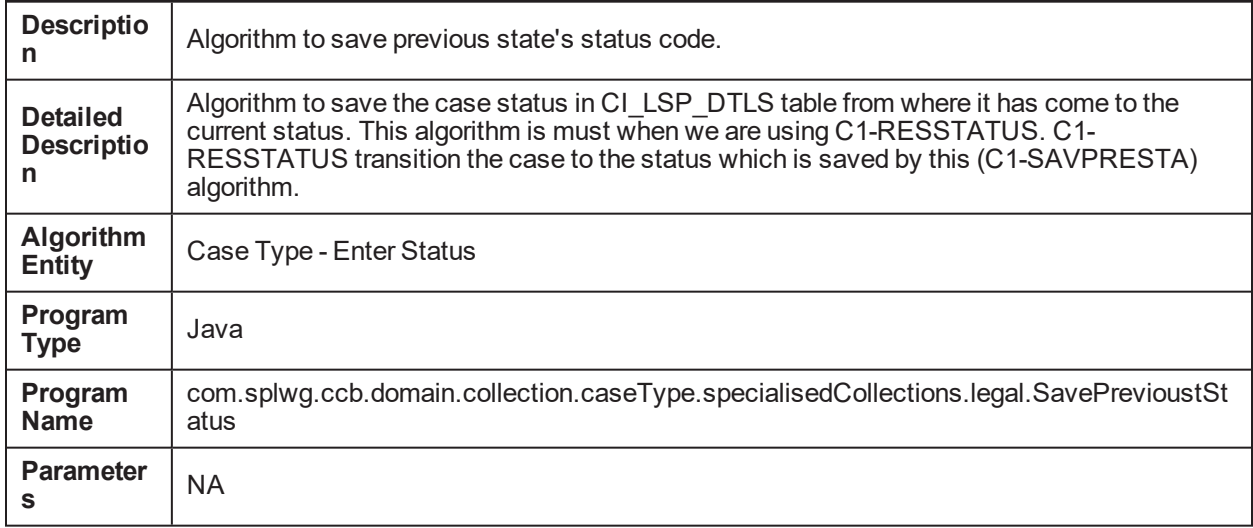

### **5.73 Attach case type from feature config attach to BO C1- ATCHCS**

*Table 5–170 Attach case type from feature config attach to BO. C1-ATCHCS*

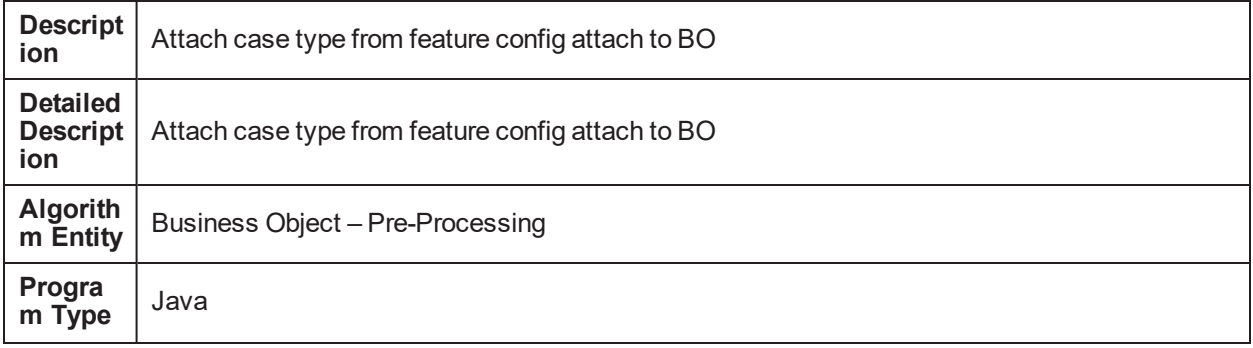

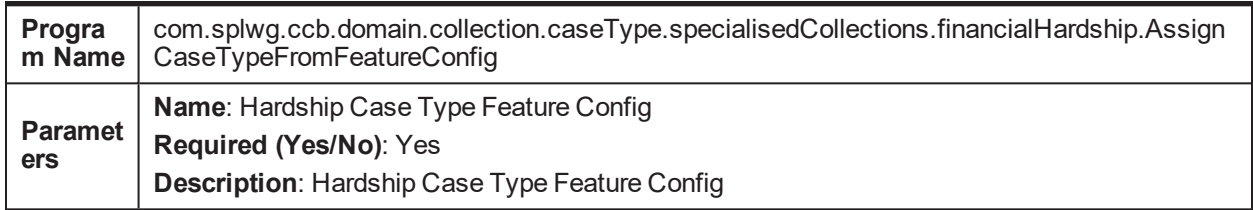

### **5.74 Update Collection Warning Indicator C1-UPD-WRIND**

*Table 5–171 Update Collection Warning Indicator. C1-UPD-WRIND*

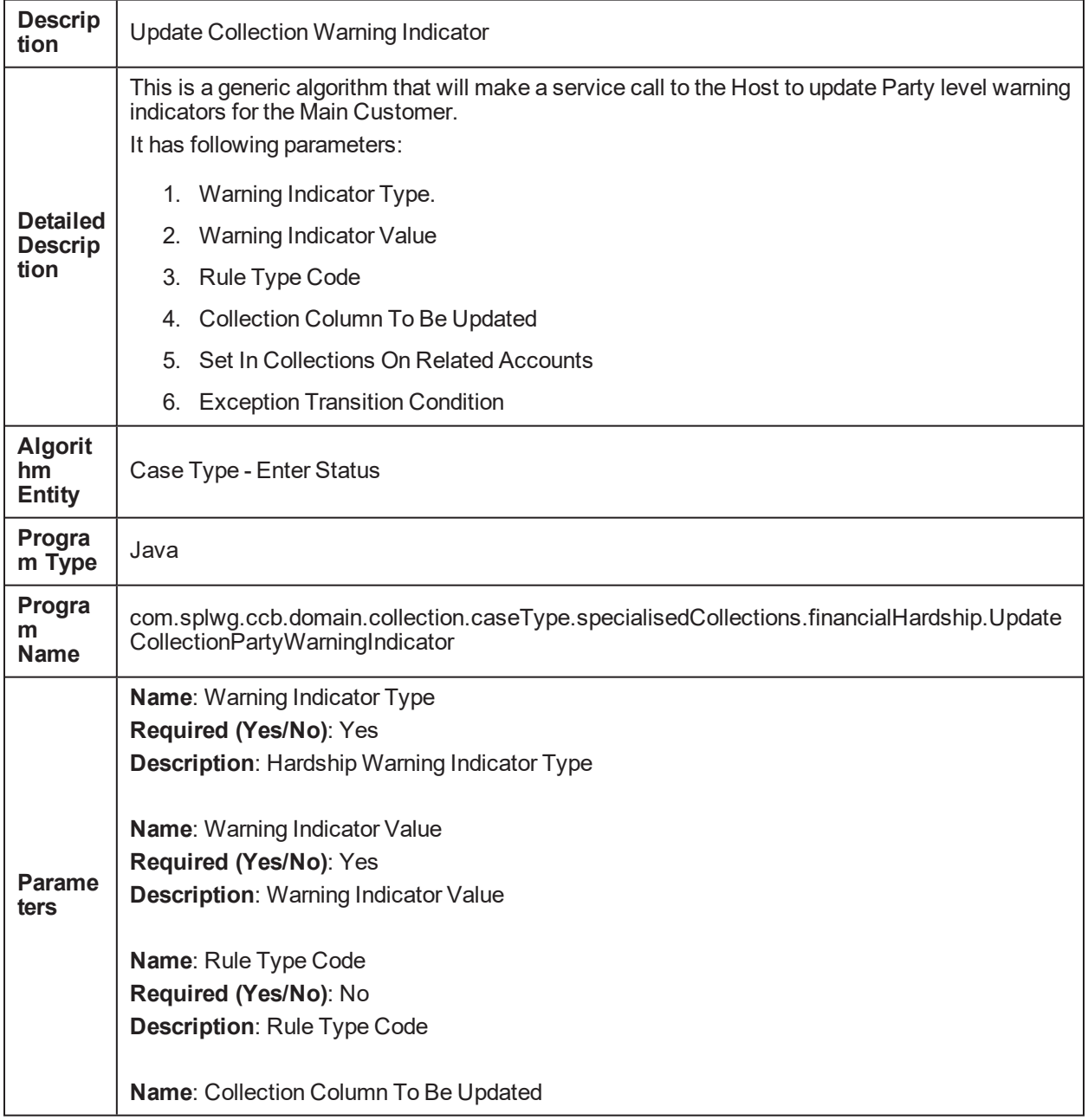

**Required (Yes/No**): Yes **Description**: Collection Column To Be Updated

**Name**: Set In Collections On Related Accounts **Required (Yes/No)**: Yes **Description**: Set In Collections On Related Accounts

**Name**: Exception Transition Condition **Required (Yes/No)**: No **Description**: Exception Transition Condition

### **5.75 Hardship Entity Association to nominated accounts and financial owners of account C1-HARDASSO**

*Table 5–172 Hardship Entity Association to nominated accounts and financial owners of account C1- HARDASSOD*

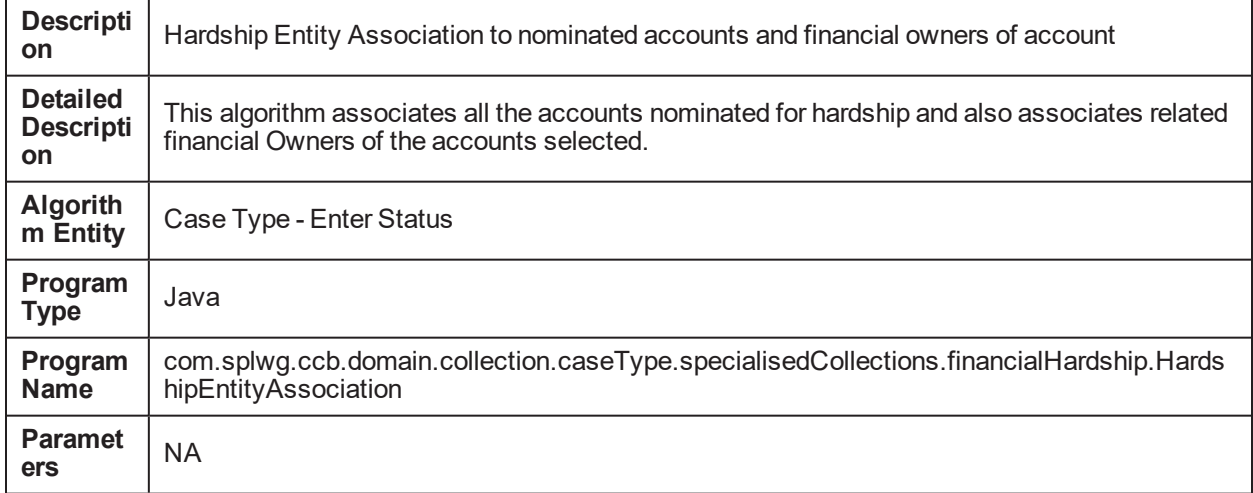

## **5.76 Assign Applicable Relief Type C1-RELIF-TYP**

*Table 5–173 Assign Applicable Relief Type C1-RELIF-TYP*

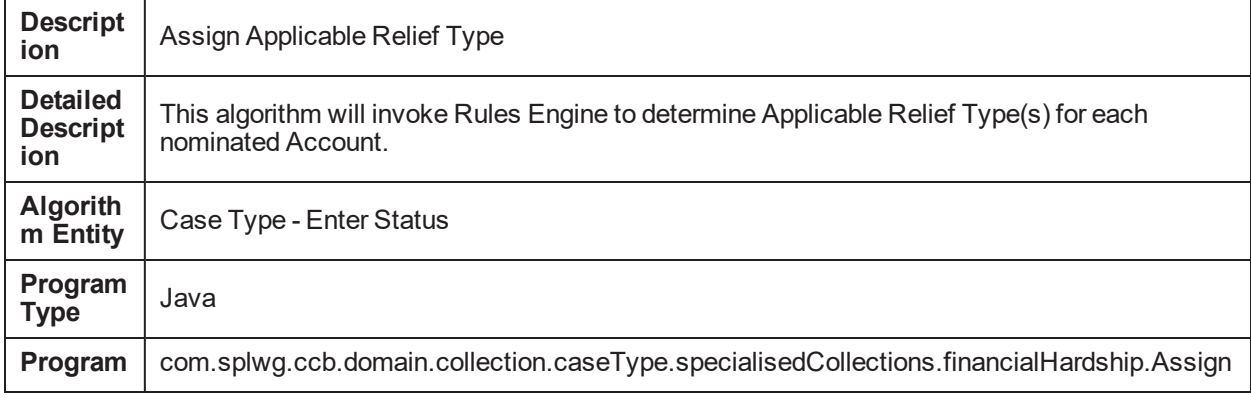
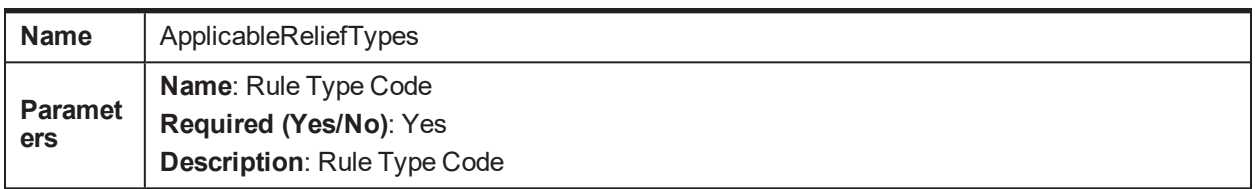

# **5.77 Create Customer Contact for Resultype Algo C1- CREATCC**

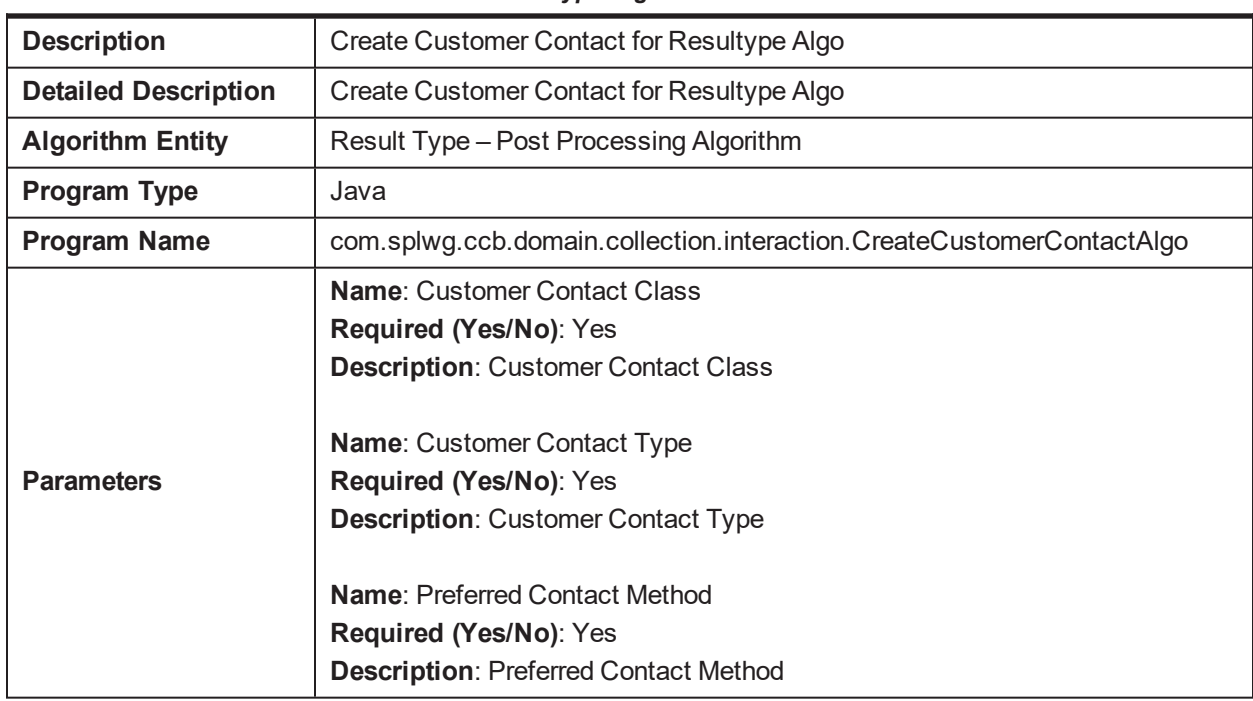

*Table 5–174 Create Customer Contact for Resultype Algo. C1-CREATCC*

#### **5.78 Calculate an expiry date when entering case status C1- CSEXPDT**

*Table 5–175 Calculate an expiry date when entering case status. C1-CSEXPDT*

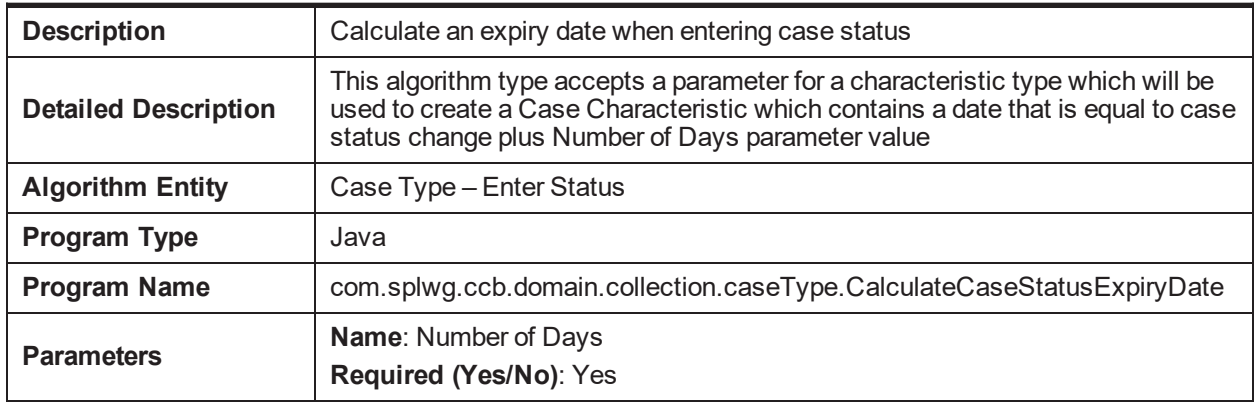

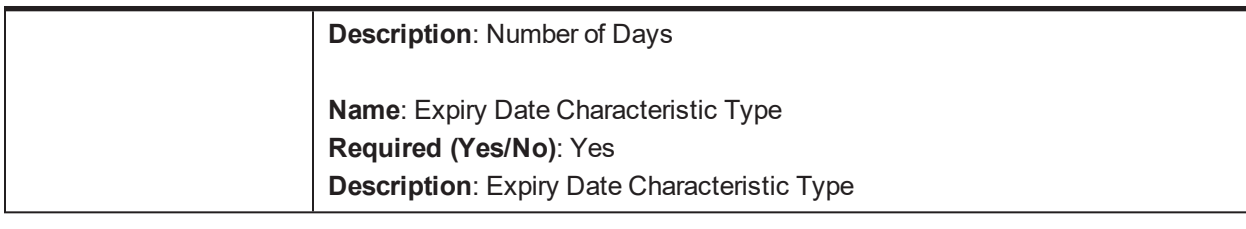

# **5.79 Create Customer Contact C1-CUST-CONT**

*Table 5–176 Create Customer Contact. C1-CUST-CONT*

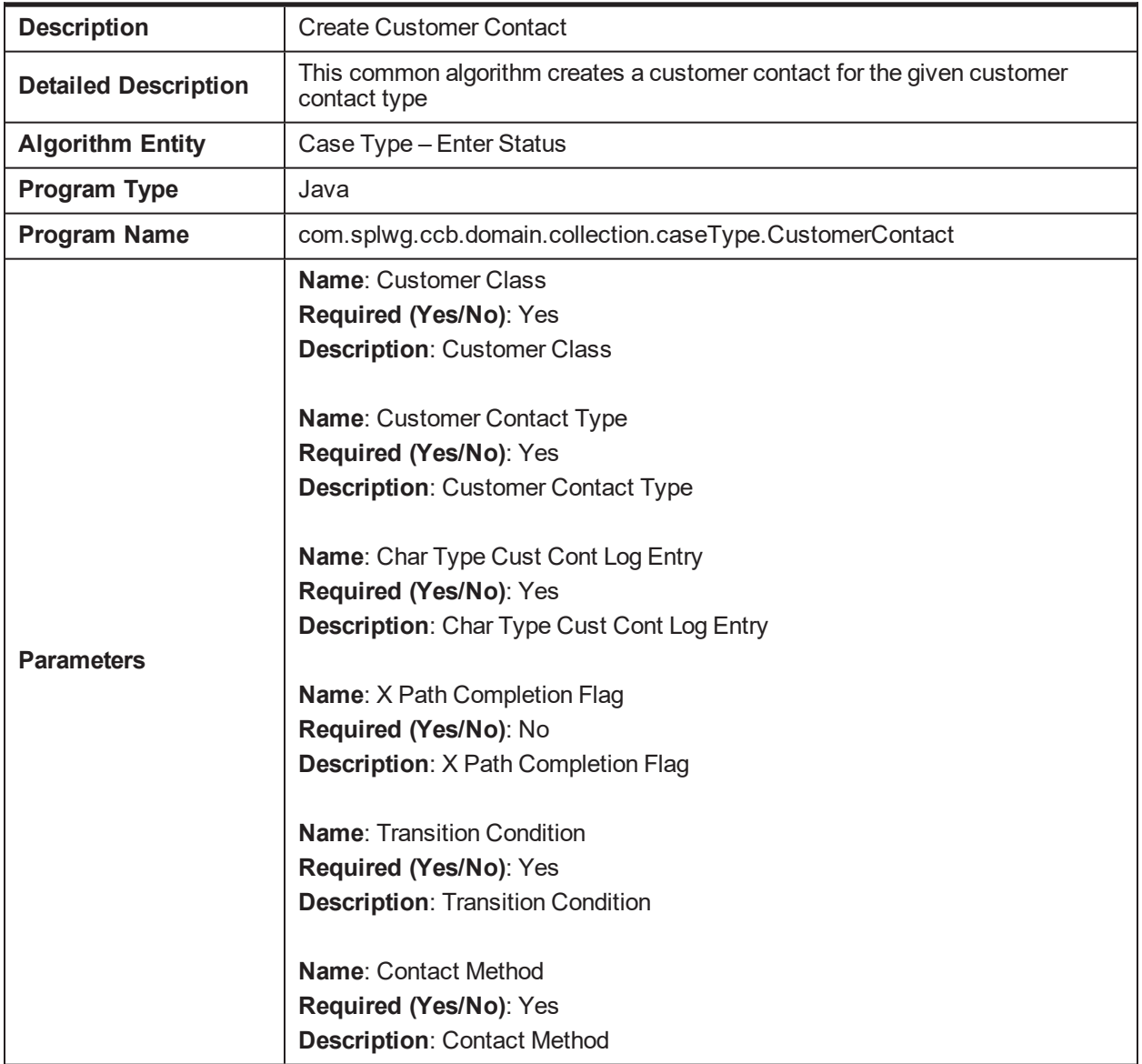

## **5.80 Transition to Next Status x days before expiry C1-NXT-BX-DY**

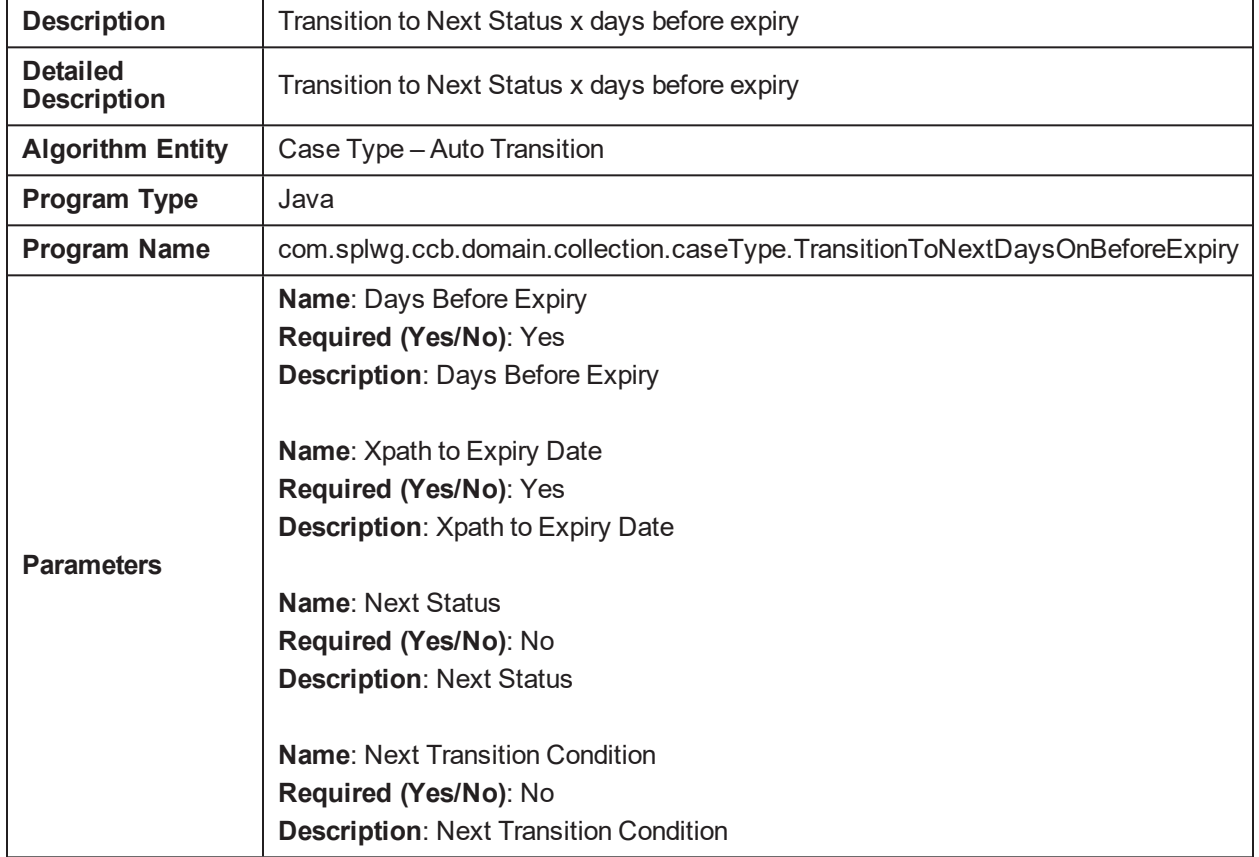

*Table 5–177 Transition to Next Status x days before expiry C1-NXT-BX-DY*

# **5.81 Validate Hardship Expiry Date. C1-VAL-FHEXP**

*Table 5–178 Validate Hardship Expiry Date. C1-VAL-FHEXP*

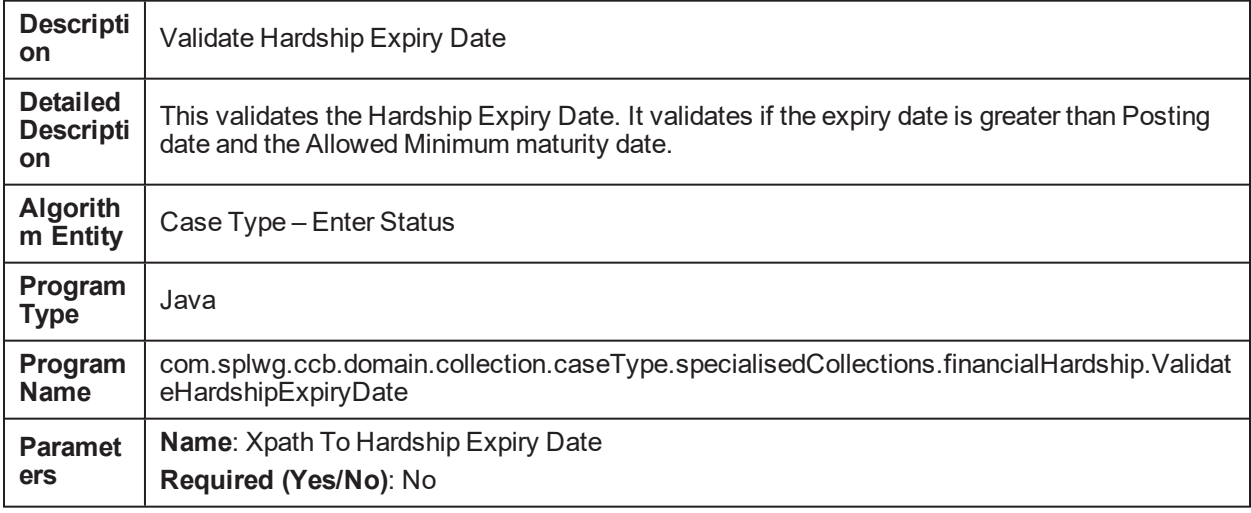

**Description**: Xpath To Hardship Expiry Date

**Name**: Expiry Date Char Type **Required (Yes/No)**: No **Description**: Expiry Date Char Type

# **5.82 Update Account in collections flag C1-ACTINCOL**

*Table 5–179 Update Account in collections flag. C1-ACTINCOL*

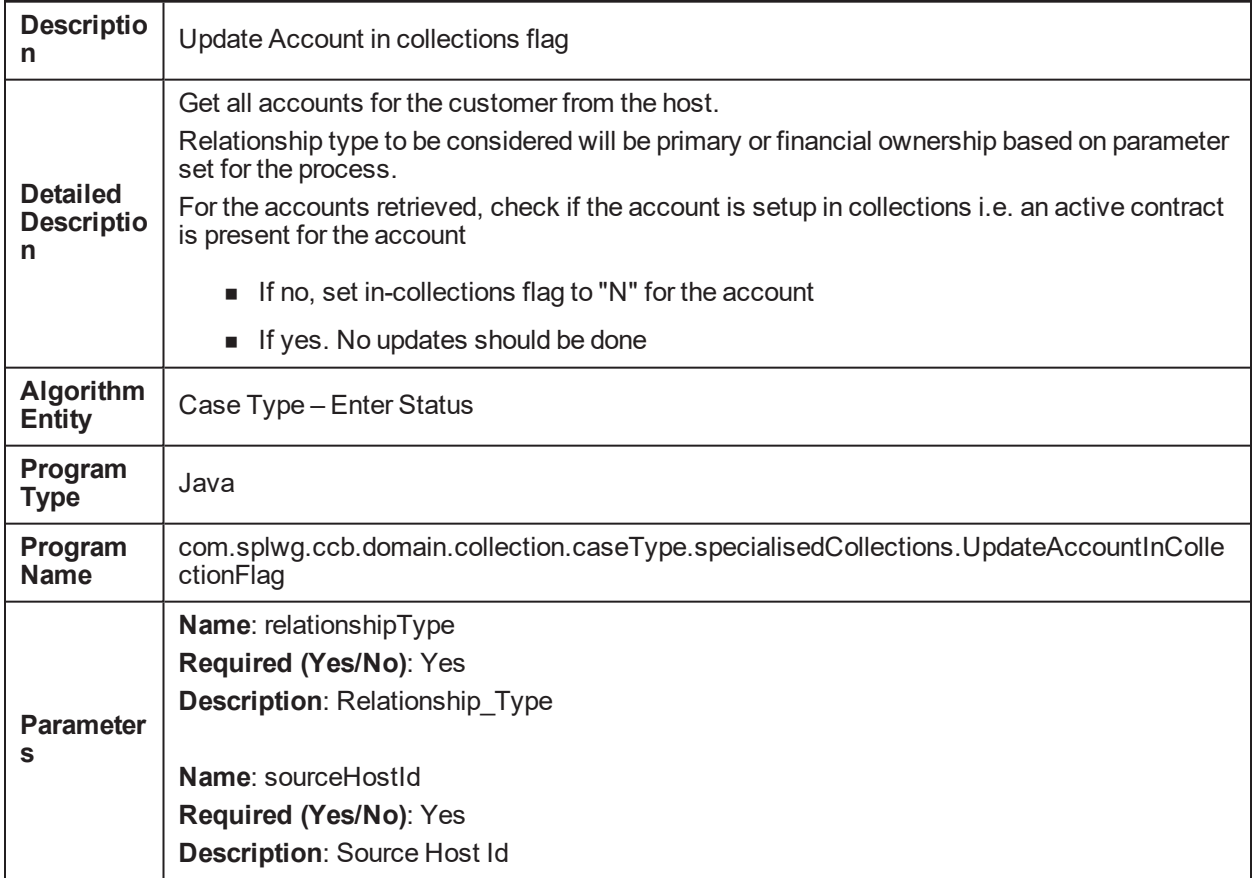

#### **5.83 Associate related entities with the case C1-ARSENTITY**

*Table 5–180 Associate related entities with the case. C1-ARSENTITY*

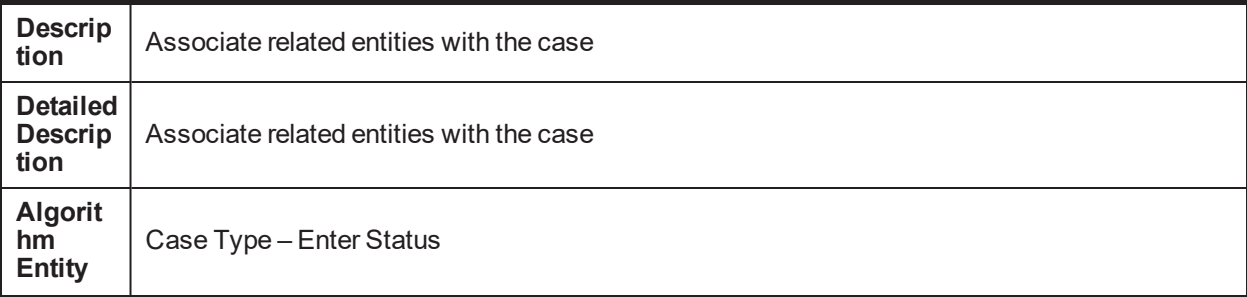

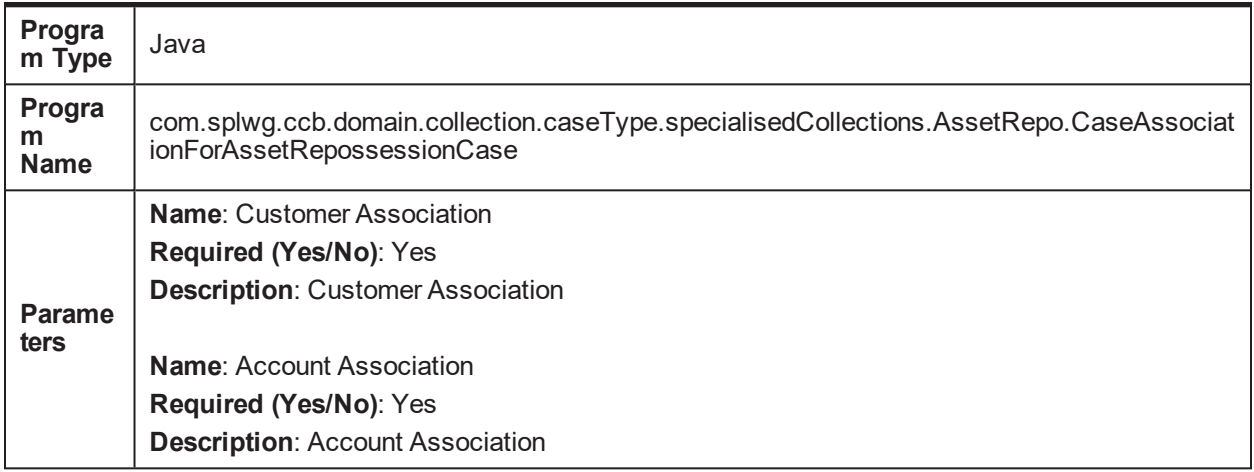

# **5.84 Revalidate target account C1-REVALTRGT**

*Table 5–181 Revalidate target account. C1-REVALTRGT*

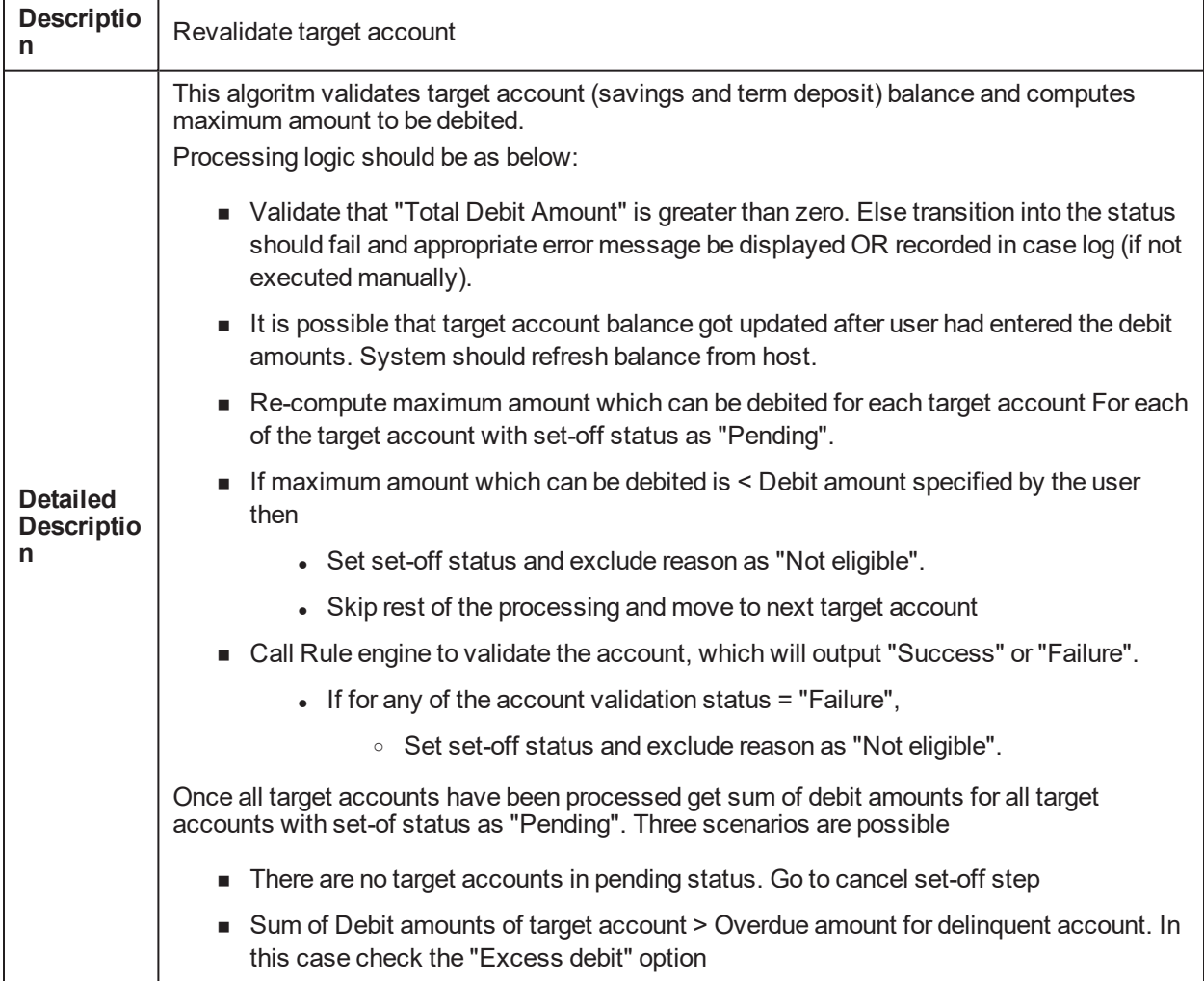

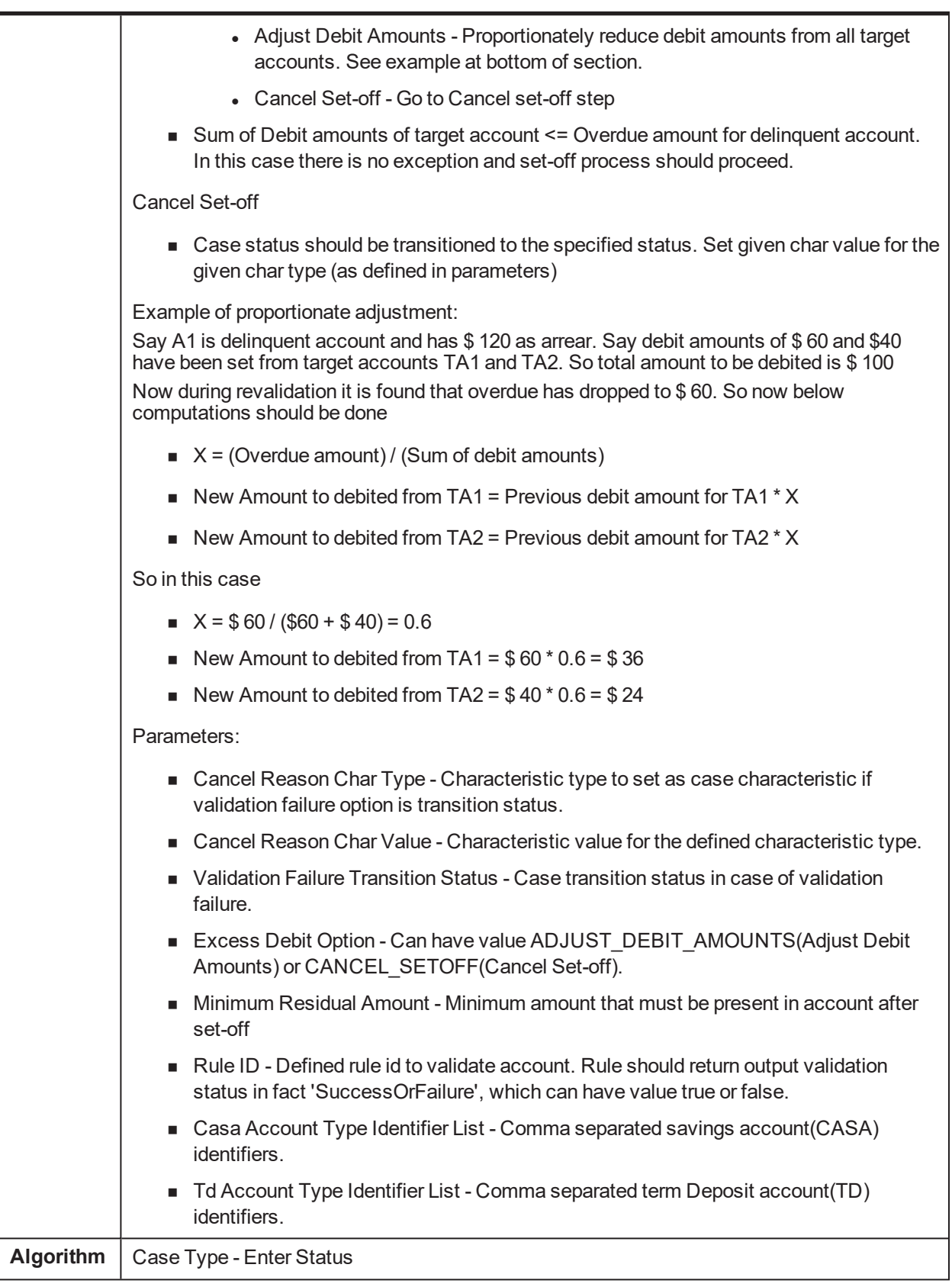

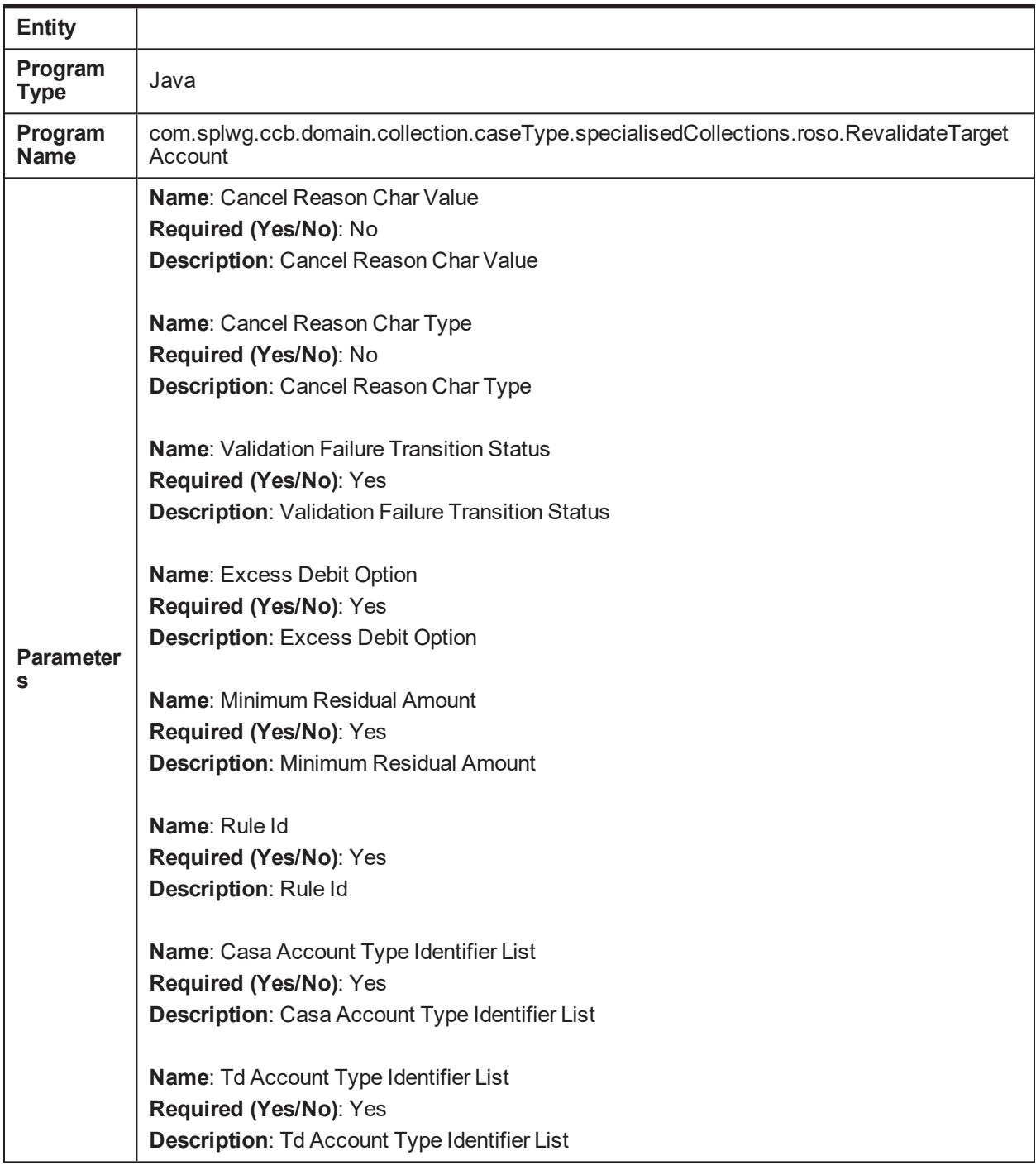

# **5.85 Initiate LMI C1-INITLMIS**

*Table 5–182 Initiate LMI. C1-INITLMIS*

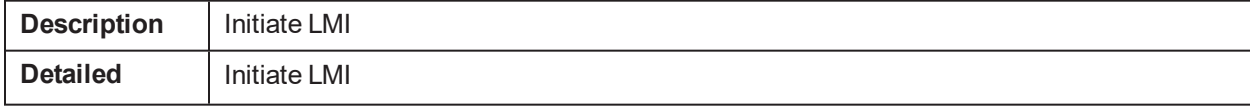

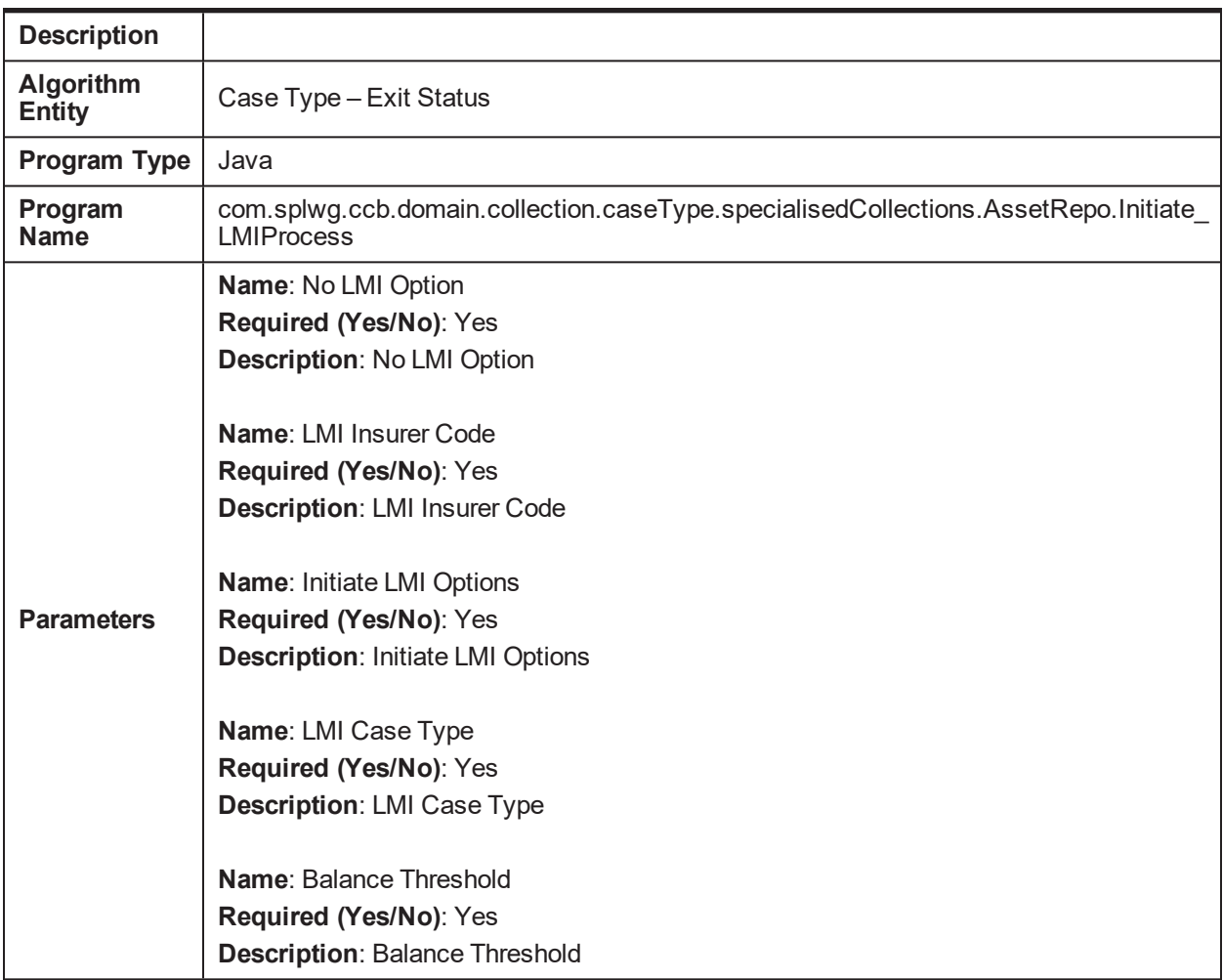

# **5.86 NGP Collection case creation algorithm C1-COLLCASE**

*Table 5–183 NGP Collection case creation algorithm. C1-COLLCASE*

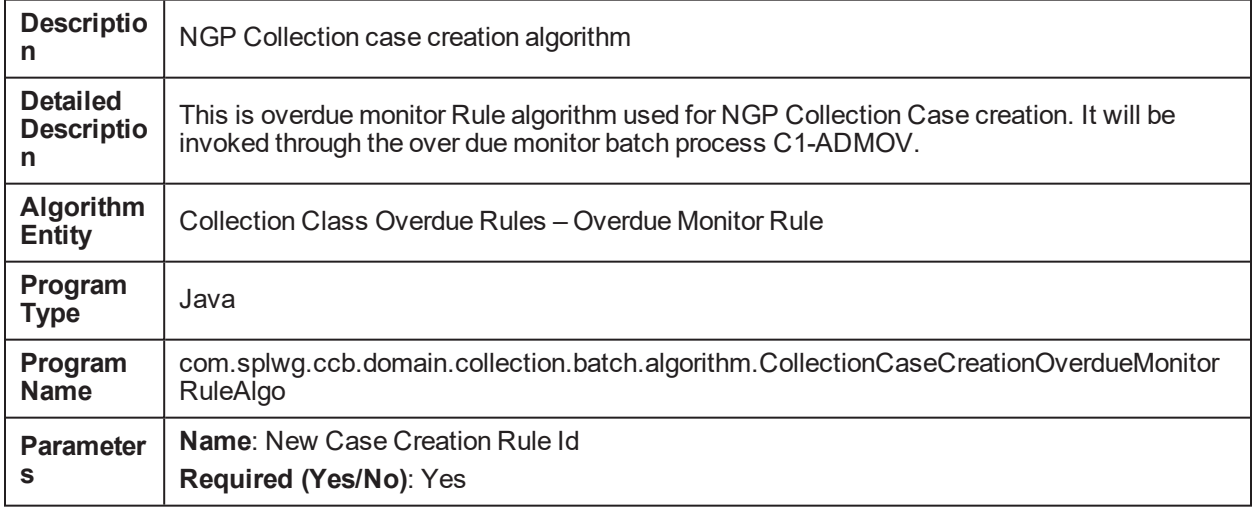

**Description**: New Case Creation Rule Id

**Name**: Exist Case Creation Rule Id **Required (Yes/No)**: Yes **Description**: Exist Case Creation Rule Id

# **5.87 Stop Contract Algorithm C1-CONTSTOP**

*Table 5–184 Stop Contract Algorithm. C1-CONTSTOP*

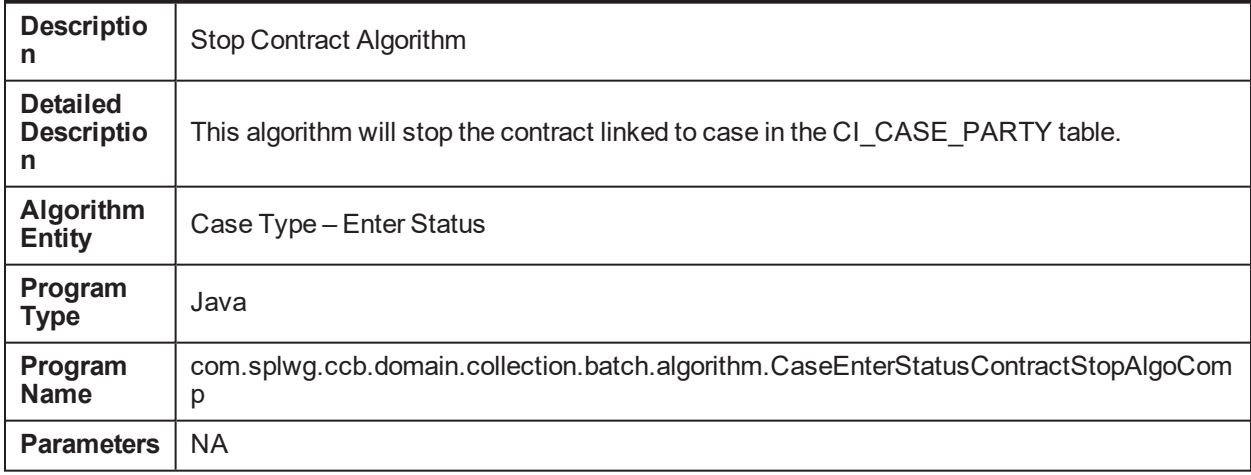

# **5.88 Check for existing Hardship C1-CHKHRDSHP**

*Table 5–185 Check for existing Hardship. C1-CHKHRDSHP*

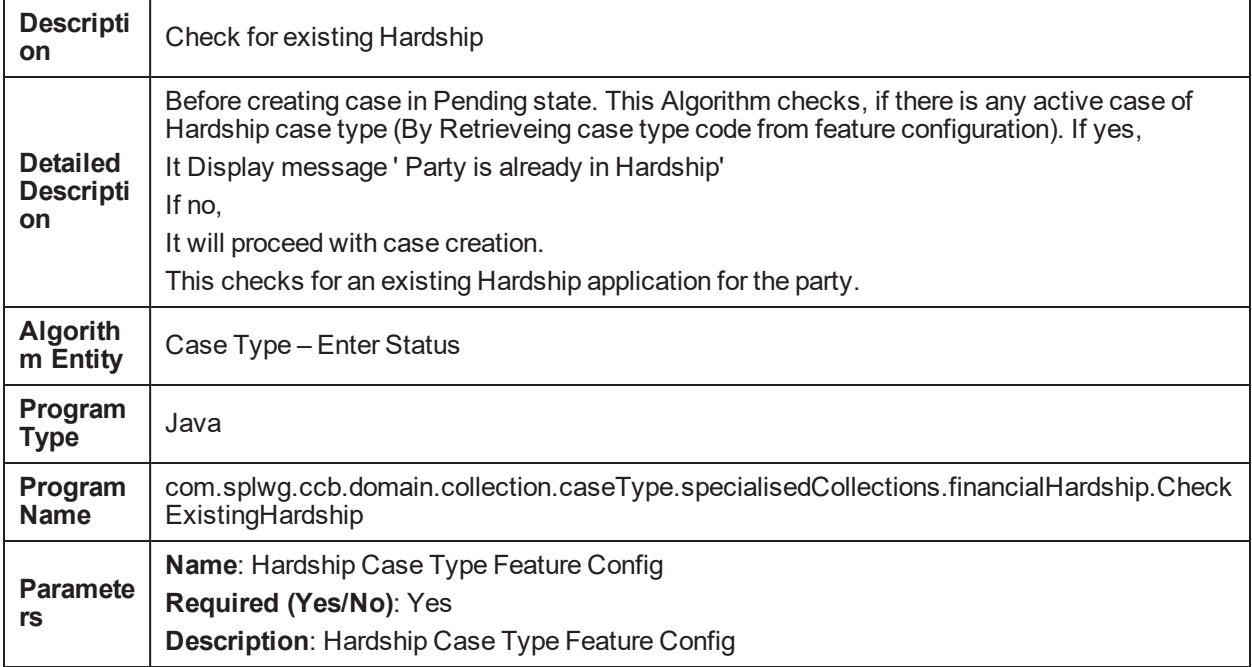

# **5.89 Algorithm for contact processing C1-CNTCT**

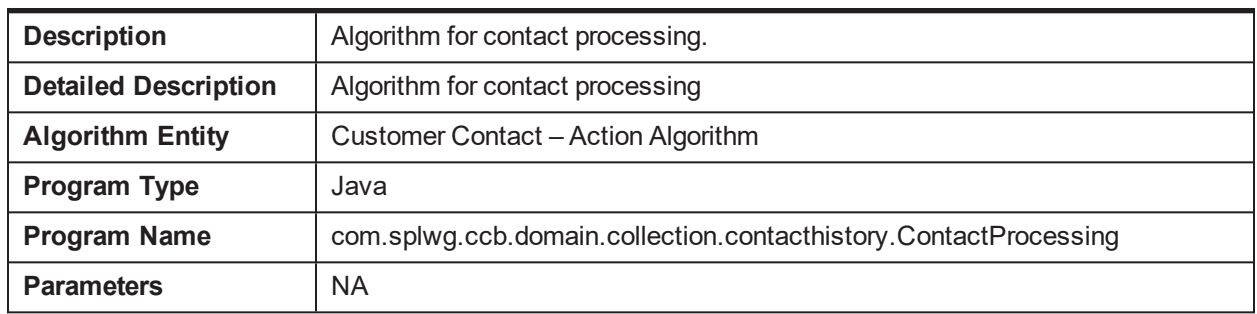

*Table 5–186 Algorithm for contact processing. C1-CNTCT*

# **5.90 Check application expiry date C1-CHKEXP**

*Table 5–187 Check application expiry date. C1-CHKEXP*

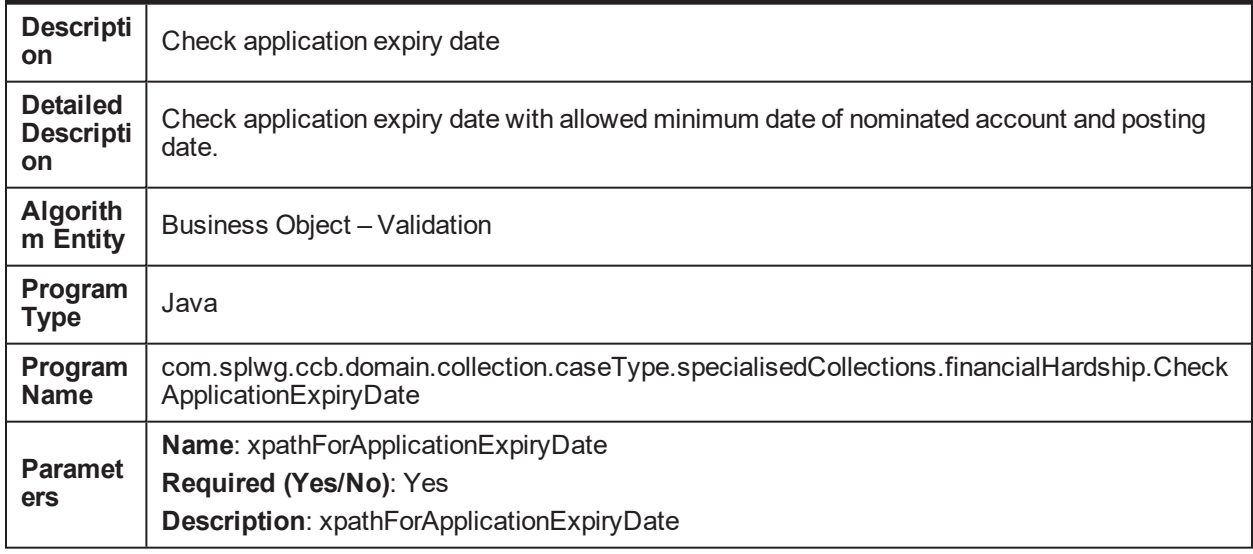

# **5.91 New Customer Contact Creation Algorithm C1- CCCREATE**

*Table 5–188 New Customer Contact Creation Algorithm. C1-CCCREATE*

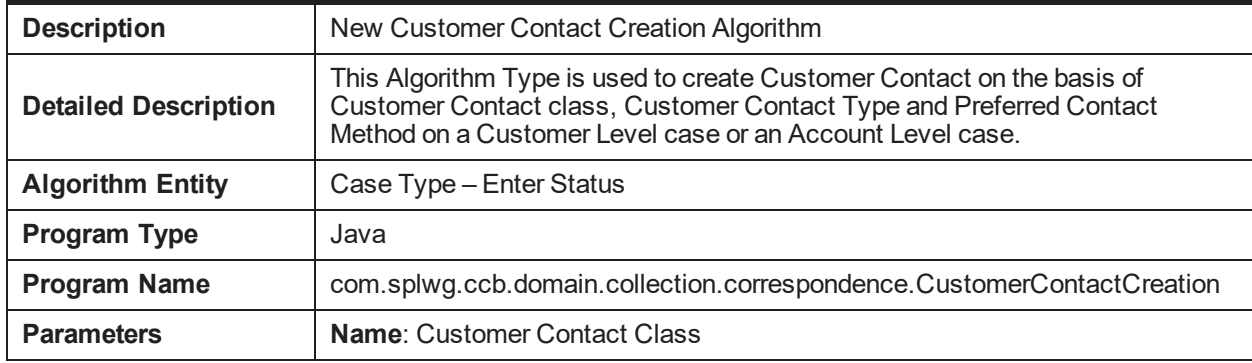

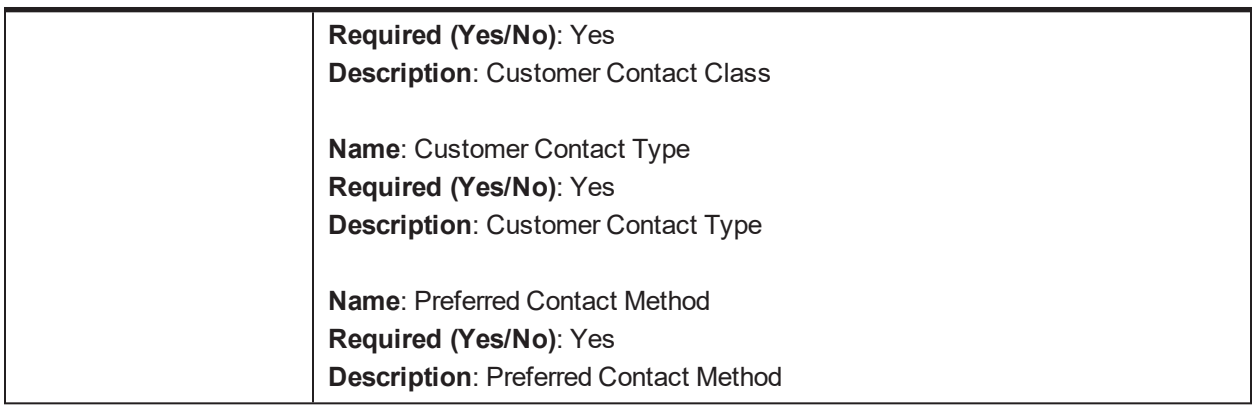

### **5.92 Removes a case characteristic on case status exit C1- REMCSCH**

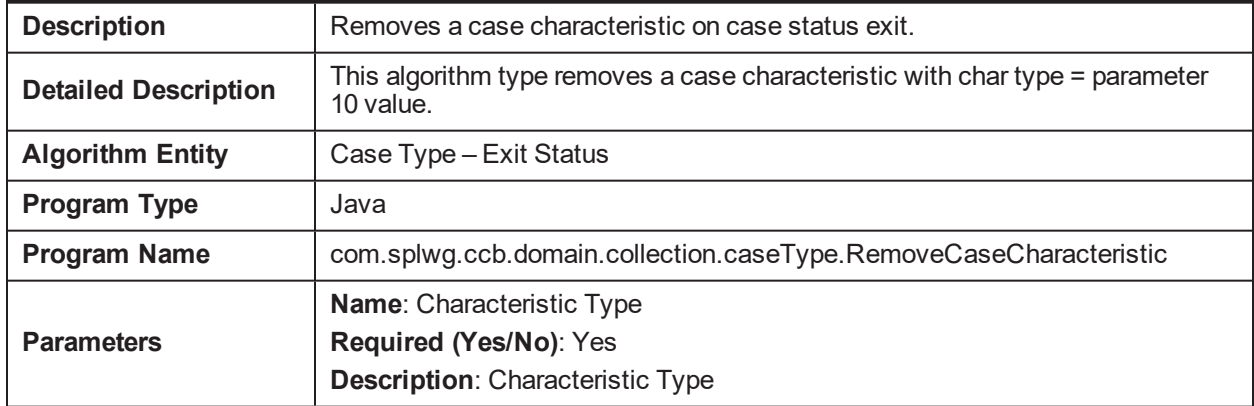

*Table 5–189 Removes a case characteristic on case status exit. C1-REMCSCH*

#### **5.93 Transition case on a date on a case characteristic C1- TRANSDT**

*Table 5–190 Transition case on a date on a case characteristic. C1-TRANSDT*

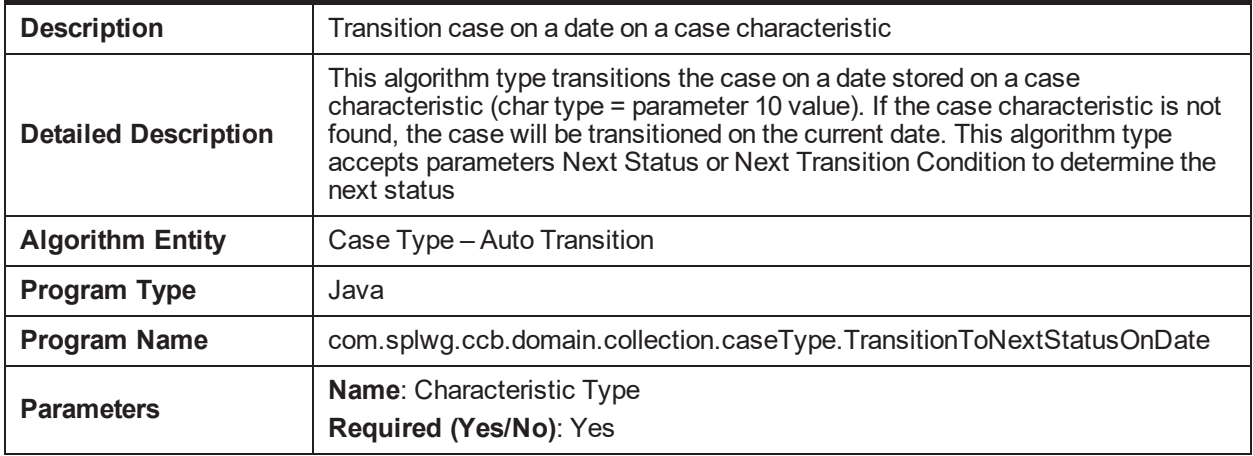

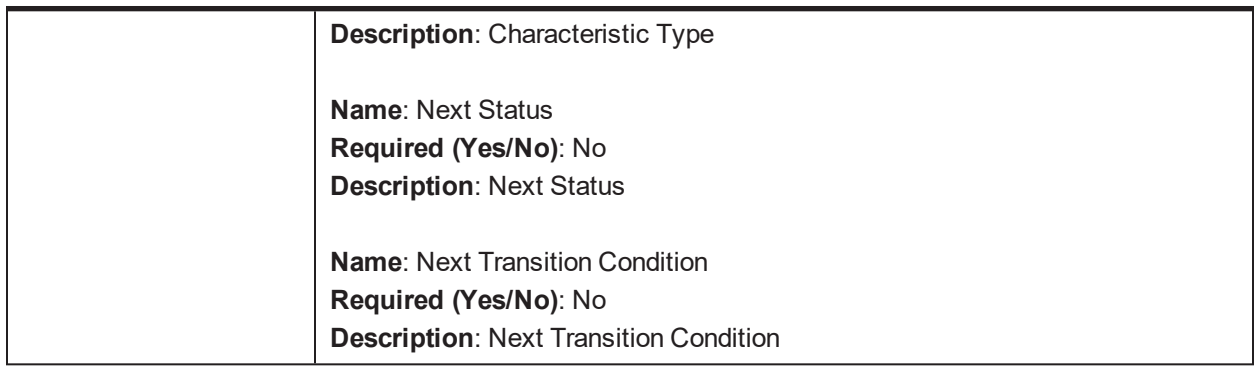

#### **5.94 Set Account Nxt Credit Review Date to current date C1- NXTRVWDT**

*Table 5–191 Set Account Nxt Credit Review Date to current date. C1-NXTRVWDT*

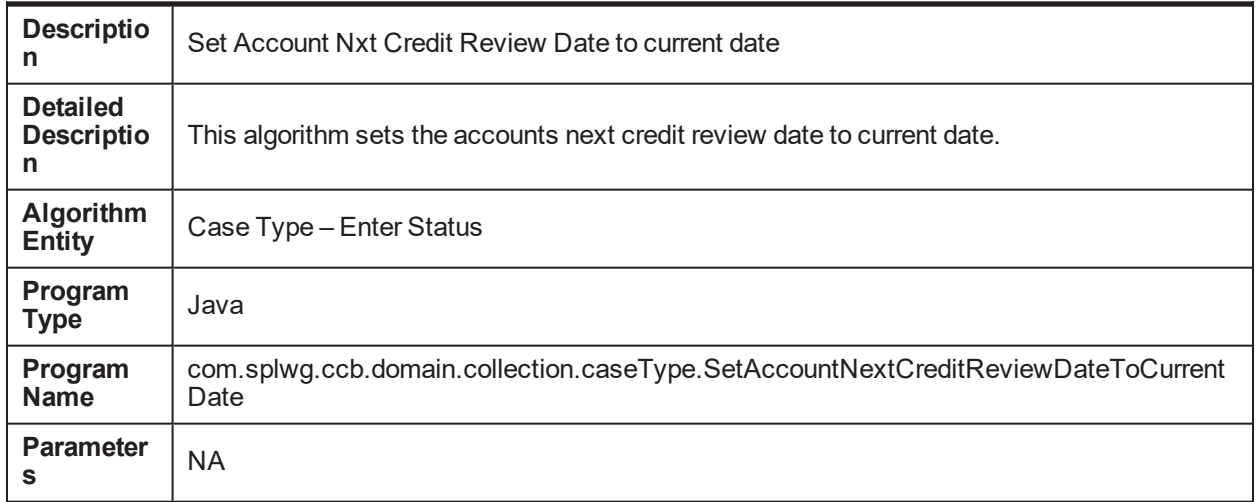

### **5.95 Mark accounts for strategy review C1-REVIW-ACT**

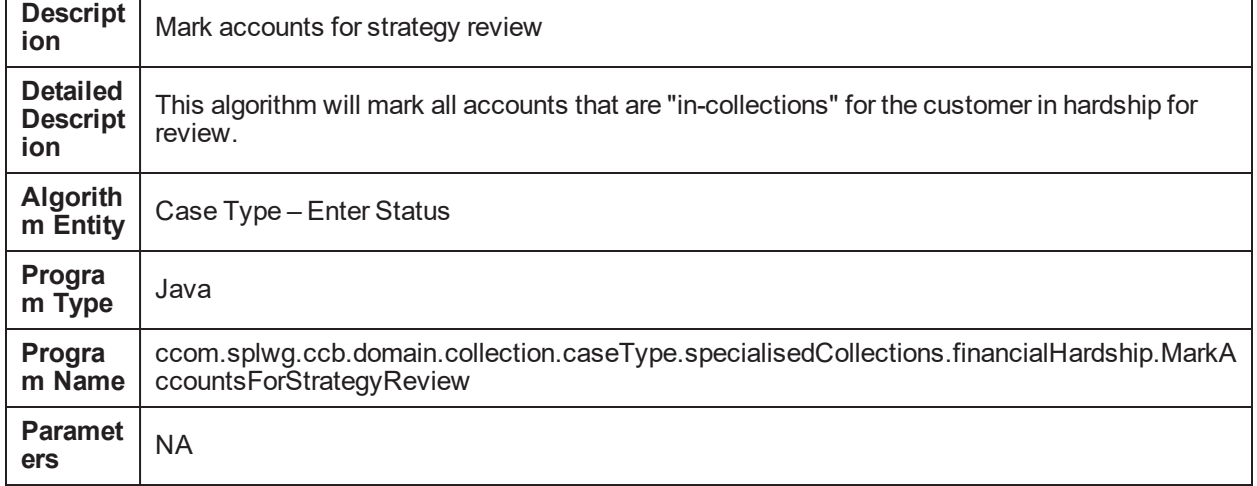

*Table 5–192 Mark accounts for strategy review. C1-REVIW-ACT*

# **5.96 Wait Time Out (in days) C1-WAIT-DAYS**

*Table 5–193 Wait Time Out (in days). C1-WAIT-DAYS*

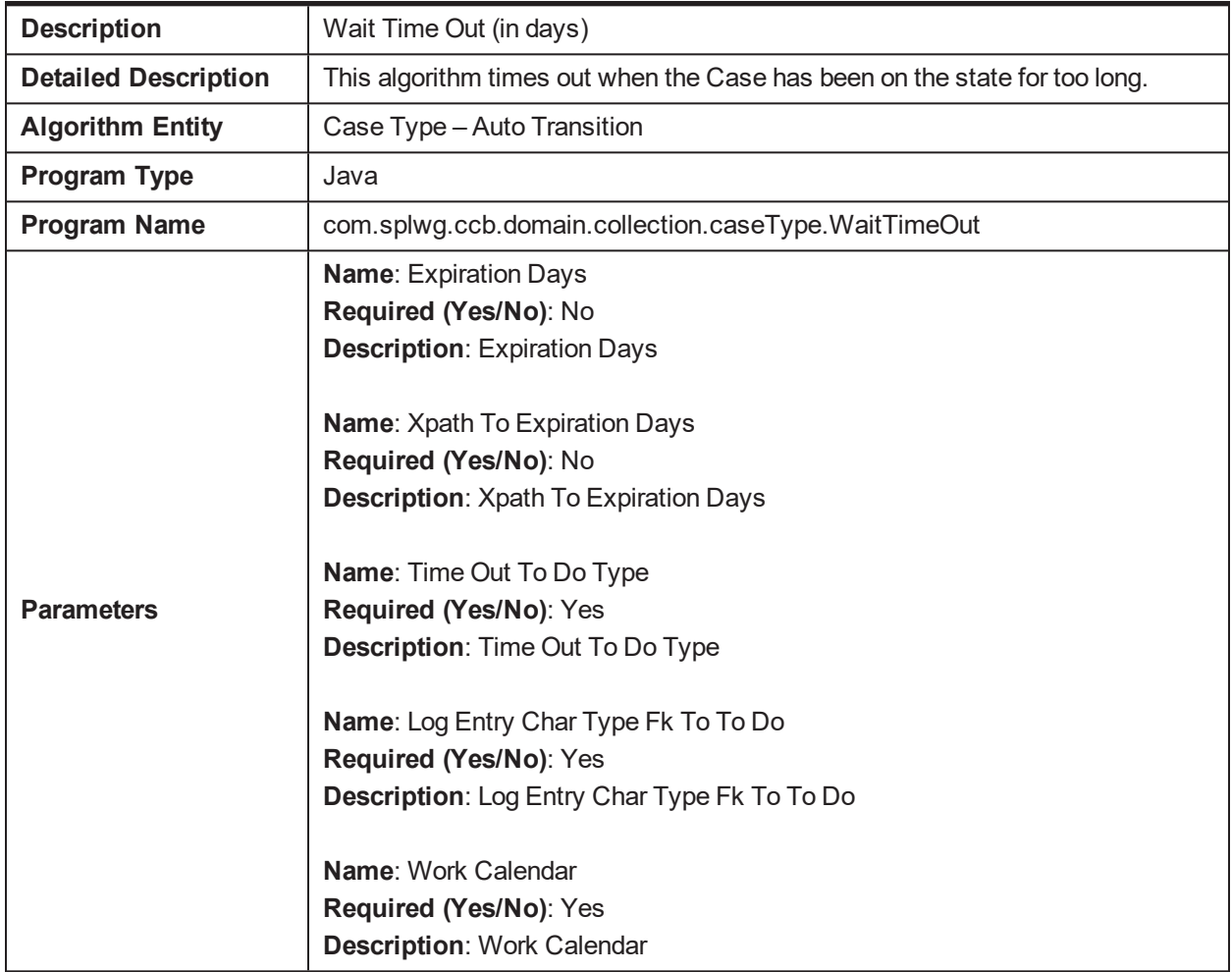

#### **5.97 Validate Hardship Application inputs C1-V-FH-APP**

*Table 5–194 Validate Hardship Application inputs. C1-V-FH-APP*

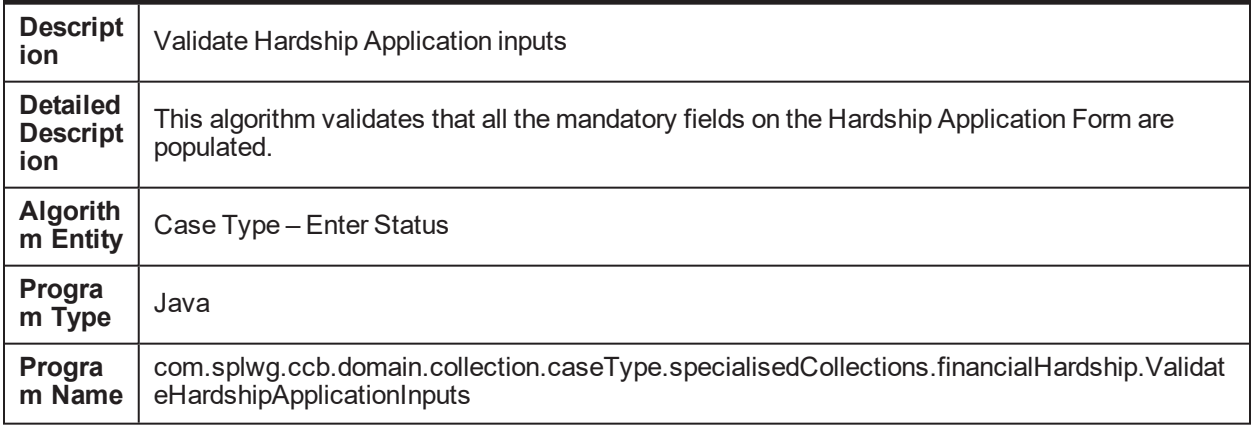

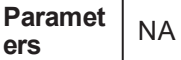

# **5.98 Check for Operational Relief Types C1-OP-RT**

*Table 5–195 Check for Operational Relief Types .C1-OP-RT*

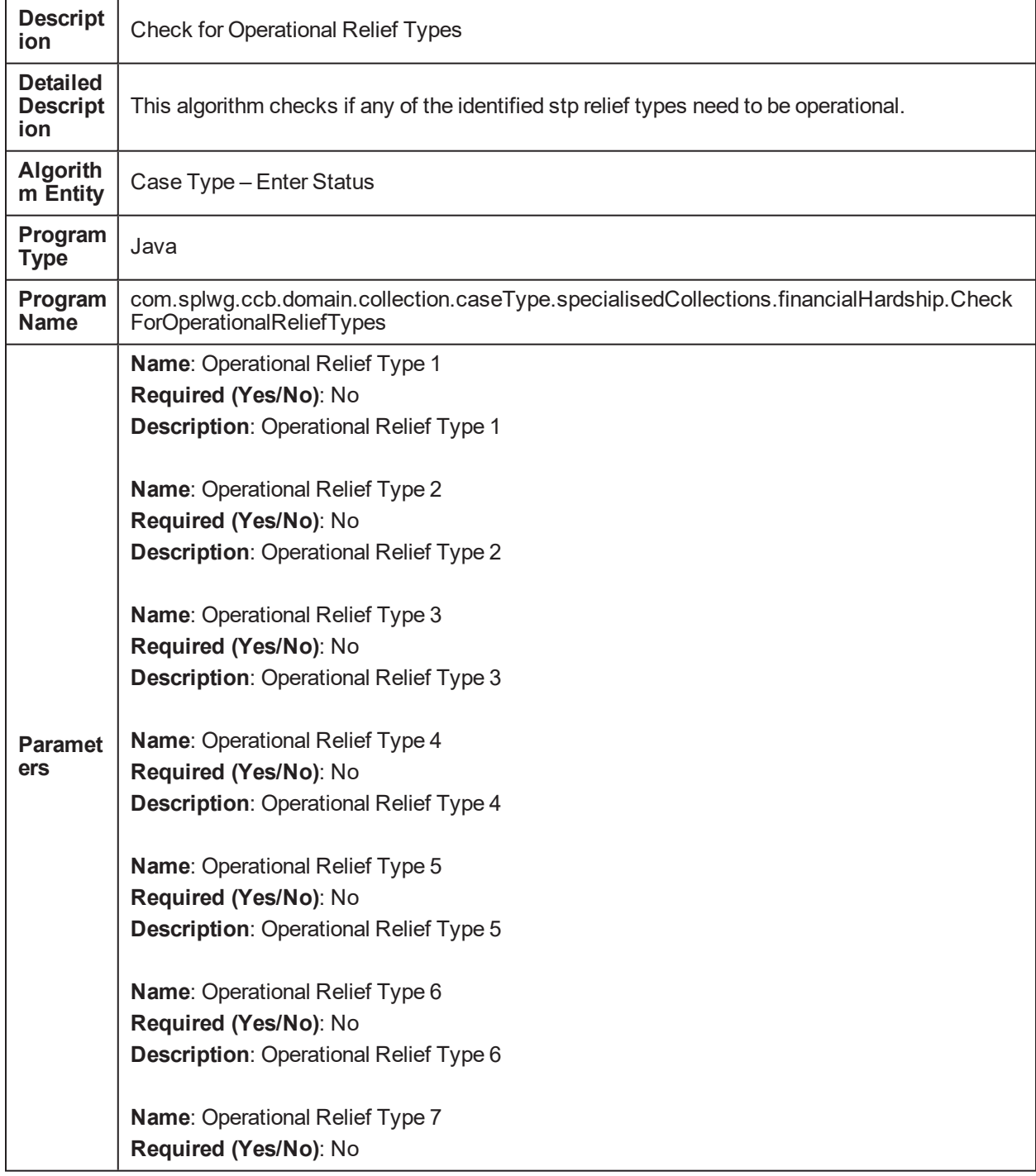

**Description**: Operational Relief Type 7

**Name**: Operational Relief Type 8 **Required (Yes/No)**: No **Description**: Operational Relief Type 8

**Name**: Operational Relief Type 9 **Required (Yes/No)**: No **Description**: Operational Relief Type 9

**Name**: Operational Relief Type 10 **Required (Yes/No)**: No

**Description**: Operational Relief Type 10

## **5.99 Auto-Approval Check C1-FH-AUTOAP**

*Table 5–196 Auto-Approval Check. C1-FH-AUTOAP*

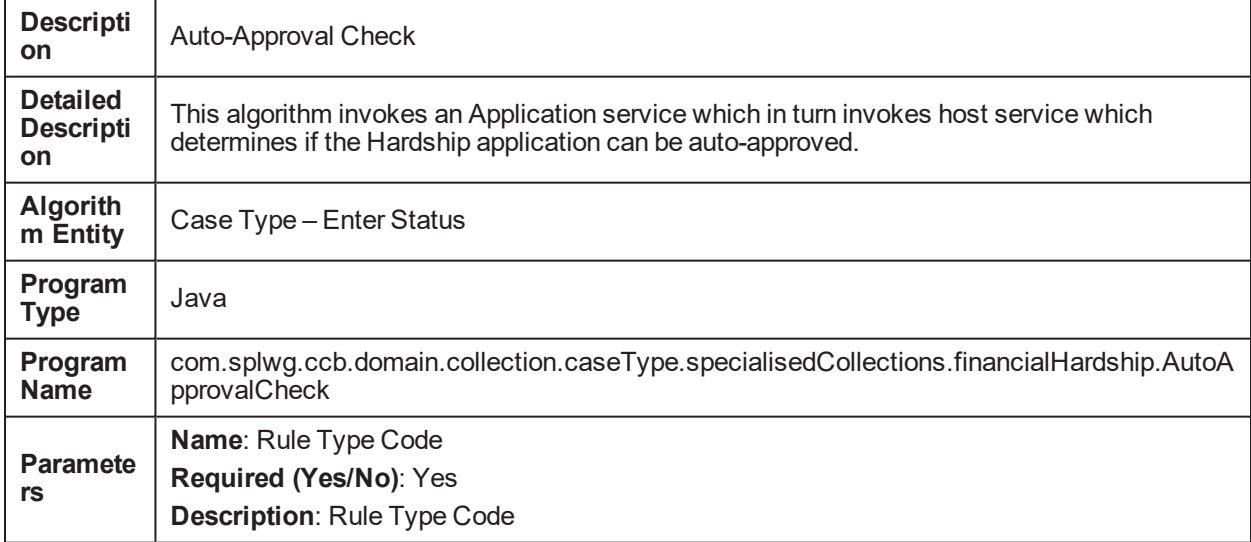

### **5.100 Apply Hardship Relief Types for accounts in Host C1- FH-EVAL**

*Table 5–197 Apply Hardship Relief Types for accounts in Host. C1-FH-EVAL*

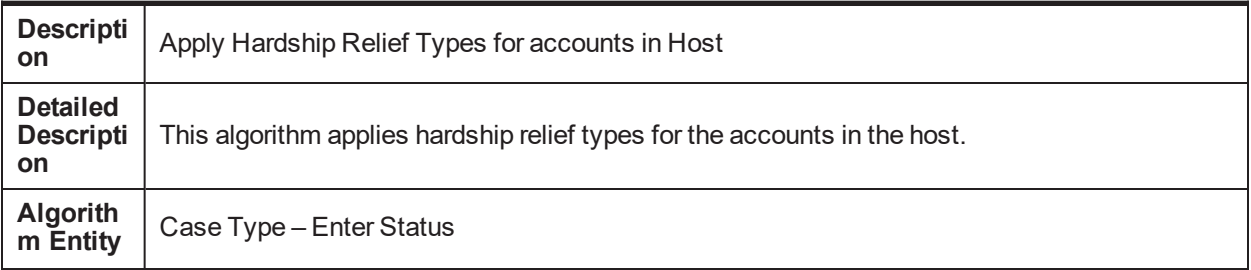

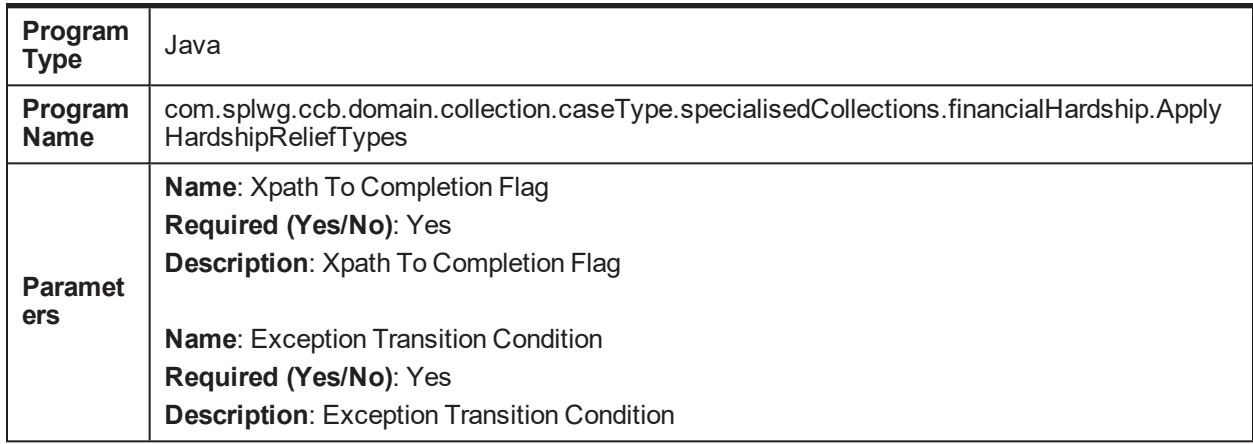

# **5.101 Update Party Warning Indicator C1-UPD-PRTWI**

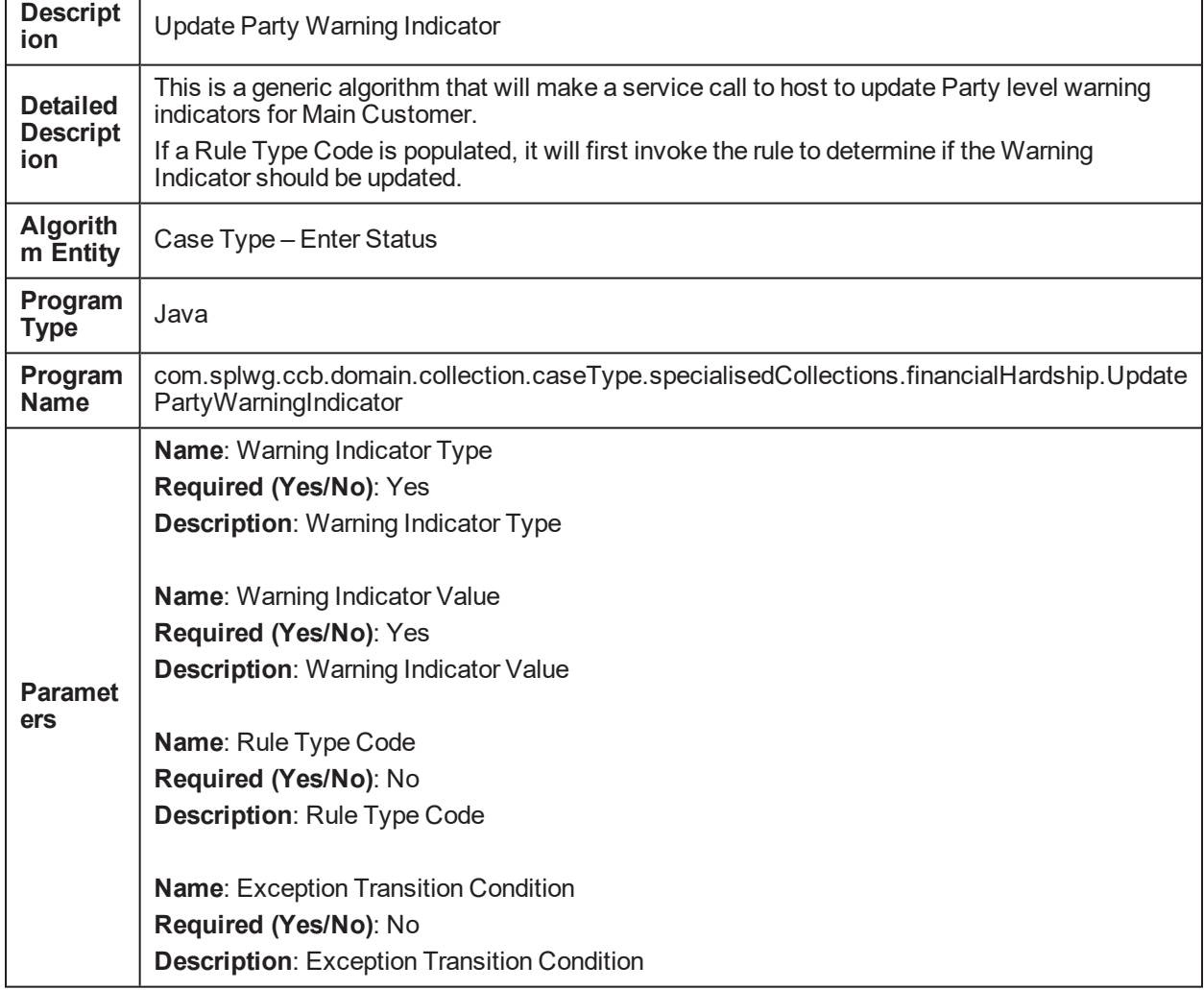

*Table 5–198 Update Party Warning Indicator. C1-UPD-PRTWI*

### **5.102 Transition to Next status when all reliefs are app C1- RAPP**

*Table 5–199 Transition to Next status when all reliefs are app. C1-RAPP*

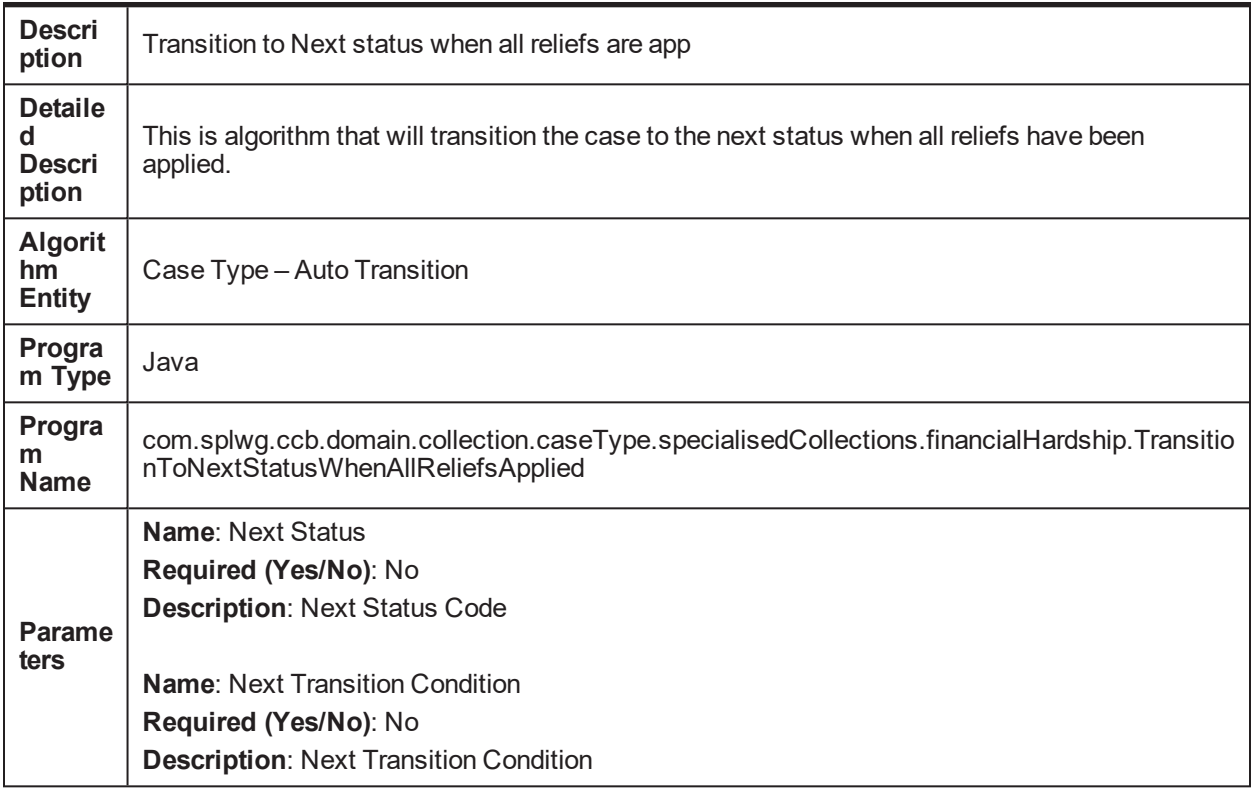

# **5.103 Collection - Entity Activity Population. C1-ENTACTPOP**

*Table 5–200 Collection - Entity Activity Population. C1-ENTACTPOP*

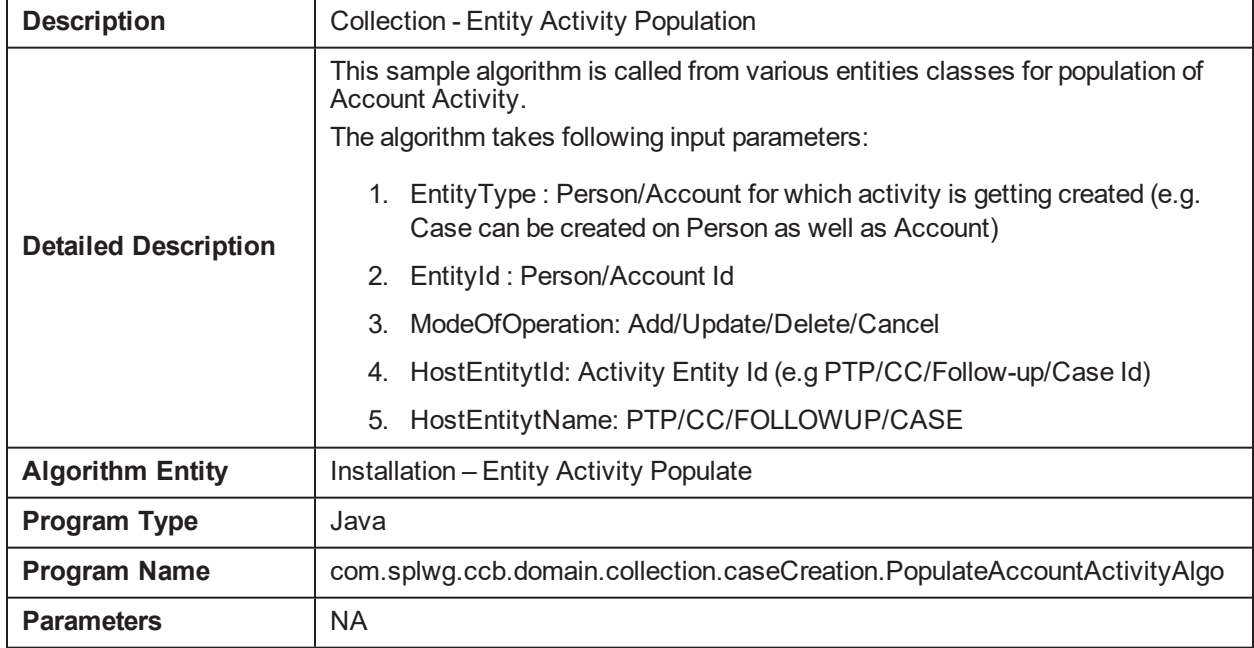

# **5.104 Cancel Hardship Application C1-CXLFH**

*Table 5–201 Cancel Hardship Application. C1-CXLFH*

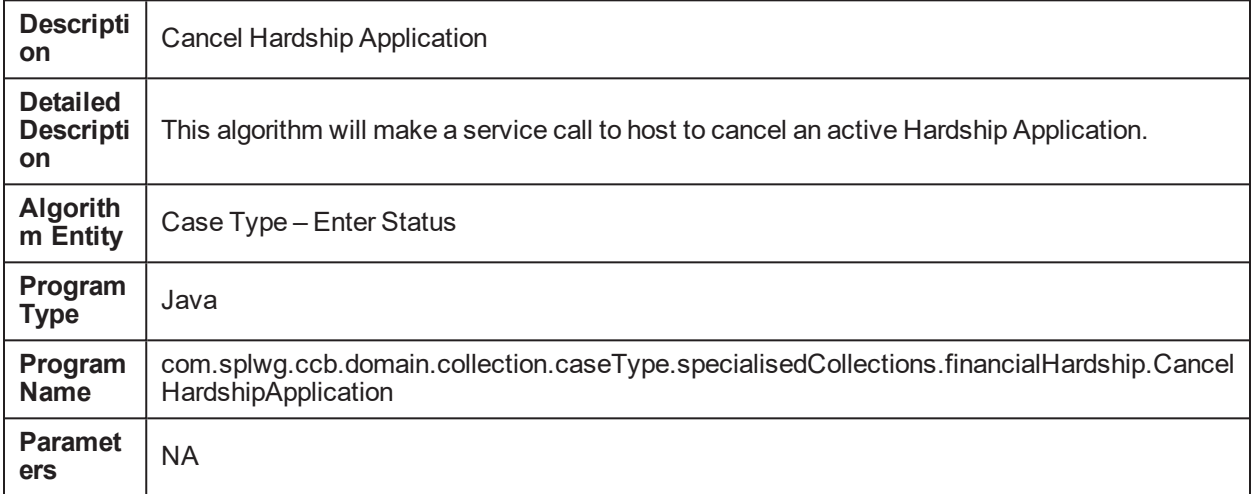

# **5.105 Perform Payment Transfer for ROSO C1-ROSOPMTXR**

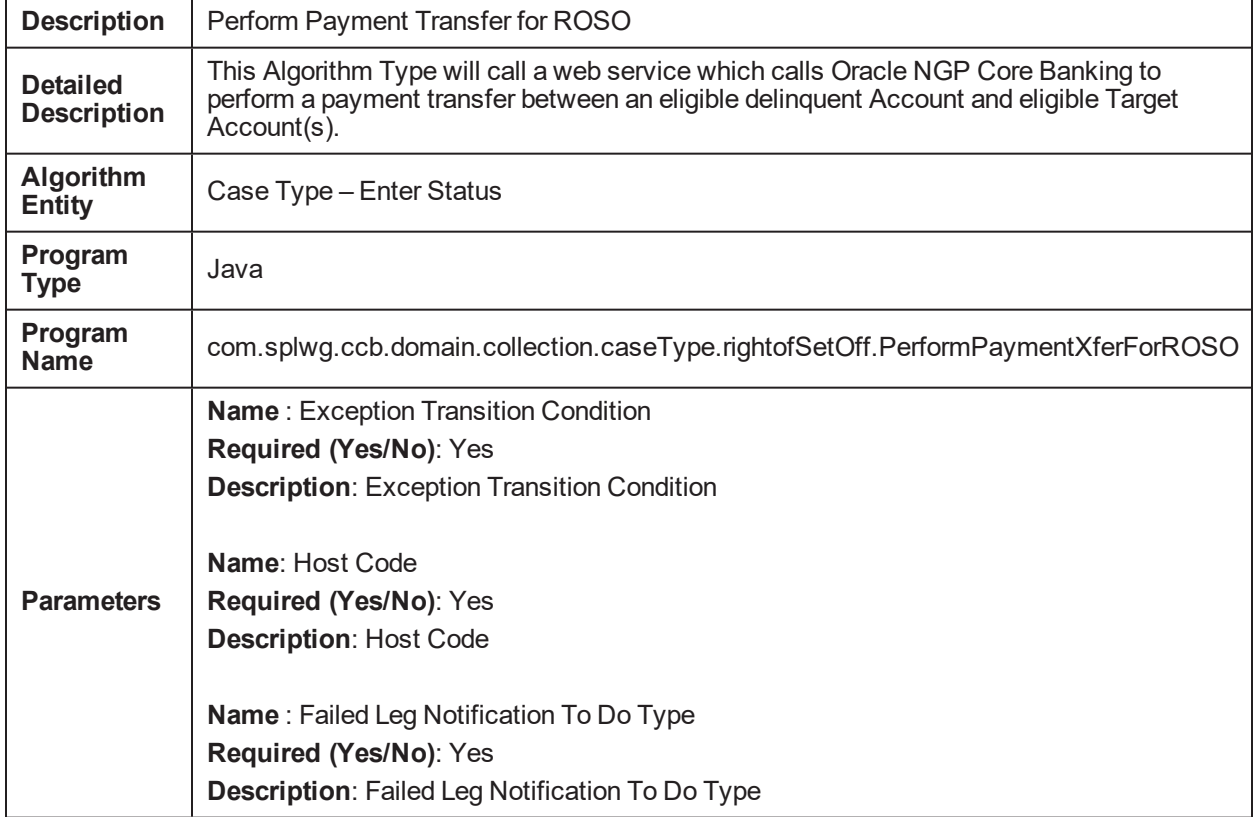

*Table 5–202 Perform Payment Transfer for ROSO. C1-ROSOPMTXR*

## **5.106 Validate ROSO Target Account inputs C1-RS-VALIN**

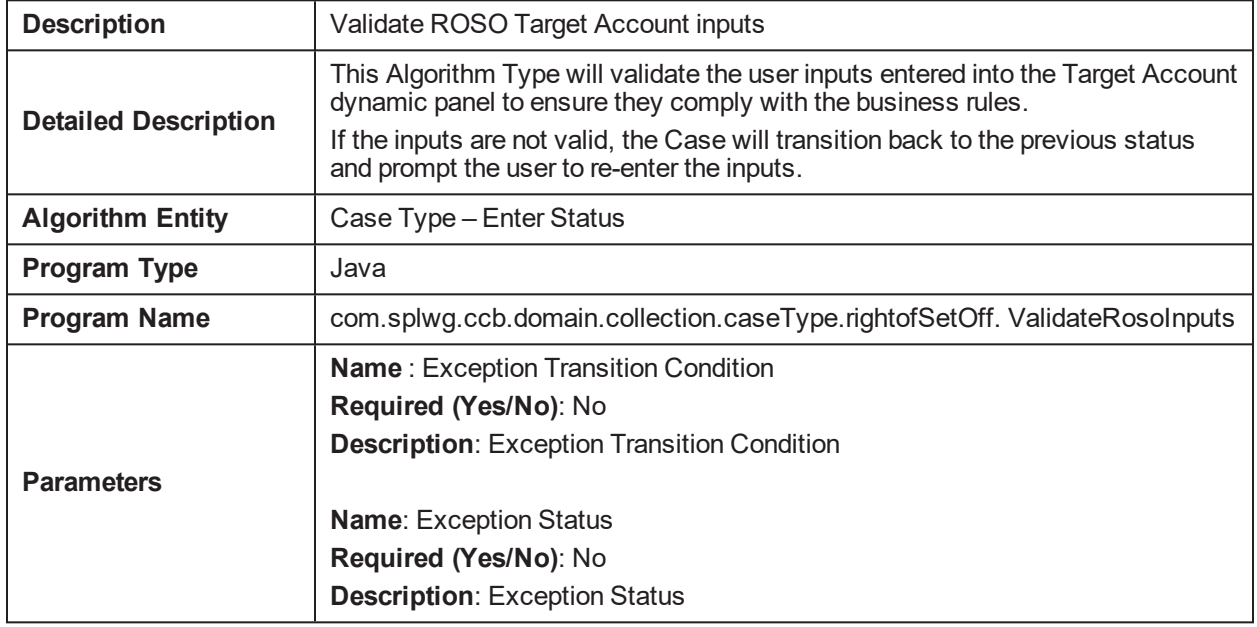

*Table 5–203 Validate ROSO Target Account inputs C1-RS-VALIN*

#### **5.107 Create RMB Entities from Host Data C1-VCREATE**

#### *Table 5–204 Create RMB Entities from Host Data. C1-VCREATE*

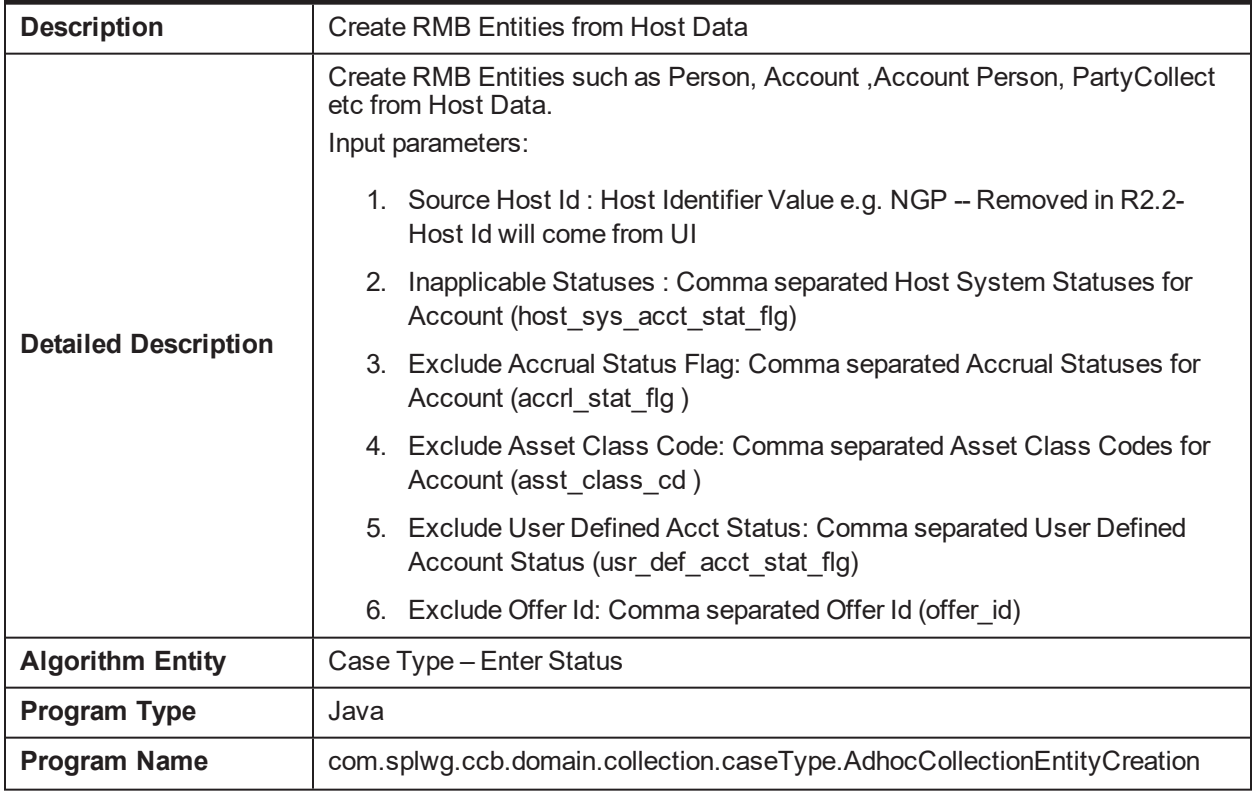

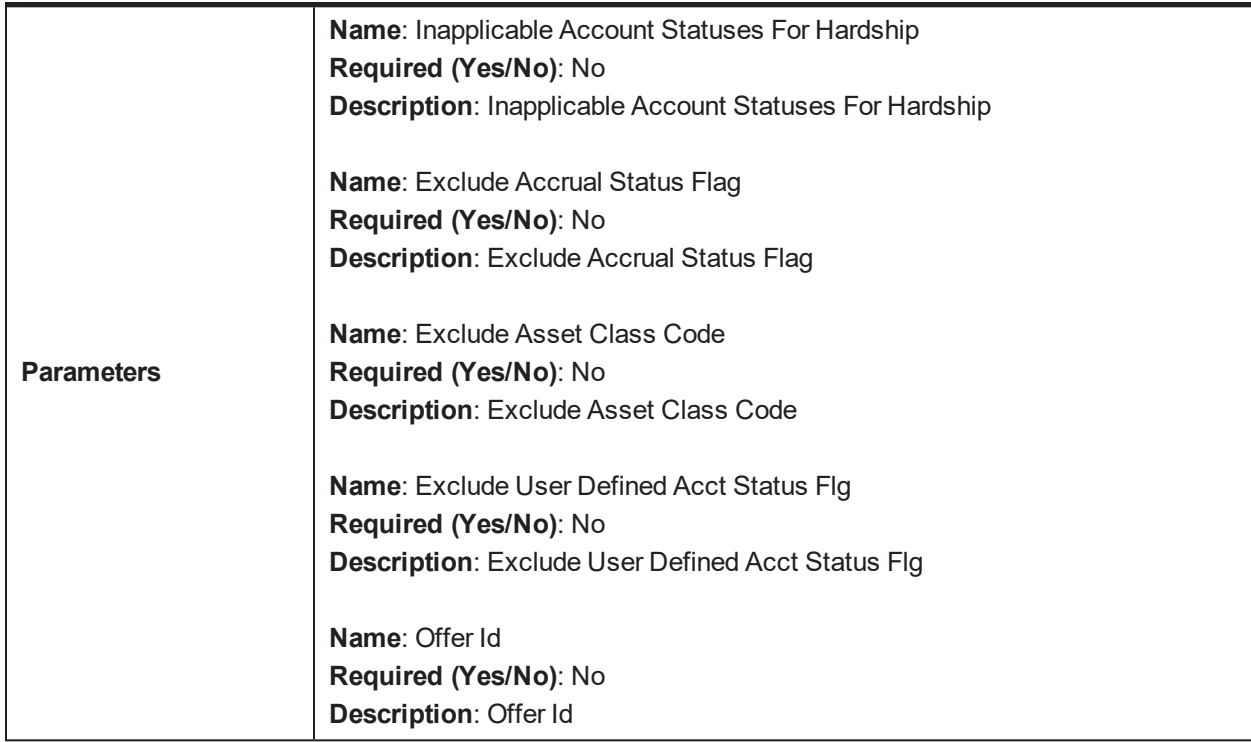

### **5.108 Populate Activity Table For Notes Creation C1- NTACTVITY**

*Table 5–205 Populate Activity Table For Notes Creation. C1-NTACTVITY*

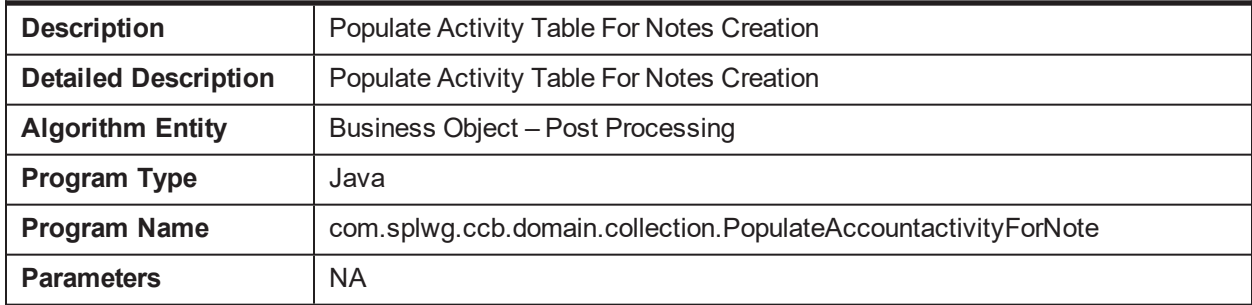

### **5.109 Suspend Activity for Account Pre Processing C1- SPATACPRE**

#### *Table 5–206 Suspend Activity for Account Pre Processing C1-USRALCRR*

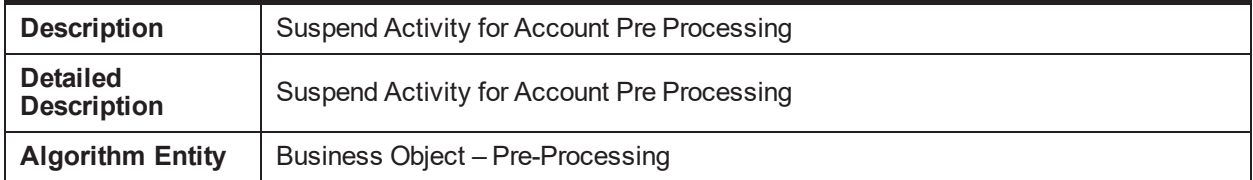

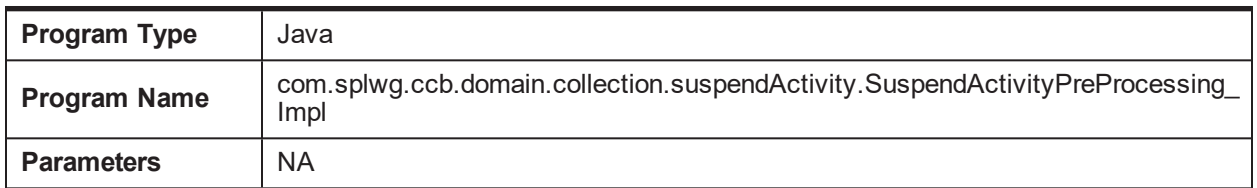

# **5.110 Sample TAM Algorithm Type C1-TAMALG**

*Table 5–207 Sample TAM Algorithm Type. C1-TAMALG*

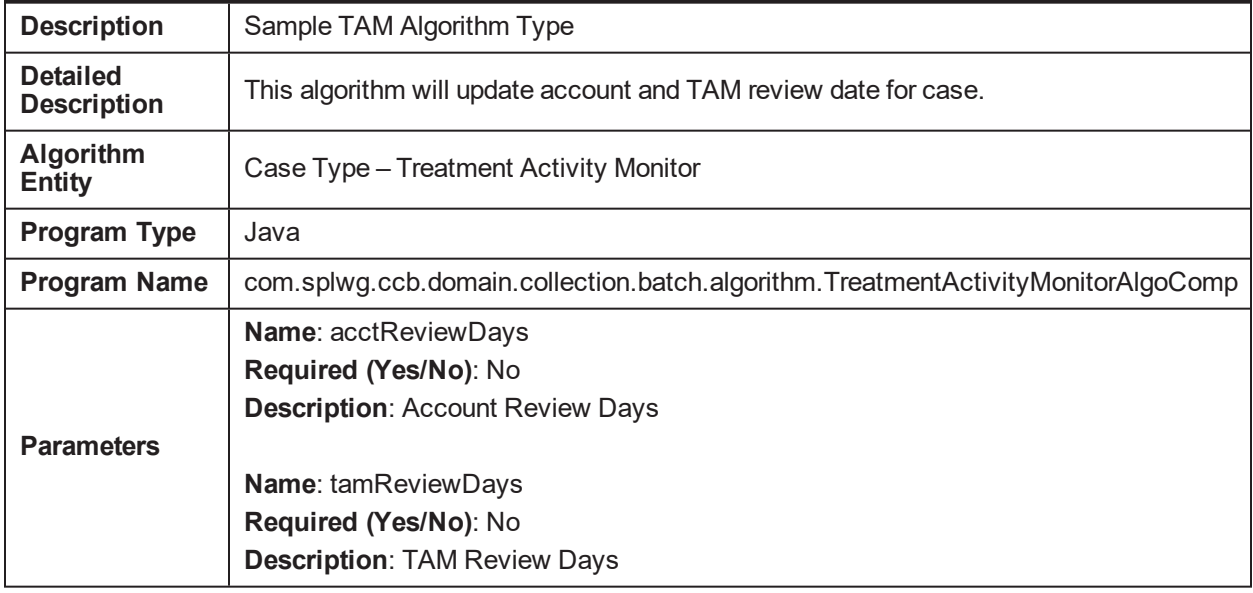

# **5.111 Cancel Approval Request C1-CANAPPR**

*Table 5–208 Cancel Approval Request. C1-CANAPPR*

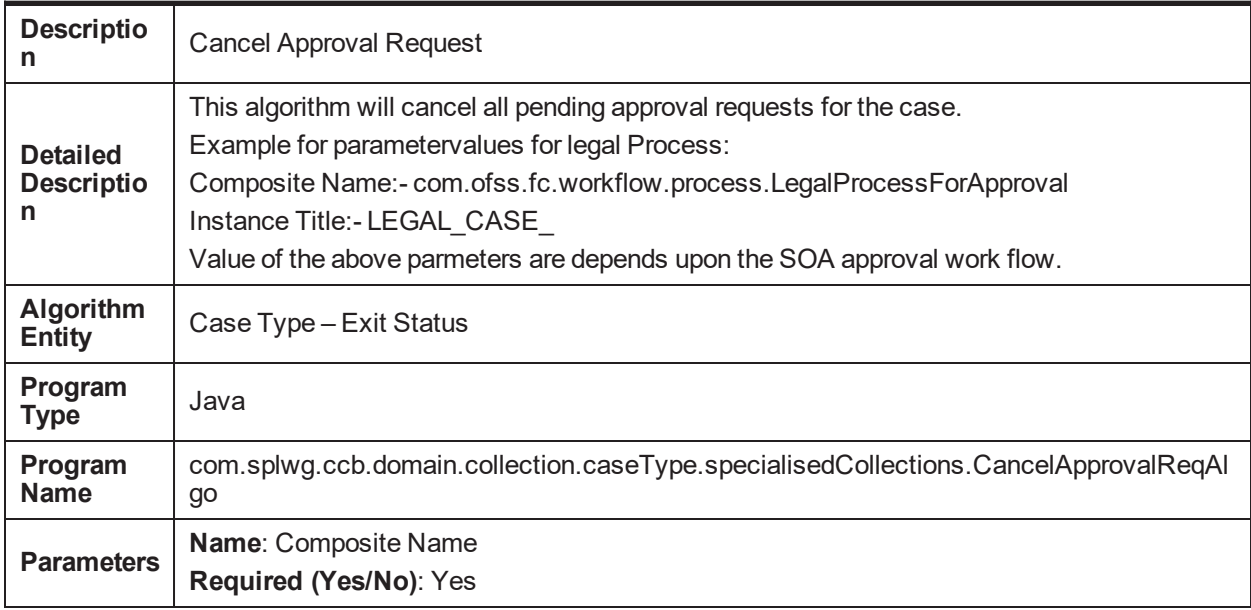

**Description**: Composite Name

**Name**: Instance Title **Required (Yes/No)**: Yes **Description**: Instance Title

# **5.112 Update Customer in collections flag C1-CUSINCOL**

*Table 5–209 Update Customer in collections flag. C1-CUSINCOL*

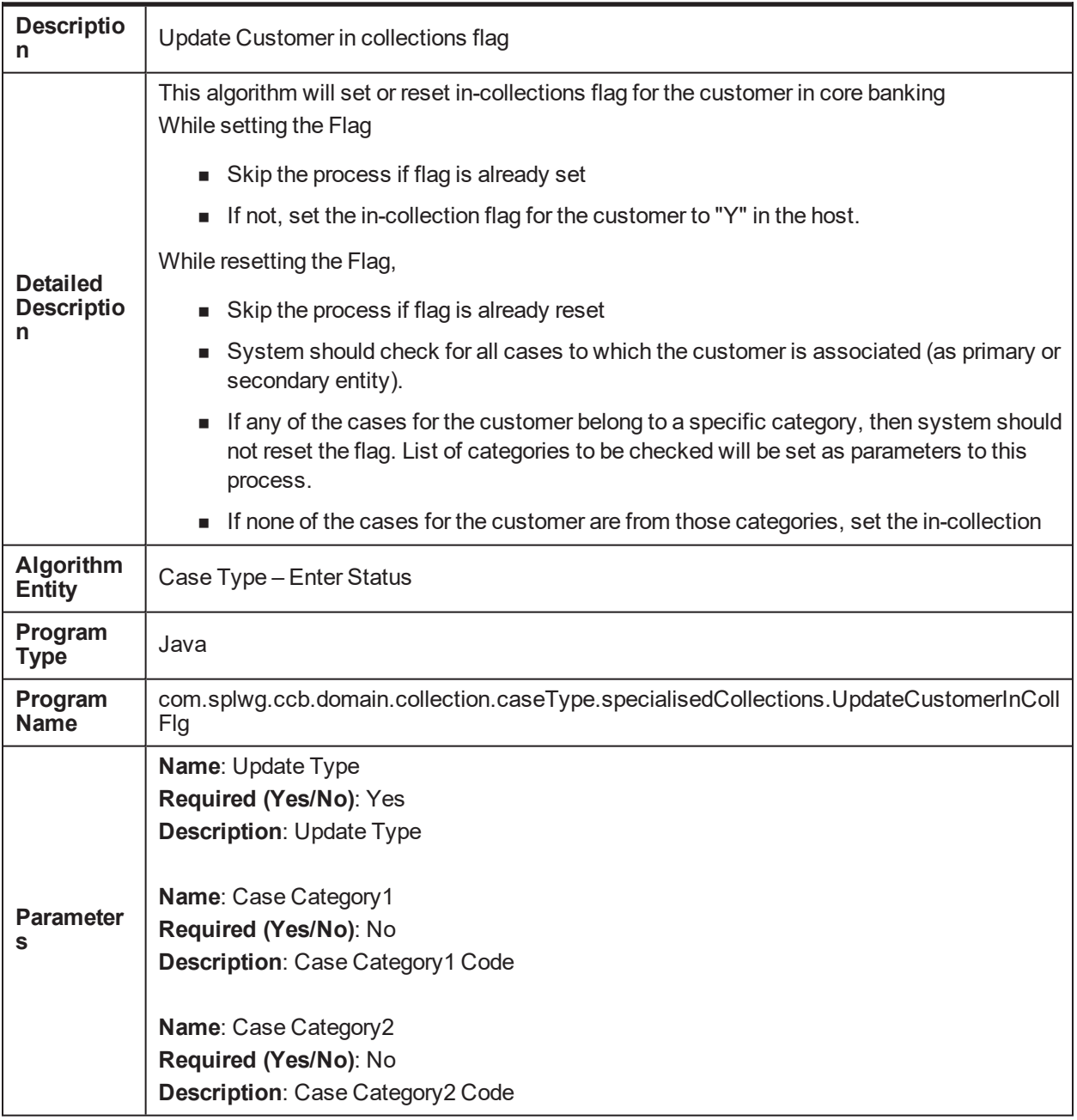

**Name**: Case Category3 **Required (Yes/No)**: No **Description**: Case Category3 Code **Name**: Case Category4

**Required (Yes/No)**: No **Description**: Case Category4 Code

**Name**: Case Category5 **Required (Yes/No)**: No **Description**: Case Category5 Code

# **5.113 Set Display Date C1-SETDSPDT**

*Table 5–210 Set Display Date. C1-SETDSPDT*

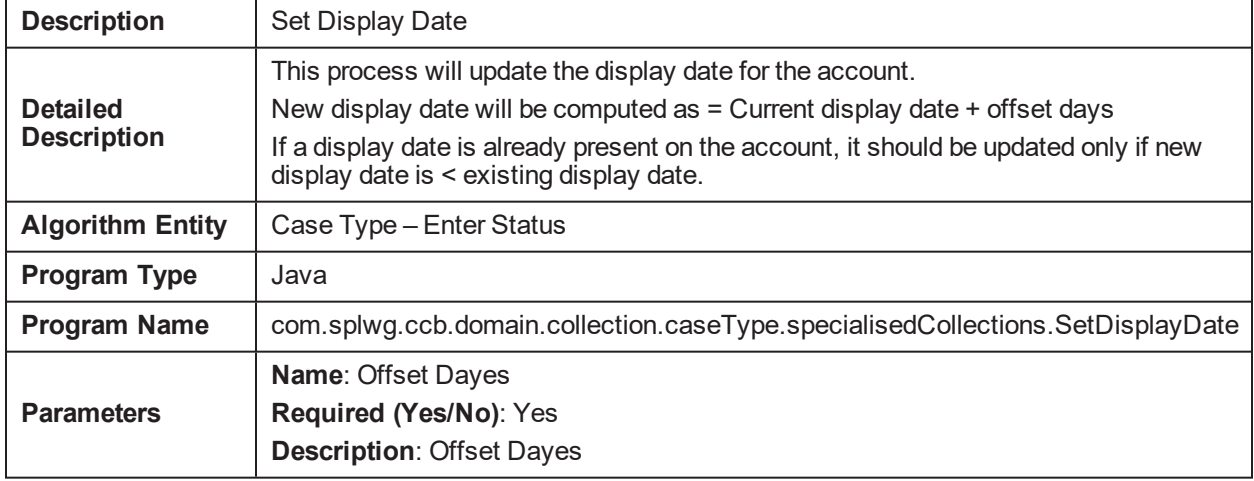

### **5.114 Transition to Default next status after N Days C1- TRNDFLT**

*Table 5–211 Transition to Default next status after N Days. C1-TRNDFLT*

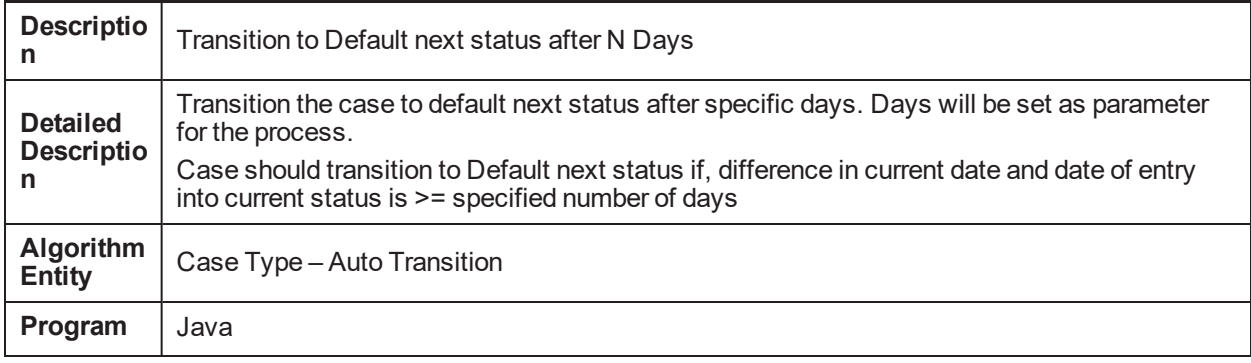

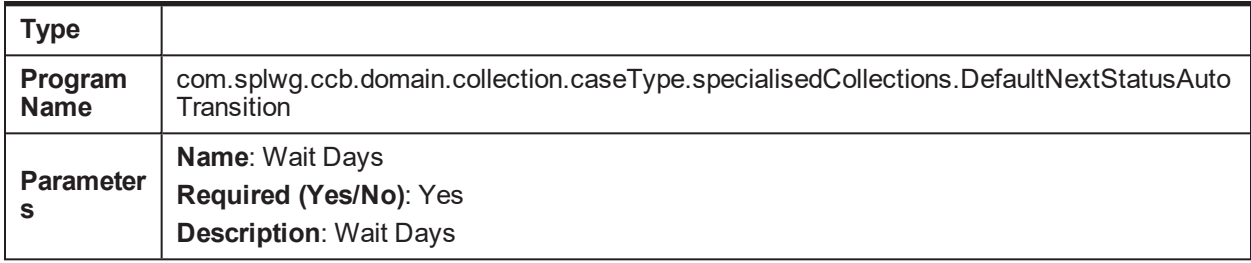

## **5.115 Check current cases on account for exclusion C1- EXCLCASE**

*Table 5–212 Check current cases on account for exclusion. C1-EXCLCASE*

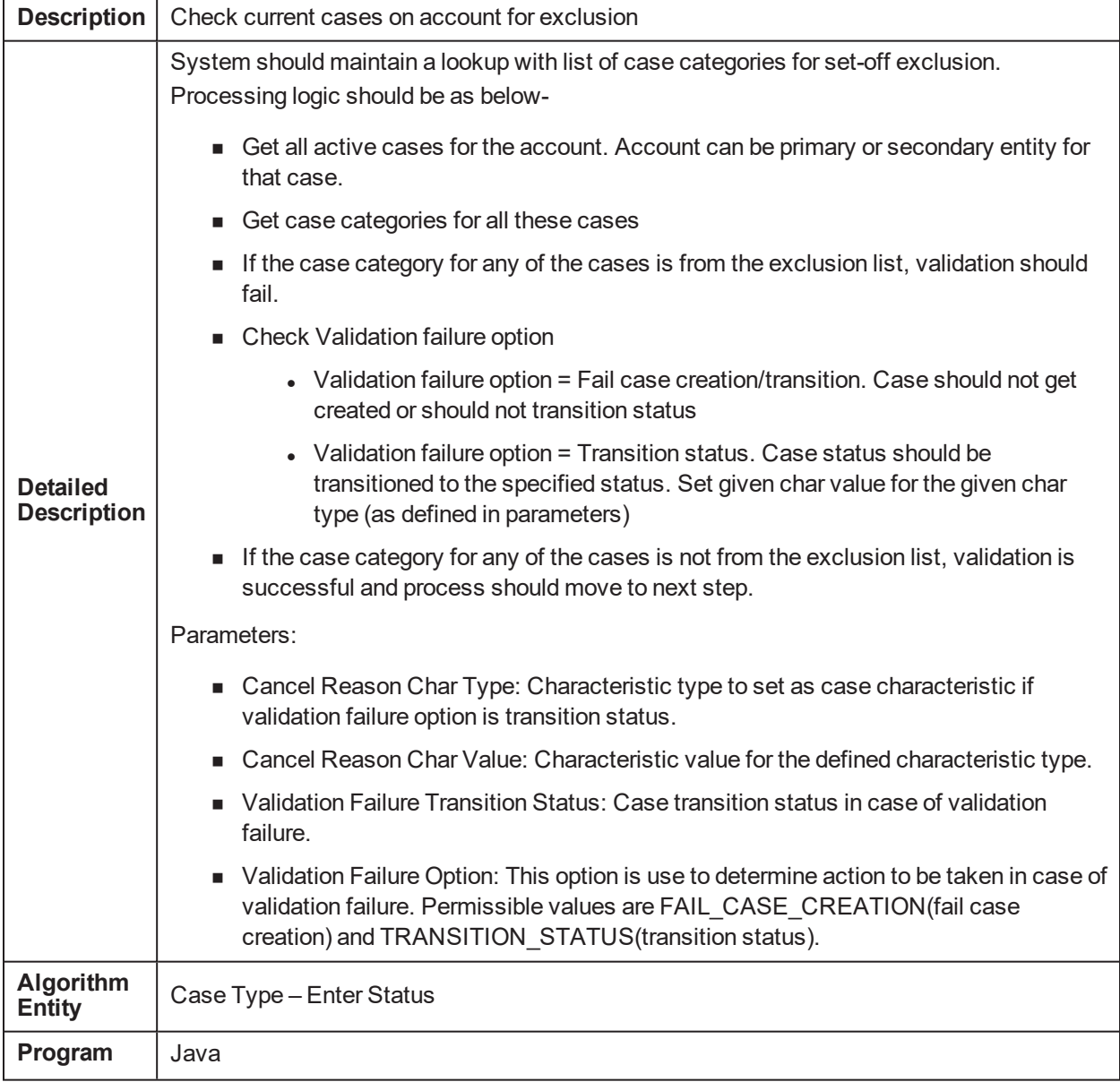

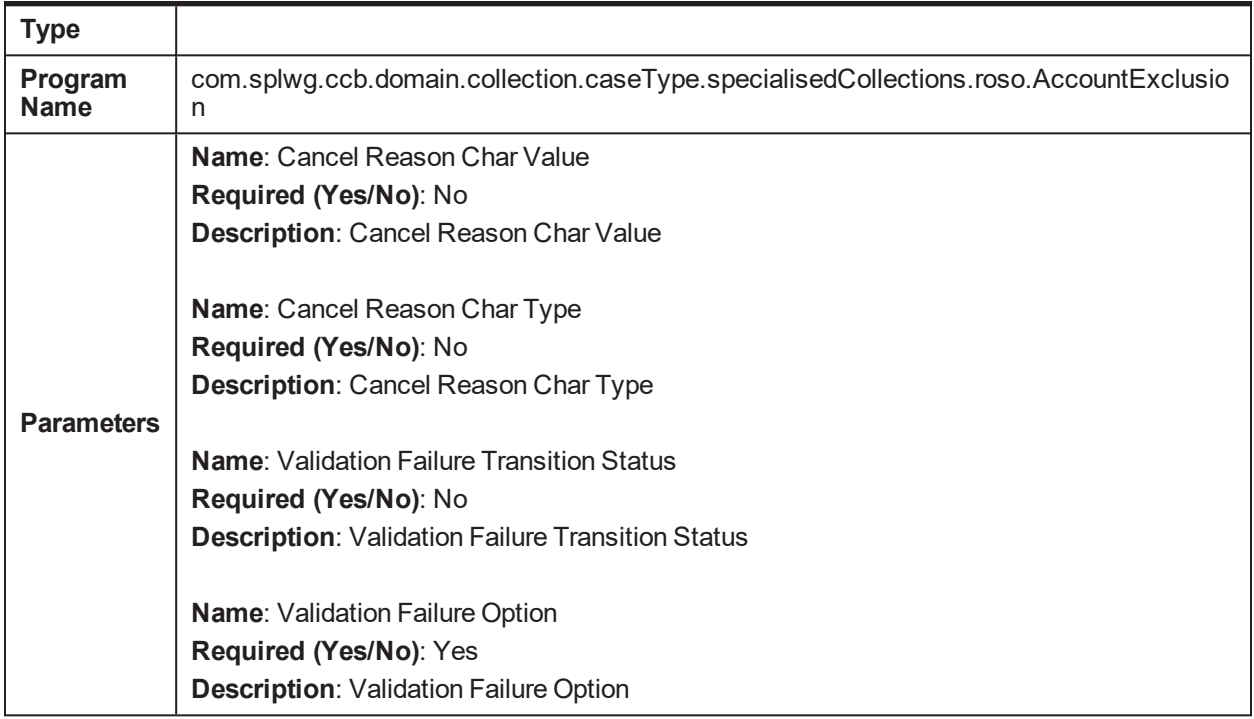

# **5.116 Update Collateral Status in the host C1-UPCOLLST**

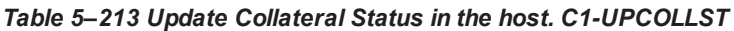

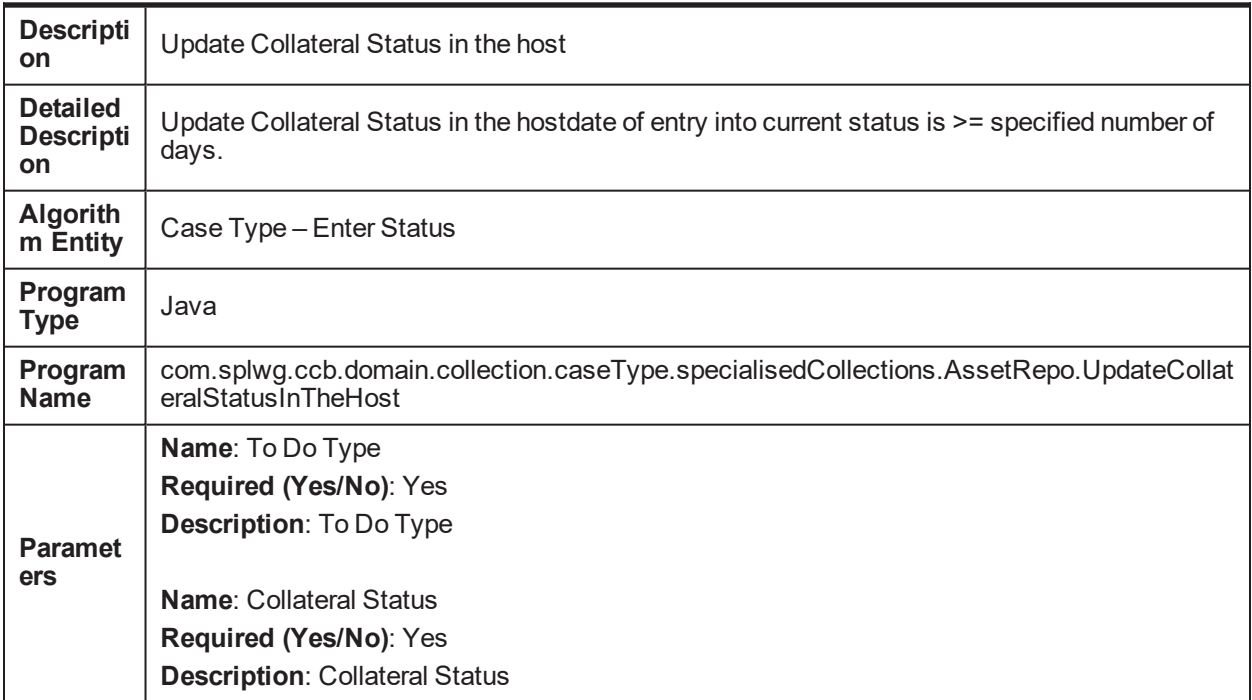

# **5.117 Initiate collateral valuation C1-COLLVAL**

*Table 5–214 Initiate collateral valuation. C1-COLLVAL*

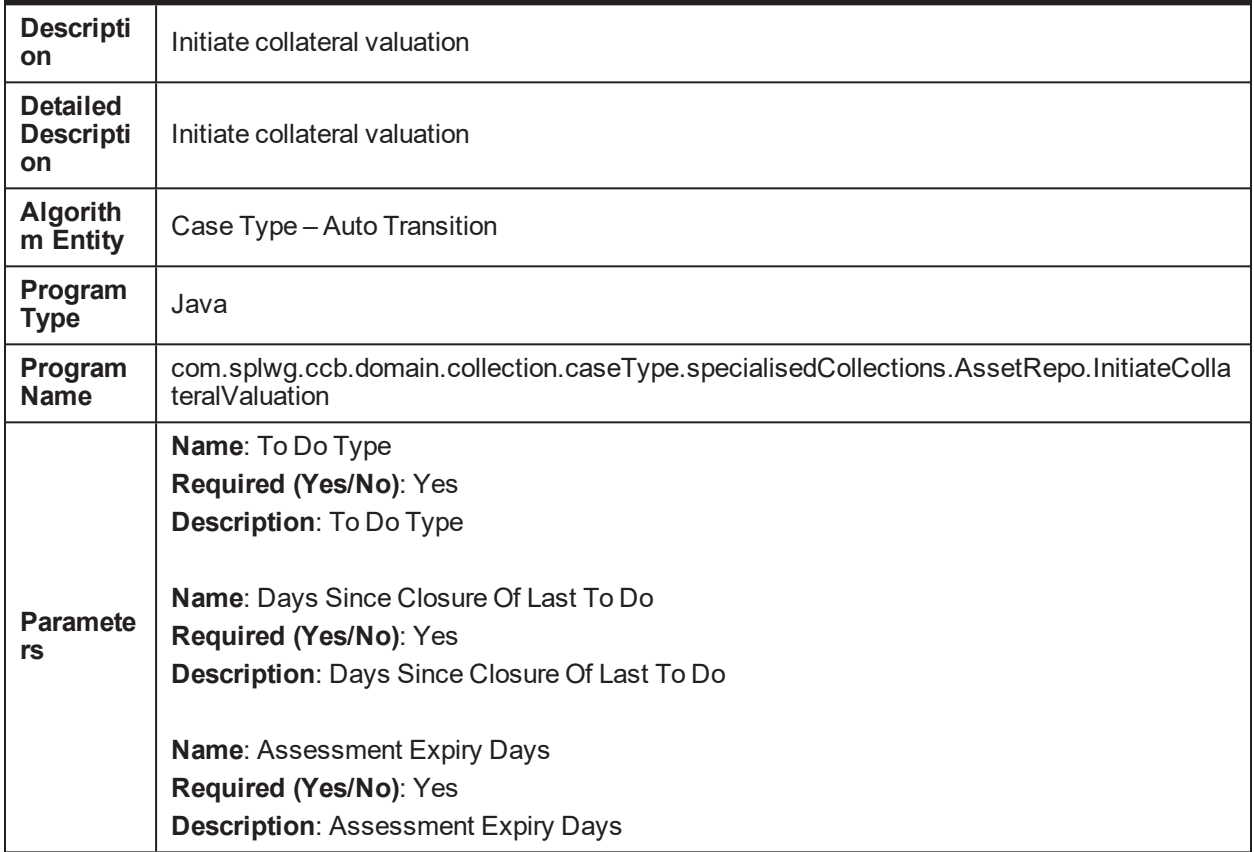

#### **5.118 Mandatory characteristics check for Asset Repo C1- CHARVAL**

*Table 5–215 Mandatory characteristics check for Asset Repo. C1-CHARVAL*

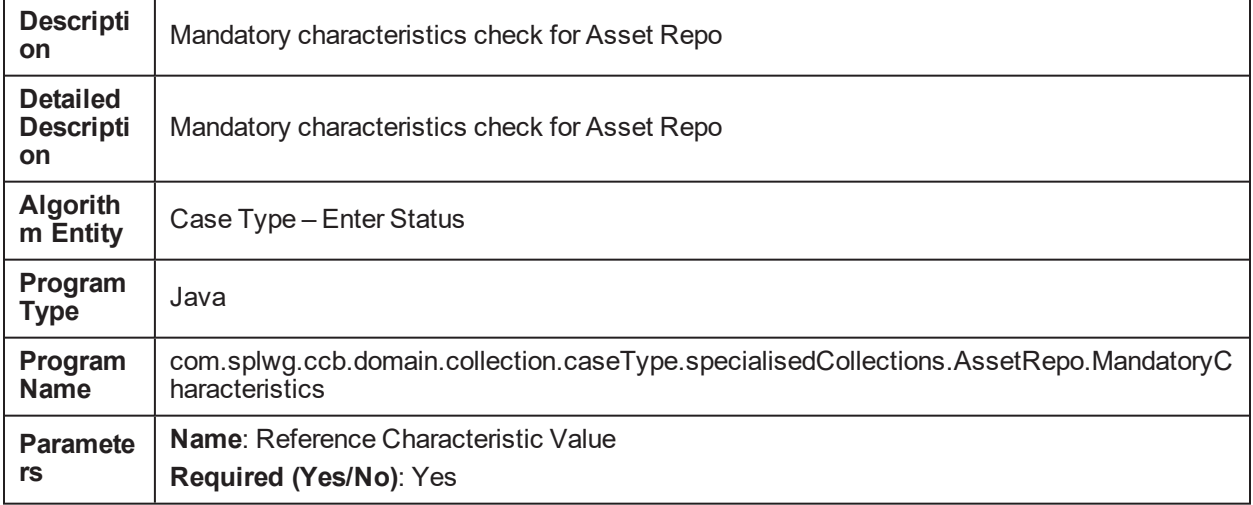

**Description**: Reference Characteristic Value

**Name**: Reference Characteristic **Required (Yes/No)**: Yes **Description**: Reference Characteristic

**Name**: Case Characteristic5 **Required (Yes/No)**: Yes **Description**: Case Characteristic5

**Name**: Case Characteristic4 **Required (Yes/No)**: Yes **Description**: Case Characteristic4

**Name**: Case Characteristic3 **Required (Yes/No)**: Yes **Description**: Case Characteristic3

**Name**: Case Characteristic2 **Required (Yes/No)**: Yes **Description**: Case Characteristic2

**Name**: Case Characteristic1 **Required (Yes/No)**: Yes **Description**: Case Characteristic1

#### **5.119 Update Collateral Status in the Host C1-UPCOLLSTS**

*Table 5–216 Update Collateral Status in the Host. C1-UPCOLLSTS*

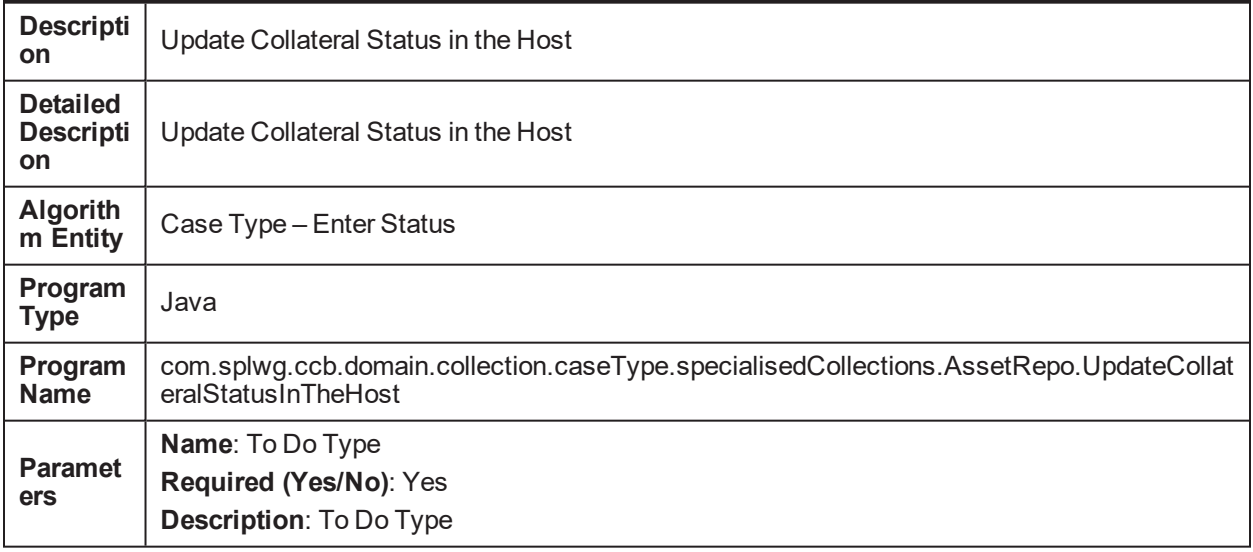

**Name**: Collateral Status **Required (Yes/No)**: Yes **Description**: Collateral Status

## **5.120 Set exclusion date for delinquent account. C1- EXCLROSO**

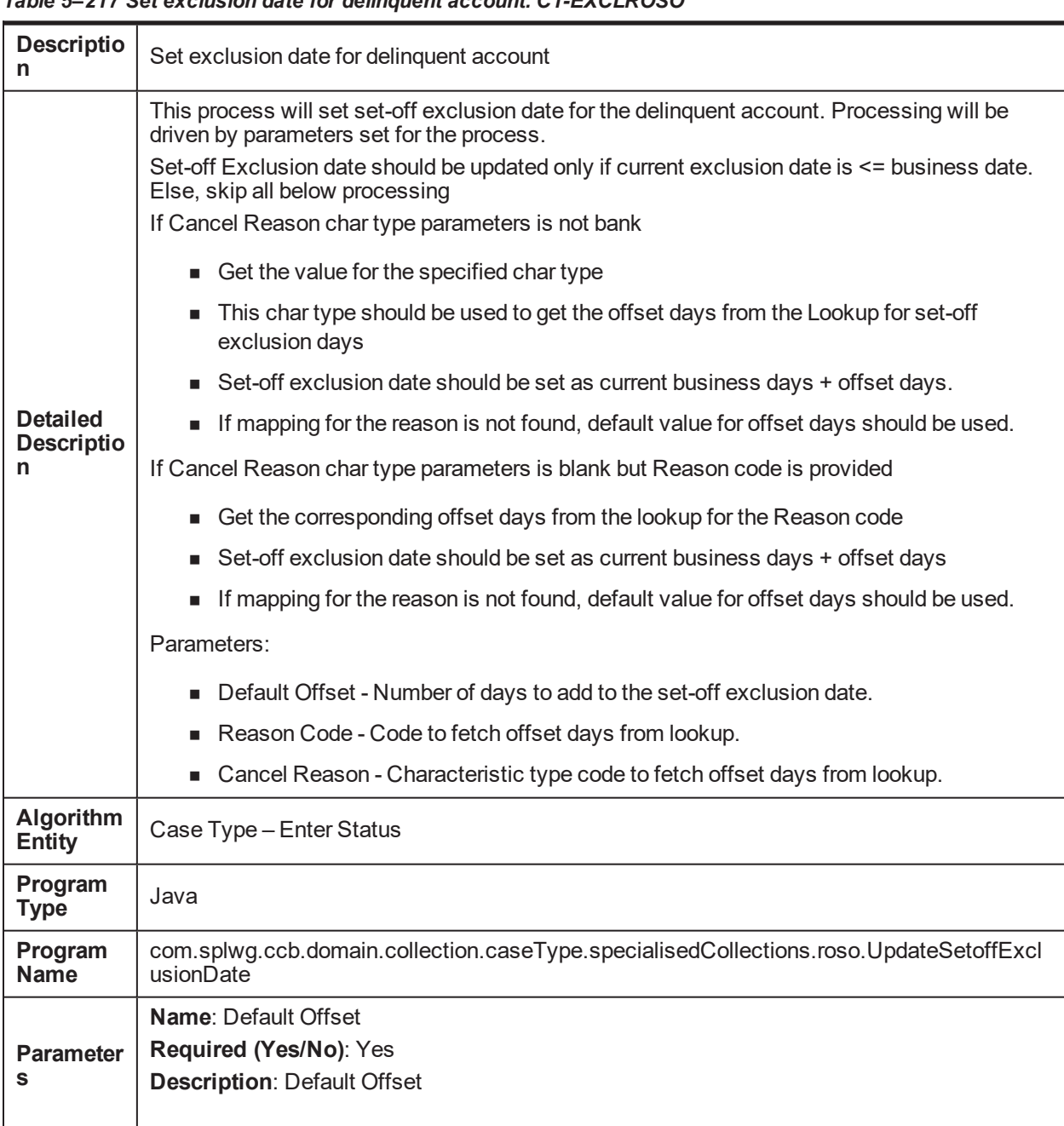

*Table 5–217 Set exclusion date for delinquent account. C1-EXCLROSO*

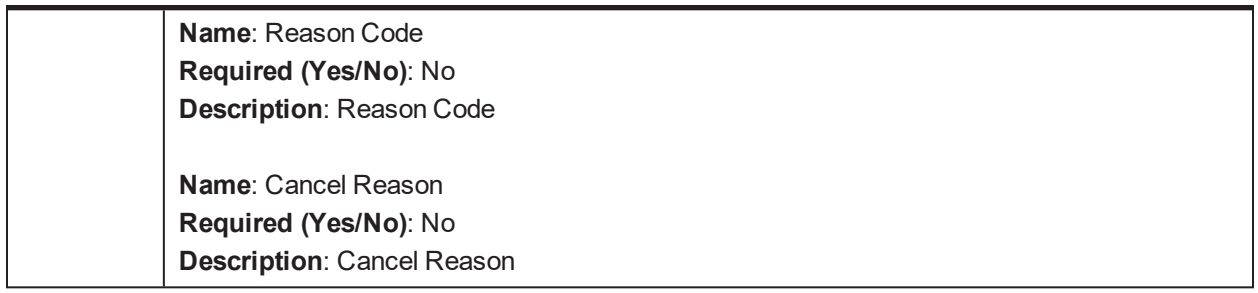

# **5.121 Cancel Set-off C1-CANROSO**

*Table 5–218 Cancel Set-off. C1-CANROSO*

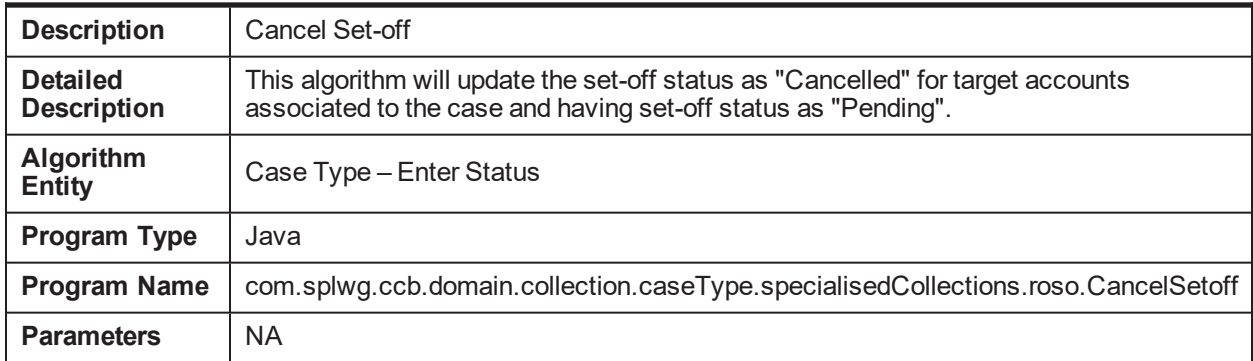

## **5.122 Complete Set-off C1-COMPROSO**

*Table 5–219 Complete Set-off. C1-COMPROSO*

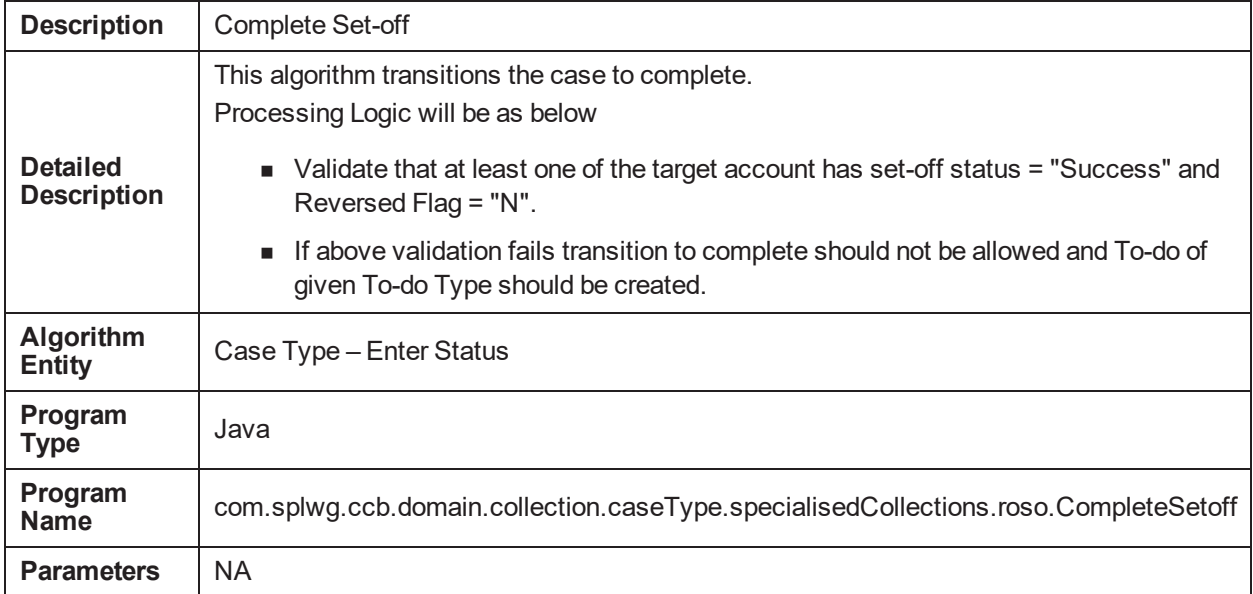

### **5.123 Reverse Set-off C1-REVROSO**

*Table 5–220 Reverse Set-off. C1-REVROSO*

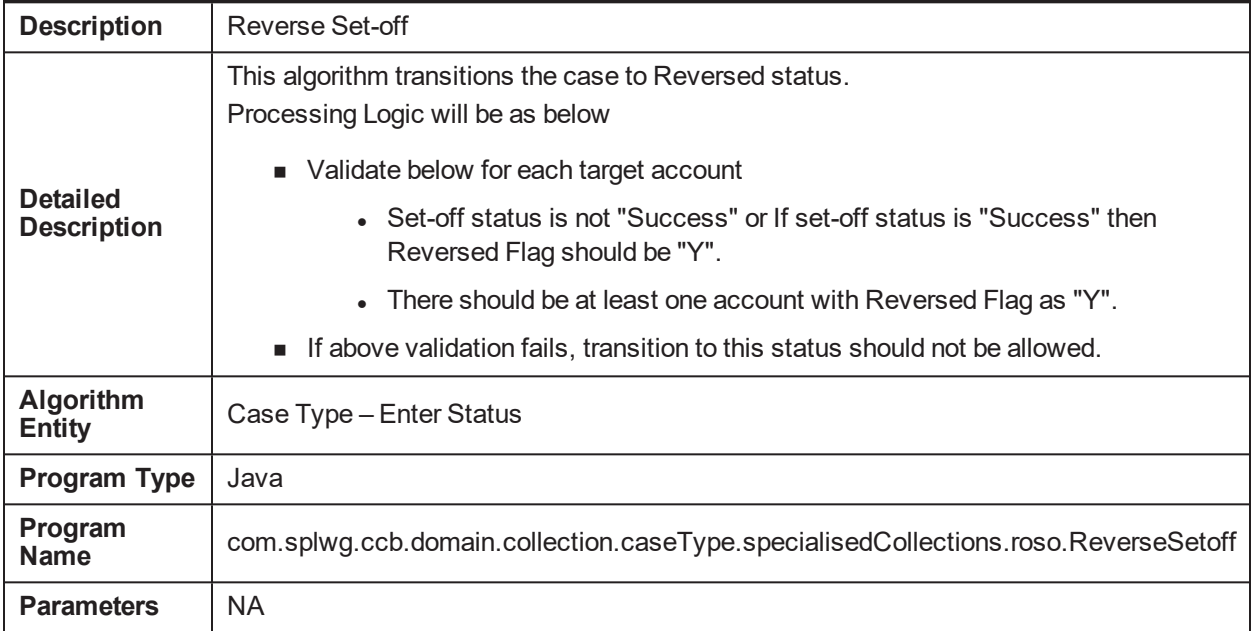

#### **5.124 Algorithm type for update case id for Insurance C1- UPCASFINS**

*Table 5–221 Algorithm type for update case id for Insurance. C1-UPCASFINS*

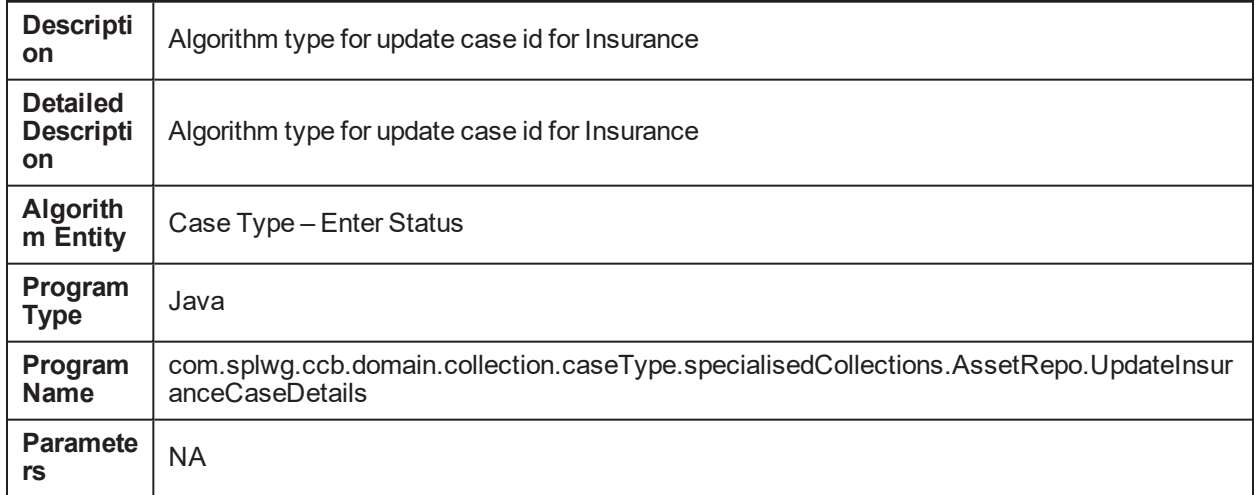

#### **5.125 Case Creation on enter processing C1-CCOENTER**

*Table 5–222 Case Creation on enter processing. C1-CCOENTER*

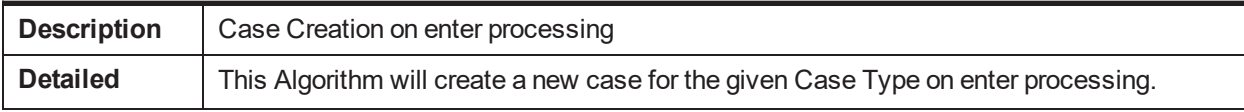

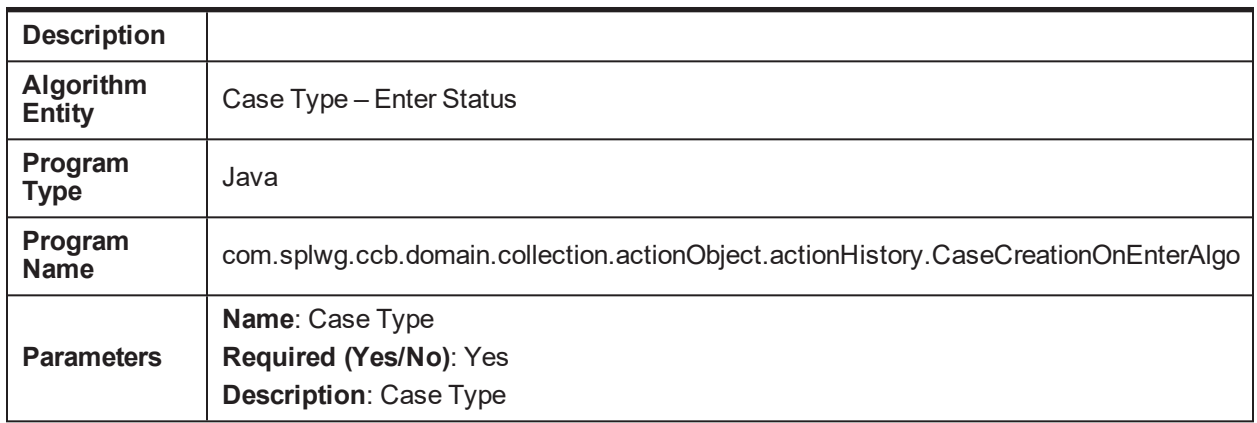

#### **5.126 Collection - Case Creation On Exit of Status C1-CCOE**

*Table 5–223 Collection - Case Creation On Exit of Status. C1-CCOE*

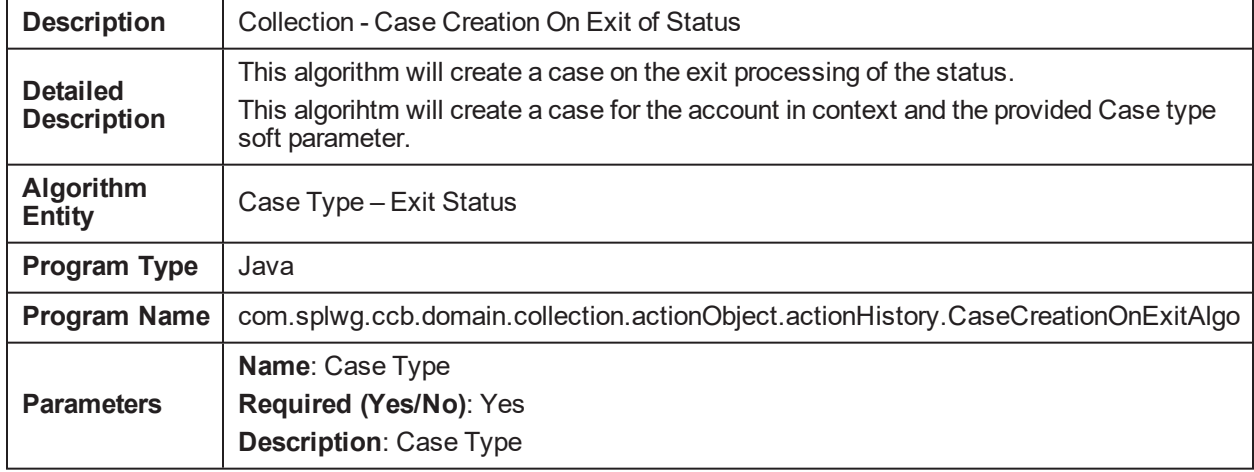

## **5.127 Action category Validation algorithm C1-ACTCAT**

*Table 5–224 Action category Validation algorithm. C1-ACTCAT*

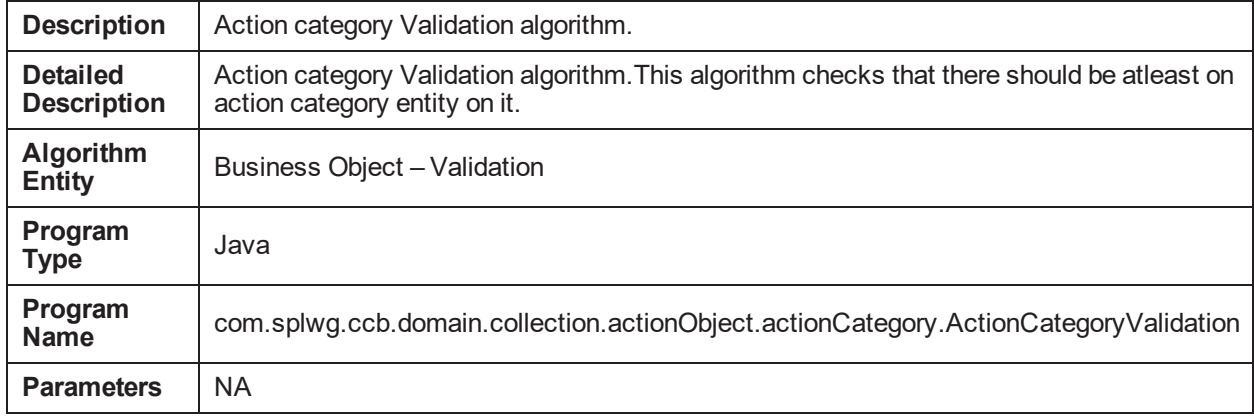

# **5.128 Action Type Algorithm Type C1-ACTTYP**

*Table 5–225 Action Type Algorithm Type. C1-ACTTYP*

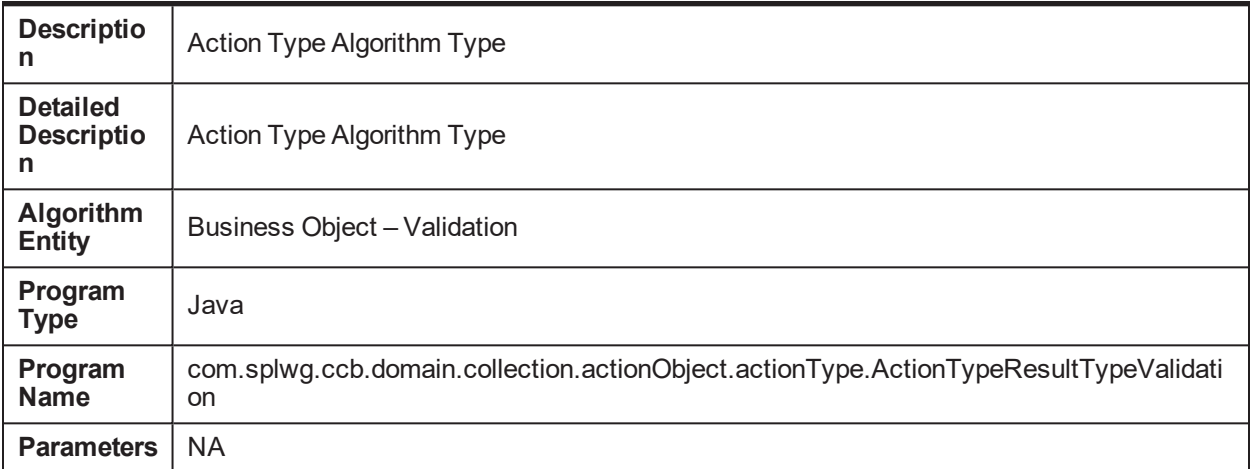

### **5.129 Case Type Status Mapping Algorithm Type C1- CASETYMP**

*Table 5–226 Case Type Status Mapping Algorithm Type C1-CASETYMP*

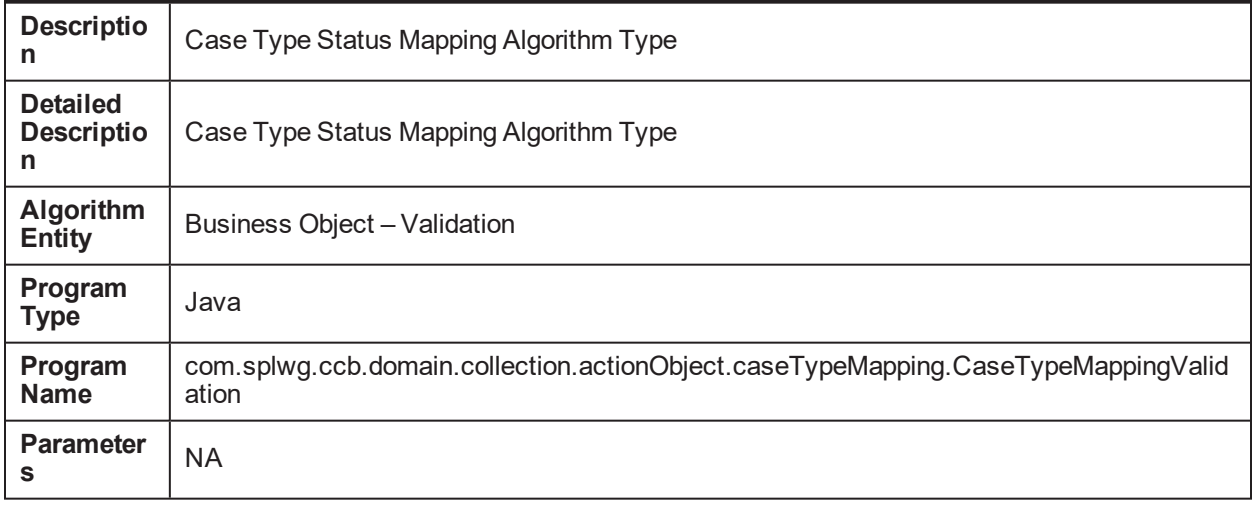

#### **5.130 Collection - Close Processing Algorithm C1-CCALG**

*Table 5–227 Collection - Close Processing Algorithm. C1-CCALG*

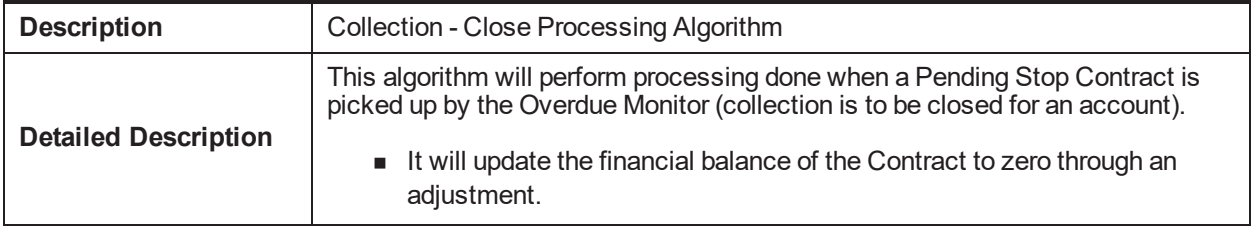

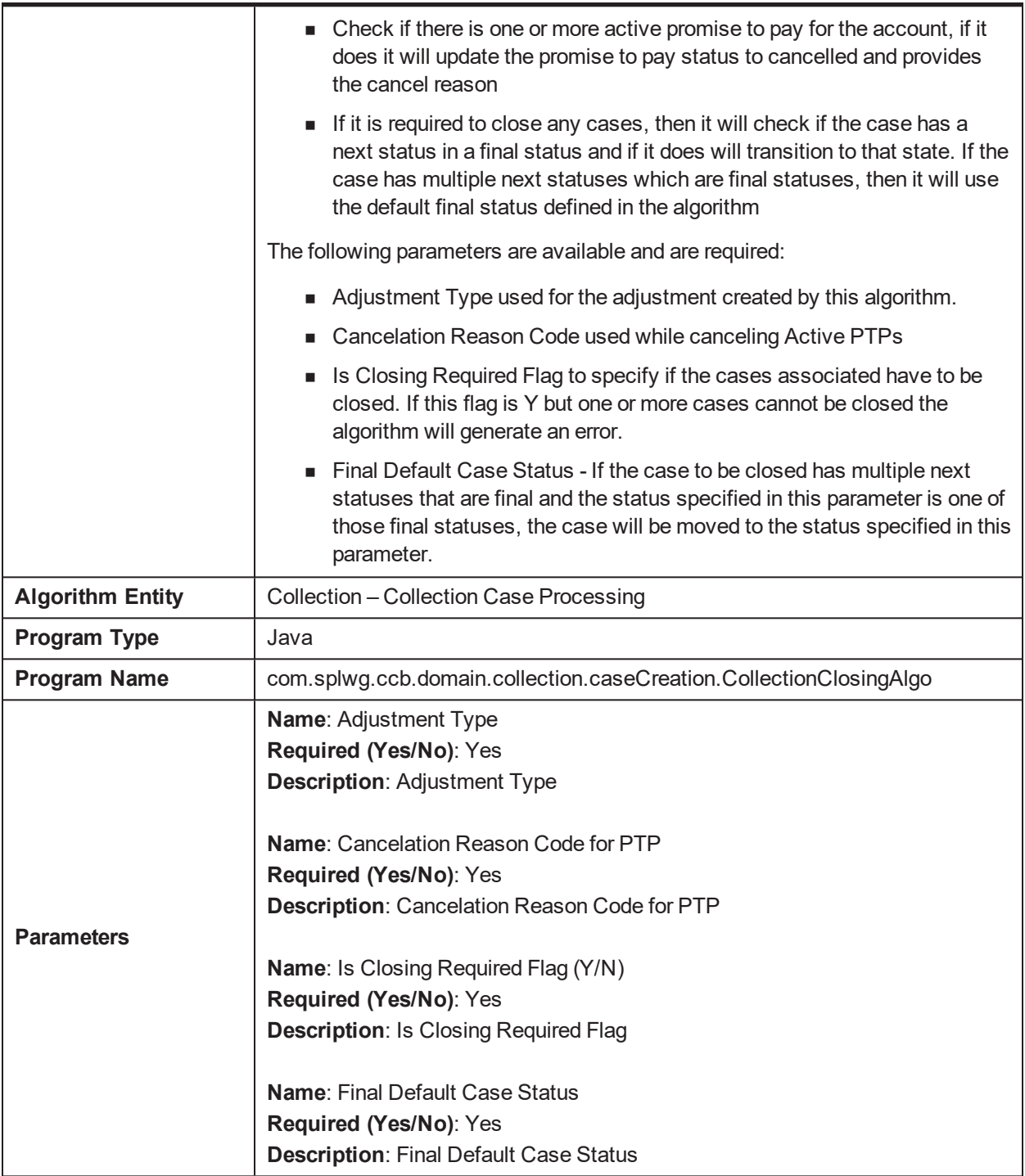

# **5.131 Algorithm type for case list update C1-CASELIST**

*Table 5–228 Algorithm type for case list update. C1-CASELIST*

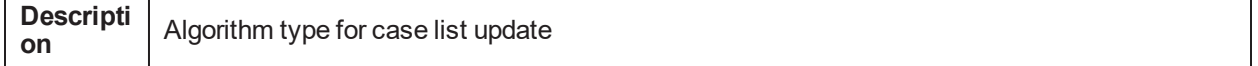

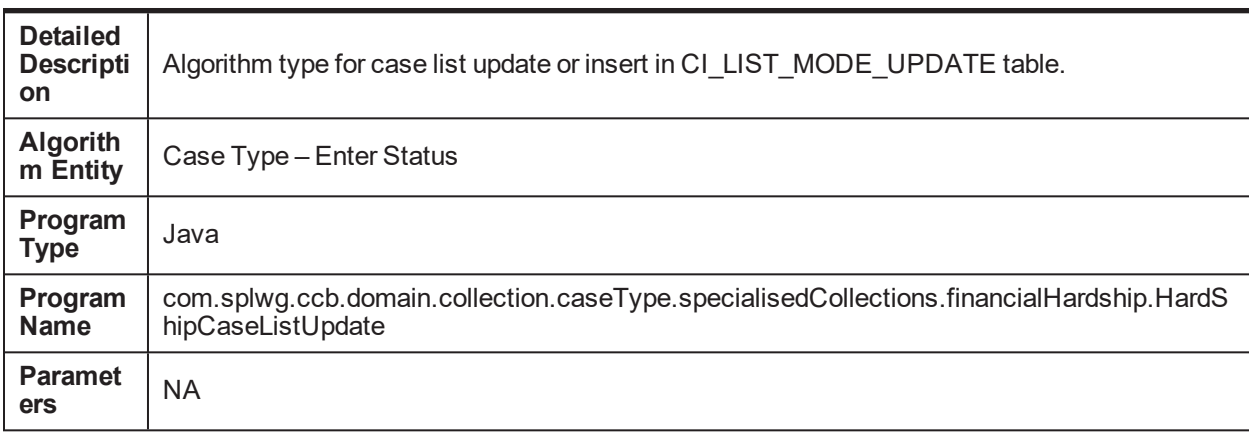

### **5.132 Copy Characteristics Algorithm C1-COPYCHAR**

*Table 5–229 Copy Characteristics Algorithm. C1-COPYCHAR*

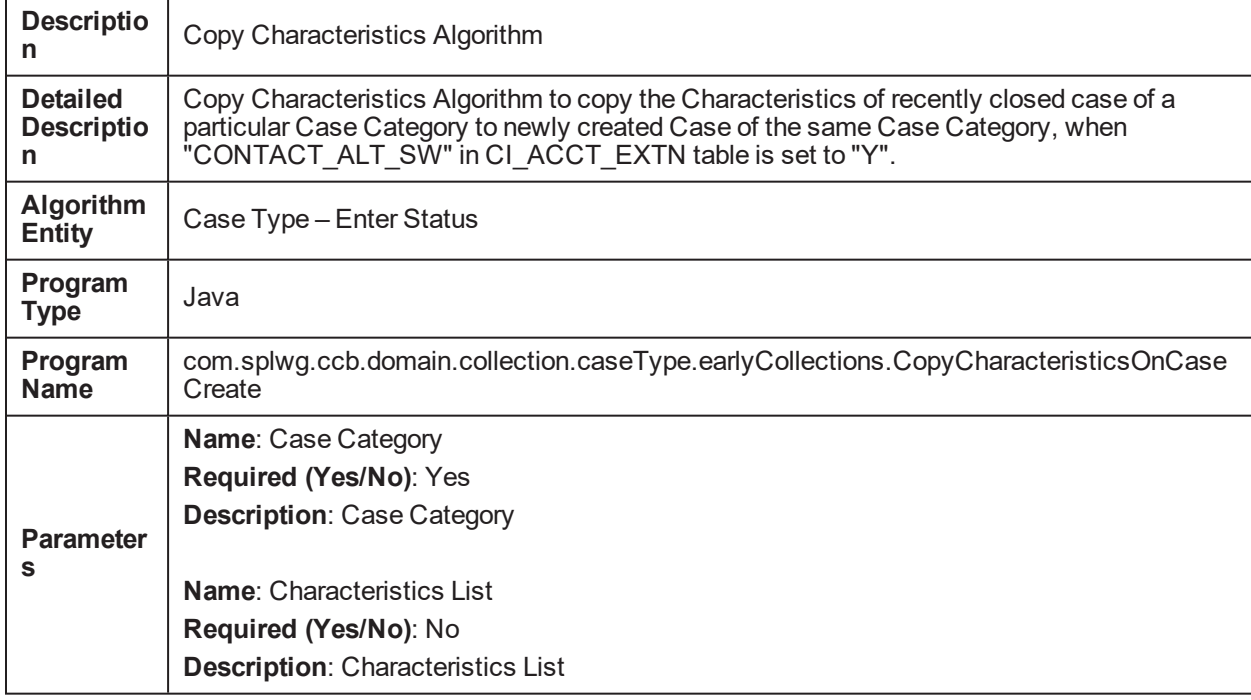

#### **5.133 Call Advice - Red/Green logic calculation C1- CALADVICE**

*Table 5–230 Call Advice - Red/Green logic calculation. C1-CALADVICE*

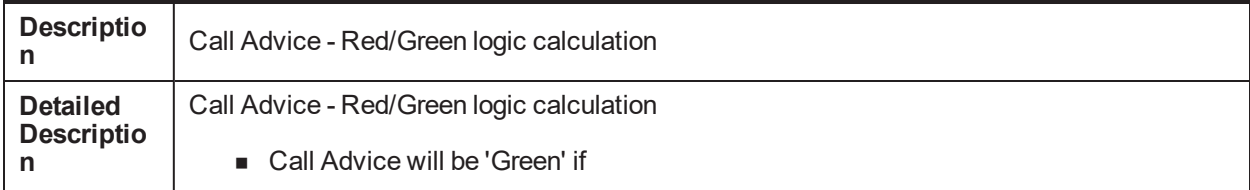

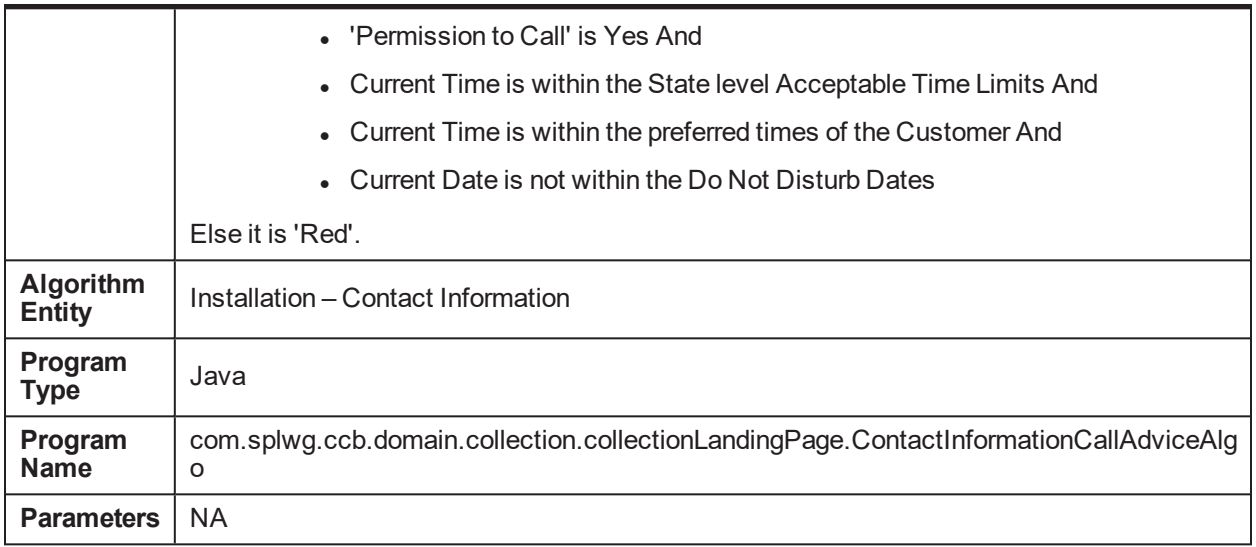

# **5.134 Task Case Mapping Validation Algorithm C1-TCVAL**

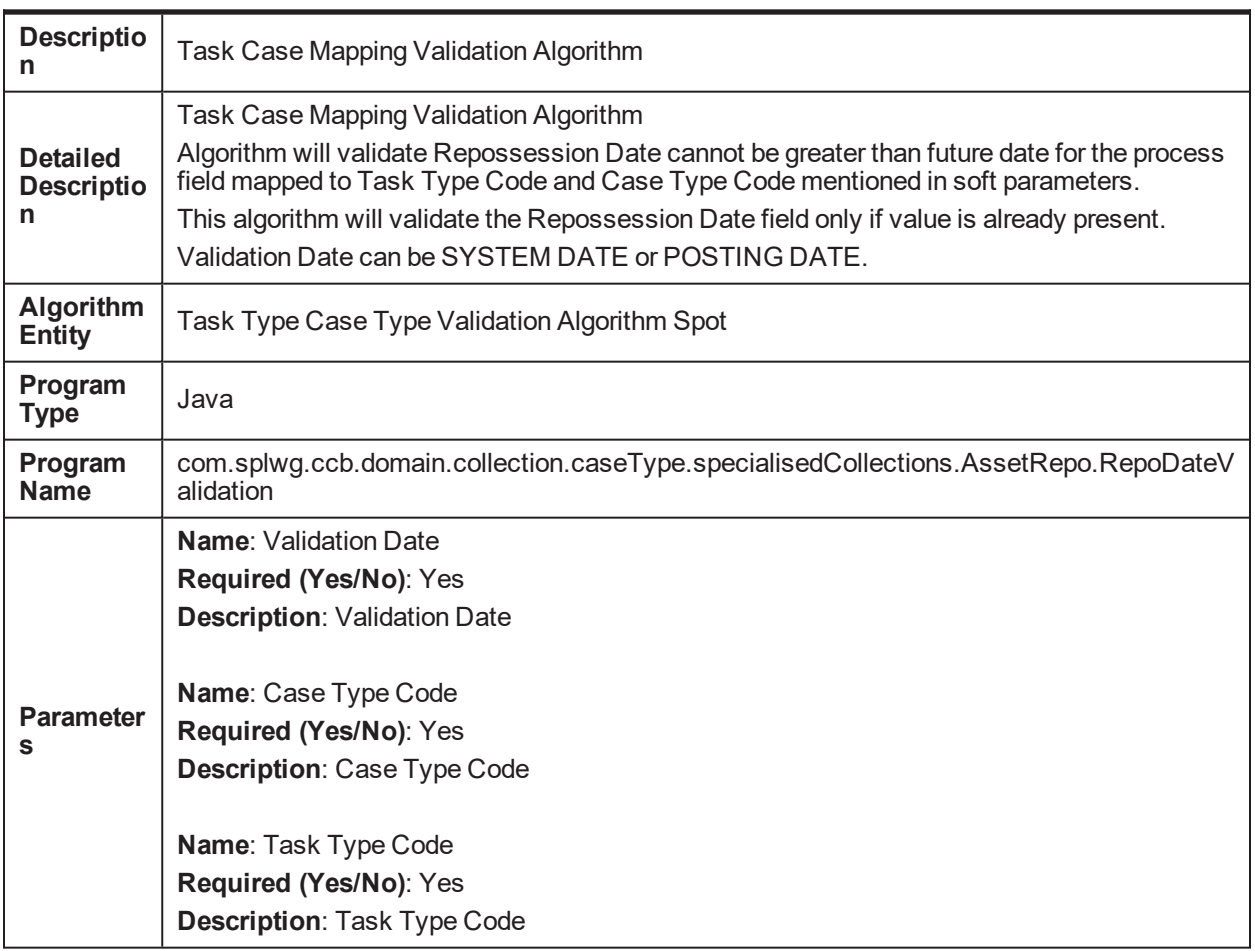

*Table 5–231 Task Case Mapping Validation Algorithm. C1-TCVAL*

### **5.135 Monitoring Algorithm For Dispute Resolved to exit from Dispute Status C1-DISMON**

*Table 5–232 Monitoring Algorithm For Dispute Resolved to exit from Dispute Status. C1-DISMON*

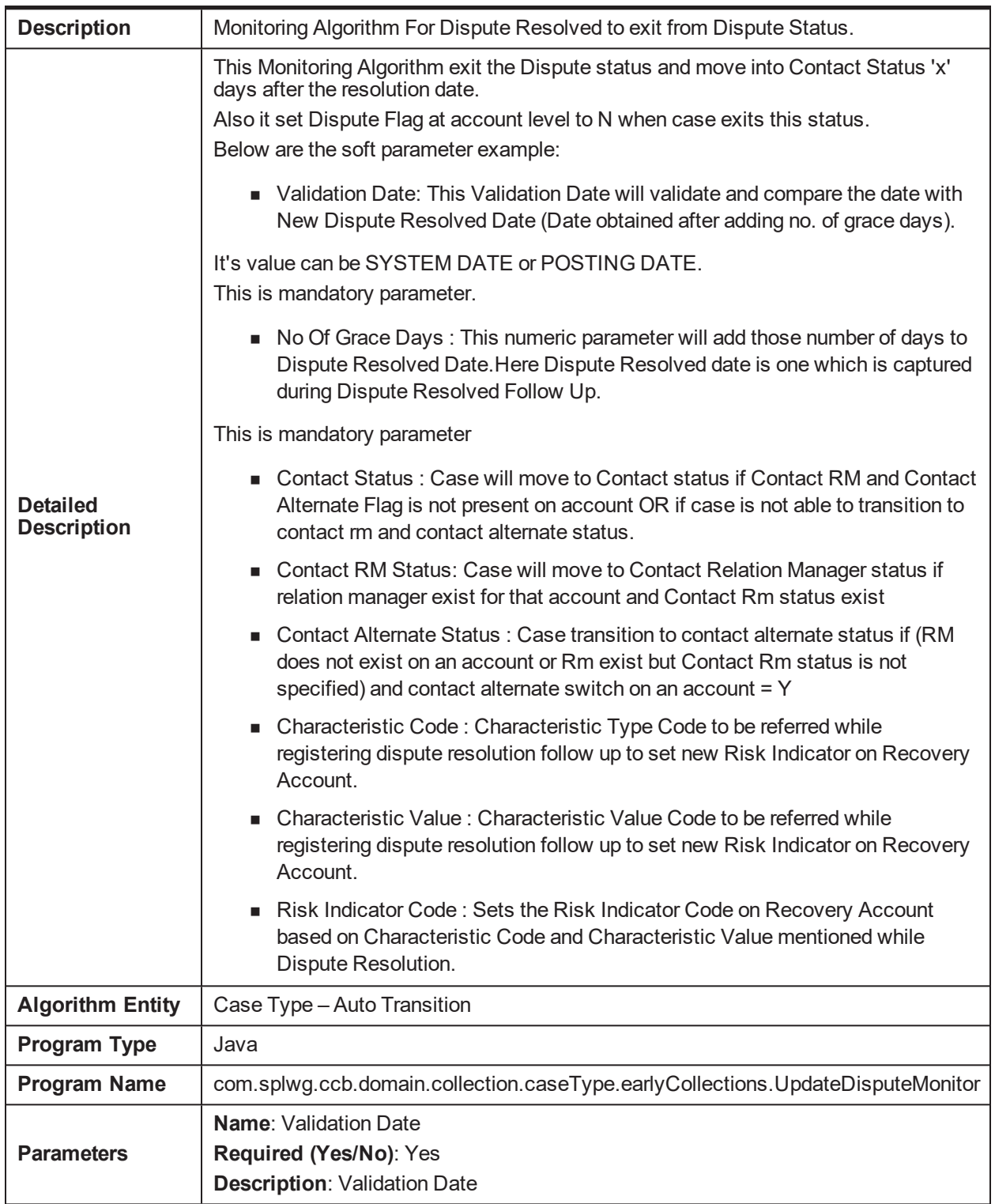
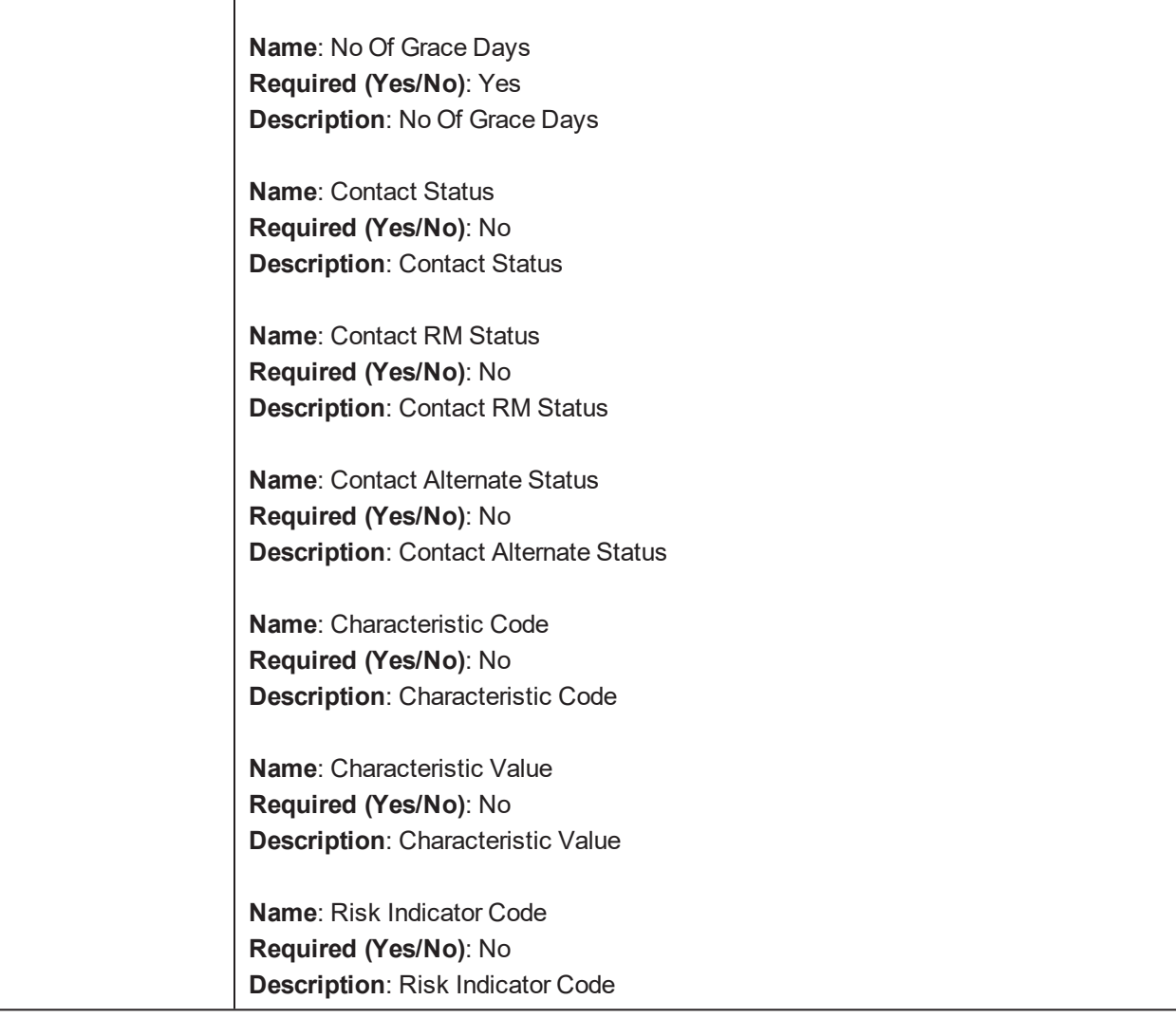

# **5.136 SLA Parameters validation algorithm C1-SLAPARAM**

*Table 5–233 SLA Parameters validation algorithm. C1-SLAPARAM*

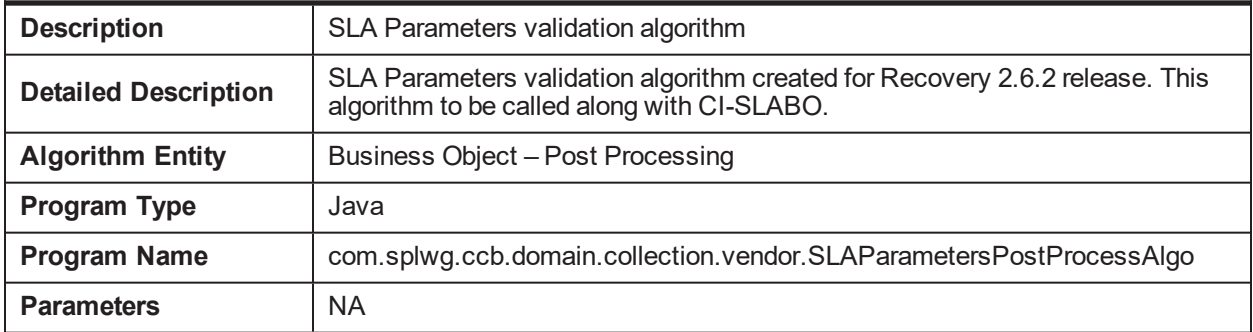

# **5.137 Case Group add validation algorithm C1-CGVAL**

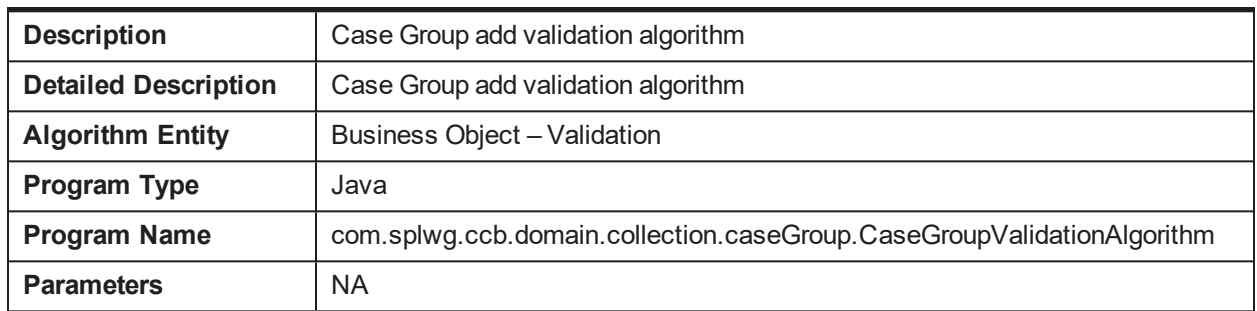

*Table 5–234 Case Group add validation algorithm. C1-CGVAL*

# **5.138 Collection - Get Strategy Algorithm C1-COLGS**

*Table 5–235 Collection - Get Strategy Algorithm. C1-COLGS*

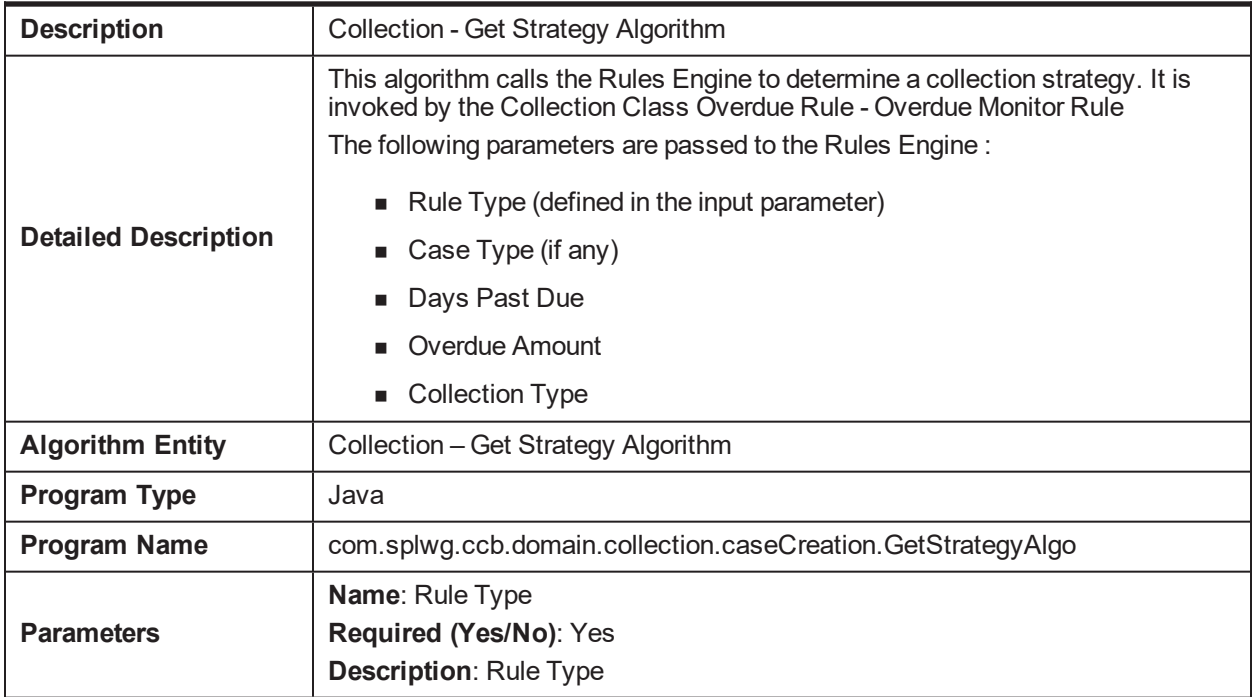

### **5.139 Create/Move Collection Strategy Cases for Account C1- COLOMR**

*Table 5–236 Create/Move Collection Strategy Cases for Account. C1-COLOMR*

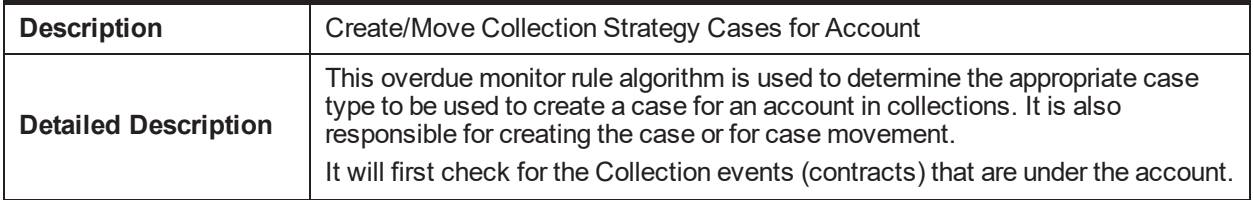

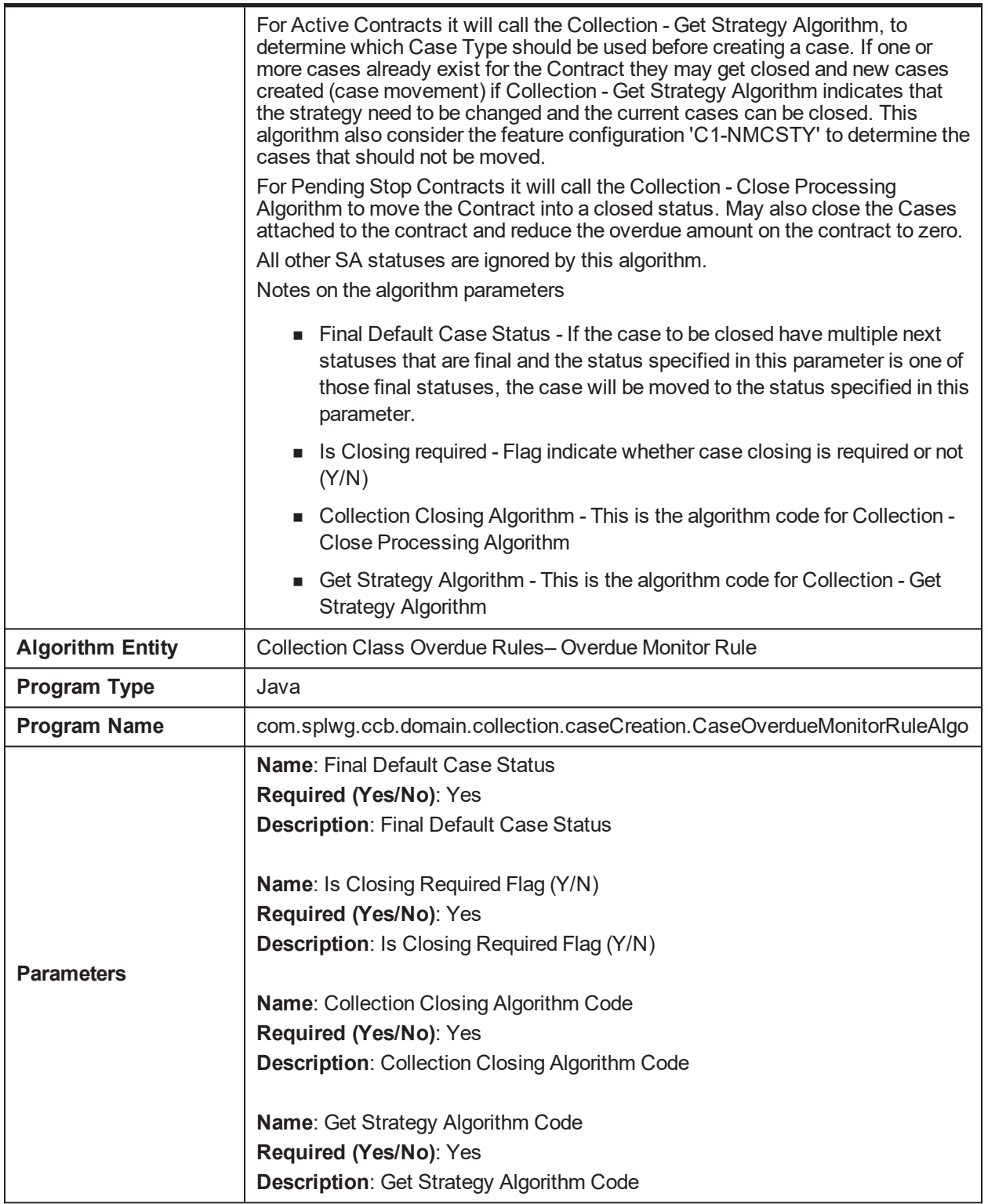

### **5.140 Collection - Case SA Update for Manual Creation C1- CSAUPD**

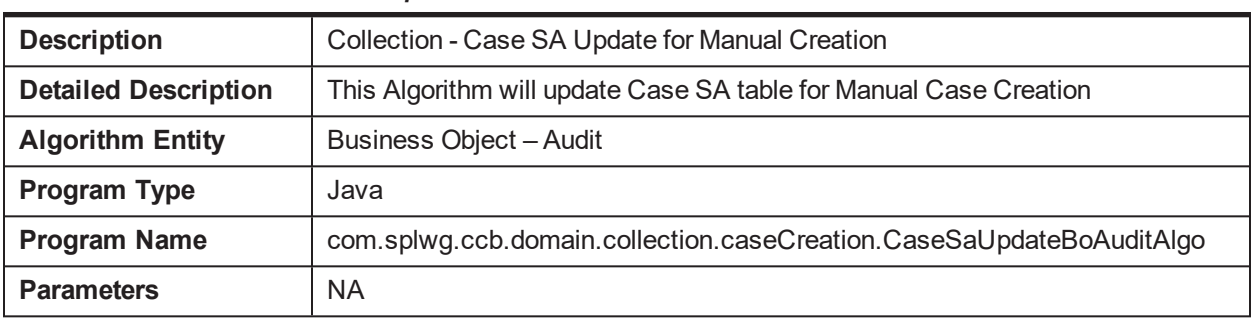

*Table 5–237 Collection - Case SA Update for Manual Creation. C1-CSAUPD*

### **5.141 Promise to Pay - Additional Grace Days Sample Algo C1-PPADDLGRD**

*Table 5–238 Promise to Pay - Additional Grace Days Sample Algo. C1-PPADDLGRD*

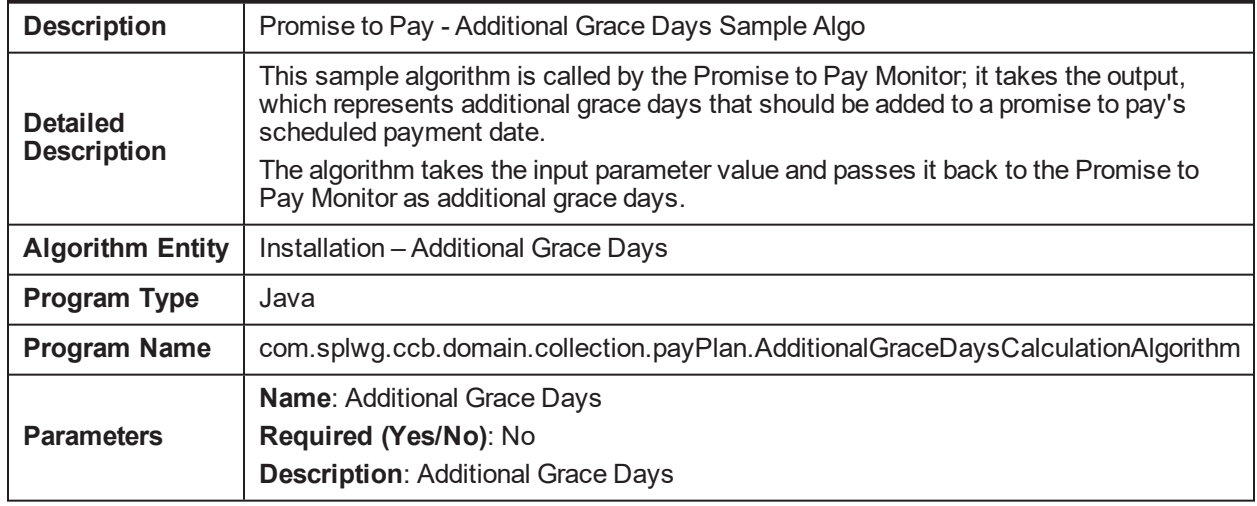

#### **5.142 Promise to Pay Threshold Percentage C1-PPTHRESH**

*Table 5–239 Promise to Pay Threshold Percentage. C1-PPTHRESH*

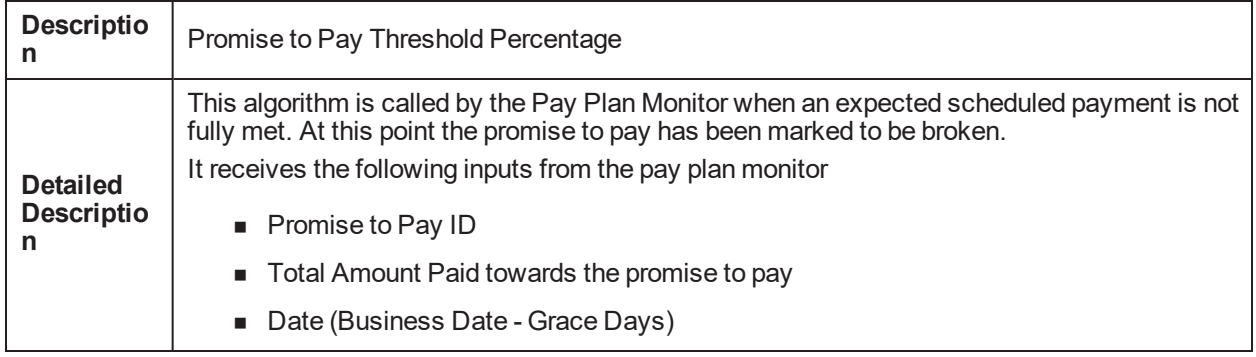

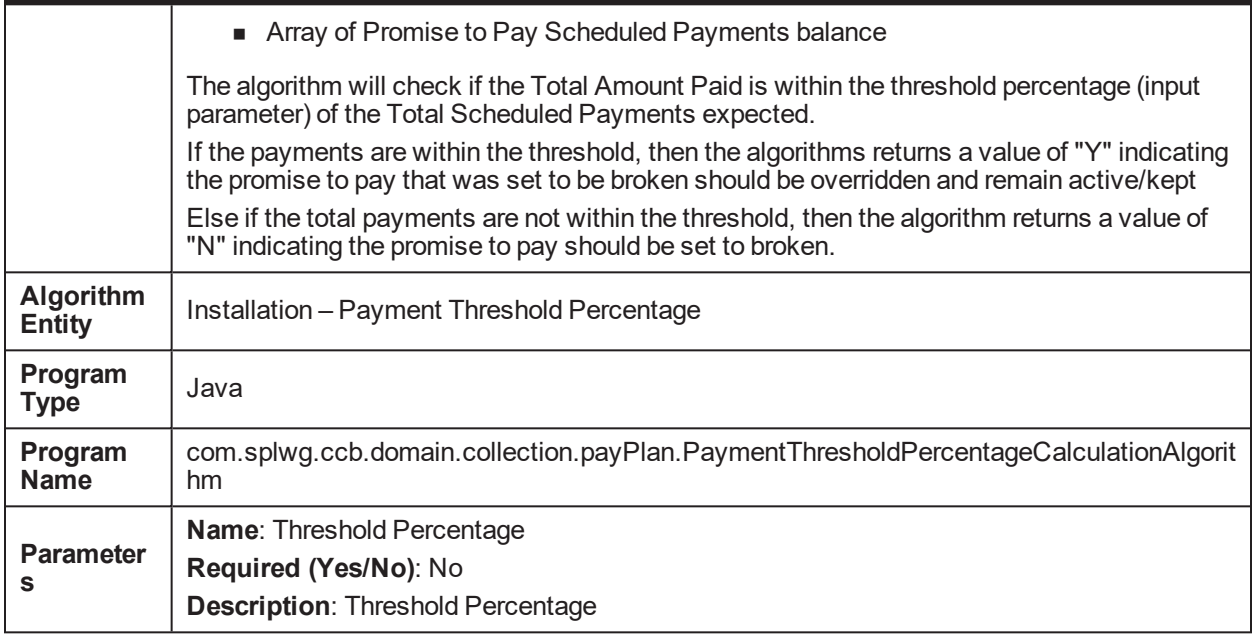

### **5.143 Result type Post Processing Case Transition Algo C1- RTPCC**

*Table 5–240 Result type Post Processing Case Transition Algo. C1-RTPCC*

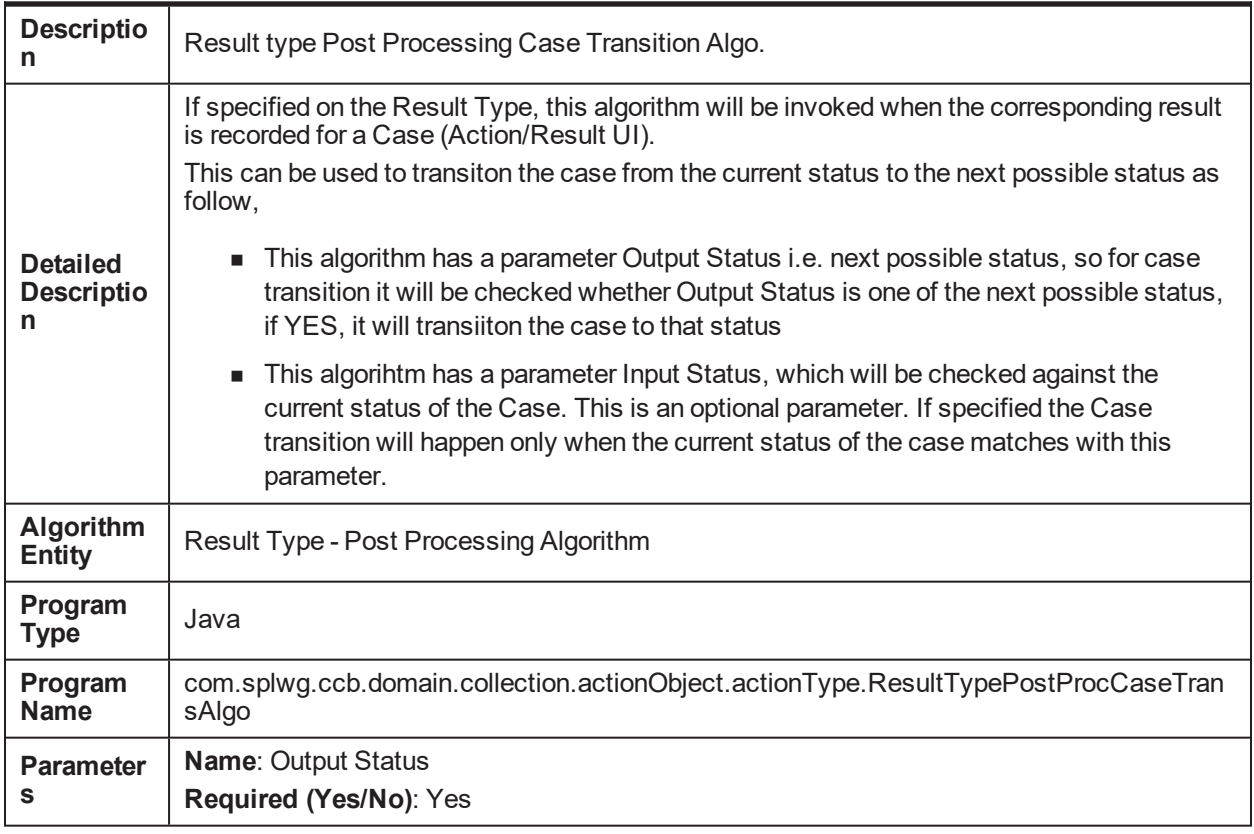

**Description**: Output Status

**Name**: Input Status **Required (Yes/No)**: No **Description**: Input Status

# **5.144 Inbound Customer algorithm C1-IN-CUST**

*Table 5–241 Inbound Customer algorithm. C1-IN-CUST*

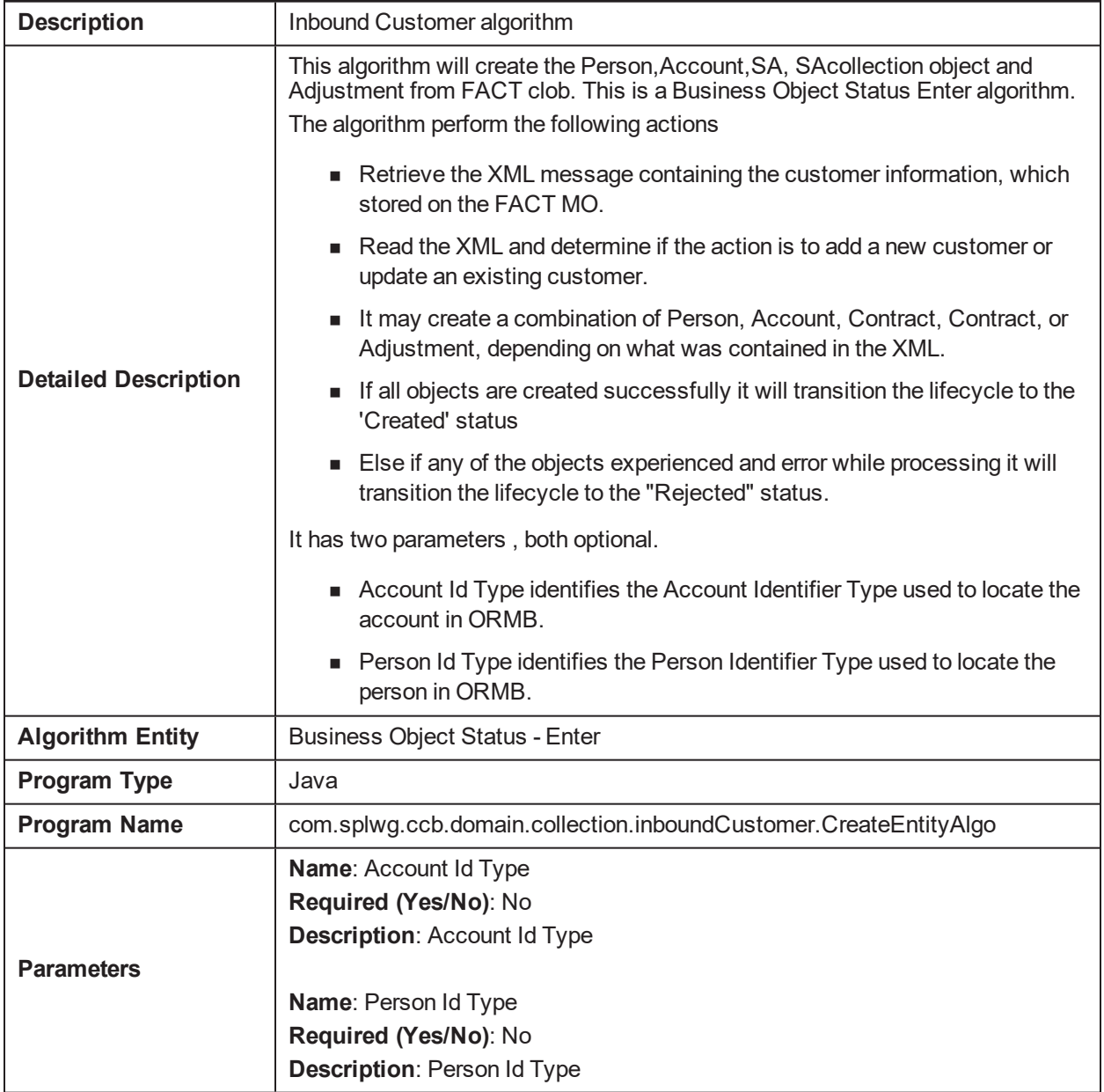

### **5.145 Result Type Pre-processing Algorithm Type C1- RSTPRE**

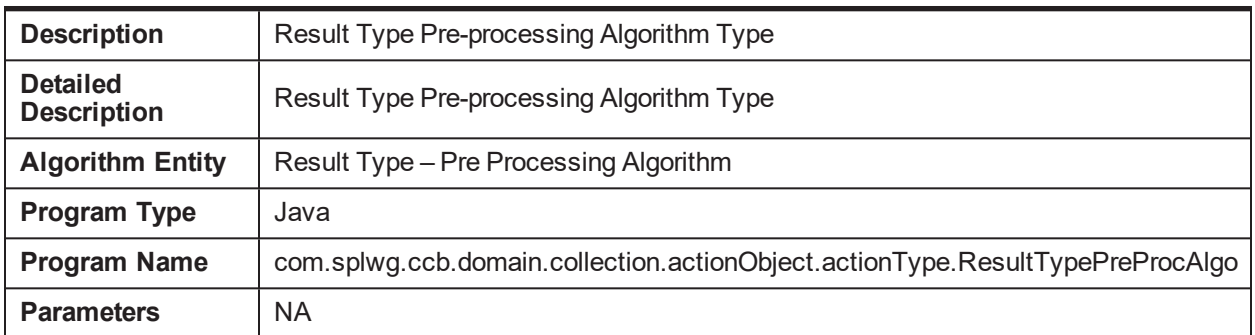

*Table 5–242 Result Type Pre-processing Algorithm Type. C1-RSTPRE*

#### **5.146 Result Type Post-processing Algorithm Type C1- RSTPOST**

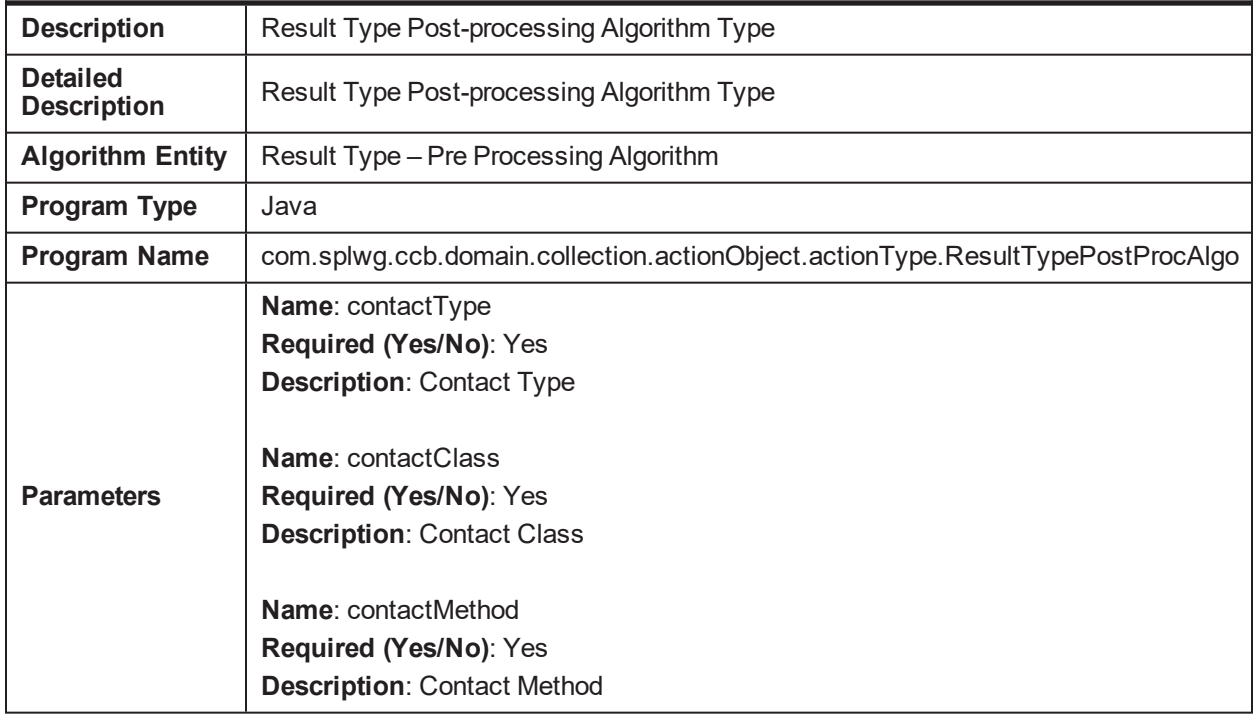

*Table 5–243 Result Type Post-processing Algorithm Type. C1-RSTPOST*

### **5.147 Characteristic Type :Validate Date Field (Custom) C1- ADHDATE**

*Table 5–244 Characteristic Type :Validate Date Field (Custom). C1-ADHDATE*

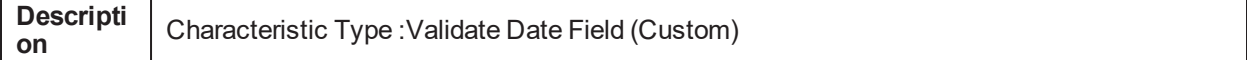

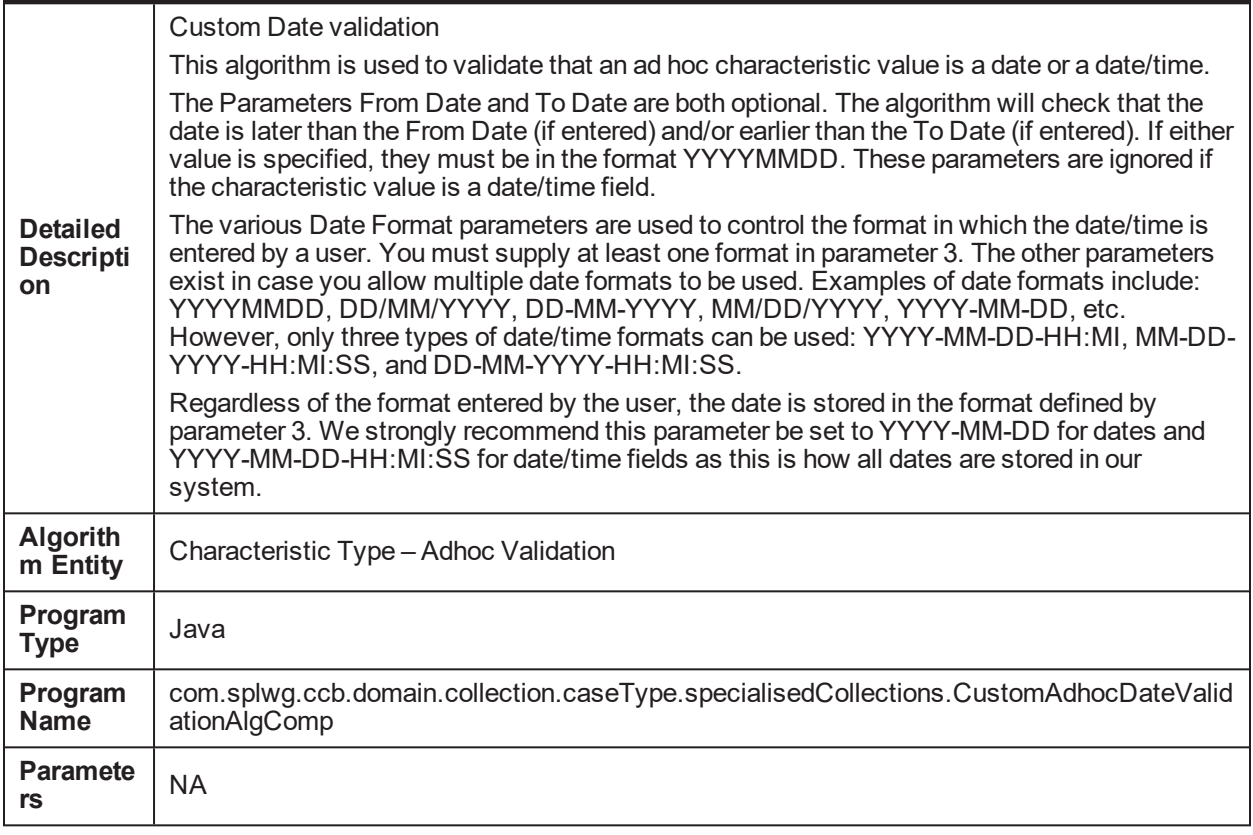

### **5.148 Algorithm Type for Dialer Results Upload C1- DLRRSUPLD**

*Table 5–245 Algorithm Type for Dialer Results Upload. C1-DLRRSUPLD*

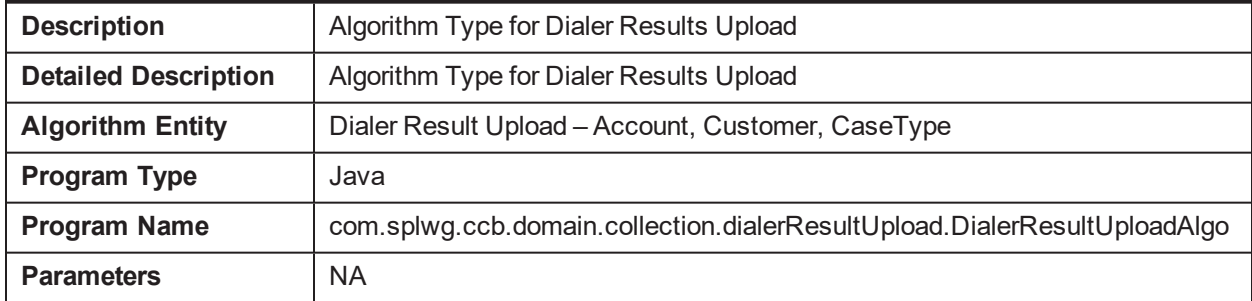

### **5.149 Algorithm for Hardship case creation activity C1- CRTHDSP**

*Table 5–246 Algorithm for Hardship case creation activity. C1-CRTHDSP*

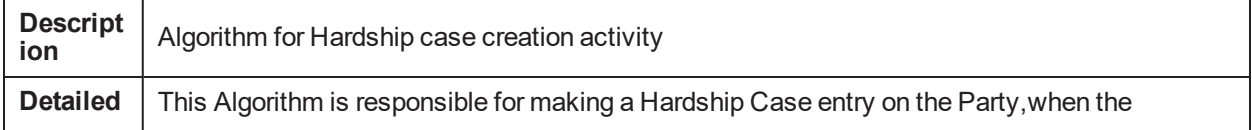

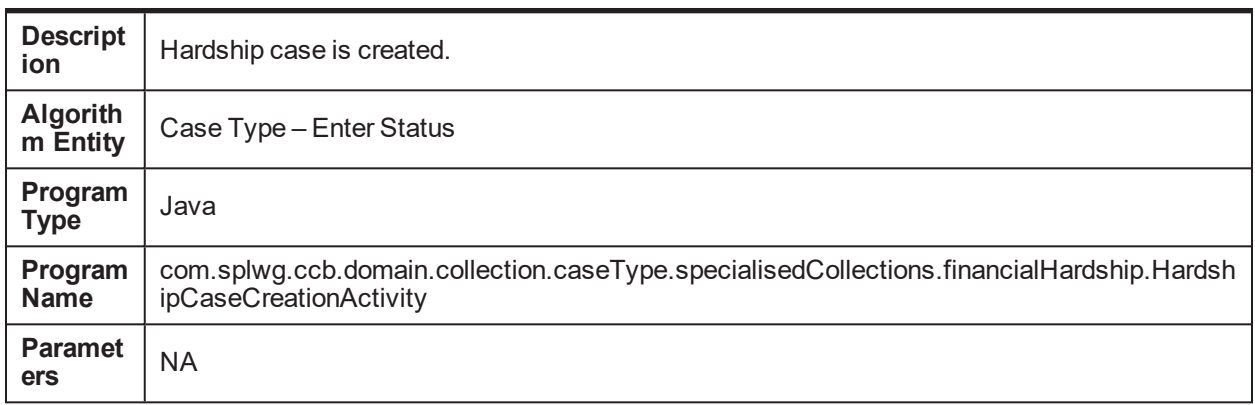

### **5.150 This Algorithm is used to abort Approval work item C1- ABORTAPP**

*Table 5–247 This Algorithm is used to abort Approval work item. C1-ABORTAPP*

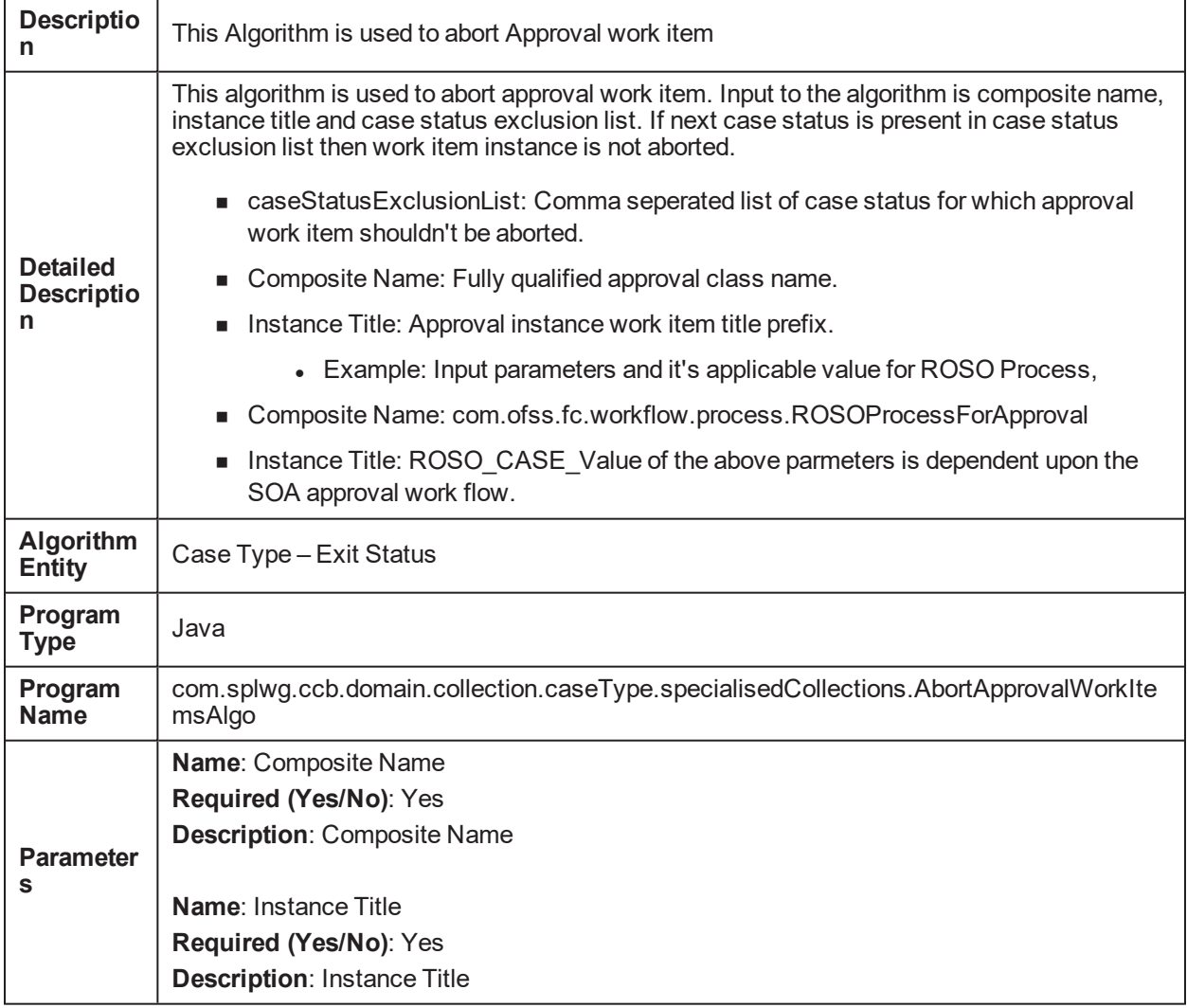

**Name**: Case Status Exclusion List **Required (Yes/No)**: No **Description**: Case Status Exclusion List

### **5.151 Cancel Process Approval Request:Financial Hardship C1-CANFHAPPR**

*Table 5–248 Cancel Process Approval Request:Financial Hardship. C1-CANFHAPPR*

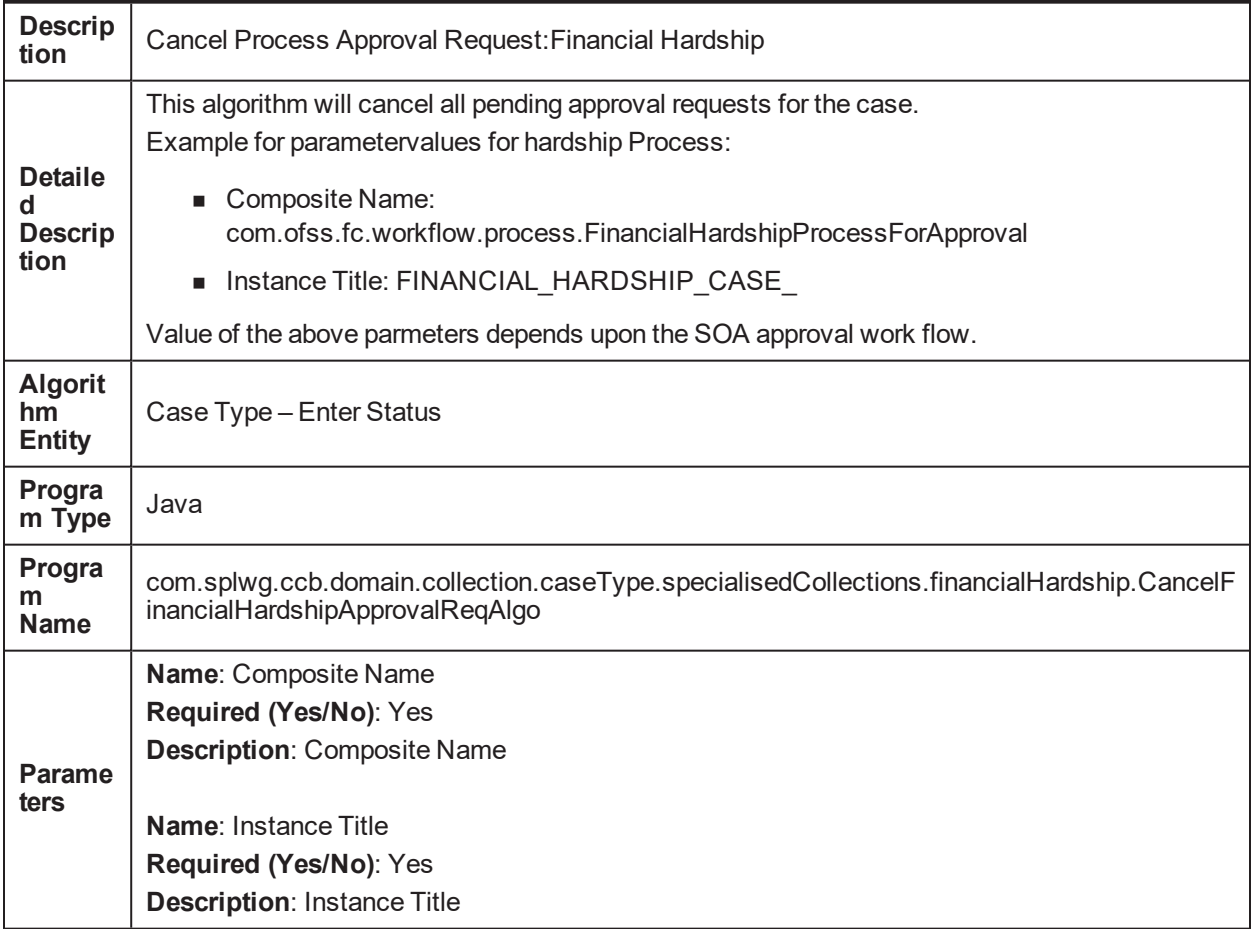

# **5.152 Hardship Characteristic Association C1-FHCHARASC**

*Table 5–249 Hardship Characteristic Association. C1-FHCHARASC*

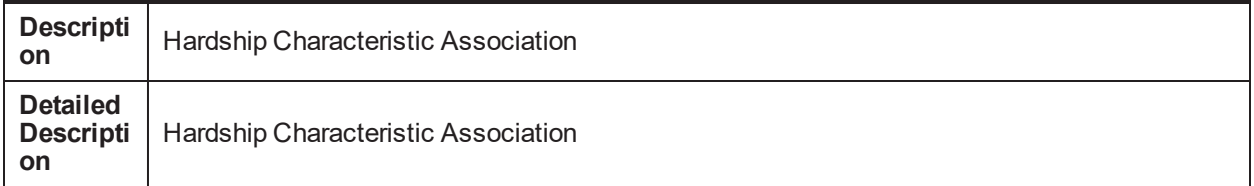

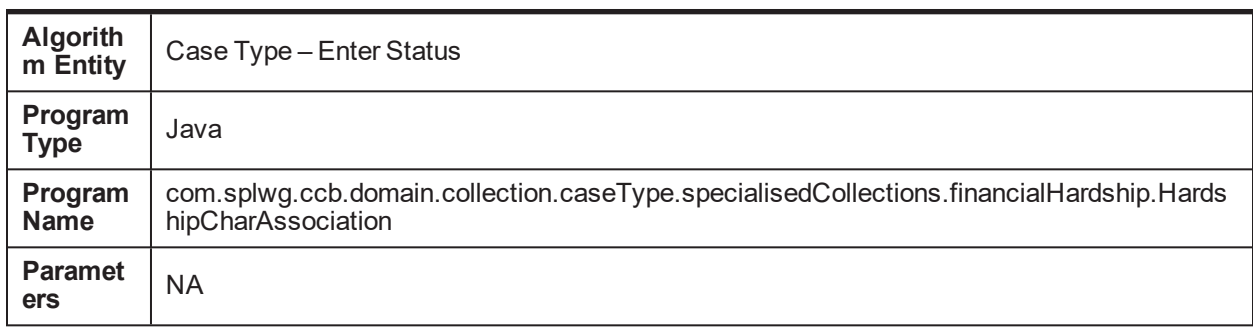

#### **5.153 Pre-Populated system facts to be used for Rule C1- PPSF**

*Table 5–250 Pre-Populated system facts to be used for Rule. C1-PPSF*

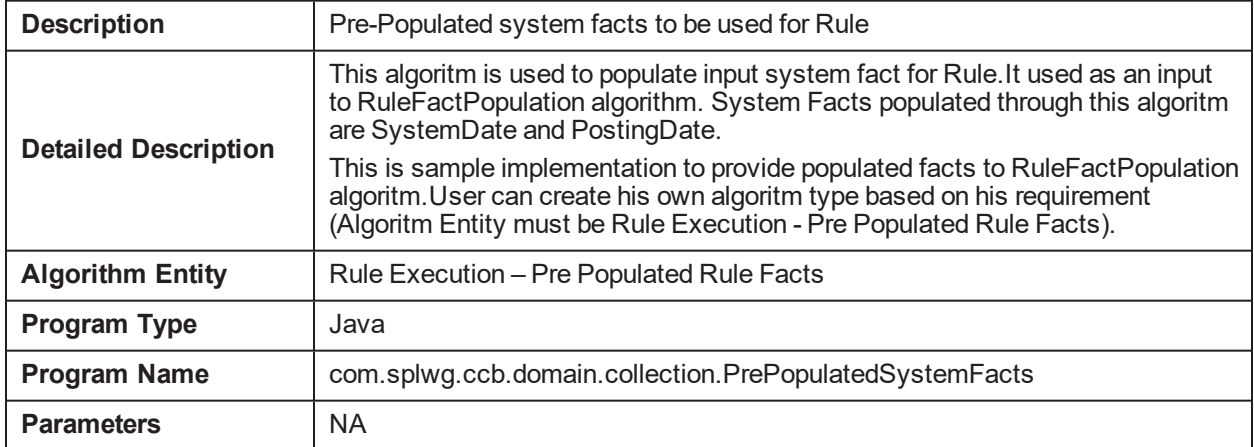

### **5.154 Assign Batch level TODOs(task) to a queue C1- ASGNTASK**

*Table 5–251 Assign Batch level TODOs(task) to a queue. C1-ASGNTASK*

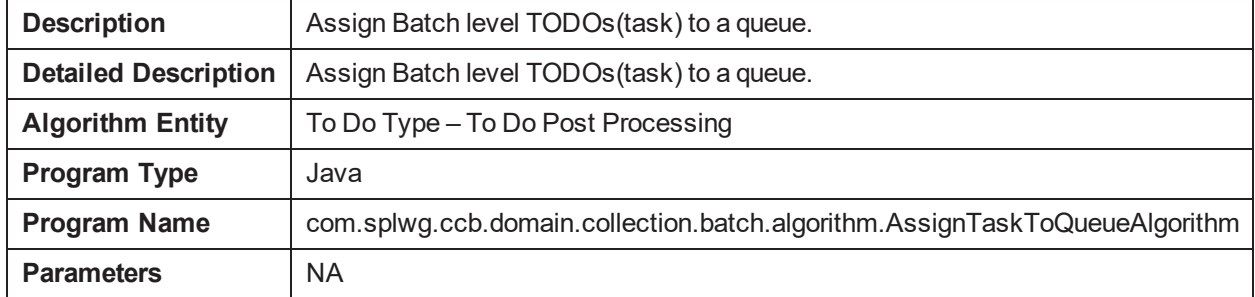

#### **5.155 Validate Date Field :Custom C1-ADHV-DTD**

*Table 5–252 Validate Date Field :Custom. C1-ADHV-DTD*

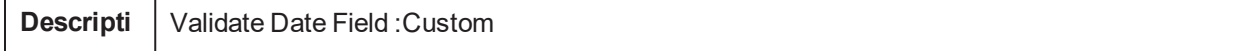

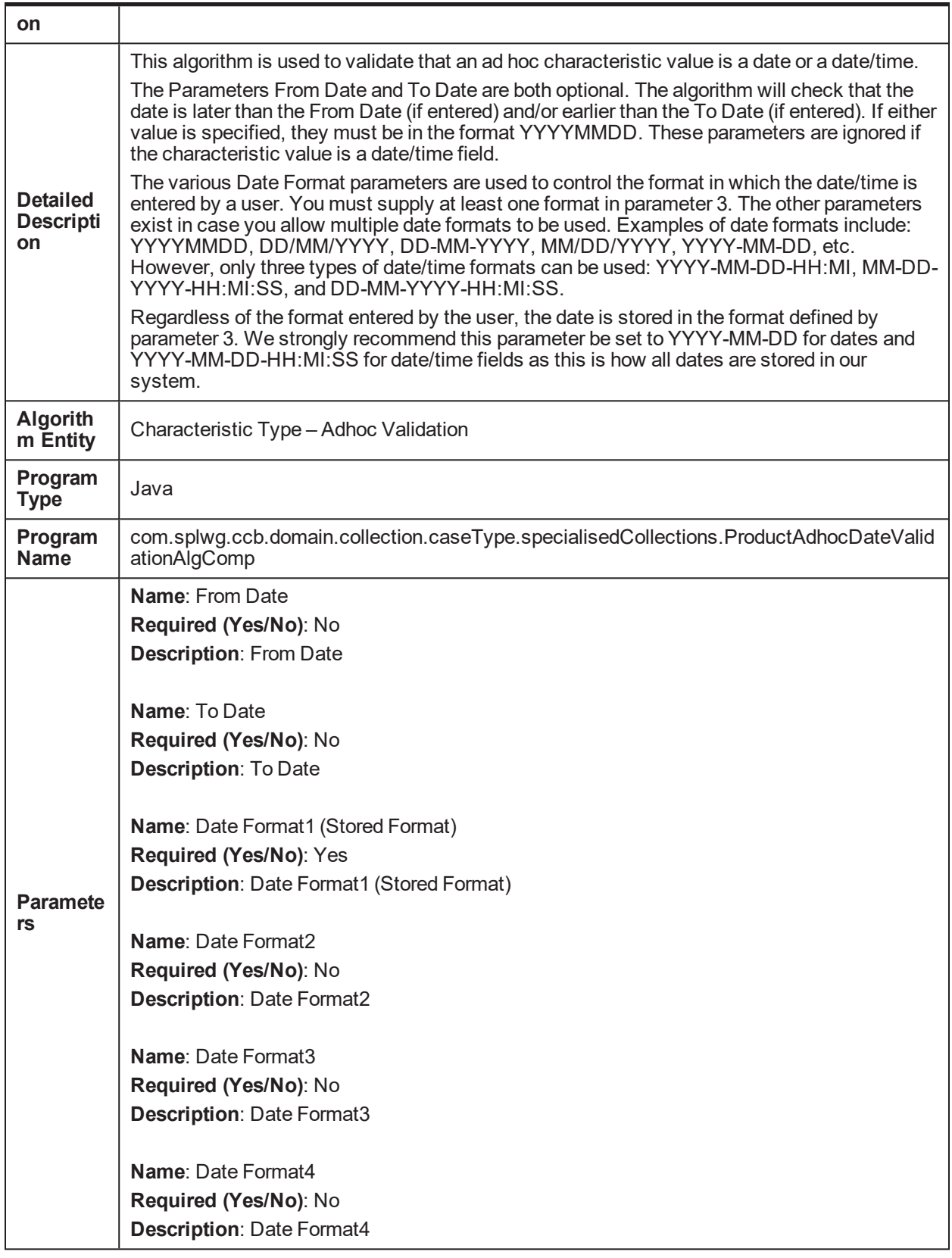

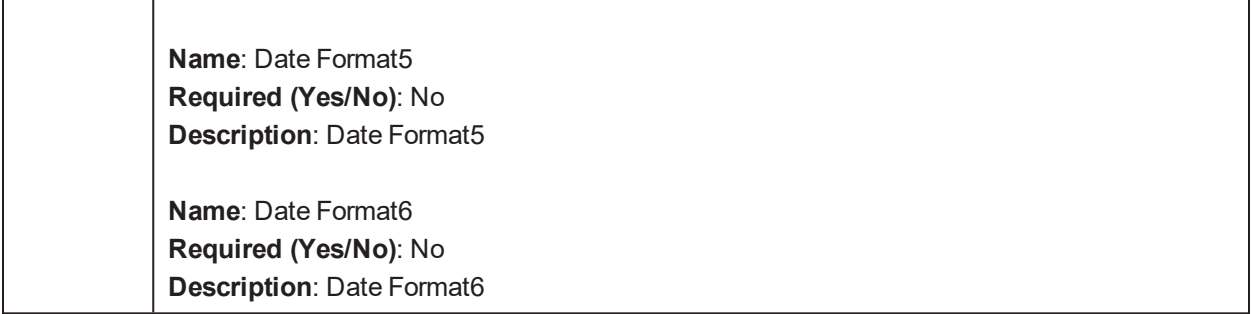

# **5.156 Characteristic Date field Validation C1-CHARDTVAL**

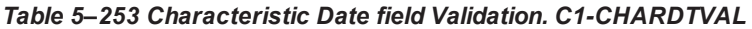

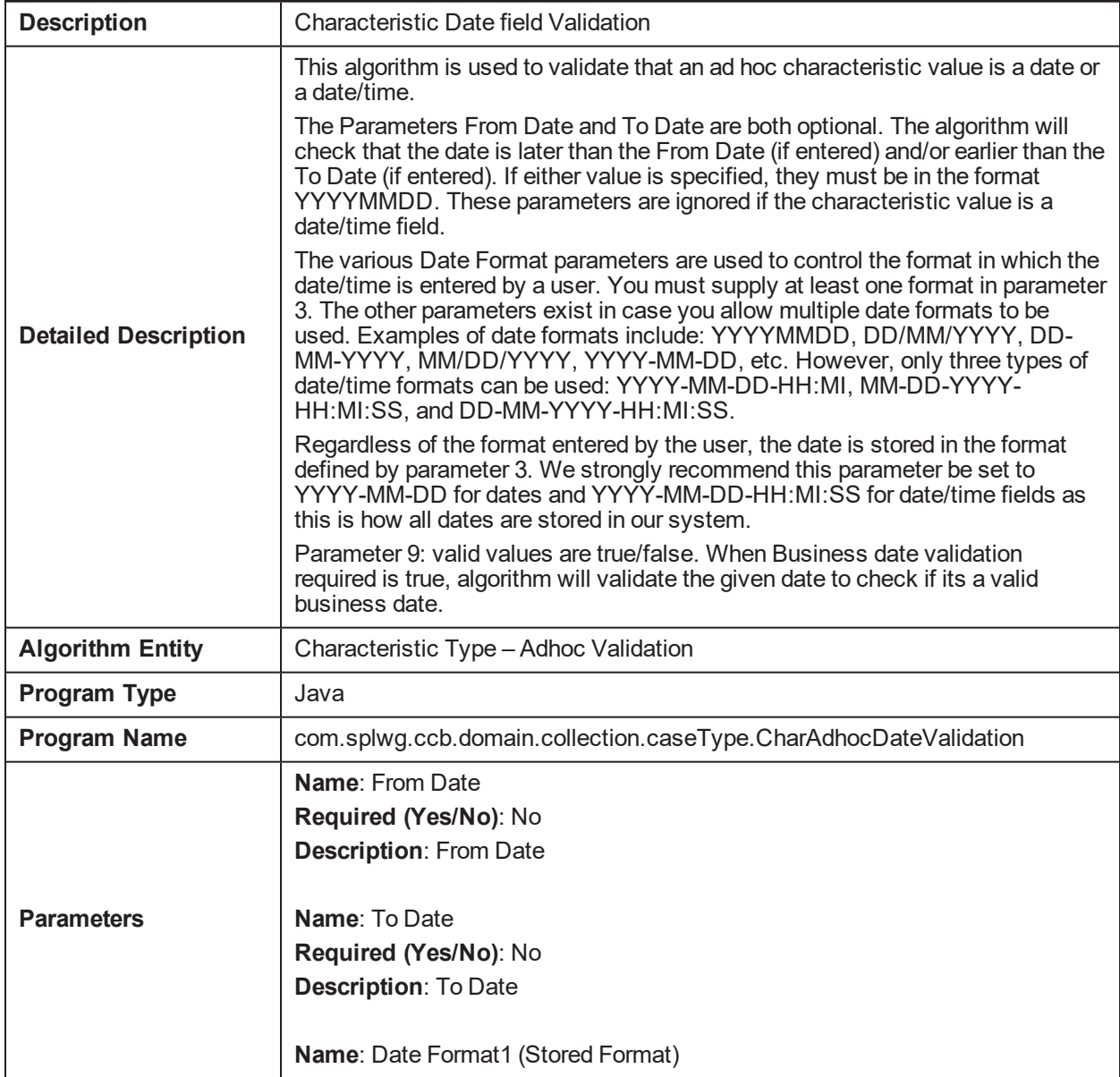

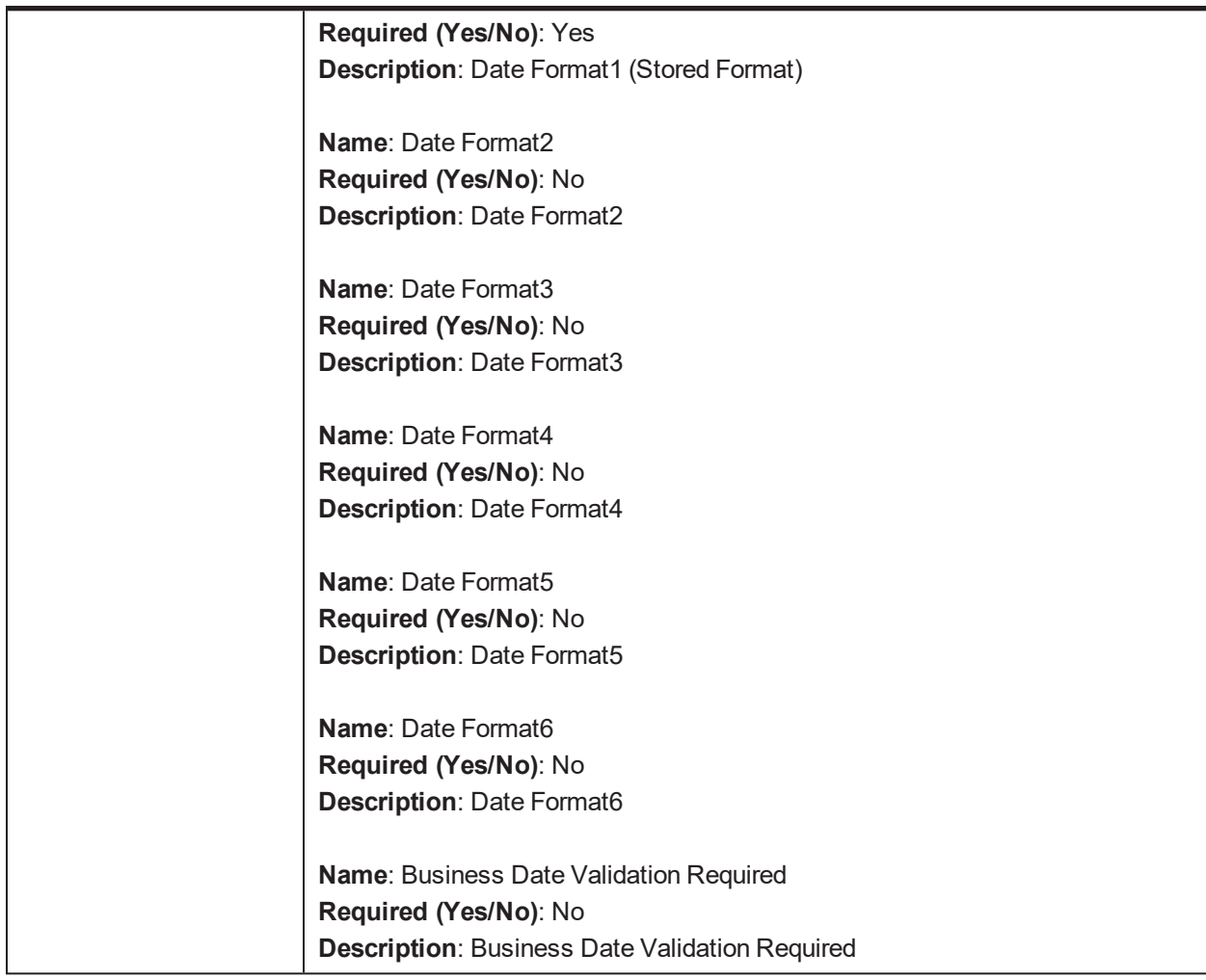

# **5.157 Retry Case in Error C1-RCASEE**

*Table 5–254 Retry Case in Error C1-RCASEE*

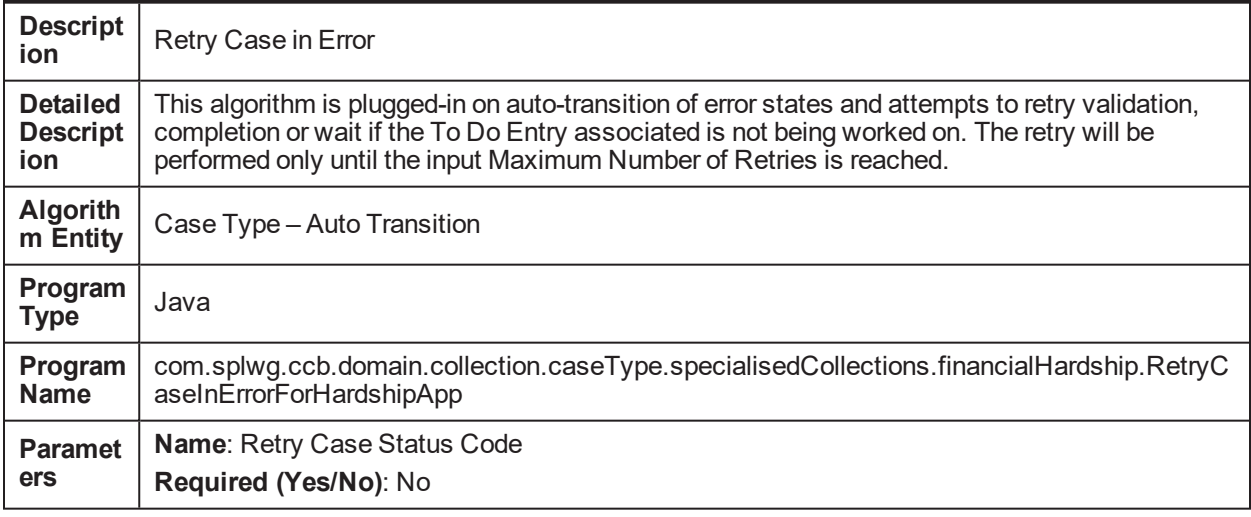

**Description**: Retry Case Status Code

**Name**: Max Retries **Required (Yes/No)**: No **Description**: Max Retries

### **5.158 Allocate Queue for Customer Level Case C1- ALLOCQUE**

*Table 5–255 Allocate Queue for Customer Level Case. C1-ALLOCQUE*

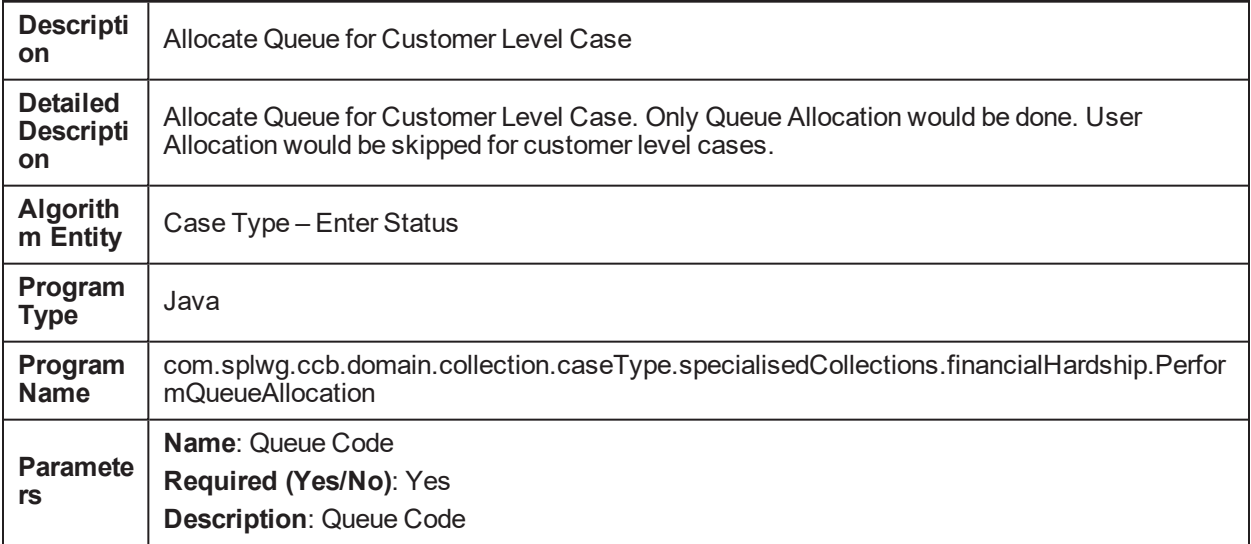

### **5.159 Person Address – Collection C1-PERADDRC**

*Table 5–256 Person Address – Collection. C1-PERADDRC*

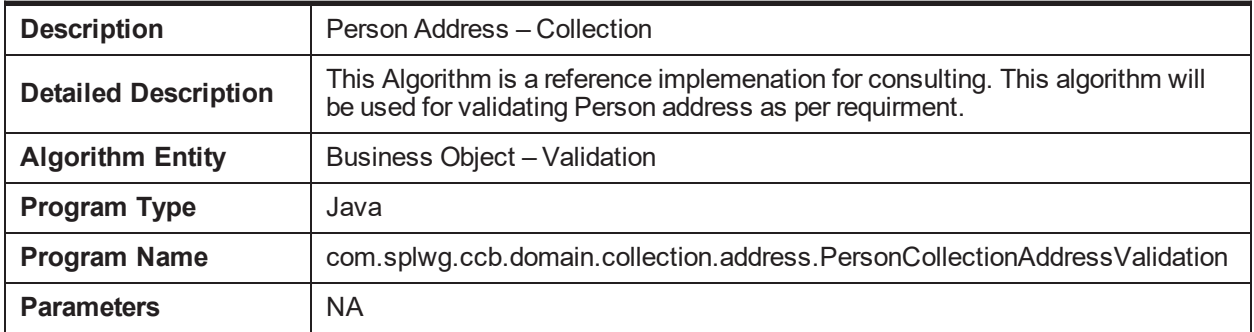

### **5.160 Person Contact Point Update - Post Processing C1- PERCONTPP**

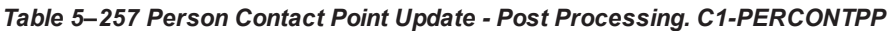

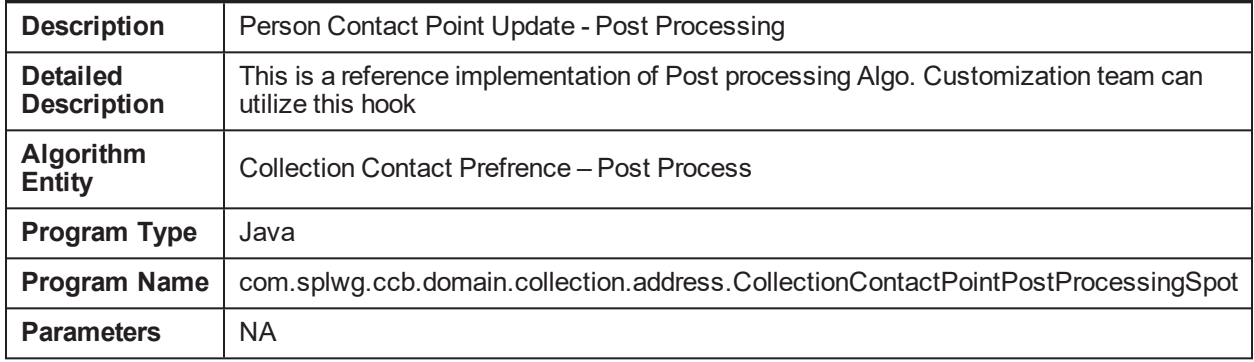

### **5.161 Update Self Serve Flag Algorithm C1-SELFSERVE**

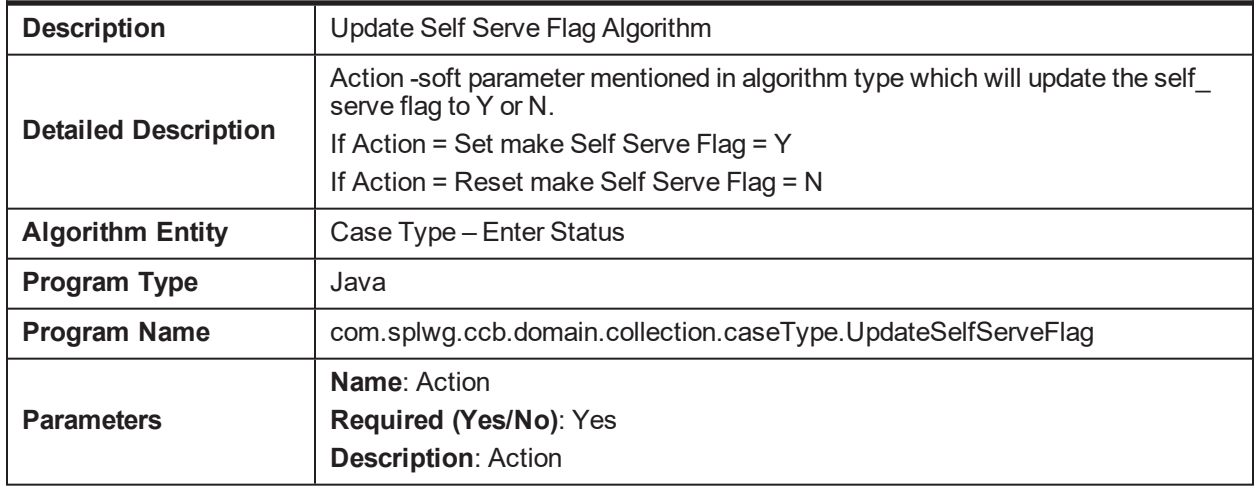

*Table 5–258 Update Self Serve Flag Algorithm. C1-SELFSERVE*

#### **5.162 Create Task for Self Serve Request for Assistance transaction C1-FLWRTSK**

*Table 5–259 Create Task for Self Serve Request for Assistance transaction. C1-FLWRTSK*

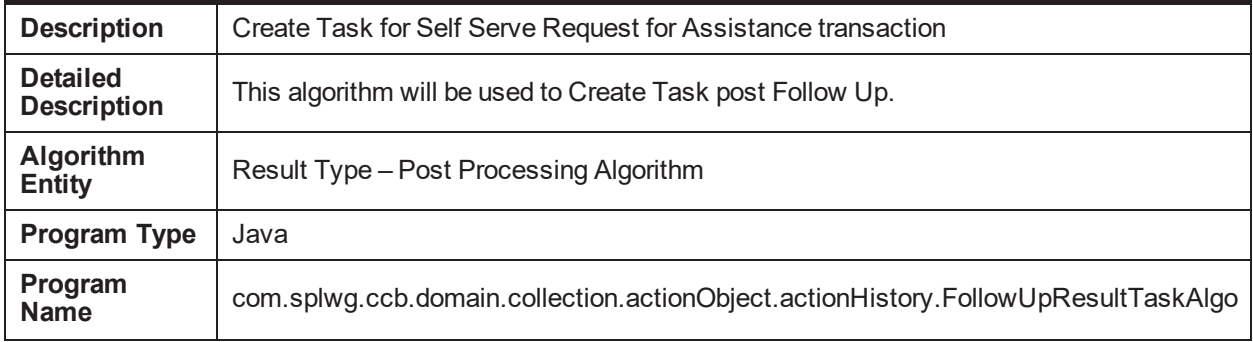

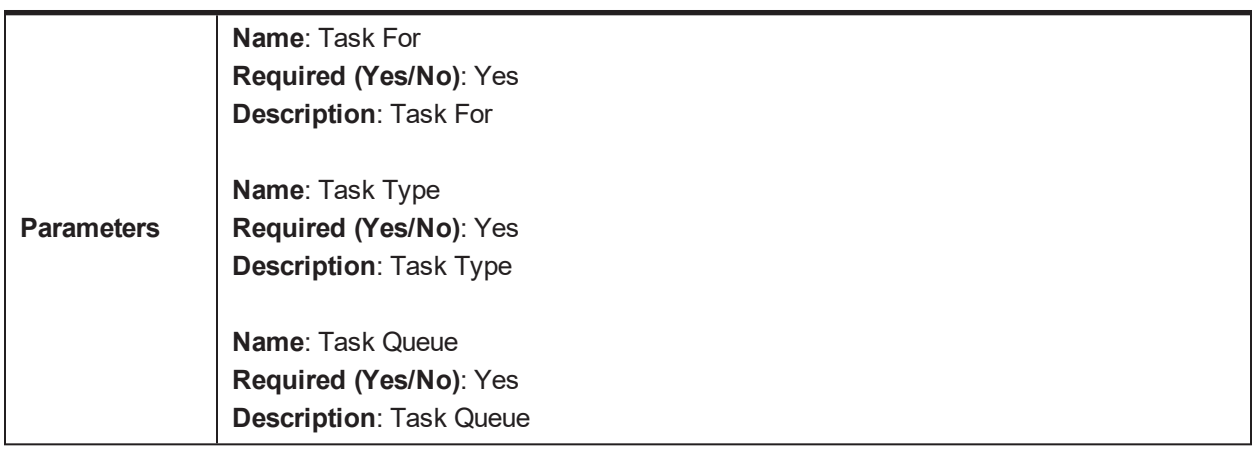

#### **5.163 Transition to Under Settlement Offer Status**

*Table 5–260 Transition to Under Settlement Offer Status. C1-TSOF*

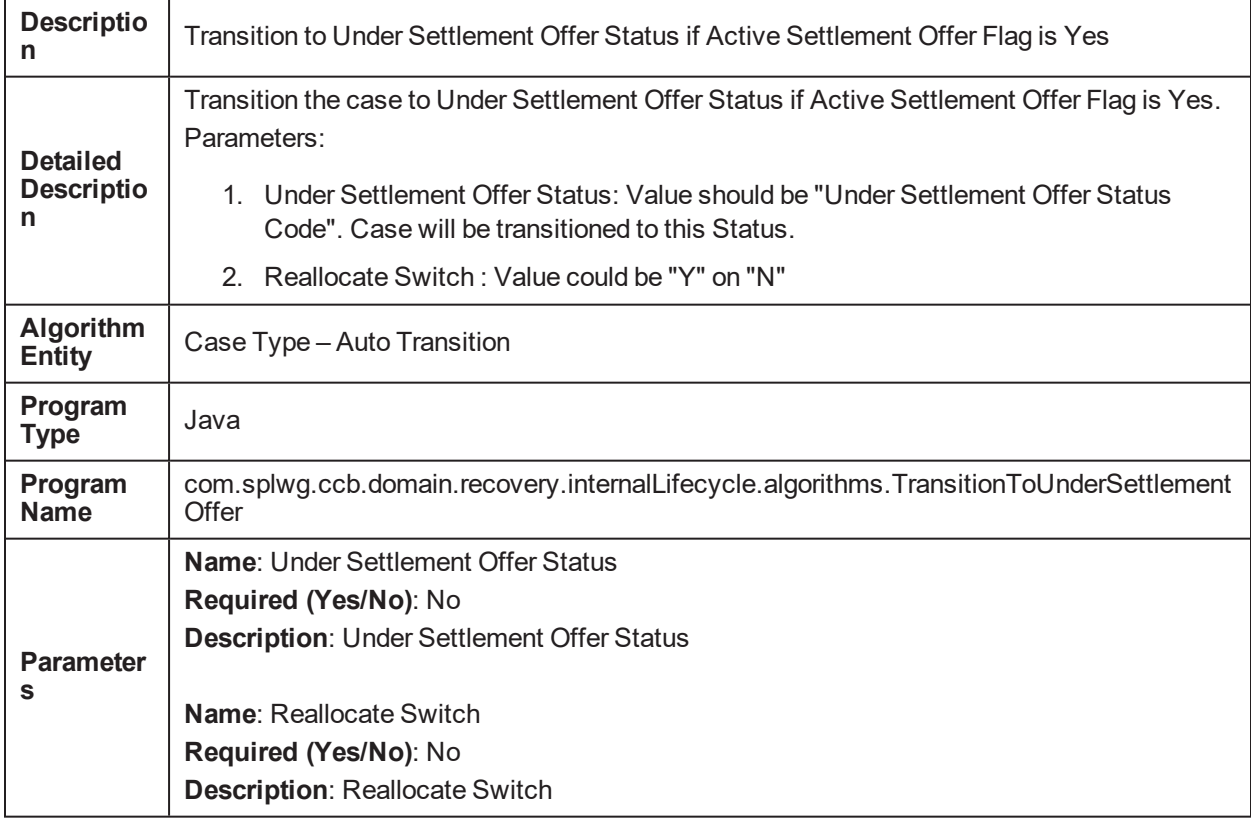

### **5.164 Create PTP Validation Algorithm**

*Table 5–261 Create PTP Validation Algorithm. C1-VPTP*

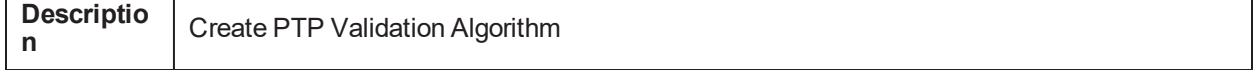

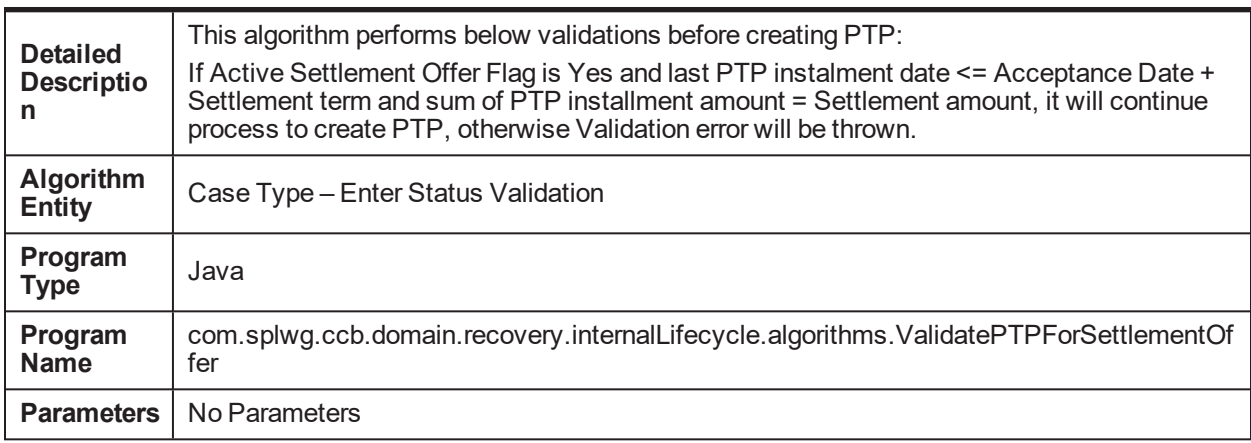

### **5.165 Under Settlement Offer Status Monitor Algorithm for Settlement Expiry/Offer Acceptance/Rejection**

*Table 5–262 Under Settlement Offer Status Monitor Algorithm for Settlement Expiry/Offer Acceptance/Rejection. C1-MONUS*

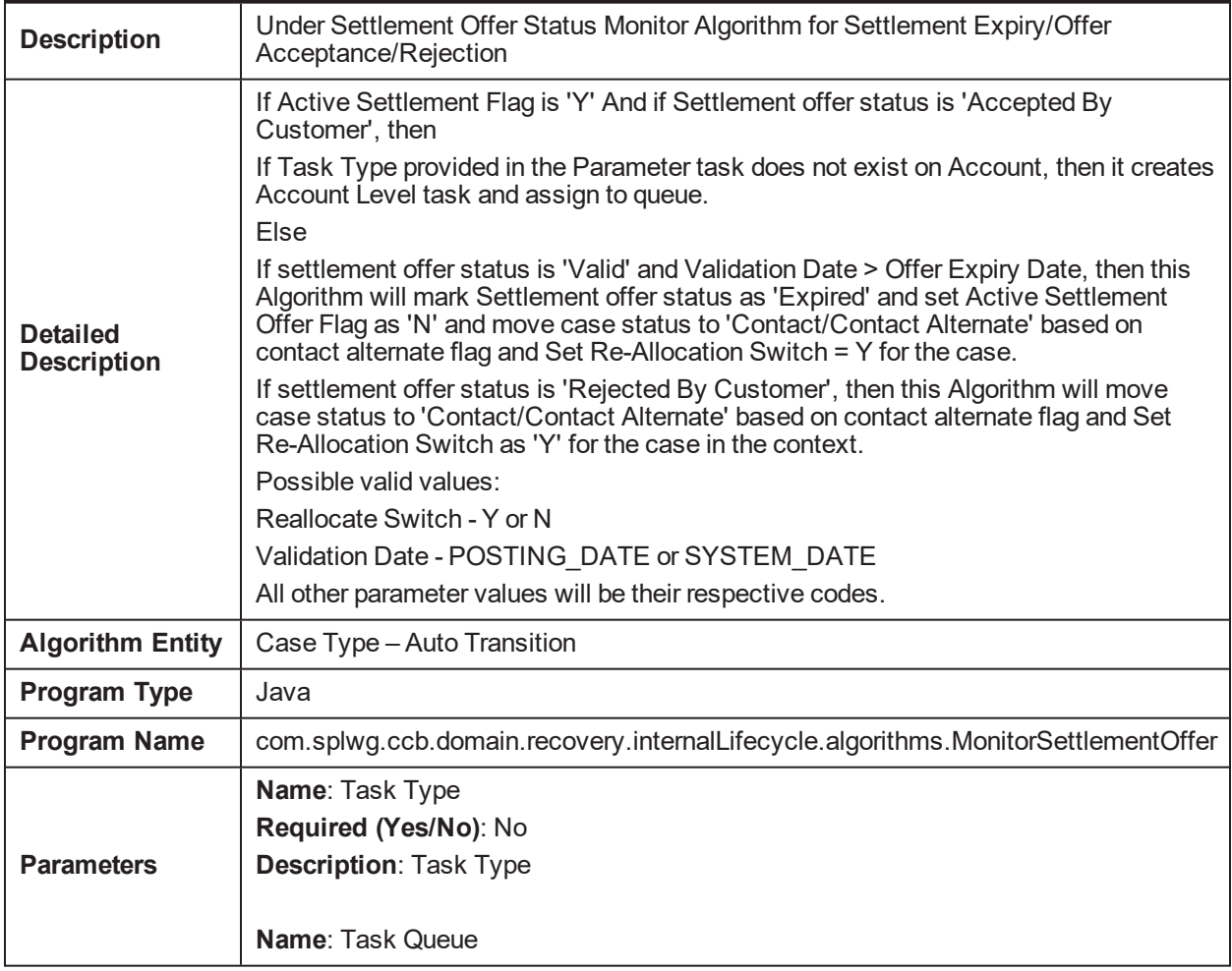

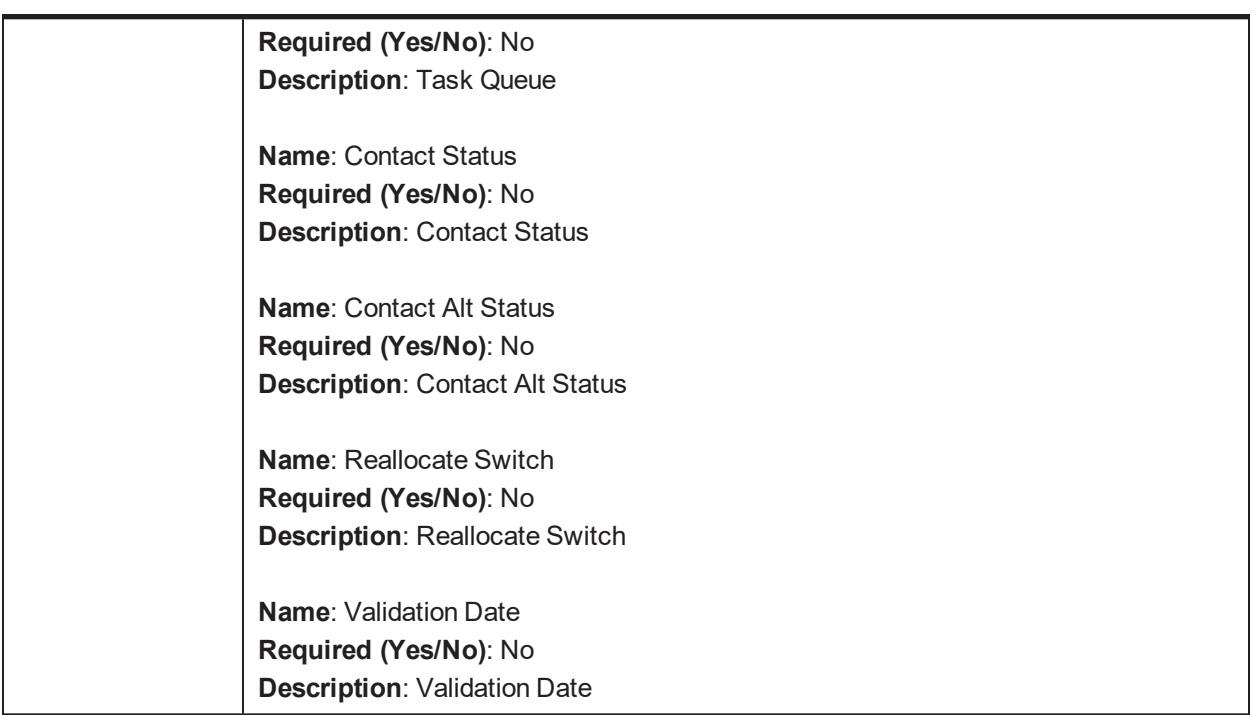

### **5.166 Algorithm to identify Partial Charge off Accounts**

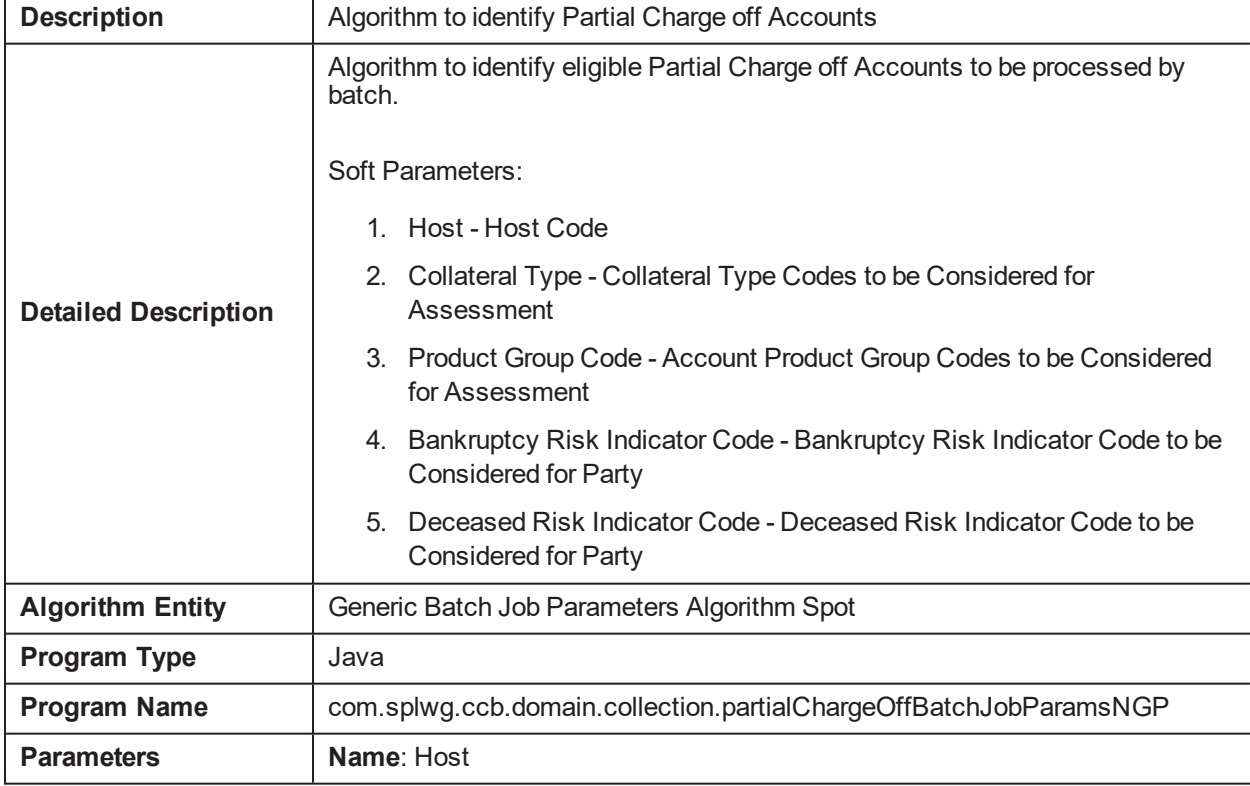

*Table 5–263 Algorithm to identify Partial Charge off Accounts BATCHJOBPARM*

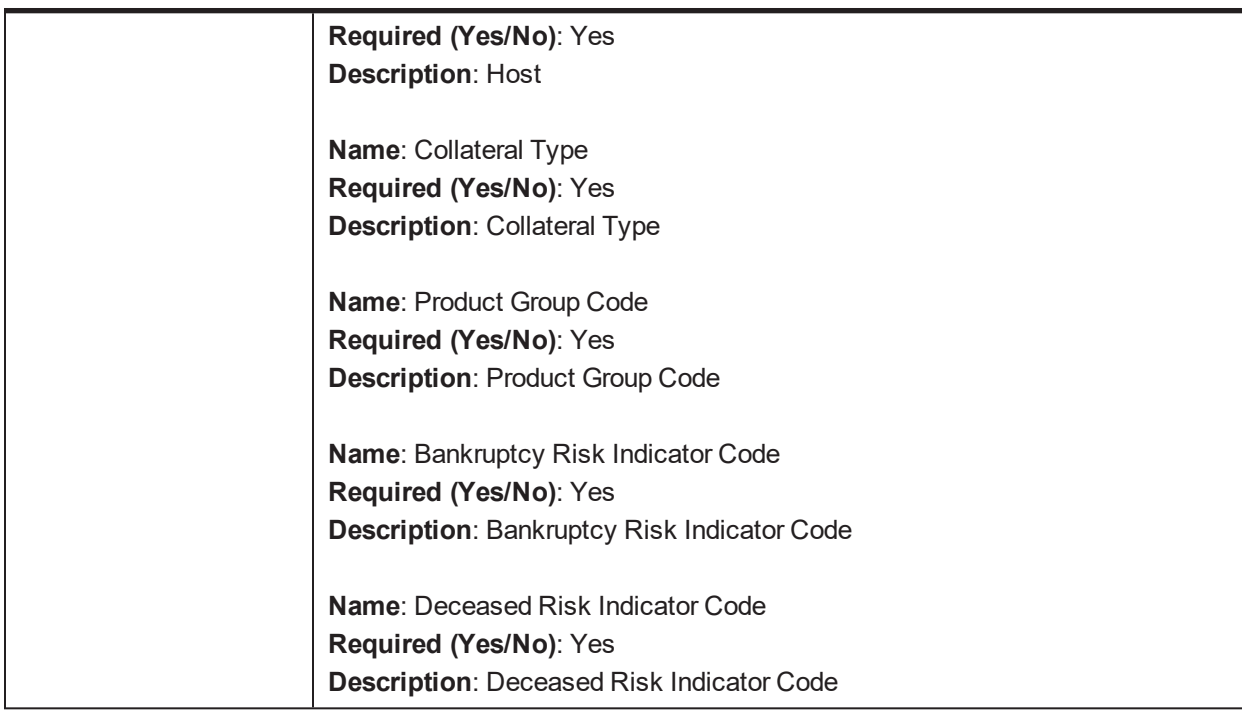

# **5.167 Monitor Settlement Offer Payments**

*Table 5–264 Monitor Settlement Offer Payments C1-MSOP*

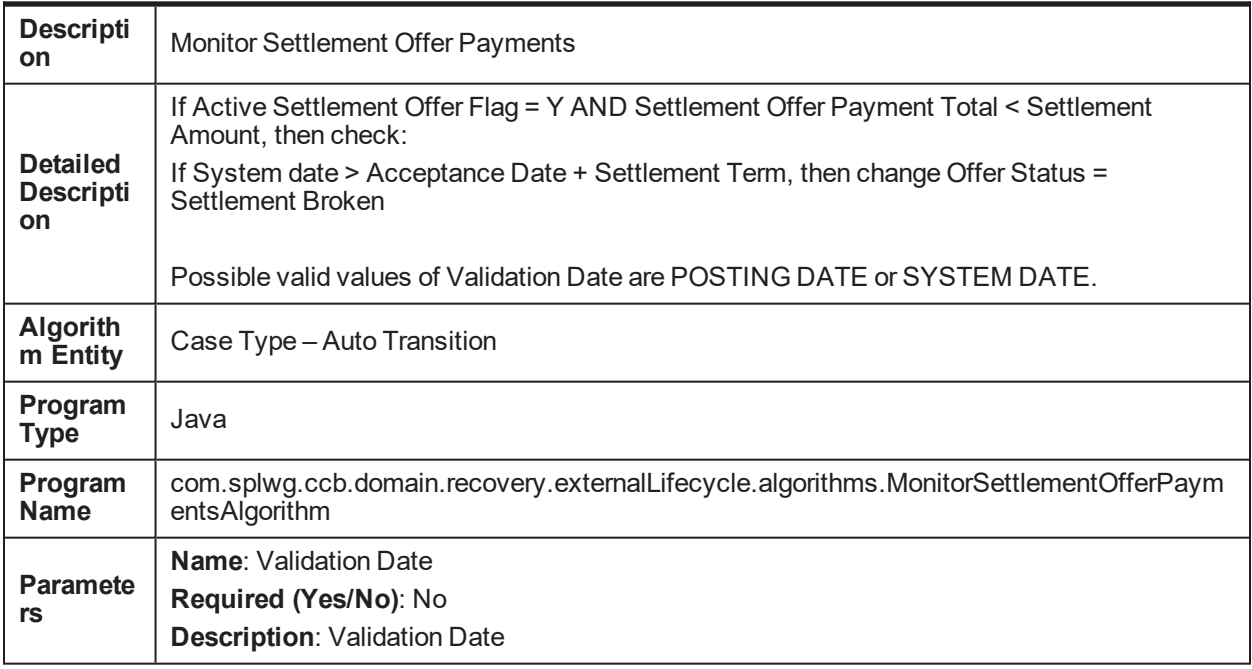

| Oracle Banking Enterprise Default Management Interface Specification Guide

# **6 Localized Algorithms**

# **6.1 Localized Algorithms**

#### *Table 6–1 Case Transition for Active Service Member C1-ACTMEMCHK*

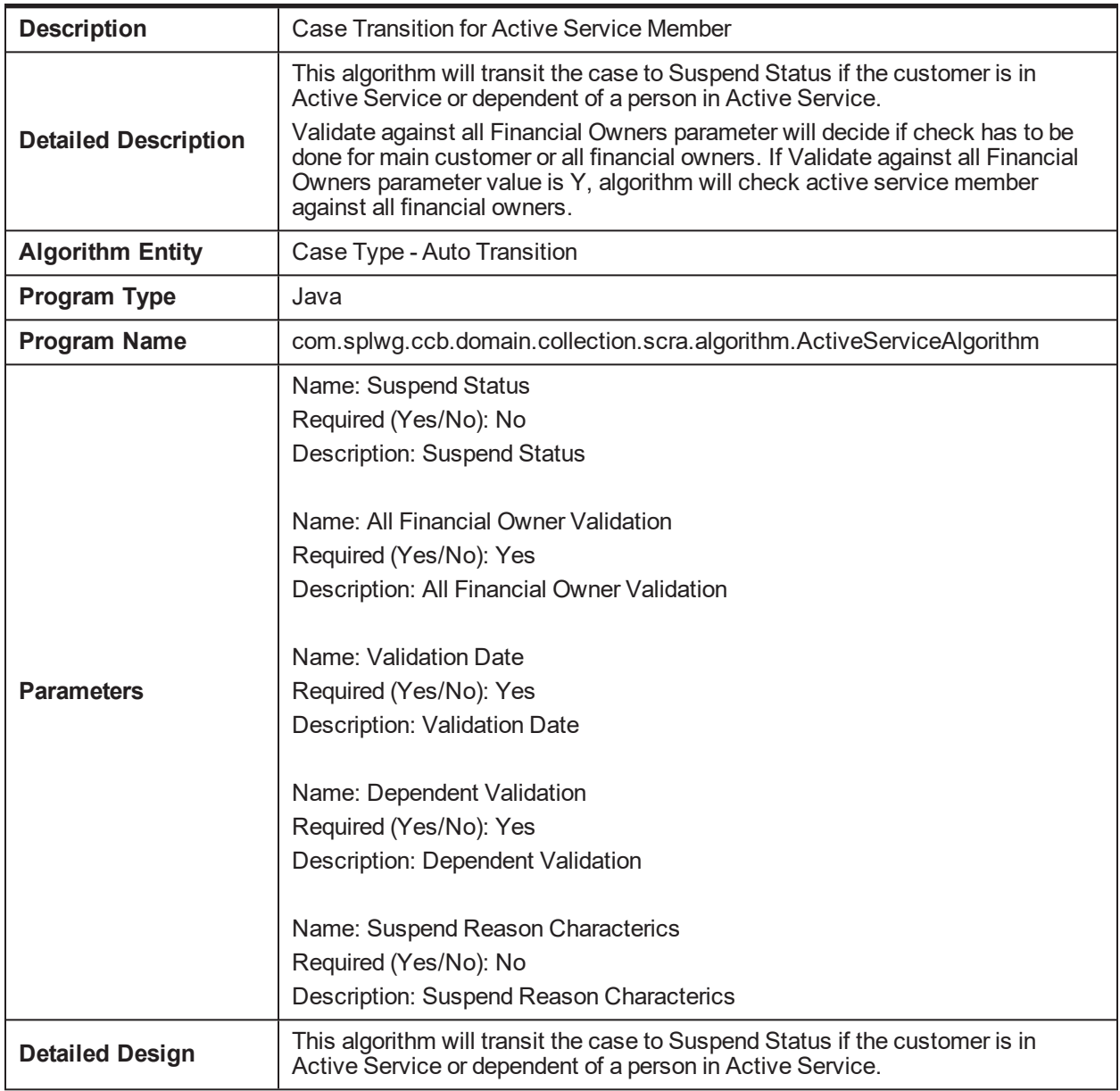

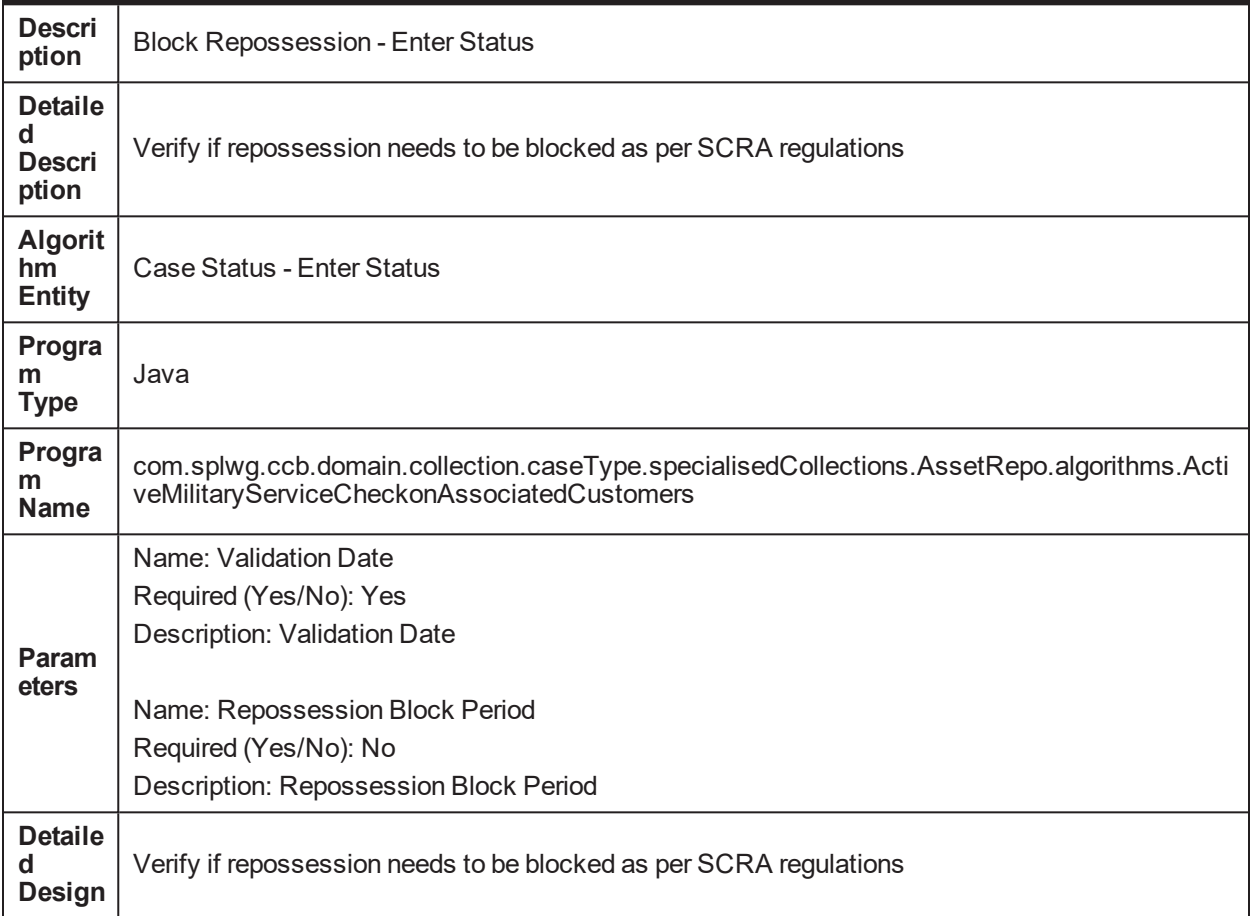

#### *Table 6–2 Active Military Check on Associated Customers - Enter Validation C1-BLOCKREPO*

#### *Table 6–3 Metro 2 Reporting - Account Status Code post Liquidation C1- ASCLIQU*

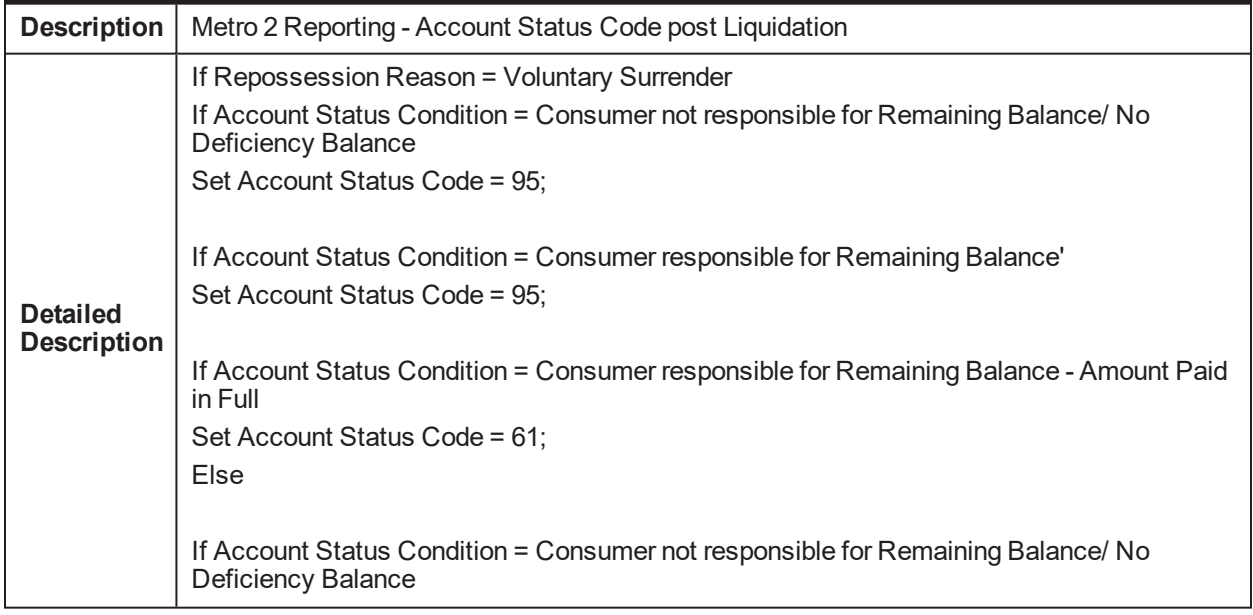

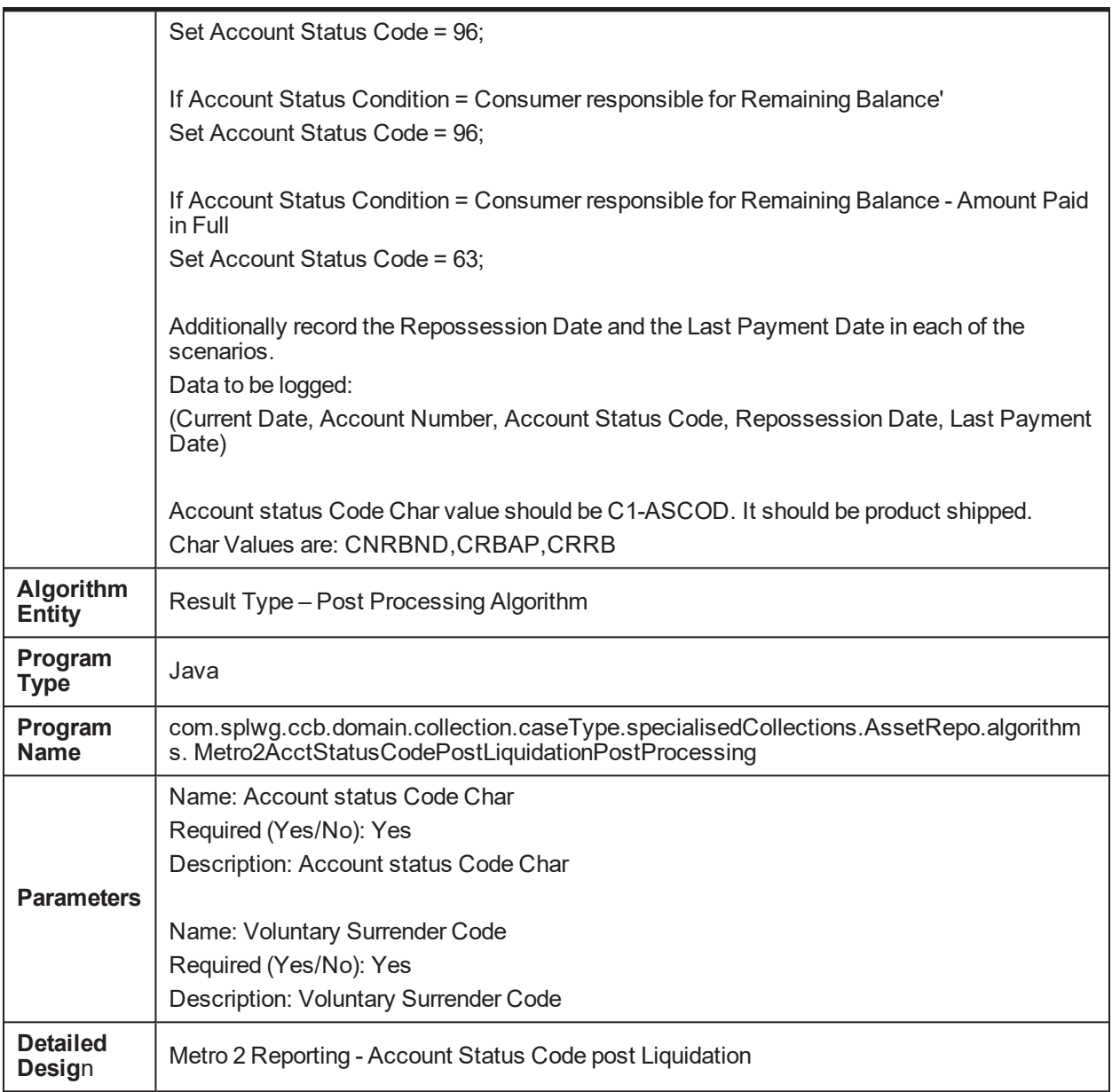

#### *Table 6–4 Metro 2 Reporting - Account Status Code C1- ASCREPO*

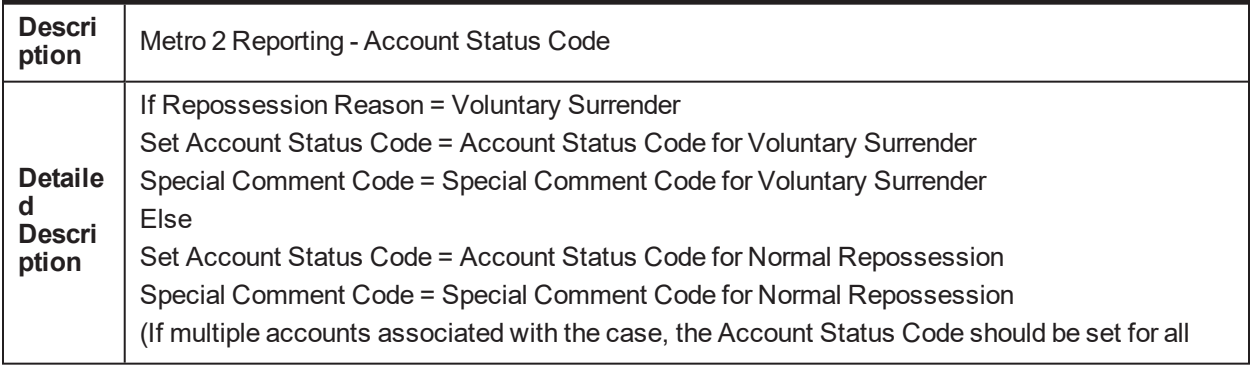

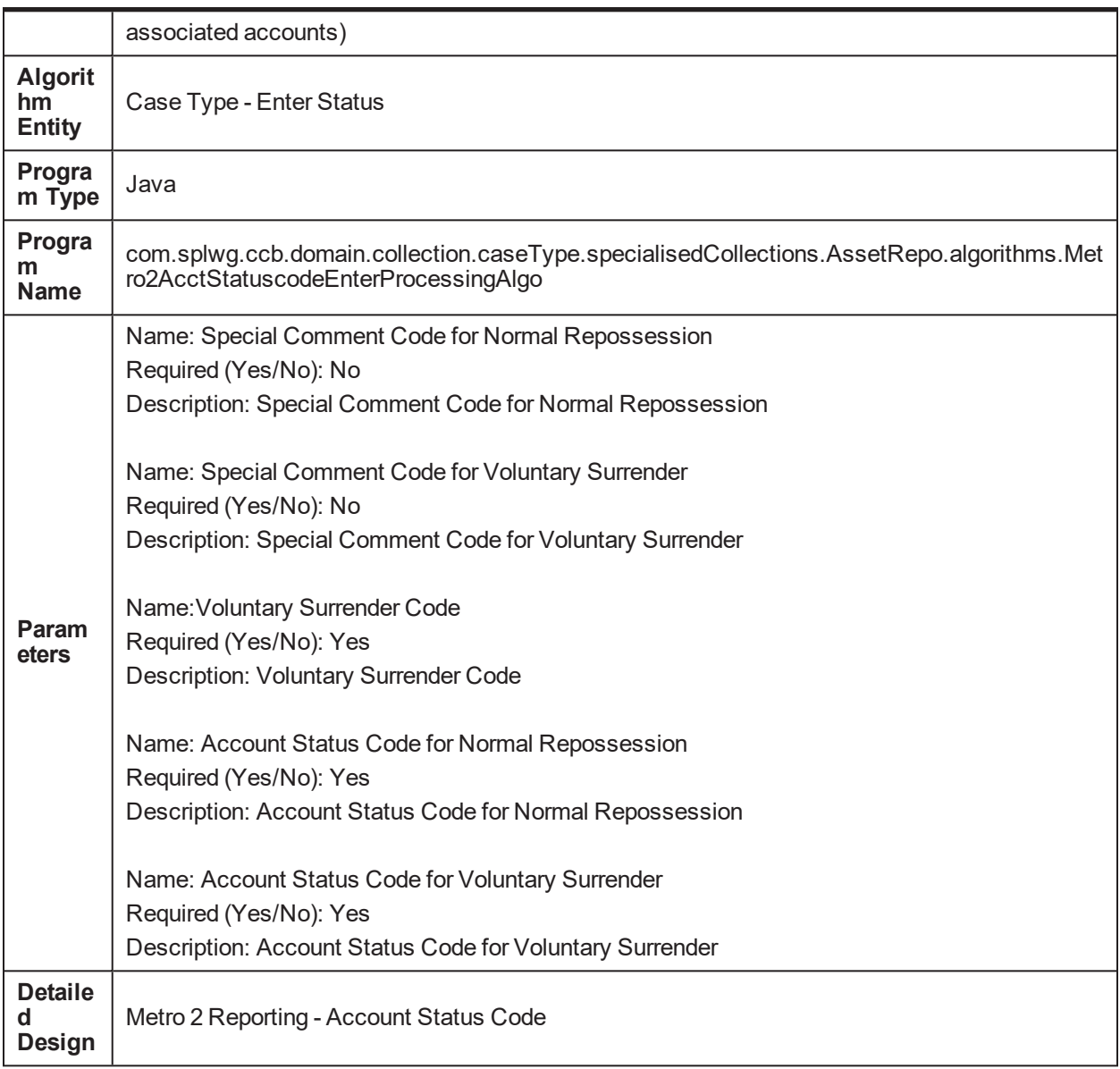

#### *Table 6–5 Metro 2 Reporting - Compliance condition code C1- COMCODE*

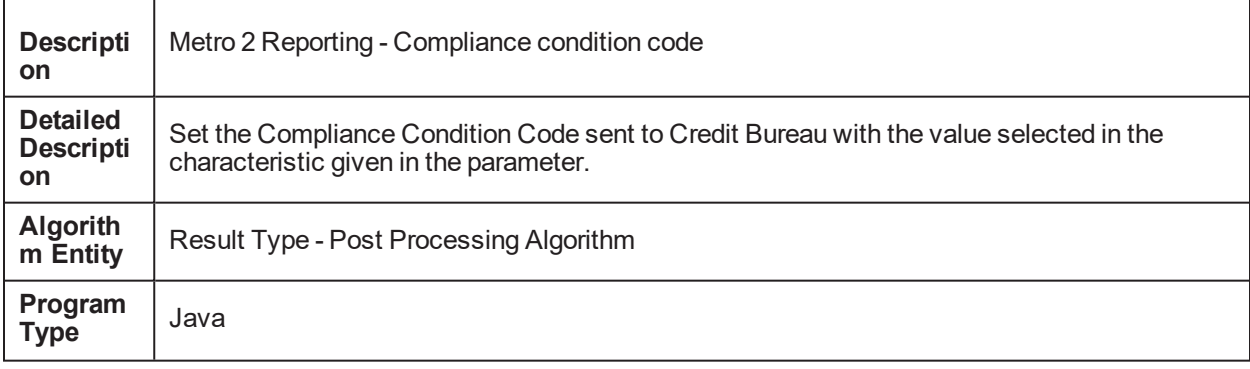

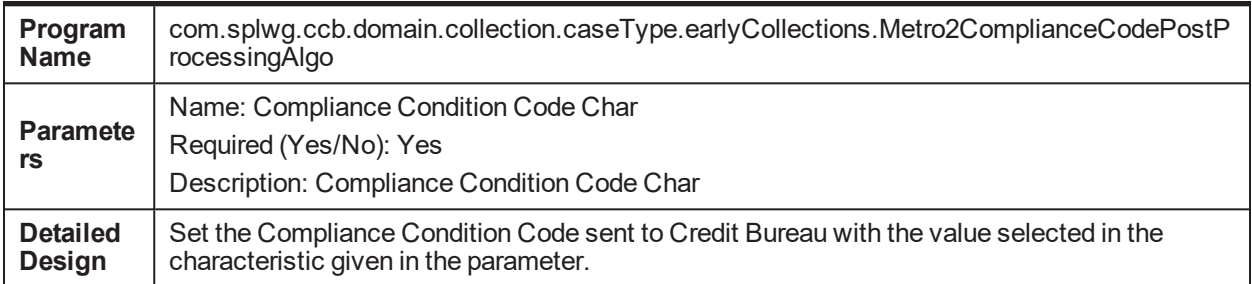

#### *Table 6–6 Metro 2 Reporting - Marking Account as Close C1- CFOSEP*

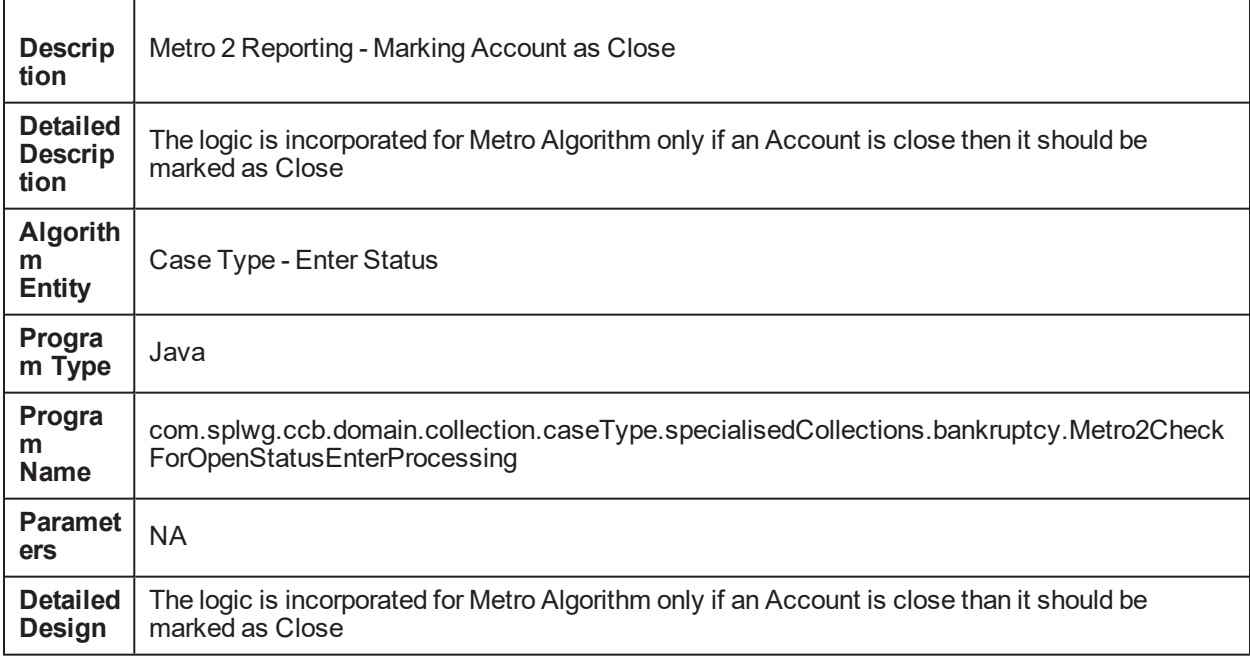

#### *Table 6–7 Metro 2 Reporting - Consumer Information Indicator C1- CONINFOIN*

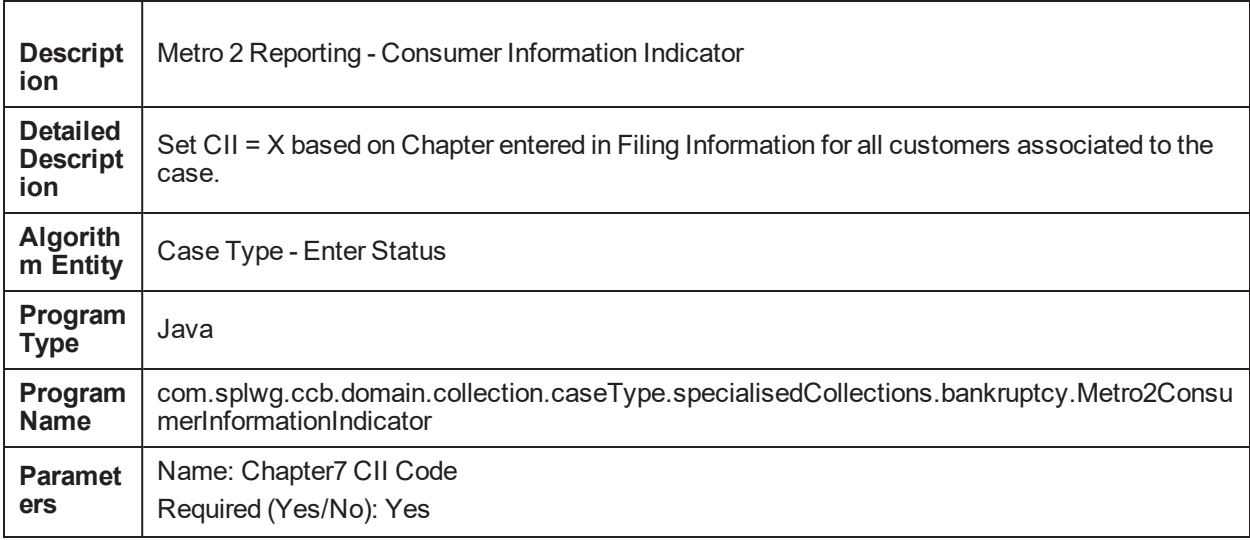

|                 | Description: Chapter7 CII Code                                                                 |
|-----------------|------------------------------------------------------------------------------------------------|
|                 |                                                                                                |
|                 | Name: Chapter11 CII Code                                                                       |
|                 | Required (Yes/No): Yes                                                                         |
|                 | Description: Chapter11 CII Code                                                                |
|                 |                                                                                                |
|                 | Name: Chapter12 CII Code                                                                       |
|                 |                                                                                                |
|                 | Required (Yes/No): Yes                                                                         |
|                 | Description: Chapter12 CII Code                                                                |
|                 |                                                                                                |
|                 | Name: Chapter13 CII Code                                                                       |
|                 | Required (Yes/No): Yes                                                                         |
|                 | Description: Chapter13 CII Code                                                                |
|                 |                                                                                                |
|                 | Name: Other CII Code                                                                           |
|                 | Required (Yes/No): Yes                                                                         |
|                 | Description: Other CII Code                                                                    |
|                 |                                                                                                |
| <b>Detailed</b> | Set CII = X based on Chapter entered in Filing Information for all customers associated to the |
| Design          | case.                                                                                          |

*Table 6–8 Metro 2 Reporting - Consumer Information Indicator Chapter 13 Post Discharge C1- CIIPSTDIS*

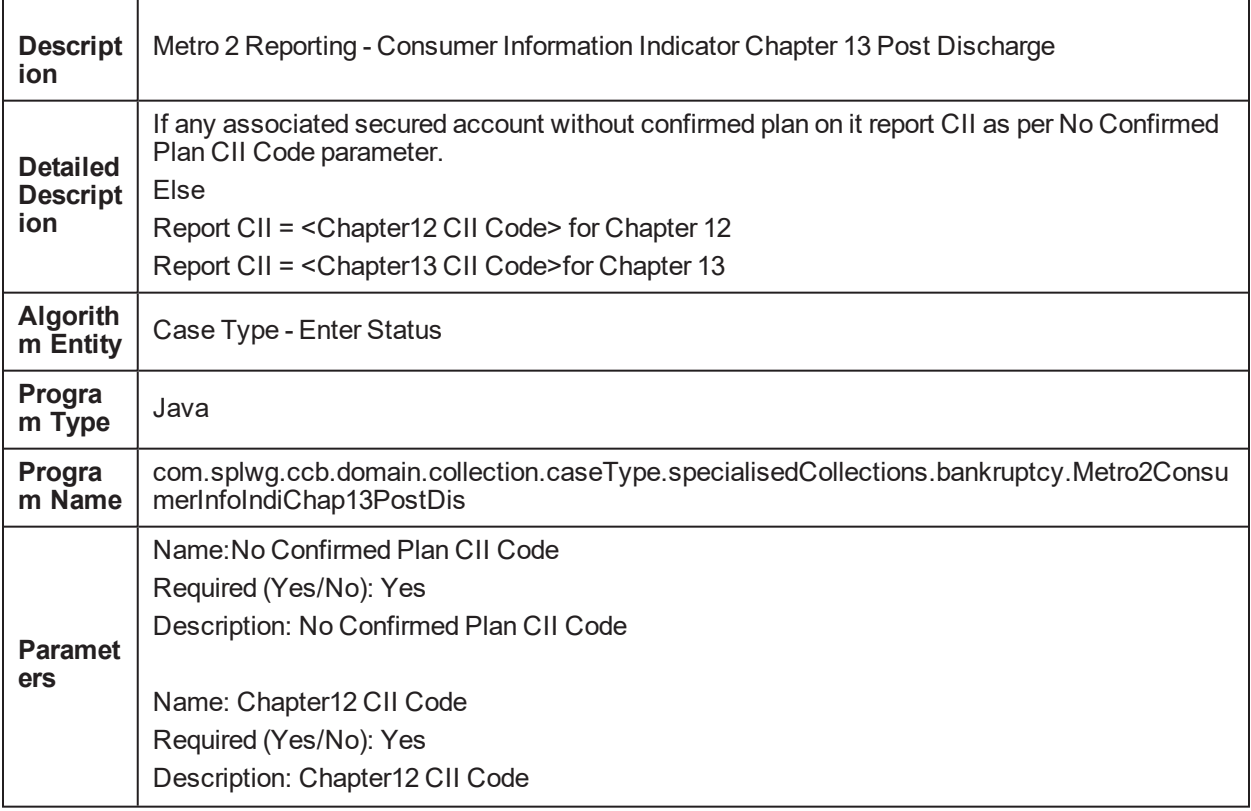

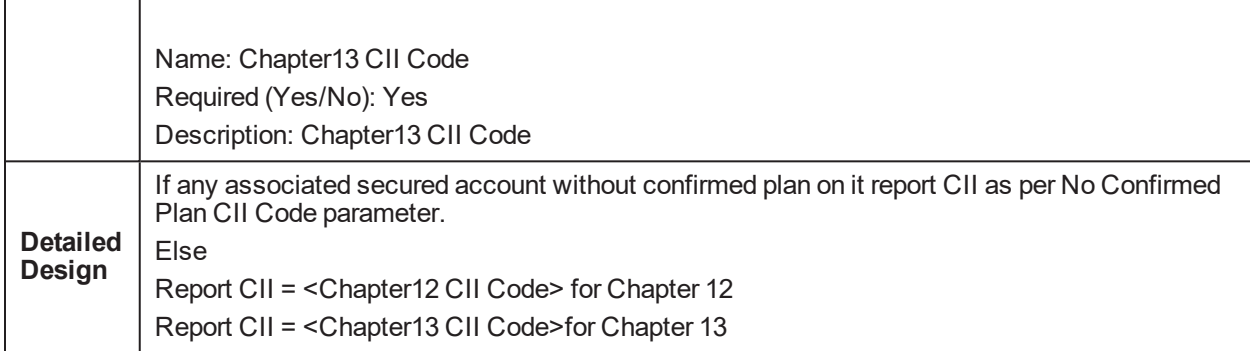

#### *Table 6–9 Metro 2 Reporting - Credit Grantor Cannot Locate Consumer C1-CGCLC*

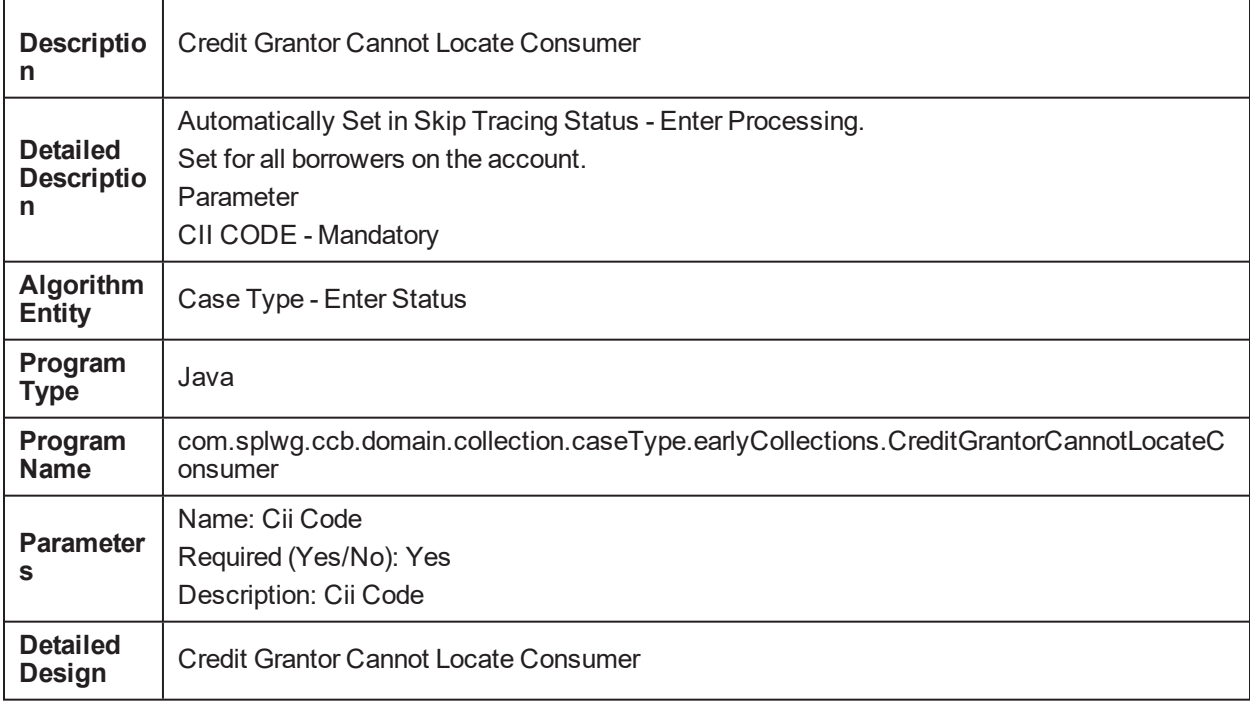

#### *Table 6–10 Metro 2 Reporting - Consumer Now Located (Removes previously reported T Indicator) C1- CNLREM*

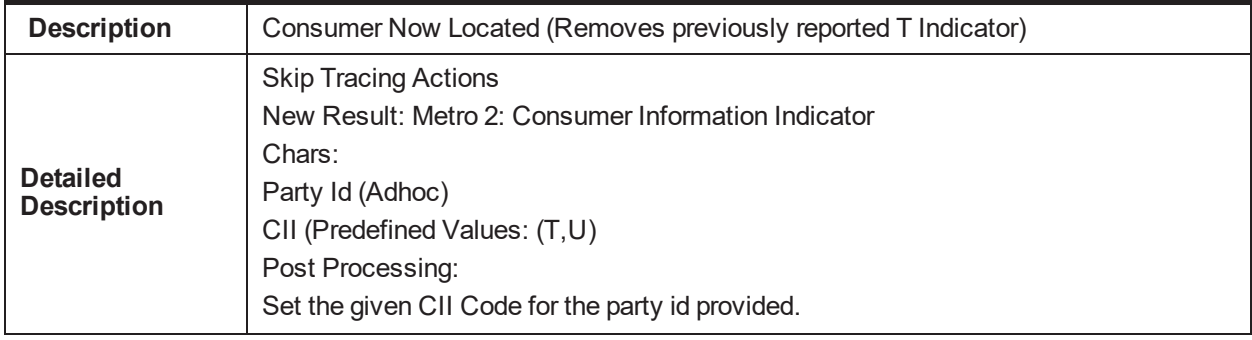

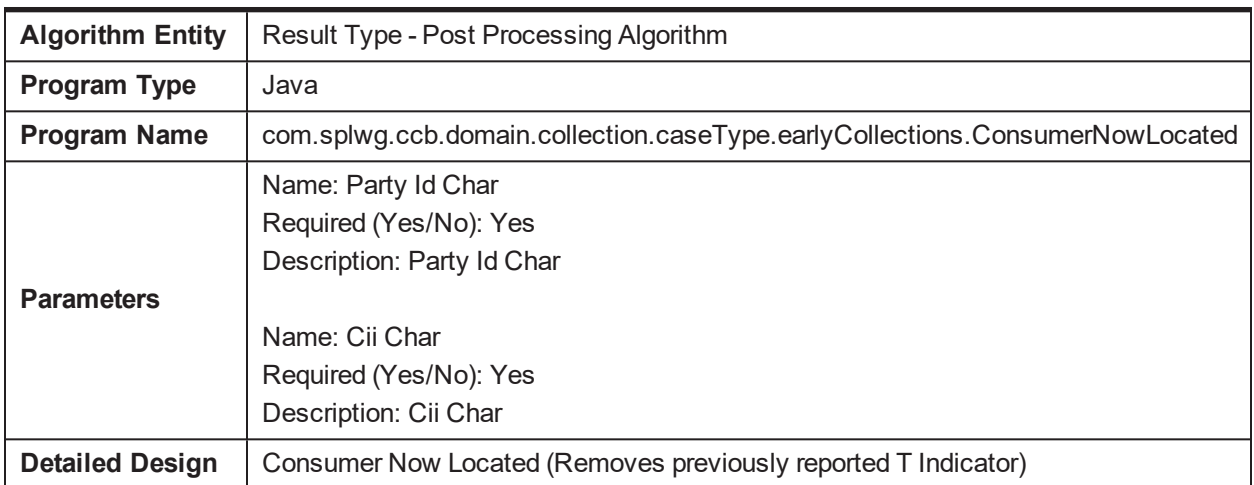

#### *Table 6–11 Metro 2 Reporting - Set DPD and Outstanding amount to all associated accounts C1-SETDPD*

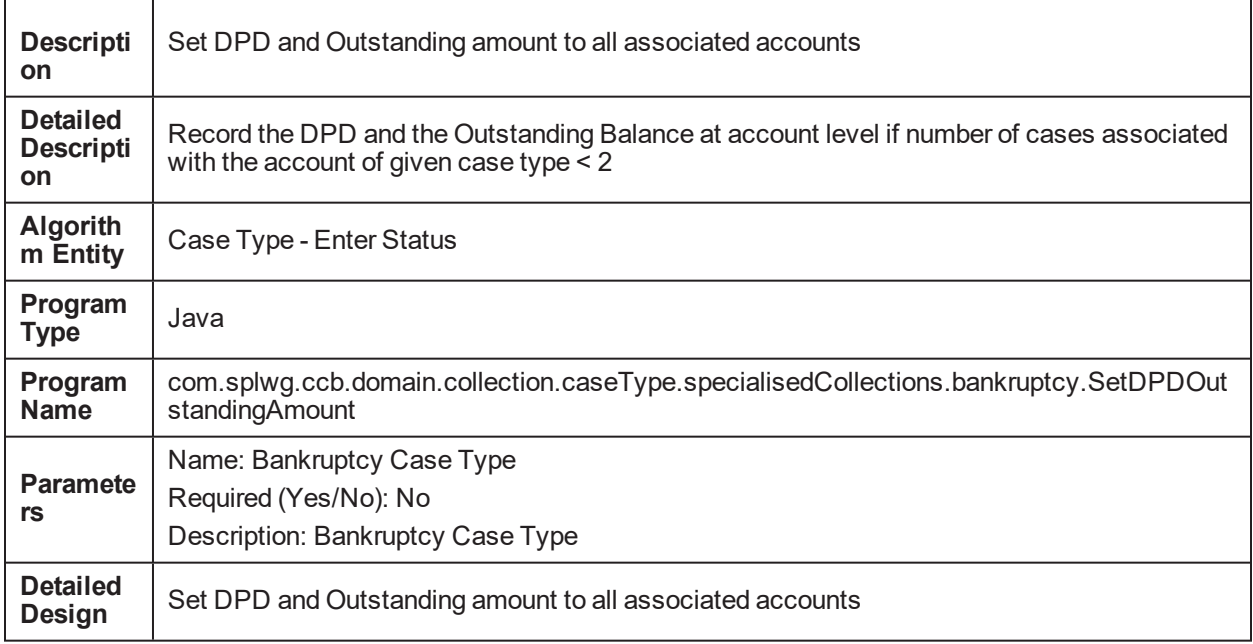

# **7 Feeder Services**

Feeder tables in Oracle Banking Enterprise Collections act as an additional layer to validate incoming data pulled from the host. Since Oracle Banking Enterprise Collections has its own architecture and framework, incoming data from any host is validated as per Oracle Banking Enterprise Collections objects standard.

*Table 7–1 Feeder Services*

| <b>Service Name</b>                                    | <b>Method Name</b>                                                                                                    | <b>Descri</b><br>ption                                                                                                    | <b>Mandatory</b><br><b>Fields</b>                                                           |
|--------------------------------------------------------|----------------------------------------------------------------------------------------------------|----------------------------------------------------------------------------------------------------|---------------------------------------------------------------------------------------------|
| AccountFeederApplicationServic<br>e                    | AccountFeederResponse update<br>(SessionContext<br>sessionContext,AccountFeederWrapp<br>erDTO accountFeederWrapperDTO)<br>throws FatalException                                         | <b>This</b><br>service<br>adds or<br>update<br>S<br>accoun<br>t<br>related<br>fields in<br>the<br>feeder<br>table. It<br>handle<br>s add,<br>update<br>and<br>delete<br>operati<br>ons.                  | hostAcctNumber,<br>srcHostId                                                                |
| AccountHardshipDtIsFeederAppl<br><i>icationService</i> | AccountHardshipDtIsFeederResponse<br>update(SessionContext<br>sessionContext,AccountFeederHards<br>hipDtlsWrapperDTO<br>accountFeederHardshipDtlsWrapperD<br>TO) throws FatalException; | <b>This</b><br>service<br>adds or<br>update<br>S<br>accoun<br>ts<br>hardshi<br>p<br>related<br>fields in<br>the<br>feeder<br>table. It<br>handle<br>s add.<br>update<br>and<br>delete<br>operati<br>ons. | hostAcctNumber,<br>srcHostId,<br>reliefEffDt,<br>reliefExpDt,<br>reliefType,<br>hrshipAppId |
| AccountArrearFeederApplication<br>Service              | AccountArrearFeederResponse<br>update(SessionContext<br>sessionContext,AccountArrearFeeder                                                                                              | <b>This</b>                                                                                                    | hostAcctNumber,<br>srcHostId,<br>referenceVal                                               |

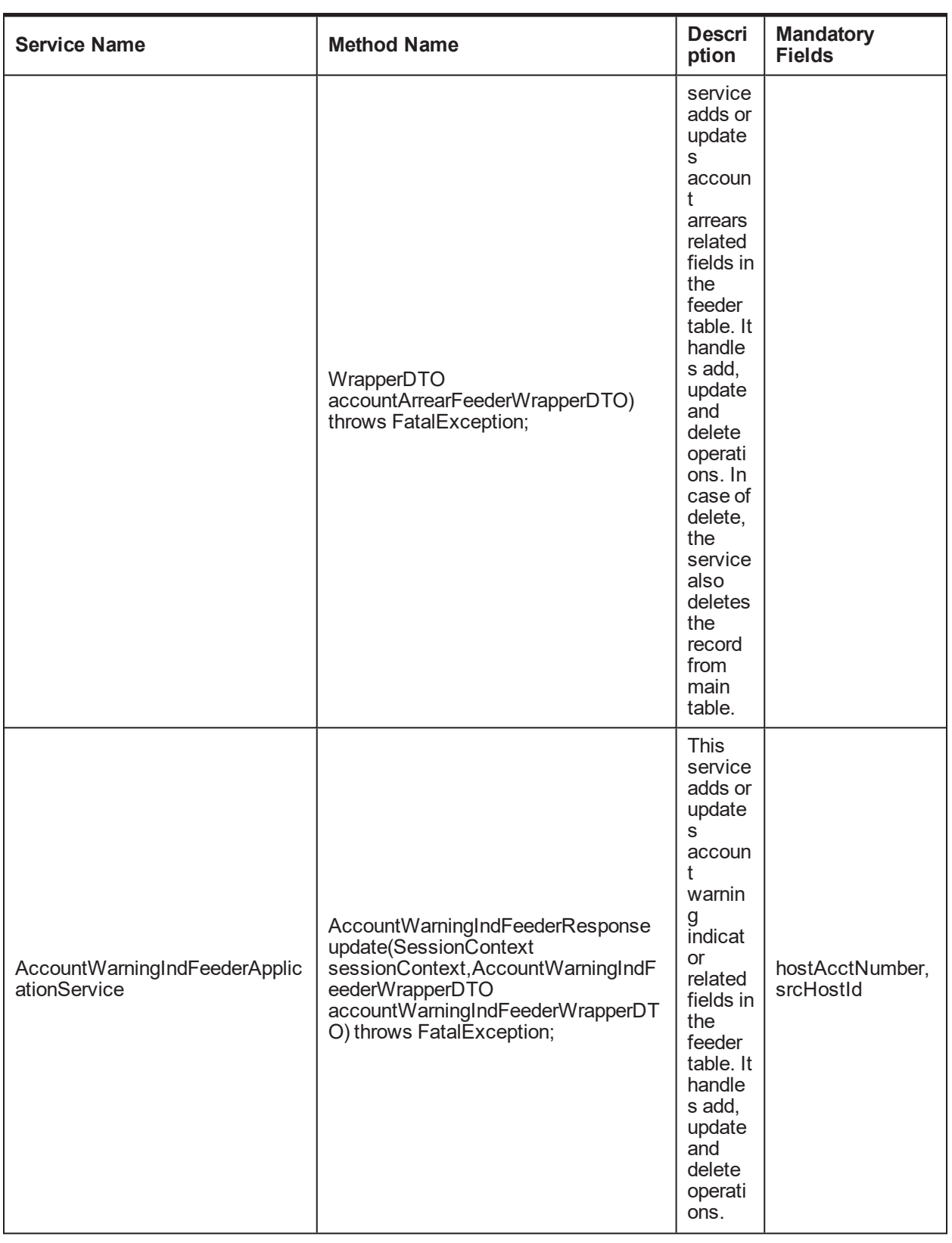

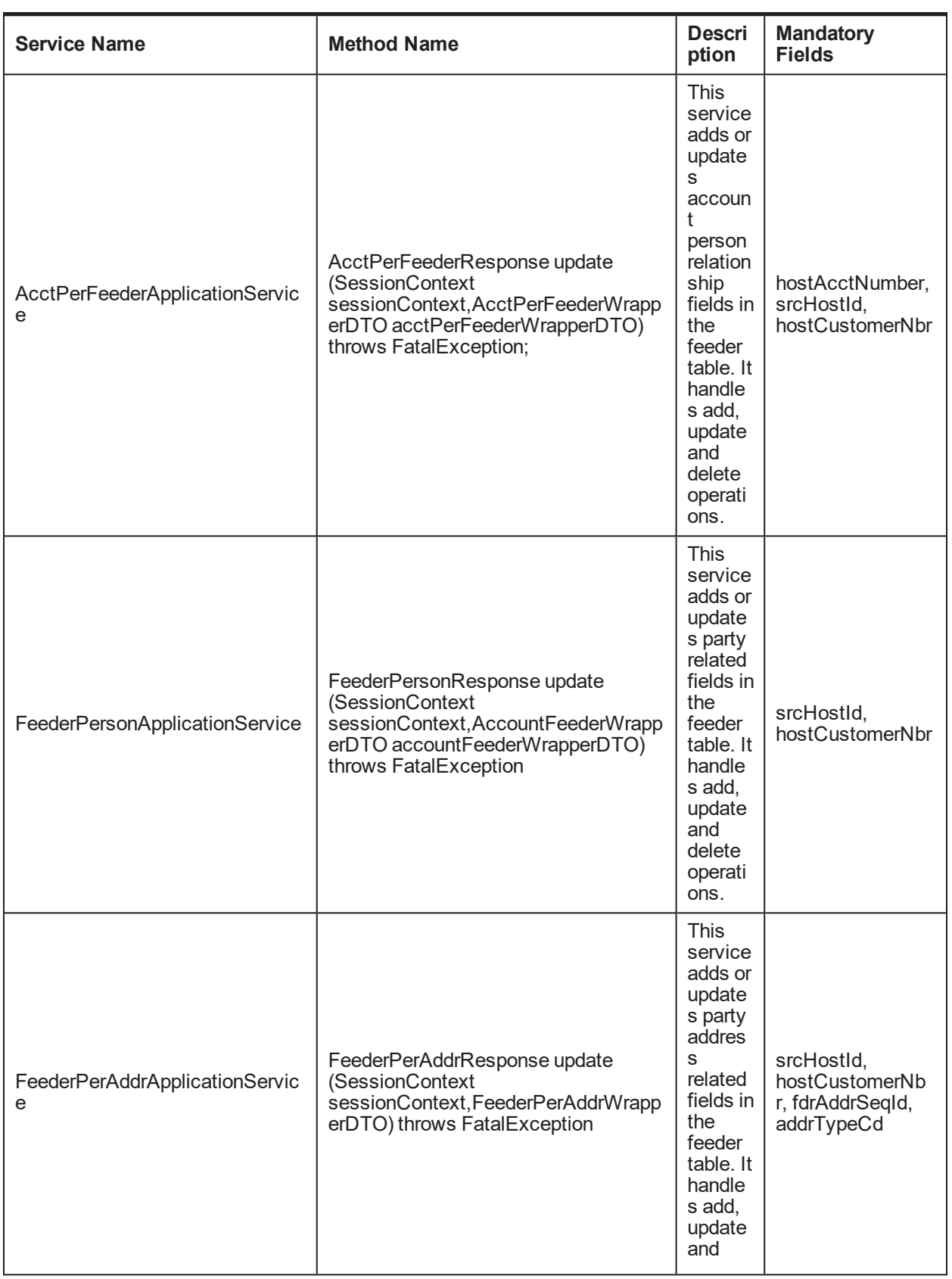

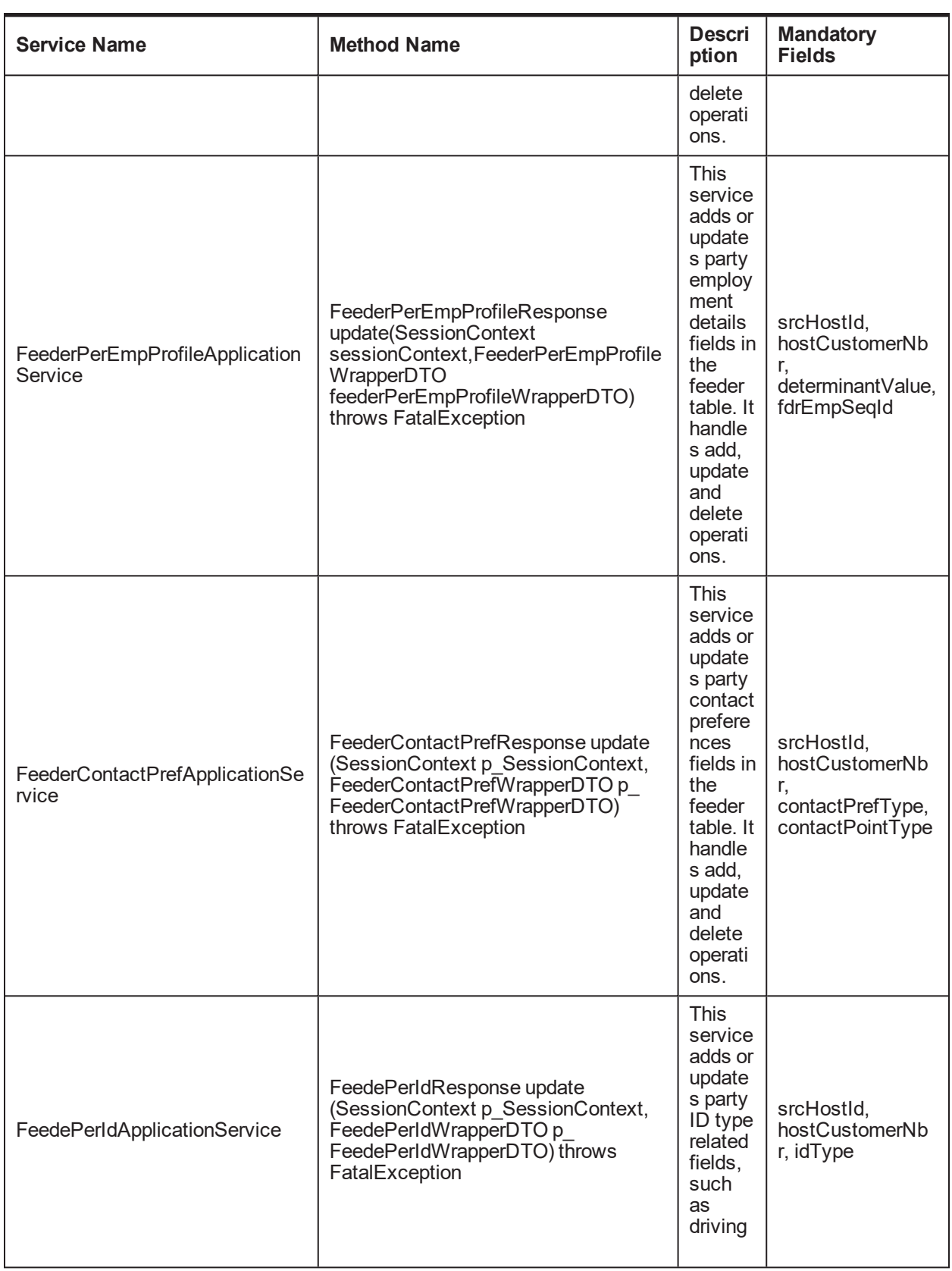

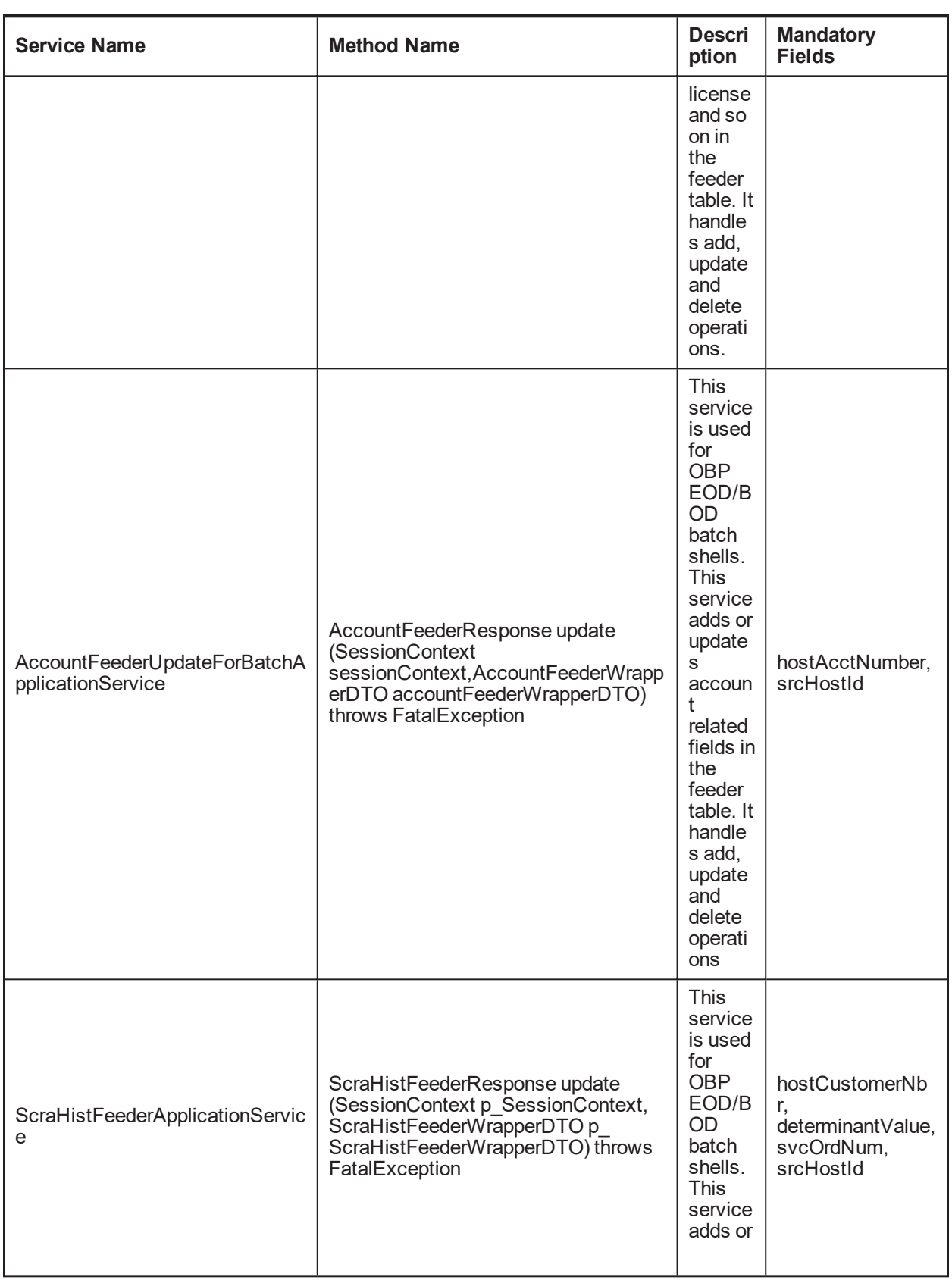

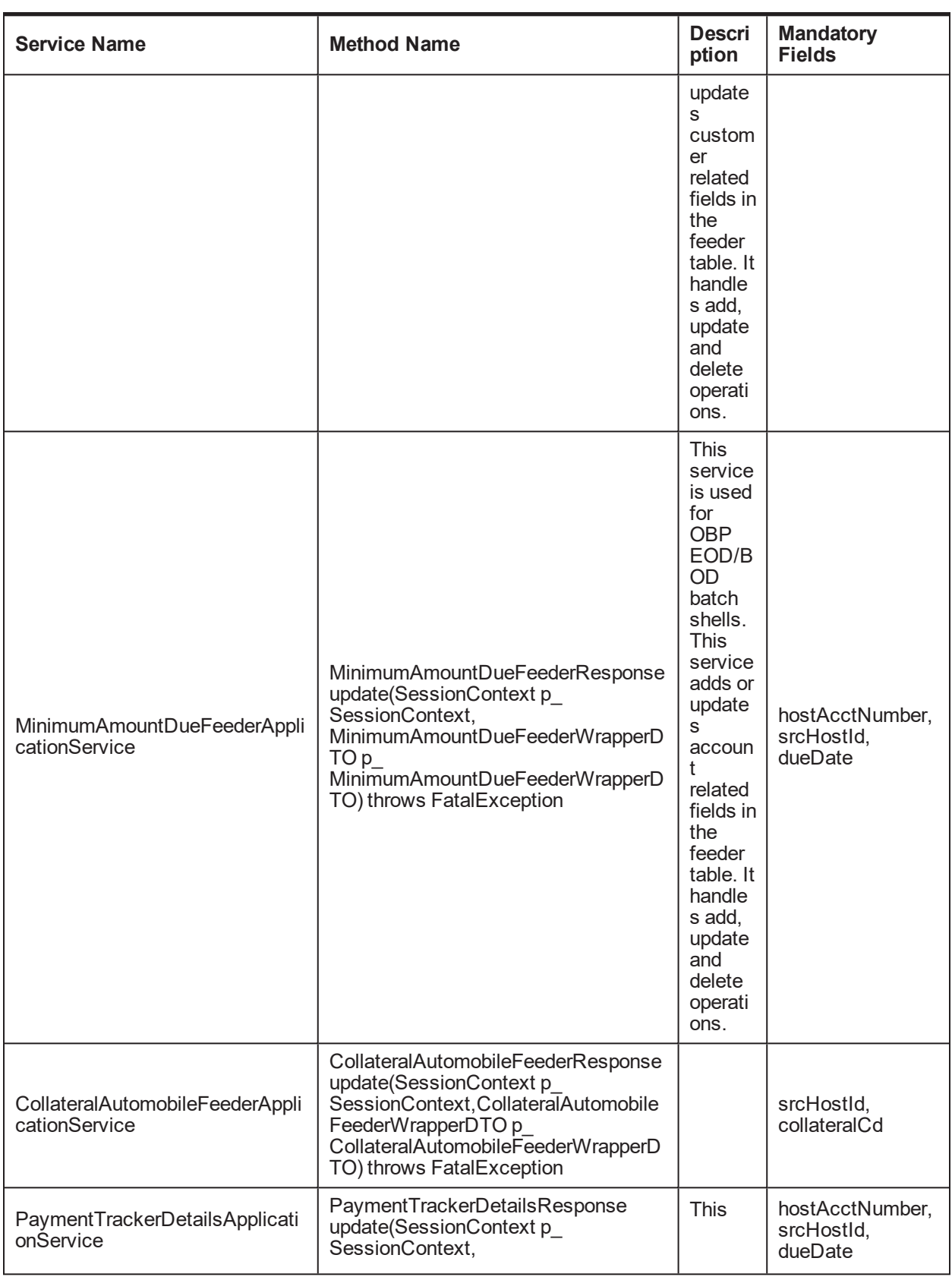

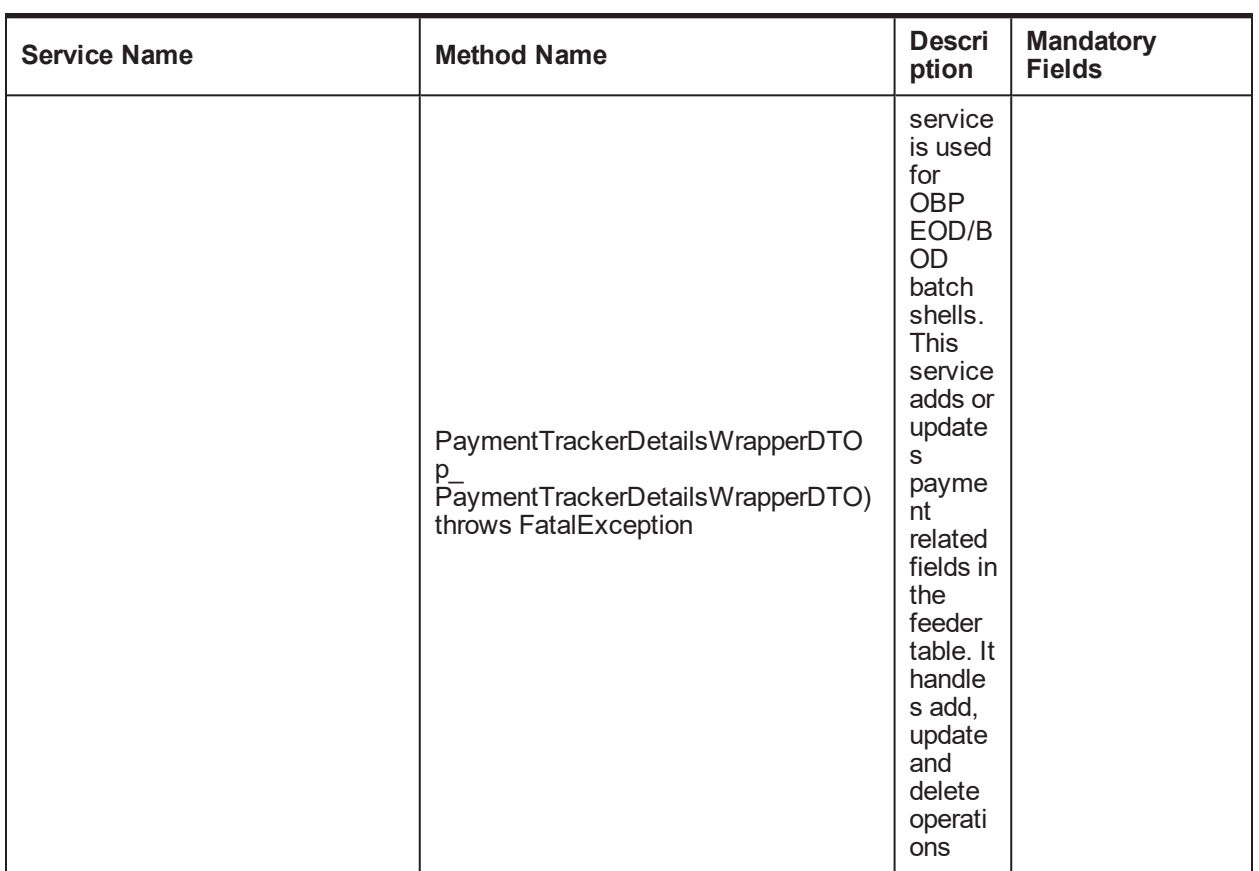
| Oracle Banking Enterprise Default Management Interface Specification Guide

# **8 Dialer Webservice Integration**

Dialer web service can be consumed by consultants to notify collector about the outbound call to customer by vendor.

# **8.1 Generic Data Type**

This section provides details of the generic data type.

| Data Type                       | <b>Format</b>                                                                                                    |
|---------------------------------|----------------------------------------------------------------------------------------------------|
| A (CHARACTERS A-Z)              | UPPERCASE Characters, LEFT JUSTIFIED, PADDING with BLANK<br>spaces.                                                                                          |
| AN (ALPHANUMERIC A-<br>$Z, 0-9$ | Alphanumeric fields those are mainly used as RECORD IDENTIFIER must<br>be in UPPERCASE and LEFT JUSTIFIED and PADDING characters are<br><b>BLANK SPACES.</b> |
| DT (DATE)                       | Format: YYYYMMDD.                                                                                                    |
|                                 | For example, 10-DEC-1982 is represented as 10121982                                                                                                    |
|                                 | If a date field is optional and the date is not known or the date field is<br>optional and the date is not applicable, the field should be zero filled.      |
| N (Numeric 0-9)                 | Number field: Numeric values must be right justified and zero filled.                                                                                        |
| Amount field                    | Values must be right justified and zero filled.                                                                                                    |
|                                 | Must not contain alpha characters, dollar signs, commas, plus and<br>minus signs, decimal point or spaces.                                                   |
| M - Mandatory                   | A valid value must be reported. For a single character mandatory field, blank<br>(space) is not a valid value. A mandatory:                                  |
|                                 | alpha field, must not start with a space or be space filled                                                                                                  |
|                                 | alphanumeric field, must not start with a space or be space filled                                                                                           |
|                                 | numeric field, must not start with a space or be space filled and must<br>ш<br>not be zero filled, except where specified                                    |
|                                 | date field, must not be zero filled.                                                                                                    |
| O - Optional                    | A valid value must be reported where specified conditions are met. In this<br>case the field becomes mandatory. See rules above.                             |
|                                 | If the data is not available, then:                                                                                                    |
|                                 | alpha field, must be space filled                                                                                                    |
|                                 | alphanumeric field, must be space filled                                                                                                    |

*Table 8–1 Generic Data Type*

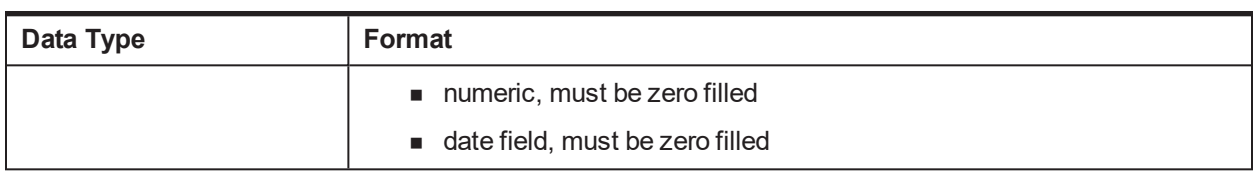

# **8.2 Summary**

This section provides the detail summary for dialer webservice.

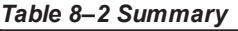

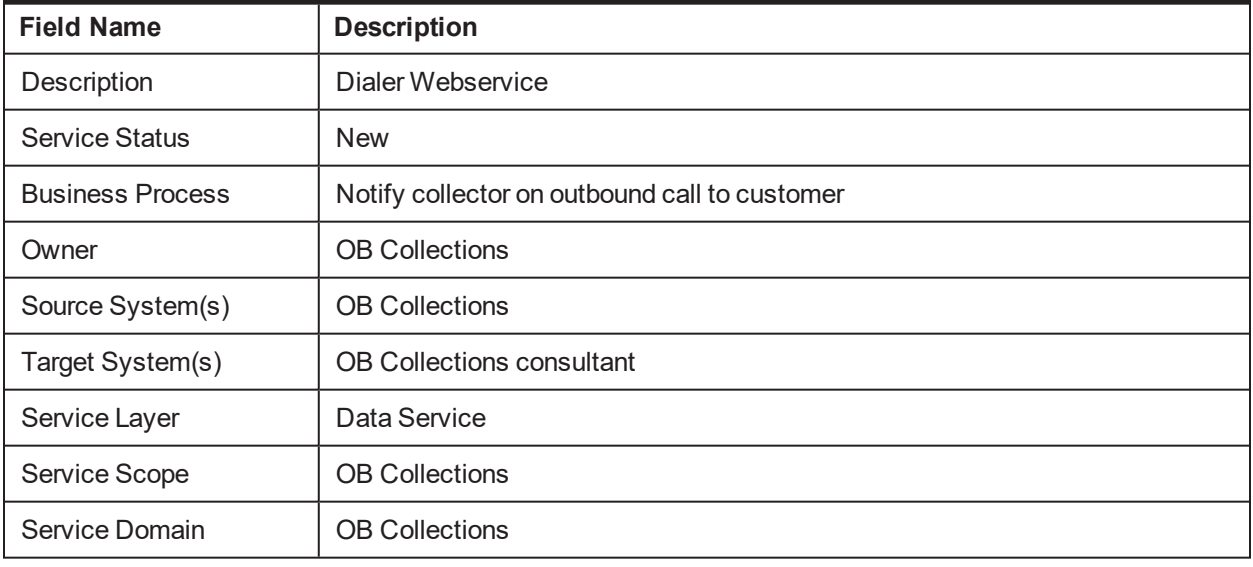

#### **8.3 Interface**

This section provides the details on the interface.

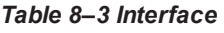

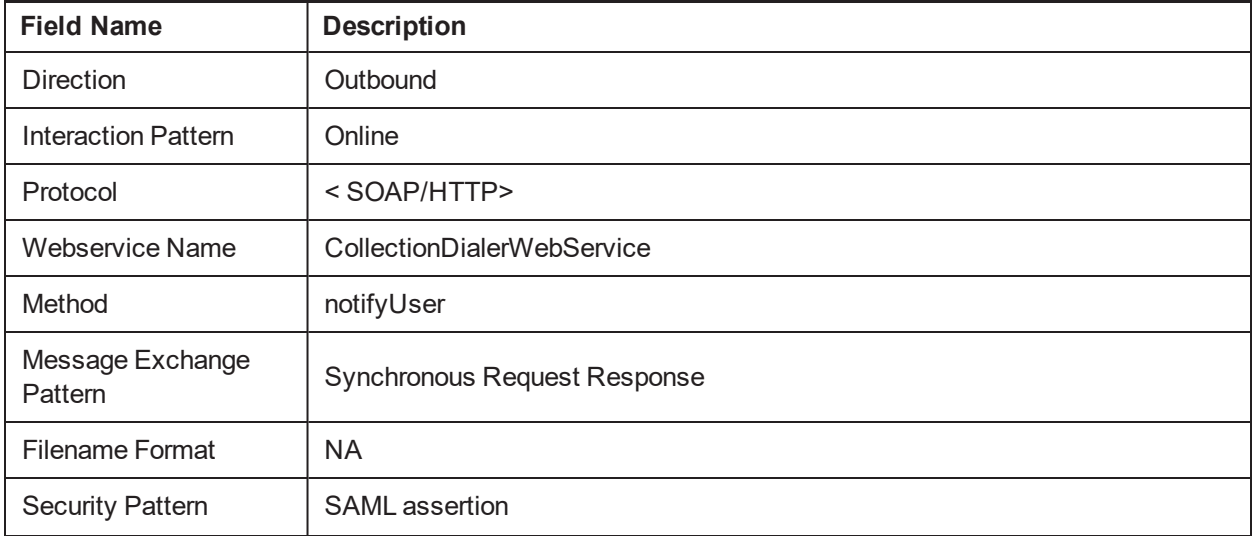

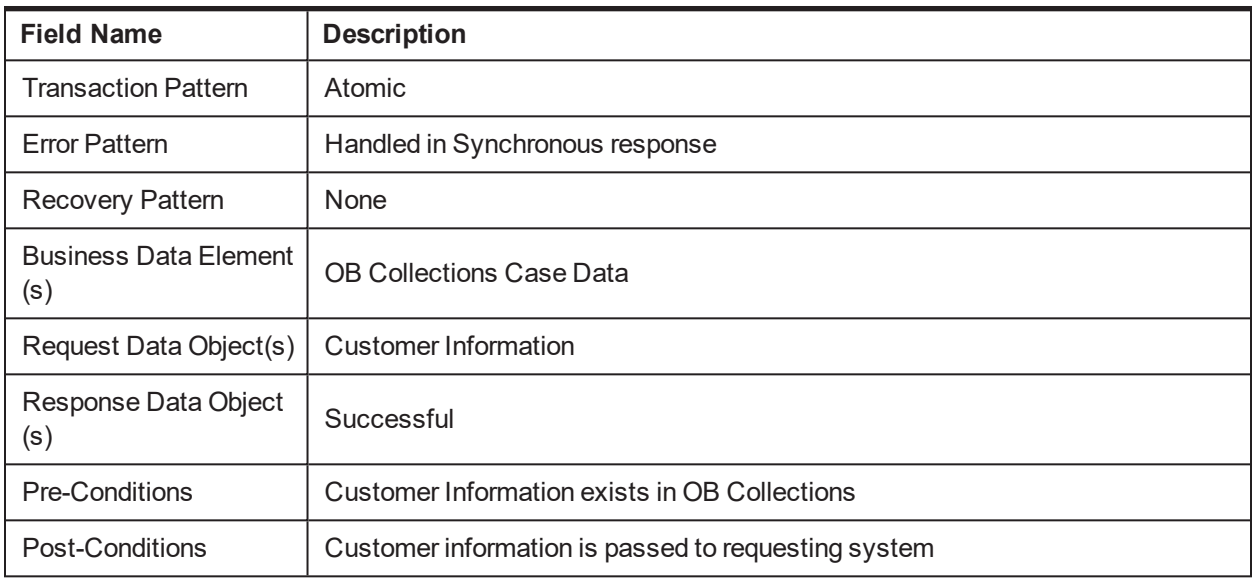

#### **8.4 Service Management**

This section provides the details on service management.

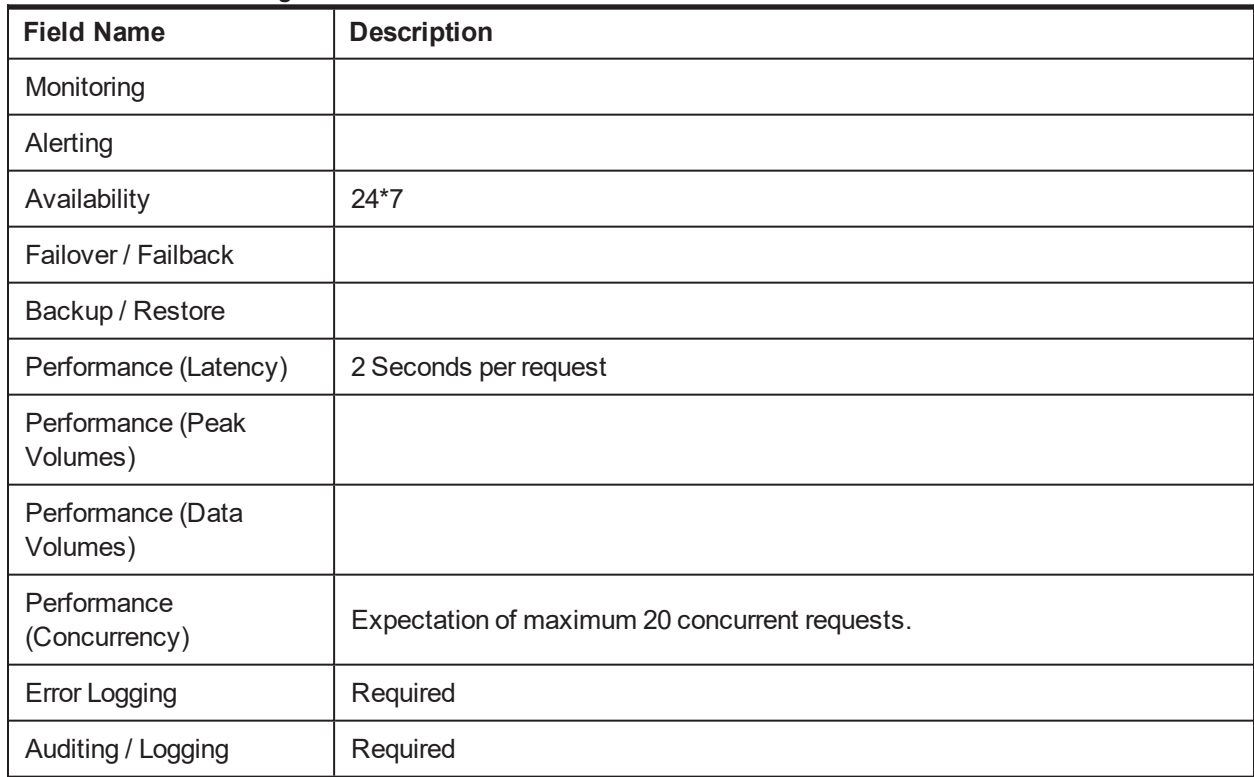

*Table 8–4 Service Management*

#### **8.5 Request Message Details**

As a part of request, consultant will pass user ID of logged in user, account number,case ID, party ID and Transaction Branch, Target Unit, Accessible Target Units, Host String. These fields will also be sent as these are required by OB Collections to perform Authentication and Authorization checks.

# **8.6 Header Record**

Not Applicable

# **8.7 Detail Record**

This section provides the information on detail record.

*Table 8–5 Detail Record*

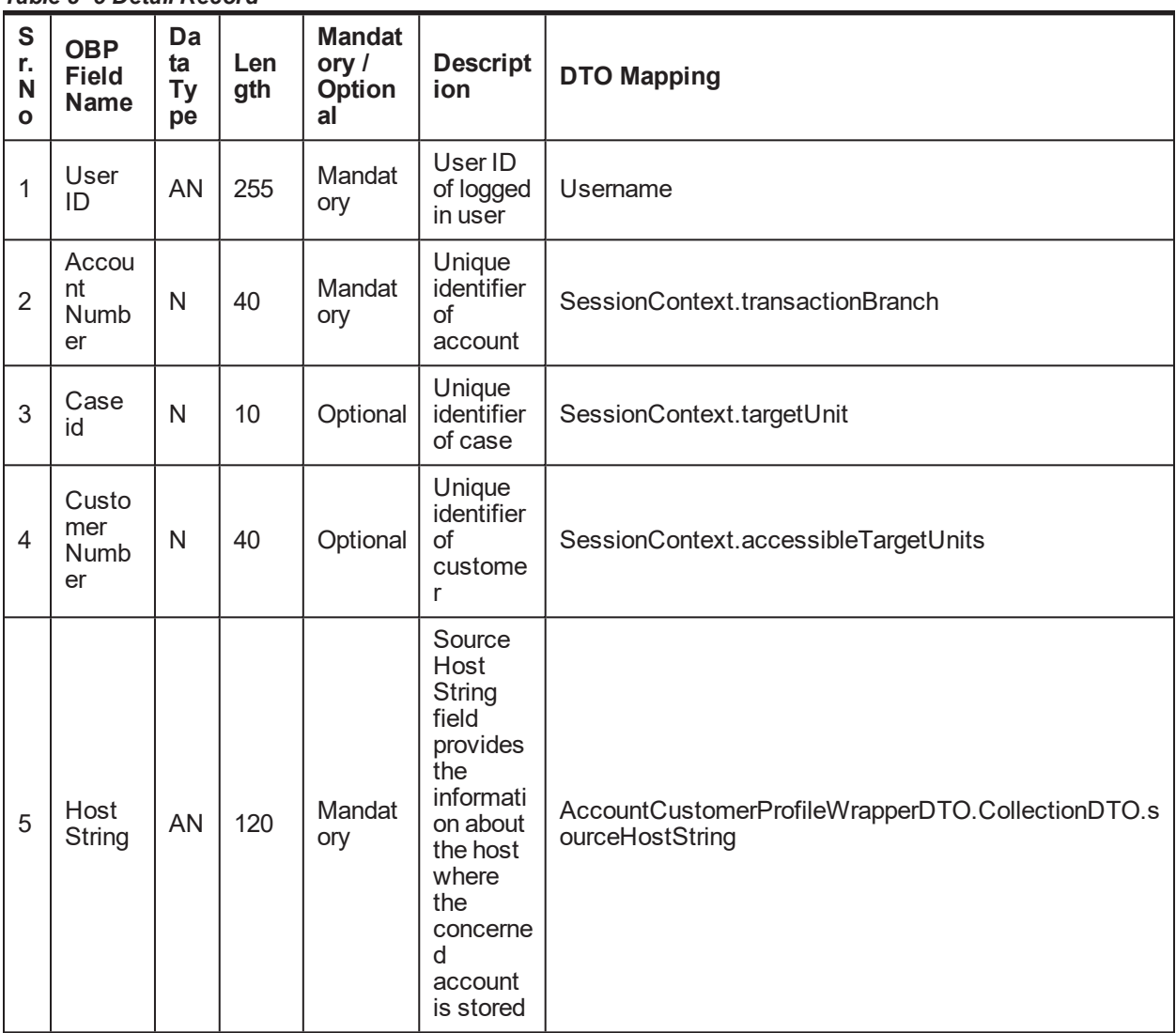

# **8.8 Translation Rules**

Not Applicable

#### **8.9 Response Message Details**

As a response to the request, the proper success or failure success or failure response message will be sent.Service notify collector working on specified account/customer in the input about the outbound call made by vendor.

# **8.10 Customer Information**

This section provides the details on customer information.

#### *Table 8–6 Customer information*

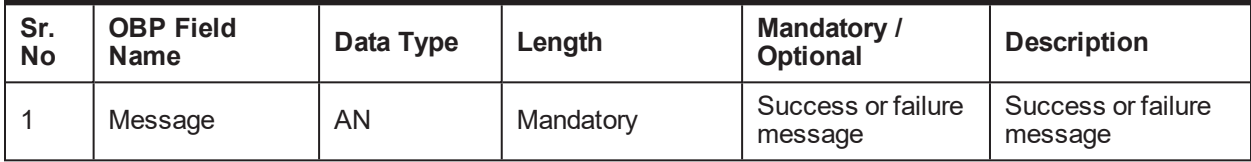

#### **8.11 Constraints**

Not Applicable